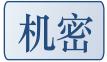

# F3 Serial Port Diagnostics

This document uses the following conventions:

- Items highlighted in red indicate a command or feature that is not fully functional. Issuing these commands or selecting these features may produce unexpected results.

## Serial Port Diagnostic Modes

The Serial Port interface for platform drives operates in the following three modes:

### (1) ESLIP Mode

Power-on default, This mode is enabled by Control-T.

In this mode, the drive will respond only to ESLIP encoded packets received over the serial port interface. The ASCII diagnostic commands described in this document are not available in this mode. In this mode, the native interface (SATA, SCSI, SAS, FC) is alive. This is the default power on mode for the serial port interface.

- Entering a Control-T character from YASPP (or any similar host serial port program) while the drive serial port is in ASCII Online mode or ASCII Diagnostic mode will switch the serial port to ESLIP mode.
- Entering a Control-R character while the drive serial port is in ESLIP mode will switch the serial port to ASCII Online mode.
- Entering a Control-Z character while the drive serial port is in ESLIP mode will switch the serial port to ASCII Diagnostic mode.

## (2) ASCII Online Mode

This mode is enabled by Control-R.

In this mode, the drive will respond only to the ASCII Online commands described in this document. It will not respond to ESLIP encoded packets received over the serial port interface. In this mode, the native interface (SATA, SCSI, SAS, FC) is alive.

- Entering a Control-R character from YASPP (or any similar host serial port program) while the drive serial port is in ESLIP mode or ASCII Diagnostic mode will switch the serial port to ASCII Online mode.
- Entering a Control-Z character while the drive serial port is in ASCII Online mode will switch the serial port to ASCII Diagnostic mode.
- Entering a Control-T character while the drive serial port is in ASCII Online mode will switch the serial port to ESLIP mode.

### (3) ASCII Diagnostic Mode

This mode is enabled by Control-Z.

In this mode, the drive will respond to all ASCII commands described in this document. It will not respond to ESLIP encoded packets received over the serial port interface. In this mode, the native interface (SATA, SCSI, SAS, FC) is not alive.

- Entering a Control-Z character from YASPP (or any similar host serial port program) while the drive serial port is in ESLIP mode or ASCII Online mode will switch the serial port to ASCII Diagnostic mode.
- Entering a Control-R character while the drive serial port is in ASCII Diagnostic mode will switch the serial port to ASCII Online mode.
- Entering a Control-T character while the drive serial port is in ASCII Diagnostic mode will switch the serial port to ESLIP mode.

Serial Port Diagnostic Command Levels

## All Level Commands

Carriage Return Command: Abort

- '/' Command: Change Diagnostic Command Level
- '+' Command: <u>Peek Memory Byte</u>
- '-' Command: <u>Peek Memory Word</u>
- '=' Command: <u>Poke Memory Byte</u>
- '@' Command: <u>Batch File Label</u>
- ' |' Command: <u>Batch File Terminator</u>
- '\*' Command: Special Batch File Function
- 'A' Command: <u>Set Test Space</u>
- 'L' Command: Enable Looping

## Level 1 Commands

- 'B' Command: <u>Buffer Display</u>
- 'D' Command: Memory Block Display
- 'G' Command: Generic Read/Write Request
- 'I' Command: <u>Buffer DLL Tune</u>
- 'N' Command: <u>SMART Control</u>
- 'S' Command: Edit Processor Memory Byte
- 'U' Command: Edit Buffer Memory Byte
- 'c' Command: <u>Buffer Compare</u>
- 'e' Command: Spin Down and Reset Drive

### Level 2 Commands

- 'B' Command: <u>Buffer Display</u>
- 'C' Command: <u>Buffer Copy</u>
- 'E' Command: <u>Display / Edit Log</u>
- 'F' Command: Modify Track Defect List
- 'H' Command: <u>Select Logical Head</u>
- 'I' Command: Display / Modify Adaptive Parameter
- 'I, O' Command: <u>Display / Modify CAP</u>
- 'I,1' Command: <u>Display / Modify RAP revision 02</u>
- 'I,1' Command: Display / Modify RAP revision 10
- 'I,1' Command: <u>Display / Modify RAP revision 11</u>
- 'I,1' Command: <u>Display / Modify RAP revision 14</u>
- 'I,2' Command: <u>Display / Modify SAP</u>
- 'I, 3' Command: Display / Modify RW Working Parameters
- 'J' Command: <u>Particle Sweep</u>
- 'K' Command: <u>Set Tracking Offset</u>
- 'M' Command: <u>Set Diag Idle Mode</u>
- 'N' Command: Set Direct Write Mode
- 'O' Command: <u>Seek Repeatedly Between Physical Cylinders</u>
- 'P' Command: <u>Set Buffer Pattern</u>
- 'Q' Command: Write, Read, Read CHS
- 'R' Command: <u>Read CHS</u>
- 'S' Command: Seek to Logical Cylinder and Head
- 'T' Command: <u>Measure Throughput</u>
- 'U' Command: Spin Up Drive
- 'V' Command: <u>Read Verify CHS</u>
- 'W' Command: <u>Write CHS</u>
- 'X' Command: Display Track Information
- 'Y' Command: <u>Set Retries Non-DERP</u>

- 'Y' Command: <u>Set Retries DERP</u>
- 'Z' Command: Spin Down Drive
- 'c' Command: <u>Buffer Compare</u>
- 'h' Command: <u>Translate Physical Sector</u>
- 'i' Command: Display Defects On Current Track
- 'j' Command: <u>Read Wedge</u>
- 'l' Command: <u>Translate Logical Sector</u>
- 'o' Command: <u>Corrupt LBA</u>
- 'r' Command: <u>Read Long CHS or Read System CHS</u>
- 's' Command: Seek to Physical Cylinder and Head
- 't' Command: <u>Translate Wedge</u>
- 'u' Command: Enable/Disable Channel/Preamp Register Display
- 'v' Command: Convert Data Track Percentage To Servo Offset Count
- 'w' Command: <u>Write Long CHS or Write System CHS</u>
- 'x' Command: Display Zone Information
- 'y' Command: <u>Set DERP Retry State</u>
- 'z' Command: <u>Write Wedge</u>
- '7' Command: Write Verify CHS

## Level 3 Commands

- 'D' Command: Measure Seek Access Time
- 'E' Command: <u>Display / Edit Log</u>
- 'H' Command: <u>Select Logical Head</u>
- 'O' Command: Seek Repeatedly Between Physical Cylinders
- 'Q' Command: Write, Read, Write, Read CHS
- 'R' Command: <u>Read Current Servo Destination</u>
- 'S' Command: <u>Seek to Logical Cylinder and Head</u>
- 'U' Command: Spin Up Drive
- 'V' Command: <u>Read or Write Power ASIC Register</u>
- 'Z' Command: Spin Down Drive
- 'b' Command: Load/Unload Heads

- 'c' Command: <u>Measure Latch Force</u>
- 'f' Command: <u>Real Time Servo Trace</u>
- 'p' Command: <u>Translate Physical Sector</u>
- 'q' Command: <u>Translate Logical Sector</u>
- 's' Command: Seek to Physical Cylinder and Head

## Level 4 Commands

- 'B' Command: Enable / Disable RVFF
- 'D' Command: <u>Measure Seek Access Time</u>
- 'E' Command: <u>Display / Edit Log</u>
- 'H' Command: <u>Select Logical Head</u>
- 'K' Command: <u>Set Tracking Offset</u>
- 'O' Command: Display Micro Jog for Logical Cylinder and Head
- 'S' Command: Seek to Logical Cylinder and Head
- 'U' Command: <u>Servo Batch Test sub commands</u>
- 'e' Command: Enable / Disable PES Output
- '1' Command: Scan Track for Servo Defects and ZAP
- 't' Command: <u>Display / Modify ZAP Table</u>
- 'u' Command: <u>Set Seek Speed</u>
- 'v' Command: <u>Butterfly Seek Test</u>

## Level 5 Commands

- 'B' Command: <u>Servo Bode Plot</u>
- 'C' Command: Generic Servo Command
- 'D' Command: <u>Read / Unlock DDR Buffer</u>
- 'E' Command: Measure Disc Eccentricity
- 'F' Command: Drive Free Fall Protection
- 'G' Command: <u>Select Servo Controller</u>
- 'R' Command: <u>Read Servo RAM at Address</u>
- 'S' Command: Enter Servo Matlab Shell
- 'U' Command: Enable / Disable Servo Updates

- 'W' Command: <u>Write Servo RAM at Address</u>
- 'Z' Command: <u>Read Zap from Disc to Table</u>
- 'd' Command: Disable / Enable Servo ZAP coefficients and ZAP read
- 'i' Command: <u>Read Servo Symbol Table at Index</u>
- 'r' Command: <u>Read Servo RAM at Index</u>
- 'w' Command: Write Servo RAM at Index

## Level 6 Commands

- 'B' Command: <u>Run Batch File</u>
- 'D' Command: Display Batch File
- 'E' Command: Enter Batch File

### Level 7 Commands

- 'B' Command: <u>Buffer Display</u>
- 'C' Command: <u>Buffer Copy</u>
- 'D' Command: <u>Display Temperature</u>
- 'E' Command: Display / Edit Log
- 'H' Command: <u>Select Logical Head</u>
- 'I' Command: Display / Modify Adaptive Parameter
- 'I,0' Command: <u>Display / Modify CAP</u>
- 'I,1' Command: <u>Display / Modify RAP revision 02</u>
- 'I,1' Command: <u>Display / Modify RAP revision 10</u>
- 'I,1' Command: <u>Display / Modify RAP revision 11</u>
- 'I,1' Command: Display / Modify RAP revision 14
- 'I,2' Command: <u>Display / Modify SAP</u>
- 'I, 3' Command: <u>Display / Modify RW Working Parameters</u>
- 'K' Command: <u>Set Track Format</u>
- 'P' Command: <u>Set Buffer Pattern</u>
- 'Q' Command: Write, Read, Read CHS
- 'R' Command: <u>Read CHS</u>

- 'S' Command: Seek to Logical Cylinder and Head
- 'U' Command: Channel Temperature Adjustment
- 'W' Command: <u>Write CHS</u>
- 'X' Command: Display Preamp Head Resistance
- 'Y' Command: <u>Set Retries Non-DERP</u>
- 'Y' Command: <u>Set Retries DERP</u>
- 'Z' Command: Spin Down Drive
- 'b' Command: Erase Track
- 'c' Command: Off Track Capability
- 'h' Command: <u>Mark Media Flaw</u>
- 'i' Command: <u>Generic Read/Write Request</u>
- 'm' Command: Display Directed Offline Scan Information
- 'r' Command: <u>Read Non-Volatile Adaptive Parameters</u>
- 's' Command: Write Peripheral Register channel or preamp
- 't' Command: <u>Read Peripheral Register channel or preamp</u>
- 'u' Command: <u>Enable / Disable Write Fault</u>
- 'w' Command: <u>Save Adaptives To Flash</u>
- 'x' Command: Display Zone Information
- 'y' Command: <u>Set DERP Retry State</u>

## Level 8 Commands

- 'C' Command: Servo Diagnostic Sub Commands
- 'R' Command: Read Current Servo Destination
- 'S' Command: Seek to Logical Cylinder and Head
- 'U' Command: Spin Up Drive
- 'Z' Command: Spin Down Drive
- 'd' Command: <u>Head Smash Test</u>

## Level A Commands

- 'C' Command: <u>Translate PBA</u>
- 'D' Command: Translate Symbols From Index

- 'E' Command: <u>Display / Edit Log</u>
- 'F' Command: Translate LBA
- 'M' Command: <u>Set Controller Test Port</u>
- 'P' Command: Merge Alternate List into Slip List
- 'Q' Command: Write, Read, Read LBA
- 'R' Command: <u>Read LBA</u>
- 'S' Command: <u>Seek to LBA</u>
- 'W' Command: <u>Write LBA</u>
- 'Y' Command: <u>Set Retries Non-DERP</u>
- 'Y' Command: <u>Set Retries DERP</u>
- 'c' Command: Translate Logical Cylinder, Logical Head and Logical Sector
- 'd' Command: Translate Physical Cylinder, Logical Head and Physical Sector
- 'e' Command: Translate Nominal Cylinder and Logical Head
- 'f' Command: Translate Physical Cylinder, Logical Head and Physical Wedge
- 'l' Command: Display Track Information
- 'y' Command: <u>Set DERP Retry State</u>

## Level C Commands

- 'Q' Command: Display ASCII Command Information
- 'T' Command: <u>Goop Plot</u>

## Level E Commands

- 'B' Command: <u>Write Wedge</u>
- 'C' Command: <u>Read Wedge</u>
- 'm' Command: <u>Fast MSESER Measurement</u>
- 'o' Command: <u>Fine RW Offset Measurement</u>
- 'w' Command: <u>Slow Write CHS</u>

## Level F Commands

'B' Command: <u>Buffer Display</u>

- 'C' Command: <u>Buffer Copy</u>
- 'D' Command: <u>Memory Block Display</u>
- 'P' Command: <u>Set Buffer Pattern</u>
- 'U' Command: Spin Up Drive
- 'V' Command: <u>Buffer Compare</u>
- 'Y' Command: <u>Set Retries Non-DERP</u>
- 'Y' Command: <u>Set Retries DERP</u>
- 'Z' Command: Spin Down Drive
- 'b' Command: <u>Set Baud Rate</u>
- 'r' Command: <u>Read System CHS</u>
- 's' Command: Seek to Physical Cylinder and Head
- 't' Command: <u>Write Peripheral Register channel or preamp</u>
- 'y' Command: <u>Set DERP Retry State</u>
- 'z' Command: <u>SATA Debug Athos Shanghai 390</u>
- 'z' Command: <u>SATA Debug Athos MiPhy 365</u>
- 'z' Command: <u>SATA Debug SPI SSIP</u>

## Level G Commands

- 'B' Command: Fill Correction Buffer
- 'C' Command: <u>Copy Correction Buffer</u>
- 'D' Command: Display Correction Buffer
- 'F' Command: Fill Super Parity RAM
- 'G' Command: Display Super Parity RAM

## Level H Commands

- 'B' Command: <u>Buffer Display</u>
- 'P' Command: <u>Set Buffer Pattern</u>
- 'S' Command: Seek to Logical Cylinder and Head
- 'b' Command: <u>Contact Detect</u>

## Level L Commands

- 'C' Command: Copy Log File
- 'D' Command: Display Log File
- 'E' Command: Enable / Disable Logging
- 'I' Command: Display Log File Information
- 'c' Command: Create Log File
- 'd' Command: <u>Delete Log File</u>
- 'i' Command: <u>Initialize Log File</u>

## Level T Commands

- 'B' Command: Set Baud Rate
- 'E' Command: <u>Display / Edit Log</u>
- 'F' Command: <u>Set Congen Parameter</u>
- 'O' Command: <u>Select Data Output Mode</u>
- 'P' Command: Download Generic File
- 'R' Command: Read Non-Volatile Adaptive Parameters
- 'T' Command: Odd Even Encroachment Test
- 'V' Command: <u>Display Defect Lists</u>
- 'W' Command: Save Adaptives To Flash
- 'Z' Command: Erase Seacos Data and Code
- 'i' Command: <u>Initialize Defect List</u>
- 'm' Command: Format Partition
- '[' Command: ASCII Log Control

## Online Commands

Carriage Return Command: Abort

ESCAPE Command: Abort Looping Command or Batch File

Space Command: Pause Output

- '!' Command: Display Current Read Channel Settings
- '\$' Command: Display Read/Write Statistics By Zone

- '.' Command: Display Active Status
- '`' Command: Display Read/Write Statistics
- '<' Command: <u>Decrement Read/Write Scope Sync</u>
- '>' Command: <u>Increment Read/Write Scope Sync</u>
- '?' Command: Display Diagnostic Buffer Information
- '{ Command: <u>Toggle EIB-Specific R/W Tracing</u>
- '~' Command: <u>Display Native Interface Command State</u>
- Control A Command: Display Firmware Revision
- Control B Command: Get Thermistor Temperature
- Control C Command: Firmware Reset
- Control D Command: <u>Toggle R/W Tracing</u>
- Control E Command: Display Native Interface Configuration
- Control F Command: Display Native Interface Read Cache Information
- Control I Command: Display Controller Registers
- Control K Command: Display DST Status
- Control L Command: Display Sign On Message
- Control N Command: <u>Toggle R/W Tracing</u>
- Control P Command: <u>Toggle Diag Idle Mode</u>
- Control Q Command: <u>Resume Interface Task</u>
- Control R Command: Enable ASCII Online Serial Port Mode
- Control S Command: Pause Interface Task
- Control T Command: Enable ESLIP Serial Port Mode
- Control U Command: Display Congen
- Control V Command: Toggle Interface Command Echo
- Control W Command: Enable and Init RW Statistics
- Control X Command: Display Native Interface and Read/Write Command History
- Control Y Command: Display DST Status
- Control Z Command: Enable ASCII Diagnostic Serial Port Mode
- Control \ Command: <u>Toggle Debug Display Enable</u>

Serial Port Diagnostic Commands

#### Description:

This command terminates any diagnostic command that is in progress and disables looping.

## Quick Help:

"Abort";

#### <u>Input Parameters:</u> None

None

#### <u>Output Data:</u>

None

## <u>Revision History:</u>

0001.0000 Initial revision.

0011.0000 Combined the PSG Diagnostic Error Codes (PSGDEC) and the Diagnostic External Test Service Error Codes (DETSEC) into a single set of Diagnostic Error Codes (DiagError).

Abort Looping Command or Batch File (Online ESCAPE)

#### <u>Description:</u>

This command aborts the looping of a diagnostic command or the execution of a Batch File.

#### <u>Quick Help:</u>

"AbortLoopOrBatchFile";

## <u>Input Parameters:</u>

None

#### Output Data:

None

## **Revision History:**

0001.0000 Initial revision.

0011.0000 Combined the PSG Diagnostic Error Codes (PSGDEC) and the Diagnostic External Test Service Error Codes (DETSEC) into a single set of Diagnostic Error Codes (DiagError).

## ASCII Log Control (Level T '[')

#### Description:

This command performs various functions associated with the ASCII Log. THe ASCII Log is used to capture ASCII data transfered to the host over the Serial Port Interface.

## Quick Help:

"AsciiLogControl, [[LogFunction], [Log]";

## Input Parameters:

0 - Select ASCII Log Function.

This parameter selects the following ASCII log functions.

0x09 - Append data to end of ASCII Log.

If Parameter 0 is equal to 9, ASCII data entered from the serial port will be appended to the end of the ASCII log. Entering a carriage return terminates the ASCII data to be appended.

0x0A - Enable ASCII Logging.

If Parameter 0 is equal to 0xA, ASCII Logging will be enabled. When enabled, ASCII Logging will capture all data transferred to the host over the serial port interface to the ASCII Log.

0x0B - Disable ASCII Logging.

If Parameter 0 is equal to 0xB, ASCII Logging will be disabled.

0x0C - Save ASCII Log.

If Parameter 0 is equal to 0xC, the ASCII Log will be copied to the log specified by Parameter 1.

0x0D - Display ASCII Log.

If Parameter O is equal to OxD, the ASCII Log will be displayed.

Type: Unsigned 8-bit value

Range: 0 to 0xFF

Default: None

1 - Log Number.

If Parameter 0 is equal to 0xC, this parameter specifies the number of the log to which the ASCII Log is to be copied. If Parameter 0 is not equal to 0xC, this parameter will not be used.

Type: Unsigned 16-bit value Range: 0 to 0xFFFF Default: None

## Output Data:

If an error occurred, the following information will be displayed.

"DiagError aaaaaaaa "

where

aaaaaaaa is the Diagnostic Error Code

If no error occurred and the contents of an ASCII Log are being displayed,

"Log c Entries d"

(Followed by the ASCII data contained in log)

#### where

- c is the log number
- d is the number of valid ASCII characters contained in the log

## **Revision History:**

0001.0000 Initial revision.

0011.0000 Combined the PSG Diagnostic Error Codes (PSGDEC) and the Diagnostic External Test Service Error Codes (DETSEC) into a single set of Diagnostic Error Codes (DiagError).

## Batch File Label (All Levels '@')

#### Description:

This command places a label in a Batch File that can be the destination for Batch File branch instructions. See the Special Batch File Function command (All Levels '\*') for a description of the available branch instructions.

#### Quick Help:

"BatchFileLabel, @[LabelNum]";

## Input Parameters:

0 - Label Number.

This parameter specifies the Label Number. The Batch File branch instructions specify this value as the branch destination.

Type: Unsigned 32-bit value

Range: 0 to 0xF

Default: None

## <u>Output Data:</u>

None

## **Revision History:**

0001.0000 Initial revision.

## Batch File Terminator (All Levels '|')

#### Description:

This command terminates the entry and execution of a Batch File.

## Quick Help:

"BatchFileTerminator, |";

# Input Parameters:

None

## Output Data:

None

## **Revision History:**

0001.0000 Initial revision.

Buffer Compare (Level 1, 2 'c', Level F 'V')

#### Description:

The Buffer Compare command compares the contents of the specified source buffer block(s) to the specified reference buffer block(s) and returns an error if a miscompare is detected.

## Quick Help:

Level 1 and 2
"BufferCompare, c[SrcBlk], [RefBlk], [NumBlks], [ContOnErr]";
Level F
"BufferCompare, V[SrcBlk], [RefBlk], [NumBlks], [ContOnErr]";

## Input Parameters:

0 - First Source Buffer Block Number.

If this parameter is entered, it specifies the number of the first buffer block that contains the source data to be compared.

Type: Unsigned 16-bit value

Range: 0 to Buffer Size (in blocks) minus 1

Default: If this parameter is not entered, the first block of the Diagnostic Read Buffer will be the first source block.

1 - First Reference Buffer Block Number.

If this parameter is entered, it specifies the number of the first buffer block to which the source data is to be compared.

Type: Unsigned 16-bit value

Range: 0 to Buffer Size (in blocks) minus 1

Default: If this parameter is not entered, the first block of the Diagnostic Write Buffer will be the first reference block.

## 2 - Number of Buffer Blocks to Compare.

This parameter specifies the number of consecutive buffer blocks to be compared.

Type: Unsigned 16-bit value

Range: 1 to maximum number of buffer blocks

Default: If Parameters 0, 1 and 2 are not entered, the entire Diagnostic Read Buffer will be compared to the Diagnostic Write Buffer. If Parameter 2 is not entered and either Parameter 0 or 1 is entered, a single buffer block will be compared.

 $\mathbf 3$  - Continue on Error option.

If this parameter is entered, the compare operation will compare all of the specified bytes and display an error for each miscompare that is detected. If this parameter is not entered, the compare operation will stop when the first miscompare is detected.

Type: Unsigned 8-bit value Range: O to OxFF Default: None

## Output Data:

If an error occurred, the following information will be displayed.

"DiagError aaaaaaaa "

where

aaaaaaaa is the Diagnostic Error Code

If the error is a buffer miscompare, the following additional information will be displayed.

```
"at SrcBlk = cccc Addr = dddddddd Data = ee, RefBlk = ffff Addr = gggggggg Data = hh"
```

where

cccc is the number of the Source Buffer Block in which the miscompare occurred.

ddddddd is the address of the Source Buffer byte that miscompared.

ee is the value of the Source Buffer byte that miscompared.

ffff is the number of the Reference Buffer Block in which the miscompare occurred.

gggggggg is the address of the Reference Buffer byte that miscompared.

hh is the value of the Reference Buffer byte that miscompared.

## **Revision History:**

0001.0000 Initial revision. 0011.0000 Combined the PSG Diagnostic Error Codes (PSGDEC) and the Diagnostic External Test Service Error Codes (DETSEC) into a single set of Diagnostic Error Codes (DiagError).

Buffer Copy (Level 2, 7, F 'C')

#### <u>Description:</u>

The Buffer Copy command copies the contents of the specified source buffer block(s) to the specified destination buffer block(s).

## Quick Help:

"BufferCopy, C[SrcBlk], [DestBlk], [NumBlks]";

#### Input Parameters:

0 - First Source Buffer Block Number.

If this parameter is entered, it specifies the number of the first buffer block that contains the source data to be copied.

Type: Unsigned 16-bit value

Range: 0 to Buffer Size (in blocks) minus 1

Default: If this parameter is not entered, the first block of the Diagnostic Read Buffer will be the first source block.

1 - First Destination Buffer Block Number.

If this parameter is entered, it specifies the number of the first buffer block to which the source data is to be copied.

Type: Unsigned 16-bit value

Range: 0 to Buffer Size (in blocks) minus 1

Default: If this parameter is not entered, the first block of the Diagnostic Write Buffer will be the first destination block.

2 - Number of Buffer Blocks to Copy.

This parameter specifies the number of consecutive buffer blocks to be copied.

Type: Unsigned 16-bit value

- Range: 1 to maximum number of buffer blocks
- Default: If Parameters 0, 1 and 2 are not entered, the entire Diagnostic Read Buffer will be copied to the Diagnostic Write Buffer. If Parameter 2 is not entered and either Parameter 0 or 1 is entered, a single buffer block will be copied.

## Output Data:

If an error occurred, the following information will be displayed.

"DiagError aaaaaaaa "

where

aaaaaaaa is the Diagnostic Error Code

## Revision History:

0001.0000 Initial revision.

0011.0000 Combined the PSG Diagnostic Error Codes (PSGDEC) and the Diagnostic External Test Service Error Codes (DETSEC) into a single set of Diagnostic Error Codes (DiagError).

#### Description:

The Buffer Display command reads and displays the contents of the specified buffer blocks. Optionally, the buffer data being displayed can be compared to a specified compare buffer blocks, with miscomparing bytes displayed as highlighted text.

#### Quick Help:

"BufferDisplay, B[DisplayBlk], [RefBlk], [NumBlks], [Opts], [SymBits]";

#### <u>Input Parameters:</u>

0 - Display Buffer Block.

This parameter specifies the number of the first buffer block to be displayed.

Type: Unsigned 16-bit value

Range: 0 to last buffer block number

Default: If this parameter is not entered, the First block of Diagnostic Read Buffer will be displayed.

1 - Reference Buffer Block.

This parameter specifies the number of the first buffer block that will be compared to the blocks being displayed. Bytes that miscompare will be displayed as highlighted text.

- Type: Unsigned 16-bit value
- Range: 0 to last buffer block number
- Default: If this parameter is not entered and the Display Buffer Block is located in the Diagnostic Read Buffer, the corresponding block in the Diagnostic Write Buffer will be used as the Reference Buffer Block.

## 2 - Number of Blocks.

This parameter specifies the number of consecutive buffer blocks to be display.

Type: Unsigned 16-bit value

Range: 1 to the number of buffer blocks

Default: 1

```
3 - Options.
```

This parameter is a bit-significant value that selects the following options.

Bits 31-1: not used

Bit 0: Disable pause after each block displayed.

If this bit is cleared, the display will pause after each block and wait for the user to enter a character. If this bit is set, all of the requested blocks will be displayed without pausing.

Type: Unsigned 32-bit value

Range: 0 to 0xFFFFFFFF

Default: 0 (Enable pause after each block displayed)

## 4 - Symbol Size.

If this parameter specifies the size, in bits, of the symbols to be displayed.

Type: Unsigned 8-bit value

Range: 1 to 32

Default: 8

#### <u>Output Data:</u>

If an error occurred, the following information will be displayed.

"DiagError aaaaaaaa "

#### where

aaaaaaaa is the Diagnostic Error Code

If no error occurred, the following header will be displayed.

"Buffer Block cccc (eee Bytes/Block)" "Buffer Block cccc compared to Buffer Block dddd (eee Bytes/Block)"

or

### where

cccc is the number of the Buffer Block being displayed. dddd if the number of the Buffer Block to which the displayed block is being compared.

eee is the number of bytes per block.

If the memory data is being displayed as bytes, the following information will be displayed following the header.

where

ffffffff is the buffer address of the first byte in the row.

gg is the buffer data byte.

If the memory data is being displayed as non-8-bit symbols, the following information will be displayed following the header.

"Symbol Size = hh bits" "Sym 0 1 2 ..." "iii jj jj jj ..." (repeated)

#### where

- hh is the size, in bits, of the symbols being displayed.
- iii is the number of the first symbol in the row.
- jj is the buffer symbol. The number of characters displayed for each symbol will vary depending on the symbol size.

If the displayed data is being compared to a reference buffer block, the bytes or symbols that are not equal to the reference will be displayed as highlighted text.

#### <u>Revision History:</u>

- 0001.0000 Initial revision.
- 0011.0000 Combined the PSG Diagnostic Error Codes (PSGDEC) and the Diagnostic External Test Service Error Codes (DETSEC) into a single set of Diagnostic Error Codes (DiagError).

## Buffer DLL Tune (Level 1 'I')

#### Description:

This command exercises the DRAM read clock DLL tuning routines.

#### Quick Help:

"BufferDllTune, I[action][DLL]";

### Input Parameters:

0 - Action Value.

This parameter specifies what action to take.

- 0: Display value currently in bypass register
- 1: not used
- 2: Enable periodic compensation.
- 3: Disable periodic compensation.
- 4: Enable display of compensation.
- 5: Disable display of compensation.
- 9: Set new bypass value to specified value.

Type: unsigned 32 bit value

Range: 0, 2, 3, 4, 5, 9

Default: 0 ( display current bypass register value )

## 1 - New Value.

This parameter specifies the new DLL value to load.

Type: unsigned 32 bit value

Range: 0 to 0x1FF

## Output Data:

If an error occurred, the following information will be displayed.

"DiagError aaaaaaaa "

where

aaaaaaaa is the Diagnostic Error Code

If no error occurred, then the output of this command will be displayed as follows:

Current reg = 92

#### <u>Examples:</u>

Example #1: To display current DLL values: F3 1>I

Example #2: To turn on display of DLL values: F3 1>I4

Example #3: To turn off periodic DLL updates: F3 1>I3

#### <u>Revision History:</u>

0001.0000 Initial revision.

Butterfly Seek Test (Level 4 'v')

#### Description:

The Butterfly Seek Test command performs the following seeks on the specified head:

- Seek to specified 1st cylinder (minimum cyl addr, OD), then to specified 2nd cylinder (maximum cyl addr, ID).
- 2) Increment 1st cyl, decrement 2nd cyl , seek to 1st , then 2nd .
- 3) Repeat 2) until seek has again reached original OD and ID cylinders, but in opposite order of original seek.
- 4) Decrement 1st cyl, increment 2nd cyl , seek to 1st , then 2nd .
- 5) Repeat 4) until seek has again reached original OD and ID cylinders.
- 6) Repeat Steps 2) through 5) until test duration or desired number seeks is complete.

## Quick Help:

"ButterflySeekTest, v[StartPhyCy10], [StartPhyCy11], [NumSkPairs], [NumSeconds], [Hd]";

## Input Parameters:

0 - Starting first Physical cylinder of seek

Expected to be OD-most bound, but code functions correctly with either OD or ID .
Type: Signed 32-bit value
Range: 0 to 0xFFFFFFF
Default: Minimum ( OD ) physical cylinder for current head

1 - Starting Second Physical cylinder of seek Expected to be ID-most bound, but code functions correctly with either OD or ID .

Type: Signed 32-bit value Range: 0 to 0xFFFFFFF Default: Maximum ( ID ) physical cylinder for current head

 2 - Number of seek pairs ( a seek to "second" cylinder, then to "first" ) to do for this test if Parameter 3 not entered, ELSE time in seconds to run seek test ELSE if == 0, continue test for large arbitrary time.

Type: Unigned 32-bit value

Range: 0 to 0xFFFFFFFF

Default: 5 ( Seconds )

3 - Select test duration to be time or number of seek pairs. If not entered, perform Parameter 2 seek pairs. If entered, run seeks for Parameter 2 seconds, for "forever", or for number of seconds specified by parameter 2.

Type: Unsigned 16-bit value Range: 0 to 0xFFFF Default: 0 ( Perform counted seeks, not timed )

4 - Head on which to perform seek test

Type: Unsigned 8-bit value Range: 0 to 0xFF Default: 0

## Output Data:

If an error occurred, the following information will be displayed.

"DiagError aaaaaaaa "

where

aaaaaaaa is the Diagnostic Error Code

## **Revision History:**

0001.0000 Initial revision.

0011.0000 Combined the PSG Diagnostic Error Codes (PSGDEC) and the Diagnostic External Test Service Error Codes (DETSEC) into a single set of Diagnostic Error Codes (DiagError).

Change Diagnostic Command Level (All Levels '/')

#### <u>Description:</u>

This command selects the specified Diagnostic Level.

#### <u>Quick Help:</u>

"ChangeDiagLevel, /[Level]";

#### Input Parameters:

0 - New Diagnostic Level.

This parameter specifies the new Diagnostic Command Level to be selected. The following Diagnostic Command Levels are currently supported:

1, 2, 3, 4, 5, 6, 7, 8, 9, A, B, C, D, E, F, G, H, I, L and T

Optionally, the new level can be followed by a Diagnostic Command for the specified level. In this case, the new level will be selected and the specified command will be executed. Parameters 1, 2, 3, etc. will specify Parameters 0, 1, 2, etc. of the Diagnostic Command. For example, entering "/2S200,0" at the diagnostic prompt "F3 1>"

F3 1>/2S200,0 F3 2>

will change the diagnostic level from 1 to 2, seek to cylinder 200 head 0 and leave the diagnostic level set to 2.

Type: ASCII character

Range: A single ASCII character

Default: Level T

#### Output Data:

The Diagnostic Level is displayed followed by the command prompt.

## Revision History:

0001.0000 Initial revision.

## Channel Temperature Adjustment (Level 7 'U')

### Description:

This command tweaks the write power and fly height values based on the specified temperature value.

## Quick Help:

"ChannelTemperatureAdj, U[TweakTemperature], [Partition], [Hd], [Zone], [Opts]";

## Input Parameters:

0 - Tweak Temperature in degrees Celsius.

This parameter specifies the temperature (in degrees Celsius) with which the write power and fly height are to be tweaked.

Type: Signed 8 bit value

Range: 0 to 0xFF

Default: None. If this parameter is not entered, the current thermistor temperature will be used.

1 - Partition

This parameter specifies the media partition on which the write power and fly height will be tweaked with the temperature.

0x00 = User Partition 0x01 = System Partition 0x10 = User Partition 0x20 = System Partition Type: Unsigned 8-bit value Range: 0, 1, 10 hex or 20 hex Default: 0

2 - Head

This parameter specifies the head or heads to tweak the write power and fly height. If parameter 2 is 0xFF, the write current and fly height will be tweaked on all heads in the zone or zones specified by parameter 3. If parameter 2 is not entered, the write current and fly height values will be tweaked on the current head in the zone or zones specified by parameter 3.

Type: Unsigned 8-bit value

Range: Defined by RAP.

Default: None

3 - Zone

This parameter specifies the zone or zones to tweak the write power and fly height. If parameter 3 is 0xFF, the write current and fly height will be tweaked in all zones on the head or heads specified by parameter 2. If parameter 3 is not entered, the write current and fly height values will be tweaked in the current zone on the head or heads specified by parameter 2.

Type: Unsigned 8-bit value

Range: Defined by RAP.

Default: None

4 - Channel Temperature Adjustment Option.

This parameter is a bit significant value that specifies how the channel

temperature adjustment are to be applied. The bits are defined as follows:

Bits 15-2: not used

Bit 1: Disable Heater Value Tweak.

If this bit is equal to 1, the read heat, write heat and preheat will not be tweaked with the temperature. However the heat values in the working memory will be updated with the value from the RAP in the memory. If this bit is equal to 0, the heat values will be tweaked with the tmeperature.

Bit 0: Disable Write Power Tweak.

If this bit is equal to 1, the write current, write current damping and write current damping duration will not be tweaked with the temperature. However the write power in the working memory will be updated with the value from the RAP in the memory. If this bit is equal to 0, the write power will be tweaked with the tmeperature.

Type: Unsigned 16-bit value

Range: 0 to 0xFFFF

Default: 0 (Enable Write Power Tweak)

#### Output Data:

If an error occurred, the following information will be displayed.

"DiagError aaaaaaaa "

### where

aaaaaaaa is the Diagnostic Error Code

If no error occurred, the following will be displayed

"Write Current = a" "Write Damping = b" "Write Damping Duration = c"

where

a is a hex value of write current b is a hex value of write damping

c is a hex value of write damping duation

If an error occurred, the following information will be displayed.

"DiagError aaaaaaaa "

#### where

aaaaaaaa is the Diagnostic Error Code

If no error occurred, the following will be displayed

```
"WL = a.bbbbbbsEscc"
"dCT = d.ffffffsEsgg"
"Read Fly Height = h.iiiiiisEsjj"
"Write Fly Height = k.lllllsEsmm"
"Preheat = hh, Write heat = hh, Read heat = hh"
```

## where

a. bbbbbbbsEscc is a floating point value for write lossd. ffffffsEsgg is a floating point value for delta clearance due to temperatureh. iiiiiisEsjj is a floating point value for read fly heightk. llllllsEsmm is a floating point value for write fly heighthh are heater DAC values for preheat, write heat, and read heat

#### **Revision History:**

0001.0000 Initial revision.

- 0001.0001 Added option bit 1 to directly use heat values from RAP without any tweaking.
- 0011.0000 Combined the PSG Diagnostic Error Codes (PSGDEC) and the Diagnostic External Test Service Error Codes (DETSEC) into a single set of Diagnostic Error Codes (DiagError).

Contact Detect (Level H 'b')

#### Description:

This commmand exercises a simple method of Delta PES contact detection. The methodology is heavily leveraged from Self Test FW Test 35.

## Quick Help:

"ContactDetect, b[Flags], [Revs], [BaselineRevs], [StartWedge], [A], [B], [C], [D], [E], [StartHt], [Ht] "[FixedPESThresh], [FilterDelta]";

### Input Parameters:

0 - Flags

- Bit O Search Mode
  - 0 = Heater Only

1 = Write+Heat

Type: Unsigned 32-bit value

Range: 0 to 0xFFFFFFFF

Default: 0 indicates Heater only search

1 - Number of iterations

If entered, this parameter contains the number of Fast IO iterations (almost analogous to revolutions) to measure for contact detect measurement point.

Type: Unsigned 8-bit value

Range: 0 to 0xFF

Default: 50

2 - Baseline iterations

If entered, this parameter contains the number of Fast IO iterations (almost analogous to revolutions) to measure for contact detect baseline measurement.

Type: Unsigned 8-bit value

Range: 0 to 0xFF

Default: 50

3 - Starting wedge

This number is the starting wedge from Index.

Type: Unsigned 16-bit value

Range: 0x0000 to 0xFFFF

Default: 0

4 - Fast IO "A" wedges

This parameter specifies the "A" pre write/read number of wedges for Fast IO.

Type: Unsigned 16-bit value

Range: 0x0000 to 0xFFFE
Note there is a memory limitation on this value, this # wedges directly
impacts memory set aside for Fast IO.

Default: Scales with number of Servo wedges/track.

5 - Fast IO "B" wedges

This parameter specifies the "B" write/read number of wedges for Fast IO.

Type: Unsigned 16-bit value

Range: 0x0000 to 0xFFFE
Note there is a memory limitation on this value, this # wedges directly
impacts memory set aside for Fast IO.

Default: Scales with number of Servo wedges/track.

6 - Fast IO "C" wedges

This parameter specifies the "C" post write/read number of wedges for Fast IO.

Type: Unsigned 16-bit value

Range: 0x0000 to 0xFFFE
Note there is a memory limitation on this value, this # wedges directly
impacts memory set aside for Fast IO.

Default: Scales with number of Servo wedges/track.

7 - Fast IO "D" wedges

This parameter specifies the "D" secondary write/read number of wedges for Fast IO. Type: Unsigned 16-bit value 0x0000 to 0xFFFE Range: Note there is a memory limitation on this value, this # wedges directly impacts memory set aside for Fast IO. Default: 0 8 - Fast IO "E" wedges This parameter specifies the "E" post secondary write/read number of wedges for Fast IO. Type: Unsigned 16-bit value 0x0000 to 0xFFFE Range: Note there is a memory limitation on this value, this # wedges directly impacts memory set aside for Fast IO. Default: 0 9 - Starting heater DAC This number is the starting heater DAC. Type: Unsigned 8-bit value Range: 0x00 to 0xFF Default: 0 10 - Heater DAC coarse increment This number is the coarse heater DAC increment. Unsigned 8-bit value Type: Range: 0x00 to 0xFF Default: 1 11 - Fixed PES Threshold This number is the fixed PES threshold. Type: Decimal float Range: 14 character entry Default: 0.05 12 - Filter Delta This number is the filter delta. Type: Unsigned 8-bit value 0x00 to 0xFF Range: Default: 70

If an error occurred, the following information will be displayed.

"DiagError aaaaaaaa R/W Status c R/W Error dddddddd"

where

aaaaaaaa is the Diagnostic Error Code

c is the status returned by the  $\ensuremath{\mathbb{R}}/\ensuremath{\mathbb{W}}$  subsystem

ddddddd is the error code returned by the  $R/{\ensuremath{\mathbb W}}$  subsystem

If the Verbose Formatted ASCII Data Output Mode is selected:

Bit 0: Displays a legthy list of parameter initialization. Bits 31-1: NA

Standard display:

Parameter setup

Heater Only Search Revs aa BaselineRevs bb APreWrNumSvoWedges cccc BWrNumSvoWedges dddd CPostWrNumSvoWedges eeee DRdNumSvoWedges ffff EPostRdNumSvoWedges gggg HeaterStart hh HeaterIncr ii PesThreshold +j.jjjjjjE+j FilterDelta kk

where

aa, bb number of iterations of Fast IO measurements.

cccc Fast IO "A" parameter.

dddd Fast IO "B" parameter.

eeee Fast IO "C" parameter.

ffff Fast IO "D" parameter.

gggg Fast IO "E" parameter.

hh Heater Start.

ii Heater Increment.

+j.jjjjjjE+j Fixed PES Threshold.

kk Filter Delta window.

Contact Detect loop

State DAC dPESSigma a, bb, c a, bb, c

bb, c a, bb, c а, bb, c a, bb, c a, bb, c a, where a Contact Detect loop state, defined as: S searching DC contact detected DV contact verified bb Current heater DAC. c dPES variance, displayed as Scientific Notation floating point value. Test Summary ffff L, Zone aa Cyl bbbbbbbb Hd cc Freq dddd IW ee Ovs ee Dur ee ContactVar f ContactThresh g Clearance h Temp ii M, IW ee OVS ee OSD ee Read Heat jj Preheat jj Write Heat jj where aa Target zone. bbbbbbbb Target cylinder. cc Target head. dddd Frequency in MHz. ee Write powers. f Variance at contact. g Threshold of contact. h Calculated clearance at contact DAC. ii Current drive temperature. jj Heater values.

## Revision History:

| 0001.0000 | Initial revision.                                                             |
|-----------|-------------------------------------------------------------------------------|
| 0001.0001 | Added new parameters:                                                         |
|           | Starting Heat                                                                 |
|           | Coarse Heater Increment                                                       |
|           | Fixed PES Threshold                                                           |
|           | Filter Delta                                                                  |
| 0002.0000 | Added new parameter Baseline Iterations.                                      |
|           | This addition lines up naturally with the Iterations parameter, hence all     |
|           | other parameters shifted down.                                                |
| 0011.0000 | Combined the PSG Diagnostic Error Codes (PSGDEC) and the Diagnostic External  |
|           | Test Service Error Codes (DETSEC) into a single set of Diagnostic Error Codes |
|           | (DiagError).                                                                  |
|           |                                                                               |

Convert Data Track Percentage To Servo Offset Count (Level 2 'v')

#### Description:

This command converts the specified data track percentage to a servo offset count for the current target track.

## Quick Help:

"ConvertTrackPercentageToOffsetCount, v[Percentage]";

#### Input Parameters:

0 - Data Track Percentage.

This parameter specifies the data track percentage for which the servo offset count is to be displayed. It is in units of 0.1% of the data track width. If this parameter is not entered, the offset count between track centers will be displayed. For drives that implement V2BAR, this number will vary with radial position.

Type: Signed 16-bit value

Range: 0x8000 to 0x7FFF

Default: 0x3e8 (1000 decimal or 100% offtrack)

## Output Data:

If an error occurred, the following information will be displayed.

"DiagError aaaaaaaa "

where

aaaaaaaa is the Diagnostic Error Code

If no error occurred, the following information will be displayed.

"Phy Cyl cccccccc Log Hd d Data Track Percentage eeee Servo Offset Count ffff Data 🤇

where

ccccccc is the physical cylinder address

d is the logical head address

- eeee is the data track percentage
- ffff is the servo offset count that will move the head offtrack by the specified percentage on the specified track.
- wwww is the width of a data track, in units of servo position. Q14 scaling, so 0x4000 is the width of a data track at nominal TPI (before VTPI and warping)

#### <u>Revision History:</u>

| 0001.0000  | Initial revision.                                                                                                    |
|------------|----------------------------------------------------------------------------------------------------|
| 0002.0000  | Changed to use Q14 servo count, instead of old servo offset count.                                                                                                    |
| 0011. 0000 | Output also changed to include data track width in Q14 servo counts.<br>Combined the PSG Diagnostic Error Codes (PSGDEC) and the Diagnostic External<br>Test Service Error Codes (DETSEC) into a single set of Diagnostic Error Codes<br>(DiagError). |

Copy Correction Buffer (Level G 'C')

#### Description:

This command copies the specified segment of the Correction Buffer to another place in the same buffer.

## Quick Help:

"CopyCorrectionBuffer, C[SrcAddr], [DestAddr], [NumSyms]";

### Input Parameters:

0 - Source Address Offset of Correction Buffer.

This parameter specifies the source address offset of the correction buffer.

Type: Unsigned 16-bit value

Range: 0 to 0xffff,

Default: 0

1 - Destination Address Offset of Correction Buffer.

This parameter specifies the destination address offset of the correction buffer.

Type: Unsigned 16-bit value

Range: 0 to 0xffff

Default: 0

2 - Symbol Count of Correction Buffer Units To Be Copied.

This parameter specifies the count of the symbols in the correction buffer to be copied.

Type: Unsigned 16-bit value

Range: 0 to 0xffff

Default: 0

## Output Data:

If an error occurred, the following information will be displayed.

"DiagError aaaaaaaa "

where

aaaaaaaa is the Diagnostic Error Code

## **Revision History:**

0001.0000 Initial revision.

0011.0000 Combined the PSG Diagnostic Error Codes (PSGDEC) and the Diagnostic External Test Service Error Codes (DETSEC) into a single set of Diagnostic Error Codes (DiagError).

## Copy Log File (Level L 'c')

## Description:

This command copies the specified source log file to the specified destination log file.

## Quick Help:

"CopyLogFile, C[SrcLog], [DestLog], [AppendOpt]";

#### Input Parameters:

0 - Source Log Number.

This parameter specifies the number of the log that is the source of the data to be copied.

```
The following are the default or special log files supported by the diagnostics:
0x0000: ACTIVE_ERROR_LOG_ID - Indicates the currently active error log.
0x0001: ACTIVE_ASCII_LOG_ID - Indicates the currently active ASCII log.
0x0002: ACTIVE_RW_STATISTICS_LOG_ID - Indicates the currently active R/W statistics log.
0xFFFC: DEFAULT_ERROR_LOG_ID - Indicates the default error log.
0xFFFD: DEFAULT_RW_STATISTICS_LOG_ID - Indicates the default R/W statistics log.
0xFFFE: TEMPORARY_LOG_ID - This log is used internally for copy operations.
0xFFFF: INVALID_LOG_ID - Indicates an invalid log.
```

```
Type: Unsigned 16-bit value
```

Range: 0 to 0xFFFF

Default: None

1 - Destination Log Number.

This parameter specifies the number of the log that is the destination of the data to be copied.

Type: Unsigned 16-bit value

Range: 0 to 0xFFFF

Default: None

2 - Append Source Log to Destination Log.

If any value is entered for this parameter, the specified source log will be appended to the end of the specified destination log.

Type: Unsigned 16-bit value Range: O to OxFFFF Default: None

## Output Data:

If an error occurred, the following information will be displayed.

"DiagError aaaaaaaa "

where

aaaaaaaa is the Diagnostic Error Code

## **Revision History:**

- 0001.0000 Initial revision.
- 0011.0000 Combined the PSG Diagnostic Error Codes (PSGDEC) and the Diagnostic External Test Service Error Codes (DETSEC) into a single set of Diagnostic Error Codes (DiagError).

## Corrupt LBA (Level 2 'o')

#### Description:

This command corrupts blocks in User Area starting at the specified LBA (Logical Block Address) for the specified number of blocks. Each block will be corrupted by the specified number of bytes to corrupt. The location within the blocks where the corruption should occur is determined by the specified offset and option flag. This Diagnostic command basically does Read Long operation, corrupt the Diag Read buffer then does Write Long operation with the corrupted Diag Read buffer.

## Quick Help:

"CorruptLba, o[Lba], [NumBlocks], [NumBytes], [ByteOffset], [Flags]";

### Input Parameters:

0 - LBA (Logical Block Address) Number.

This parameter specifies the address of the first User Area LBA to corrupt.

Type: Unsigned 32-bit value

Range: 0 to maximum User Area LBA

Default: None

## 1 - Number of Blocks To Corrupt

This parameter specifies the number of consecutive blocks to corrupt.

Type: Unsigned 32-bit value

Range: 0 to 0xFFFFFFFF

Default: 1

2 - Number of Bytes To Corrupt.

This parameter specifies the number of bytes to be corrupted for each block.

Type: Unsigned 16-bit value Range: 0 to 0xffff Default: None

3 - Starting Byte Offset for Consecutive Corruption

This parameter specifies the starting byte offset for consecutive corruption. This parameter is valid only when lower 4 bits of the parameter 4 are all 0. Consecutive bytes starting from the byte offset specified by this parameter for the number of bytes specified by the parameter 2 will be corrupted.

Type: Unsigned 16-bit value Range: 0 to 0xffff Default: 0

### 4 - Options

This parameter is a bit-significant value that specifies the following options

Bits 15-5: not used.

Bit 4: Enable ECC Correction for the Read Long operation part of the Corrupt LBA diag command.

If this bit is set ECC Correction will be enabled for the read long operation, else ECC Correction will be disabled.

Bit 0-3: Region Selector for Corruption

If this is 0 then consecutive bytes specified by parameter 2 and 3 will be corrupted.

If this field is either 0xA, 0xD or 0xE then bytes at random byte offsets will be corrupted by the number of bytes specified by the parameter 2.

If this is 0xA then user data region and ECC region will be corrupted. If this is 0xD only data region will be corrupted. If this is 0xE only ECC region will be corrupted. Type: Unsigned 8-bit value

Range: 0 to 0xFFFF

Default: 0 (ECC Correction disabled, consecutive corruption selected)

### Output Data:

If an error occurred, the following information will be displayed.

"DiagError aaaaaaaa R/W Status c R/W Error dddddddd"

#### and

"Next User LBA eeeeeeee LLL CHS ffffff.g.hhhh PLP CHS iiiiii.j.kkkk" "Remaining Transfer Length 11111111"

### or

"Next System LBA eeeeeeee LLL CHS ffffff.g.hhhh PLP CHS iiiiii.j.kkkk" "Remaining Transfer Length 11111111"

#### where

aaaaaaaa is the Diagnostic Error Code

c is the status returned by the  $\ensuremath{\mathbb{R}}/\ensuremath{\mathbb{W}}$  subsystem

0 = R/W request completed successfully with error recovery 1 = R/W request completed successfully (no error recovery performed) 2 = R/W request failed

ddddddd is the error code returned by the R/W subsystem

eeeeeeee is the Disk Logical Block Address of the sector in error

ffffff is the Logical Cylinder Address of the sector in error

g is the Logical Head Address of the sector in error

hhhh is the Logical Sector Address of the sector in error

iiiiiii is the Physical Cylinder Address of the sector in error

j is the Logical Head Address of the sector in error

kkkk is the Physical Sector Address of the sector in error

111111111 is the number of sectors remaining to be read or written

If the Verbose Formatted ASCII Data Output Mode is selected, the Verbose Mode option bits will enable the following data to be output when set.

| Bit O:     | Enables the R/W Status and R/W Error to be displayed               |
|------------|--------------------------------------------------------------------|
| Bit 1:     | Enable the Next Address to be displayed                            |
| Bit 2:     | Enables the Track Position and Track Follow Offset to be displayed |
| Bit 3:     | Enables the Target Address to be displayed                         |
| Bit 4:     | Enables the Recovery Status to be displayed                        |
| Bit 5:     | Enables the Fault Status to be displayed                           |
| Bit 6:     | Enables the Elapsed Time to be displayed                           |
| Bits 31-7: | NA                                                                 |

If Bit 0 is set, the R/W Status and R/W Error will be displayed even if no error occurred. The data displayed will be formatted as shown above.

If Bit 1 is set, the Next Address will be displayed even if no error occurred. The data displayed will be formatted as shown above.

If Bit 2 is set, the Track Position and Track Follow Offset will be displayed as follows.

"Read Position, Persistent Offset m.m% Total Offset n.n%" or "Write Position, Persistent Offset m.m% Total Offset n.n%" or "Write Header Position, Persistent Offset m.m% Total Offset n.n%"

#### where

m.m is the Persistent Track Follow Offset in units of percentage of track width

n.n is the Total Track Follow Offset in units of percentage of track width

If Bit 3 is set, the Target Address will be displayed as follows.

"Target User LBA pppppppp LLL CHS qqqqqq.r.ssss PLP CHS tttttt.u.vvvv" "Starting Transfer Length wwwwwww"

#### or

"Target System LBA pppppppp LLL CHS qqqqqq.r.ssss PLP CHS tttttt.u.vvvv" "Starting Transfer Length wwwwwww"

#### where

pppppppp is the starting Disk Logical Block Address

qqqqqq is the starting Logical Cylinder Address

r is the starting Logical Head Address

ssss is the starting Logical Sector Address

tttttt is the starting Physical Cylinder Address

u is the starting Logical Head Address

vvvv is the starting Physical Sector Address

wwwwwww is the starting Transfer Length

If Bit 4 is set, the Recovery Status will be displayed as follows.

"Recovered User LBA AAAAAAAA LLL CHS BBBBBBB.C.DDDD PLP CHS EEEEEE.F.GGGG" "Recovery Flags HHHH Count II"

or

"Recovered System LBA AAAAAAAA LLL CHS BBBBBB.C.DDDD PLP CHS EEEEEE.F.GGGG" "Recovery Flags HHHH Count II"

#### where

AAAAAAAA is the Disk Logical Block Address of the last recovered sector BBBBBBB is the Logical Cylinder Address of the last recovered sector C is the Logical Head Address of the last recovered sector DDDD is the Logical Sector Address of the last recovered sector EEEEEEE is the Physical Cylinder Address of the last recovered sector F is the Logical Head Address of the last recovered sector GGGG is the Physical Sector Address of the last recovered sector HHHH are the Recovery Flags reported by the Read/Write code II is the Recovery Count reported by the Read/Write code

If Bit 5 is set, the Fault Status will be displayed as follows.

"Drive Fault Status JJJJ Preamp Fault Status KKKK"

where

JJJJ is the Drive Fault Status reported by the Read/Write code

KKKK is the Preamp Fault Status reported by the Read/Write code

If Bit 6 is set, the Elapsed Time for the read/write operation will be displayed.

"Elapsed Time a mins b secs" or "Elapsed Time b.c secs" or "Elapsed Time c.d msecs"

where

a is minutes
b is seconds
c is milliseconds
d is microseconds

# Examples:

Example #1: To corrupt a single LBA at byte offsets from 0 to 0xF (in this case LBA at 0x51237)

> F3 2>o51237, , 10 or F3 2>o51237, 1, 10, 0, 0

### Example #2:

To corrupt multiple LBAs at byte offsets from 0x100 to 0x11F for each block (in this case LBAs from 0x51237 to 0x51247)

F3 2>o51237, 11, 20, 100 or F3 2>o51237, 11, 20, 100, 0

#### Example #3:

To corrupt a single LBA at 16 random byte offsets within data and ECC region (in this case LBA at 0x51237)

F3 2>o51237,,10,,A or

F3 2>o51237, 1, 10, , A

Example #4: To corrupt a single LBA at 32 random byte offsets within data region only (in this case LBA at 0x51237) F3 2>o51237,,20,,D or F3 2>o51237,1,20,,D

# Example #5:

To corrupt a single LBA at 48 random byte offsets within ECC region only (in this case LBA at 0x51237)

F3 2>o51237, , 30, , E or F3 2>o51237, 1, 30, , E

To enable ECC correction for the Read Long operation before corrupting the buffer add 0x10 to the parameter 4.

#### Example #6:

To corrupt a single LBA at byte offsets from 0x30 to 00x37 with ECC correction enabled (in this case LBA at 0x51237)

F3 2>o51237, , 8, 30, 10 or F3 2>o51237, 1, 8, 30, 10

Example #7:

To corrupt a single LBA at 32 random byte offsets within data region only with ECC correction enabled (in this case LBA at 0x51237)

F3 2>o51237, , 20, , 1D or F3 2>o51237, 1, 20, , 1D

# **Revision History:**

0001.0000 Initial revision.

# Create Log File (Level L 'c')

#### Description:

This command creates the specified log file.

### <u>Quick Help:</u>

"CreateLogFile, c[Log], [LogType], [BufferOrDiskOpt], [NumBytes]";

# Input Parameters:

### 0 - Log Number.

This parameter specifies the number that will be associated with the log that is to be created.

The following are the default or special log files supported by the diagnostics:

0x0000: ACTIVE\_ERROR\_LOG\_ID - Indicates the currently active error log. 0x0001: ACTIVE\_ASCII\_LOG\_ID - Indicates the currently active ASCII log. 0x0002: ACTIVE\_RW\_STATISTICS\_LOG\_ID - Indicates the currently active R/W statistics log. 0xFFFC: DEFAULT\_ERROR\_LOG\_ID - Indicates the default error log. 0xFFFD: DEFAULT\_RW\_STATISTICS\_LOG\_ID - Indicates the default R/W statistics log. 0xFFFE: TEMPORARY\_LOG\_ID - This log is used internally for copy operations. 0xFFFF: INVALID\_LOG\_ID - Indicates an invalid log. Type: Unsigned 16-bit value Range: 0 to 0xFFFF

1 - Log Type.

Default: None

This parameter specifies the type of log file to be created.

0 = Error Log 1 = ASCII Log 2 = Read/Write Statistics Log

Type: Unsigned 8-bit value

Range: 0 to 2

Default: None

2 - Buffer or Disc Log.

This parameter specifies whether the log file is to be stored in the data buffer or on the disc.

0 = Buffer Log 1 = Disc Log Type: Unsigned 8-bit value Range: 0 to 1 Default: None

3 - Log Size in bytes.

This parameter specifies the size, in bytes, of the log file to be created.

Type: Unsigned 32-bit value

Range: 0 to 0xFFFFFFFF

Default: None

# Output Data:

If an error occurred, the following information will be displayed.

"DiagError aaaaaaaa "

where

aaaaaaaa is the Diagnostic Error Code

# Revision History:

0001.0000 Initial revision. 0011.0000 Combined the PSG Diagnostic Error Codes (PSGDEC) and the Diagnostic External Test Service Error Codes (DETSEC) into a single set of Diagnostic Error Codes (DiagError).

Decrement Read/Write Scope Sync (Online '<')</pre>

#### <u>Description:</u>

This command decrements the number of the Servo Wedge for which the Scope Sync Pulse will be generated.

### Quick Help:

"DecRwScopeSync";

Input Parameters:

None

# Output Data:

If an error occurred, the following information will be displayed.

"DiagError aaaaaaaa "

where

aaaaaaaa is the Diagnostic Error Code

If no error occurred, the following information will be displayed.

Burst cccc"

where

"

cccc is the current Scope Sync Wedge number

### **Revision History:**

0001.0000 Initial revision.

0011.0000 Combined the PSG Diagnostic Error Codes (PSGDEC) and the Diagnostic External Test Service Error Codes (DETSEC) into a single set of Diagnostic Error Codes (DiagError).

Delete Log File (Level L 'd')

### Description:

This command deletes the specified log file.

# Quick Help:

"DeleteLogFile, d[Log]";

# Input Parameters:

0 - Log Number.

This parameter specifies the number of the log to be deleted.

The following are the default or special log files supported by the diagnostics: 0x0000: ACTIVE\_ERROR\_LOG\_ID - Indicates the currently active error log. 0x0001: ACTIVE\_ASCII\_LOG\_ID - Indicates the currently active ASCII log. 0x0002: ACTIVE\_RW\_STATISTICS\_LOG\_ID - Indicates the currently active R/W statistics log. 0xFFFC: DEFAULT\_ERROR\_LOG\_ID - Indicates the default error log. 0xFFFD: DEFAULT\_RW\_STATISTICS\_LOG\_ID - Indicates the default R/W statistics log. 0xFFFE: TEMPORARY\_LOG\_ID - This log is used internally for copy operations. 0xFFFF: INVALID\_LOG\_ID - Indicates an invalid log.

Type: Unsigned 16-bit value

Range: 0 to 0xFFFF

Default: None

# <u>Output Data:</u>

If an error occurred, the following information will be displayed.

"DiagError aaaaaaaa "

where

aaaaaaaa is the Diagnostic Error Code

# Revision History:

0001.0000 Initial revision.

0011.0000 Combined the PSG Diagnostic Error Codes (PSGDEC) and the Diagnostic External Test Service Error Codes (DETSEC) into a single set of Diagnostic Error Codes (DiagError).

Disable / Enable Servo ZAP coefficients and ZAP read (Level 5 'd')

#### <u>Description:</u>

This command disables / enables the servo from using the coefficients in the ZAP table.

### Quick Help:

"DisableEnableServoZap, d[ZapControlMode]";

### Input Parameters:

0 - ZAP Control Mode.

If this parameter is not entered, the command will display the current ZAP control mode only without changing it.

If this parameter is entered, the ZAP control mode will be set to this value with the meaning as the following:

0: Disable ZAP coefficients

1: Enable Write ZAP coefficients only with ZAP data from disk

2: Enable both Read and Write ZAP coefficients with ZAP data from ZAP table 3: Reserved for future use 4: Enable Read ZAP coefficients only with ZAP data from disk 5: Enable both Read and Write ZAP coefficients with ZAP data from disk Type: Unsigned 8-bit value Range: 0 to 5

Default: 0

# <u>Output Data:</u>

If an error occurred, the following information will be displayed.

"DiagError aaaaaaaa "

where

aaaaaaaa is the Diagnostic Error Code

If no error occurred, one of the follwing information will be displayed to indicate the current ZAP control mode

ZAP control: No ZAP control: Write ZAP from disc ZAP control: Read/Write ZAP from table ZAP control: Reserved ZAP control: Read ZAP from disc ZAP control: Read/Write ZAP from disc

# **Revision History:**

0001.0000 Initial revision.

0011.0000 Combined the PSG Diagnostic Error Codes (PSGDEC) and the Diagnostic External Test Service Error Codes (DETSEC) into a single set of Diagnostic Error Codes (DiagError).

# Display Active Status (Online '.')

#### Description:

The Display Active Status command displays the drives's active status information.

#### <u>Quick Help:</u>

"DisplayActiveStatus";

### Input Parameters:

None

### Output Data:

If an error occurred, the following information will be displayed.

"DiagError aaaaaaaa "

where

aaaaaaaa is the Diagnostic Error Code

If no error occurred and the current Read/Write Sector Address is in the User Area, the following information will be displayed.

"Current User LBA cccccccc LLL CHS dddddd.e.ffff PLP CHS gggggg.h.iiii" "R/W Status j R/W Error kkkkkkkk 111...1"

If no error occurred and the current Read/Write Sector Address is in the User Area, the following information will be displayed.

"Current System LBA cccccccc LLL CHS ddddddd.e.ffff PLP CHS gggggg.h.iiii" "R/W Status j R/W Error kkkkkkkk 111...1"

where

cccccccc is the current Read/Write Disk Logical Block Address

dddddd is the current Read/Write Logical Cylinder Address

e is the current Read/Write Logical Head Address

ffff is the current Read/Write Logical Sector Address

gggggg is the current Read/Write Physical Cylinder Address

h is the current Read/Write Logical Head Address

iiii is the current Physical Sector Address

j is the sense status returned by the R/W subsystem for the last operation

kkkkkkk is the error code returned by the R/W subsystem for the last operation

111...1 is a string that indicates whether or not the drive is currently ready

# **Revision History:**

0001.0000 Initial revision.

0011.0000 Combined the PSG Diagnostic Error Codes (PSGDEC) and the Diagnostic External Test Service Error Codes (DETSEC) into a single set of Diagnostic Error Codes (DiagError).

### Display ASCII Command Information (Level C'Q')

#### Description:

This command displays the revision of the specified ASCII serial port diagnostic command.

# Quick Help:

"DisplayAsciiCmdInfo, Q[CmdLevel], [Cmd]";

# Input Parameters:

0 - Diagnostic Command Level.

This parameter specifies the Diagnostic Command Level of the ASCII Serial Port

Diagnostic Command for which the revision is to be displayed. Entering a value of '0' selects the All Level commands. Entering a value of '' selects the Online commands.

Type: ASCII character

Range: Any printable ASCII character

Default: None. If this parameter is not entered, the revision of all supported ASCII commands in all supported command levels will be displayed.

1 - Diagnostic Command.

This parameter specifies the ASCII Diagnostic Command for which the revision is to be displayed.

If the Online commands are selected by entering a ''' for Parameter 0 and an upper or lower case alphabetic character is entered for this parameter, it will be interpreted as a control character. For example, if ''' is entered for Parameter 0 and 'C' is entered for Parameter 1, the revision of the online Control-C command will be displayed.

Type: ASCII character

Range: Any printable ASCII character

Default: None. If this command is not entered, the revision of all supported ASCII commands in the level specified by Parameter 0 will be displayed.

### Output Data:

For each command specified, the following is displayed:

Level LL 'CC': Rev XXXX.YYYY, RRRRRR, SSSSSS or All Levels LL 'CC': Rev XXXX.YYYY, RRRRRR, SSSSSS or Online LL 'CC': Rev XXXX.YYYY, RRRRRR, SSSSSS

Where:

LL = Command Level CC = Command Character XXXX = Major Revision Number YYYY = Minor Revision Number RRRRRR = "Overlay" or "Flash" SSSSSS = Command help string

# **Revision History:**

0001.0000 Initial revision.

# Display Batch File (Level 6 'D')

#### Description:

This command displays the contents of the specified Diagnostic Batch File. A Batch File is sequence of ASCII Diagnostic Commands entered by the user via the serial port interface.

# Quick Help:

"DisplayBatchFile, D[BatchFileNum]";

# Input Parameters:

0 - Batch File Number.

This parameter specifies the number of the Batch File to be displayed.

Type: Unsigned 8-bit value

Range: 0 t0 0xFF

Default: 0

#### Output Data:

Displays the ASCII Serial Port Command sequence contained in the Batch File.

# Revision History:

0001.0000 Initial revision.

0011.0000 Combined the PSG Diagnostic Error Codes (PSGDEC) and the Diagnostic External Test Service Error Codes (DETSEC) into a single set of Diagnostic Error Codes (DiagError).

# Display Congen (Online Control U)

#### Description:

This command displays the Congen information.

#### <u>Quick Help:</u>

"DisplayCongen";

### Input Parameters:

None

# Output Data:

If an error occurred, the following information will be displayed.

"DiagError aaaaaaaa "

where

aaaaaaaa is the Diagnostic Error Code

If no error occurred, the Congen data will be displayed as follows:

F3 T>

DriveNativeInfo Mode Page

|            | DriveNativeInfo Group                             |
|------------|---------------------------------------------------|
| Byte:011E: | PartNumber = 30 32 36 46 51 30 32 34 31           |
|            | '026FQ0241'                                       |
| Byte:0127: | PartNumberWhitespacePad = 00 00 00 00 00 00 00 00 |
|            | ,,                                                |
| Byte:012F: | PartNumberPad = 00                                |
| Byte:0130: | ProcessControlVersion = 01 37                     |
| Byte:0132: | CongenConfigurationState = 03                     |
| Byte:0133: | WrittenCount = 40                                 |
|            |                                                   |

Bytes Returned = 0.

F3 T>

# <u>Revision History:</u>

0001.0000 Initial revision. 0011.0000 Combined the PSG Diagnostic Error Codes (PSGDEC) and the Diagnostic External Test Service Error Codes (DETSEC) into a single set of Diagnostic Error Codes (DiagError).

# Display Controller Registers (Online Control I)

#### Description:

This command displays the controller registers to the serial port.

# Quick Help:

"DisplayControllerRegs";

### Input Parameters:

None

### Output Data:

The controller registers will be output as 16-bit values. There are eight columns per block of registers. For example:

Currently, the register blocks output are as follows: SATA Core Registers SATA Vis Mux Registers SATA Test Mux Registers SATA SSIP / Phy Registers AT Registers Traverser Regs Host Data Manager Regs Disc Data Manager Registers PBM Memory Controller Registers

# Revision History:

0001.0000 Initial revision.

0011.0000 Combined the PSG Diagnostic Error Codes (PSGDEC) and the Diagnostic External Test Service Error Codes (DETSEC) into a single set of Diagnostic Error Codes (DiagError).

#### Description:

This command displays the specified segment of Correction Buffer with the expected data pattern.

# Quick Help:

"DisplayCorrectionBuffer, D[StartAddr], [EndAddr], [CompareData]";

#### <u>Input Parameters:</u>

0 - Start Address Offset of Correction Buffer.

This parameter specifies the start address offset of the correction buffer.

Type: Unsigned 16-bit value

Range: 0 to 0xffff,

Default: 0

1 - End Address Offset of Correction Buffer.

This parameter specifies the end address offset of the correction buffer.

Type: Unsigned 16-bit value

Range: 0 to 0xffff

Default: 0

2 - Expected Data Pattern.

This parameter specifies the expected pattern. The specified pattern is assumed to be right justified. If the value of the pattern is greater than 0x03FF, the command will take the lower 10 bits of the address as its pattern to compare with the data read from the Correction Buffer.

Type: Unsigned 16-bit value Range: 0 to 0x03ff

Default: 0

### Output Data:

If an error occurred, the following information will be displayed.

"DiagError aaaaaaaa "

where

aaaaaaaa is the Diagnostic Error Code

# **Revision History:**

0001.0000 Initial revision.

0011.0000 Combined the PSG Diagnostic Error Codes (PSGDEC) and the Diagnostic External Test Service Error Codes (DETSEC) into a single set of Diagnostic Error Codes (DiagError).

Display Current Read Channel Settings (Online '!')

### Description:

This command displays the current value of the Read Channel, Preamp and Power ASIC registers.

### Quick Help:

"DisplayRdChannelRegs";

#### Input Parameters:

None

# Output Data:

If a single Read Channel register was read, the following information will be displayed.

"Read Channel Reg cccc = dddd"

where

cccc is the address of the register that was read

dddd is the value that was read from the register

If multiple Read Channel registers were read, the following information will be displayed.

"Read Channel" 0 2 3 4 5 6 7 8 А В С D Е F″ 1 

where

cccc is the address of the first register in the row

dddd is the value that was read from the register

If a single Preamp register was read, the following information will be displayed.

```
"Preamp Reg cc = dd"
```

#### where

cc is the address of the register that was read

dd is the value that was read from the register

If multiple Preamp registers were read, the following information will be displayed.

 cc is the address of the first register in the row

dd is the value that was read from the register

If a single Power ASIC register was read, the following information will be displayed.

"Power ASIC Reg cc = dddd"

where

cc is the address of the register that was read

dddd is the value that was read from the register

If multiple Power ASIC registers were read, the following information will be displayed.

"Power ASIC" ″ 0 Е F″ 3 5 7 8 9 В С D 1 2 4 6 А 

where

cc is the address of the first register in the row

dddd is the value that was read from the register

### **Revision History:**

0001.0000 Initial revision.

0011.0000 Combined the PSG Diagnostic Error Codes (PSGDEC) and the Diagnostic External Test Service Error Codes (DETSEC) into a single set of Diagnostic Error Codes (DiagError).

# Display Defect Lists (Level T 'V')

#### Description:

This command displays any combination of the user slip list, the system slip list, the servo flaws list, and the reassigned sectors table.

### Quick Help:

"DisplayDefectLists, V[DefectListSelect], [Hd], [StartCy1], [NumCy1s], [DisplaySummaryOpt]";

### Input Parameters:

0 - Bit Select.

This input specifies the bit select for the display:

If bit 0 is set, the user track slip list will be displayed. If bit 15 is also set, the entries will be displayed by index instead of cylinder/head.

If bit 1 is set, the reserved track slip list will be displayed. If bit 15 is also set, the entries will be displayed by index instead of cylinder/head.

If bit 2 is set (4), the alt list will be displayed.

If bit 3 is set (8), the servo flaws list will be displayed.

If bit 4 is set (10), the primary defect list ( PLIST ) will be displayed. This list holds raw defect position information obtain during drive processing.

If bit 5 is set (20), the primary servo flaws list will be displayed.

If bit 6 is set (40), the nonresident G List will be displayed. This PBA based list combines the previous nonresident G List with the resident G List at the time of the last format.

If bit 7 is set (80), the resident G List will be displayed. This PBA based list holds bad spares and defects found since the last format. This list includes all bad PBAs found since format. It will have more than one entry for a reallocated reallocation, for example.

If bit 8 is set (100), the primary DST list will be displayed. This list holds the defect position information from the PLIST (above) expressed as sector positions instead of SFI.

If bit 15 is set, the user track slip list and the system track slip list will be displayed by entry index and entry count instead of cylinder range.

Note: bits may be combined to display more than one list.

Type: Unsigned 16-bit value

Range: 0 to 0xFFFF

Default: 0001

1 - Chosen Head.

If this input is entered then defects will display only for the specified head. If this input is not entered then defects for all heads will be displayed. If bit 15 is set in parameter zero ( Bit Select ), this parameter is ignored.

Type: Unsigned 32-bit value

Range: 0 to 0xFFFFFFFF

Default: None (display all heads)

2 - Start Element

For the user track slip list and reserve track slip list, If bit 15 of parameter 0 (above) is set, Start Element is the index of the first element to be displayed.

If bit 15 of parameter 0 (above) is clear, Start Element is the first cylinder of entries to be displayed.

For the servo flaws list and primary servo flaws list, Start Element is the first cylinder of entries to be displayed.

For the P List, Start Element is the first cylinder of entries to be displayed.

For the G List Resident and GList Nonresident, Start Element is the lowest PBA of entries to be displayed.

Type: Unsigned 32-bit value

Range: 0 to 0xFFFFFFF This value is not range checked and the user must use discretion selecting input values.

Default: 0

3 - Element Count

For the user track slip list and reserve track slip list, If bit 15 of parameter 0 (above) is set, Element Count is the number of list entries to display.

If bit 15 of parameter 0 (above) is clear, Element Count is the number of list elements to display.

For the servo flaws list and primary servo flaws list, Element Count is the number of cylinders of entries to be displayed.

For the P List, Element Count is the number of cylinders of entries to be displayed.

For the G List Resident and GList Nonresident, Element Count is the number of PBAs of entries to be displayed.

Type: Unsigned 32-bit value

Range: 0 to 0xFFFFFFFF

Default: 0

4 - Display Summary

If set to 99, this input causes a parser - friendly list summary to be displayed after all other output. Works with V4 only.

Type: Unsigned 32-bit value

Range: 0 to 0xFFFFFFFF

Default: None

# Output Data:

If an error occurred, the following information will be displayed.

"DiagError aaaaaaaa "

where

aaaaaaaa is the Diagnostic Error Code

Slips Output Fields:

LBA - LBA of first good sector AFTER slipped section

Span - Length in sectors of slip

Cumm - Cummulative length of all slips up to and including this slip

- Log cyl, hd, sctr, zn, phys cyl, phys sctr These indicate the location of the first sector after slip. This address matches the LBA listed in the first column. Note that physical head will equal the logical head.
- SFI Symbols from index of the first sector after the slip. The SFI corresponds to the LBA listed in the first column

Slips Sample:

| F3 T>V800 | 01,,10,6 |     |       |     |     |     |     |     |      |        |
|-----------|----------|-----|-------|-----|-----|-----|-----|-----|------|--------|
| 90EB43    | 2        | 11  | 881   | 1   | D2  | 0   | 881 | D4  | 5A52 | 90EB54 |
| 90FB09    | 1        | 12  | 882   | 1   | 7FA | 0   | 882 | 7FB | 590E | 90FB1B |
| 910230    | 1        | 13  | 883   | 1   | 682 | 0   | 883 | 683 | 59C6 | 910243 |
| 910956    | 1        | 14  | 884   | 1   | 509 | 0   | 884 | 50A | 5882 | 91096A |
| 91107D    | 1        | 15  | 885   | 1   | 391 | 0   | 885 | 392 | 5956 | 911092 |
| 9117A4    | 1        | 16  | 886   | 1   | 219 | 0   | 886 | 21A | 5A0E | 9117BA |
| Head 0: e | entries  | 22E |       | sl  | ips | 1BB | E   |     |      |        |
| Head 1: e | entries  | 187 |       | s1: | ips | 3B  | 5   |     |      |        |
| Total B   | Entries  | 3B5 | Total | S1: | ips | 1F7 | 3   |     |      |        |

F3 T>V1,,881,6

User Slip Defect List

|            |        |      | log   | log | log                   |    | phys | phys                  |      |        |
|------------|--------|------|-------|-----|-----------------------|----|------|-----------------------|------|--------|
| LBA        | span   | cumm | cyl   | hd  | $\operatorname{sctr}$ | zn | cyl  | $\operatorname{sctr}$ | SFI  | PBA    |
| 90EB43     | 2      | 11   | 881   | 1   | D2                    | 0  | 881  | D4                    | 5A52 | 90EB54 |
| 90FB09     | 1      | 12   | 882   | 1   | 7FA                   | 0  | 882  | 7FB                   | 590E | 90FB1B |
| 910230     | 1      | 13   | 883   | 1   | 682                   | 0  | 883  | 683                   | 59C6 | 910243 |
| 910956     | 1      | 14   | 884   | 1   | 509                   | 0  | 884  | 50A                   | 5882 | 91096A |
| 91107D     | 1      | 15   | 885   | 1   | 391                   | 0  | 885  | 392                   | 5956 | 911092 |
| 9117A4     | 1      | 16   | 886   | 1   | 219                   | 0  | 886  | 21A                   | 5A0E | 9117BA |
|            |        |      |       |     |                       |    |      |                       |      |        |
| Head 0: en | ntries | 22E  |       | sli | ps                    | 1B | BE   |                       |      |        |
| Head 1: en | ntries | 187  |       | sli | ps                    | 3  | B5   |                       |      |        |
| Total E    | ntries | 3B5  | Total | Sli | ps                    | 1F | 73   |                       |      |        |

Note that no header is displayed.

F3 T>V2,0

System Slip Defect List

| System .  | orth ner | ect LIS | L      |     |                       |    |       |                       |         |
|-----------|----------|---------|--------|-----|-----------------------|----|-------|-----------------------|---------|
|           |          |         | log lo | og  | log                   |    | phys  | phys                  |         |
| LBA       | span     | cumm    | cyl    | hd  | $\operatorname{sctr}$ | zn | cyl   | $\operatorname{sctr}$ | SFI     |
| 0         | 0        | 0       | 0      | 0   | 0                     | 0  | 24884 | 0                     | FFFFFFF |
| 16688     | 268      | 268     | 96     | 0   | 0                     | 1  | 2491A | 0                     | FFFFFFF |
|           |          |         |        |     |                       |    |       |                       |         |
| Head 0: 6 | entries  | 2       |        | sli | ps                    | 2  | 68    |                       |         |
| Total I   | Entries  | 2       | Total  | Sli | ps                    | 2  | 68    |                       |         |

Note that SFI is not currently supported for the system area.

F3 T>V4

Reassigned Sectors List Original New log log log phy phy

| Original | New     | log l | og | log                   |    | pny  | pny                   |       |     |  |
|----------|---------|-------|----|-----------------------|----|------|-----------------------|-------|-----|--|
| LBA      | PBA     | cyl   | hd | $\operatorname{sctr}$ | zn | cyl  | $\operatorname{sctr}$ | SFI   |     |  |
| 7CD51F   | 7CD574  | 863   | 1  | 22C                   | 0  | 863  | 22C                   | 51F40 | BBM |  |
| 7E89B0   | 7E8A05  | 87F   | 1  | 6E9                   | 0  | 87F  | 6E9                   | 14A6C | BBM |  |
| 8465B0   | 84662A  | 8E0   | 0  | 31A                   | 0  | 8E0  | 31A                   | 205CE | BBM |  |
| 36BA8AC  | 6B46255 |       | -  |                       | 1  | 7343 | 1C5                   | AL    | Т   |  |
| 415B13A  | 6B46257 |       | -  |                       | 1  | 7343 | 1C7                   | AL    | Т   |  |
| 4682DC6  | 4690DFC | 4BD9  | 0  | 382                   | 1  | 4BD9 | 382                   | 950E  | BBM |  |
| 980E2FA  | A0911D4 |       | _  |                       | 2  | AE46 | 1E8                   | AL    | Т   |  |
|          |         |       |    |                       |    |      |                       |       |     |  |

7 16368 10EC8C97 1359A486 18E ALT 14D8E9CF 1689E9C0 9 1A9DF 10E ALT 159F54DE 1689E9BF 9 1A9DF 10D ALT 16E84BE4 17E41B07 ALT A 1C9D8 139 17DEECCE 196C0D2D B 1EFD9 ALT 1531858833F 1860FF31 1D5F2 0 20F BBM B 1D5F2 20F 744C8 19E066FC 19E97E01 1FC8F 1 42B C 1FC8F 42B 2AE93 BBM Pending Total Alt Alted Total Entries Entries Entries Alts Alts Head 0 3 3 Head 1 Total 8 6 Е 3 В Checksum = E964The drive does not keep information about where an alt came from. Therefore LLLCHS and SFI are not available for slips, and the physical cylinder and physical sector refer to the new location in the spares. Possible flags in rightmost columns: ALT sector has been reassigned BBM sector is marked as untrustworthy (bad block mark) no write sector is marked as should not be written sector is makred as should not be read no read reported (only with reallocation time stamping) sector has been reported to host The display summary option works as follows: F3 T>V4, , , , 99 Total Alt Entries: 0 Total Alts of Alts: 0 Total Alts: 0 52 Total Pendings: Total Entries: 52 F3 T>V8 Servo Flaws List log log phy head cv1 wedge status cy1 2 8AA0 8AA0 primary + deallocd C3 2 A542 A542 C2primary + deallocd 2 A542 A542 C4 primary + deallocd 2 A54A A54A 2Bprimary + deallocd 3 15B28 15B28 34 primary + deallocd 3 17057 17057 primary + deallocd FD primary + deallocd 3 1BBED 1BBED 1C3 1BBED 1BBED 2Fprimary + deallocd 3 1C6CB 1C6CB 28 primary + deallocd 3 1C6CB 1C6CB 2A primary + deallocd 3 25159 25159 B3 primary + deallocd Log head 0: entries 0 Log head 1: entries 0 Log head 2: entries 4 7 Log head 3: entries Total Entries В F3 T>V10 P List log log phy length cyl in symb SFI flags head cy1 0 1A4D 4B8A2D1 2 TA 1A4D

| 1 1A4E 1A4E 49 8A2D1 1 servo<br>0 1A4F 1A4F 4A 8A2D1 0<br>1 1A50 1A50 4A 8A2D1 0<br>1 1A51 1A51 48 8A2D1 0<br>1 1A52 1A52 4B 8A2D1 0<br>1 1A53 1A53 4B 8A2D1 0<br>Head 0 Entries: 2<br>Head 1 Entries: 5<br>Total Entries: 7                                                                                                    |          |
|----------------------------------------------------------------------------------------------------|----------|
| F3 T>V20<br>Primary Servo Flaws List<br>log log phy<br>head cyl cyl wedge<br>2 8AA0 8AA0 C3<br>2 A542 A542 C2<br>2 A542 A542 C4<br>2 A54A A54A 2B<br>3 15B28 15B28 34<br>3 17057 17057 FD<br>3 1BBED 1BBED 1C<br>3 1BBED 1BBED 2F<br>3 1C6CB 1C6CB 28<br>3 1C6CB 1C6CB 2A<br>3 25159 25159 B3<br>Head 0 Entries: 0<br>Head 1 Entries: 0<br>Head 2 Entries: 4<br>Head 3 Entries: 7<br>Total Entries: B |          |
| F3 T>V40,0,0,20Nonresident GList5 entries returnedTotal entries available: 5PBALen Flags Phy Cyl Hd010101010010001001100119C2210201FD1048B83010201FD105917B12B                                                                                                    |          |
| Flags:       RESERVED       1       This bit is reserved for internal use.         POST_FORMAT_DEFECT       2       If set, this is a Post Format defect.         DEFECTIVE_SPARE       4       If set, this is a defective spare.         GROWN_TO_PRIMARY_LIST       8       If set, this defect came from a Glist to Plis                                                                          | t merge. |
| <u>Revision History:</u>                                                                                                    |          |

| 0001.0000 | Initial revision.                                                             |
|-----------|-------------------------------------------------------------------------------|
| 0002.0000 | Correct headers to servo flaws list and primary servo flaws list.             |
| 0003.0000 | Improve spacing of G List output.                                             |
| 0004.0000 | Make GLists (V40, V80) and primary DST list (V100) default to displaying      |
|           | whole list.                                                                   |
| 0011.0000 | Combined the PSG Diagnostic Error Codes (PSGDEC) and the Diagnostic External  |
|           | Test Service Error Codes (DETSEC) into a single set of Diagnostic Error Codes |
|           | (DiagError).                                                                  |
|           |                                                                               |

Display Defects On Current Track (Level 2 'i')

# Description:

This command displays the defecive sector information on the current Target Track.

# Quick Help:

"DisplayDefectsOnCurrentTrk, i";

# Input Parameters:

None

# Output Data:

If an error occurred, the following information will be displayed.

"DiagError aaaaaaaa "

where

aaaaaaaa is the Diagnostic Error Code

If no error occurred, then the output of this command will be displayed as follows:

"Track Info:" "Partition PhyCyl LogCyl NomCyl Radius\_mils LogHd Zn FirstLba FirstPba LogSecs PhySec "User ccccccc ddddddd nnnnnnnn o.ooooooEoo ee ff gggggggg hhhhhhhh iiii jjjj "System ccccccc dddddddd nnnnnnnn o.ooooooEoo ee ff gggggggg hhhhhhhhh iiii jjjj

where

| ccccccc  | is the Logical Cylinder address where Logical Cylinders do not include the cylinders in other partitions.                               |
|----------|----------------------------------------------------------------------------------------------------|
| ddddddd  | is the Physical Cylinder address where Physical Cylinders<br>include User Area Cylinders, System Area Cylinders and Spare<br>Cylinders. |
| ee       | is the Logical Head address where Logical Heads do not include heads that have been depopulated.                                        |
| ff       | is the number of the zone that contains the track.                                                                                      |
| gggggggg | is the first Logical Block Address (LBA) on the track.                                                                                  |
| hhhhhhh  | is the first Physical Block Address (PBA) on the track.                                                                                 |
| iiii     | is the number of logical sectors on the track.                                                                                          |
| jjjj     | is the number of physical sectors on the track.                                                                                         |
| kkkk     | is the skew in wedges from index to the wedge that contains physical sector 0.                                                          |
| 1111     | is the number of physical sectors per frame.                                                                                            |
| mmmm     | is the number of wedges per frame.                                                                                                    |
| nnnnnnn  | is the Nominal Cylinder address where Nominal Cylinders remove the VBAR scaling factor.                                                 |

o.ooooooEoo is the Radius in milliinches as measured from the hub.

"Sector Info:"

| "PhySec | Wdg | PhySec | Wdg | PhySec | Wdg | PhySec | Wdg″ |
|---------|-----|--------|-----|--------|-----|--------|------|
| cccc    | ddd | eeee   | fff | gggg   | hhh | iiii   | jjj  |

As shown above, the sector information is displayed in four columns. The displayed information is defined as follows:

cccc, eeee, gggg and iiii are the Physical Sector Address.

ddd, fff, hhh and jjj are the number of the Servo Burst that preceeds the sector.

# **Revision History:**

0011.0000 Initial revision.

Display Diagnostic Buffer Information (Online '?')

#### Description:

The Display Diagnostic Buffer Information command displays information about buffer memory used to process diagnostic requests.

#### <u>Quick Help:</u>

"DisplayDiagBufferInfo";

# Input Parameters:

None

# Output Data:

If an error occurred, the following information will be displayed.

"DiagError aaaaaaaa "

# where

aaaaaaaa is the Diagnostic Error Code

If no error occurred, the following information will be displayed for each Diagnostic Buffer File.

"Blks cccccc-dddddd (eeeeee), BufAddr ffffffff-gggggggg, DBA hhhhhhhh, BytesPerBlk :

where

cccccc is the number of the file's first buffer block dddddd is the number of the file's last buffer block eeeeee is the number of buffer blocks ffffffff is the buffer address of the file's first byte gggggggg is the buffer address of the file's last byte

 $\ensuremath{\mathsf{h}\mathsf{h}\mathsf{h}\mathsf{h}\mathsf{h}\mathsf{h}\mathsf{h}\mathsf{h}$  is the DBA address of the file's first byte

iii is the number of bytes per block

jjj...j is an ASCII string that is the file's name

# **Revision History:**

0001.0000 Initial revision.

0011.0000 Combined the PSG Diagnostic Error Codes (PSGDEC) and the Diagnostic External Test Service Error Codes (DETSEC) into a single set of Diagnostic Error Codes (DiagError).

# Display DST Status (Online Control K and Online Control Y)

#### Description:

This command displays the status (percent complete, etc) of any current Drive Self Test (DST) activity.

### Quick Help:

"DisplayDstStatus";

# <u>Input Parameters:</u>

None

# <u>Output Data:</u>

If an error occurred, the following information will be displayed.

"DiagError aaaaaaaa "

where

aaaaaaaa is the Diagnostic Error Code

Sample output shown below:

```
Total process 8% complete

50% of current test complete <== NOTE: This line only appears on non-AT drives.

2 out of 7 steps complete in current test

Current operation is aborted.

Current status 0
```

# <u>Revision History:</u>

0001.0000 Initial revision.

0011.0000 Combined the PSG Diagnostic Error Codes (PSGDEC) and the Diagnostic External Test Service Error Codes (DETSEC) into a single set of Diagnostic Error Codes (DiagError).

#### Description:

This command displays or modifies the specified Log File.

### Quick Help:

"DisplayEditLog, E[LogNum], [ErrCodeOrSpecialFuncKey], [SpecialFunc]";

#### Input Parameters:

0 - Log Number.

This parameter specifies the number of the log to be displayed. If this parameter is not entered, the Active Error Log will be displayed. If this parameter is equal to 0, the Active Error Log will be cleared. If this parameter is entered and is not equal to 0, it specifies the number of the Log to be displayed.

The following are the default or special log files supported by the diagnostics: 0x0000: ACTIVE\_ERROR\_LOG\_ID - Indicates the currently active error log. 0x0001: ACTIVE\_ASCII\_LOG\_ID - Indicates the currently active ASCII log. 0x0002: ACTIVE\_RW\_STATISTICS\_LOG\_ID - Indicates the currently active R/W statistics log. 0xFFFC: DEFAULT\_ERROR\_LOG\_ID - Indicates the default error log. 0xFFFD: DEFAULT\_RW\_STATISTICS\_LOG\_ID - Indicates the default R/W statistics log. 0xFFFE: TEMPORARY\_LOG\_ID - This log is used internally for copy operations. 0xFFFF: INVALID LOG ID - Indicates an invalid log.

Type: Unsigned 16-bit value

Range: 0 to 0xFFFF

Default: Display Active Error Log

1 - Special Log Function Key or Display Error Code.

If Parameter 2 is equal to 8, 20 hex, 100 hex, 200 hex or 400 hex, this parameter must be equal to AA hex to enable the special error log operation specified by Parameter 2. If Parameter 2 is not equal to 8, 20 hex, 100 hex, 200 hex or 400 hex, only log entries with the Error Code specified by this parameter will be displayed.

Type: Unsigned 16-bit value

Range: 0 to 0xFFFF

Default: None

2 - Select Special Log Function.

This parameter selects the following special log functions.

0x0004 - Display Number of Unused Log Bytes.

If Parameter 2 is equal to 4, the number of unused bytes in the log specified by Parameter 0 will be displayed.

0x0008 - Clear ASCII Log and update with entered data.

If Parameter 2 is equal to 8, the ASCII log will be cleared and ASCII data entered from the serial port will be stored in the ASCII log. When a carriage return is entered, the ASCII log will be stored to the log number specified by Parameter 0. Note: When selecting this function, Parameter 1 must be equal to AA hex.

0x0010 - Append data to end of ASCII Log.

If Parameter 2 is equal to 10 hex, ASCII data entered from the serial port will be appended to the end of the ASCII log. Entering a carriage return terminates the ASCII data to be appended.

0x0020 - Write Active Error Log to specified Log.

If Parameter 2 is equal to 20 hex, the Active Error Log will be written to the log number specified by Parameter 0.

Note: When selecting this function, Parameter 1 must be equal to AA hex.

0x0040 - Enable Fast Log Dump.

If Parameter 2 is equal to 40 hex, the Fast Log Dump will be enabled. When Fast Log Dump is enabled, unformatted log data will be output and the delay between log dumps will be disabled.

0x0080 - Display Log Address.

If Parameter 2 is equal to 80 hex, the address of the specified log will be displayed.

- Type: Unsigned 16-bit value
- Range: 0 to 0xFFFF

Default: None

# Output Data:

If an error occurred, the following information will be displayed.

"DiagError aaaaaaaa "

where

aaaaaaaa is the Diagnostic Error Code

If no error occurred and the contents of an Error Log are being displayed,

| "Log c Entries d"<br>"Count DIAGERR RWERR<br>" | LBA        | LLL CHS          | PLP CHS         | Partition | n″ |
|------------------------------------------------|------------|------------------|-----------------|-----------|----|
| "eeee fffffff hhhhhhh                          | n iiiiiiii | jjjjjjj.k.1111   | mmmmmmmm.n.pppp | q         | "  |
| where                                          |            |                  |                 |           |    |
| c is the log number                            |            |                  |                 |           |    |
| d is the number of v                           | alid log e | ntries           |                 |           |    |
| eeee is the number o                           | f times th | e error repeated |                 |           |    |
| ffffffff is the Diag                           | nostic Err | or Code          |                 |           |    |
| hhhhhhh is the Read                            | /Write Sub | system Error Cod | e               |           |    |

iiiiiiii is the LBA at which the error occurred jjjjjjjj is the Logical Cylinder Address at which the error occurred k is the Logical Head Address at which the error occurred llll is the Logical Sector Address at which the error occurred mmmmmmmm is the Physical Cylinder Address at which the error occurred n is the Logical Head Address at which the error occurred pppp is the Physical Sector Address at which the error occurred q is an ASCII String that indicates the partition ( "System" or " User" ) in which the error occurred

"Log c Entries d"

(Followed by the ASCII data contained in log)

where

c is the log number

d is the number of valid ASCII characters contained in the log

If no error occurred and the contents of a Read/Write Statistics Log are being displayed,

TBD

If no error occurred and the number of unused log bytes is being displayed,

"Log e Number of Unused Bytes = fffffff"

where

e is the number of the log whose starting address is being displayed

fffffff is the number of log bytes that are currently unused

If no error occurred and the log address is being displayed,

"Log e Starting System Area LBA = ffffffff" (for a Disc Log or) "Log e Starting Buffer Addr = gggggggg" (for a Buffer Log)

where

e is the number of the log whose starting address is being displayed ffffffff is the starting System Area LBA of a disc log gggggggg is the starting Buffer Address of a buffer log

### **Revision History:**

0001.0000 Initial revision.

0011.0000 Combined the PSG Diagnostic Error Codes (PSGDEC) and the Diagnostic External Test Service Error Codes (DETSEC) into a single set of Diagnostic Error Codes (DiagError).

Display Firmware Revision (Online Control A)

#### Description:

This command displays the Firmware Revision of the drive.

#### Quick Help:

"DisplayFirmwareRev";

### Input Parameters:

None

# Output Data:

If an error occurred, the following information will be displayed.

"DiagError aaaaaaaa "

where

aaaaaaaa is the Diagnostic Error Code

If no error occurred, the following information will be displayed.

"Package Version: CCCCCC. CCCC. CCCCCC. CCCCCCC, Package P/N: DDDDDDDDD, Package Builder ID: EE, Package Build Date: MM-DD-YYYY, Package Build Time: HH:MM:SS, Package CFW Version: GGGG.GGGG. Package SFW1 Version: IIII, Package SFW2 Version: JJJJ, Package SFW3 Version: KKKK, Package

#### where

CCCCCC.CCCC.CCCCCCC is the Package Version Field.

DDDDDDDDD is the Package Part Number Field.

EE is the Package Builder ID Field.

MM/DD/YYYY is the Package Build Date Field.

HH:MM:SS is the Package Build Time Field.

GGGG.GGGG.GGGGG.GGGG is the Package CFW Component Version Field.

IIII Package SFW Component 1 Version Field.

JJJJ Package SFW Component 2 Version Field.

KKKK Package SFW Component 3 Version Field.

LLLL Package SFW Component 4 Version Field.

example output:

Package Version: MS1240.STD1.AA0502.STD10013, Package P/N: 100421943, Package Builder ID: Package Build Date: 03/08/2007, Package Build Time: 151452, Package CFW Version: MS12.STD Package SFW 1 Version: B413, Package SFW 2 Version: C415, Package SFW 3 Version: ----, Pac

A warning message may be printed which indicates that some of the Firmware Package information has been truncated. The most likely causes of this warning would be that Package information : invalid or that this diagnostic does not support the Firmware Package format returned by the (

example output: Warning: Package Info truncation occurred.

"Controller FwRev CCCCCCCC, CustomerRel DDDDDD, Changelist EEEE, ProdType FFFF, Date GG/GG/GG( where

CCCCCCCC is the Controller Firmware Revision.

DDDD is the Customer Release number.

EEEEEEEE is the Perforce Changelist Number.

FFFF is the Product Type.

GG/GG/GGGG is the date the code was built.

HHHHHH is the time the code was built.

IIIIIIII is the global ID of the person that built the code.

"Servo FwRev CCCC

# where

CCCC is the Servo Firmware Revision.

"RAP FW Implementation Key: CC, RAP FormatRev DD, ContentsRev EE";

where

CC is the RAP FW Implemenation Key.

DD is the RAP Format Revision.

EE is the RAP Contents Revision.

# Revision History:

0001.0000 Initial revision.

- 0002.0000 Added Firmware Package Information to the DSB.
- 0011.0000 Combined the PSG Diagnostic Error Codes (PSGDEC) and the Diagnostic External Test Service Error Codes (DETSEC) into a single set of Diagnostic Error Codes (DiagError).
- 0012.0000 Added RAP FW Implementation Key.

# Display Log File (Level L 'D')

### Description:

This command displays the specified log file.

### Quick Help:

"DisplayLogFile, D[Log], [ErrCode]";

#### Input Parameters:

0 - Log Number.

This parameter specifies the number of the log to be displayed. If a Log Number is not entered, the Active Error Log will be displayed.

The following are the default or special log files supported by the diagnostics: 0x0000: ACTIVE\_ERROR\_LOG\_ID - Indicates the currently active error log. 0x0001: ACTIVE\_ASCII\_LOG\_ID - Indicates the currently active ASCII log. 0x0002: ACTIVE\_RW\_STATISTICS\_LOG\_ID - Indicates the currently active R/W statistics log. 0xFFFC: DEFAULT\_ERROR\_LOG\_ID - Indicates the default error log. 0xFFFD: DEFAULT\_RW\_STATISTICS\_LOG\_ID - Indicates the default R/W statistics log. 0xFFFE: TEMPORARY\_LOG\_ID - This log is used internally for copy operations. 0xFFFF: INVALID\_LOG\_ID - Indicates an invalid log.

Type: Unsigned 16-bit value Range: 0 to 0xFFFF

Default: Active Error Log

1 - Display Error Code.

This parameter specifies the Diagnostic Error Code to be displayed. Only log entries containing this error code will be displayed. This parameter is only valid when displaying error log files.

Type: Unsigned 16-bit value

Range: 0 to 0xFFFF

Default: None

#### Output Data:

If an error occurred, the following information will be displayed.

"DiagError aaaaaaaa "

where

aaaaaaaa is the Diagnostic Error Code

# Revision History:

0001.0000 Initial revision.

0011.0000 Combined the PSG Diagnostic Error Codes (PSGDEC) and the Diagnostic External Test Service Error Codes (DETSEC) into a single set of Diagnostic Error Codes

# Display Log File Information (Level L 'I')

### Description:

This command displays information about the specified log file.

#### Quick Help:

"DisplayLogFileInfo, I[Log]";

#### Input Parameters:

0 - Log Number.

This parameter specifies the number of the log whose information is to be displayed. If a Log Number is not entered, the Active Error Log will be displayed.

The following are the default or special log files supported by the diagnostics: 0x0000: ACTIVE\_ERROR\_LOG\_ID - Indicates the currently active error log. 0x0001: ACTIVE\_ASCII\_LOG\_ID - Indicates the currently active ASCII log. 0x0002: ACTIVE\_RW\_STATISTICS\_LOG\_ID - Indicates the currently active R/W statistics log. 0xFFFC: DEFAULT\_ERROR\_LOG\_ID - Indicates the default error log. 0xFFFD: DEFAULT\_RW\_STATISTICS\_LOG\_ID - Indicates the default R/W statistics log. 0xFFFE: TEMPORARY\_LOG\_ID - This log is used internally for copy operations. 0xFFFF: INVALID\_LOG\_ID - Indicates an invalid log.

Type: Unsigned 16-bit value Range: O to OxFFFF Default: Active Error Log

### Output Data:

If an error occurred, the following information will be displayed.

"DiagError aaaaaaaa "

where

aaaaaaaa is the Diagnostic Error Code

d is an ASCII string that specifies the log name

If no error occurred, the following information will be displayed.

```
"Log c d"
"e Log
"Starting System Area LBA = ffffffff" (for a Disc Log or)
"Starting Buffer Addr = ggggggggg" (for a Buffer Log)
"Log Bytes = h, Log Entry Bytes = i, Max Entries = j, Valid Entries = k"
where
    c is the log number
```

e is an ASCII string that specifies the log location and type ffffffff is the starting System Area LBA of a disc log gggggggg is the starting Buffer Address of a buffer log h is the total size of the log file in bytes (including unused entries) i is the size of a log file entry, in bytes j is the maximum number of log entries k is the number of log entries that are currently valid

# **Revision History:**

0001.0000 Initial revision. 0011.0000 Combined the PSG Diagnostic Error Codes (PSGDEC) and the Diagnostic External Test Service Error Codes (DETSEC) into a single set of Diagnostic Error Codes (DiagError).

Display Micro Jog for Logical Cylinder and Head (Level 4 '0')

#### Description:

The Display Micro Jog Value for Logical CHS commmand seeks to the specified logical track, gets the track's micro jog value and displays it. If no address is specified, this command will seek to the next logical track in the Test Space and display its micro jog value.

# Quick Help:

"DisplayMicroJogForLogChs, 0[LogCy1], [Hd], [Opts], [SysAreaOpt]";

### Input Parameters:

0 - Logical Cylinder Address.

If Parameter 3 is entered, Parameter 0 is the address of the System Area logical cylinder for which the micro jog value is to be displayed. If Parameter 3 is not entered, Parameter 0 is the address of the User Area logical cylinder for which the micro jog value is to be displayed. If both Parameter 0 and 1 are not entered, the micro jog value will be displayed for the next logical track in the Test Space.

```
Type: Unsigned 32-bit value
```

Range: 0 to 0xFFFFFFFF

Default: None

1 - Logical Head Address.

This parameter is the address of the Logical Head for which the micro jog value is to be displayed. If both Parameter 0 and 1 are not entered, the micro jog value will be displayed for the next logical track in the Test Space.

Type: Unsigned 8-bit value

Range: 0 to 0xFF

Default: None

2 - Display Micro Jog options.

This parameter is a bit-significant value that specifies various options for displaying the micro jog value. The bits are defined as follows:

bit 0: Disable Micro Jog Display 0 enables the micro jog value to be displayed 1 disables the micro jog value from being displayed

Type: Unsigned 16-bit value

Range: 0 to 0xFFFF

Default: 0 (Micro Jog Display enabled)

3 - System Area Flag.

If any value is entered then Parameter O specifies a System Area logical cylinder, else it specifies a User Area logical cylinder.

Type: Unsigned 16-bit value Range: O to OxFFFF Default: None

#### Output Data:

If an error occurred, the following information will be displayed.

"DiagError aaaaaaaa "

#### where

aaaaaaaa is the Diagnostic Error Code

If no error occurred and the track is in the User Area, the following information will be displayed.

"User LBA cccccccc LLL CHS dddddd.e.ffff PLP CHS gggggg.h.iiii" "MR Offset = jjjj"

If no error occurred and the track is in the System Area, the following information will be displayed.

"System LBA cccccccc LLL CHS ddddddd.e.ffff PLP CHS ggggggg.h.iiii" "MR Offset = jjjj"

### where

ccccccc is the Disk Logical Block Address dddddd is the Logical Cylinder Address e is the Logical Head Address fffff is the Logical Sector Address gggggg is the Physical Cylinder Address

h is the Logical Head Address

iiii is the Physical Sector Address

jjjj is the MR Offset value for the track

# **Revision History:**

0001.0000 Initial revision.

0011.0000 Combined the PSG Diagnostic Error Codes (PSGDEC) and the Diagnostic External Test Service Error Codes (DETSEC) into a single set of Diagnostic Error Codes (DiagError).

# Display / Modify Adaptive Parameter (Level 2, 7 'I')

### Description:

This command is used to invoke the Read/Modify Adaptive Parameter subcommands.

# Quick Help:

"DisplayModifyAdaptiveParm, I, [GroupId]";

# Input Parameters:

0 - Not Used.

Please see the other Read/Modify Adaptive Parameters commands for details regarding the use of this parameter.

Type: N/A Range: N/A

Default: None

1 - P1 (Adaptive Parameter Group ID).

This parameter specifies the ID of the Adaptive Parameter Group that contains the value to be displayed or modified.

00 = CAP (Controller Adaptive Parameters) 01 = RAP (Read / Write Adaptive Parameters) 02 = SAP (Servo Adaptive Parameters) 03 = RW Working Parameters (Read / Write Working Parameters) FF = Table of Contents (All allowable Group IDs) Type: Unsigned 32-bit value Range: 0 to 0xFFFFFFFF Default: 0

# Output Data:

Please see each individual Read/Modify Adaptive Parameter subcommand for more details regarding its output data format.

# <u>Examples:</u>

The following will present the Display/Modify Adaptives command's Table of Contents:

F3 2>I,FF

### <u>Revision History:</u>

| 0001.0000 | Initial revision.                                                                  |
|-----------|------------------------------------------------------------------------------------|
| 0002.0000 | Corrected Working Parameters display for Maintenance Heat.                         |
| 0002.0001 | Added separate command and diagnostic files to handle the different adaptive       |
| 0011.0000 | Combined the PSG Diagnostic Error Codes (PSGDEC) and the Diagnostic External       |
|           | Test Service Error Codes (DETSEC) into a single set of Diagnostic Error Codes      |
|           | (DiagError).                                                                       |
|           | parameters.                                                                        |
| 0011.0001 | Added support for modifying/reading SAP Flex Bias Table and SAP Bias Hysteresis Ta |

# Display / Modify CAP (Level 2, 7 'I,0')

#### Description:

This command displays the values of the specified controller adaptive parameters. (It does not currently support the modification of controller adaptive parameters.)

## Quick Help:

"DisplayModifyCap, I[ParmValue], 0, [ParmId]";

### Input Parameters:

0 - PO (New CAP Value).

If this parameter is entered, the adaptive value specified by command parameter 2 will be set equal to the value of this parameter.

Type: Quote-delimited string or hex value

Range: 1 to 255 character string or 0000 to FFFF (if hex value)

Default: None

1 - P1 (CAP Group ID = 0).

This parameter specifies the Group ID of the CAP, which is 0.

Type: Unsigned 32-bit value

Range: 0 is the only valid value.

Default: 0

2 - P2 (CAP Value ID).

This parameter specifies the ID of the CAP value to be displayed or modified. If Parameter 0 is not entered, entering a value of zero for this parameter

will display all of the parameters in the group CAP.

Type: Unsigned 32-bit value Range: 0 to 0xFFFFFFF Default: 0

# Output Data:

If no error occurred and the CAP data is being displayed, the following is an example of the CAP data that will be displayed.

(P1=00) CAP:

Validation Key: FFFFFFF HDA Serial Number: Invalid PCBA Serial Number: Invalid PCBA Part Number: Invalid Head Count: 01 Node Name Validation Key: FF Node Name: FF FF FF FF FF FF FF FF Product Family ID: FF Product Family Member ID: 01 PCBA Build Code: Invalid ASIC Info: FF FF FF FF FF FF FF FF FF FF FF FF Firmware Key Checksum: FFFF Date of Manufacture: 10122002 Destroked Buffer Size: FF Final Mfg Op: Invalid Final Mfg Erc: Undefined System Area Prep State: FF Checksum: FFFF

# <u>Examples:</u>

To display the CAP: F3 2>I,0 F3 2>I <-- CAP is displayed by default for the "I" command.

### <u>Revision History:</u>

0001.0000 Initial revision.

0011.0000 Combined the PSG Diagnostic Error Codes (PSGDEC) and the Diagnostic External Test Service Error Codes (DETSEC) into a single set of Diagnostic Error Codes (DiagError).

# Display / Modify RAP revision 02 (Level 2, 7 'I,1')

### Description:

This command displays and optionally modifies the value of the specified read adaptive parameter.

### Quick Help:

"DisplayModifyRap, I[ParmValue], 1, [ParmId], [P3], [P4], [P5], [P6], [UpdateOpts]";

### Input Parameters:

0 - PO (New RAP Value).

If this parameter is entered, the adaptive value specified by command parameters 1 though 7 will be set equal to the value of this parameter. If this parameter is not entered, the RAP values specified by command parameters 1 and 2 will be displayed.

Type: Unsigned 32-bit value

Range: 0 to 0xFFFFFFFF

Default: None

1 - P1 (RAP Group ID = 1).

This parameter specifies the RAP ID (1).

Type: Unsigned 32-bit value

Range: 1 is the only valid value.

Default: NA

2 - P2 (RAP Value ID).

This parameter specifies the ID of the RAP value to be displayed or modified. If Parameter 0 is not entered, entering a value of zero for this parameter will display all of the parameters in the group RAP.

The Adaptive Parameter IDs and the values of parameters 3-6 are defined as follows:

0x00 = A11 RAP Parameters

Parameters 3-6 are not used

0x01 = Drive Configuration

Parameters 3-6 are not used

0x02 = Temperature Sensor Configuration

```
Parameters 3-6 are not used
```

0x03 = Zone Configuration Parameters 3-6 are not used 0x04 = Tuned Drive parameters Parameter 3 = Register GroupParameter 4 = Register IndexParameter 5 = not used Parameter 6 = not used 0x05 = Tuned Zone parameters Parameter 3 = Register GroupParameter 4 = Register IndexParameter 5 = Zone Number 0x00 = User Zone 00x01 = User Zone 1. . 0x80 = System ZoneParameter 6 = not used 0x06 = Tuned Head parameters Parameter 3 = HeadParameter 4 = Register GroupParameter 5 = Register IndexParameter 6 = Zone Number 0x00 = User Zone 00x01 = User Zone 1. 0x80 = System Zone0x07 = Zone Format Budget parameters Parameter 3 = Zone Format Budget Parameter Index Parameter 4 = Zone Number 0x00 = User Zone 00x01 = User Zone 1. . 0x80 = System ZoneParameter 5 = not used Parameter 6 = not used 0x08 = Head Format Budget parameters Parameter 3 = Head

Parameter 4 = Zone Number 0x00 = User Zone 00x01 = User Zone 1. 0x80 = System ZoneParameter 5 = not used Parameter 6 = not used 0x09 = TCC Preamp Temperature Point parameters Parameters 3-6 are not used 0x0A = TCC Preamp parameters Parameter 3 = HeadParameter 4 = TCC Preamp Parameter Index Parameter 5 = Zone Number 0x00 = User Zone 00x01 = User Zone 1. 0x80 = System ZoneParameter 6 = not used 0xOB = TCC Preamp Offset parameters Parameter 3 = Set Number Parameter 4 = HeadParameter 5 = TCC Preamp Parameter Index Parameter 6 = Zone Number 0x00 = User Zone 00x01 = User Zone 10x80 = System Zone $0 \times 0C = RAP CRC$ Parameters 3-6 are not used 0x0D = AFH drive parameters Parameter 3 = AFH drive parameter index NOTE: Enter value in IEEE 754 float 32 bit representation! Parameters 4-6 are not used 0x0E = AFH head parameters Parameter 3 = HeadParameter 4 = AFH head parameter index NOTE: Enter value in IEEE 754 float 32 bit representation!

Parameter 5-6 = not used 0x0F = AFH head/zone parameters Parameter 3 = HeadParameter 4 = AFH head/zone parameter index Parameter 5 = Zone Number 0x00 = User Zone 00x01 = User Zone 10x80 = System ZoneParameter 6 = not used 0x10 = Shared registers Parameter 3 = SetParameter 4 = HeadParameter 5 = Parameter indexParameter 6 = Zone Number 0x00 = User Zone 00x01 = User Zone 10x80 = System Zone0x11 = VBAR Configuration Parameters 3-6 are not used 0x12 = Channel Parameters Information Table Parameter 0 = IndexParameter 3 = TableParameter 4 = Table offset0xFF = RAP Table of Contents Parameters 3-6 are not used Type: Unsigned 32-bit value 0 to 0xFFFFFFFF Range:

Default: 0

3 - P3 (select value to be modified).

If Parameter 0 is entered, this parameter is used to select the value to be modified. The definition of this parameter depends on the value entered for Parameter 2. See the Parameter 2 description for more information.

If Parameter 0 is not entered and Parameter 1 is set to display RAP, this parameter will specifies the heads to display their adaptive value based on the display mode that is set by Level T O comamnd. With Verbose Formatted ASCII Output Mode, the adaptive value on all heads will be displayed. With Formatted ASCII Output Mode, if Parameter3 is not entered only the adaptive

value on the existing heads will be displayed; if Parameter3 is entered only the adaptive value on the requested head will be displayed. Otherwise this parameter is not used.

Type: Unsigned 32-bit value Range: 0 to 0xFFFFFFF Default: 0

4 - P4 (select value to be modified).

If Parameter 0 is entered, this parameter is used to select the value to be modified. The definition of this parameter depends on the value entered for Parameter 2. See the Parameter 2 description for more information.

If Parameter 0 is not entered, this parameter is not used.

Type: Unsigned 32-bit value

Range: 0 to 0xFFFFFFFF

Default: 0

5 - P5 (select value to be modified).

If Parameter 0 is entered, this parameter is used to select the value to be modified. The definition of this parameter depends on the value entered for Parameter 2. See the Parameter 2 description for more information.

If Parameter 0 is not entered, this parameter is not used.

Type: Unsigned 32-bit value

Range: 0 to 0xFFFFFFFF

Default: 0

6 - P6 (select value to be modified).

If Parameter 0 is entered, this parameter is used to select the value to be modified. The definition of this parameter depends on the value entered for Parameter 2. See the Parameter 2 description for more information.

If Parameter 0 is not entered, this parameter is not used.

Type: Unsigned 32-bit value

Range: 0 to 0xFFFFFFFF

Default: 0

7 - RAP Update Option.

This parameter is a bit significant value that specifies how the modified RAP values are to be applied. The bits are defined as follows:

Bits 31-2: not used

Bit 1: Enable Track Format update.

If this bit is equal to 1, the Track Format will be updated based on the RAP values that were modified. If this bit is equal to 0, the

Track Format will not be modified.

Bit 0: Enable Channel Parameter Reload.

If this bit is equal to 1, the Channel Registers will be updated based on the RAP values that were modified. If this bit is equal to 0, the Channel Registers will not be modified.

Type: Unsigned 32-bit value

Range: 0 to 0xFFFFFFFF

Default: 0 (Disable Track Format Update and Channel Parameter Reload)

## Output Data:

If an error occurred, the following information will be displayed.

"DiagError aaaaaaaa "

where

aaaaaaaa is the Diagnostic Error Code

If no error occurred and the RAP data is being displayed ...

The following is an example of the RAP Drive Configuration information that will be displayed.

(P1=01) RAP:

(P2=01) RAP Drive Config:

Format Rev: 0010 Contents Rev: 0D00 Drive Serial Number: Invalid

The following is an example of the RAP Temperature Sensor Configuration information that will be displayed.

(P1=01) RAP: (P2=02) RAP Temp Sensor Config: Thermistor Temp Sensor Offset: 00 Thermistor Temp Sensor Scale: 64 Thermistor Temp Table Elements: 1E Thermistor Temp Lookup Table: 2 0 3 1 4 6 7 5 Temperature: FFD0 FFDA FFE3 FFEC FFFE 000F 001F 002F A to D Value: FF91 FF8D FF89 FF86 FF7E FF76 FF6E FF67 8 9 А В С D Е F Temperature: 003E 004D 005B 0076 0090 00A9 00D9 0107 A to D Value: FF5F FF57 FF50 FF40 FF31 FF21 FF02 FEE3 10 11 12 13 16 17 14 15 Temperature: 0138 016D 01A9 01CA 01EE 0214 023E 0254 A to D Value: FEC5 FEA6 FE87 FE77 FE68 FE58 FE49 FE41

18191A1B1C1DTemperature:026B0283029C02B602D202EEA to D Value:FE3AFE32FE2AFE22FE1BFE13

The following is an example of the RAP Zone Configuration information that will be displayed.

(P1=01) RAP: (P2=03) RAP Zone Config: Min Alt Tracks Per Zone: 00 StartCv1 NumCy1s SpareCy1s User Zone 00: 00000000 002BD1 000011 User Zone 01: 00002BD1 002940 000010 User Zone 02: 00005511 0026E4 00000F System Zone 00: 00007BF5 00012C 00000E

The following is an example of the RAP Tuned Drive Parameters information that will be displayed.

(P1=01) RAP:

(P2=04) Tuned Drive Parms:

(P3=00) Reg Group 00:

P4= 0 1 2 3 4 5 6 7 8 9 А B С D Reg Addr: 0000 0001 0055 0084 0085 0086 008C 008E 0090 0092 0095 0099 009B 009C 00 Reg Data: 0390 000B 01C7 8078 11D2 0092 4100 8A00 0073 0003 0021 01E9 0000 000F 00

P4= 10 12 13 14 16 19 11 15 1718 1A 1B 1C 1D Reg Addr: 009F 00A0 00A1 00A3 00A4 00A5 00A6 00A7 00B7 00B8 00BC 00BD 00BE 00BF 00 Reg Data: 0000 2000 0000 0000 38DA 14D1 0048 7880 FA00 1986 0000 1525 00F0 7F00 00

P4= 20 22 23 24 25 26 27 28 29 2A 2B2C 2D21 Reg Addr: 00DA 00DC 00DD 00DE 00E0 00E2 00E5 00E9 00EB 00EC 00ED 00EE 00EF 00F0 00 

(P3=01) Reg Group 01:

P4=0 2 3 5 6 7 8 9 В С D 1 4 А Reg Addr: 0061 0062 0063 0064 0075 0076 00E4 00E5 00E6 00EA 00EB 00EC 00ED 00EE 00 Reg Data: 204F 0044 2630 0000 0520 0000 F20B 0000 0000 0000 0000 0D07 0000 4020 00

P4= 10 11 12 13 14 15 16 17 18 19 Reg Addr: 00F4 00F5 00F6 00F7 00F8 00F9 00FB 00FD 00FE 00FF Reg Data: 0004 0002 0024 0000 0000 0000 015A 1847 0000 0400

The following is an example of the RAP Tuned Zone Parameters information that will be displayed.

(P1=01) RAP:

(P2=05) RAP Tuned Zone Parms:

(P3=00) Reg Group 00:

 P4=
 0

 Reg Addr:
 0086

 (P5=00)
 User Zone
 00:
 006A

 (P5=01)
 User Zone
 01:
 0067

 (P5=02)
 User Zone
 02:
 0065

 (P5=80)
 System Zone
 00:
 0062

(P3=01) Reg Group 01:

P4=012Reg Addr:006000610063(P5=00)User Zone00:E1D3204F2630(P5=01)User Zone01:E1D3204F262B(P5=02)User Zone02:E1D3204F2633(P5=80)System Zone00:E1D3204F262F

The following is an example of the RAP Tuned Head Parameters information that will be displayed.

(P1=01) RAP:

(P2=06) RAP Tuned Head Parms:

(P3=00) Head 00:

(P4=00) Reg Group 00:

P5= 0 1 2 3 4 5 6 7 8 Reg Addr: 0089 008A 008B 0093 0094 0096 0098 0097 0098 00 (P6=00) User Zone 00 Reg Data: 3DF4 3DF4 A1EF 0804 0CB8 0004 0500 C900 0100 98 (P6=01) User Zone 01 Reg Data: 3DF4 3DF4 A1EF 0804 0C60 0004 0500 C900 0100 At (P6=02) User Zone 02 Reg Data: 3DF4 3DF4 A1EF 0804 0C20 0004 0500 C900 0100 A: (P6=80) System Zone 00 Reg Data: 3DF4 3DF4 A1EF 0804 0BC0 0004 0500 C900 0100 A4 P5= 10 11 12 14 15 16 1713 18 Reg Addr: 00B9 00BB 00C0 00C1 00C2 00C3 00C4 00C5 00C6 00 (P6=00) User Zone 00 Reg Data: (P6=01) User Zone 01 Reg Data: (P6=02) User Zone 02 Reg Data: P5= 20 2122 23 24 2526 Reg Addr: 00CE 00CF 00D0 00D1 00D2 00D3 00D4 (P6=00) User Zone 00 Reg Data: 7C7C 7C00 0000 0000 0000 0000 0000 (P6=01) User Zone 01 Reg Data: 7C7C 7C00 0000 0000 0000 0000 0000 7C7C 7C00 0000 0000 0000 0000 0000 (P6=02) User Zone 02 Reg Data: (P6=80) System Zone 00 Reg Data: 7C7C 7C00 0000 0000 0000 0000 0000

The following is an example of the RAP Zone Format Budget Parameters information that will be displayed.

(P1=01) RAP:

(P2=07) RAP Zone Format Budget Parms:

Format Budget Rev: 01

|                                                                                                    | InitialPI<br>(P3=0)                                                                  | lo Plo<br>(P3=1                                                          | Isg<br>) (P3=2)                                                                                        | PreSrvGap<br>(P3=3)                                                                                    | PostSrvGap<br>(P3=4)                                                                                   | SeqPlo1<br>(P3=5) | SeqP1(<br>(P3=6)                                                                               |
|----------------------------------------------------------------------------------------------------|--------------------------------------------------------------------------------------|--------------------------------------------------------------------------|----------------------------------------------------------------------------------------------------|----------------------------------------------------------------------------------------------------|----------------------------------------------------------------------------------------------------|-------------------|------------------------------------------------------------------------------------------------|
| (P4=00) User Zone 00:                                                                                                    | 10                                                                                   | 26                                                                       | OD                                                                                                    | 20                                                                                                    | 04                                                                                                    | 14                | 1E                                                                                             |
| (P4=01) User Zone 01:                                                                                                    | 1B                                                                                   | 25                                                                       | 0C                                                                                                    | 20                                                                                                    | 05                                                                                                    | 13                | 1D                                                                                             |
| (P4=02) User Zone 02:                                                                                                    | 1C                                                                                   | 26                                                                       | 0B                                                                                                    | 20                                                                                                    | 05                                                                                                    | 13                | 1D                                                                                             |
| (P4=03) User Zone 03:                                                                                                    | 1D                                                                                   | 26                                                                       | 0B                                                                                                    | 20                                                                                                    | 05                                                                                                    | 14                | 1D                                                                                             |
| (P4=04) User Zone 04:                                                                                                    | 1C                                                                                   | 26                                                                       | 0B                                                                                                    | 21                                                                                                    | 05                                                                                                    | 13                | 1D                                                                                             |
| (P4=05) User Zone 05:                                                                                                    | 1D                                                                                   | 25                                                                       | 0B                                                                                                    | 21                                                                                                    | 05                                                                                                    | 14                | 1C                                                                                             |
| (P4=06) User Zone 06:                                                                                                    | 1C                                                                                   | 24                                                                       | 0C                                                                                                    | 21                                                                                                    | 05                                                                                                    | 14                | 1C                                                                                             |
| (P4=07) User Zone 07:                                                                                                    | 1B                                                                                   | 24                                                                       | 0C                                                                                                    | 21                                                                                                    | 05                                                                                                    | 13                | 1C                                                                                             |
| (P4=08) User Zone 08:                                                                                                    | 1C                                                                                   | 25                                                                       | 0A                                                                                                    | 21                                                                                                    | 04                                                                                                    | 13                | 1C                                                                                             |
| (P4=09) User Zone 09:                                                                                                    | 1D                                                                                   | 24                                                                       | 0A                                                                                                    | 20                                                                                                    | 04                                                                                                    | 14                | 1B                                                                                             |
| (P4=OA) User Zone OA:                                                                                                    | 1C                                                                                   | 23                                                                       | OA                                                                                                    | 20                                                                                                    | 04                                                                                                    | 13                | 1A                                                                                             |
| (P4=0B) User Zone OB:                                                                                                    | 1C                                                                                   | 23                                                                       | OA                                                                                                    | 20                                                                                                    | 05                                                                                                    | 13                | 1A                                                                                             |
| (P4=0C) User Zone OC:                                                                                                    | 1C                                                                                   | 23                                                                       | OA                                                                                                    | 1F                                                                                                    | 04                                                                                                    | 13                | 1A                                                                                             |
| (P4=0D) User Zone OD:                                                                                                    | 1B                                                                                   | 22                                                                       | OA                                                                                                    | 1F                                                                                                    | 04                                                                                                    | 13                | 1A                                                                                             |
| (P4=0E) User Zone OE:                                                                                                    | 1B                                                                                   | 21                                                                       | 09                                                                                                    | 1F                                                                                                    | 04                                                                                                    | 12                | 18                                                                                             |
| (P4=0F) User Zone OF:                                                                                                    | 1B                                                                                   | 20                                                                       | 09                                                                                                    | 1D                                                                                                    | 04                                                                                                    | 12                | 17                                                                                             |
| (P4=80) System Zone 00:                                                                                                    | 1A                                                                                   | 20                                                                       | 09                                                                                                    | 1D                                                                                                    | 04                                                                                                    | 11                | 17                                                                                             |
|                                                                                                    |                                                                                      |                                                                          |                                                                                                    |                                                                                                    |                                                                                                    |                   |                                                                                                |
|                                                                                                    | a                                                                                    |                                                                          | a T D I                                                                                                | 0 0 <b>m p</b>                                                                                         | a al I B IB                                                                                            | 1 0               | a m                                                                                            |
|                                                                                                    |                                                                                      |                                                                          |                                                                                                    |                                                                                                    | SeqSkipRdDe                                                                                            |                   |                                                                                                |
|                                                                                                    | (P3=7)                                                                               | (P3=8)                                                                   | (P3=9)                                                                                                 | (P3=A)                                                                                                 | (P3=B)                                                                                                 | (P                | 3=C)                                                                                           |
| (P4=00) User Zone 00:                                                                                                    | (P3=7)<br>02                                                                         | (P3=8)<br>13                                                             | (P3=9)<br>19                                                                                           | (P3=A)<br>08                                                                                           | (P3=B)<br>34                                                                                           | (P                | 3=C)<br>34                                                                                     |
| (P4=01) User Zone 01:                                                                                                    | (P3=7)<br>02<br>02                                                                   | (P3=8)<br>13<br>12                                                       | (P3=9)<br>19<br>18                                                                                     | (P3=A)<br>08<br>08                                                                                     | (P3=B)<br>34<br>33                                                                                     | (P                | 3=C)<br>34<br>34                                                                               |
| (P4=01) User Zone 01:<br>(P4=02) User Zone 02:                                                                                                    | (P3=7)<br>02<br>02<br>02                                                             | (P3=8)<br>13<br>12<br>12                                                 | (P3=9)<br>19<br>18<br>18                                                                               | (P3=A)<br>08<br>08<br>09                                                                               | (P3=B)<br>34<br>33<br>34                                                                               | (P                | 3=C)<br>34<br>34<br>34                                                                         |
| (P4=01) User Zone 01:<br>(P4=02) User Zone 02:<br>(P4=03) User Zone 03:                                                                                                    | (P3=7)<br>02<br>02<br>02<br>02<br>02                                                 | (P3=8)<br>13<br>12<br>12<br>12<br>12                                     | (P3=9)<br>19<br>18<br>18<br>18                                                                         | (P3=A)<br>08<br>08<br>09<br>09                                                                         | (P3=B)<br>34<br>33<br>34<br>34<br>34                                                                   | (P                | 3=C)<br>34<br>34<br>34<br>34<br>34                                                             |
| <ul><li>(P4=01) User Zone 01:</li><li>(P4=02) User Zone 02:</li><li>(P4=03) User Zone 03:</li><li>(P4=04) User Zone 04:</li></ul>                                                                                                    | (P3=7)<br>02<br>02<br>02<br>02<br>02<br>02<br>02                                     | (P3=8)<br>13<br>12<br>12<br>12<br>12<br>12<br>12                         | (P3=9)<br>19<br>18<br>18<br>18<br>18<br>18                                                             | (P3=A)<br>08<br>08<br>09<br>09<br>09                                                                   | (P3=B)<br>34<br>33<br>34<br>34<br>34<br>34                                                             | (P                | 3=C)<br>34<br>34<br>34<br>34<br>34<br>34                                                       |
| <ul> <li>(P4=01) User Zone 01:</li> <li>(P4=02) User Zone 02:</li> <li>(P4=03) User Zone 03:</li> <li>(P4=04) User Zone 04:</li> <li>(P4=05) User Zone 05:</li> </ul>                                                                                                    | (P3=7)<br>02<br>02<br>02<br>02<br>02<br>02<br>02<br>02<br>02                         | (P3=8)<br>13<br>12<br>12<br>12<br>12<br>12<br>12<br>12<br>12             | (P3=9)<br>19<br>18<br>18<br>18<br>18<br>18<br>18<br>17                                                 | (P3=A)<br>08<br>09<br>09<br>09<br>09<br>09                                                             | (P3=B)<br>34<br>33<br>34<br>34<br>34<br>34<br>35                                                       | (P                | 3=C)<br>34<br>34<br>34<br>34<br>34<br>34<br>32                                                 |
| <ul> <li>(P4=01) User Zone 01:</li> <li>(P4=02) User Zone 02:</li> <li>(P4=03) User Zone 03:</li> <li>(P4=04) User Zone 04:</li> <li>(P4=05) User Zone 05:</li> <li>(P4=06) User Zone 06:</li> </ul>                                                                                                    | (P3=7)<br>02<br>02<br>02<br>02<br>02<br>02<br>02<br>02<br>02<br>02                   | (P3=8)<br>13<br>12<br>12<br>12<br>12<br>12<br>12<br>12<br>12<br>12<br>12 | (P3=9)<br>19<br>18<br>18<br>18<br>18<br>18<br>18<br>17<br>17                                           | (P3=A)<br>08<br>08<br>09<br>09<br>09<br>09<br>09<br>09<br>09                                           | (P3=B)<br>34<br>33<br>34<br>34<br>34<br>35<br>35                                                       | (P                | 3=C)<br>34<br>34<br>34<br>34<br>34<br>34<br>32<br>32<br>32                                     |
| <ul> <li>(P4=01) User Zone 01:</li> <li>(P4=02) User Zone 02:</li> <li>(P4=03) User Zone 03:</li> <li>(P4=04) User Zone 04:</li> <li>(P4=05) User Zone 05:</li> <li>(P4=06) User Zone 06:</li> <li>(P4=07) User Zone 07:</li> </ul>                                                                                                    | (P3=7)<br>02<br>02<br>02<br>02<br>02<br>02<br>02<br>02<br>02<br>02<br>02             | (P3=8)<br>13<br>12<br>12<br>12<br>12<br>12<br>12<br>12<br>12<br>12<br>12 | (P3=9)<br>19<br>18<br>18<br>18<br>18<br>18<br>17<br>17<br>17                                           | (P3=A)<br>08<br>09<br>09<br>09<br>09<br>09<br>09<br>09<br>09<br>08                                     | (P3=B)<br>34<br>33<br>34<br>34<br>34<br>35<br>35<br>35<br>33                                           | (P                | 3=C)<br>34<br>34<br>34<br>34<br>34<br>34<br>32<br>32<br>32<br>32                               |
| <ul> <li>(P4=01) User Zone 01:</li> <li>(P4=02) User Zone 02:</li> <li>(P4=03) User Zone 03:</li> <li>(P4=04) User Zone 04:</li> <li>(P4=05) User Zone 05:</li> <li>(P4=06) User Zone 06:</li> <li>(P4=07) User Zone 07:</li> <li>(P4=08) User Zone 08:</li> </ul>                                                                                                    | (P3=7)<br>02<br>02<br>02<br>02<br>02<br>02<br>02<br>02<br>02<br>02<br>02<br>02       | (P3=8)<br>13<br>12<br>12<br>12<br>12<br>12<br>12<br>12<br>12<br>12<br>12 | (P3=9)<br>19<br>18<br>18<br>18<br>18<br>18<br>17<br>17<br>17<br>17                                     | (P3=A)<br>08<br>09<br>09<br>09<br>09<br>09<br>09<br>09<br>08<br>08                                     | (P3=B)<br>34<br>33<br>34<br>34<br>34<br>35<br>35<br>35<br>33<br>33<br>33                               | (P                | 3=C)<br>34<br>34<br>34<br>34<br>34<br>32<br>32<br>32<br>32<br>32                               |
| <ul> <li>(P4=01) User Zone 01:</li> <li>(P4=02) User Zone 02:</li> <li>(P4=03) User Zone 03:</li> <li>(P4=04) User Zone 04:</li> <li>(P4=05) User Zone 05:</li> <li>(P4=06) User Zone 06:</li> <li>(P4=07) User Zone 07:</li> <li>(P4=08) User Zone 08:</li> <li>(P4=09) User Zone 09:</li> </ul>                                                                                                    | (P3=7)<br>02<br>02<br>02<br>02<br>02<br>02<br>02<br>02<br>02<br>02<br>02<br>02<br>02 | (P3=8)<br>13<br>12<br>12<br>12<br>12<br>12<br>12<br>12<br>12<br>12<br>12 | (P3=9)<br>19<br>18<br>18<br>18<br>18<br>18<br>17<br>17<br>17<br>17<br>16<br>16                         | (P3=A)<br>08<br>09<br>09<br>09<br>09<br>09<br>09<br>09<br>08<br>08<br>08                               | (P3=B)<br>34<br>33<br>34<br>34<br>34<br>35<br>35<br>35<br>33<br>33<br>33<br>34                         | (P                | 3=C)<br>34<br>34<br>34<br>34<br>34<br>32<br>32<br>32<br>32<br>32<br>32<br>32                   |
| <ul> <li>(P4=01) User Zone 01:</li> <li>(P4=02) User Zone 02:</li> <li>(P4=03) User Zone 03:</li> <li>(P4=04) User Zone 04:</li> <li>(P4=05) User Zone 05:</li> <li>(P4=06) User Zone 06:</li> <li>(P4=07) User Zone 07:</li> <li>(P4=08) User Zone 08:</li> <li>(P4=09) User Zone 09:</li> <li>(P4=0A) User Zone 0A:</li> </ul>                                                                                                    | (P3=7)<br>02<br>02<br>02<br>02<br>02<br>02<br>02<br>02<br>02<br>02<br>02<br>02<br>02 | (P3=8)<br>13<br>12<br>12<br>12<br>12<br>12<br>12<br>12<br>12<br>12<br>12 | (P3=9)<br>19<br>18<br>18<br>18<br>18<br>18<br>18<br>17<br>17<br>17<br>17<br>16<br>16<br>16<br>15       | (P3=A)<br>08<br>09<br>09<br>09<br>09<br>09<br>09<br>09<br>09<br>08<br>08<br>08<br>08<br>08             | (P3=B)<br>34<br>33<br>34<br>34<br>34<br>35<br>35<br>35<br>33<br>33<br>34<br>33                         | (P                | 3=C)<br>34<br>34<br>34<br>34<br>34<br>32<br>32<br>32<br>32<br>32<br>32<br>31                   |
| <ul> <li>(P4=01) User Zone 01:</li> <li>(P4=02) User Zone 02:</li> <li>(P4=03) User Zone 03:</li> <li>(P4=04) User Zone 04:</li> <li>(P4=05) User Zone 05:</li> <li>(P4=06) User Zone 06:</li> <li>(P4=07) User Zone 07:</li> <li>(P4=08) User Zone 08:</li> <li>(P4=09) User Zone 09:</li> <li>(P4=0A) User Zone 0A:</li> <li>(P4=0B) User Zone 0B:</li> </ul>                                                                                                    | (P3=7)<br>02<br>02<br>02<br>02<br>02<br>02<br>02<br>02<br>02<br>02                   | (P3=8)<br>13<br>12<br>12<br>12<br>12<br>12<br>12<br>12<br>12<br>12<br>12 | (P3=9)<br>19<br>18<br>18<br>18<br>18<br>18<br>18<br>17<br>17<br>17<br>17<br>16<br>16<br>16<br>15<br>15 | (P3=A)<br>08<br>09<br>09<br>09<br>09<br>09<br>09<br>09<br>09<br>08<br>08<br>08<br>08<br>08<br>08       | (P3=B)<br>34<br>33<br>34<br>34<br>34<br>35<br>35<br>35<br>33<br>33<br>34<br>33<br>33                   | (P                | 3=C)<br>34<br>34<br>34<br>34<br>34<br>32<br>32<br>32<br>32<br>32<br>32<br>31<br>2F             |
| <ul> <li>(P4=01) User Zone 01:</li> <li>(P4=02) User Zone 02:</li> <li>(P4=03) User Zone 03:</li> <li>(P4=04) User Zone 04:</li> <li>(P4=05) User Zone 05:</li> <li>(P4=06) User Zone 06:</li> <li>(P4=07) User Zone 07:</li> <li>(P4=08) User Zone 08:</li> <li>(P4=09) User Zone 09:</li> <li>(P4=0A) User Zone 03:</li> <li>(P4=0B) User Zone 03:</li> <li>(P4=0C) User Zone 02:</li> </ul>                                                                                                    | (P3=7)<br>02<br>02<br>02<br>02<br>02<br>02<br>02<br>02<br>02<br>02<br>02<br>02<br>02 | (P3=8)<br>13<br>12<br>12<br>12<br>12<br>12<br>12<br>12<br>12<br>12<br>12 | (P3=9)<br>19<br>18<br>18<br>18<br>18<br>18<br>17<br>17<br>16<br>16<br>15<br>15<br>15                   | (P3=A)<br>08<br>09<br>09<br>09<br>09<br>09<br>09<br>09<br>09<br>08<br>08<br>08<br>08<br>08<br>08<br>08 | (P3=B)<br>34<br>33<br>34<br>34<br>34<br>35<br>35<br>35<br>33<br>33<br>33<br>34<br>33<br>33<br>33<br>33 | (P                | 3=C)<br>34<br>34<br>34<br>34<br>32<br>32<br>32<br>32<br>32<br>32<br>31<br>2F<br>2F             |
| <ul> <li>(P4=01) User Zone 01:</li> <li>(P4=02) User Zone 02:</li> <li>(P4=03) User Zone 03:</li> <li>(P4=04) User Zone 04:</li> <li>(P4=05) User Zone 05:</li> <li>(P4=06) User Zone 06:</li> <li>(P4=07) User Zone 07:</li> <li>(P4=08) User Zone 08:</li> <li>(P4=09) User Zone 09:</li> <li>(P4=0A) User Zone 03:</li> <li>(P4=0B) User Zone 03:</li> <li>(P4=0B) User Zone 03:</li> <li>(P4=0C) User Zone 02:</li> <li>(P4=0D) User Zone 02:</li> </ul>                                                               | (P3=7)<br>02<br>02<br>02<br>02<br>02<br>02<br>02<br>02<br>02<br>02                   | (P3=8)<br>13<br>12<br>12<br>12<br>12<br>12<br>12<br>12<br>12<br>12<br>12 | (P3=9)<br>19<br>18<br>18<br>18<br>18<br>18<br>17<br>17<br>17<br>16<br>16<br>15<br>15<br>14             | (P3=A)<br>08<br>09<br>09<br>09<br>09<br>09<br>09<br>09<br>09<br>09<br>09                               | (P3=B)<br>34<br>33<br>34<br>34<br>34<br>35<br>35<br>35<br>33<br>33<br>34<br>33<br>33<br>33<br>32       | (P                | 3=C)<br>34<br>34<br>34<br>34<br>32<br>32<br>32<br>32<br>32<br>32<br>31<br>2F<br>2F<br>2E       |
| <ul> <li>(P4=01) User Zone 01:</li> <li>(P4=02) User Zone 02:</li> <li>(P4=03) User Zone 03:</li> <li>(P4=04) User Zone 04:</li> <li>(P4=05) User Zone 05:</li> <li>(P4=06) User Zone 06:</li> <li>(P4=07) User Zone 07:</li> <li>(P4=08) User Zone 08:</li> <li>(P4=09) User Zone 09:</li> <li>(P4=0A) User Zone 03:</li> <li>(P4=0B) User Zone 03:</li> <li>(P4=0B) User Zone 03:</li> <li>(P4=0C) User Zone 02:</li> <li>(P4=0E) User Zone 02:</li> <li>(P4=0E) User Zone 02:</li> <li>(P4=0E) User Zone 02:</li> </ul> | (P3=7)<br>02<br>02<br>02<br>02<br>02<br>02<br>02<br>02<br>02<br>02                   | (P3=8)<br>13<br>12<br>12<br>12<br>12<br>12<br>12<br>12<br>12<br>12<br>12 | (P3=9)<br>19<br>18<br>18<br>18<br>18<br>18<br>17<br>17<br>17<br>16<br>16<br>15<br>15<br>15<br>14<br>13 | (P3=A)<br>08<br>09<br>09<br>09<br>09<br>09<br>09<br>09<br>09<br>09<br>09                               | (P3=B)<br>34<br>33<br>34<br>34<br>35<br>35<br>35<br>33<br>33<br>34<br>33<br>33<br>32<br>32<br>32       | (P                | 3=C)<br>34<br>34<br>34<br>34<br>32<br>32<br>32<br>32<br>32<br>32<br>31<br>2F<br>2F<br>2E<br>2D |
| <ul> <li>(P4=01) User Zone 01:</li> <li>(P4=02) User Zone 02:</li> <li>(P4=03) User Zone 03:</li> <li>(P4=04) User Zone 04:</li> <li>(P4=05) User Zone 05:</li> <li>(P4=06) User Zone 06:</li> <li>(P4=07) User Zone 07:</li> <li>(P4=08) User Zone 08:</li> <li>(P4=09) User Zone 09:</li> <li>(P4=0A) User Zone 03:</li> <li>(P4=0B) User Zone 03:</li> <li>(P4=0B) User Zone 03:</li> <li>(P4=0C) User Zone 02:</li> <li>(P4=0D) User Zone 02:</li> </ul>                                                               | (P3=7)<br>02<br>02<br>02<br>02<br>02<br>02<br>02<br>02<br>02<br>02                   | (P3=8)<br>13<br>12<br>12<br>12<br>12<br>12<br>12<br>12<br>12<br>12<br>12 | (P3=9)<br>19<br>18<br>18<br>18<br>18<br>18<br>17<br>17<br>17<br>16<br>16<br>15<br>15<br>14             | (P3=A)<br>08<br>09<br>09<br>09<br>09<br>09<br>09<br>09<br>09<br>09<br>09                               | (P3=B)<br>34<br>33<br>34<br>34<br>34<br>35<br>35<br>35<br>33<br>33<br>34<br>33<br>33<br>33<br>32       | (P                | 3=C)<br>34<br>34<br>34<br>34<br>32<br>32<br>32<br>32<br>32<br>32<br>31<br>2F<br>2F<br>2E       |

The following is an example of the RAP Head Format Budget Parameters information that will be displayed.

(P1=01) RAP:

(P2=08) RAP Head Format Budget Parms:

Format Budget Rev: 01

(P3=00) Head 00:

|         |      |      |     | SeqSgToWg |
|---------|------|------|-----|-----------|
| (P4=00) | User | Zone | 00: | 0F        |
| (P4=01) | User | Zone | 01: | 10        |
| (P4=02) | User | Zone | 02: | 11        |
| (P4=03) | User | Zone | 03: | 11        |
| (P4=04) | User | Zone | 04: | 12        |
| (P4=05) | User | Zone | 05: | 12        |

| (P4=06) | User  | Zone   | 06:    | 12 |
|---------|-------|--------|--------|----|
| (P4=07) | User  | Zone   | 07:    | 12 |
| (P4=08) | User  | Zone   | 08:    | 12 |
| (P4=09) | User  | Zone   | 09:    | 12 |
| (P4=0A) | User  | Zone   | 0A:    | 12 |
| (P4=0B) | User  | Zone   | 0B:    | 12 |
| (P4=0C) | User  | Zone   | OC:    | 12 |
| (P4=0D) | User  | Zone   | OD:    | 12 |
| (P4=0E) | User  | Zone   | 0E:    | 12 |
| (P4=0F) | User  | Zone   | 0F:    | 11 |
| (P4=80) | Syste | em Zor | ne 00: | 11 |

The following is an example of the RAP TCC Temperature Point Parameters information that will be displayed.

(P1=01) RAP:

(P2=09) RAP TCC Temp Point Parms: 19 37 FFFFFF6

The following is an example of the RAP TCC Preamp Parameters information that will be displayed.

(P1=01) RAP:

(P2=OA) RAP TCC Preamp Parms:

(P3=00) Head 00:

|                         | WrCur  | WrDamp | WrDampDur | WrPreHt | WrHt   | RdHt   |
|-------------------------|--------|--------|-----------|---------|--------|--------|
|                         | (P4=0) | (P4=1) | (P4=2)    | (P4=3)  | (P4=4) | (P4=5) |
| (P5=00) User Zone 00:   | 0F     | 08     | 0E        | 20      | 1E     | 1F     |
| (P5=01) User Zone 01:   | 0F     | 08     | 0E        | 20      | 1E     | 1F     |
| (P5=02) User Zone 02:   | 0F     | 08     | 0E        | 28      | 26     | 27     |
| (P5=80) System Zone 00: | 0F     | 08     | 0E        | 28      | 26     | 27     |

The following is an example of the RAP TCC Preamp Offset Parameters information that will be displayed.

(P1=01) RAP:

(P2=OB) RAP TCC Preamp Offset Parms:

(P3=00) Set 00:

(P4=00) Head 00:

|           |                 | WrCurOff | WrDampOff | WrDampDurOff | WrPreHtOff | WrHtOff |
|-----------|-----------------|----------|-----------|--------------|------------|---------|
|           |                 | (P5=0)   | (P5=1)    | (P5=2)       | (P5=3)     | (P5=4)  |
| (P6=00) l | Jser Zone 00:   | 00       | 00        | 00           | 00         | 00      |
| (P6=01) l | Jser Zone 01:   | 00       | 00        | 00           | 00         | 00      |
| (P6=02) l | Jser Zone 02:   | 00       | 00        | 00           | 00         | 00      |
| (P6=80) S | System Zone 00: | 00       | 00        | 00           | 00         | 00      |

(P3=01) Set 01:

(P4=00) Head 00:

|                       | WrCurOff | rCurOff WrDampOff WrDampDurOff WrPreH |        | WrPreHtOff | WrHtOff |
|-----------------------|----------|---------------------------------------|--------|------------|---------|
|                       | (P5=0)   | (P5=1)                                | (P5=2) | (P5=3)     | (P5=4)  |
| (P6=00) User Zone 00: | 00       | 00                                    | 00     | 00         | 00      |

| (P6=01) User Zone 01:   | 00 | 00 | 00 | 00 | 00 |
|-------------------------|----|----|----|----|----|
| (P6=02) User Zone 02:   | 00 | 00 | 00 | 00 | 00 |
| (P6=80) System Zone 00: | 00 | 00 | 00 | 00 | 00 |

(P3=02) Set 02:

(P4=00) Head 00:

|                         | WrCur0ff | WrDampOff | WrDampDurOff | WrPreHtOff | WrHtOff |
|-------------------------|----------|-----------|--------------|------------|---------|
|                         | (P5=0)   | (P5=1)    | (P5=2)       | (P5=3)     | (P5=4)  |
| (P6=00) User Zone 00:   | 00       | 00        | 00           | 00         | 00      |
| (P6=01) User Zone 01:   | 00       | 00        | 00           | 00         | 00      |
| (P6=02) User Zone 02:   | 00       | 00        | 00           | 00         | 00      |
| (P6=80) System Zone 00: | 00       | 00        | 00           | 00         | 00      |

The following is an example of the RAP CRC display.

(P1=01) RAP:

(P2=0C) RAP CRC: 00000000

# Revision History:

0001.0000 Initial revision.

0011.0000 Combined the PSG Diagnostic Error Codes (PSGDEC) and the Diagnostic External Test Service Error Codes (DETSEC) into a single set of Diagnostic Error Codes (DiagError).

if RAP\_FORMAT\_14\_REV\_2 0012.0000 Changed Gamma values. Added new TCS values. endif

Display / Modify RAP revision 10 (Level 2, 7 'I,1')

### Description:

This command displays and optionally modifies the value of the specified read adaptive parameter.

### Quick Help:

"DisplayModifyRap, I[ParmValue], 1, [ParmId], [P3], [P4], [P5], [P6], [UpdateOpts]";

## Input Parameters:

0 - PO (New RAP Value).

If this parameter is entered, the adaptive value specified by command parameters 1 though 7 will be set equal to the value of this parameter. If this parameter is not entered, the RAP values specified by command parameters 1 and 2 will be displayed.

Type: Unsigned 32-bit value

Range: 0 to 0xFFFFFFFF

Default: None

1 - P1 (RAP Group ID = 1).

This parameter specifies the RAP ID (1).

Type: Unsigned 32-bit value Range: 1 is the only valid value. Default: NA

2 - P2 (RAP Value ID).

This parameter specifies the ID of the RAP value to be displayed or modified. If Parameter 0 is not entered, entering a value of zero for this parameter will display all of the parameters in the group RAP.

The Adaptive Parameter IDs and the values of parameters 3-6 are defined as follows:

0x00 = A11 RAP Parameters

Parameters 3-6 are not used

0x01 = Drive Configuration

Parameters 3-6 are not used

0x02 = Temperature Sensor Configuration

Parameters 3-6 are not used

0x03 = Zone Configuration

Parameters 3-6 are not used

0x04 = Tuned Drive parameters

Parameter 3 = Register Group Parameter 4 = Register Index Parameter 5 = not used Parameter 6 = not used

0x05 = Tuned Zone parameters

Parameter 3 = Register Group Parameter 4 = Register Index Parameter 5 = Zone Number 0x00 = User Zone 0 0x01 = User Zone 1 . . 0x80 = System Zone Parameter 6 = not used

0x06 = Tuned Head parameters

Parameter 3 = Head Parameter 4 = Register Group

Parameter 5 = Register IndexParameter 6 = Zone Number 0x00 = User Zone 00x01 = User Zone 10x80 = System Zone0x07 = Zone Format Budget parameters Parameter 3 = Zone Format Budget Parameter Index Parameter 4 = Zone Number 0x00 = User Zone 00x01 = User Zone 1. . 0x80 = System ZoneParameter 5 = not used Parameter 6 = not used 0x08 = Head Format Budget parameters Parameter 3 = HeadParameter 4 = Zone Number 0x00 = User Zone 00x01 = User Zone 1. . 0x80 = System ZoneParameter 5 = not used Parameter 6 = not used 0x09 = TCC Preamp Temperature Point parameters Parameters 3-6 are not used 0x0A = TCC Preamp parameters Parameter 3 = HeadParameter 4 = TCC Preamp Parameter Index Parameter 5 = Zone Number 0x00 = User Zone 00x01 = User Zone 1. . 0x80 = System ZoneParameter 6 = not used

0xOB = TCC Preamp Offset parameters

```
Parameter 3 = Set Number
         Parameter 4 = Head
         Parameter 5 = TCC Preamp Parameter Index
         Parameter 6 = Zone Number
             0x00 = User Zone 0
             0x01 = User Zone 1
             0x80 = System Zone
0 \times 0C = RAP CRC
         Parameters 3-6 are not used
0x0D = AFH drive parameters
        Parameter 3 = AFH drive parameter index
           NOTE: Enter value in IEEE 754 float 32 bit representation!
         Parameters 4-6 are not used
0x0E = AFH head parameters
         Parameter 3 = Head
         Parameter 4 = AFH head parameter index
            NOTE: Enter value in IEEE 754 float 32 bit representation!
         Parameter 5-6 = not used
0x0F = AFH head/zone parameters
         Parameter 3 = Head
         Parameter 4 = AFH head/zone parameter index
         Parameter 5 = Zone Number
             0x00 = User Zone 0
             0x01 = User Zone 1
             0x80 = System Zone
         Parameter 6 = not used
0x10 = Shared registers
         Parameter 3 = Set
         Parameter 4 = Head
         Parameter 5 = Parameter index
         Parameter 6 = Zone Number
             0x00 = User Zone 0
             0x01 = User Zone 1
             0x80 = System Zone
0x11 = VBAR Configuration
```

Parameters 3-6 are not used

0x12 = Channel Parameters Information Table

Parameter 0 = Index Parameter 3 = Table Parameter 4 = Table offset

0xFF = RAP Table of Contents

Parameters 3-6 are not used

Type: Unsigned 32-bit value

Range: 0 to 0xFFFFFFFF

Default: 0

3 - P3 (select value to be modified).

If Parameter 0 is entered, this parameter is used to select the value to be modified. The definition of this parameter depends on the value entered for Parameter 2. See the Parameter 2 description for more information.

If Parameter 0 is not entered and Parameter 1 is set to display RAP, this parameter will specifies the heads to display their adaptive value based on the display mode that is set by Level T O comannd. With Verbose Formatted ASCII Output Mode, the adaptive value on all heads will be displayed. With Formatted ASCII Output Mode, if Parameter3 is not entered only the adaptive value on the existing heads will be displayed; if Parameter3 is entered only the adaptive value on the requested head will be displayed. Otherwise this parameter is not used.

Type: Unsigned 32-bit value

Range: 0 to 0xFFFFFFFF

Default: 0

4 - P4 (select value to be modified).

If Parameter 0 is entered, this parameter is used to select the value to be modified. The definition of this parameter depends on the value entered for Parameter 2. See the Parameter 2 description for more information.

If Parameter 0 is not entered, this parameter is not used.

Type: Unsigned 32-bit value

Range: 0 to 0xFFFFFFFF

Default: 0

5 - P5 (select value to be modified).

If Parameter 0 is entered, this parameter is used to select the value to be modified. The definition of this parameter depends on the value entered for Parameter 2. See the Parameter 2 description for more information.

If Parameter 0 is not entered, this parameter is not used.

Type: Unsigned 32-bit value

Range: 0 to 0xFFFFFFFF

Default: 0

6 - P6 (select value to be modified).

If Parameter 0 is entered, this parameter is used to select the value to be modified. The definition of this parameter depends on the value entered for Parameter 2. See the Parameter 2 description for more information.

If Parameter 0 is not entered, this parameter is not used.

Type: Unsigned 32-bit value

Range: 0 to 0xFFFFFFFF

Default: 0

7 - RAP Update Option.

This parameter is a bit significant value that specifies how the modified RAP values are to be applied. The bits are defined as follows:

Bits 31-2: not used

Bit 1: Enable Track Format update.

If this bit is equal to 1, the Track Format will be updated based on the RAP values that were modified. If this bit is equal to 0, the Track Format will not be modified.

Bit 0: Enable Channel Parameter Reload.

If this bit is equal to 1, the Channel Registers will be updated based on the RAP values that were modified. If this bit is equal to 0, the Channel Registers will not be modified.

Type: Unsigned 32-bit value

Range: 0 to 0xFFFFFFFF

Default: 0 (Disable Track Format Update and Channel Parameter Reload)

# <u>Output Data:</u>

If an error occurred, the following information will be displayed.

"DiagError aaaaaaaa "

where

aaaaaaaa is the Diagnostic Error Code

If no error occurred and the RAP data is being displayed ...

The following is an example of the RAP Drive Configuration information that will be displayed.

(P1=01) RAP:

(P2=01) RAP Drive Config:

Format Rev: 0010 Contents Rev: 0D00 Drive Serial Number: Invalid RAP Heads: 0001 RAP User Zones: 0010 RAP System Zones: 0001

The following is an example of the RAP Temperature Sensor Configuration information that will be displayed.

(P1=01) RAP: (P2=02) RAP Temp Sensor Config: Thermistor Temp Sensor Offset: 00 Thermistor Temp Sensor Scale: 64 Thermistor Temp Table Elements: 1E Thermistor Temp Lookup Table: 0 1 2 3 4 5 6 7 Temperature: FFD0 FFDA FFE3 FFEC FFFE 000F 001F 002F A to D Value: FF91 FF8D FF89 FF86 FF7E FF76 FF6E FF67 9 F 8 А В С D Е Temperature: 003E 004D 005B 0076 0090 00A9 00D9 0107 A to D Value: FF5F FF57 FF50 FF40 FF31 FF21 FF02 FEE3 10 11 12 13 1714 15 16 Temperature: 0138 016D 01A9 01CA 01EE 0214 023E 0254 A to D Value: FEC5 FEA6 FE87 FE77 FE68 FE58 FE49 FE41 18 19 1C 1D 1A 1B Temperature: 026B 0283 029C 02B6 02D2 02EE A to D Value: FE3A FE32 FE2A FE22 FE1B FE13

The following is an example of the RAP Zone Configuration information that will be displayed.

(P1=01) RAP: (P2=03) RAP Zone Config:

Min Alt Tracks Per Zone: 00

|             |     | StartCyl | NumCy1s | SpareCyls |
|-------------|-----|----------|---------|-----------|
| User Zone   | 00: | 00000000 | 002BD1  | 000011    |
| User Zone   | 01: | 00002BD1 | 002940  | 000010    |
| User Zone   | 02: | 00005511 | 0026E4  | 00000F    |
| System Zone | 00: | 00007BF5 | 00012C  | 00000E    |

The following is an example of the RAP Tuned Drive Parameters information that will be displayed.

(P1=01) RAP:

(P2=04) Tuned Drive Parms:

(P3=00) Reg Group 00:

P4=0 2 3 4 5 6 7 8 А С D 1 9 В Reg Addr: 0000 0001 0055 0084 0085 0086 008C 008E 0090 0092 0095 0099 009B 009C 00 Reg Data: 0390 000B 01C7 8078 11D2 0092 4100 8A00 0073 0003 0021 01E9 0000 000F 00

P4= 10 11 12 13 14 15 16 1718 19 1A 1B1C1D Reg Addr: 009F 00A0 00A1 00A3 00A4 00A5 00A6 00A7 00B7 00B8 00BC 00BD 00BE 00BF 00 Reg Data: 0000 2000 0000 0000 38DA 14D1 0048 7880 FA00 1986 0000 1525 00F0 7F00 00

25 P4= 26 20 21 22 23 24 2728 29 2A 2B2C 2DReg Addr: 00DA 00DC 00DD 00DE 00E0 00E2 00E5 00E9 00EB 00EC 00ED 00EE 00EF 00F0 00 

(P3=01) Reg Group 01:

P4= 0 1 2 3 4 5 6 7 8 9 А В С D Reg Addr: 0061 0062 0063 0064 0075 0076 00E4 00E5 00E6 00EA 00EB 00EC 00ED 00EE 0( Reg Data: 204F 0044 2630 0000 0520 0000 F20B 0000 0000 0000 0000 0D07 0000 4020 00

P4= 10 11 12 13 14 15 16 17 18 19 Reg Addr: 00F4 00F5 00F6 00F7 00F8 00F9 00FB 00FD 00FE 00FF Reg Data: 0004 0002 0024 0000 0000 0000 015A 1847 0000 0400

The following is an example of the RAP Tuned Zone Parameters information that will be displayed.

(P1=01) RAP:

(P2=05) RAP Tuned Zone Parms:

(P3=00) Reg Group 00:

P4= 0 Reg Addr: 0086 (P5=00) User Zone 00: 006A (P5=01) User Zone 01: 0067 (P5=02) User Zone 02: 0065 (P5=80) System Zone 00: 0062 (P3=01) Reg Group 01: P4= 0 2 1 Reg Addr: 0060 0061 0063 (P5=00) User Zone 00: E1D3 204F 2630 (P5=01) User Zone 01: E1D3 204F 262B (P5=02) User Zone 02: E1D3 204F 2633 (P5=80) System Zone 00: E1D3 204F 262F

The following is an example of the RAP Tuned Head Parameters information that will be displayed.

(P1=01) RAP:

(P2=06) RAP Tuned Head Parms:

(P3=00) Head 00:

(P4=00) Reg Group 00:

| P5=<br>Reg Addr:<br>(P6=00) User Zone 00 Reg Data:<br>(P6=01) User Zone 01 Reg Data:                                                                       | 0089<br>3DF4         | 008A<br>3DF4         | 008B<br>A1EF         | 0093<br>0804         | 0CB8                 | 0096<br>0004         | 0098<br>0500         | C900                 | 0100                 | 98             |
|----------------------------------------------------------------------------------------------------|----------------------|----------------------|----------------------|----------------------|----------------------|----------------------|----------------------|----------------------|----------------------|----------------|
| (P6=02) User Zone 02 Reg Data:<br>(P6=80) System Zone 00 Reg Data:                                                                                         | 3DF4                 | 3DF4                 | A1EF                 | 0804                 | 0C20                 | 0004                 | 0500                 | C900                 | 0100                 | A:             |
| P5=<br>Reg Addr:<br>(P6=00) User Zone 00 Reg Data:<br>(P6=01) User Zone 01 Reg Data:<br>(P6=02) User Zone 02 Reg Data:<br>(P6=80) System Zone 00 Reg Data: | 4026<br>4026<br>4026 | 0800<br>0800<br>0800 | 0000<br>0000<br>0000 | 0000<br>0000<br>0000 | 0000<br>0000<br>0000 | 0000<br>0000<br>0000 | 2828<br>2828<br>2828 | 2828<br>2828<br>2828 | 2828<br>2828<br>2828 | 28<br>28<br>28 |
| P5=<br>Reg Addr:<br>(P6=00) User Zone 00 Reg Data:<br>(P6=01) User Zone 01 Reg Data:<br>(P6=02) User Zone 02 Reg Data:<br>(P6=80) System Zone 00 Reg Data: | 7C7C<br>7C7C<br>7C7C | 7C00                 | 0000<br>0000<br>0000 | 0000<br>0000<br>0000 | 0000<br>0000<br>0000 | 0000<br>0000<br>0000 | 0000<br>0000<br>0000 |                      |                      |                |

The following is an example of the RAP Zone Format Budget Parameters information that will be displayed.

(P1=01) RAP:

(P2=07) RAP Zone Format Budget Parms:

Format Budget Rev: 01  $\,$ 

|                         | InitialPl   |        | Isg    | -       | PostSrvGap  | -      | -            |
|-------------------------|-------------|--------|--------|---------|-------------|--------|--------------|
|                         | (P3=0)      | (P3=1  |        | (P3=3)  | (P3=4)      | (P3=5) | (P3=6)       |
| (P4=00) User Zone 00:   | 1C          | 26     | OD     | 20      | 04          | 14     | 1E           |
| (P4=01) User Zone 01:   | 1B          | 25     | 0C     | 20      | 05          | 13     | 1D           |
| (P4=02) User Zone 02:   | 1C          | 26     | 0B     | 20      | 05          | 13     | 1D           |
| (P4=03) User Zone 03:   | 1D          | 26     | 0B     | 20      | 05          | 14     | 1D           |
| (P4=04) User Zone 04:   | 1C          | 26     | 0B     | 21      | 05          | 13     | 1D           |
| (P4=05) User Zone 05:   | 1D          | 25     | 0B     | 21      | 05          | 14     | 1C           |
| (P4=06) User Zone 06:   | 1C          | 24     | 0C     | 21      | 05          | 14     | 1C           |
| (P4=07) User Zone 07:   | 1B          | 24     | 0C     | 21      | 05          | 13     | 1C           |
| (P4=08) User Zone 08:   | 1C          | 25     | 0A     | 21      | 04          | 13     | 1C           |
| (P4=09) User Zone 09:   | 1D          | 24     | 0A     | 20      | 04          | 14     | 1B           |
| (P4=0A) User Zone OA:   | 1C          | 23     | 0A     | 20      | 04          | 13     | 1A           |
| (P4=0B) User Zone OB:   | 1C          | 23     | 0A     | 20      | 05          | 13     | 1A           |
| (P4=0C) User Zone OC:   | 1C          | 23     | 0A     | 1F      | 04          | 13     | 1A           |
| (P4=0D) User Zone OD:   | 1B          | 22     | 0A     | 1F      | 04          | 13     | 1A           |
| (P4=0E) User Zone OE:   | 1B          | 21     | 09     | 1F      | 04          | 12     | 18           |
| (P4=0F) User Zone OF:   | 1B          | 20     | 09     | 1D      | 04          | 12     | 17           |
| (P4=80) System Zone 00: | 1A          | 20     | 09     | 1D      | 04          | 11     | 17           |
|                         | C - D - I C |        |        | С С Т D |             | 1 C    | С <b>Т</b> . |
|                         | -           |        |        |         | SeqSkipRdDe | • •    | •            |
| (D4-00) Users 7         | . ,         | (P3=8) | (P3=9) | (P3=A)  | (P3=B)      |        | 3=C)         |
| (P4=00) User Zone 00:   | 02          | 13     | 19     | 08      | 34          |        | 34           |
| (P4=01) User Zone 01:   | 02          | 12     | 18     | 08      | 33          |        | 34           |
| (P4=02) User Zone 02:   | 02          | 12     | 18     | 09      | 34          |        | 34           |
| (P4=03) User Zone 03:   | 02          | 12     | 18     | 09      | 34          |        | 34           |
| (P4=04) User Zone 04:   | 02          | 12     | 18     | 09      | 34          |        | 34           |
| (P4=05) User Zone 05:   | 02          | 12     | 17     | 09      | 35          |        | 32           |
| (P4=06) User Zone 06:   | 02          | 12     | 17     | 09      | 35          |        | 32           |

The following is an example of the RAP Head Format Budget Parameters information that will be displayed.

(P1=01) RAP:

(P2=08) RAP Head Format Budget Parms:

Format Budget Rev: 01

(P3=00) Head 00:

|         |       |        |        | SeqSgToWg |
|---------|-------|--------|--------|-----------|
| (P4=00) | User  | Zone   | 00:    | 0F        |
| (P4=01) | User  | Zone   | 01:    | 10        |
| (P4=02) | User  | Zone   | 02:    | 11        |
| (P4=03) | User  | Zone   | 03:    | 11        |
| (P4=04) | User  | Zone   | 04:    | 12        |
| (P4=05) | User  | Zone   | 05:    | 12        |
| (P4=06) | User  | Zone   | 06:    | 12        |
| (P4=07) | User  | Zone   | 07:    | 12        |
| (P4=08) | User  | Zone   | 08:    | 12        |
| (P4=09) | User  | Zone   | 09:    | 12        |
| (P4=0A) | User  | Zone   | OA:    | 12        |
| (P4=0B) | User  | Zone   | 0B:    | 12        |
| (P4=0C) | User  | Zone   | OC:    | 12        |
| (P4=0D) | User  | Zone   | OD:    | 12        |
| (P4=0E) | User  | Zone   | 0E:    | 12        |
| (P4=0F) | User  | Zone   | 0F:    | 11        |
| (P4=80) | Syste | em Zor | ne 00: | 11        |

The following is an example of the RAP TCC Temperature Point Parameters information that will be displayed.

(P1=01) RAP:

(P2=09) RAP TCC Temp Point Parms: 19 37 FFFFFF6

The following is an example of the RAP TCC Preamp Parameters information that will be displayed.

(P1=01) RAP:

(P2=OA) RAP TCC Preamp Parms:

(P3=00) Head 00:

 WrCur
 WrDamp
 WrDampDur

 (P4=0)
 (P4=1)
 (P4=2)

 (P5=00)
 User
 Zone
 00:
 0F
 08
 0E

| (P5=01) | User Zone 01:   | 0F | 08 | 0E |
|---------|-----------------|----|----|----|
| (P5=02) | User Zone 02:   | 0F | 08 | 0E |
| (P5=80) | System Zone 00: | 0F | 08 | 0E |

The following is an example of the RAP TCC Preamp Offset Parameters information that will be displayed.

(P1=01) RAP:

(P2=OB) RAP TCC Preamp Offset Parms:

(P3=00) Set 00:

(P4=00) Head 00:

|         |                 | WrCurOff | WrDampOff | WrDampDurOff |
|---------|-----------------|----------|-----------|--------------|
|         |                 | (P5=0)   | (P5=1)    | (P5=2)       |
| (P6=00) | User Zone 00:   | 00       | 00        | 00           |
| (P6=01) | User Zone 01:   | 00       | 00        | 00           |
| (P6=02) | User Zone 02:   | 00       | 00        | 00           |
| (P6=80) | System Zone 00: | 00       | 00        | 00           |

(P3=01) Set 01:

(P4=00) Head 00:

|         |                 | WrCur0ff | WrDampOff | WrDampDurOff |
|---------|-----------------|----------|-----------|--------------|
|         |                 | (P5=0)   | (P5=1)    | (P5=2)       |
| (P6=00) | User Zone 00:   | 00       | 00        | 00           |
| (P6=01) | User Zone 01:   | 00       | 00        | 00           |
| (P6=02) | User Zone 02:   | 00       | 00        | 00           |
| (P6=80) | System Zone 00: | 00       | 00        | 00           |

(P3=02) Set 02:

(P4=00) Head 00:

|         |                 | WrCurOff<br>(P5=0) | WrDampOff<br>(P5=1) | WrDampDurOff<br>(P5=2) |
|---------|-----------------|--------------------|---------------------|------------------------|
| (P6=00) | User Zone 00:   | 00                 | 00                  | 00                     |
| (P6=01) | User Zone 01:   | 00                 | 00                  | 00                     |
| (P6=02) | User Zone 02:   | 00                 | 00                  | 00                     |
| (P6=80) | System Zone 00: | 00                 | 00                  | 00                     |

The following is an example of the RAP CRC display.

(P1=01) RAP:

(P2=0C) RAP CRC: 00000000

# Revision History:

- 0001.0000 Initial revision.
- 0011.0000 Combined the PSG Diagnostic Error Codes (PSGDEC) and the Diagnostic External Test Service Error Codes (DETSEC) into a single set of Diagnostic Error Codes (DiagError).

if RAP\_FORMAT\_14\_REV\_2

0012.0000 Changed Gamma values. Added new TCS values.

# Display / Modify RAP revision 11 (Level 2, 7 'I,1')

### <u>Description:</u>

This command displays and optionally modifies the value of the specified read adaptive parameter.

### Quick Help:

"DisplayModifyRap, I[ParmValue], 1, [ParmId], [P3], [P4], [P5], [P6], [UpdateOpts]";

#### <u>Input Parameters:</u>

0 - PO (New RAP Value).

If this parameter is entered, the adaptive value specified by command parameters 1 though 7 will be set equal to the value of this parameter. If this parameter is not entered, the RAP values specified by command parameters 1 and 2 will be displayed.

Type: Unsigned 32-bit value

Range: 0 to 0xFFFFFFFF

Default: None

1 - P1 (RAP Group ID = 1).

This parameter specifies the RAP ID (1).

Type: Unsigned 32-bit value

Range: 1 is the only valid value.

Default: NA

2 - P2 (RAP Value ID).

This parameter specifies the ID of the RAP value to be displayed or modified. If Parameter 0 is not entered, entering a value of zero for this parameter will display all of the parameters in the group RAP.

The Adaptive Parameter IDs and the values of parameters 3-6 are defined as follows:

0x00 = A11 RAP Parameters

Parameters 3-6 are not used

0x01 = Drive Configuration

Parameters 3-6 are not used

0x02 = Temperature Sensor Configuration

Parameters 3-6 are not used

0x03 = Zone Configuration

Parameters 3-6 are not used 0x04 = Tuned Drive parameters Parameter 3 = Register GroupParameter 4 = Register Index Parameter 5 = not used Parameter 6 = not used 0x05 = Tuned Zone parameters Parameter 3 = Register GroupParameter 4 = Register IndexParameter 5 = Zone Number 0x00 = User Zone 00x01 = User Zone 1. 0x80 = System ZoneParameter 6 = not used 0x06 = Tuned Head parameters Parameter 3 = HeadParameter 4 = Register GroupParameter 5 = Register IndexParameter 6 = Zone Number 0x00 = User Zone 00x01 = User Zone 1. . 0x80 = System Zone0x07 = Zone Format Budget parameters Parameter 3 = Zone Format Budget Parameter Index Parameter 4 = Zone Number 0x00 = User Zone 00x01 = User Zone 1• . . 0x80 = System ZoneParameter 5 = not used Parameter 6 = not used 0x08 = Head Format Budget parameters Parameter 3 = HeadParameter 4 =Zone Number

Parameter 3 = head Parameter 4 = TCC Preamp Parameter Index Parameter 5 = Zone Number 0x00 = User Zone 0 0x01 = User Zone 1 . 0x80 = System Zone Parameter 6 = not used 0x0B = TCC Preamp Offset parameters Parameter 3 = Set Number Parameter 4 = Head Parameter 5 = TCC Preamp Parameter Index Parameter 6 = Zone Number 0x00 = User Zone 0 0x01 = User Zone 1 . 0x80 = System Zone

 $0 \times 0C = RAP CRC$ 

Parameters 3-6 are not used

0x0D = AFH drive parameters Parameter 3 = AFH drive parameter index NOTE: Enter value in IEEE 754 float 32 bit representation! Parameters 4-6 are not used 0x0E = AFH head parameters Parameter 3 = Head Parameter 4 = AFH head parameter index NOTE: Enter value in IEEE 754 float 32 bit representation!

Parameter 5-6 = not used

0x0F = AFH head/zone parameters

Parameter 3 = HeadParameter 4 = AFH head/zone parameter index Parameter 5 = Zone Number 0x00 = User Zone 00x01 = User Zone 10x80 = System ZoneParameter 6 = not used 0x10 = Shared registers Parameter 3 = SetParameter 4 = HeadParameter 5 = Parameter index Parameter 6 = Zone Number 0x00 = User Zone 00x01 = User Zone 1. 0x80 = System Zone0x11 = VBAR Configuration Parameters 3-6 are not used 0x12 = Channel Parameters Information Table Parameter 0 = IndexParameter 3 = TableParameter 4 = Table offset

0xFF = RAP Table of Contents

Parameters 3-6 are not used

Type: Unsigned 32-bit value

Range: 0 to 0xFFFFFFFF

Default: 0

3 - P3 (select value to be modified).

If Parameter 0 is entered, this parameter is used to select the value to be modified. The definition of this parameter depends on the value entered for Parameter 2. See the Parameter 2 description for more information.

If Parameter 0 is not entered and Parameter 1 is set to display RAP, this parameter will specifies the heads to display their adaptive value based on the display mode that is set by Level T O comannd. With Verbose Formatted ASCII Output Mode, the adaptive value on all heads will be displayed. With Formatted ASCII Output Mode, if Parameter3 is not entered only the adaptive value on the existing heads will be displayed; if Parameter3 is entered only the adaptive value on the requested head will be displayed. Otherwise this parameter is not used.

Type: Unsigned 32-bit value Range: 0 to 0xFFFFFFF Default: 0

4 - P4 (select value to be modified).

If Parameter 0 is entered, this parameter is used to select the value to be modified. The definition of this parameter depends on the value entered for Parameter 2. See the Parameter 2 description for more information.

If Parameter 0 is not entered, this parameter is not used.

Type: Unsigned 32-bit value

Range: 0 to 0xFFFFFFFF

Default: 0

5 - P5 (select value to be modified).

If Parameter 0 is entered, this parameter is used to select the value to be modified. The definition of this parameter depends on the value entered for Parameter 2. See the Parameter 2 description for more information.

If Parameter 0 is not entered, this parameter is not used.

Type: Unsigned 32-bit value

Range: 0 to 0xFFFFFFFF

Default: 0

6 - P6 (select value to be modified).

If Parameter 0 is entered, this parameter is used to select the value to be modified. The definition of this parameter depends on the value entered for Parameter 2. See the Parameter 2 description for more information.

If Parameter 0 is not entered, this parameter is not used.

Type: Unsigned 32-bit value

Range: 0 to 0xFFFFFFFF

Default: 0

7 - RAP Update Option.

This parameter is a bit significant value that specifies how the modified RAP values are to be applied. The bits are defined as follows:

Bits 31-2: not used

Bit 1: Enable Track Format update.

If this bit is equal to 1, the Track Format will be updated based on the RAP values that were modified. If this bit is equal to 0, the Track Format will not be modified.

Bit 0: Enable Channel Parameter Reload.

If this bit is equal to 1, the Channel Registers will be updated based on the RAP values that were modified. If this bit is equal to 0, the Channel Registers will not be modified.

Type: Unsigned 32-bit value

Range: 0 to 0xFFFFFFFF

Default: 0 (Disable Track Format Update and Channel Parameter Reload)

### Output Data:

If an error occurred, the following information will be displayed.

"DiagError aaaaaaaa "

where

aaaaaaaa is the Diagnostic Error Code

If no error occurred and the RAP data is being displayed ...

The following is an example of the RAP Drive Configuration information that will be displayed.

(P1=01) RAP:

(P2=01) RAP Drive Config:

Format Rev: 0010 Contents Rev: 0D00 Drive Serial Number: Invalid RAP Heads: 0001 RAP User Zones: 0010 RAP System Zones: 0001 Tracks/zone: Alts/volume: Sec/track: Total Cyls:

The following is an example of the RAP Temperature Sensor Configuration information that will be displayed.

(P1=01) RAP: (P2=02) RAP Temp Sensor Config: Thermistor Temp Sensor Offset: 00 Thermistor Temp Sensor Scale: 64 Thermistor Temp Table Elements: 1E Thermistor Temp Lookup Table: 2 0 3 4 5 6 7 1 Temperature: FFD0 FFDA FFE3 FFEC FFFE 000F 001F 002F A to D Value: FF91 FF8D FF89 FF86 FF7E FF76 FF6E FF67 8 9 В С D Е F А Temperature: 003E 004D 005B 0076 0090 00A9 00D9 0107 A to D Value: FF5F FF57 FF50 FF40 FF31 FF21 FF02 FEE3 10 11 12 1314 1516 17Temperature: 0138 016D 01A9 01CA 01EE 0214 023E 0254 A to D Value: FEC5 FEA6 FE87 FE77 FE68 FE58 FE49 FE41 19 18 1A 1B1C1DTemperature: 026B 0283 029C 02B6 02D2 02EE A to D Value: FE3A FE32 FE2A FE22 FE1B FE13

The following is an example of the RAP Zone Configuration information that will be displayed.

(P1=01) RAP:

(P2=03) RAP VBAR Zone Config:

- If firmware supports ID System Partition Location: NominalFirstSysTrack: 0002448A NumSysTracks: 0000012C SysSpareTracksPerHd: 0F ActiveSerpentsPerZoneGroup: 00
- If firmware supports MD System Partition Location (or a location enveloped by the User Partition): SysStartMinizoneIndex: 02D6 SysNumMinizones: 0002 LBAsPerSysZoneCopy: 000132EA ActiveSerpentsPerZoneGroup: 00

Head 0

|      |      |     | Minizones |
|------|------|-----|-----------|
| User | Zone | 00: | 127       |
| User | Zone | 01: | 127       |
| User | Zone | 02: | 12E       |
| User | Zone | 03: | A1        |
| User | Zone | 04: | 8A        |
| User | Zone | 05: | A5        |
| User | Zone | 06: | CC        |
| User | Zone | 07: | 103       |
| User | Zone | 08: | 9B        |
|      |      |     |           |

The following is an example of the RAP Tuned Drive Parameters information that will be displayed.

(P1=01) RAP:

(P2=04) Tuned Drive Parms:

(P3=00) Reg Group 00:

|     | P4=   | 0    | 1    | 2    | 3    | 4    | 5    | 6    | 7    | 8    | 9    | А    | В    | С    | D    |    |
|-----|-------|------|------|------|------|------|------|------|------|------|------|------|------|------|------|----|
| Reg | Addr: | 0000 | 0001 | 0055 | 0084 | 0085 | 0086 | 008C | 008E | 0090 | 0092 | 0095 | 0099 | 009B | 009C | 0( |
| Reg | Data: | 0390 | 000B | 01C7 | 8078 | 11D2 | 0092 | 4100 | 8A00 | 0073 | 0003 | 0021 | 01E9 | 0000 | 000F | 0( |

P4= 10 11 12 1314 1516 1718 19 1A 1B1C 1D Reg Addr: 009F 00A0 00A1 00A3 00A4 00A5 00A6 00A7 00B7 00B8 00BC 00BD 00BE 00BF 00 Reg Data: 0000 2000 0000 0000 38DA 14D1 0048 7880 FA00 1986 0000 1525 00F0 7F00 00

P4= 20 21 22 23 24 25 26 27 28 29 2A 2B 2C 2D

(P3=01) Reg Group 01:

P4= 0 1 2 3 4 5 6 7 8 С D 9 А В Reg Addr: 0061 0062 0063 0064 0075 0076 00E4 00E5 00E6 00EA 00EB 00EC 00ED 00EE 00 Reg Data: 204F 0044 2630 0000 0520 0000 F20B 0000 0000 0000 0000 0D07 0000 4020 00

P4= 10 11 12 13 14 15 16 17 18 19 Reg Addr: 00F4 00F5 00F6 00F7 00F8 00F9 00FB 00FD 00FE 00FF Reg Data: 0004 0002 0024 0000 0000 0000 015A 1847 0000 0400

The following is an example of the RAP Tuned Head Parameters information that will be displayed.

(P1=01) RAP:

(P2=06) RAP Tuned Head/Zone Parms:

(P3=00) Head 00:

(P4=00) Reg Group 00:

|                             | P5=      | 0      | 1 2      | 3    | 4    | 5    | 6    | 7    | 8    |    |
|-----------------------------|----------|--------|----------|------|------|------|------|------|------|----|
| Reg                         | Addr: 00 | 089 00 | 08A 008B | 0093 | 0094 | 0096 | 0098 | 0097 | 0098 | 0( |
| (P6=00) User Zone 00 Reg Da | ita: 3D  | DF4 31 | DF4 A1EF | 0804 | 0CB8 | 0004 | 0500 | C900 | 0100 | 98 |
| (P6=01) User Zone 01 Reg Da | ita: 3D  | DF4 31 | DF4 A1EF | 0804 | 0C60 | 0004 | 0500 | C900 | 0100 | A  |
| (P6=02) User Zone 02 Reg Da | ita: 3D  | DF4 31 | DF4 A1EF | 0804 | 0C20 | 0004 | 0500 | C900 | 0100 | A: |
| (P6=80) System Zone 00 Reg  | Data: 3D | DF4 3I | DF4 A1EF | 0804 | 0BC0 | 0004 | 0500 | C900 | 0100 | A∠ |
|                             |          |        |          |      |      |      |      |      |      |    |
|                             |          | 10     | 11 12    |      | 14   | 15   | 16   | 17   | 18   |    |
| Reg                         | Addr: 00 | 0B9 00 | 0BB 00C0 | 00C1 | 00C2 | 00C3 | 00C4 | 00C5 | 00C6 | 0( |
| (P6=00) User Zone 00 Reg Da | ita: 40  | 026 08 | 800 0000 | 0000 | 0000 | 0000 | 2828 | 2828 | 2828 | 28 |
| (P6=01) User Zone 01 Reg Da |          |        | 800 0000 |      |      |      |      |      |      |    |
| (P6=02) User Zone 02 Reg Da | ita: 40  | 026 08 | 800 0000 | 0000 | 0000 | 0000 | 2828 | 2828 | 2828 | 28 |
| (P6=80) System Zone 00 Reg  | Data: 40 | 026 08 | 800 0000 | 0000 | 0000 | 0000 | 2828 | 2828 | 2828 | 28 |
|                             |          |        |          |      |      |      |      |      |      |    |
|                             |          | 20     | 21 22    |      | 24   | 25   | 26   |      |      |    |
| Reg                         | Addr: 00 | OCE 00 | 0CF 00D0 | 00D1 | 00D2 | 00D3 | 00D4 |      |      |    |
| (P6=00) User Zone 00 Reg Da | ita: 70  | C7C 7C | COO 0000 | 0000 | 0000 | 0000 | 0000 |      |      |    |
| (P6=01) User Zone 01 Reg Da | ita: 70  | C7C 7C | COO 0000 | 0000 | 0000 | 0000 | 0000 |      |      |    |
| (P6=02) User Zone 02 Reg Da | ita: 70  | C7C 7C | COO 0000 | 0000 | 0000 | 0000 | 0000 |      |      |    |
| (P6=80) System Zone 00 Reg  | Data: 70 | C7C 7C | COO 0000 | 0000 | 0000 | 0000 | 0000 |      |      |    |

The following is an example of the RAP Zone Format Budget Parameters information that will be displayed.

(P1=01) RAP:

(P2=07) RAP Zone Format Budget Parms:

Format Budget Rev: 01

|                       | InitialPlo | Plo    | Isg    | PreSrvGap | PostSrvGap | SeqPlo1 | SeqPlo |
|-----------------------|------------|--------|--------|-----------|------------|---------|--------|
|                       | (P3=0)     | (P3=1) | (P3=2) | (P3=3)    | (P3=4)     | (P3=5)  | (P3=6) |
| (P4=00) User Zone 00: | 1C         | 26     | 0D     | 20        | 04         | 14      | 1E     |

| (P4=01) User Zone 0 | 01: 1B   | 25 | 0C | 20 | 05 | 13 | 1D |
|---------------------|----------|----|----|----|----|----|----|
| · · ·               |          |    |    |    |    |    |    |
| (P4=02) User Zone O | 02: 1C   | 26 | 0B | 20 | 05 | 13 | 1D |
| (P4=03) User Zone 0 | 03: 1D   | 26 | 0B | 20 | 05 | 14 | 1D |
| (P4=04) User Zone 0 | 04: 1C   | 26 | 0B | 21 | 05 | 13 | 1D |
| (P4=05) User Zone 0 | 05: 1D   | 25 | 0B | 21 | 05 | 14 | 1C |
| (P4=06) User Zone 0 | 06: 1C   | 24 | 0C | 21 | 05 | 14 | 1C |
| (P4=07) User Zone 0 | 07: 1B   | 24 | 0C | 21 | 05 | 13 | 1C |
| (P4=08) User Zone 0 | 08: 1C   | 25 | 0A | 21 | 04 | 13 | 1C |
| (P4=09) User Zone 0 | 9: 1D    | 24 | 0A | 20 | 04 | 14 | 1B |
| (P4=0A) User Zone 0 | A: 1C    | 23 | 0A | 20 | 04 | 13 | 1A |
| (P4=0B) User Zone 0 | DB: 1C   | 23 | 0A | 20 | 05 | 13 | 1A |
| (P4=OC) User Zone O | DC: 1C   | 23 | 0A | 1F | 04 | 13 | 1A |
| (P4=0D) User Zone O | D: 1B    | 22 | 0A | 1F | 04 | 13 | 1A |
| (P4=0E) User Zone O | E: 1B    | 21 | 09 | 1F | 04 | 12 | 18 |
| (P4=0F) User Zone 0 | )F: 1B   | 20 | 09 | 1D | 04 | 12 | 17 |
| (P4=80) System Zone | e 00: 1A | 20 | 09 | 1D | 04 | 11 | 17 |
|                     |          |    |    |    |    |    |    |

|                         | SeqPad | SeqIsgWr | SeqIsgRd | SeqSgToRg | SeqSkipRdDelay | SeqSyncTo |
|-------------------------|--------|----------|----------|-----------|----------------|-----------|
|                         | (P3=7) | (P3=8)   | (P3=9)   | (P3=A)    | (P3=B)         | (P3=C)    |
| (P4=00) User Zone 00:   | 02     | 13       | 19       | 08        | 34             | 34        |
| (P4=01) User Zone 01:   | 02     | 12       | 18       | 08        | 33             | 34        |
| (P4=02) User Zone 02:   | 02     | 12       | 18       | 09        | 34             | 34        |
| (P4=03) User Zone 03:   | 02     | 12       | 18       | 09        | 34             | 34        |
| (P4=04) User Zone 04:   | 02     | 12       | 18       | 09        | 34             | 34        |
| (P4=05) User Zone 05:   | 02     | 12       | 17       | 09        | 35             | 32        |
| (P4=06) User Zone 06:   | 02     | 12       | 17       | 09        | 35             | 32        |
| (P4=07) User Zone 07:   | 02     | 12       | 17       | 08        | 33             | 32        |
| (P4=08) User Zone 08:   | 02     | 11       | 16       | 08        | 33             | 32        |
| (P4=09) User Zone 09:   | 02     | 11       | 16       | 08        | 34             | 32        |
| (P4=0A) User Zone OA:   | 02     | 11       | 15       | 08        | 33             | 31        |
| (P4=0B) User Zone OB:   | 02     | 11       | 15       | 08        | 33             | 2F        |
| (P4=0C) User Zone OC:   | 02     | 11       | 15       | 08        | 33             | 2F        |
| (P4=0D) User Zone OD:   | 02     | 10       | 14       | 07        | 32             | 2E        |
| (P4=0E) User Zone OE:   | 02     | 10       | 13       | 07        | 32             | 2D        |
| (P4=0F) User Zone OF:   | 02     | 10       | 12       | 07        | 32             | 2A        |
| (P4=80) System Zone 00: | 02     | 10       | 12       | 06        | 31             | 2A        |

The following is an example of the RAP TCC Temperature Point Parameters information that will be displayed.

(P1=01) RAP:

(P2=09) RAP TCC Temp Point Parms: 19 37 FFFFFF6

The following is an example of the RAP Preamp Parameters information that will be displayed.

(P1=01) RAP:

(P2=OA) RAP Tuned Preamp Parms:

(P3=00) Head 00:

|                         | WrCur  | WrDamp | WrDampDur |
|-------------------------|--------|--------|-----------|
|                         | (P4=0) | (P4=1) | (P4=2)    |
| (P5=00) User Zone 00:   | 0F     | 08     | 0E        |
| (P5=01) User Zone 01:   | 0F     | 08     | 0E        |
| (P5=02) User Zone 02:   | 0F     | 08     | 0E        |
| (P5=80) System Zone 00: | 0F     | 08     | 0E        |

The following is an example of the RAP TCC Preamp Offset Parameters information that will be displayed.

(P1=01) RAP:

(P2=OB) RAP TCC Preamp Offset Parms:

(P3=00) Set 00:

(P4=00) Head 00:

|         |                        | WrCur0ff | WrDampOff | WrDampDurOff |
|---------|------------------------|----------|-----------|--------------|
|         |                        | (P5=0)   | (P5=1)    | (P5=2)       |
| (P6=00) | User Zone 00:          | 00       | 00        | 00           |
| (P6=01) | User Zone 01:          | 00       | 00        | 00           |
| (P6=02) | User Zone 02:          | 00       | 00        | 00           |
| (P6=80) | System Zone $00\colon$ | 00       | 00        | 00           |

(P3=01) Set 01:

(P4=00) Head 00:

|                         | WrCurOff<br>(P5=0) | WrDampOff<br>(P5=1) | WrDampDurOff<br>(P5=2) |
|-------------------------|--------------------|---------------------|------------------------|
| (P6=00) User Zone 00:   | 00                 | 00                  | 00                     |
| (P6=01) User Zone 01:   | 00                 | 00                  | 00                     |
| (P6=02) User Zone 02:   | 00                 | 00                  | 00                     |
| (P6=80) System Zone 00: | 00                 | 00                  | 00                     |

(P3=02) Set 02:

(P4=00) Head 00:

|                         | WrCurOff | WrDampOff | WrDampDurOff |
|-------------------------|----------|-----------|--------------|
|                         | (P5=0)   | (P5=1)    | (P5=2)       |
| (P6=00) User Zone 00:   | 00       | 00        | 00           |
| (P6=01) User Zone 01:   | 00       | 00        | 00           |
| (P6=02) User Zone 02:   | 00       | 00        | 00           |
| (P6=80) System Zone 00: | 00       | 00        | 00           |

The following is an example of the RAP CRC display.

(P1=01) RAP:

(P2=0C) RAP CRC: 00000000

The following is an example of the RAP AFH drive parameters information that will be displayed.

(P1=01) RAP:

(P2=OD) RAP AFH Drive Parms:

| C1 (P3=x)     | C2            | C3            | C4            | C5            | C6        |
|---------------|---------------|---------------|---------------|---------------|-----------|
| +0. 000000E-0 | +0. 000000E-0 | +0. 000000E-0 | +0. 000000E-0 | +0.000000E-0  | +0. 0000( |
| C8            | C9            | C10           | C11           | C12           | C13       |
| +0. 000000E-0 | +0. 000000E-0 | +0. 000000E-0 | +0. 000000E-0 | +0. 000000E-0 | +0. 0000( |
| C15           | C16           | C17           | C18           | C19           | C20       |

| +0.00000E-0                                        | +0.00000E-0          | +0.000000E-0         | +0.000000E-0        | +0.000000E-0        | +0.0000(         |
|----------------------------------------------------|----------------------|----------------------|---------------------|---------------------|------------------|
| RC1<br>+0. 000000E-0                               | RC2<br>+0. 000000E-0 | RC3<br>+0. 000000E-0 | RC4<br>+0.000000E-0 | RC5<br>+0.000000E-0 | RC6<br>+0. 0000( |
| WC1<br>+0.000000E-0                                | WC2<br>+0.000000E-0  | WC3<br>+0.000000E-0  | WC4<br>+0.000000E-0 | WC5<br>+0.000000E-0 | WC6<br>+0.00000  |
| WC8<br>+0.000000E-0                                | WC9<br>+0.000000E-0  | WC10<br>+0.000000E-0 |                     |                     |                  |
| Preheat Time (<br>TargIdleClr (P<br>CertTemp (P3=2 | 3=26) = 00           |                      |                     |                     |                  |

The following is an example of the RAP AFH head parameters information that will be displayed.

(P1=01) RAP: (P2=0E) RAP AFH Head Parms: (P3=00) Head 00: (P3=01) Head 01: TC1 (P4=x) +0.000016E-3 +0.000000E-0 +0.000000E-0

The following is an example of the RAP AFH head/zone parameters information that will be displayed:

(P1=01) RAP:

(P2=0F) RAP AFH Head Zone Parms:

Heater DAC

(P3=00) Head 00:

|                         | WrPreHt | WrHt   | RdHt   |
|-------------------------|---------|--------|--------|
|                         | (P4=0)  | (P4=1) | (P4=2) |
| (P5=00) User Zone 00:   | 20      | 1E     | 1F     |
| (P5=01) User Zone 01:   | 20      | 1E     | 1F     |
| (P5=02) User Zone 02:   | 28      | 26     | 27     |
| (P5=80) System Zone 00: | 28      | 26     | 27     |

Clearance

(P3=00) Head 00:

|                         | W+HtClr | RHtC1r | TargWrC11     | TargPreCl | r TargRdClr | TargMa |
|-------------------------|---------|--------|---------------|-----------|-------------|--------|
|                         | (P4=3)  | (P4=4) | (P4=5)        | (P4=6)    | (P4=7)      | (P4=8) |
| (P5=00) User Zone 00:   | 20      | 1E     | $1\mathrm{F}$ | 20        | 1E          | 1F     |
| (P5=01) User Zone 01:   | 20      | 1E     | 1F            | 20        | 1E          | 1F     |
| (P5=02) User Zone 02:   | 28      | 26     | 27            | 28        | 26          | 27     |
| (P5=80) System Zone 00: | 28      | 26     | 27            | 28        | 26          | 27     |

## SWD

(P3=00) Head 00:

|                 |         | SWDAvg | SWDDelta | SWDFilt |
|-----------------|---------|--------|----------|---------|
|                 |         | (P4=9) | (P4=A)   | (P4=B)  |
| (P5=00) User Zo | one 00: | 20     | 1E       | 1F      |

| (P5=01) | User Zone 01:   | 20 | 1E | 1F |
|---------|-----------------|----|----|----|
| (P5=02) | User Zone 02:   | 28 | 26 | 27 |
| (P5=80) | System Zone 00: | 28 | 26 | 27 |

The following is an example of the RAP Drive Configuration information that will be displayed.

(P1=01) RAP:

(P2=11) RAP VBAR Config:

Nominal Serpent Width: 32

|      |   | Serpent | Width | Cyl Skew Adj |
|------|---|---------|-------|--------------|
| Head | 0 | 32      |       | 0000         |
| Head | 1 | 32      |       | 0000         |
| Head | 2 | 32      |       | 0000         |
| Head | 3 | 32      |       | 0000         |
| Head | 4 | 32      |       | 0000         |
| Head | 5 | 32      |       | 0000         |
| Head | 6 | 32      |       | 0000         |
| Head | 7 | 32      |       | 0000         |

Num Sector Size Configs: OC

Sector Size: 0200 Max LBA: 1C6BA999

Sector Size: 0202 Max LBA: 0000B000

Sector Size: 0204 Max LBA: 0000A000

The following is an example of the RAP Tuned Head Parameters information that will be displayed.

(P1=01) RAP:

(P2=12) RAP Channel Parms Info:

| Idx     | Tbl [Drive=0; Zone=1] | Offset  |
|---------|-----------------------|---------|
| (P3=xx) | (P4=xx)               | (P5=xx) |
| 0       | 0                     | 0       |
| 1       | 0                     | 2       |
| 2       | 1                     | 0       |
| 3       | 1                     | 3       |

# Revision History:

0001.0000 Initial revision.

0011.0000 Combined the PSG Diagnostic Error Codes (PSGDEC) and the Diagnostic External Test Service Error Codes (DETSEC) into a single set of Diagnostic Error Codes (DiagError).

if RAP\_FORMAT\_14\_REV\_2

0012.0000 Changed Gamma values. Added new TCS values. endif

### Description:

This command displays and optionally modifies the value of the specified read adaptive parameter.

# Quick Help:

"DisplayModifyRap, I[ParmValue], 1, [ParmId], [P3], [P4], [P5], [P6], [UpdateOpts]";

#### <u>Input Parameters:</u>

0 - PO (New RAP Value).

If this parameter is entered, the adaptive value specified by command parameters 1 though 7 will be set equal to the value of this parameter. If this parameter is not entered, the RAP values specified by command parameters 1 and 2 will be displayed.

Type: Unsigned 32-bit value

Range: 0 to 0xFFFFFFFF

Default: None

1 - P1 (RAP Group ID = 1).

This parameter specifies the RAP ID (1).

Type: Unsigned 32-bit value

Range: 1 is the only valid value.

Default: NA

2 - P2 (RAP Value ID).

This parameter specifies the ID of the RAP value to be displayed or modified. If Parameter 0 is not entered, entering a value of zero for this parameter will display all of the parameters in the group RAP.

The Adaptive Parameter IDs and the values of parameters 3-6 are defined as follows:

0x00 = A11 RAP Parameters

Parameters 3-6 are not used

0x01 = Drive Configuration

Parameters 3-6 are not used

0x02 = Temperature Sensor Configuration

Parameters 3-6 are not used

0x03 = Zone Configuration

Parameters 3-6 are not used

0x04 = Tuned Drive parameters

| Parameter | 3 | = | Register | Group |
|-----------|---|---|----------|-------|
| Parameter | 4 | = | Register | Index |
| Parameter | 5 | = | not used |       |
| Parameter | 6 | = | not used |       |

0x05 = Tuned Zone parameters

Parameter 3 = Register GroupParameter 4 = Register IndexParameter 5 = Zone Number 0x00 = User Zone 00x01 = User Zone 1. . 0x80 = System ZoneParameter 6 = not used 0x06 = Tuned Head parameters Parameter 3 = HeadParameter 4 = Register GroupParameter 5 = Register IndexParameter 6 = Zone Number 0x00 = User Zone 00x01 = User Zone 1. 0x80 = System Zone0x07 = Zone Format Budget parameters Parameter 3 = Zone Format Budget Parameter Index Parameter 4 =Zone Number 0x00 = User Zone 00x01 = User Zone 1• 0x80 = System ZoneParameter 5 = not used Parameter 6 = not used 0x08 = Head Format Budget parameters Parameter 3 = HeadParameter 4 = Zone Number 0x00 = User Zone 0

0x01 = User Zone 10x80 = System ZoneParameter 5 = not used Parameter 6 = not used 0x09 = TCC Preamp Temperature Point parameters Parameters 3-6 are not used 0x0A = TCC Preamp parameters Parameter 3 = HeadParameter 4 = TCC Preamp Parameter Index Parameter 5 = Zone Number 0x00 = User Zone 00x01 = User Zone 1. . 0x80 = System ZoneParameter 6 = not used 0xOB = TCC Preamp Offset parameters Parameter 3 = Set Number Parameter 4 = HeadParameter 5 = TCC Preamp Parameter Index Parameter 6 = Zone Number 0x00 = User Zone 00x01 = User Zone 1. 0x80 = System Zone $0 \times 0C = RAP CRC$ Parameters 3-6 are not used 0x0D = AFH drive parameters Parameter 3 = AFH drive parameter index NOTE: Enter value in IEEE 754 float 32 bit representation! Parameters 4-6 are not used 0x0E = AFH head parameters Parameter 3 = HeadParameter 4 = AFH head parameter index NOTE: Enter value in IEEE 754 float 32 bit representation! Parameter 5-6 = not used 0x0F = AFH head/zone parameters

Parameter 3 = HeadParameter 4 = AFH head/zone parameter index Parameter 5 = Zone Number 0x00 = User Zone 00x01 = User Zone 10x80 = System ZoneParameter 6 = not used 0x10 = Shared registers Parameter 3 = SetParameter 4 = HeadParameter 5 = Parameter indexParameter 6 = Zone Number 0x00 = User Zone 00x01 = User Zone 10x80 = System Zone0x11 = VBAR Configuration Parameters 3-6 are not used 0x12 = Channel Parameters Information Table Parameter 0 = IndexParameter 3 = TableParameter 4 = Table offset0xFF = RAP Table of Contents Parameters 3-6 are not used Unsigned 32-bit value Type: Range: 0 to 0xFFFFFFFF Default: 0 3 - P3 (select value to be modified).

If Parameter 0 is entered, this parameter is used to select the value to be modified. The definition of this parameter depends on the value entered for Parameter 2. See the Parameter 2 description for more information.

If Parameter 0 is not entered and Parameter 1 is set to display RAP, this parameter will specifies the heads to display their adaptive value based on the display mode that is set by Level T O comannd. With Verbose Formatted ASCII Output Mode, the adaptive value on all heads will be displayed. With Formatted ASCII Output Mode, if Parameter3 is not entered only the adaptive value on the existing heads will be displayed; if Parameter3 is entered only the adaptive value on the requested head will be displayed. Otherwise this parameter is not used. Type: Unsigned 32-bit value Range: 0 to 0xFFFFFFF Default: 0

4 - P4 (select value to be modified).

If Parameter 0 is entered, this parameter is used to select the value to be modified. The definition of this parameter depends on the value entered for Parameter 2. See the Parameter 2 description for more information.

If Parameter 0 is not entered, this parameter is not used.

Type: Unsigned 32-bit value

Range: 0 to 0xFFFFFFFF

Default: 0

5 - P5 (select value to be modified).

If Parameter 0 is entered, this parameter is used to select the value to be modified. The definition of this parameter depends on the value entered for Parameter 2. See the Parameter 2 description for more information.

If Parameter 0 is not entered, this parameter is not used.

Type: Unsigned 32-bit value

Range: 0 to 0xFFFFFFFF

Default: 0

6 - P6 (select value to be modified).

If Parameter 0 is entered, this parameter is used to select the value to be modified. The definition of this parameter depends on the value entered for Parameter 2. See the Parameter 2 description for more information.

If Parameter 0 is not entered, this parameter is not used.

Type: Unsigned 32-bit value

Range: 0 to 0xFFFFFFFF

Default: 0

7 - RAP Update Option.

This parameter is a bit significant value that specifies how the modified RAP values are to be applied. The bits are defined as follows:

Bits 31-2: not used

Bit 1: Enable Track Format update.

If this bit is equal to 1, the Track Format will be updated based on the RAP values that were modified. If this bit is equal to 0, the Track Format will not be modified.

Bit 0: Enable Channel Parameter Reload.

If this bit is equal to 1, the Channel Registers will be updated based on the RAP values that were modified. If this bit is equal to 0, the Channel Registers will not be modified.

Type: Unsigned 32-bit value

Range: 0 to 0xFFFFFFFF

Default: 0 (Disable Track Format Update and Channel Parameter Reload)

## Output Data:

If an error occurred, the following information will be displayed.

"DiagError aaaaaaaa "

where

aaaaaaaa is the Diagnostic Error Code

If no error occurred and the RAP data is being displayed ...

The following is an example of the RAP Drive Configuration information that will be displayed.

(P1=01) RAP:

(P2=01) RAP Drive Config:

Format Rev: 0010 Contents Rev: 0D00 Drive Serial Number: Invalid RAP Heads: 0001 RAP User Zones: 0010 RAP System Zones: 0001 Tracks/zone: Alts/volume: Sec/track: Total Cyls:

The following is an example of the RAP Temperature Sensor Configuration information that will be displayed.

(P1=01) RAP: (P2=02) RAP Temp Sensor Config: Thermistor Temp Sensor Offset: 00 Thermistor Temp Sensor Scale: 64 Thermistor Temp Table Elements: 1E Thermistor Temp Lookup Table: 2 0 1 3 4 5 6 7 Temperature: FFD0 FFDA FFE3 FFEC FFFE 000F 001F 002F A to D Value: FF91 FF8D FF89 FF86 FF7E FF76 FF6E FF67 8 9 А В С D Е F Temperature: 003E 004D 005B 0076 0090 00A9 00D9 0107 A to D Value: FF5F FF57 FF50 FF40 FF31 FF21 FF02 FEE3

10 11 12 13 14 15 16 17 Temperature: 0138 016D 01A9 01CA 01EE 0214 023E 0254 A to D Value: FEC5 FEA6 FE87 FE77 FE68 FE58 FE49 FE41 18 19 1A 1B1C 1D026B 0283 029C 02B6 02D2 02EE Temperature: A to D Value: FE3A FE32 FE2A FE22 FE1B FE13

The following is an example of the RAP Zone Configuration information that will be displayed.

(P1=01) RAP:

(P2=03) RAP VBAR Zone Config:

- If firmware supports ID System Partition Location: NominalFirstSysTrack: 0002448A NumSysTracks: 0000012C SysSpareTracksPerHd: 0F ActiveSerpentsPerZoneGroup: 00
- If firmware supports MD System Partition Location (or a location enveloped by the User Partition): SysStartMinizoneIndex: 02D6 SysNumMinizones: 0002 LBAsPerSysZoneCopy: 000132EA ActiveSerpentsPerZoneGroup: 00

Head 0

|      |      |     | Minizones |
|------|------|-----|-----------|
| User | Zone | 00: | 127       |
| User | Zone | 01: | 127       |
| User | Zone | 02: | 12E       |
| User | Zone | 03: | A1        |
| User | Zone | 04: | 8A        |
| User | Zone | 05: | A5        |
| User | Zone | 06: | CC        |
| User | Zone | 07: | 103       |
| User | Zone | 08: | 9B        |
|      |      |     |           |

The following is an example of the RAP Tuned Drive Parameters information that will be displayed.

(P1=01) RAP:

(P2=04) Tuned Drive Parms:

(P3=00) Reg Group 00:

|     | P4=   | 0    | 1    | 2    | 3    | 4    | 5    | 6    | 7    | 8    | 9    | А    | В    | С    | D    |    |
|-----|-------|------|------|------|------|------|------|------|------|------|------|------|------|------|------|----|
| Reg | Addr: | 0000 | 0001 | 0055 | 0084 | 0085 | 0086 | 008C | 008E | 0090 | 0092 | 0095 | 0099 | 009B | 009C | 0( |
| Reg | Data: | 0390 | 000B | 01C7 | 8078 | 11D2 | 0092 | 4100 | 8A00 | 0073 | 0003 | 0021 | 01E9 | 0000 | 000F | 0( |
|     |       |      |      |      |      |      |      |      |      |      |      |      |      |      |      |    |

P4= 10 11 12 13 14 15 16 1718 19 1A 1B1C1D Reg Addr: 009F 00A0 00A1 00A3 00A4 00A5 00A6 00A7 00B7 00B8 00BC 00BD 00BE 00BF 00 Reg Data: 0000 2000 0000 0000 38DA 14D1 0048 7880 FA00 1986 0000 1525 00F0 7F00 00

P4= 20 21 22 23 24 25 26 27 28 29 2A 2B2C2D Reg Addr: 00DA 00DC 00DD 00DE 00E0 00E2 00E5 00E9 00EB 00EC 00ED 00EE 00EF 00F0 00 (P3=01) Reg Group 01:

P4= 0 2 3 4 5 6 7 8 9 С 1 А В D Reg Addr: 0061 0062 0063 0064 0075 0076 00E4 00E5 00E6 00EA 00EB 00EC 00ED 00EE 00 Reg Data: 204F 0044 2630 0000 0520 0000 F20B 0000 0000 0000 0000 0D07 0000 4020 00

 P4=
 10
 11
 12
 13
 14
 15
 16
 17
 18
 19

 Reg
 Addr:
 00F4
 00F5
 00F6
 00F7
 00F8
 00F9
 00FB
 00FD
 00FE
 00FF

 Reg
 Data:
 0004
 0002
 0024
 0000
 0000
 015A
 1847
 0000
 0400

The following is an example of the RAP Tuned Head Parameters information that will be displayed.

(P1=01) RAP:

(P2=06) RAP Tuned Head/Zone Parms:

(P3=00) Head 00:

(P4=00) Reg Group 00:

| P5=                              | 0    | 1    | 2    | 3    | 4    | 5    | 6    | 7    | 8    |    |
|----------------------------------|------|------|------|------|------|------|------|------|------|----|
| Reg Addr:                        | 0089 | 008A | 008B | 0093 | 0094 | 0096 | 0098 | 0097 | 0098 | 0( |
| (P6=00) User Zone 00 Reg Data:   | 3DF4 | 3DF4 | A1EF | 0804 | 0CB8 | 0004 | 0500 | C900 | 0100 | 98 |
| (P6=01) User Zone 01 Reg Data:   | 3DF4 | 3DF4 | A1EF | 0804 | 0C60 | 0004 | 0500 | C900 | 0100 | Al |
| (P6=02) User Zone 02 Reg Data:   | 3DF4 | 3DF4 | A1EF | 0804 | 0C20 | 0004 | 0500 | C900 | 0100 | A: |
| (P6=80) System Zone 00 Reg Data: | 3DF4 | 3DF4 | A1EF | 0804 | 0BC0 | 0004 | 0500 | C900 | 0100 | A∠ |
|                                  |      |      |      |      |      |      |      |      |      |    |
| D2-                              | 10   | 11   | 19   | 13   | 14   | 15   | 16   | 17   | 18   |    |

| P5=                              | 10   | 11   | 12   | 13   | 14   | 15   | 16   | 17   | 18   |    |
|----------------------------------|------|------|------|------|------|------|------|------|------|----|
| Reg Addr:                        | 00B9 | 00BB | 00C0 | 00C1 | 00C2 | 00C3 | 00C4 | 00C5 | 00C6 | 0( |
| (P6=00) User Zone 00 Reg Data:   | 4026 | 0800 | 0000 | 0000 | 0000 | 0000 | 2828 | 2828 | 2828 | 28 |
| (P6=01) User Zone 01 Reg Data:   | 4026 | 0800 | 0000 | 0000 | 0000 | 0000 | 2828 | 2828 | 2828 | 28 |
| (P6=02) User Zone 02 Reg Data:   | 4026 | 0800 | 0000 | 0000 | 0000 | 0000 | 2828 | 2828 | 2828 | 28 |
| (P6=80) System Zone 00 Reg Data: | 4026 | 0800 | 0000 | 0000 | 0000 | 0000 | 2828 | 2828 | 2828 | 28 |

|         |                | P5=         | 20   | 21   | 22   | 23   | 24   | 25   | 26   |
|---------|----------------|-------------|------|------|------|------|------|------|------|
|         |                | Reg Addr:   | 00CE | 00CF | 00D0 | 00D1 | 00D2 | 00D3 | 00D4 |
| (P6=00) | User Zone 00 H | Reg Data:   | 7C7C | 7C00 | 0000 | 0000 | 0000 | 0000 | 0000 |
| (P6=01) | User Zone 01 H | Reg Data:   | 7C7C | 7C00 | 0000 | 0000 | 0000 | 0000 | 0000 |
| (P6=02) | User Zone 02 H | Reg Data:   | 7C7C | 7C00 | 0000 | 0000 | 0000 | 0000 | 0000 |
| (P6=80) | System Zone 00 | ) Reg Data: | 7C7C | 7C00 | 0000 | 0000 | 0000 | 0000 | 0000 |

The following is an example of the RAP Zone Format Budget Parameters information that will be displayed.

(P1=01) RAP:

(P2=07) RAP Zone Format Budget Parms:

Format Budget Rev: 01

|                       | InitialPlo | Plo    | Isg    | PreSrvGap | PostSrvGap | SeqPlo1 | SeqP1( |
|-----------------------|------------|--------|--------|-----------|------------|---------|--------|
|                       | (P3=0)     | (P3=1) | (P3=2) | (P3=3)    | (P3=4)     | (P3=5)  | (P3=6) |
| (P4=00) User Zone 00: | 1C         | 26     | 0D     | 20        | 04         | 14      | 1E     |
| (P4=01) User Zone 01: | 1B         | 25     | 0C     | 20        | 05         | 13      | 1D     |

| (P4=02)            | User Zone 02:                  | 1C       | 26       | OB              | 20        | 05          | 13     | 1D       |
|--------------------|--------------------------------|----------|----------|-----------------|-----------|-------------|--------|----------|
| (P4=03)            | User Zone 03:                  | 1D       | 26       | 0B              | 20        | 05          | 14     | 1D       |
| • •                | User Zone 04:                  | 1C       | 26       | 0B              | 21        | 05          | 13     | 1D       |
| (P4=05)            | User Zone 05:                  | 1D       | 25       | 0B              | 21        | 05          | 14     | 1C       |
| (P4=06)            | User Zone 06:                  | 1C       | 24       | 0C              | 21        | 05          | 14     | 1C       |
| (P4=07)            | User Zone 07:                  | 1B       | 24       | 0C              | 21        | 05          | 13     | 1C       |
| (P4=08)            | User Zone 08:                  | 1C       | 25       | 0A              | 21        | 04          | 13     | 1C       |
| (P4=09)            | User Zone 09:                  | 1D       | 24       | 0A              | 20        | 04          | 14     | 1B       |
| (P4=0A)            | User Zone OA:                  | 1C       | 23       | 0A              | 20        | 04          | 13     | 1A       |
| (P4=0B)            | User Zone OB:                  | 1C       | 23       | OA              | 20        | 05          | 13     | 1A       |
| (P4=0C)            | User Zone OC:                  | 1C       | 23       | 0A              | 1F        | 04          | 13     | 1A       |
| (P4=0D)            | User Zone OD:                  | 1B       | 22       | 0A              | 1F        | 04          | 13     | 1A       |
| (P4=0E)            | User Zone OE:                  | 1B       | 21       | 09              | 1F        | 04          | 12     | 18       |
| (P4=0F)            | User Zone OF:                  | 1B       | 20       | 09              | 1D        | 04          | 12     | 17       |
| (P4=80)            | System Zone 00:                | 1A       | 20       | 09              | 1D        | 04          | 11     | 17       |
|                    |                                |          |          |                 |           |             |        |          |
|                    |                                | SeqPad   | SeqIsgWr | SeqIsgRd        | SeqSgToRg | SeqSkipRdDe | lay Se | qSyncTo  |
|                    |                                | (P3=7)   | (P3=8)   | (P3=9)          | (P3=A)    | (P3=B)      | (      | P3=C)    |
| (P4=00)            | User Zone 00:                  | 02       | 13       | 19              | 08        | 34          |        | 34       |
| (P4=01)            | User Zone 01:                  | 02       | 12       | 18              | 08        | 33          |        | 34       |
| (P4=02)            | User Zone 02:                  | 02       | 12       | 18              | 09        | 34          |        | 34       |
| (P4=03)            | User Zone 03:                  | 02       | 12       | 18              | 09        | 34          |        | 34       |
| . ,                | User Zone 04:                  | 02       | 12       | 18              | 09        | 34          |        | 34       |
| (P4=05)            | User Zone 05:                  | 02       | 12       | 17              | 09        | 35          |        | 32       |
| (P4=06)            | User Zone 06:                  | 02       | 12       | 17              | 09        | 35          |        | 32       |
| (P4=07)            | User Zone 07:                  | 02       | 12       | 17              | 08        | 33          |        | 32       |
| (P4=08)            | User Zone 08:                  | 02       | 11       | 16              | 08        | 33          |        | 32       |
| (P4=09)            | User Zone 09:                  | 02       | 11       | 16              | 08        | 34          |        | 32       |
| (P4=0A)            | User Zone OA:                  | 02       | 11       | 15              | 08        | 33          |        | 31       |
| (P4=0B)            | User Zone OB:                  | 02       | 11       | 15              | 08        | 33          |        | 2F       |
| (P4=0C)            | User Zone OC:                  | 02       | 11       | 15              | 08        | 33          |        | 2F       |
|                    | ODOL BOILD CO.                 |          |          |                 |           |             |        |          |
| . ,                | User Zone OD:                  | 02       | 10       | 14              | 07        | 32          |        | 2E       |
| . ,                |                                | 02<br>02 | 10<br>10 | $\frac{14}{13}$ | 07<br>07  | 32          |        | 2E<br>2D |
| (P4=0E)            | User Zone OD:                  |          |          | 13<br>12        |           | 32<br>32    |        |          |
| (P4=0E)<br>(P4=0F) | User Zone OD:<br>User Zone OE: | 02       | 10       | 13              | 07        | 32          |        | 2D       |

The following is an example of the RAP TCC Temperature Point Parameters information that will be displayed.

(P1=01) RAP:

(P2=09) RAP TCC Temp Point Parms: 19 37 FFFFFF6

The following is an example of the RAP Preamp Parameters information that will be displayed.

(P1=01) RAP:

(P2=OA) RAP Tuned Preamp Parms:

(P3=00) Head 00:

|                         | WrCur  | WrDamp | WrDampDur |
|-------------------------|--------|--------|-----------|
|                         | (P4=0) | (P4=1) | (P4=2)    |
| (P5=00) User Zone 00:   | 0F     | 08     | 0E        |
| (P5=01) User Zone 01:   | 0F     | 08     | 0E        |
| (P5=02) User Zone 02:   | 0F     | 08     | 0E        |
| (P5=80) System Zone 00: | 0F     | 08     | 0E        |

The following is an example of the RAP TCC Preamp Offset Parameters information that

(P1=01) RAP:

(P2=OB) RAP TCC Preamp Offset Parms:

(P3=00) Set 00:

(P4=00) Head 00:

|                         | WrCur0ff | WrDampOff | WrDampDurOff |
|-------------------------|----------|-----------|--------------|
|                         | (P5=0)   | (P5=1)    | (P5=2)       |
| (P6=00) User Zone 00:   | 00       | 00        | 00           |
| (P6=01) User Zone 01:   | 00       | 00        | 00           |
| (P6=02) User Zone 02:   | 00       | 00        | 00           |
| (P6=80) System Zone 00: | 00       | 00        | 00           |

(P3=01) Set 01:

(P4=00) Head 00:

|                         | WrCurOff<br>(P5=0) | WrDampOff<br>(P5=1) | WrDampDurOff<br>(P5=2) |
|-------------------------|--------------------|---------------------|------------------------|
| (P6=00) User Zone 00:   | 00                 | 00                  | 00                     |
| (P6=01) User Zone 01:   | 00                 | 00                  | 00                     |
| (P6=02) User Zone 02:   | 00                 | 00                  | 00                     |
| (P6=80) System Zone 00: | 00                 | 00                  | 00                     |

(P3=02) Set 02:

(P4=00) Head 00:

|                         | WrCur0ff | WrDampOff | WrDampDurOff |
|-------------------------|----------|-----------|--------------|
|                         | (P5=0)   | (P5=1)    | (P5=2)       |
| (P6=00) User Zone 00:   | 00       | 00        | 00           |
| (P6=01) User Zone 01:   | 00       | 00        | 00           |
| (P6=02) User Zone 02:   | 00       | 00        | 00           |
| (P6=80) System Zone 00: | 00       | 00        | 00           |

The following is an example of the RAP CRC display.

(P1=01) RAP:

(P2=0C) RAP CRC: 00000000

The following is an example of the RAP AFH drive parameters information that will be displayed.

(P1=01) RAP:

(P2=OD) RAP AFH Drive Parms:

| C1 (P3=x)     | C2            | C3            | C4            | C5            | C6        |
|---------------|---------------|---------------|---------------|---------------|-----------|
| +0. 000000E-0 | +0. 000000E-0 | +0. 000000E-0 | +0. 000000E-0 | +0. 000000E-0 | +0. 0000( |
| C8            | C9            | C10           | C11           | C12           | C13       |
| +0. 000000E-0 | +0. 000000E-0 | +0. 000000E-0 | +0.000000E-0  | +0. 000000E-0 | +0. 0000( |
| C15           | C16           | C17           | C18           | C19           | C20       |
| +0. 000000E-0 | +0. 000000E-0 | +0. 000000E-0 | +0. 000000E-0 | +0. 000000E-0 | +0. 0000( |

| RC1                                                | RC2                 | RC3                  | RC4           | RC5           | RC6       |
|----------------------------------------------------|---------------------|----------------------|---------------|---------------|-----------|
| +0. 000000E-0                                      | +0. 000000E-0       | +0. 000000E-0        | +0. 000000E-0 | +0. 000000E-0 | +0. 0000( |
| WC1                                                | WC2                 | WC3                  | WC4           | WC5           | WC6       |
| +0.000000E-0                                       | +0.000000E-0        | +0.000000E-0         | +0.000000E-0  | +0.000000E-0  | +0.0000(  |
| WC8<br>+0.000000E-0                                | WC9<br>+0.000000E-0 | WC10<br>+0.000000E-0 |               |               |           |
| Preheat Time (<br>TargIdleClr (P<br>CertTemp (P3=2 | 3=26) = 00          |                      |               |               |           |

The following is an example of the RAP AFH head parameters information that will be displayed.

(P1=01) RAP: (P2=0E) RAP AFH Head Parms: TC1 (P4=x) (P3=00) Head 00: +0.000016E-3 (P3=01) Head 01: +0.000016E-3

| (P3=01) | Head 01: | +0.000016E-3 | +0.000000E-0 |  |
|---------|----------|--------------|--------------|--|
|         |          |              |              |  |
|         |          |              |              |  |

The following is an example of the RAP AFH head/zone parameters information that will be displayed:

TC2

+0.00000E-0

(P1=01) RAP:

(P2=OF) RAP AFH Head Zone Parms:

Heater DAC

(P3=00) Head 00:

|                         | WrPreHt | WrHt   | RdHt   |
|-------------------------|---------|--------|--------|
|                         | (P4=0)  | (P4=1) | (P4=2) |
| (P5=00) User Zone 00:   | 20      | 1E     | 1F     |
| (P5=01) User Zone 01:   | 20      | 1E     | 1F     |
| (P5=02) User Zone 02:   | 28      | 26     | 27     |
| (P5=80) System Zone 00: | 28      | 26     | 27     |

Clearance

(P3=00) Head 00:

|                         | W+HtClr | RHtC1r | TargWrClr | · TargPreClr | TargRdC1r | TargMa |
|-------------------------|---------|--------|-----------|--------------|-----------|--------|
|                         | (P4=3)  | (P4=4) | (P4=5)    | (P4=6)       | (P4=7)    | (P4=8) |
| (P5=00) User Zone 00:   | 20      | 1E     | 1F        | 20           | 1E        | 1F     |
| (P5=01) User Zone 01:   | 20      | 1E     | 1F        | 20           | 1E        | 1F     |
| (P5=02) User Zone 02:   | 28      | 26     | 27        | 28           | 26        | 27     |
| (P5=80) System Zone 00: | 28      | 26     | 27        | 28           | 26        | 27     |

# SWD

| (P3=00) | Head | 00:  |     |        |          |         |
|---------|------|------|-----|--------|----------|---------|
|         |      |      |     | SWDAvg | SWDDelta | SWDFilt |
|         |      |      |     | (P4=9) | (P4=A)   | (P4=B)  |
| (P5=00) | User | Zone | 00: | 20     | 1E       | 1F      |
| (P5=01) | User | Zone | 01: | 20     | 1E       | 1F      |

| (P5=02) | User Zone 02:   | 28 | 26 | 27 |
|---------|-----------------|----|----|----|
| (P5=80) | System Zone 00: | 28 | 26 | 27 |

The following is an example of the RAP Drive Configuration information that will be displayed.

(P1=01) RAP:

(P2=11) RAP VBAR Config:

Nominal Serpent Width: 32

|       |     | Serpent   | Width Cy | vl Skew Adj |
|-------|-----|-----------|----------|-------------|
| Head  | 0   | 32        |          | 0000        |
| Head  | 1   | 32        |          | 0000        |
| Head  | 2   | 32        |          | 0000        |
| Head  | 3   | 32        |          | 0000        |
| Head  | 4   | 32        |          | 0000        |
| Head  | 5   | 32        |          | 0000        |
| Head  | 6   | 32        |          | 0000        |
| Head  | 7   | 32        |          | 0000        |
|       |     |           |          |             |
| Num S | Sec | ctor Size | Configs  | : OC        |

Sector Size: 0200 Max LBA: 1C6BA999

Sector Size: 0202 Max LBA: 0000B000

Sector Size: 0204 Max LBA: 0000A000

The following is an example of the RAP Channel Parameters information that will be displayed.

(P1=01) RAP:

(P2=12) RAP Channel Parms Info:

| Idx     | Tbl [Dri | ve=0; Zone=1] | Offset  |
|---------|----------|---------------|---------|
| (P3=xx) | (]       | P4=xx)        | (P5=xx) |
| 0       | 0        | 1             | 0       |
| 1       | 0        | 1             | 2       |
| 2       | 1        |               | 0       |
| 3       | 1        |               | 3       |

# Revision History:

0001.0000 Initial revision.

0011.0000 Combined the PSG Diagnostic Error Codes (PSGDEC) and the Diagnostic External Test Service Error Codes (DETSEC) into a single set of Diagnostic Error Codes (DiagError).

if RAP\_FORMAT\_14\_REV\_2

0012.0000 Changed Gamma values. Added new TCS values. endif

#### Description:

This command displays and optionally modifies the specified value of the Read/Write Working Parameters.

## Quick Help:

"DisplayModifyRwWorkingParms, I[ParmValue], 3, [ParmId], [P3], [P4], ,, [P7]";

#### <u>Input Parameters:</u>

0 - PO (New RW Working Parameter Value).

If this parameter is entered, the adaptive value specified by command parameters 3 through 5 will be set equal to the value of this parameter.

Type: Unsigned 32-bit value.

Range: 0 to 0xFFFFFFFF

Default: None.

1 - P1 (RW Working Parameter Group ID = 3).

This parameter specifies the Group ID of the RW Working Parameters, which is 3.

Type: Unsigned 32-bit value.

Range: 3 is the only valid value.

Default: None.

2 - P2 (Head).

This parameter specifies the head. If no head is specified, all heads' data are displayed.

Type: Unsigned 32-bit value

Range: 0 to 0xFFFFFFFF

Default: None

3 - P3 (RW Working Parameter Subgroup ID).

This parameter specifies the RW Working Parameters Subgroup ID. The following are valid values for the Subgroup ID:

0x00: WRITE\_CURRENT\_OFS 0x01: WRITE\_DAMPING\_OFS 0x02: WRITE\_DAMPING\_DUR\_OFS 0x03: TWEAK\_TEMP\_OFS 0x04: WRITE\_PREHEAT\_OFS 0x05: WRITE\_HEAT\_OFS 0x06: READ\_HEAT\_OFS 0x07: MAINTENANCE\_HEAT\_OFS 0x08: RANGE\_BITS\_OFS

Type: Unsigned 32-bit value

Range: 0 to 0xFFFFFFFF

Default: 0

4 - P4 (Zone).

This parameter specifies the zone.

Type: Unsigned 32-bit value

Range: 0 to 0xFFFFFFFF

Default: 0

## Output Data:

(P1=03) RW Working:

(P2=00) Head 00:

|                         | WrkIW<br>(P3=00) | WrkIWDamp<br>(P3=01) | WrkIWDur<br>(P3=02)     | WrkTweakTem<br>(P3=03) | 0          |
|-------------------------|------------------|----------------------|-------------------------|------------------------|------------|
| (P4=00) User Zone 00:   | 07               | 02                   | 05                      | 1A                     |            |
| (P4=01) User Zone 01:   | 07               | 02                   | 05                      | 1A                     |            |
| •                       | •                | •                    | •                       | •                      |            |
| •                       | •                | •                    | •                       |                        |            |
| •                       | •                | •                    | •                       | •                      |            |
| (P4=0F) User Zone OF:   | 07               | 02                   | 05                      | 1A                     |            |
| (P4=10) User Zone 10:   | 07               | 02                   | 05                      | 1A                     |            |
| (P4=80) System Zone 00: | 07               | 02                   | 05                      | 1A                     |            |
|                         |                  |                      |                         |                        |            |
| ,                       | WrkPreHt         | WrkWriteHt           | WrkReadHt               | WrkMaintHt             | WrkHtRange |
|                         | (P3=04)          | (P3=05)              | (P3=06)                 | (P3=07)                |            |
| (P4=00) User Zone 00:   | 0D               | 0.0                  |                         |                        | 0.0        |
|                         | 2D               | 26                   | 1A                      | 29                     | 00         |
| (P4=01) User Zone 01:   | 2D<br>31         | 26<br>2A             | 1A<br>1E                | 29<br>31               | 00<br>00   |
| (P4=01) User Zone 01:   |                  |                      |                         |                        |            |
| (P4=01) User Zone 01:   |                  |                      | 1E                      | 31                     |            |
| •                       | 31<br>•<br>•     | 2A                   | 1E<br>•<br>•            | 31                     | 00         |
| (P4=0F) User Zone OF:   | 31<br>29         | 2A<br>•<br>•<br>22   | 1E<br>•<br>•<br>•<br>14 | 31<br>•<br>•<br>29     | 00<br>00   |
| •                       | 31<br>•<br>•     | 2A                   | 1E<br>•<br>•            | 31                     | 00         |

## **Revision History:**

0001.0000 Initial revision.

0011.0000 Combined the PSG Diagnostic Error Codes (PSGDEC) and the Diagnostic External Test Service Error Codes (DETSEC) into a single set of Diagnostic Error Codes (DiagError).

Display / Modify SAP (Level 2, 7 'I,2')

### Description:

This command displays the values of the specified servo adaptive parameters.

## Quick Help:

"DisplayModifySap, I[ParmValue], 2, [ParmId], [P3], [P4], [P5]";

# Input Parameters:

0 - New SAP Value.

If this parameter is entered, the adaptive value specified by command parameters 3 through 5 will be set equal to the value of this parameter.

Type: Unsigned 32-bit value.

Range: 0 to 0xFFFFFFFF

Default: None.

1 - SAP Group ID.

This parameter specifies the Group ID of the SAP, which is 2.

Type: Unsigned 32-bit value.

Range: 2 is the only valid value.

Default: None.

2 - SAP Subgroup ID.

This parameter specifies the ID of the SAP value to be displayed or modified. If Parameter 0 is not entered, entering a value of zero for this parameter will display all of the parameters in the SAP. The following SAP parameters are supported:

0x00: RAW HEX\_SUBGROUP\_ID - Raw Hex dump of the entire SAP

0x01: ALL\_SAP\_SUBGROUPS\_SUBGROUP\_ID - A11 SAP Subgroups ID

0x02: MAX\_HEAD\_SUBGROUP\_ID - Max Head (maximum head supported by servo)

0x03: MR\_BIAS\_SUBGROUP\_ID - MR Bias Table (table of MR bias values)

0x04: MAX\_MR\_BIAS\_SUBGROUP\_ID - Max MR Bias Table (table of Max MR bias values)

OxO5: BIAS\_TABLE\_SUBGROUP\_ID - Bias Table (table of Flex Bias values)

0x06: BIAS\_HYST\_TABLE\_SUBGROUP\_ID - Bias Hysteresis Table (table of Bias Hysteresis value

OxFF: SAP TOC SUBGROUP ID - Table of Contents (all subgroups currently supported by this

Type: Unsigned 32-bit value

Range: 0 to 0xFFFFFFFF

Default: 0

3 - Parameter 3.

This parameter's meaning depends on the SAP Subgroup ID (P2). The information about it's meaning is available in the display of the SAP data.

Type: Unsigned 32-bit value

Range: 0 to 0xFFFFFFFF

Default: None.

4 - Parameter 4.

This parameter's meaning depends on the SAP Subgroup ID (P2). The information about it's meaning is available in the display of the SAP data.

Type: Unsigned 32-bit value Range: 0 to 0xFFFFFFF Default: 0

5 - Parameter 5.

This parameter's meaning depends on the SAP Subgroup ID (P2). The information about it's meaning is available in the display of the SAP data.

Type: Unsigned 32-bit value

Range: 0 to 0xFFFFFFFF

Default: 0

### Output Data:

If an error occurred, the following information will be displayed.

"DiagError aaaaaaaa "

where

aaaaaaaa is the Diagnostic Error Code

If no error occurred, then the output of this command will be displayed as follows:

If the option to display a raw hex dump of the SAP was selected, then the following will be displayed:

If the option to display the Display/Modify SAP Table Of Contents was selected, then the following will be displayed:

(P2=00) SAP: Raw Hex dump of the entire SAP(P2=01) SAP: All SAP Subgroups(P2=02) SAP: Max Head (maximum head supported by servo)(P2=03) SAP: MR Bias Table (table of MR bias values)

(P2=04) SAP: Max MR Bias Table (table of Max MR bias values)(P2=05) SAP: Bias Table (table of Flex Bias values)(P2=06) SAP: Bias Hysteresis Table (table of Bias Hysteresis values)(P2=FF) SAP: Table of Contents

If the option to display servo's Max Head SAP value is selected, then the following is displayed:

(P2=ss) Max Head: hh where: ss = Subgroup ID hh = Max Head

If the option to display the entire MR Bias table is selected, then the following is displayed:

(P3=0) ... (P3=x)
(P2=ss) MR Bias: aabb ... aabb
where:
 ss = Subgroup ID
 x = Max Head supported by servo
aabb = MR Bias value (including register address)

If the option to display a single MR Bias value is selected, then the following is displayed:

(P2=ss) MR Bias: aabb where: ss = Subgroup ID h = Head aabb = MR Bias value (including register address)

If the option to display the entire Max MR Bias table is selected, then the following is displayed:

(P3=0) ... (P3=m) (P2=ss) Max MR Bias: aaaa ... aaaa where: ss = Subgroup ID m = Max Head supported by servo aaaa = Max MR Bias value

If the option to display a single Max MR Bias value is selected, then the following is displayed:

(P3=h) (P2=ss) Max MR Bias: aaaa where: ss = Subgroup ID h = Head aaaa = Max MR Bias value

If the option to display servo's Flex Bias Table was selected, then the following will be displayed for each of the requested table entries.

|           | Bias | Value |  |
|-----------|------|-------|--|
| (P3=aaaa) | bbbb |       |  |

where:

aaaa = is the Offset from the start of the Bias Table bbbb = is the Bias value at that table location.

If the option to display servo's Bias Hysteresis Table was selected, then the following will be displayed for each of the requested table entries.

Bias Hysteresis Value (P3=aaaa) bbbb where: aaaa = is the Offset from the start of the Bias Hysteresis Table bbbb = is the Bias Hysteresis value at that table location.

## Examples:

Example #1: To display a raw hex dump of the SAP: F3 2>I, 2 F3 2>I, 2, 0 Example #2: To display the SAP Table of Contents: F3 2>I, 2, FF Example #3: To display all of the supported SAP subgroups in a humanized format: F3 2>I, 2, 1 Example #4: To display any supported SAP subgroup in a humanized format: F3 2>I,2,s where 's' is a supported SAP subgroup ID Example #5: To display the MR Bias value for head 0: F3 2>I, 2, 3, 0 Example #6: To write the Max MR Bias value for head 1 to 0x003E: F3 2>I3E, 2, 4, 1 Revision History: 0001.0000 Initial revision. 0001.0001 Added support for access to Max Head, MR Bias, and Max MR Bias 0011.0000 Combined the PSG Diagnostic Error Codes (PSGDEC) and the Diagnostic External Test Service Error Codes (DETSEC) into a single set of Diagnostic Error Codes

(DiagError).

0012.0000 Added support for modifying/reading SAP Bias Table and SAP Bias Hysteresis Table

## Display / Modify ZAP Table (Level 4 't')

#### Description:

This command displays or modifies the RAM ZAP table.

### Quick Help:

"DisplayModifyZapTable, t[EntryNum], [EntryValue]";

### Input Parameters:

0 - ZAP Table Entry Number.

This parameter specifies the number of the ZAP Table entry to be modified. If this parameter and / or Parameter 1 are not entered, the ZAP table will be displayed.

Type: Unsigned 16-bit value

Range: 0 to 0xFFFF

Default: None

1 - ZAP Table Entry Data.

This parameter specifies the value to be written to the specified ZAP table entry. If this parameter and / or Parameter 0 are not entered, the ZAP table will be displayed.

Type: Signed 16-bit value Range: 0 to 0xFFFF Default: None

## Output Data:

If an error occurred, the following information will be displayed.

```
"DiagError aaaaaaaa "
```

where

aaaaaaaa is the Diagnostic Error Code

If no error occurred, the whole Zap Table will be displayed with the following format:

where xxxx is the ZAP data at the specified index position of the ZAP table

## **Revision History:**

0001.0000 Initial revision. 0011.0000 Combined the PSG Diagnostic Error Codes (PSGDEC) and the Diagnostic External Test Service Error Codes (DETSEC) into a single set of Diagnostic Error Codes (DiagError).

Display Native Interface and Read/Write Command History (Online Control X)

#### <u>Description:</u>

This command displays the command history of the Native Interface and Read/Write subsystem.

#### <u>Quick Help:</u>

"DisplayInterfaceAndRwCmdHistory";

## Input Parameters:

None

### <u>Output Data:</u>

If an error occurred, the following information will be displayed.

"DiagError aaaaaaaa "

where

aaaaaaaa is the Diagnostic Error Code

If no error occurred, following information will be displayed.

"ATA ccc Cmds" "Ts(ms) dT(ms) Op Cnt LBA" "ddddddddd eeeeeee ff gggg hhhhhhhhhhh" \* see remark below

"RW iii Cmds" "Ts(ms) dT(ms) xT(ms) Type Option Mode St EC Info" "jjjjjjjjj kkkkkkkk llllllll oo pppppp qqqqqq r ssssssss" \*\* see remark below

where

ccc is the number of ATA commands to display. The oldest one is displaed first ddddddddd is the time stamp(ms) of the ATA command when it was recorded eeeeeeee is the time difference(ms) from the previous ATA command ff is the ATA Op-code. For example, EC is for Identify Device command gggg is the block count specified in the ATA task file hhhhhhhhhh is the LBA number specified in the ATA task file

Also some supplementary information may be displayed in the "Info" field. That includes request types, options, modes, input/output(information/response) frames and buffer configuration, etc.

oo is the Read/Write command request type.

| 0.00         | appu         |                                                        |
|--------------|--------------|--------------------------------------------------------|
| 0x00         | SEEK         | Seek request                                           |
| 0x01         | XFR_ALT      | Read/Write transfer alternate sector request           |
| 0x02         | XFR          | Read/Write transfer request                            |
| 0x03         | RD_CHNL      | Access Read Channel request                            |
| 0x04         | SRV MEM      | Access Servo Memory request                            |
| 0x05         | SRV_FLW      | Add Primary Servo Flaw request                         |
| 0x06         | DITH         | Dithering request                                      |
| 0x07         | DITH WR      | Dithering write enhance request                        |
| 0x08         | CAL          | Drive Calibration request                              |
| 0x09         | ERA_TRK      | Erase Track request                                    |
| 0x03         | FDB          | Execute FDB Motor Leakage Detection test request       |
| 0x0B         | FMT_TRK      | Format Track request                                   |
|              | _            | Format System Partition request                        |
| 0x0C         | FMT_SYS      |                                                        |
| 0x0D         | FMT_UNT      | Format Unit request                                    |
| 0x0E         | HD_RES       | Get Head Resistance request                            |
| 0x0F         | HTR_RES      | Get Heater Resistance request                          |
| 0x10         | GET_RVFF     | Get Servo RVFF sensor status                           |
| 0x11         | ACFF_RECAL   | ACFF Recalibrate status                                |
| 0x12         | TEMP         | Get Temperature request                                |
| 0x13         | TWK_FH       | Tweak fly height values request                        |
| 0x14         | VOLT         | Get Voltage Levels request                             |
| 0x15         | HD_DIAG      | Head diagnostics test request                          |
| 0x16         | HD_SPK       | Head Spike Screen request                              |
| 0x17         | REALLOC      | Immediate Reallocation request                         |
| 0x18         | MRK_PND      | Mark Block for Pending Reallocation request            |
| 0x19         | HD FH        | Measure Head Fly Heights request                       |
| 0x1A         | VCM TEMP     | Measure VCM Temperature and Resistance request         |
| 0x1B         | MEM_DBG      | Memory mapped debug capture request                    |
| 0x1C         | PROC DL      | Process defect lists request                           |
| 0x1D         | SCRB DL      | Scrub the defect lists request                         |
| 0x1E         | PROC GDL     | Process growth defect lists request                    |
| 0x1F         |              | Refresh servo memory request                           |
| 0x20         | RELD_RAP     | Reload RAP parameters request                          |
| 0x20<br>0x21 | ERR_RATE     | Measure error rate                                     |
|              | _            | Retrieve defect list request                           |
| 0x22<br>0x23 | DL<br>SPV EC | -                                                      |
| 0x23<br>0x24 | SRV_EC       | Retrieve the servo error code FIFO request             |
|              | SCN_DFCT     | Scan defect adjacent sectors request                   |
| 0x25         | SELF_SK      | Self seek request                                      |
| 0x26         | SK_TUNE      | Seek profile tuning request                            |
| 0x27         | SND_SRV      | Send servo request                                     |
| 0x28         | FIX_RAP      | Fixup RAP for depop request                            |
| 0x29         | DEPOP        | Send Servo Electrical Depop request                    |
| 0x2A         | INIT_DITH    | Initialize Dithering parameters                        |
| 0x2B         | PES          | Servo PES FIFO access request                          |
| 0x2C         | PREAMP       | Set Preamp mode request                                |
| 0x2D         | SET_VOLT     | Configure voltage margin level request                 |
| 0x2E         | ZAP          | Configure the ZAP correction mode request              |
| 0x2F         | SPN_UP       | Spinup request                                         |
| 0x30         | SPN_DN       | Spindown request                                       |
| 0x31         | ZLR          | Track ZLR request                                      |
| 0x32         | UNKNOWN      | Unsupported request                                    |
| 0x33         | UNMRK        | Unmark Block for Pending Reallocation request          |
| 0x34         | TCC          | Update TCC Manager request                             |
| 0x35         | ALT TONE     | Write SMART Alternating Tones Request                  |
| 0x36         | XFR TRK      | Read/Write transfer track request                      |
| 0x37         | XFR WDG      | Read/Write transfer wedge request                      |
| 0x38         | PWR          | Set R/W Power Management request                       |
| 0x39         | CLR_ALT      | Clear R/W User Alt List request                        |
| 0x33<br>0x3A | LATCH        | Put heads on the latch request                         |
| 0x3A<br>0x3B | SV_ALT       | Save R/W User Alt List to Media request                |
| 0x3D<br>0x3C | MATLAB       | Enter Servo Matlab Shell request                       |
| 0x3C<br>0x3D | SWEEP        | Perform sweep of media to knock off particles request  |
| UNUD         |              | ististin swoop of mouta to knock off particles request |
|              |              |                                                        |

| 0x3E | CLR_SLIP    | Clear R/W Slip List request                   |
|------|-------------|-----------------------------------------------|
| 0x3F | FA_AFH      | Field Adjust AFH request                      |
| 0x40 | TWK_WR_PWR  | Tweak write power request                     |
| 0x41 | SEC2RLL     | Convert sector data to RLL data               |
| 0x42 | SWD         | SWD(Skip Write Detect) Enable/Disable request |
| 0x43 | CLR_ALT_ENT | Clear User Alt List Entry request             |
| 0x44 | ADJ_CLR     | Adjust Target Clearance request               |
| 0x45 | FALL        | Control drive free-fall protection request    |
| 0x46 | XFR_SEC     | Read/Write transfer sector request            |
| 0x47 | DISC_SLIP   | Update servo disc slip parameters request     |
| 0x48 | RE_ALT      | Restore R/W User Alt List from Media request  |
| 0x49 | RST_RVFF    | Reset Servo RVFF sensor status request        |
| 0x4A | HST         | Head Stability Test                           |

qqqqqq is the Read/Write command request mode

| Transfer/Seek Reque | st Modes:                                                                   |
|---------------------|-----------------------------------------------------------------------------|
| 0x00000001          | Skip mask mode enabled                                                      |
| 0x00000002          | Transfer of EDC/ECC data enabled (R/W Long)                                 |
| 0x00000004          | Disable on-the-fly ECC correction                                           |
| 0x0000008           | Read-continuous mode enabled                                                |
| 0x00000010          | Apply specified seek speed (Seek Request Only)                              |
| 0x00000020          | Apply track offset with seek                                                |
| 0x00000040          | Disable disc IOEDC Error Detection                                          |
| 0x0000080           | Report override data integrity escape seed to Data Manager                  |
| 0x00000100          | Disable block address prepending                                            |
| 0x00000200          | Disable block address prepend error detection                               |
| 0x00000400          | Apply override block address prepend and IOEDC seed                         |
| 0x00000800          | Media format mode enabled                                                   |
| 0x00001000          | Force Read Gate On during transfer                                          |
| 0x00002000          | Disable seeks during transfer (track crossings are not allowed)             |
| 0x00004000          | Mask out pre-amp faults                                                     |
| 0x00008000          | Prime seek mode enabled (Seek Request Only)                                 |
| 0x00010000          | Enable forced sync on read (Transfer Requests Only)                         |
| 0x00020000          | Seek without destination cylinder validation (Seek Request Only             |
| 0x00040000          | Track ZLR mode                                                              |
| 0x00080000          | Do not reload channel on next seek                                          |
| 0x00100000          | Single track transfer with zero latency start and wrap around $\dot{\cdot}$ |
| 0x00200000          | Single track transfer with wrap around logical end                          |

pppppp is the Read/Write request options.

| Transfer/Seek Request Options:0x00000001 LBALBA Format Address Type0x0000002 PBAPBA Format Address Type0x0000003 SECSector Format Address Type0x0000004 TRKTrack Format Address Type0x0000005 WDGWedge Format Address Type0x00000010 USRUser Partition Area0x00000020 SYSSystem Partition Area0x00000030 SODSMART OD Partition Area0x00000040 SIDSMART ID Partition Area0x00000000Invalid Partition Area0x00000100 RDNormal Read Transfer Type0x00000200 CMPCompare Read Transfer Type0x00000400 WRNormal Write Transfer Type0x00000400 WRNormal Write Transfer Type0x00001000Read Seek Type0x0000200Write Seek Type0x0000100Read Seek Type0x0000200Write Header Seek Type0x0000200Physical Seek Type0x0000200Apply long delay after seek completion0x0000200Log seek related statistics | Transfer/See | k Remiest | Ontions:                               |
|----------------------------------------------------------------------------------------------------|--------------|-----------|----------------------------------------|
| 0x00000002PBAPBA Format Address Type0x00000003SECSector Format Address Type0x00000004TRKTrack Format Address Type0x00000005WDGWedge Format Address Type0x00000005WDGWedge Format Address Type0x00000000SWDGWedge Format Address Type0x00000000SWRUser Partition Area0x00000000SYSSystem Partition Area0x00000000SMART OD Partition Area0x00000000Invalid Partition Area0x00000000Normal Read Transfer Type0x00000000CMP0x00000000Cert Read Transfer Type0x00000000Read Seek Type0x00001000Read Seek Type0x0000200Write Seek Type0x0000200Write Header Seek Type0x0000400Physical Seek Type0x0000400Apply long delay after seek completion                                                                                                    |              |           |                                        |
| 0x00000003SECSector Format Address Type0x00000004TRKTrack Format Address Type0x00000005WDGWedge Format Address Type0x00000010USRUser Partition Area0x00000020SYSSystem Partition Area0x00000030SODSMART OD Partition Area0x00000040SIDSMART ID Partition Area0x00000060Invalid Partition Area0x00000100RD0x00000100Normal Read Transfer Type0x00000200CMP0x00000300CRT0x00000400WR0x00000400WR0x00001000Read Seek Type0x0000200Write Seek Type0x0000300Write Header Seek Type0x0000400Physical Seek Type0x0000400Apply long delay after seek completion                                                                                                    |              |           |                                        |
| 0x00000004 TRKTrack Format Address Type0x00000005 WDGWedge Format Address Type0x00000010 USRUser Partition Area0x00000020 SYSSystem Partition Area0x00000030 SODSMART OD Partition Area0x0000040 SIDSMART ID Partition Area0x000000F0Invalid Partition Area0x00000200 CMPCompare Read Transfer Type0x00000300 CRTCert Read Transfer Type0x00000400 WRNormal Write Transfer Type0x00001000Read Seek Type0x00001000Write Seek Type0x0000200Write Header Seek Type0x0000300Physical Seek Type0x0000400Apply long delay after seek completion                                                                                                    |              |           |                                        |
| 0x00000005 WDGWedge Format Address Type0x00000010 USRUser Partition Area0x00000020 SYSSystem Partition Area0x00000030 SODSMART OD Partition Area0x0000040 SIDSMART ID Partition Area0x000000F0Invalid Partition Area0x00000100 RDNormal Read Transfer Type0x00000200 CMPCompare Read Transfer Type0x00000300 CRTCert Read Transfer Type0x00000400 WRNormal Write Transfer Type0x00001000Read Seek Type0x0000200Write Seek Type0x00001000Write Header Seek Type0x0000300Apply long delay after seek completion                                                                                                    | 0x0000004 T  | RK        |                                        |
| 0x0000020 SYSSystem Partition Area0x0000030 SODSMART OD Partition Area0x0000040 SIDSMART ID Partition Area0x000000F0Invalid Partition Area0x00000100 RDNormal Read Transfer Type0x00000200 CMPCompare Read Transfer Type0x00000300 CRTCert Read Transfer Type0x00000400 WRNormal Write Transfer Type0x00001000Read Seek Type0x00002000Write Seek Type0x00002000Write Header Seek Type0x00003000Apply long delay after seek completion                                                                                                    | 0x0000005 W  | VDG       |                                        |
| Ox00000030SODSMART OD Partition AreaOx0000040SIDSMART ID Partition AreaOx00000F0Invalid Partition AreaOx00000100RDNormal Read Transfer TypeOx00000200CMPCompare Read Transfer TypeOx00000300CRTCert Read Transfer TypeOx00000400WRNormal Write Transfer TypeOx00001000Read Seek TypeOx00002000Write Seek TypeOx00002000Write Beek TypeOx00002000Arite Header Seek TypeOx00004000Physical Seek TypeOx00004000Apply long delay after seek completion                                                                                                    | 0x0000010 U  | JSR       | User Partition Area                    |
| 0x00000040 SIDSMART ID Partition Area0x00000F0Invalid Partition Area0x00000100 RDNormal Read Transfer Type0x00000200 CMPCompare Read Transfer Type0x00000300 CRTCert Read Transfer Type0x00000400 WRNormal Write Transfer Type0x00001000Read Seek Type0x00002000Write Seek Type0x00003000Write Header Seek Type0x00004000Physical Seek Type0x00004000Apply long delay after seek completion                                                                                                    | 0x0000020 S  | SYS       | System Partition Area                  |
| 0x000000F0Invalid Partition Area0x00000100 RDNormal Read Transfer Type0x00000200 CMPCompare Read Transfer Type0x00000300 CRTCert Read Transfer Type0x00000400 WRNormal Write Transfer Type0x00001000Read Seek Type0x00002000Write Seek Type0x00003000Write Header Seek Type0x00004000Physical Seek Type0x00004000Apply long delay after seek completion                                                                                                    | 0x0000030 S  | SOD       | SMART OD Partition Area                |
| Ox00000100 RDNormal Read Transfer Type0x00000200 CMPCompare Read Transfer Type0x00000300 CRTCert Read Transfer Type0x00000400 WRNormal Write Transfer Type0x00001000Read Seek Type0x00002000Write Seek Type0x00003000Write Header Seek Type0x00004000Physical Seek Type0x00004000Apply long delay after seek completion                                                                                                    | 0x0000040 S  | SID       | SMART ID Partition Area                |
| 0x00000200 CMPCompare Read Transfer Type0x00000300 CRTCert Read Transfer Type0x00000400 WRNormal Write Transfer Type0x00001000Read Seek Type0x00002000Write Seek Type0x00003000Write Header Seek Type0x00004000Physical Seek Type0x0001000Apply long delay after seek completion                                                                                                    | 0x00000F0    |           | Invalid Partition Area                 |
| 0x00000300 CRTCert Read Transfer Type0x00000400 WRNormal Write Transfer Type0x00001000Read Seek Type0x00002000Write Seek Type0x00003000Write Header Seek Type0x00004000Physical Seek Type0x00010000Apply long delay after seek completion                                                                                                    | 0x0000100 R  | RD        | Normal Read Transfer Type              |
| 0x00000400 WRNormal Write Transfer Type0x00001000Read Seek Type0x00002000Write Seek Type0x00003000Write Header Seek Type0x00004000Physical Seek Type0x00010000Apply long delay after seek completion                                                                                                    | 0x00000200 C | CMP       | Compare Read Transfer Type             |
| 0x00001000Read Seek Type0x00002000Write Seek Type0x00003000Write Header Seek Type0x00004000Physical Seek Type0x00010000Apply long delay after seek completion                                                                                                    | 0x00000300 C | CRT       | Cert Read Transfer Type                |
| 0x00002000Write Seek Type0x00003000Write Header Seek Type0x00004000Physical Seek Type0x00010000Apply long delay after seek completion                                                                                                    | 0x00000400 W | /R        | Normal Write Transfer Type             |
| 0x00003000Write Header Seek Type0x00004000Physical Seek Type0x00010000Apply long delay after seek completion                                                                                                    | 0x00001000   |           | Read Seek Type                         |
| 0x00004000Physical Seek Type0x00010000Apply long delay after seek completion                                                                                                    | 0x00002000   |           | Write Seek Type                        |
| 0x00010000 Apply long delay after seek completion                                                                                                    | 0x00003000   |           | Write Header Seek Type                 |
|                                                                                                    | 0x00004000   |           | Physical Seek Type                     |
| 0x00020000 Log seek related statistics                                                                                                    | 0x00010000   |           | Apply long delay after seek completion |
|                                                                                                    | 0x00020000   |           | Log seek related statistics            |

| 0x00040000                                                              | Disable the heater on read seek<br>Valid only if ALTITUDE_FLY_HEIGHT_MODULATION_WORKAROUND compil(                                                                                                    |
|-------------------------------------------------------------------------|----------------------------------------------------------------------------------------------------|
| 0x00040000                                                              | Track unique randomizer seeding.<br>Valid only if TRACK UNIQUE RANDOMIZER SEED compile switch is t                                                                                                    |
| 0x00080000                                                              | LBA numbering of BIPS Parity Sectors                                                                                                    |
| 0x00100000                                                              | Indicate track skew should be computed                                                                                                    |
| 0x00200000                                                              | Use worst-case delta-L value                                                                                                    |
| Spinup Request Optio                                                    | ns:                                                                                                    |
| 0x00000000 NORMAL                                                       | Normal Spinup                                                                                                    |
| 0x00000001 ONLY                                                         | Spin-only Spinup                                                                                                    |
| Spindown Request Opt                                                    | ions:                                                                                                    |
| 0x00000000 NORMAL                                                       | Normal Spindown                                                                                                    |
| 0x00000001 QCK                                                          | Quick Spindown                                                                                                    |
| 0x00000002                                                              | Quick Low-power Spindown                                                                                                    |
| 0x00000003                                                              | Late Entry Spindown                                                                                                    |
| Read Track Request 0                                                    | ptions:                                                                                                    |
| 0x00000001                                                              | Use LBA to access track                                                                                                    |
| 0x00000002                                                              | Assert read gate for entire track regardless of errors                                                                                                    |
| Write Track Request                                                     | Options:                                                                                                    |
| 0x00000001                                                              | Use LBA to access track                                                                                                    |
| 0x00000002                                                              | Disable IOEDC parity checking                                                                                                    |
| Reallocate Block Req<br>0x00000001 L1                                   | uest Options:<br>Does attempt a data scrub (i.e. write-verify) of the original<br>Does a hard reallocate if it fails.                                                                                                    |
| 0x00000002 L2                                                           | Does attempt a data scrub (i.e. write-verify) of the original l                                                                                                    |
| 0x00000004 HARD<br>0x00000008 MRK<br>0x00000010 UNMRK<br>0x00000020 RGD | Does NOT do a hard reallocate if fails (unless it becomes an un<br>Does not attempt a data scrub (i.e. write-verify) of the origin<br>Adds the input LBA to the pending reallocation list.<br>Removes the input LBA from the pending reallocation list.<br>If reallocated, defect is categorized as Reserved Grown defect. |
|                                                                         | rgin level request options:                                                                                                    |
| 0x00000000                                                              | No change in the voltage margin                                                                                                    |
| 0x00000001                                                              | Configure for low voltage margin                                                                                                    |
| 0x00000002                                                              | Configure for nominal voltage margin                                                                                                    |
| 0x00000003                                                              | Configure for high voltage margin                                                                                                    |
| Configure the ZAP co                                                    | prrection mode request options:                                                                                                    |
| 0x0000000                                                               | Disable all ZAP correction                                                                                                    |
| 0x00000001                                                              | Enable Write ZAP only                                                                                                    |
| 0x00000002                                                              | Enable Read ZAP only                                                                                                    |
| 0x00000003                                                              | Enable Read and Write ZAP                                                                                                    |
| 0x00000004                                                              | Apply ZAP from Servo RAM                                                                                                    |
| Clear Alt List Reque                                                    | est Options:                                                                                                    |
| 0x00000000                                                              | Disable save of list to media                                                                                                    |
| 0x10000000                                                              | Enable of save of list to media                                                                                                    |
| Clear Slip List Requ                                                    | est Options:                                                                                                    |
| 0x00000000                                                              | Disable of save of list to media                                                                                                    |
| 0x10000000                                                              | Enable of save of list to media                                                                                                    |
| Clear Alt List Entry                                                    | Request Options:                                                                                                    |
| 0x00000000                                                              | Disable of save of list to media                                                                                                    |
| 0x10000000                                                              | Enable of save of list to media                                                                                                    |
| Update Servo Disc Sl                                                    | ip Parms Request Options:                                                                                                    |
| 0x80000000                                                              | Request servo re-cal pending status only.                                                                                                    |

| 0x40000000 | Force servo re-cal and update of disc slip parameters.          |
|------------|-----------------------------------------------------------------|
| 0x20000000 | Send updated (if calibration was performed) disc slip parameter |
| 0x10000000 | Send saved disc slip parameters (from media file) to servo.     |

r is the R/W Sense Status.

OxO RW\_REQUEST\_SATISFIED\_WITH\_RECOVERY - Request was satisfied with error recovery post Ox1 RW\_REQUEST\_SATISFIED - Request was satisfied (no error recovery performed) Ox2 RW REQUEST FAILED -Request was not satisfied

ssssssss is the R/W Sense Error Code.

Read/Write request information and response frames B Aaaaaaaa where Aaaaaaaa is the LBA or PBA number L Bbbbbbbb where Bbbbbbbb is the Transfer Length CH Cccccc.D where Cccccc is the cylinder and D is the head number CHS Cccccc.D. Eeee where Cccccc is the cylinder, D is the head and Eeee is the sector

Read/Write request buffer configuration

BO Ffffff where Ffffff is the buffer config option

- VL Gggg.Hhhh where Gggg is the start VBM index and Hhhh is the length in sectors of the VBM buffer segment
- BES Iiiiiiii.Jjjjjjjj.Kkkkkkk where Iiiiiiii is the base address and Jjjjjjjj the top address and Kkkkkkkk the start address of the non-VBM buffer segment

### Remarks

This line is repeated for the number of ATA commands, specified by the ccc descril
 This line is repeated for the number of Read/Write commands, specified by the iii

### <u>Revision History:</u>

0001.0000 Initial revision.

0011.0000 Combined the PSG Diagnostic Error Codes (PSGDEC) and the Diagnostic External Test Service Error Codes (DETSEC) into a single set of Diagnostic Error Codes (DiagError).

Display Native Interface Command State (Online '~')

#### Description:

This command displays state of the Native Interface command.

## Quick Help:

"DisplayInterfaceCmdState";

<u>Input Parameters:</u> None

## Output Data:

If an error occurred, the following information will be displayed.

"DiagError aaaaaaaa "

### where

aaaaaaaa is the Diagnostic Error Code

If no error occurred, following information will be displayed.

"ATA St cc Er dd Op ee f ggggggggggg, hhhh iiii jjjj" "Ts(ms) dT(ms) xT(ms) Type Option Mode St EC Info" "kkkkkkkkk llllllll oooooooo pp qqqqqq rrrrr s ttttttt"

where

cc is the AT Status register dd is the AT Error register ee is the AT Command register f is the upper 4-bits of the AT device/head register gggggggggg is the AT LBA registers which is concatenation of multiple registers hhhh is the AT Starting Sector Count register iiii is the AT (current) Sector Count register jjjj is the AT Feature register kkkkkkkkk is the time stamp(ms) of the Read/Write command when it was recorded 11111111 is the time difference(ms) from the previous Read/Write command. If this is 99999999, it means the time difference is indeterminate ooooooooo is the excution time duration for which the Read/Write request ran. If this is 99999999, it means the excution time is indeterminate pp is the Read/Write command request type gggggg is the Read/Write command request options rrrrrr is the Read/Write command request mode s is the R/W Sense Status.

tttttttt is the R/W Sense Error Code.

For more detail description of RW command state please refer Online Control-X, Native Interface and Read/Write Command History Information, command

#### Revision History:

0001.0000 Initial revision.

0011.0000 Combined the PSG Diagnostic Error Codes (PSGDEC) and the Diagnostic External Test Service Error Codes (DETSEC) into a single set of Diagnostic Error Codes (DiagError).

## Display Native Interface Configuration (Online Control E)

#### Description:

This command displays the Native Interface configuration information.

### Quick Help:

"DisplayInterfaceConfig";

### Input Parameters:

None

## <u>Output Data:</u>

If an error occurred, the following information will be displayed.

"DiagError aaaaaaaa "

where

aaaaaaaa is the Diagnostic Error Code

If no error occurred and the native interface is AT or SATA, the following information will be displayed.

"CurrentCHS=cccc/dd/ee MltSiz=fgg DMAMod=hi"

## where

| cccc | is the number of Current Logical Cylinders                                                                           |
|------|----------------------------------------------------------------------------------------------------|
| dd   | is the number of Current Logical Heads                                                                               |
| ee   | is the number of Current Logical Sectors                                                                             |
| f    | is the AT Interface Multiple Block validity, $0 = Disabled 1 = Enabled$                                              |
| gg   | is the AT Interface Multiple Block Size<br>This is valid only if AT Interface Multiple Block validity, f above, is 1 |
| h    | is the current AT Interface DMA Mode. $2 = Multiword DMA 4 = Ultra DMA$                                              |
| i    | is the current AT Interface DMA Mode Level<br>This is valid only if current AT Interface DMA Mode, h above, is valid |

Else

"Unsupported Native Interface Type"

## <u>Revision History:</u>

0001.0000 Initial revision.
 0011.0000 Combined the PSG Diagnostic Error Codes (PSGDEC) and the Diagnostic External Test Service Error Codes (DETSEC) into a single set of Diagnostic Error Codes (DiagError).

Display Native Interface Read Cache Information (Online Control F)

#### Description:

This command displays the Native Interface's read cache information.

### Quick Help:

"DisplayInterfaceRdCacheInfo";

### Input Parameters:

None

# Output Data:

If an error occurred, the following information will be displayed.

"DiagError aaaaaaaa "

### where

aaaaaaaa is the Diagnostic Error Code

If no error occurred, the read cache information will be displayed as follows.

"VBM Cache SRAM VBM Remap Table" "Ix LBA Scnt Dlta Stat | LBA Scnt Atch Strt End Next Prev AC FL" "cc dddddddddd eeee ffff gggg ddddddddd eeee hhhh iiii jjjj kkkk 1111 mm nn"

"Cache Search Hardware Info" "Target LBA 0000000000 Count pppp" "Config qqqq Status rrrr" "Start Entry ss End Entry tt" "Total Hits uuu Best Hit vvv" "Active Entry ww Delta xxxxxxxx" "First Hit Entry yy Last Hit Entry zz"

"Sector Size: User(VBM) Iiii(Jjjj) System Kkkk" "HBACI L111 HMACI Mmmm FBUFI Nnnn FBACI Oooo"

#### where

cc is the cache segment entry number, also referred as cache segment index dddddddddd is the starting Logical Block Address in the cache segment eeee is the valid number of sectors in the cache segment ffff is the difference between target LBA and Start LBA of the cache table entry gggg is the cache search result status indicating hit type (Full, Partial, etc) hhhh is the number of sectors attached to this cache segment iiii is the first sector's VBM Map Index into buffer memory jjjj is the last sector's VBM Map Index into buffer memory kkkk is the linked list pointer to the next cache segment entry 1111 is the linked list pointer to the previous cache segment entry mm is the number of commands which have reserved this cache segment nn is the flag that indicates the cache segment's status (Write pending, etc) oooooooooooo is the target LBA that will be compared to the cache table entries for the purpose of determining cache hits pppp is the target sector count that will be compared to the cache table entries gggg is the configuration of the cache search engine rrrr is the status that indicates cache search result ss is the first cache entry number to be searched for cache hits tt is the last cache entry number to be searched for cache hits uuu is the total number of cache entries that had a hit during the cache search vvv is the entry number of the best cache hit for the cache search ww is the entry number used to determine which of several candidate hits is labeled as the best hit xxxxxxxxx is the value, Target LBA ?Start LBA, for the cache table entry currently being searched yy is the first cache entry of cache hit of any kind detected during the search zz is the last cache entry of cache hit of any kind detected during the search Aa is the Most Valuable cache segment's entry number Bb is the Least Valuable cache segment's entry number Cc is the number of Valuable cache segment entries Dd is the entry numbers of Valuable cache segments showing from the Most to the Least Ee is the entry number of the Free Head cache segment Ff is the entry number of the Free Tail cache segment

```
Gg is the number of Free cache segment entries
Hh is the entry numbers of Free cache segments showing from Head to Tail
Iiii is the User area sector size in bytes including IODEC field
Jjjj is the User area sector size in bytes including IODEC field, for VBM conversion
Kkkk is the System area sector size in bytes
L111 is the Host FIFO Buffer Address Counter (VBM Index)
Mmmm is the Host FIFO Memory Address Counter (VBM Index)
Nnnn is the Formatter FIFO VBM index for buffer
Oooo is the Formatter FIFO VBM index for formatter
Remarks
   - This line is repeated for the number of cache segment entries implemented
*
** - This line is repeated until all Valuable cache entries, indicated by
             Cc above, are displayed. 16 entries are displayed per line
*** - This line is repeated until all Free cache entries, indicated by Gg
             above, are displayed. 16 entries are displayed per line
```

## **Revision History:**

| 0001.0000 | Initial revision.                                                                          |
|-----------|--------------------------------------------------------------------------------------------|
| 0011.0000 | Combined the PSG Diagnostic Error Codes (PSGDEC) and the Diagnostic External               |
|           | Test Service Error Codes (DETSEC) into a single set of Diagnostic Error Codes (DiagError). |

# Display Preamp Head Resistance (Level 7 'X')

#### Description:

This command measures and displays the resistance of all heads.

## Quick Help:

"DisplayPreampHdResistance, X";

#### Input Parameters:

None

## Output Data:

If an error occurred, the following information will be displayed.

"DiagError aaaaaaaa "

#### where

aaaaaaaa is the Diagnostic Error Code

If no error occurred, the following information will be displayed for each head.

"Head cc Resistance dddd"

where

cc is the logical head address

dddd is the head's resistance value

## **Revision History:**

- 0001.0000 Initial revision.
- 0011.0000 Combined the PSG Diagnostic Error Codes (PSGDEC) and the Diagnostic External Test Service Error Codes (DETSEC) into a single set of Diagnostic Error Codes (DiagError).

Display Read/Write Statistics (Online '`')

#### Description:

This command displays read and write error counters for each head.

Use online '\$' to get error rates by zone.

Error 100C DETSEC 00008000 - this error is caused by the error stats log being not initialized. Hit ctl-W to initialize the error log.

### Related Commands:

## Quick Help:

"DisplayRwStats";

## <u>Input Parameters:</u>

None

### Output Data:

| Rbit | Hard | Soft | OTF  | Raw  | Rsym | Sym  | Wbit | Whrd | Wrty |
|------|------|------|------|------|------|------|------|------|------|
| Х. Х | Х. Х | Х. Х | Х. Х | Х. Х | Х. Х | Х. Х | Х. Х | Х. Х | Х. Х |
| Х. Х | Х. Х | Х. Х | Х. Х | Х. Х | Х. Х | Х. Х | Х. Х | Х. Х | Х. Х |

Where X.X is the log base 10 value as follows:

Rbit: The number of BITS drive attempted to read. This counter increments by 512\*8 for each sector attempted to be read.

This value is forced to be at least equal to the raw error rate.

- Hard: Records errors that could not be read. This counter increments by one per set of retires.
- Soft: Records errors that required one or more retries, including errors that could not be read. This counter increments by one per set of retries.
- OTF: Records any error that caused the disk sequencer to stop. This counter increments by one for each separate retry.
- Raw: Records count of all sectors in error that the disk encountered, including those sectors the disk was able to correct. A given sector will only increment this counter by 1 no matter how many symbols are in error. (This accounting is just like ST-10 code.)

- Rsym: The number of symbols the drive attempted to read. This includes user data, IOECD, and ECC fields. Each time a sector read is retried, the number of symbols read is incremented by the number of symbols in a sector.
- Sym: Symbol based error rate. This is -1 \* log10 ( bad symbols reported by hardware / symbols read )
- Wbit: The number of BITS drive attempted to write. This counter increments by 512\*8 once for each sector attempted to be written.

This value is forced to be at least equal to the Wrty value.

Whrd: Write hard errors. This counter increments by one each time the drive fails to write a sector. This counter only increments once per set of retries.

Wrty: Records errors that required one or more retries but did not require full error recovery configuration to write. This counter increments by one per set of retries.

#### Example:

```
10 sectors read ( 10*512*8 bits )
18 OTF corrections
4 soft errors
2 hard errors
```

rbit = log10 (10\*512\*8) hard = log10 ( 2 / (10\*512\*8) ) soft = log10 ( (2+4) / (10\*512\*8) ) OTF = log10 ( (2+4+18) / (10\*512\*8) )

#### Examples:

Example #1:

| F3 2> | •    |      |      |     |     |      |     |      |      |      |
|-------|------|------|------|-----|-----|------|-----|------|------|------|
|       | Rbit | Hard | Soft | OTF | Raw | Rsym | Sym | Wbit | Whrd | Wrty |
| Hd O  | 9.4  | 9.4  | 9.4  | 9.4 | 5.9 | 8.5  | 4.9 | 0.0  | 0.0  | 0.0  |
| Hd 1  | 9.3  | 9.3  | 9.3  | 9.3 | 5.9 | 8.4  | 4.9 | 0.0  | 0.0  | 0.0  |

## **Revision History:**

| 0001.0000<br>0001.0001 | Initial revision.<br>Changed how stats are calculated if no successful transfers have occurred. |
|------------------------|-------------------------------------------------------------------------------------------------|
| 0011.0000              | Combined the PSG Diagnostic Error Codes (PSGDEC) and the Diagnostic External                    |
|                        | Test Service Error Codes (DETSEC) into a single set of Diagnostic Error Codes                   |
|                        | (DiagError).                                                                                    |
| 0011.0001              | Improve accuracy of logarithm math.                                                             |
| 0012.0000              | Added support for symbol based error rates.                                                     |

Display Read/Write Statistics By Zone (Online '\$')

#### Description:

This command displays read and write error counters for each head and zone.

Error 100C DETSEC 00008000

- this error is caused by the error stats log being not initialized. Hit ctl-W to initialize the error log.

## Related Commands:

any level Ctl-W - enables RW statistics gathering and zeros out the error counters level L i - L>iFFFD will zero out the error counters. level L E - L>E,,0 will disable statistics gathering - L>E,,1 will enable statistics gathering - L>E,,2 will zero out the error counters

## Quick Help:

"DisplayRwStatsByZone";

## <u>Input Parameters:</u>

None

### Output Data:

| Rbit | Hard | Soft | OTF  | Raw  | Rsym | Sym  | Wbit | Whrd | Wrty |
|------|------|------|------|------|------|------|------|------|------|
| Х. Х | Х. Х | Х. Х | Х. Х | Х. Х | Х. Х | Х. Х | Х. Х | Х. Х | Х. Х |
| Х. Х | Х. Х | Х. Х | Х. Х | Х. Х | Х. Х | Х. Х | Х. Х | Х. Х | Х. Х |

Where X.X is the log base 10 value as follows:

Rbit: The number of BITS drive attempted to read. This counter increments by 512\*8 for each sector attempted to be read.

This value is forced to be at least equal to the raw error rate.

- Hard: Records errors that could not be read. This counter increments by one per set of retires.
- Soft: Records errors that required one or more retries, including errors that could not be read. This counter increments by one per set of retries.
- OTF: Records any error that caused the disk sequencer to stop. This counter increments by one for each separate retry.
- Raw: Records count of all sectors in error that the disk encountered, including those sectors the disk was able to correct. A given sector will only increment this counter by 1 no matter how many symbols are in error. (This accounting is just like ST-10 code.)
- Rsym: The number of symbols the drive attempted to read. This includes user data, IOECD, and ECC fields. Each time a sector read is retried, the number of symbols read is incremented by the number of symbols in a sector.
- Sym: Symbol based error rate. This is -1 \* log10 ( bad symbols reported by hardware / symbols read )
- Wbit: The number of BITS drive attempted to write. This counter increments by 512\*8 once for each sector attempted to be written.

This value is forced to be at least equal to the Wrty value.

- Whrd: Write hard errors. This counter increments by one each time the drive fails to write a sector. This counter only increments once per set of retries.
- Wrty: Records errors that required one or more retries but did not require full error recovery configuration to write. This counter increments by one per set of retries.

```
Example:

10 sectors read (10*512*8 bits)

18 OTF corrections

4 soft errors

2 hard errors

--- --- --- --- ----

rbit = log10 (10*512*8)

hard = log10 (2 / (10*512*8))

soft = log10 (2+4) / (10*512*8))

OTF = log10 (2+4+18) / (10*512*8))
```

# Examples:

Example #1:

| F3 2> \$                                                                                                    |             |
|----------------------------------------------------------------------------------------------------|-------------|
| Hd Zn Rbit Hard Soft OTF Raw Rsym Sym Wbit Whrd                                                             | Wrty        |
| 0 0 8.1 8.1 8.1 7.4 5.7 7.2 4.6 0.0 0.0                                                                     | 0.0         |
| 0 1 7.8 7.8 7.8 7.0 5.9 6.9 4.6 0.0 0.0                                                                     | 0.0         |
| 0 2 7.9 7.9 7.9 7.3 5.7 6.9 4.3 0.0 0.0                                                                     | 0.0         |
| 0 3 8.0 8.0 8.0 7.1 6.1 7.0 4.6 0.0 0.0                                                                     | 0.0         |
| 0 4 7.9 7.9 7.9 7.1 5.7 7.0 4.5 0.0 0.0                                                                     | 0.0         |
| 0 5 8.0 8.0 8.0 7.1 5.5 7.1 4.4 0.0 0.0                                                                     | 0.0         |
| 0 6 8.1 8.1 8.1 7.2 5.7 7.1 4.4 0.0 0.0                                                                     | 0.0         |
| 0 7 7.9 7.9 7.9 7.2 5.7 7.0 4.5 0.0 0.0                                                                     | 0.0         |
| 0 8 7.5 7.5 7.5 7.5 5.3 6.6 4.0 0.0 0.0                                                                     | 0.0         |
| 0 9 7.9 7.9 7.9 7.0 5.6 6.9 4.3 0.0 0.0                                                                     | 0.0         |
| 0 A 7.8 7.8 7.8 6.9 5.5 6.9 4.3 0.0 0.0                                                                     | 0.0         |
| 0 B 7.9 7.9 7.9 7.0 5.0 6.9 3.8 0.0 0.0                                                                     | 0.0         |
| 0 C 7.5 7.5 7.5 7.0 5.3 6.6 4.2 0.0 0.0                                                                     | 0.0         |
| 0 D 7.9 7.9 7.9 6.9 5.5 6.9 4.2 0.0 0.0                                                                     | 0.0         |
| 0 E 7.5 7.5 7.5 7.0 5.6 6.6 4.4 0.0 0.0                                                                     | 0.0         |
| 0 F 7.5 7.5 7.5 6.9 5.4 6.5 4.1 0.0 0.0                                                                     | 0.0         |
| Sumry:         9.1         9.1         7.1         5.5         8.1         4.2         0.0         0.0      | 0.0         |
| Hd Zn Rbit Hard Soft OTF Raw Rsym Sym Wbit Whrd                                                             | Wrty        |
| Hd Zn Rbit Hard Soft OTF Raw Rsym Sym Wbit Whrd<br>1 0 7.9 7.9 7.9 7.2 6.0 6.9 4.6 0.0 0.0                  | wrty<br>0.0 |
| $\begin{array}{cccccccccccccccccccccccccccccccccccc$                                                        | 0.0         |
| $\begin{array}{cccccccccccccccccccccccccccccccccccc$                                                        | 0.0         |
| $\begin{array}{cccccccccccccccccccccccccccccccccccc$                                                        | 0.0         |
| $\begin{array}{cccccccccccccccccccccccccccccccccccc$                                                        | 0.0         |
| $\begin{array}{cccccccccccccccccccccccccccccccccccc$                                                        | 0.0         |
| $\begin{array}{cccccccccccccccccccccccccccccccccccc$                                                        | 0.0         |
| $\begin{array}{cccccccccccccccccccccccccccccccccccc$                                                        | 0.0         |
| 1         8         8.0         8.0         7.1         5.9         7.0         4.6         0.0         0.0 | 0.0         |
| 1         9         8.0         8.0         7.1         5.8         7.0         4.4         0.0         0.0 | 0.0         |
| 1 A 7.6 7.6 7.6 7.3 5.7 6.6 4.4 0.0 0.0                                                                     | 0.0         |
| 1 B 7.5 7.5 7.5 7.5 5.8 6.6 4.7 0.0 0.0                                                                     | 0.0         |
| 1 C 7.8 7.8 7.8 6.9 5.7 6.9 4.5 0.0 0.0                                                                     | 0.0         |
| 1 D 7.5 7.5 7.5 7.2 5.6 6.6 4.4 0.0 0.0                                                                     | 0.0         |
| 1 E 8.0 8.0 8.0 7.1 5.6 7.0 4.3 0.0 0.0                                                                     | 0.0         |
| 1 F 7.7 7.7 7.7 7.0 5.8 6.7 4.3 0.0 0.0                                                                     | 0.0         |
| Sumry: 9.1 9.1 9.1 7.2 5.8 8.1 4.5 0.0 0.0                                                                  | 0.0         |

## **Revision History:**

- 0001.0000 Initial revision.
- 0011.0000 Combined the PSG Diagnostic Error Codes (PSGDEC) and the Diagnostic External Test Service Error Codes (DETSEC) into a single set of Diagnostic Error Codes (DiagError).
- 0011.0001 Improve accuracy of logarithm math.
- 0012.0000 Added support for symbol based error rates.

# Display Sign On Message (Online Control L)

### Description:

This command displays the sign on message, which includes Product configuration, HDA configuration, PCBA configuration, Firmware revision and Feature configuration information.

### Quick Help:

"DisplaySignOnMsg";

## Input Parameters:

None

# <u>Output Data:</u>

If an error occurred, the following information will be displayed.

"DiagError aaaaaaaa "

#### where

aaaaaaaa is the Diagnostic Error Code

If no error occurred , the following information will be displayed.

"Product FamilyId: cc, MemberId: dd"

#### where

cc is the Product Family ID

dd is the Product Family Member ID

"HDA SN: eeeeeeee, RPM: ffff, Wedges: gggg, Heads: h, Lbas: jjjjjjjj, PreampType: kk kl where

eeeeeeee is the HDA Serial Number

ffff is the spin speed in Rotations per Minute

gggg is the number of servo wedges per track in hex

h is the number of heads

jjjjjjj is the number of user LBAs in hex

kk kk is the Preamp Type (Preamp Registers 0 and 1)

"PCBA SN: 11111111, Controller: mmmmmm, Channel: pppp, PowerAsic: qqqq Rev rr, BufferBy where

11111111 is the PCBA Serial Number

mmmm is an ASCII string that specifies the controller type

nnnn is the controlle clock speed in MHz pppp is an ASCII string that specifies the Read Channel type qqqq is an ASCII string that specifies the Power ASIC type rr is the Power ASIC revision ssssssss is the data buffer size in bytes

"Package Version: CCCCCC. CCCCC. CCCCCCC, Package P/N: DDDDDDDDD, Package Builder ID: EE, Package Build Date: MM-DD-YYYY, Package Build Time: HH:MM:SS, Package CFW Version: GGGG.GGGG. Package SFW1 Version: IIII, Package SFW2 Version: JJJJ, Package SFW3 Version: KKKK, Package

where

CCCCCC.CCCC.CCCCCCC is the Package Version Field.

DDDDDDDDD is the Package Part Number Field.

EE is the Package Builder ID Field.

MM/DD/YYYY is the Package Build Date Field.

HH:MM:SS is the Package Build Time Field.

GGGG.GGGG.GGGGG.GGGG is the Package CFW Component Version Field.

IIII Package SFW Component 1 Version Field.

JJJJ Package SFW Component 2 Version Field.

KKKK Package SFW Component 3 Version Field.

LLLL Package SFW Component 4 Version Field.

example output:

Package Version: MS1240.STD1.AA0502.STD10013, Package P/N: 100421943, Package Builder ID: Package Build Date: 03/08/2007, Package Build Time: 151452, Package CFW Version: MS12.STD Package SFW 1 Version: B413, Package SFW 2 Version: C415, Package SFW 3 Version: ----, Pac

A warning message may be printed which indicates that some of the Firmware Package information has been truncated. The most likely causes of this warning would be that Package information : invalid or that this diagnostic does not support the Firmware Package format returned by the (

example output: Warning: Package Info truncation occurred.

"Controller FwRev CCCCCCCC, CustomerRel DDDDDD, Changelist EEEE, ProdType FFFF, Date GG/GG/GG(

where

CCCCCCCC is the Controller Firmware Revision.

DDDD is the Customer Release number.

EEEEEEEE is the Perforce Changelist Number.

FFFF is the Product Type.

 ${\rm GG}/{\rm GG}/{\rm GGGG}$  is the date the code was built.

HHHHHH is the time the code was built.

IIIIIIII is the global ID of the person that built the code.

"Servo FwRev CCCC

### where

CCCC is the Servo Firmware Revision.

"RAP FW Implementation Key: CC, RAP FormatRev DD, ContentsRev EE";

## where

CC is the RAP FW Implemenation Key.

DD is the RAP Format Revision.

EE is the RAP Contents Revision.

```
"Features:"
"- AFH ttttttt"
"- VBAR ttttttt" or "- VBAR with adjustable zone boundaries ttttttt"
"- Volume Based Sparing ttttttt"
"- IOEDC ttttttt"
"- IOECC ttttttt"
"- DERP Read Retries ttttttt"
"- LTTC-UDR2 uuuuuuu"
```

where

ttttttt = "enabled" or "disabled" uuuuuuuu = "enabled" or "disabled" or "compiled off"

# Revision History:

| 0001.0000 | Initial revision.                                                             |
|-----------|-------------------------------------------------------------------------------|
| 0002.0000 | Added IOEDC and IOECC enabled status.                                         |
| 0003.0000 | Added Firmware Package Information to the output data.                        |
| 0011.0000 | Combined the PSG Diagnostic Error Codes (PSGDEC) and the Diagnostic External  |
|           | Test Service Error Codes (DETSEC) into a single set of Diagnostic Error Codes |
|           | (DiagError).                                                                  |
| 0012.0000 | Added LTTC-UDR2 disabled, enabled, or compiled off indication                 |
| 0013.0000 | Added RAP FW Implementation Key.                                              |
|           |                                                                               |

Display Super Parity RAM (Level G 'E')

#### <u>Description:</u>

This command displays the specified segment of the Super Parity RAM.

# Quick Help:

"DisplaySuperParityRam, G[StartAddr], [EndAddr]";

### Input Parameters:

0 - Start Address Offset of Super Parity RAM.

This parameter specifies the start address offset of the super parity RAM.

Type: Unsigned 16-bit value

Range: 0 to 0xffff,

Default: 0

1 - End Address Offset of Super Parity RAM.

This parameter specifies the end address offset of the super parity RAM.

Type: Unsigned 16-bit value

Range: 0 to 0xffff

Default: 0

## Output Data:

If an error occurred, the following information will be displayed.

"DiagError aaaaaaaa "

#### where

aaaaaaaa is the Diagnostic Error Code

# Revision History:

0001.0000 Initial revision.

0011.0000 Combined the PSG Diagnostic Error Codes (PSGDEC) and the Diagnostic External Test Service Error Codes (DETSEC) into a single set of Diagnostic Error Codes (DiagError).

Display Temperature (Levels 7 'D')

#### Description:

This commmand displays the temperature of the specified device (preamp or thermistor).

## Quick Help:

"DisplayTemperature, D, [DevSelect]";

# Input Parameters:

0 - not used.

This parameter is not currently used. For the legacy ST10 code, entering this parameter forced the cert temperature to be equal the current temperature.

Type: None Range: None Default: None

1 - Device Select.

This parameter selects the device for which the temperature is to be displayed.

If this parameter is equal to 2, the Preamp temperature will be displayed, else the Thermistor temperature will be displayed.

Type: Unsigned 8-bit value

Range: 0 to 0xFF

Default: 0 (Display Thermistor temperature)

2 - not used.

This parameter is not currently used. For the legacy ST10 code, if this parameter was equal to 0x22, the temperature value was written to the disk with the Adaptive parameters.

Type: None

Range: None

Default: None

## Output Data:

If an error occurred, the following information will be displayed.

"DiagError aaaaaaaa "

where

aaaaaaaa is the Diagnostic Error Code

If no error occurred and the Preamp temperature was returned, the following message will be displayed.

"Preamp temp cccc, CCd"

where

cccc is the temperature value obtained from preamp (hexadecimal) CC is the temperature value obtained from preamp (decimal)

If no error occurred and the Thermistor temperature was returned, the following message will be displayed.

"Ref voltage dddd Thermistor voltage eeee Thermistor temp in degrees C ffff, FFd"

where

dddd is the A to D Reference Voltage

eeee is the Thermistor Voltage

ffff is the Thermistor Temperature in degrees Celsius (hexadecimal) FF is the Thermistor Temperature in degrees Celsius (decimal)

### **Revision History:**

| $0001.\ 0000$ | Initial revision.                                                                          |
|---------------|--------------------------------------------------------------------------------------------|
| 0011.0000     | Combined the PSG Diagnostic Error Codes (PSGDEC) and the Diagnostic External               |
|               | Test Service Error Codes (DETSEC) into a single set of Diagnostic Error Codes (DiagError). |
|               |                                                                                            |
| 0012.0000     | Added Temperature in degrees Celsius (decimal) to output.                                  |

Display Track Information (Level 2 'X' or Level A '1')

### Description:

This command displays information about the specified track. If no track address is specified, this command will display information about the current Target Track.

## Quick Help:

Level 2
"DisplayTrkSectorInfo, X[LogCy1], [Hd], [SysAreaOpt], [Opts], [RowsPerPage]";
Level 1
"DisplayTrkInfo, 1[LogCy1], [Hd], [SysAreaOpt], [Opts], [RowsPerPage]";

#### Input Parameters:

0 - Logical Cylinder Address.

If Parameter 2 is not entered, this parameter is the User Area logical cylinder address of the track for which information is to be displayed. If Parameter 2 is entered, this parameter is the System Area logical cylinder address of the track for which information is to be displayed.

Type: Unsigned 32-bit value

Range: 0 to 0xFFFFFFFF

Default: Next logical cylinder address in the Test Space

1 - Logical Head Address.

This parameter is the logical head address of the track for which information is to be displayed.

Type: Unsigned 8-bit value

Range: 0 to 0xFF

Default: Next logical head address in the Test Space

2 - System Area Flag.

If any value is entered for this parameter, then Parameter O specifies a System Area logical cylinder address, else it specifies a User Area logical cylinder address.

Type: Unsigned 16-bit value

Range: 0 to 0xFFFF

Default: None

3 - Display Sector Information option.

If this parameter is equal to 0, the specified tracks sector information will not be displayed, else the specified tracks sector information will be displayed.

Type: Unsigned 16-bit value

Range: 0 to 0xFFFF

Default: For Level 2 'X' the default is 1 (Display track's Sector Information) For Level A 'l' the default is 0 (Don't display track's Sector Information)

4 - Sector Information Rows Per Page.

If Parameter 3 is entered and this parameter is entered, the sector information display will pause after the number of rows specified by this parameter and wait for the user to enter a character. If this parameter is not entered, all of the sector information will be displayed without pausing.

Type: Unsigned 16-bit value

Range: 0 to 0xFFFF

Default: None (Don't pause the sector information display)

## Output Data:

If an error occurred, the following information will be displayed.

"DiagError aaaaaaaa "

where

aaaaaaaa is the Diagnostic Error Code

If no error occurred, the following information will be displayed:

"Track Info:" "Partition PhyCyl LogCyl NomCyl Radius\_mils LogHd Zn FirstLba FirstPba LogSecs PhySec "User ccccccc ddddddd nnnnnnnn o.ooooooEoo ee ff gggggggg hhhhhhhh iiii jjjj "System ccccccc dddddddd nnnnnnnn o.ooooooEoo ee ff gggggggg hhhhhhhhh iiii jjjj

where

| ccccccc | is the Logical Cylinder address where Logical Cylinders do not include the cylinders in other partitions.                               |
|---------|----------------------------------------------------------------------------------------------------|
| ddddddd | is the Physical Cylinder address where Physical Cylinders<br>include User Area Cylinders, System Area Cylinders and Spare<br>Cylinders. |
| ee      | is the Logical Head address where Logical Heads do not include heads that have been depopulated.                                        |
| ff      | is the number of the zone that contains the track.                                                                                      |

| gggggggg     | is the first Logical Block Address (LBA) on the track.                                  |
|--------------|-----------------------------------------------------------------------------------------|
| hhhhhhh      | is the first Physical Block Address (PBA) on the track.                                 |
| iiii         | is the number of logical sectors on the track.                                          |
| jjjj         | is the number of physical sectors on the track.                                         |
| kkkk         | is the skew in wedges from index to the wedge that contains physical sector $0.$        |
| 1111         | is the number of physical sectors per frame.                                            |
| mmmm         | is the number of wedges per frame.                                                      |
| nnnnnnn      | is the Nominal Cylinder address where Nominal Cylinders remove the VBAR scaling factor. |
| o. 000000E00 | is the Radius in milliinches as measured from the hub.                                  |

If the Sector Information display is enabled, the following additional information will be displayed:

"Sector Info:"

| "PhySec( | LogSec) | Wdg SFI     | PhySec (Log | gSec) Wdg SF | I PhySe     | c(LogSec) | Wdg SFI      | Phy |
|----------|---------|-------------|-------------|--------------|-------------|-----------|--------------|-----|
| cccc     | dddd    | eee fffffff | gggg hh     | nhh iii j    | ijjjjj kkkk | 1111      | mmm nnnnnnnn | pı  |

As shown above, the sector information is displayed in four columns. For each column, the Physical Sector Address (PhySec) increments sequentially for each row. All of the sectors in a given row are at the same sector offset from the start of the frame and frames are seperated by a blank line. The displayed information is defined as follows:

cccc, gggg, kkkk and pppp are the Physical Sector Address.

dddd, hhhh, 1111 and qqqq are the Logical Sector Address.

eee, iii, mmm and rrr are the number of the Servo Burst that preceeds the sector.

fffffff, jjjjjjj, nnnnnnn, ttttttt are the number of NRZ Symbols from Index to the start of the sector.

qqq is the number of bytes before the servo burst that splits the sector for all sectors in the row.

rrr is the number of bytes after the servo burst that splits the sector for all sectors in the row.

### **Revision History:**

0001.0000 Initial revision.

0011.0000 Combined the PSG Diagnostic Error Codes (PSGDEC) and the Diagnostic External Test Service Error Codes (DETSEC) into a single set of Diagnostic Error Codes (DiagError).

Display Zone Information (Levels 2, 7 'x')

### Description:

This command displays information about the media partitions (System and User) and data zones.

# Quick Help:

"DisplayZoneInfo, x[Partition], [Hd], [Zone], [DisplayWedgeOpSyms]";

#### Input Parameters:

0 - Partition.

This parameter specifies the partition for which the zone information is to be displayed.

0 = User Partition 1 = System Partition Type: Unsigned 8-bit value Range: 0 or 1 Default: If this paremater is not entered, the information will be displayed for all partitions.

1 - Head.

This parameter specifies the head for which the zone information is to be displayed.

Type: Unsigned 8-bit value

Range: 0 to 0xff

Default: If this parameter is not entered, the zone information will be displayed for all heads.

# 2 - Zone.

This parameter specifies the zone for which the zone information is to be displayed.

Type: Unsigned 8-bit value

Range: 0 to 0xff

Default: If this parameter is not entered, the zone information will be displayed for all zones.

3 - Options.

This parameter is a bit significant value that selects the following options:

Bits 31-1: not used

Bit 0: Display Wedge Operation NRZ Symbol Information option.

If this bit is equal to 1, the number of NRZ Symbols for the following wedge operations will be displayed: Unformatted Direct Write, Unformatted Direct Read, Formatted Direct Write, Formatted Direct Read.

This option is only valid for drives that implement VBAR.

Type: Unsigned 32-bit value

Range: 0 to 0xfffffff

Default: 0 (Don't display the Wedge Operation NRZ Symbol information)

#### Output Data:

For Non VBAR drives:

If no error occurred, the following information will be displayed.

"System Partition" LastLba LastPba HdSkew CylSkew MiniZnSkew" ccccccc ddddddd eeee ffff gggg″ Hd FirstCyl LastCyl MiniZnCyls" h iiiiii jjjjjj kkkkkk″ " Zones: 11" " First Total Spare First Sec Wedge Spare Cum Last LastMini CumMin: " Zn Cyl Lba Trk MiniZn ZnCyls ZnSkew Cyls Cy1s NrzSyms Secs Slips " mm nnnnnn pppppp qqqqqq rrrrrrr ssss tttttttt uuuuuuuu vvvvvvv WWWW XXXXXX vvvv' "User Partition" LastLba LastPba HdSkew CylSkew MiniZnSkew" CCCCCCCC DDDDDDDD EEEE FFFF GGGG″ Hd FirstCyl LastCyl MiniZnCyls" H IIIIII JJJJJJ KKKKKK″ Zones: LL" First Total First Last LastMini CumMin: Spare Sec Wedge Spare Cum

"Zn Cyl Cyls Cyls Lba Trk NrzSyms Secs Slips MiniZn ZnCyls ZnSkew" "MM NNNNNN PPPPPP QQQQQQ RRRRRRR SSSS TTTTTTTT UUUUUUUUU VVVVVVVV WWWW XXXXXX YYYY"

where

cccccccc is the ending Logical Block Address (LBA) of the System Partition.

ddddddd is the ending Physical Block Address of the System Partition.

eeee is the Head Skew in data wedges for the System Partition.

ffff is the Cylinder Skew in data wedges for the System Partition.

gggg is the mini zone skew in data wedges for the System Partition.

- h is the Logical Head Address in the System Partition.
- iiiiii is the starting physical cylinder address of the System Partition on the specified head.
- jjjjjj is the ending physical cylinder address of the System Partition on the specified head.

kkkkkk is the mini zone size in cylinders for the System Partition.

11 is the number of System Partition data zones.

mm is the System Partition data zone number.

nnnnnn is the starting physical cylinder address of the System Partition

data zone.

- pppppp is the total number of physical cylinders contained in the System Partition data zone.
- qqqqqq is the number of spare cylinders contained in the System Partition data zone.
- rrrrrrr is the starting Logical Block Address (LBA) of the System Partition data zone.
- ssss is the number of physical sectors per track in the System Partition data zone.

tttttttt is the size of a data wedge in NRZ Symbols.

uuuuuuuu is the number of spare sectors in the System Partition data zone.

vvvvvvv is the cummulative number of slips in the System Partition data zone.

- wwww is the index of the last mini zone in the System Partition data zone.
- xxxxxx is the number of cylinders contained in the last mini zone of the System Partition data zone.
- yyyy is the cummulative skew per mini zone in System Partition data zone.
- CCCCCCCC is the ending Logical Block Address (LBA) of the User Partition.
- DDDDDDDD is the ending Physical Block Address of the User Partition.
- EEEE is the Head Skew in data wedges for the User Partition.
- FFFF is the Cylinder Skew in data wedges for the User Partition.

GGGG is the mini zone skew in data wedges for the User Partition.

- H is the Logical Head Address in the User Partition.
- IIIIII is the starting physical cylinder address of the User Partition on the specified head.
- JJJJJJJ is the ending physical cylinder address of the User Partition on the specified head.
- KKKKKK is the mini zone size in cylinders for the User Partition.
- LL is the number of User Partition data zones.
- MM is the User Partition data zone number.
- NNNNNN is the starting physical cylinder address of the User Partition data zone.
- PPPPPP is the total number of physical cylinders contained in the User Partition data zone.
- QQQQQQ is the number of spare cylinders contained in the User Partition data zone.
- RRRRRRR is the starting Disk Logical Block Address (LBA) of the User Partition data zone.

SSSS is the number of physical sectors per track in the User Partition data zone. TTTTTTTT is the size of a data wedge in NRZ Symbols. UUUUUUUUUU is the number of spare sectors in the User Partition data zone. VVVVVVVV is the cummulative number of slips in the User Partition data zone. WWWW is the index of the last mini zone in the User Partition data zone. XXXXXX is the number of cylinders contained in the last mini zone of the User Partition data zone. YYYY is the cummulative skew per mini zone in User Partition data zone.

For VBAR drives:

If no error occurred, the following information will be displayed.

"User Partition" " LBAs CCCCCCCC - DDDDDDDD" " PBAs EEEEEEEE - FFFFFFFF" " HdSkew GGGG Cy1Skew HHHH" " ZonesPerHd JJ" " Head K, PhyCyls LLLLLLLL - MMMMMMMM, LogCyls NNNNNNN - PPPPPPPP" " First Sym" Sec Sym MHz″ Zn Cyl Track Wedge Track QQ RRRRRRR SSSS TTTT UUUUUUUU VVVVVVV "System Partition" " LBAs ccccccc - dddddddd" " PBAs eeeeeee - fffffff" " HdSkew gggg CylSkew hhhh" ″ZonesPerHd jj″ ″ Head k, PhyCyls 11111111 - mmmmmmmm, LogCyls nnnnnnn - ppppppp" " First Sec Sym Sym" Zn Cyl Track Wedge Track MHz″ qq rrrrrrr ssss tttt uuuuuuuu vvvvvvv" where

CCCCCCCC is the first Logical Block Address (LBA) of the User Partition. DDDDDDDDD is the last Logical Block Address (LBA) of the User Partition. EEEEEEEEE is the first Physical Block Address (PBA) of the User Partition. FFFFFFFF is the last Physical Block Address (PBA) of the User Partition. GGGG is the Head Skew in data wedges for the User Partition. HHHH is the Cylinder Skew in data wedges for the User Partition. JJ is the number of zones per head in the User Partition. K is the Logical Head Address of the User Partition zone information to follow.

- LLLLLLL is the starting physical cylinder address of the User Partition on the specified head.
- MMMMMMMM is the ending physical cylinder address of the User Partition on the specified head.
- NNNNNNN is the starting logical cylinder address of the User Partition on the specified head.
- PPPPPPPP is the ending logical cylinder address of the User Partition on the specified head.
- QQ is the User Partition data zone number.
- RRRRRRR is the starting physical cylinder address of the User Partition data zone.
- SSSS is the number of physical sectors per track in the User Partition data zone.

TTTT is the size of a data wedge in NRZ Symbols for the User Partition data zone.

UUUUUUUU is the size of a track in NRZ Symbols for the User Partition data zone.

VVVVVVVV is the data frequency, in MHz, for the User Partition data zone.

cccccccc is the first Logical Block Address (LBA) of the System Partition.

ddddddd is the last Logical Block Address (LBA) of the System Partition.

eeeeeeeee is the first Physical Block Address (PBA) of the System Partition.

ffffffff is the last Physical Block Address (PBA) of the System Partition.

gggg is the Head Skew in data wedges for the System Partition.

hhhh is the Cylinder Skew in data wedges for the System Partition.

jj is the number of zones per head in the System Partition.

k is the Logical Head Address of the System Partition zone information to follow.

- 11111111 is the starting physical cylinder address of the System Partition on the specified head.
- mmmmmmmm is the ending physical cylinder address of the System Partition on the specified head.
- nnnnnnn is the starting logical cylinder address of the System Partition on the specified head.
- pppppppp is the ending logical cylinder address of the System Partition on the specified head.
- qq is the System Partition data zone number.
- rrrrrrr is the starting physical cylinder address of the System Partition data zone.
- ssss is the number of physical sectors per track in the System Partition data zone.

tttt is the size of a data wedge in NRZ Symbols for the System Partition data zone. uuuuuuuu is the size of a track in NRZ Symbols for the System Partition data zone. vvvvvvvv is the data frequency, in MHz, for the System Partition data zone.

If the Display Wedge Operation NRZ Symbol Information option is enabled (Parameter 3 Bit 0 set), the following additional information will be displayed for each User and System partition zone.

"Sym Sym Sym Sym" "UnFmtDirWr UnFmtDirRd FmtDirWr FmtDirRd" "WWWW XXXX YYYY ZZZZ"

where

- WWWW is the number of NRZ Symbols for an Unformatted Direct Wedge Write operation in the zone.
- XXXX is the number of NRZ Symbols for an Unformatted Direct Wedge Read operation in the zone.
- YYYY is the number of NRZ Symbols for an Formatted Direct Wedge Write operation in the zone.
- ZZZZ is the number of NRZ Symbols for an Formatted Direct Wedge Read operation in the zone.

#### **Revision History:**

- 0001.0000 Initial revision.
- 0002.0000 Modified to display the logical cylinder range for each head for VBAR drives.
- 0002.0001 Modified to display the NRZ Symbols per sector for each partition for VBAR drives. Modified to display the NRZ Symbols per Wedge for Unformatted Direct Wedge Write and Read and Formatted Direct Wedge Write and Read operations on VBAR drives.
- 0011.0000 Combined the PSG Diagnostic Error Codes (PSGDEC) and the Diagnostic External Test Service Error Codes (DETSEC) into a single set of Diagnostic Error Codes (DiagError).

### Display Directed Offline Scan Information (Level 7 'm')

#### Description:

This command is used to display information from the Directed Offline Scan subsystem.

# Quick Help:

"DOS, m[Flags], [StartLba], [EndLba], [MinCount]";

# <u>Input Parameters:</u>

0 - Action Mask

This input is a bitmask of what should be displayed: 0x01 counter values 0x02 counter group descriptors 0x04 miscellaneous DOS data 0x08 cylinder and head data

0x10 number of ought to and need to scans due Ox100 clear DOS tables and write to disk Type: Unsigned 16-bit value 0 to 0x100 Range: Default: 4 ( thresholds ) 1 - Start LBA

This input is to set the LBA of the first data elements to display.

Unsigned 32-bit value Type:

Range: 0 to 0xFFFFFFFF

Default: 0

# 2 - End LBA

This input is to set the LBA of the last data elements to display

Unsigned 32-bit value Type:

Range: 0 to 0xFFFFFFFF

Default: Start LBA ( parm 1 )

3 - Minimum Count To Display

Count values lower than this input will not be displayed.

Unsigned 32-bit value Type:

0 to 0xFFFFFFFF Range:

Default: 0

# Output Data:

|           |         |          |                          |        |          |       | Group     | Group      |    |    |
|-----------|---------|----------|--------------------------|--------|----------|-------|-----------|------------|----|----|
| First     | log     | phys     | Last                     | log    | phys     | De    | escriptor | Descriptor |    |    |
| LBA       | cyl     | cyl      | LBA                      | -      | cyl Co   |       | -         | Value      | Hd | Zn |
| 0         | 0       | 0        | 34D3                     | 5      | 5        | 0     | IDX       | 0          | 0  | 0  |
| aaaa      | bbbb    | cccc     | dddd                     | eeee   | ffff     | gg    | hhh       | iii        | j  | k  |
| aaaa - Fi |         |          | scan are<br>le if act    |        | sk conta | ins 1 | lh or 2h  |            |    |    |
| bbbb – Fi |         |          | linder of<br>ole if act  |        |          |       | )8h       |            |    |    |
| cccc – Fi | -       |          | cylinder o<br>ble if act |        |          |       | )8h       |            |    |    |
| dddd – La |         |          | scan area<br>le if act   |        | sk conta | ins 1 | lh or 2h  |            |    |    |
| eeee – La | ast log | ical cyl | inder of                 | DOS sc | an area  |       |           |            |    |    |

- only visible if action mask contains 08h
- ffff Last physical cylinder of DOS scan area

only visible if action mask contains 08h

- Number of writes for this DOS scan area gg only visible if action mask contains 1h or 2h
- hhh Type of group descriptor. This will be: IDX: The DOS counter group descriptor points to a counter CTR: The DOS counter group descriptor is itself a counter only visible if action mask contains 2h
- iii The value in the group descriptor. This value is most meaningful if the "Group Descriptor Type" is CTR. only visible if action mask contains 2h
- The head that the DOS scan area resides on j only visible if action mask contains 08h
- k - The zone that the DOS scan area resides in only visible if action mask contains 08h

### Examples:

F3 7>m1

| First<br>LBA<br>0                                                       | Last<br>LBA Count<br>34D3 O                                                                                        | 0 0                                                          |                                              |          |                                   |                                   |              |
|-------------------------------------------------------------------------|----------------------------------------------------------------------------------------------------|--------------------------------------------------------------|----------------------------------------------|----------|-----------------------------------|-----------------------------------|--------------|
| F3 7>m2<br>First<br>LBA                                                 | Last<br>LBA Count                                                                                                  | Counter<br>Group<br>Descriptor<br>Type                       | Counter<br>Group<br>Descriptor<br>Value      |          |                                   |                                   |              |
| 0                                                                       | 34D3 0                                                                                                    | IDX                                                          | 0                                            | 0 0      |                                   |                                   |              |
| NeedToScan1<br>Writes sinc<br>Ought to sa                               | Last<br>LBA Count<br>34D3 0<br>aThreshold: 20<br>Chreshold: 20<br>ce last save:<br>ave threshold:<br>re threshold: | 000 0                                                        | Counter<br>Group<br>Descriptor<br>Value<br>0 | c<br>0 0 |                                   |                                   |              |
| F3 7>m1f                                                                |                                                                                                    |                                                              |                                              |          | Counter                           | Counter                           |              |
| NeedToScan1<br>Writes sind<br>Ought to say<br>Need to say<br>Scans over | the last save:<br>ave threshold:<br>ought to three<br>need to three                                                | LBA (<br>34D3<br>000<br>000<br>00<br>7D0<br>FA0<br>eshold: 0 | log phys<br>cyl cyl (<br>5 5                 |          | Group<br>escriptor<br>Type<br>IDX | Group<br>Descriptor<br>Value<br>O | Hd Zn<br>0 0 |
| REVISION HI                                                             | ISLOTY:                                                                                                    |                                                              |                                              |          |                                   |                                   |              |

| 0001.0000 | Initial revision.                                                             |
|-----------|-------------------------------------------------------------------------------|
| 0001.0001 | Add ability to clear counters, add display writes since save, add display     |
|           | limits of writes until save.                                                  |
| 0001.0002 | Add ability to display cylinder and head information.                         |
| 0011.0000 | Combined the PSG Diagnostic Error Codes (PSGDEC) and the Diagnostic External  |
|           | Test Service Error Codes (DETSEC) into a single set of Diagnostic Error Codes |
|           | (DiagError).                                                                  |

Download Generic File (Level T 'P')

#### Description:

This command downloads a generic file to the drive.

### Quick Help:

"DownloadGenericFile, P[FileBytes]";

## Input Parameters:

0 - File Bytes.

This parameter specifies the number file bytes to be downloaded.

Type: Unsigned 32-bit value

Range: 0 to 0xFFFFFFFF

Default: None

# Output Data:

None.

# Revision History:

0001.0000 Initial revision. 0011.0000 Combined the PSG Diagnostic Error Codes (PSGDEC) and the Diagnostic External Test Service Error Codes (DETSEC) into a single set of Diagnostic Error Codes (DiagError).

# Drive Free Fall Protection (Level 5 'F')

#### Description:

This command does the drive free fall protection control, measurement and simulation.

### Quick Help:

"DriveFreeFallProtection, F[OpCode], [SimDur], [SimSensorOutputs]";

### Input Parameters:

0 - Operation Code Of Drive Free Fall Protection

This parameter specifies the operation code of the drive free fall protection.

Type: Unsigned 16-bit value

Range: 0 to 0xFFFF

Default: None

1 - Free-Fall Timer Sensitivity

This parameter specifies the free-fall timer sensitvity.

Type: Unsigned 8-bit value

Range: 0 to 0xFF

Default: None

2 - Tumble Timer Sensitivity

This parameter specifies the tumble timer sensitvity.

Type: Unsigned 8-bit value

Range: 0 to 0xFF

Default: None

3 - Simulation Duration

This parameter specifies the duration to simulate the drive free fall protection.

Type: Unsigned 16-bit value Range: 0 to 0xFFFF Default: None

4 - Simulation Sensor Outputs

This parameter specifies the simulation outputs value to be applied.

Type: Unsigned 16-bit value Range: 0 to 0xFFFF Default: None

# Output Data:

If an error occurred, the following information will be displayed.

"DiagError aaaaaaaa "

where

aaaaaaaa is the Diagnostic Error Code

If no error occurred, the following will be displayed

Read/Write Drive Free Fall Protection Info

```
Read/Write Free Fall Protection is AA
Read/Write Free Fall Protection Event is BB
Read/Write Free Fall Protection Info
Servo Drive Free Fall Protection is DD
Servo Free Fall Protection Event is EE
Servo Free Fall Sensor Health = FF
where
AA is the status of Read/Write Free Fall Protection.
BB is the status of Read/Write Free Fall Protection Event.
CC is the status of Read/Write Free Fall Protection Activation.
DD is the status of Servo Free Fall Protection.
EE is the status of Servo Free Fall Protection Event.
FF is the value of Servo Free Fall Sensor Health.
```

# **Revision History:**

- 0001.0000 Initial revision.
- 0011.0000 Combined the PSG Diagnostic Error Codes (PSGDEC) and the Diagnostic External Test Service Error Codes (DETSEC) into a single set of Diagnostic Error Codes (DiagError).

# Edit Buffer Memory Byte (Level 1 'U')

#### Description:

The Edit Buffer Memory Byte command displays the contents of the specified buffer memory location and prompts the user (-->) to enter a new value to be written to the location. While waiting for the new value to be entered, this command will monitor the memory location and display its value if it changes.

Entering a Line Feed (Control J) character following the prompt will increment the buffer memory address and display the value of the next location.

The command is terminated when a carriage return is entered following the prompt.

This command default to editing memory one byte (8-bits) at a time.

# Quick Help:

"EditBufferMemoryByte, U[AddrHi], [AddrLo], [MemValue], [NumBytes]";

#### Input Parameters:

0 - Memory Address or Memory Address High.

If Parameter 1 is not entered, this parameter contains the 32-bit address

of the first memory byte to be edited. If Parameter 1 is entered, this parameter contains the upper 16-bits of the address of the first memory byte to be edited.

- Type: Unsigned 32-bit value, if parameter 1 is not entered Unsigned 16-bit value, if parameter 1 is entered
- Range: 0 to 0xffff, if parameter 1 is not entered 0 to 0xffffffff, if parameter 1 is entered

The specified address must be properly aligned for the number of bytes to be edited. Parameter 3 specifies the number of bytes to be edited. If Parameter 3 is equal to 4, the specified address must be a multiple of 4. If Parameter 3 is equal to 2, the specified address must be a multiple of 2.

#### Default: 0

1 - Memory Address Low.

If entered, this parameter contains the lower 16-bits of the address of the first memory byte to be edited.

Type: Unsigned 16-bit value

Range: 0 to 0xffff

The specified address must be properly aligned for the number of bytes to be edited. Parameter 3 specifies the number of bytes to be edited. If Parameter 3 is equal to 4, the specified address must be a multiple of 4. If Parameter 3 is equal to 2, the specified address must be a multiple of 2.

Default: None. If this parameter is not entered, Parameter 0 is assumed to specify the entire 32-bit address of the first memory byte to be edited.

2 - Memory Data.

If entered, this parameter contains the value with which the specified memory address is to be written.

- Type: Unsigned 32-bit value, if parameter 3 is equal to 4 Unsigned 16-bit value, if parameter 3 is equal to 2 Unsigned 8-bit value, if parameter 3 is not entered or is equal to 1
- Range: 0 to 0xffffffff, if parameter 3 is equal to 4
  0 to 0xffff, if parameter 3 is equal to 2
  0 to 0xff, if parameter 3 was not entered or is equal to 1
- Default: None. If this parameter is not entered, the specified memory address will be read, the value will be displayed and the user will be prompted to enter a new value. While waiting for a new value to be entered, this command will monitor the value of the specified memory location and display the value if it changes.

3 - Number of Bytes.

This parameter specifies the number of memory bytes to be displayed or modified. The memory address specified by Parameters 0 and 1 must be a multiple of this value. For example, if this parameter is equal to 4, the specified address must be a multiple of 4 and if this parameter is equal to 2, the specified address must be a multiple of 2.

Type: Unsigned 8-bit value Range: 1, 2 and 4 are the allowed values Default: 1 byte for the Level 1 'U' and 'S' 2 bytes for the Level 1 'm'

# Output Data:

If an error occurred, the following information will be displayed.

"DiagError aaaaaaaa "

#### where

aaaaaaaa is the Diagnostic Error Code

If no error occurred, the memory data will be displayed as follows.

| ″Adr | ccccccc | ( | ddddddd | ) | = | ee> "              |               |   | or |
|------|---------|---|---------|---|---|--------------------|---------------|---|----|
| "Adr | ccccccc | ( | ddddddd | ) | = | $ffff \rightarrow$ | "             |   | or |
| "Adr | ccccccc | ( | ddddddd | ) | = | gggggggg           | $\rightarrow$ | " |    |

where

ccccccc is the byte offset from the start of the memory ddddddd is the processor address ee is an 8-bit value written to or read from memory ffff is a 16-bit value written to or read from memory gggggggg is a 32-bit value written to or read from memory

### **Revision History:**

0001.0000 Initial revision. 0011.0000 Combined the PSG Diagnostic Error Codes (PSGDEC) and the Diagnostic External Test Service Error Codes (DETSEC) into a single set of Diagnostic Error Codes (DiagError).

Edit Processor Memory Byte (Level 1 'S')

### Description:

The Edit Processor Memory Byte command displays the contents of the specified processor memory location and prompts the user (-->) to enter a new value to be written to the location. While waiting for the new value to be entered, this command will monitor the memory location and display its value if it changes.

Entering a Line Feed (Control J) character following the prompt will increment the processor memory address and display the value of the next location.

The command is terminated when a carriage return is entered following the prompt.

This command default to editing memory one byte (8-bits) at a time.

## Quick Help:

"EditProcessorMemoryByte, S[AddrHi], [AddrLo], [MemValue], [NumBytes], [Opts]";

#### Input Parameters:

0 - Memory Address or Memory Address High.

If Parameter 1 is not entered, this parameter contains the 32-bit address of the first memory byte to be edited. If Parameter 1 is entered, this parameter contains the upper 16-bits of the address of the first memory byte to be edited.

- Type: Unsigned 32-bit value, if parameter 1 is not entered Unsigned 16-bit value, if parameter 1 is entered
- Range: 0 to 0xffff, if parameter 1 is not entered 0 to 0xffffffff, if parameter 1 is entered

The specified address must be properly aligned for the number of bytes to be edited. Parameter 3 specifies the number of bytes to be edited. If Parameter 3 is equal to 4, the specified address must be a multiple of 4. If Parameter 3 is equal to 2, the specified address must be a multiple of 2.

Default: 0

1 - Memory Address Low.

If entered, this parameter contains the lower 16-bits of the address of the first memory byte to be edited.

Type: Unsigned 16-bit value

Range: 0 to 0xffff

The specified address must be properly aligned for the number of bytes to be edited. Parameter 3 specifies the number of bytes to be edited. If Parameter 3 is equal to 4, the specified address must be a multiple of 4. If Parameter 3 is equal to 2, the specified address must be a multiple of 2.

Default: None. If this parameter is not entered, Parameter 0 is assumed to specify the entire 32-bit address of the first memory byte to be edited.

2 - Memory Data.

If entered, this parameter contains the value with which the specified memory address is to be written.

- Type: Unsigned 32-bit value, if parameter 3 is equal to 4 Unsigned 16-bit value, if parameter 3 is equal to 2 Unsigned 8-bit value, if parameter 3 is not entered or is equal to 1
- Range: 0 to 0xffffffff, if parameter 3 is equal to 4
  0 to 0xffff, if parameter 3 is equal to 2
  0 to 0xff, if parameter 3 was not entered or is equal to 1
- Default: None. If this parameter is not entered, the specified memory address will be read, the value will be displayed and the

user will be prompted to enter a new value. While waiting for a new value to be entered, this command will monitor the value of the specified memory location and display the value if it changes.

3 - Number of Bytes.

This parameter specifies the number of memory bytes to be displayed or modified. The memory address specified by Parameters 0 and 1 must be a multiple of this value. For example, if this parameter is equal to 4, the specified address must be a multiple of 4 and if this parameter is equal to 2, the specified address must be a multiple of 2.

Type: Unsigned 8-bit value Range: 1, 2 and 4 are the allowed values Default: 1 byte for the Level 1 'U' and 'S' 2 bytes for the Level 1 'm'

# 4 - Options.

Parameter 4 bit 0 controls the validation of the processor memory address.

Bit 15-1: not used

Bit 0: Disable Memory Address Validation

If this bit is cleared, the specified memory address will be validated before attempting to read or write the location. If this bit is set, the specified memory address will be used without first validating it against the memory map.

- Type: Unsigned 16-bit value
- Range: 0 to 0x0001

Default: 0 (Enable Memory Address Validation)

### Output Data:

If an error occurred, the following information will be displayed.

"DiagError aaaaaaaa "

where

aaaaaaaa is the Diagnostic Error Code

If no error occurred, the memory data will be displayed as follows.

"Adr cccccccc ( dddddddd ) = ee -->" or "Adr ccccccccc ( dddddddd ) = ffff -->" or "Adr cccccccc ( dddddddd ) = gggggggg -->"

where

ccccccc is the byte offset from the start of the memory ddddddd is the processor address ee is an 8-bit value written to or read from memory ffff is a 16-bit value written to or read from memory gggggggg is a 32-bit value written to or read from memory

### **Revision History:**

0001.0000 Initial revision.

0011.0000 Combined the PSG Diagnostic Error Codes (PSGDEC) and the Diagnostic External Test Service Error Codes (DETSEC) into a single set of Diagnostic Error Codes (DiagError).

# Edit Processor Memory Word (Level 1 'm')

### Description:

The Edit Processor Memory Word command displays the contents of the specified processor memory location and prompts the user (-->) to enter a new value to be written to the location. While waiting for the new value to be entered, this command will monitor the memory location and display its value if it changes.

Entering a Line Feed (Control J) character following the prompt will increment the processor memory address and display the value of the next location.

The command is terminated when a carriage return is entered following the prompt.

This command default to editing memory two bytes (16-bits) at a time.

### Quick Help:

"EditProcessorMemoryWord, m[AddrHi], [AddrLo], [MemValue], [NumBytes], [Opts]";

#### Input Parameters:

0 - Memory Address or Memory Address High.

If Parameter 1 is not entered, this parameter contains the 32-bit address of the first memory byte to be edited. If Parameter 1 is entered, this parameter contains the upper 16-bits of the address of the first memory byte to be edited.

- Type: Unsigned 32-bit value, if parameter 1 is not entered Unsigned 16-bit value, if parameter 1 is entered
- Range: 0 to 0xffff, if parameter 1 is not entered 0 to 0xffffffff, if parameter 1 is entered

The specified address must be properly aligned for the number of bytes to be edited. Parameter 3 specifies the number of bytes to be edited. If Parameter 3 is equal to 4, the specified address must be a multiple of 4. If Parameter 3 is equal to 2, the specified address must be a multiple of 2. 1 - Memory Address Low.

If entered, this parameter contains the lower 16-bits of the address of the first memory byte to be edited.

Type: Unsigned 16-bit value

Range: 0 to 0xffff

The specified address must be properly aligned for the number of bytes to be edited. Parameter 3 specifies the number of bytes to be edited. If Parameter 3 is equal to 4, the specified address must be a multiple of 4. If Parameter 3 is equal to 2, the specified address must be a multiple of 2.

Default: None. If this parameter is not entered, Parameter 0 is assumed to specify the entire 32-bit address of the first memory byte to be edited.

2 - Memory Data.

If entered, this parameter contains the value with which the specified memory address is to be written.

- Type: Unsigned 32-bit value, if parameter 3 is equal to 4 Unsigned 16-bit value, if parameter 3 is equal to 2 Unsigned 8-bit value, if parameter 3 is not entered or is equal to 1
- Range: 0 to 0xffffffff, if parameter 3 is equal to 4
  0 to 0xffff, if parameter 3 is equal to 2
  0 to 0xff, if parameter 3 was not entered or is equal to 1
- Default: None. If this parameter is not entered, the specified memory address will be read, the value will be displayed and the user will be prompted to enter a new value. While waiting for a new value to be entered, this command will monitor the value of the specified memory location and display the value if it changes.
- 3 Number of Bytes.

This parameter specifies the number of memory bytes to be displayed or modified. The memory address specified by Parameters 0 and 1 must be a multiple of this value. For example, if this parameter is equal to 4, the specified address must be a multiple of 4 and if this parameter is equal to 2, the specified address must be a multiple of 2.

Type: Unsigned 8-bit value Range: 1, 2 and 4 are the allowed values Default: 1 byte for the Level 1 'U' and 'S' 2 bytes for the Level 1 'm'

# 4 - Options.

Parameter 4 bit 0 controls the validation of the processor memory address.

Bit 15-1: not used

Bit 0: Disable Memory Address Validation

If this bit is cleared, the specified memory address will be validated before attempting to read or write the location. If this bit is set, the specified memory address will be used without first validating it against the memory map.

Type: Unsigned 16-bit value

Range: 0 to 0x0001

Default: 0 (Enable Memory Address Validation)

# Output Data:

If an error occurred, the following information will be displayed.

"DiagError aaaaaaaa "

### where

aaaaaaaa is the Diagnostic Error Code

If no error occurred, the memory data will be displayed as follows.

| "Adr ccccccc | ( dddddddd ) = ee> "      | or |
|--------------|---------------------------|----|
| "Adr ccccccc | ( ddddddd ) = ffff> "     | or |
| "Adr ccccccc | ( ddddddd ) = gggggggg> " |    |

### where

ccccccc is the byte offset from the start of the memory ddddddd is the processor address ee is an 8-bit value written to or read from memory ffff is a 16-bit value written to or read from memory gggggggg is a 32-bit value written to or read from memory

#### <u>Revision History:</u>

0001.0000 Initial revision. 0011.0000 Combined the PSG Diagnostic Error Codes (PSGDEC) and the Diagnostic External Test Service Error Codes (DETSEC) into a single set of Diagnostic Error Codes (DiagError).

Enable and Init RW Statistics (Online Control W)

#### <u>Description:</u>

This command turns on and read / write statistics gathering and zeros the error counters.

<u>Related Commands:</u>

any level ` - display error counters level L i - L>iFFFD will zero out the error counters. level L E - L>E,,0 will disable statistics gathering - L>E,,1 will enable statistics gathering - L>E,,2 will zero out the error counters.

# Quick Help:

"RwStatsEnableAndInit";

#### Input Parameters:

none

### Output Data:

If an error occurred, the following information will be displayed.

"DiagError aaaaaaaa "

where

aaaaaaaa is the Diagnostic Error Code

The following will be displayed

"Rd/Wr stats On"

or

"Rd/Wr stats Off"

( always "Rd/Wr Stats On" for Ctl-W )

### **Revision History:**

0001.0000 Initial revision.

0011.0000 Combined the PSG Diagnostic Error Codes (PSGDEC) and the Diagnostic External Test Service Error Codes (DETSEC) into a single set of Diagnostic Error Codes (DiagError).

Enable/Disable Channel/Preamp Register Display (Level 2 'u')

#### Description:

This command enables or disables the display of channel registers during retries.

### Quick Help:

"EnableDisableChannelPreampRegDisplay, u[EnableDisableOpt]";

#### <u>Input Parameters:</u>

0 - Enable/Disable Channel/Preamp Register Display.

This parameter will enable or disable the display of channel registers during retries. If this parameter is set to 1, then channel registers will be displayed during retries. If this parameter is not entered or set to 0, then channel will not be displayed during retries.

Type: Unsigned 8-bit value

Range: 0 to 1

Default: 0 (Disable channel/preamp tracing)

### Output Data:

If an error occurred, the following information will be displayed.

"DiagError aaaaaaaa "

### where

aaaaaaaa is the Diagnostic Error Code

If no error occurred, the following information will be displayed.

"Channel tracing enabled"

"Preamp tracing enabled"

or

"Channel Tracing disabled"

"Preamp Tracing disabled"

to indicate whether Channel/Preamp tracing has been enabled or disabled. NOTE: If the read/write does NOT support Channel or Preamp Tracing, then the message will ALWAYS indicate that the feature is "disabled".

### **Revision History:**

0001.0000 Initial revision.

0011.0000 Combined the PSG Diagnostic Error Codes (PSGDEC) and the Diagnostic External Test Service Error Codes (DETSEC) into a single set of Diagnostic Error Codes (DiagError).

Enable / Disable Logging (Level L 'E')

#### Description:

This command enables / disables Error Logging, ASCII Logging and / or Read/Write Statistics Logging. It also allows a user-created log to be selected.

The following are the default or special log files supported by the diagnostics: 0x0000: ACTIVE\_ERROR\_LOG\_ID - Indicates the currently active error log. 0x0001: ACTIVE\_ASCII\_LOG\_ID - Indicates the currently active ASCII log. 0x0002: ACTIVE\_RW\_STATISTICS\_LOG\_ID - Indicates the currently active R/W statistics log. 0xFFFC: DEFAULT\_ERROR\_LOG\_ID - Indicates the default error log. 0xFFFD: DEFAULT\_RW\_STATISTICS\_LOG\_ID - Indicates the default R/W statistics log. 0xFFFE: TEMPORARY\_LOG\_ID - This log is used internally for copy operations. 0xFFFF: INVALID\_LOG\_ID - Indicates an invalid log.

# Quick Help:

"EnableDisableLogging, E[ErrLoggingOpt], [AsciiLoggingOpt], [RwStatsLoggingOpt]";

# Input Parameters:

0 - Enable or Disable Error Logging.

This parameter enables Error Logging and selects the Active Error Log or disables Error Logging. If this parameter is not entered, the current Error Logging mode will not be changed. If this parameter is set to 1, then Error Logging will be enabled and the Default Error Log will be selected as the Active Error Log. If this parameter is set to 2 or greater, then Error Logging will be enabled and this parameter will specify the ID of the log to be selected as the Active Error Log.

0 = Disable Error Logging 1 = Enable Error Logging and select Default Error Log 2 to 0xFFFF = Enable Error Logging and select specified log Type: Unsigned 16-bit value Range: 0 to 0xFFFF Default: None 1 - Enable or Disable ASCII Logging. This parameter enables or disables ASCII Logging. If this parameter is not entered, the current ASCII Logging mode will not be changed. 0 = Disable ASCII Logging 1 = Enable ASCII Logging

Type: Unsigned 8-bit value

Range: 0 or 1

Default: None

2 - Enable or Disable Read / Write Statistics Logging.

This parameter enables or disables Read / Write Statistics Logging. If this parameter is not entered, the current Read / Write Statistics Logging mode will not be changed.

0 = Disable Read / Write Statistics Logging 1 = Enable Read / Write Statistics Logging 2 = Zero Read / Write Statistics Log Type: Unsigned 8-bit value Range: 0 to 2

Default: None

# Output Data:

If an error occurred, the following information will be displayed.

"DiagError aaaaaaaa "

where

aaaaaaaa is the Diagnostic Error Code

# **Revision History:**

| 0001.0000 | Initial revision.                                                                          |
|-----------|--------------------------------------------------------------------------------------------|
| 0011.0000 | Combined the PSG Diagnostic Error Codes (PSGDEC) and the Diagnostic External               |
|           | Test Service Error Codes (DETSEC) into a single set of Diagnostic Error Codes (DiagError). |
| 0011 0001 |                                                                                            |

0011.0001 Added support for selecting a user-created error log.

## Enable / Disable PES Output (Level 4 'e')

#### <u>Description:</u>

This command is used to enable / disable PES Output. When PES Output is enabled, real time PES signal will be outputted to AMUX test pin. A Left Shift Number is used to control the signal's resolution. First, the 16-bit PES value (Bit 15: sign bit, Bits 14 - 12: number of full tracks, Bits 11 - 0: fraction of one track. So 1000h means a full track and 800h is half of a track) is left shifted by the number specified in this command, and then the high byte of the shifted result is sent out to AMUX.

# Quick Help:

"EnableDisablePesOutput, e[PesLeftShiftCnt], [DisablePesOut]";

## Input Parameters:

0 - PES Output Left Shift Count.

This parameter specifies the number of bits the PES value is to be shifted left before it is outputted.

This parameter is only valid if Parameter 1 is not entered. If Parameter 1 is not entered and this parameter is not entered, then the current PES output state will be displayed.

Type: Unsigned 16-bit value

Range: 0 to 0x000E

Default: None. 1 - Disable PES Output.

If this parameter is entered, PES output will be disabled. If this parameter is not entered and Parameter 0 is entered, PES output will be enabled. If this parameter is not entered and Parameter 0 is not entered, the current PES output state will be displayed.

Type: Unsigned 16-bit value Range: 0 to 0xFFFF

Range. 0 to oxiiii

Default: None.

### <u>Output Data:</u>

If an error occurred, the following information will be displayed.

"DiagError aaaaaaaa "

where

aaaaaaaa is the Diagnostic Error Code

When PES Output is enabled, the result is displayed as:

DiagDac On with Resolution = 2 xx
where xx is the PES Left Shift Number (in Hex format)

When PES Output is disabled, the result is displayed as:

PES output Disabled

## **Revision History:**

0001.0000 Initial revision.

0011.0000 Combined the PSG Diagnostic Error Codes (PSGDEC) and the Diagnostic External Test Service Error Codes (DETSEC) into a single set of Diagnostic Error Codes (DiagError).

# Enable / Disable RVFF (Level 4 'B')

#### Description:

This command is used to enable / disable RVFF control in servo.

# Quick Help:

"EnableDisableRvff, B[NewRvffControlMode]";

## Input Parameters:

0 - New RVFF control mode to be used in servo.

This parameter specifies the new RVFF control mode to be used in servo. Here is meaning of each bit of the RVFF control mode:

| Bit $0 = 0$ then disable rv current injection                                  |
|--------------------------------------------------------------------------------|
| = 1 then enable rv current injection                                           |
| Bit 1 = 0 then bypass velocity control portion of rv_ff code                   |
| = 1 then execute velocity control portion of rv_ff code                        |
| Bit 2 = 0 then bypass track following control portion of rv_ff code            |
| = 1 then execute track following control portion of rv_ff code                 |
| Bit $3 = 0$ then disable the averaging function in the track following portion |
| = 1 then enable the averaging funtion in the track following portion           |
| Bit $4 = 0$ then disable filts gain parameter adaptation                       |
| = 1 then enable filtx gain parameter adaptation                                |
| Bit $5 = 0$ then disable rv data acquisition during twiddle                    |
| = 1 then enable rv data acquisition during twiddle                             |
| Bit 6 reserved                                                                 |
| Bit 7 = 0 then disable rv current injection in velocity/settle mode            |
| = 1 then enable rv current injection in velocity/settle mode                   |
| Bit 8 = 0 then Normal Code (RVFF IIR is tuned up for NearLine RV Spec)         |
| = 1 then Enable 2nd RVFF IIR Tuneup for DeskTop RV Spec                        |
| Bit $9 = 0$ Normal code                                                        |
| = 1 McKinley DT Shock Detect method with external shock sensor is enabled      |
| Bits 10 - 15 reserved                                                          |
|                                                                                |
|                                                                                |

When this parameter is not entered, this command will simply display the current RVFF control mode without changing it.

Type: Unsigned 16-bit value

Range: 0 to 0xFFFF

Default: None.

# Output Data:

If an error occurred, the following information will be displayed.

"DiagError aaaaaaaa "

#### where

aaaaaaaa is the Diagnostic Error Code

RVFF control mode: xxxx: where xxxx is the RVFF control mode in servo (in Hex format)

### <u>Revision History:</u>

0001.0000 Initial revision.

0011.0000 Combined the PSG Diagnostic Error Codes (PSGDEC) and the Diagnostic External Test Service Error Codes (DETSEC) into a single set of Diagnostic Error Codes (DiagError).

Enable / Disable Servo Updates (Level 5 'U')

#### Description:

This command enables or disables servo VCM DAC and / or A to D updates.

#### <u>Quick Help:</u>

"EnableDisableServoUpdates, U[VcmDacUpdateOpt], [AToDUdateOpt]";

# Input Parameters:

0 - Disable / Enable VCM DAC Updates.

If this parameter is equal to 0, servo updates of the VCM DAC will be disabled, else servo updates of the VCM DAC will be enabled.

Type: Unsigned 8-bit value

Range: 0 to 0xFF

Default: 1

1 - Disable / Enable A to D Updates.

If this parameter is equal to 0, servo A to D updates will be disabled, else servo A to D updates will be enabled.

Type: Unsigned 8-bit value Range: O to OxFF Default: 1

# Output Data:

If an error occurred, the following information will be displayed.

"DiagError aaaaaaaa "

where

aaaaaaaa is the Diagnostic Error Code

If Servo VCM DAC updates are enabled, the following information will be displayed. "Servo VCM DAC Updates enabled"

- If Servo VCM DAC updates are enabled, the following information will be displayed. "Servo VCM DAC Updates disabled"
- If Servo A to D updates are enabled, the following information will be displayed. "Servo A to D Updates enabled"

If Servo A to D updates are enabled, the following information will be displayed. "Servo A to D Updates disabled"

# **Revision History:**

0001.0000 Initial revision.

0011.0000 Combined the PSG Diagnostic Error Codes (PSGDEC) and the Diagnostic External Test Service Error Codes (DETSEC) into a single set of Diagnostic Error Codes (DiagError).

# Enable / Disable Write Fault (Level 7 'u')

### Description:

This command enables or disables Write Fault errors.

### Quick Help:

"EnableDisableWrFault, u[Op]";

### Input Parameters:

0 - 0peration.

If Parameter 0 is not set, toggle the current state (not currently supported)
If Parameter 0 is set to 0, turn write faults off
If Parameter 0 is set to non-0, turn write faults on
Type: Unsigned 32-bit value
Range: 0 to 1
Default: none (toggle)

# Output Data:

If no error occurred and write faults were disabled, the following message will be displayed.

"Write Faults Disabled"

If no error occurred and write faults were enabled, the following message will be displayed.

"Write Faults Enabled"

If the user tried to use the deprecated toggle mode, an error will be set and the following message will also be displayed.

"Write Fault Toggle Unsupported"

#### **Revision History:**

0001.0000 Initial revision.

0011.0000 Combined the PSG Diagnostic Error Codes (PSGDEC) and the Diagnostic External Test Service Error Codes (DETSEC) into a single set of Diagnostic Error Codes (DiagError).

# Enable Looping (All Levels 'L')

#### Description:

This command enables looping, with the specified loop count and options, on the next diagnostic command received.

#### <u>Quick Help:</u>

"EnableLooping, L[Opts], [CountOrStopOnErrCode]";

### Input Parameters:

0 - Looping Options.

This parameter is a bit-significant value that specifies the following options:

- Bit 15-7: reserved
- Bit 6: Enable Stop on Test Space Wrapped

If this bit is equal to 1, then looping will stop when the Test Space wraps. This means that when the current head and track have incremented past the end of the Test Space and have been wrapped back to the beginning of the Test Space, then looping will stop.

Bit 5: Enable Stop on Specified Error

If this bit is equal to 1, looping will be halted if the command completes with the error code specified by Parameter 1.

Bit 4: Disable Error Display

If this bit is equal to 1, errors that occur while looping will not be displayed.

- Bit 3: reserved
- Bit 2: Enable Spin Down on Error

If this bit is equal to 1, the drive will be spun down if the command completes with an error.

Bit 1: Enable Stop on No Error

If this bit is equal to 1, looping will be halted if the command completes with no error.

Bit 0: Enable Continue on Error

If this bit is equal to 1, looping will continue if the command completes with an error.

Type: Unsigned 16-bit value

Range: 0 to 0xffff

Default: All options disabled

1 - Stop On Error Code / Loop Count.

If Parameter 0 bit 5 is equal to 1, this parameter will specify the Error Code on which looping should be halted. If Parameter 0 bit 5 is equal to 0, this parameter will specify the number of times the command will be looped. Setting the Loop Count to 0 will cause the command to loop until one of the stop conditions specified by Parameter 1 occurs or until looping is aborted by the user entering a Carriage Return.

Type: Unsigned 32-bit value

Range: 0 to 0xfffffff

Default: 0

# <u>Output Data:</u>

None

# Revision History:

0001.0000 Initial revision.
0001.0001 Increased the size of Parameter 1 (Error Code or Loop Count) to 32-bits.
0001.0002 Add option to enable stopping when the Test Space wraps.

# Enable ESLIP Serial Port Mode (Online Control T)

## Description:

This command enables ESLIP serial port mode. In this mode, ASCII online and diagnostic mode commands are disabled and packet serial port mode is selected.

# Quick Help:

"EnableEslipSerialPortMode";

Input Parameters:

None

#### <u>Output Data:</u> None

## **Revision History:**

0001.0000 Initial revision.

0011.0000 Combined the PSG Diagnostic Error Codes (PSGDEC) and the Diagnostic External Test Service Error Codes (DETSEC) into a single set of Diagnostic Error Codes (DiagError).

# Enable ASCII Diagnostic Serial Port Mode (Online Control Z)

#### Description:

This command enables ASCII Diagnostic Serial Port mode. In this mode, non-packet serial port mode is selected and online and ASCII seriap port diagnostic mode commands are enabled.

# Quick Help:

"EnableAsciiDiagSerialPortMode";

#### Input Parameters:

None

# <u>Output Data:</u>

None

# Revision History:

0001.0000 Initial revision.

0011.0000 Combined the PSG Diagnostic Error Codes (PSGDEC) and the Diagnostic External Test Service Error Codes (DETSEC) into a single set of Diagnostic Error Codes (DiagError).

# Enable ASCII Online Serial Port Mode (Online Control R)

#### <u>Description:</u>

This command enables ASCII Online Serial Port Mode. In this mode, non-packet serial port mode is selected, ASCII online serial port commands are enabled and diagnostic mode commands are disabled.

# Quick Help:

"EnableAsciiOnlineSerialPortMode";

### Input Parameters:

None

<u>Output Data:</u>

None

# **Revision History:**

0001.0000 Initial revision.

0011.0000 Combined the PSG Diagnostic Error Codes (PSGDEC) and the Diagnostic External Test Service Error Codes (DETSEC) into a single set of Diagnostic Error Codes (DiagError).

# Enter Batch File (Level 6 'E')

#### Description:

This command inputs the specified Diagnostic Command Batch File. A Batch File is sequence of Diagnostic Commands entered by the user via the serial port interface. The user terminates the Batch File by entering the '|' character.

A Batch File may contain both Diagnostic Mode and Online commands.

### Quick Help:

"EnterBatchFile, E[BatchFileNum]";

#### Input Parameters:

0 - Batch File Number.

This parameter specifies the number of the Batch File to be entered.

Type: Unsigned 8-bit value

Range: 0 to 2

Default: 0

### Output Data:

None

### <u>Revision History:</u>

0001.0000 Initial revision. 0011.0000 Combined the PSG Diagnostic Error Codes (PSGDEC) and the Diagnostic External Test Service Error Codes (DETSEC) into a single set of Diagnostic Error Codes (DiagError).

Enter Servo Matlab Shell (Level 5 'S')

### Description:

This command enters servo matlab shell and never returns. It also spins down the drive first before entering the servo matlab shell.

# Quick Help:

"EnterServoMatlabShell, S";

### Input Parameters:

None

## <u>Output Data:</u> None

# <u>Revision History:</u>

0001.0000 Initial revision.

0011.0000 Combined the PSG Diagnostic Error Codes (PSGDEC) and the Diagnostic External Test Service Error Codes (DETSEC) into a single set of Diagnostic Error Codes (DiagError). Erase Seacos Data And Code (Level T 'Z')

#### Description:

This command performs various functions associated with Seacos. This function will overwrite the Seacos overlay, Seacos security sector, ConGen, disk code and serial flash.

## Input Parameters:

```
0 - Minimal erase level
    "O" to erase serial flash and reboot to mask ROM code
                                                                Not supported yet
    "1" to erase Appcode
                                      Not supported yet
    ^{\prime\prime}2^{\prime\prime} to erase Cert
                                      Not supported yet
    "3" to erase Cert Table
                                      Not supported yet
    "4" to erase AT Overlays
    "5" to erase Congen
                                      Not supported yet
    "6" to erase Security
    "7" to erase Seasos
               Unsigned 8-bit value
      Type:
      Range:
               0 to 0xFF
      Default: None
1 - Erase mode
    This parameter specifies the following options:
    "1" means to erase the level the first param specify.
    "0" means to erase from 7th level to the minimal level the first param specify.
      Type:
               Unsigned 8-bit value
               0 to 0xFF
      Range:
      Default: None
2 - Valid Command Key.
    this parameter must be equal to 22 Hex. If this parameter is not equal to 22 Hex,
    the command will not be executed.
      Type:
               Unsigned 8-bit value
               0 to 0xFF
      Range:
      Default: None
```

# Output Data:

If an error occurred, the following information will be displayed.

"DiagError aaaaaaaa "

where

aaaaaaaa is the Diagnostic Error Code

If no error occurred, one of the following messages will be output to indicate the status of the Seacos operation performed.

"Resetting"
"Erased Seacos"
"Erased Security"
"ConGen, not supported"
"Cert, not supported"
"Cert Table, not supported"
"Erased AT Overlays"
"AppCode, not supported"
"SFlash, not supported"
"Invalid level"
"Request dummy file failed"
"Open SIM file failed"
"Write SIM file failed"
"Erase Overlay failed"

# **Revision History:**

0001.0000 Initial revision.

# Erase Track (Level 7 'b')

#### Description:

This command erases the target track and the specified number of tracks on each side of the target track.

# Quick Help:

"EraseTrk, b[AdjacentTrkCnt], [EraseCntPerTrk], [AcEraseOpt]";

# Input Parameters:

0 - Adjacent Tracks to Erase.

This parameter specifies the number of adjacent tacks on each side of the target track to be erased.

Type: Unsigned 16-bit value

Range: 0 to 0xFFFF

Default: 0

1 - Erase Count per Track.

This parameter specifies the number of times each track should be erased.

Type: Unsigned 16-bit value

Range: 0 to 0xFFFF

Default: 1

2 - AC Erase Option.

If any value is entered for this parameter, an AC erase will be performed, else a DC erase is performed.

Type: Unsigned 16-bit value Range: O to OxFFFF Default: None

# Output Data:

If an error occurred, the following information will be displayed.

"DiagError aaaaaaaa "

where

aaaaaaaa is the Diagnostic Error Code

## **Revision History:**

0001.0000 Initial revision.

0011.0000 Combined the PSG Diagnostic Error Codes (PSGDEC) and the Diagnostic External Test Service Error Codes (DETSEC) into a single set of Diagnostic Error Codes (DiagError).

# Fast MSESER Measurement (Level E 'm')

#### Description:

This command collects hardware data while reading sector data from the disk. Statistic analysis will be conducted for collected hardware data and results will be displayed.

# Quick Help:

"FastMseserMeasurement, m[]";

## Input Parameters:

0 - Start Sector.

This parameter specifies the sector on which to start the read.

When  $0x \ensuremath{\mathsf{FFFF}}$  , it means zero latency read.

Type: Unsigned 16-bit value

Range: 0 to max sector number on track

Default: 0

1 - Number of Sectors to Read.

This parameter specifies the number of sectors to read. When 0, it means the whole track.

Type: Unsigned 16-bit value

Range: 0 to total number of sectors per track

Default: 0

2 - Data Collection Options.

This parameter is a bit-significant value that allows the user to control the data to be collected.

Bit 15-3: Reserved

- Bit 1: If this bit is set, will collect MSE, VGAR, and a controller register. Higher priority than bit O
- Bit 0: If this bit is set, will collect MSE, VGAR, and a channel register.

Type: Unsigned 16-bit value

Range: 0 to 0xFFFF

Default: 0 ( MSE, VGAR, and rotate through all FIR Taps and NLFR registers )

3 - Register Address

This parameter specifies the address of the register to read, when bit 1 or 0 of Parameter 2 is set. If bit 1 is set, the entire 32-bit value is used to address a controller register. If bit 0 is set, the lower 16-bit is used to address a Read Channel register.

Type: Unsigned 32-bit value Range: 0 to 0xFFFFFFF

Default: 0

4 - Register Bit Mask

This parameter specifies the bit mask that will be bit-AND'ed with data read from the register specified by parameter 3.

Type: Unsigned 16-bit value

Range: 0 to 0xFFFF

Default: 0xFFFF (all bits valid)

5 - Sectors to Ingore.

This parameter specifies the number of beginning sectors to ignore during statistic calculation.

Type: Unsigned 16-bit value

Range: 0 to Number of Sectors to Read

Default: 0

6 - Percentage to trim.

This parameter specifies the percent trimming to apply to the data at both low and high ends.

Type: Unsigned 8-bit value Range: 0 to 32h Default: 0

7 - Display Options.

This parameter is a bit-significant value that allows the user to control the level of output detail.

| E | Bit 15-2 | : Reserved                                                                                         |
|---|----------|----------------------------------------------------------------------------------------------------|
| E | Bit 1:   | If this bit is set, will display the statistical results of the measured values in Decimal format. |
| E | Bit O:   | If this bit is set, will display the raw data of the measured values in Hex format                 |
| Ί | ype:     | Unsigned 16-bit value                                                                              |
| F | lange:   | 0 to 0xFFFF                                                                                        |
| D | Default: | OxFFFF ( display everything )                                                                      |

# Output Data:

If an error occurred, the following information will be displayed.

"DiagError aaaaaaaa "

#### where

aaaaaaaa is the Diagnostic Error Code

If an error occurred, the following information will be displayed.

"DiagError aaaaaaaa R/W Status c R/W Error dddddddd"

and

"Next User LBA eeeeeeee LLL CHS ffffff.g.hhhh PLP CHS iiiiii.j.kkkk" "Remaining Transfer Length 11111111"

## or

"Next System LBA eeeeeeee LLL CHS ffffff.g.hhhh PLP CHS iiiiii.j.kkkk" "Remaining Transfer Length 11111111"

# where

aaaaaaaa is the Diagnostic Error Code

c is the status returned by the  $\ensuremath{\mathbb{R}}/\ensuremath{\mathbb{W}}$  subsystem

0 = R/W request completed successfully with error recovery
1 = R/W request completed successfully (no error recovery performed)
2 = R/W request failed

ddddddd is the error code returned by the  $\ensuremath{\mathbb{R}}/\ensuremath{\mathbb{W}}$  subsystem

eeeeeeee is the Disk Logical Block Address of the sector in error fffffff is the Logical Cylinder Address of the sector in error g is the Logical Head Address of the sector in error hhhh is the Logical Sector Address of the sector in error iiiiii is the Physical Cylinder Address of the sector in error j is the Logical Head Address of the sector in error kkkk is the Physical Sector Address of the sector in error lllllll is the number of sectors remaining to be read or written

If the Verbose Formatted ASCII Data Output Mode is selected, the Verbose Mode option bits will enable the following data to be output when set.

| Bit 0:     | Enables the R/W Status and R/W Error to be displayed               |
|------------|--------------------------------------------------------------------|
| Bit 1:     | Enable the Next Address to be displayed                            |
| Bit 2:     | Enables the Track Position and Track Follow Offset to be displayed |
| Bit 3:     | Enables the Target Address to be displayed                         |
| Bit 4:     | Enables the Recovery Status to be displayed                        |
| Bit 5:     | Enables the Fault Status to be displayed                           |
| Bit 6:     | Enables the Elapsed Time to be displayed                           |
| Bits 31-7: | NA                                                                 |

If Bit 0 is set, the R/W Status and R/W Error will be displayed even if no error occurred. The data displayed will be formatted as shown above.

If Bit 1 is set, the Next Address will be displayed even if no error occurred. The data displayed will be formatted as shown above.

If Bit 2 is set, the Track Position and Track Follow Offset will be displayed as follows.

| "Read Position, Persistent Offset m.m% Total Offset n.n%"         | or |
|-------------------------------------------------------------------|----|
| "Write Position, Persistent Offset m.m% Total Offset n.n%"        | or |
| "Write Header Position, Persistent Offset m.m% Total Offset n.n%" |    |

#### where

m.m is the Persistent Track Follow Offset in units of percentage of track width

n.n is the Total Track Follow Offset in units of percentage of track width

If Bit 3 is set, the Target Address will be displayed as follows.

"Target User LBA pppppppp LLL CHS qqqqqq.r.ssss PLP CHS tttttt.u.vvvv" "Starting Transfer Length wwwwwww"

#### or

"Target System LBA pppppppp LLL CHS qqqqqq.r.ssss PLP CHS tttttt.u.vvvv" "Starting Transfer Length wwwwwww"

#### where

pppppppp is the starting Disk Logical Block Address

qqqqqq is the starting Logical Cylinder Address

r is the starting Logical Head Address

ssss is the starting Logical Sector Address

tttttt is the starting Physical Cylinder Address

u is the starting Logical Head Address

vvvv is the starting Physical Sector Address

wwwwwww is the starting Transfer Length

If Bit 4 is set, the Recovery Status will be displayed as follows.

"Recovered User LBA AAAAAAAA LLL CHS BBBBBBB.C.DDDD PLP CHS EEEEEE.F.GGGG" "Recovery Flags HHHH Count II"

or

"Recovered System LBA AAAAAAAA LLL CHS BBBBBBB.C.DDDD PLP CHS EEEEEE.F.GGGG" "Recovery Flags HHHH Count II"

### where

AAAAAAAA is the Disk Logical Block Address of the last recovered sector BBBBBBB is the Logical Cylinder Address of the last recovered sector C is the Logical Head Address of the last recovered sector DDDD is the Logical Sector Address of the last recovered sector EEEEEEE is the Physical Cylinder Address of the last recovered sector F is the Logical Head Address of the last recovered sector GGGG is the Physical Sector Address of the last recovered sector HHHH are the Recovery Flags reported by the Read/Write code II is the Recovery Count reported by the Read/Write code

If Bit 5 is set, the Fault Status will be displayed as follows.

"Drive Fault Status JJJJ Preamp Fault Status KKKK"

where

JJJJ is the Drive Fault Status reported by the Read/Write code

KKKK is the Preamp Fault Status reported by the Read/Write code

If Bit 6 is set, the Elapsed Time for the read/write operation will be displayed.

"Elapsed Time a mins b secs" or "Elapsed Time b.c secs" or "Elapsed Time c.d msecs"

#### where

a is minutes b is seconds

- c is milliseconds
- d is microseconds

### Examples:

There are prerequisites for issuing this diag command. First, user should issue a diag command to set the next target location to where the Fast MSE measurement should occur. A simple seek command would do the job. Second, user should issue a Set Track Format (Level 7 'K') command to set the track format to single-sector-per-wedge format. Typical example of usage is like following.

| F3 T>A0    | (Select User Area and not to update cylinder and head) |
|------------|--------------------------------------------------------|
| F3 T>/7    | (Change diagnostic command level to 7)                 |
| F3 7>S1000 | ,0 (Seek to the target track)                          |
| F3 7>K2    | (Set track format to single sector per wedge format)   |
| F3 7>W,,,1 | (Write the track with physical sector address flag on) |
| F3 7>/E    | (Change diagnostic command level to E)                 |
| F3 E>m     | (issue the Fast MSESER Measurement command)            |

# **Revision History:**

| 0001.0000 | Initial revision.                                                                          |
|-----------|--------------------------------------------------------------------------------------------|
| 0011.0000 | Combined the PSG Diagnostic Error Codes (PSGDEC) and the Diagnostic External               |
|           | Test Service Error Codes (DETSEC) into a single set of Diagnostic Error Codes (DiagError). |

# Fill Correction Buffer (Level G 'B')

#### Description:

This command fills the specified segment of Correction Buffer with the specified data pattern. If the verification of fill is enabled, the command reads the data back and compares with the pattern it writes.

### Quick Help:

"FillCorrectionBuffer, B[StartAddr], [EndAddr], [Pattern], [Opts]";

#### Input Parameters:

0 - Start Address Offset of Correction Buffer.

This parameter specifies the start address offset of the correction buffer.

Type: Unsigned 16-bit value

Range: 0 to 0xffff,

Default: 0

1 - End Address Offset of Correction Buffer.

This parameter specifies the end address offset of the correction buffer.

Type: Unsigned 16-bit value

Range: 0 to 0xffff

Default: 0

### 2 - Data Pattern.

This parameter specifies the fill pattern specified. The specified pattern is assumed to be right justified. If the value of the patten is greater than 0x03FF, the command will take the lower 10 bits of the address as its pattern to write in the Correction Buffer instead of the input pattern.

Type: Unsigned 16-bit value Range: 0 to 0x03ff Default: 0

3 - Options.

This parameter is a bit-significant value that selects the following options.

Bits 15-1: not used

Bit 0: Verify the patten written to the correction buffer.

If this bit is cleared, the patten is written into the correction buffer without the verification of reading back and comparing with the written patten.

If this bit is set, the patten is written into the correction buffer followed by the verification of reading back and comparing with the written patten.

Type: Unsigned 8-bit value

Range: 0 to 0xff

Default: 0

### Output Data:

If an error occurred, the following information will be displayed.

"DiagError aaaaaaaa "

where

aaaaaaaa is the Diagnostic Error Code

### **Revision History:**

0001.0000 Initial revision.

0011.0000 Combined the PSG Diagnostic Error Codes (PSGDEC) and the Diagnostic External Test Service Error Codes (DETSEC) into a single set of Diagnostic Error Codes (DiagError).

#### Fill Super Parity RAM (Level G 'F')

#### Description:

This command fills the specified segment of the Super Parity RAM with the specified data pattern.

# Quick Help:

"FillSuperParityRam, F[StartAddr], [EndAddr], [Pattern]";

### Input Parameters:

0 - Start Address Offset of Super Parity RAM.

This parameter specifies the start address offset of the super parity RAM.

Type: Unsigned 16-bit value

Range: 0 to 0xffff,

Default: 0

1 - End Address Offset of Super Parity RAM.

This parameter specifies the end address offset of the super parity RAM.

Type: Unsigned 16-bit value Range: 0 to 0xffff Default: 0

2 - Data Pattern.

This parameter specifies the fill pattern. The specified pattern is assumed to be right justified. If the value of the input pattern is 0x0FFF, the Write Super Parity RAM diagnostics will set the pattern to 0 to start the write. After each writing to the even address location, the value of the pattern will be incremented for the next even address location. If the pattern reaches the value of 0x0FFF, the pattern will be wrapped back to 0 for the next write.

Type: Unsigned 16-bit value Range: 0 to 0x0fff Default: 0

# Output Data:

If an error occurred, the following information will be displayed.

"DiagError aaaaaaaa "

where

aaaaaaaa is the Diagnostic Error Code

### **Revision History:**

0001.0000 Initial revision.

0011.0000 Combined the PSG Diagnostic Error Codes (PSGDEC) and the Diagnostic External Test Service Error Codes (DETSEC) into a single set of Diagnostic Error Codes (DiagError).

#### Description:

This command measures the Fine Reader/Writer Offset at the current track. The algorithm used here to measure the offset, a.k.a. micro-jog or MR offset, was basically ported from ST-10 code. Please see Pete Harllee for more detail about it.

The algorithm used here can be divided into two big steps.

The first step is to find a legitimate coarse MSE tub.

Since the real offset is unknown, conventional method to find the tub is to sweep certain ranges of the offset with coarse offset increment. The range must be wide enough to cover the worst(biggest) ever heads and the increment must be narrow enough not to miss the tub. Because of this dilemma, finding the coase rw offset can be a very time consuming process.

However, the alogorithm used here uses a different approach to find the coarse tub. Assuming the real offset should be fairly close to the current default, it scans one direction from the current default with a coarse increment of the offset. It then repeats the same process, alternating the direction, until a valid tub is found. If three measurements with finding good sync marks at more than half number of wedges in a track, it's regarded as having found a valid tub. This method is very fast especially if the real offset is close to the current default because the code would find the coarse tub after even a few measurements.

The second step is to find the fine rw offset.

The conventional method for doing this is to scan small range, for example, one track, with a fine, in many cases, the smallest possible, offset increments. This is also a time consuming process because the increment is very small even though the range is fairly small.

The algorithm used here does this job differently from the conventional method. Once the coarse tub is found, the code tried to balance two sides of the tub since it's assumed that the MSE tub is bowl shaped and it is. If the code finds it's at the left side of the tub, it'll move to right direction and vice versa. When the code changes the scanning direction, it reduces the increment. If the increment becomes to zero or the MSE curve is so well balanced at both ends, the code calculates the fine rw offset that gives the same off-track margin(read capability) at both sides.

# Quick Help:

"FineRwOffset, o[NumAvgs], [TrkStepSize], [NumGuardTrks]";

#### Input Parameters:

0 - Number of averages.

This parameter specifies the number of target tracks to measure fine rw offset then average the measurement results to filter out any possible outliers.

Type: Unsigned 16-bit value

Range: 1 to 0xFFFF

Default: 5

1 - Track step size.

This parameter specifies the number of tracks between the sample tracks where the measurements occur.

Type: Unsigned 16-bit value

Range: 0 to 0xFFFF

Default: 4

2 - Number of guard tracks.

This parameter specifies the number of guard tracks at each side, ID and OD, of the sample tracks. These areas will be erased.

Type: Unsigned 16-bit value Range: 0 to 0xFFFF Default: 10

# Output Data:

If an error occurred, the following information will be displayed.

"DiagError aaaaaaaa "

where

aaaaaaaa is the Diagnostic Error Code

If no error occurred, following information will be displayed.

"Cyl/Hd cccccc/d OffsetPerTrk: eeeee OffsetDelta: fffff(sh.iiiEsj)"

where

cccccc is the physical cylinder number where the fine RW Offset measurement occurred d is the logical head number where the fine RW Offset measurement occurred eeeee is the RW Offset amount value for a data track at the target track ffffff is the measured RW offset difference(delta) from the current default offset sh.iiiEsj is the floating point value for the RW offset delta value, in percentage, over the Offset amount value for a data track

# Revision History:

0001.0000 Initial revision.

0011.0000 Combined the PSG Diagnostic Error Codes (PSGDEC) and the Diagnostic External Test Service Error Codes (DETSEC) into a single set of Diagnostic Error Codes (DiagError).

Firmware Reset (Online Control C)

#### Description:

This command spins down the drive, delays 5 seconds and jumps to the Power On Reset function. A Control Z command will be required to enable the Diagnostic Mode commands following the completion of the reset.

# Quick Help:

"FirmwareReset";

# Input Parameters:

None

#### Output Data:

The following string will be output to indicate that the drive is in the process of spinning down.

"Spinning Down"

When the spin down is complete, the following information will be displayed.

"Spin Down Complete"

```
"Elapsed Time a mins b secs" or
"Elapsed Time b.c secs" or
"Elapsed Time c.d msecs"
```

where

```
a is minutes
b is seconds
c is milliseconds
d is microseconds
```

When delaying following spin down, the following string will be displayed.

"Delaying eeee msec"

where

eeee is the length of the delay in milliseconds

After the delay is complete, the following string will be output to indicate that the reset is being performed.

"Jumping to Power On Reset"

### **Revision History:**

0001.0000 Initial revision.

0011.0000 Combined the PSG Diagnostic Error Codes (PSGDEC) and the Diagnostic External Test Service Error Codes (DETSEC) into a single set of Diagnostic Error Codes (DiagError).

### Format Partition (Level T'm')

#### Description:

This command formats the specified partition.

#### Quick Help:

"FormatPartition, m[Partition], [FormatOpts], [DefectListOpts], [MaxWrRetryCnt], [MaxRdRetryCnt], ` "[MaxEccTLevel], [MaxCertifyTrkRewrites], [ValidKey], [DataPattern]";

# Input Parameters:

0 - Partition Number.

This parameter specifies the media partition to be formatted.

0 = User Partition 1 = System Partition Type: Unsigned 8-bit value Range: 0 or 1 Default: 0

1 - Format Options.

This parameter is a bit significant value that selects the following options:

Bits 31-6: not used

Bit 5: Enable SeaCOS XF Space Format.

This bit is only valid when the User Partition is selected. If this bit is equal to 1, the the Format Partition command will only format SeaCOS Extended File (XF) space. NOTE: This feature can be enabled or disabled at compile-time. Use the quick help to determine whether your code supports this feature.

Bit 4: Enable Zone Re-format Skipping.

If this bit is equal to 1, then the Format Partition command will enable the zone re-format skipping mode during the format operation. With this mode enabled, the format operation will not re-format a zone if grown defects were found in the zone. NOTE: This feature can be enabled or disabled at compile-time. Use the quick help to determine whether your code supports this feature.

Bit 3: Enable Event-based Format Logging.

If this bit is equal to 1, then the Format Partition command will display information about error events that occur during the format operation. This information will be displayed as interim status as these events occur.

NOTE: This feature can be enabled or disabled at compile-time. Use the quick help to determine whether your code supports this feature.

Bit 2: Disable User Partition Certify.

This bit is only valid when the User Partition is selected. If this bit is equal to 1, media certification and defect deallocation will be disabled.

Bit 1: Disable User Partition Format.

This bit is only valid when the User Partition is selected. If this bit is equal to 1, the User Partition sectors will not be written with a constant data pattern.

Bit 0: Corrupt User Partition Primary Defects.

This bit is only valid when the User Partition is selected. If this bit is equal to 1, the primary defective sectors will be corrupted.

- Type: Unsigned 32-bit value
- Range: 0 or 0xFFFFFFFF

Default: 0 (Enable User partition Certify, Enable User Partition Format, Don't Corrupt Primary Defects)

2 - Defect List Options.

This parameter is a bit significant value that selects the following options:

Bits 31-3: not used

Bit 2: Process the Active Error Log.

This bit is only valid when the User Partition is selected. If this bit is equal to 1, the Format Client Defect List will be written with contents of the Active Error Log and the option to process the Client Defect List will be enabled. If there is no Active Error Log or there are no R/W-related entries in the Active Error Log, then this bit will be ignored.

Bit 1: Process Primary Defect Lists.

This bit is only valid when the User Partition is selected. If this bit is equal to 1, the the Primary Defect Lists will be used when creating the defect list to be used by the format operation.

Bit 0: Process Grown Defect Lists.

This bit is only valid when the User Partition is selected. If this bit is equal to 1, the the Grown Defect Lists will be used when creating the defect list to be used by the format operation.

Type: Unsigned 32-bit value

Range: 0 or 0xFFFFFFFF

Default: 0x0000003 (Process Grown Defect Lists, Process Primary Defect Lists, Do not process the Active Error Log)

3 - Maximum Write Retry Count.

If this parameter is entered, the maximum write retry count will be set to the specified value. This parameter is only valid when the User Partition is being formatted (Parameter 0 is equal to 0). If this parameter is not entered, the maximum write retry count will not be changed.

Type: Unsigned 16-bit value

Range: 0 or 0xFFFF

Default: None.

4 - Maximum Read Retry Count.

If this paremeter is entered, the maximum read retry count will be set to the specified value. This parameter is only valid when the User Partition is being formatted (Parameter 0 is equal to 0). If this parameter is not entered, the maximum read retry count will not be changed.

Type: Unsigned 16-bit value

Range: 0 or 0xFFFF

Default: None.

5 - Maximum ECC T-Level.

If this paremeter is entered, the maximum ECC T-Level will be set to the specified value. This parameter is only valid when the User Partition is being formatted (Parameter 0 is equal to 0). If this parameter is not entered, the ECC T-Level will not be changed.

Type: Unsigned 16-bit value

Range: 0 or 0xFFFF

Default: None.

6 - Track Rewrite During Certify Retry Threshold.

If this parameter is entered, it specifies the maximum number of rewrite retries to be performed during the user partition certification pass.

Type: Unsigned 16-bit value

Range: 0 or 0xFFFF

Default: None. If this parameter is not entered, the default value recommended by the R/W Firmware will be used.

7 - Valid Command Key.

For a User Partition format, this parameter must be equal to 22 Hex. If this parameter is not equal to 22 Hex, the command will not be executed.

For a System Partition format, this parameter must be equal to DD Hex. If this parameter is not equal to DD Hex, the command will not be executed.

Type: Unsigned 8-bit value

Range: 0x22 or 0xDD

Default: None

8 - Data Pattern For Format.

This parameter specifies the data pattern to be used when formatting the specified partition. If this parameter is not entered, the specified partition will be formatted with a 0x00000000 data pattern.

Type: Unsigned 32-bit value

Range: 0 or 0xFFFFFFFF

Default: 0x0000000.

### Output Data:

If the error occurred while processing the defect lists, the following additional information will be displayed.

"Process Defect List Error"

"R/W Sense ccccccc, R/W Error ddddddd, List Offset eeeeeee, File Error ffffffff"

where

ccccccc is the sense status that was returned by the R/W subsystem ddddddd is the error code that was returned by the R/W subsystem eeeeeeee is the offset of the defect list entry at which the error occurred ffffffff is the error code that was returned by the system information manager (SIM)

If the error occurred during the format operation, the following additional information will be displayed.

"User Partition Format Failed - Elapsed Time c" "R/W Sense ddddddd, R/W Error eeeeeeee, File Error ffffffff" "Blk Addr gggggggg, Blk Addr Type hh, Cyl iiiiiiii, Hd jj";

where

c is the amount of time that has elapsed since the format operation was started ddddddd is the sense status that was returned by the R/W subsystem eeeeeeee is the error code that was returned by the R/W subsystem ffffffff is the error code that was returned by the system information manager (SIM) gggggggg is the R/W block address at which the error occurred hh is the R/W block address type at which the error occurred iiiiiii is the R/W cylinder address at which the error occurred jj is the R/W head address at which the error occurred

If no error occurred and the format operation is still in progress, the following information will be displayed.

"Max Wr Retries = cc, Max Rd Retries = dd, Max ECC T-Level = ee, Max Certify Rewrite Re "User Partition Format gg% complete, Zone hh, Pass ii, LBA jjjjjjj, ErrCode kkkkkkkk,

where

cc is the maximum write retry count to be used

dd is the maximum read retry count to be used

ee is the maximum ECC T-Level to be used

ffff is the certify rewrite rety threshold

gg is the percent of the format operation that has been completed

hh is the data zone that is currently being formatted

ii is the number of the current pass through the data zone

jjjjjjj is the last LBA that was formatted

kkkkkkkk is the error code that was reported by the R/W subsystem

1 is the amount of time that has elapsed since the format operation was started

If no error occurred, the format operation is still in progress, a format event occurs, and format event reporting is enabled, the following information will be displayed. "Event: Media Write Start, aaa Format, Zone bb, Start Blk cccccccc, Num Sectors dddddd or "Event: Write Xfer, Start Blk cccccccc, Len eeeeeeee, Next Blk fffffff, Erc gggggggg, or "Event: Media Certify Start, New Format, Zone bb, Start Blk cccccccc, Num Sectors dddd or "Event: Certify Xfer, Start Blk cccccccc, Len eeeeeeee, Next Blk ffffffff, Erc gggggggg or "Event: Unrec Err, LBA iiiiiiii, PBA jjjjjjj, Erc gggggggg, Trk 1111, Hd mm, Sctr nn, "Event: Unrec Err, LBA iiiiiiii, PBA jjjjjjj, Erc gggggggg, Trk 1111, Hd mm, Sctr nn, "Event: Unrec Err, LBA iiiiiiii, PBA jjjjjjj, Erc gggggggg, Trk 1111, Hd mm, Sctr nn, "Event: Unrec Err, LBA iiiiiiii, PBA jjjjjjj, Erc gggggggg, Trk 1111, Hd mm, Sctr nn, NOTES: ZnGrp information is only available on drives supporting VBAR DOS information is only available on drives supporting Directed Offline Scan or "Event: Cert Trk Rewrite, Retry Blk kkkkkkkk, Len eeeeeeee, Next Blk ffffffff, Erc ggg or "Event: Cert Trk Rewrite Cntr Update, Cnt 0001" where aaa indicates whether this is a "New Format" or a "Reformat" bb is the zone ccccccc is the starting block ddddddd is the number of blocks to be formatted eeeeeeee is the length of the transfer fffffff is the next starting block ggggggg is the error code that was reported by the R/W subsystem hh is the read/write status iiiiiiii is the logical block address (LBA) jjjjjjj is the physical block address (PBA) kkkkkkk is the block which causes the rewrite retry 1111 is the track on which the error occurred mm is the head on which the error occurred

 $\operatorname{nn}$  is the sector on which the error occurred

oo is the wedge on which the error occurred

pp is the zone group in which the error occurred

qq is the zone in which the error occurred

rr is the DOS scan unit associated with the error

ss is the DOS relative cylinder in scan unit associated with the error

tt is the DOS surface cylinder unit associated with the error

If no error occurred and the format operation has successfully completed, the following information will be displayed.

" User Partition Format Successful - Elapsed Time m"

where

m is the amount of time that has elapsed since the format operation was started

If at least one zone re-format was skipped then the following will also be displayed upon successful completion of the format:

"Zone re-format was skipped."

#### Examples:

Example #1: Perform a "quick format" (process defect lists, clear format corrupt, do not write or certify the drive)

F3 T>m0, 6, , , , , , 22

Example #2: Perform a "quick format" (don't process defect lists i.e. unslip and unalt, do not write or certify the drive)

F3 T>m0, 6, 0, , , , , 22

Example #3: Perform a format with the default data pattern 0x00000000 and certify with event reporting enabled:

F3 T>m0, 8, , , , , , 22

Example #4: Perform a format and certify with event reporting enabled, set max write retries to 16, set max read retry count to 8, max ECC T-Level to 0, and track rewrite during certify retry threshold to 20:

F3 T>m0, 8, , 10, 8, 0, 14, 22

Example #5: Perform a format with user input data pattern 0xFFFFFFFF and certify with event reporting enabled:

F3 T>m0, 8, , , , , , 22, fffffff

### Revision History:

| 0001.0000 | Initial | revision. |
|-----------|---------|-----------|
|           |         |           |

- 0001.000X Added ability to enable and display event-based output.
- 0011.000X Combined the PSG Diagnostic Error Codes (PSGDEC) and the Diagnostic External Test Service Error Codes (DETSEC) into a single set of Diagnostic Error Codes (DiagError).
- 0012.000X Added additional parameter 8 for users to input data pattern for format. The default data pattern is 0x00000000 instead of the 0x77777777 for the User Partition and 0xFFFFFFFF for the System Partition.
- 0012.001X Added option to process the Active Error Log.

Note on Minor Rev:

----.ZZZX ZZZ represents the minor rev base value.

- X represents set of conditional feature flags.
  - If bit 0 of X is set, then the ability to enable and display event-based output is supported.
  - If bit 1 of X is set, then the ability to enable zone re-format skipping and output command result information if at least one zone re-format was skipped is supported.
  - If bit 2 of X is set, then the ability to format only SeaCOS Extended File (XF) space is supported.
  - (Bit 3 of X is reserved for future conditional features.)

Generic Read/Write Request (Level 1 'G' and Level 7 'i')

### Description:

The Generic Read/Write Request commmand provides a pass through to the Read/Write subsystem. The command parameters are passed to the Read/Write subsystem without being interpreted.

# Quick Help:

```
Level 1
"GenericRwRequest, G[Parm0], [Parm1], [Parm2], ... [Parm9]";
Level 7
"GenericRwRequest, i[Parm0], [Parm1], [Parm2], ... [Parm9]";
```

# Input Parameters:

0 - Generic Read/Write Request Parameter 0.

Type: Unsigned 32-bit value

Range: 0 to 0xfffffff

Default: 0

1 - Generic Read/Write Request Parameter 1.

Type: Unsigned 32-bit value

Range: 0 to 0xfffffff

Default: 0

2 - Generic Read/Write Request Parameter 2.

Type: Unsigned 32-bit value

Range: 0 to 0xfffffff

Default: 0

3 - Generic Read/Write Request Parameter 3.

Type: Unsigned 32-bit value

Range: 0 to 0xfffffff

Default: 0

4 - Generic Read/Write Request Parameter 4.

Type: Unsigned 32-bit value

Range: 0 to 0xfffffff

Default: 0

5 - Generic Read/Write Request Parameter 5.

Type: Unsigned 32-bit value

Range: 0 to 0xfffffff

Default: 0

6 - Generic Read/Write Request Parameter 6.

Type: Unsigned 32-bit value

Range: 0 to 0xfffffff

Default: 0

7 - Generic Read/Write Request Parameter 7.

Type: Unsigned 32-bit value

Range: 0 to 0xfffffff

Default: 0

8 - Generic Read/Write Request Parameter 8.

Type: Unsigned 32-bit value

Range: 0 to 0xfffffff

Default: 0

9 - Generic Read/Write Request Parameter 9.

Type: Unsigned 32-bit value Range: 0 to 0xffffffff Default: 0

### Output Data:

If an error occurred, the following information will be displayed.

"DiagError aaaaaaaa "

where

aaaaaaaa is the Diagnostic Error Code

### Revision History:

0001.0000 Initial revision.

0011.0000 Combined the PSG Diagnostic Error Codes (PSGDEC) and the Diagnostic External Test Service Error Codes (DETSEC) into a single set of Diagnostic Error Codes (DiagError).

Generic Servo Command (Level 5 'C')

### Description:

The Generic Servo command executes the servo command user specified and displays all result data returned by Servo, which includes Servo Command Status, Servo Diagnostic Reg, and Servo Data Response. Please note that it is the user's responsibility to enter the correct internal servo command number and the parameters associated with this servo command. This command itself does not verify the command number and parameters. It simply accepts what user entered and then passes them to the servo code.

#### Quick Help:

"GenericServoCmd, C[CmdNum], [Parm1], ... [Parm7]";

#### Input Parameters:

0 - Internal Servo Command Number.

This parameter specifies the internal servo command to be run.

Type: Unsigned 16-bit value

Range: 0 to 0xFFFF

Default: None

1 - 1st parameter following the Internal Servo Command number.

This parameter specifies the the 1st parameter following the Servo Command number.

Type: Unsigned 16-bit value

Range: 0 to 0xFFFF

Default: 0

2 - 2nd parameter following the Internal Servo Command number.

This parameter specifies the the 2nd parameter following the Servo Command number.

Type: Unsigned 16-bit value

Range: 0 to 0xFFFF

Default: 0

3 - 3rd parameter following the Internal Servo Command number.

This parameter specifies the the 3rd parameter following the Servo Command number.

Type: Unsigned 16-bit value

Range: 0 to 0xFFFF

Default: 0

4 - 4th parameter following the Internal Servo Command number.

This parameter specifies the 4th parameter following the Servo Command number.

Type: Unsigned 16-bit value

Range: 0 to 0xFFFF

Default: 0

5 - 5th parameter following the Internal Servo Command number.

This parameter specifies the the 5th parameter following the Servo Command number.

Type: Unsigned 16-bit value

Range: 0 to 0xFFFF

Default: 0

6 - 6th parameter following the Internal Servo Command number.

This parameter specifies the 6th parameter following the Servo Command number.

Type: Unsigned 16-bit value

Range: 0 to 0xFFFF

Default: 0

7 - 7th parameter following the Internal Servo Command number.

This parameter specifies the the 7th parameter following the Servo Command number.

Type: Unsigned 16-bit value

Range: 0 to 0xFFFF

Default: 0

# Output Data:

If an error occurred, the following information will be displayed.

"DiagError aaaaaaaa "

where

aaaaaaaa is the Diagnostic Error Code

If no error occurred, the follwing information will be displayed.

"Status aaaa, Diagnostic bbbb, Response ccccl ccc2 ccc3 ccc4 ccc5 ccc6 ccc7 ccc8 ccc

where

aaaa is the status of the command bbbb is the diagnostic register value of the command ccc1 - ccc16 is the servo data response values of the command

#### <u>Revision History:</u>

0001.0000 Initial revision.

0011.0000 Combined the PSG Diagnostic Error Codes (PSGDEC) and the Diagnostic External Test Service Error Codes (DETSEC) into a single set of Diagnostic Error Codes (DiagError).

### Get Thermistor Temperature (Online Control B)

#### Description:

This command get the thermistor temperature of the drive.

#### Quick Help:

"GetThermistorTemperature";

#### <u>Input Parameters:</u>

None

# Output Data:

If an error occurred, the following information will be displayed.

"DiagError aaaaaaaa "

where

aaaaaaaa is the Diagnostic Error Code

If no error occurred and the Preamp temperature was returned, the following message will be displayed.

"Preamp temp cccc, CCd"

where

cccc is the temperature value obtained from preamp (hexadecimal) CC is the temperature value obtained from preamp (decimal)

If no error occurred and the Thermistor temperature was returned, the following message will be displayed.

"Ref voltage dddd Thermistor voltage eeee Thermistor temp in degrees C ffff, FFd"

where

dddd is the A to D Reference Voltage
eeee is the Thermistor Voltage
ffff is the Thermistor Temperature in degrees Celsius (hexadecimal)
FF is the Thermistor Temperature in degrees Celsius (decimal)

# Revision History:

- 0001.0000 Initial revision.
- 0011.0000 Combined the PSG Diagnostic Error Codes (PSGDEC) and the Diagnostic External Test Service Error Codes (DETSEC) into a single set of Diagnostic Error Codes (DiagError).
- 0012.0000 Added Temperature in degrees Celsius (decimal) to output.

Goop Plot (Level C'T')

#### Description:

This function runs a goop plot. It reads the specified tracks, putting each sector into a category based on the ECC correction required to read it: perfect not perfect but equal to or less than user specified threshold requires more correction than user specified threshold (includes sync errors and unreadable sectors)

#### Quick Help:

"GoopPlot, T[Hd], [StartTrk], [EndTrk], [ECCLv1], [NoFrcSync], [SkipCnt]";

#### Input Parameters:

0 – Head.

If FF entered, test all heads If FE entered, test current head

Type: Unsigned 8-bit value

Range: 0 to 0xFF

Default: Current head

1 - Starting Track

This input indicates the first logical track to be tested.  $\,$  0 means first track of drive.

Type: Unsigned 32-bit value

Range: 0 to 0xFFFFFFFF

Default: Current track

2 - Ending Track

This input indicates the last logical track to be tested. O means last track

of drive.

Type: Unsigned 32-bit value Range: 0 to 0xFFFFFFFF

Default: Starting Track

3 - Correction level threshold

This input indicates the T-level for the less than T versus greater than T split.

Type: Unsigned 32-bit value

Range: 0 to MaxECC

Default: 2

4 - Disable Force Sync

If any value is input, Force Sync will NOT be used.

Type: Unsigned 32-bit value Range: 0 to 0xFFFFFFF Default: None

# 5 - Skip Count

This input indicates how many tracks are skipped between those tracks that are scanned.

Type: Unsigned 32-bit value Range: 0 to 0xFFFFFFF Default: 0

### Output Data:

If an error occurred, the following information will be displayed.

"DiagError aaaaaaaa "

where

aaaaaaaa is the Diagnostic Error Code

F3 C>T0, 20, 40, , , 8 Cy1 Hd #Sec T=0 02 20 0 1456d 1451d 4d 1d 29 0 1456d 1452d 4d 0d 32 0 1456d 1452d 3d 1d 3B 0 1456d 1448d 8d 0d

Note the 'd' indicating decimal values.

F3 C>

### Examples:

Example #1: To scan tracks 80 - 84 with correction threshold 6 on the current head: F3 C>T, 80, 84, 6 T=0 06 Cyl Hd #Sec 80 0 1456d 0d 1d 1455d 81 0 1456d 1451d 5d 0d 2d 82 0 1456d 1454d 0d83 0 1456d 1455d 1d 0d 84 0 1456d 1450d 6d 0d Example #2:

To scan every 4th track (that is, skipping three tracks) from CO to DO on head O with threshold 2 (default):

| F3 C>1 | ГO, с | c0, d0, , | , 3   |    |    |       |
|--------|-------|-----------|-------|----|----|-------|
| Cy1    | Hd    | #Sec      | T=0   | 02 |    |       |
| CO     | 0     | 1456d     | 0d    |    | 1d | 1455d |
| C4     | 0     | 1456d     | 1450d |    | 6d | 0d    |
| C8     | 0     | 1456d     | 1451d |    | 5d | 0d    |
| CC     | 0     | 1456d     | 1454d |    | 2d | 0d    |
| DO     | 0     | 1456d     | 1455d |    | 1d | 0d    |

### Revision History:

| 0001.0000<br>0001.0001 | Initial revision.<br>Update code to properly handle tracks with no sectors.                                                                                                   |
|------------------------|----------------------------------------------------------------------------------------------------|
| 0002.0000              | Make columns even, output cylinder in hex, add ability to skip tracks.                                                                                                    |
| 0011.0000              | Combined the PSG Diagnostic Error Codes (PSGDEC) and the Diagnostic External<br>Test Service Error Codes (DETSEC) into a single set of Diagnostic Error Codes<br>(DiagError). |

Head Smash Test (Level 8 'd')

#### Description:

This command is used to perform head smash test towards OD or ID with given acceleration and deceleration currents / duration.

## Quick Help:

"HeadSmashTest, d[HeadDirection], [AccelerationDuration], [DecelerationDuration], [AccelerationCu

#### Input Parameters:

0 - Head Smashing Direction.

This parameter specifies the direction the head is going to be smashed to. Only 0 or 1 are valid input. The default value is 0 when not entered.

0: Smash head towards OD 1: Smash head towards ID Type: Unsigned 16-bit value Range: 0 to 1 Default: 0

1 - Acceleration Duration.

This parameter specifies the duration (in 0.1 ms uint) to be used for head acceleration. The default value is 10 (= 10 \* 0.1 ms = 1 ms) when not entered.

Type: Unsigned 16-bit value Range: 0 to 0xFFFF Default: 0Ah (10 Decimal)

2 - Deceleration Duration.

This parameter specifies the duration (in 0.1 ms uint) to be used for head deceleration. The default value is 10 (= 10 \* 0.1ms = 1ms) when not entered.

Type: Unsigned 16-bit value Range: 0 to 0xFFFF Default: 0Ah (10 Decimal)

3 - Acceleration Current.

This parameter specifies the current (in mA unit) to be used for head acceleration. The default value is 1000 (= 1000mA = 1A) when not entered.

Type: Unsigned 16-bit value Range: 0 to 0xFFFF Default: 03E8h (1000 Decimal)

4 - Deceleration Current.

This parameter specifies the current (in mA unit) to be used for head deceleration. The default value is 0 when not entered.

Type: Unsigned 16-bit value Range: 0 to 0xFFFF Default: 0

### Output Data:

If an error occurred, the following information will be displayed.

"DiagError aaaaaaaa "

where

aaaaaaaa is the Diagnostic Error Code

#### Examples:

Example #1: Smash head towards OD with acceleration duration 8 ms (= 50h \* 0.1ms), deceleration duration 1.6 ms (= 10h \* 0.1ms), acceleration current 32 mA (= 20h \* 1mA), deceleration current 16 mA (= 10h \* 1mA) F3 8>d, 50, 10, 20, 10 Example #2: Smash head towards OD with acceleration duration 6.4 ms (= 40h \* 0.1 ms), deceleration duration as default (= 1 ms), acceleration current 48 mA (= 30h \* 1mA), deceleration current as default (= 0 mA) F3 8>d0, 40, , 30 Example #3: Smash head towards ID with acceleration duration as default (= 1 ms), deceleration duration 0.8 ms (= 8h \* 0.1ms), acceleration current as default (= 1000 mA), deceleration current 32 mA (= 20h \* 1mA) F3 8>d1, , 8, , 20 Example #4: Smash head towards ID with acceleration duration as default (= 1 ms), deceleration duration as default (= 1 ms), acceleration current as default (= 1000 mA), deceleration current as default (= 0 mA) F3 8>d1 **Revision History:** 0001.0000 Initial revision.

Increment Read/Write Scope Sync (Online '>')

#### Description:

This command increments the number of the Servo Wedge for which the Scope Sync Pulse will be generated.

# Quick Help:

"IncRwScopeSync";

Input Parameters: None

# Output Data:

If an error occurred, the following information will be displayed.

"DiagError aaaaaaaa "

where

"

aaaaaaaa is the Diagnostic Error Code

If no error occurred, the following information will be displayed.

Burst cccc"

### where

cccc is the current Scope Sync Wedge number

### **Revision History:**

- 0001.0000 Initial revision.
- 0011.0000 Combined the PSG Diagnostic Error Codes (PSGDEC) and the Diagnostic External Test Service Error Codes (DETSEC) into a single set of Diagnostic Error Codes (DiagError).

# Initialize Defect List (Level T 'i')

#### Description:

This command initializes the Defect List to contain no defects.

# Quick Help:

"InitDefectList, i[DefectListSelect], [SaveListOpt], [ValidKey]";

#### Input Parameters:

0 - List Selection.

This parameter is a bit significant value that specifies which defect lists are to be initialized. Setting a bit indicates that the corresponding defect list is to be initialized.

| bits 31-3:  | Reserved for possible use for additional lists |
|-------------|------------------------------------------------|
| bit 2:      | User Alt List                                  |
| bit 1:      | Reserved (ignored)                             |
| bit O:      | User Slip List                                 |
|             |                                                |
| Type: Unsig | ned 32-bit value                               |

Range: 1 or 4 or 5

Default: None

## 1 - Action

0 - defects will be cleared in the current, volatile, copy of the defect list(s) in RAM , but lists won't be written to disk : modification is TEMPORARY .

- 1 modified ( cleared ) versions of defect lists will be written to disk : defects are PERMANENTLY cleared.
- 2 the defect list will be read from non-volatile memory, overwriting any changes in volatile memory.

Type: Unsigned 32-bit value Range: 0 to 2 Default: 0

2 - Valid Command Key.

This parameter must be equal to 22 Hex. If this parameter is not equal to

22 Hex, the command will not be executed.

Type: Unsigned 8-bit value Range: 0x22 Default: None

# Output Data:

If an error occurred, the following information will be displayed.

"DiagError aaaaaaaa "

where

aaaaaaaa is the Diagnostic Error Code

#### Examples:

Example #1: To initialize the slip list to zeros:

T> i1,,22

Example #2: To initialize the alt list to zeroes and save the zeroed list to disk:

T> i4,1,22

Example #3: To reread the alt list from disk:

T> i4,2,22

# Revision History:

0001.0000 Initial revision.
0001.0001 Add ability to reload alt list.
0011.0000 Combined the PSG Diagnostic Error Codes (PSGDEC) and the Diagnostic External Test Service Error Codes (DETSEC) into a single set of Diagnostic Error Codes (DiagError).

# Initialize Log File (Level L 'i')

#### Description:

This command initializes the specified log file to be empty.

### <u>Quick Help:</u>

"InitLogFile, i[Log]";

# Input Parameters:

0 - Log Number.

This parameter specifies the number of the log to be initialized.

The following are the default or special log files supported by the diagnostics: 0x0000: ACTIVE\_ERROR\_LOG\_ID - Indicates the currently active error log. 0x0001: ACTIVE\_ASCII\_LOG\_ID - Indicates the currently active ASCII log. 0x0002: ACTIVE\_RW\_STATISTICS\_LOG\_ID - Indicates the currently active R/W statistics log. 0xFFFC: DEFAULT\_ERROR\_LOG\_ID - Indicates the default error log. 0xFFFD: DEFAULT\_RW\_STATISTICS\_LOG\_ID - Indicates the default R/W statistics log. 0xFFFE: TEMPORARY\_LOG\_ID - This log is used internally for copy operations. 0xFFFF: INVALID\_LOG\_ID - Indicates an invalid log. Type: Unsigned 16-bit value Range: 0 to 0xFFFF

Default: None

### Output Data:

If an error occurred, the following information will be displayed.

"DiagError aaaaaaaa "

where

aaaaaaaa is the Diagnostic Error Code

### **Revision History:**

0001.0000 Initial revision.

0011.0000 Combined the PSG Diagnostic Error Codes (PSGDEC) and the Diagnostic External Test Service Error Codes (DETSEC) into a single set of Diagnostic Error Codes (DiagError).

Load/Unload Heads (Level 3 'b')

#### Description:

The command loads or unloads the heads for drives that support this feature.

# Quick Help:

"LoadUnloadHeads, b[Cmd], [Velocity], [Dwell], [Lock]";

### Input Parameters:

0 - Command Type ID.

This parameter specifies which operation is to be performed.

0x00: LOAD\_HEADS\_CMD - Indicates that a Load Heads servo command will be issued. 0x01: UNLOAD\_HEADS\_CMD - Indicates that an Unload Heads servo command will be issued.

Type: Unsigned hexadecimal value

Range: 0 to Maximum valid command type

Default: 0

1 - Load or Unload Velocity.

For a 'Load Heads' command, this parameter specifies the load velocity. For a 'Unload Heads' command, this parameter specifies the unload velocity.

If a value of 0 is entered then the load/unload velocity will not be modified and the default value in the servo firmware will be used.

If a non-zero value is entered, then the velocity will be modified for the load/unload command. After completion of the command, the original value will then be restored.

The units are ADC counts.

Type: Signed decimal value

Range: -999 to 999

Default: 0

2 - Enable Demod Sync.

This parameter will enable or disable Demod Sync during the Load command.

A value of 1 will enable Sync, a value of 0 will disable Sync.

This parameter is ignored by the Unload command.

Type: Unsigned hexadecimal value

Range: 0 or 1

Default: 0

3 - Enable Dwell.

This parameter will enable or disable Dwell during the Load command.

A value of 1 will enable Dwell, a value of 0 will disable Dwell.

This parameter is ignored by the Unload command.

Type: Unsigned hexadecimal value

Range: 0 or 1

Default: 0

4 - Unload Type.

This parameter specifies the unload type to be done.

0: VCM\_BEMF\_VELOCITY\_CONTROL - Vcm Bemf Control will be used.1: UNLOAD\_IMMEDIATE - Unload Immediate will be used.2: HARDWARE\_RETRACT - Hardware Retract will be used.

This parameter is ignored by the Load command.

Type: Unsigned hexadecimal value

Range: 0 or Maximum number of supported unload types.

Default: 0

If an error occurred, the following information will be displayed.

"DiagError aaaaaaaa "

where

aaaaaaaa is the Diagnostic Error Code

If no error occurred and Verbose Output Mode is selected, the following information will be displayed.

AAAA LOAD/UNLOAD TYPE Elapsed Time bbb. bbb msecs cc Velocity in firmware d Velocity Cmd e Enable Demod Sync Cmd f Enable Dwell Cmd g Unload Type Cmd hhhh Load/Unload Time iiiii Bemf Calibrated Gain j Calibrated Vcm Bemf Offset kkk Bemf Calibrated Residual Error 1 Bemf Cal Retries mmmmm Load/Unload Peak Current nn Load/Unload Max Spin Dip Error ooo Load/Unload Peak Velocity p Load Heads Retries qqqq Load/Unload Status Code

where:

AAAA is the servo command: OFOO for a Load operation or OEOO for a Unload operation.

bbb.bbb is the time in miliseconds for the execution of the servo command.

cc is the Velocity as read from servo, which will be used as the default value. For a Load operation, the value of the load heads target velocity will be displayed. For an Unload operation, the value of unload heads target velocity will be displayed.

The next several values are entries 'echoed' from the command line:

d is the requested Velocity as entered via the command line.

e is the Enable Demod Sync value as entered via the command line.

f is the Enable Dwell value as entered via the command line.

g is the Unload Type value as entered via the command line.

The remaining values are data returned by servo after command completion:

hhhh is the Load/Unload Time

iiiii is the Bemf Calibrated Gain

j is the value of the Calibrated Vcm Bemf Offset

kkk is the value of Bemf Calibrated Residual Error

1 is the number Bemf Cal Retries used

mmmmmm is the value of Load/Unload Peak Current
nn is the value of Load/Unload Max Spin Dip Error
ooo if the value of Load/Unload Peak Velocity
p is the nuber of Load Heads Retries
qqqq is the value of Load/Unload Status Code

### <u>Examples:</u>

To load the heads with a velocity of -85: F3 3>b0, -85

To unload the heads with a velocity of 317 F3 3>b1,317

# **Revision History:**

0001.0000 Initial revision.

# Mark Media Flaw (Level 7 'h')

#### Description:

This command marks tracks around an target area so that the target area may be found after the disk is developed.

```
Note this command may take 10's of seconds.
```

```
Diagram below shows erased areas as 'E'.
0D
         Е
  pointer length *
         Е
         Е
*
                       erase band width
*
undisturbed radius *
        target flaw
undisturbed radius *
erase band width
                      *
Е
        *
  pointer length *
         Е
         Е
        *
ID
```

### Quick Help:

"MarkMediaFlaw, h[PhyCyl], [Hd], [PhySec], [UndisturbedRadius], [EraseBandTrks], [PtrLen], [WgSpec],

### Input Parameters:

0 - Cylinder

This input specifies the physical cylinder to be marked. This cylinder will not be written.

Type: Unsigned 32-bit value Range: 0 to 0xFFFFFFF Default: none

1 - Head.

This input specifies the head number of the track to be marked.

Type: Unsigned 16-bit value Range: 0 to 0xFFFF Default: none

2 - Sector or SFI or Wedge

This input specifies which wedge is marked.

If parameter 6 is 0 (default), this value is a physical sector number in the wedge to be marked. If parameter 6 is 1, this value is servo wedge number of the wedge to be marked. If parameter 6 is 2, this value is symbols from index in the wedge to be marked.

Type: Unsigned 32-bit value

Range: 0 to 0xFFFFFFFF

Default: none

3 - Undisturbed Radius

This input specifies how many tracks on each side of the defect are left undisturbed before the erase tracks begin.

Type: Unsigned 32-bit value Range: 0 to 0xFFFFFFF Default: 0xF

4 - Erase Band Width

This input specifies how many tracks wide the full track erase mark will be. This value must be at least three because the erase operation affects a minimum of three tracks.

Type: Unsigned 32-bit value Range: 3 to 0xFFFFFFFF Default: 0x1E

5 - Pointer Length

This input specifies how many tracks wide the single wedge erase pointer will be. This pointer appears both inside the inner erase bands and outside the outer erase bands.

Type: Unsigned 32-bit value

Range: 0 to 0xFFFFFFFF

Default: 0x3C

6 - Wedge Specifier Type

This input specifies the units of parameter 2 ( sector or SFI or wedge ) will be.

If this value is 0 (default), parameter 2 is physical sector number. If this value is 1, parameter 2 is servo wedge number. If this value is 2, parameter 2 is symbols from index.

Type: Unsigned 32-bit value

Range: 0 to 0xFFFFFFFF

Default: 0 ( physical sector )

7 - OD / ID Specifier

This input indicates whether to mark the OD, the ID, or both.

If this value is 1, mark only the OD.
If this value is 2, mark only the ID.
If this value is neither 1 nor 2, mark both the OD and the ID.
Type: Unsigned 32-bit value
Range: 0 to 0xFFFFFFFF
Default: 0 ( mark both OD and ID )

### Output Data:

If an error occurred, the following information will be displayed.

"DiagError aaaaaaaa "

where

aaaaaaaa is the Diagnostic Error Code

# <u>Examples:</u>

Example #1: To mark the wedge holding sector 17h of physical track 90, head 0:

F3 7>h90, 0, 17

#### or

F3 7>h90, 0, 17, , , , 0

Example #2: To mark the wedge containing 7300h symbols from index of physical track 90, head 0:

F3 7>h90, 0, 7300, , , , 1

Example #3:

To mark wedge 8 of physical track 90, head 0:

F3 7>h90, 0, 8, , , , 2

Example #4:

To mark wedge 5 of physical track 90, head 0, leaving 0xC tracks undisturbed on either side of the defect, erasing 0x20 tracks on each side, and making pointers 0x55 tracks long:

F3 7>h90, 0, 5, C, 20, 55, 2

Example #5:

To mark the wedge holding sector 5 of physical track 20h, head 1, using only tracks toward the ID from the defect:

F3 7>h20, 1, 5, , , , 2

### **Revision History:**

| 0001.0000 | Initial revision.                                                             |
|-----------|-------------------------------------------------------------------------------|
| 0001.0001 | Add support for inputting wedge or SFI as well as physical sector.            |
| 0001.0002 | Fix bug that prevented operation at extreme OD.                               |
|           | Add ability to mark only one side of a defect.                                |
| 0011.0000 | Combined the PSG Diagnostic Error Codes (PSGDEC) and the Diagnostic External  |
|           | Test Service Error Codes (DETSEC) into a single set of Diagnostic Error Codes |
|           | (DiagError).                                                                  |
| 0011.0001 | Improve accuracy of tracks erased                                             |
|           |                                                                               |

### Measure Disc Eccentricity (Level 5 'E')

#### Description:

This command performs the Measure Disc Eccentricity operation.

# Quick Help:

"MeasureDiscEccentricity";

# Input Parameters:

None

#### Output Data:

If an error occurred, the following information will be displayed.

"DiagError aaaaaaaa "

where

aaaaaaaa is the Diagnostic Error Code

If no error occurred, then the following will be displayed for each supported head:

Disc Eccentricity In Microinches Head Magnitude Real Imag a b.bbbbb c.ccccc d.ddddd

where

a is the head used for the measurement

b.bbbbb is the magnitude in microinches complex eccentricity for the designated head

 $\operatorname{c.\,ccccc}$  is the real component in microinches of the complex eccentricity for the designated head

d.ddddd is the imaginary component in microinches of the complex eccentricity for the designated head

### Examples:

Example #1: To measure disc eccentricity on all heads:

F3 5>E

### **Revision History:**

0001.0000 Initial revision.

Measure Latch Force (Level 3 'c')

#### Description:

For drives that support this feature, this diagnostic will measure the force required to push the actuator off of the latch. The diagnostic will perform the measurement the user-specified number of times and return the minimum, average, and maximum values. The output data is unscaled (in dac counts).

### Quick Help:

"Measure Latch Force, c[NumberOfSamples]";

### Input Parameters:

0 - Number of Samples.

This parameter specifies the number of times that the Latch Force Measurement should be done.

Type: Positive decimal value

Range: 1 .. 999

Default: 10

### Output Data:

If an error occurred, the following information will be displayed.

"DiagError aaaaaaaa "

where

aaaaaaaa is the Diagnostic Error Code If no error occurred the following information will be displayed. Latch Force: Min Avg Max aaaaa bbbbb ccccc Where: aaaaa is the Minimum Latch Force Value bbbbb is the Average Latch Force Value cccc is the Maximum Latch Force Value

### Examples:

Example #1: To measure the latch force 10 times (this is the default): F3 3>c

Example #2: To measure the latch force 64 times:

F3 3>c64

### **Revision History:**

0001.0000 Initial revision.

Measure Seek Access Time (Levels 3, 4, 'D')

### Description:

Performs seek access time test on the current head. This diag supports two modes: 1) Logical random-length seeks, 2) Logical fixed-length seeks.

# Quick Help:

"MeasureSkAccessTime, D[SkLength], [SkType], [NumSks]";

### Input Parameters:

0 - Seek Length.

This parameter sets the seek length to be used during the seek access time testing. If set to zero, then the seeks performed will be of random lengths. If the value entered exceeds the drive's max track, then the seek length will be set to the max track.

Type: Unsigned 32-bit decimal value (8 digits max)

Range: 0 to Max Track

Default: 0 (Random Seeks)

1 - Seek Type.

This parameter sets the type of seek to be performed during the seek access time testing. The following are the valid seek types that this command accepts:

- 0 Read seeks: Specifies seeks to the read track follow position.
- 1 Write seeks: Specifies seeks to the write track follow position.
- 2 Write header seeks: Specifies seeks to the write header track follow position. (This positions the writer to the read track follow position, that is, to the negative reader/writer offset.)

Type: Unsigned 8-bit value

Range: 0 to 2

Default: 0 (Read Seeks)

2 - Number of Seeks.

This parameter specifies the number of seeks to perform during the seek access time testing.

Type: Unsigned 32-bit decimal value (5 digits max)

Range: 1 to 99,999

Default: 1000

#### Output Data:

If no error occurred and the Seek Access Time data was returned, the following message will be displayed.

"Sk Length = \_\_\_\_" "SEEKTYPE" "Num Seeks = \_\_\_" "Avg Time usec = \_\_\_" "Min Time usec = \_\_\_" "Max time usec = \_\_\_"

#### Examples:

To perform 1000 random read seeks: F3 3>D0,0,1000 F3 3>D <-- This works because the defaults are 1000 random read seeks.

To perform 10000 full-stroke write seeks: F3 3>D9999999, 1, 10000

To perform 10000 random JIT 3 read seeks: F3 4>u1,3 <--- Sets the seek speed to JIT 3. F3 3>D,10000 <--- No parameters 0 and 1 because the default is random read seeks.

### <u>Revision History:</u>

0001.0000 Initial revision.

0011.0000 Combined the PSG Diagnostic Error Codes (PSGDEC) and the Diagnostic External Test Service Error Codes (DETSEC) into a single set of Diagnostic Error Codes (DiagError).

#### Description:

This command is used to test the drive's read and write speed.

## Quick Help:

"MeasureThroughput, T[Opts], [MinSkew], [MaxSkew], [SkewStep]";

### Input Parameters:

0 - Command Flags

This input sets read or write and determines disk access range.

|        | bit 15:                                                      | set                  |                                                                      |   |       |
|--------|--------------------------------------------------------------|----------------------|----------------------------------------------------------------------|---|-------|
|        | bit 14:                                                      |                      | scan entire full pack,                                               |   |       |
|        | bit 13:                                                      | set                  | <pre>sample first cylinders all zones, ignore bits single zone</pre> | _ | below |
|        |                                                              | ignored<br>zone numb | -                                                                    |   |       |
|        | Type: Unsigned 16-bit value                                  |                      |                                                                      |   |       |
|        | Range:                                                       | 0 to 0xFFFF          |                                                                      |   |       |
|        | Default:                                                     | 0 (read zone         | e zero)                                                              |   |       |
| 1 - M: | inimum ske                                                   | ews                  |                                                                      |   |       |
| TI     | his input                                                    | establishes          | the minimum skews.                                                   |   |       |
|        | bits 8-15: minimum cylinder skew bits 0-7: minimum head skew |                      |                                                                      |   |       |
|        | Type:                                                        | Unsigned 16-         | -bit value                                                           |   |       |
|        | Range:                                                       | 0 to 0xFFFF          |                                                                      |   |       |
|        | Default:                                                     | normal drive         | e cylinder and head skew                                             | N |       |

2 - Maximum Skews

This input establishes the maximum skews.

bits 8-15: maximum cylinder skew bits 0-7: maximum head skew

Type: Unsigned 16-bit value

Range: 0 to 0xFFFF

Default: normal drive cylinder and head skew

3 - Skew Step Size

This input establishes how much the skews increment between tests.

Type: Unsigned 16-bit value

Range: 1 to DIAG\_THROUGHPUT\_MAX\_SKEW\_STEP ( 10 dec )

Default: 1

#### Output Data:

throughput KBS = kilobytes / second

Example:

F3 2>T9, 1300, 1700, 1 Min Max Cyl: 13 17 Min Max Head: 0 0 Zone 9 cyl skew 13 head skew 0 throughput KBS: 6.134 Zone 9 cyl skew 14 head skew 0 throughput KBS: 10.589 Zone 9 cyl skew 15 head skew 0 throughput KBS: 10.837 cyl skew 16 head skew 0 10.832 Zone 9 throughput KBS: Zone 9 cyl skew 17 head skew 0 throughput KBS: 10.826

#### **Revision History:**

0001.0000 Initial revision.

0011.0000 Combined the PSG Diagnostic Error Codes (PSGDEC) and the Diagnostic External Test Service Error Codes (DETSEC) into a single set of Diagnostic Error Codes (DiagError).

#### Memory Block Display (Level 1, F 'D')

#### Description:

The Memory Block Display command reads and displays the contents of memory starting at the specified address. Optionally, the memory data being displayed can be compared to a specified value, with miscomparing bytes displayed as highlighted text. This command also optionally supports specifying the size of the memory unit to be addressed. It can support reading and displaying 8-bit, 16-bit, 32-bit, and 64-bit memory unit sizes.

#### <u>Quick Help:</u>

"DisplayMemoryBlock, D[AddrHi], [AddrLo], [CompVal], [NumBytes], [Opts], [SizeInBytes]";

### Input Parameters:

0 - Memory Address or Memory Address High.

If parameter 1 is not entered, this parameter contains the 32-bit address of the first memory location to be read and displayed. If parameter 1 is entered, this parameter contains the upper 16-bits of the address of the first memory location to be read and displayed.

Type: Unsigned 32-bit value, if parameter 1 is not entered

Unsigned 16-bit value, if parameter 1 is entered Range: 0 to 0xffff, if parameter 1 is not entered 0 to 0xffffffff, if parameter 1 is entered

Default: 0

1 - Memory Address Low.

If entered, this parameter contains the lower 16-bits of the address of the first memory location to be read and displayed.

Type: Unsigned 16-bit value

Range: 0 to 0xffff

Default: None. If this parameter is not entered, parameter 0 is assumed to specify the entire 32-bit address of the first memory location to be read and displayed.

2 - Data Compare Value.

If entered, this parameter specifies a value that will be compared to the contents of the specified memory locations. If the contents of the memory location are different than the specified value, they will be displayed in high-intensity mode, If the contents of the memory location are equal to the specified value, they will be displayed in low-intensity mode. The value passed in this parameter must not be larger than number of bytes specified in parameter 5.

Type: Unsigned 8-bit, 16-bit, 32-bit, or 64-bit value

Default: None

This parameter specifies the number of memory bytes to be displayed.

Type: Unsigned 32-bit value

Range: 1 to 0xFFFFFFFF

Default: 0x200

4 - Options.

This parameter is a bit-significant value that selects the following options.

Bits 31-2: not used

Bit 1: Disable Validation of Memory Address

If this bit is cleared, the memory address will be validated. If this bit is set, the input memory address will be used without checking with the memory map.

Bit 0: Disable pause after each block displayed.

If this bit is cleared, the display will pause after each 512-byte block

<sup>3 -</sup> Number of Bytes to display.

and wait for the user to enter a character.

If this bit is set, all of the requested bytes will be displayed without pausing.

Type: Unsigned 32-bit value

Range: 0 to 0x0000003

Default: 0

5 - Number Of Bytes Per Memory Access.

This parameter indicates to the diagnostic command what memory unit size in bytes to use when reading the memory block. The only valid values for this parameter are 8, 4, 2, and 1.

Type: Unsigned 8-bit value Range: Valid values are 8, 4, 2, and 1 Default: 1

## Output Data:

If an error occurred, the following information will be displayed.

"DiagError aaaaaaaa "

where

aaaaaaaa is the Diagnostic Error Code

If no error occurred, the following header will be displayed.

"Processor Memory at Addr ccccccc" or "Processor Memory at Addr ccccccc compared to dd hex"

where

cccccccc is the address of the first Processor Memory byte displayed

dd is the byte to which the displayed data was compared

If the memory data is being displayed as bytes, the following information will be displayed following the header.

If the memory data is being displayed as half-words (2 bytes), the following information will be displayed following the header.

If the memory data is being displayed as words (4 bytes), the following information will be displayed following the header.

 If the memory data is being displayed as double-words (8 bytes), the following information will be displayed following the header.

where

eeeeeeee is the address of the first byte in the row.

ff is the memory data byte.

If a displayed data is being compared to a reference byte, the bytes or symbols that are not equal to the reference will be displayed as highlighted text.

## Examples:

Example #1: Display 512 bytes of memory starting at address 0 in 8-bit chunks

F3 1>D F3 1>D0,,,200 F3 1>D0,0,200

Example #2: Display 1024 bytes of memory starting at 04000000 in 16-bit chunks

F3 1>D04000000,,,400,,2 F3 1>D0400,0000,,400,,2

Example #3: Display 512 bytes of memory from address 0 in 64-bit chunks and compare each element to the value 0xE580C000E12CC38E

F3 1>D, , E580C000E12CC38E, , , 8

#### <u>Revision History:</u>

0001.0000 Initial revision.

0011.0000 Combined the PSG Diagnostic Error Codes (PSGDEC) and the Diagnostic External Test Service Error Codes (DETSEC) into a single set of Diagnostic Error Codes (DiagError).

Merge Alternate List into Slip List (Level A 'P')

#### <u>Description:</u>

The Merge Alternate List Into Slip List command merges all defects from the G list into the P list and then regenerates the alt and slip lists. This in effect changes alternated sectors to slipped sectors.

### Quick Help:

"MergeAltListIntoSlipList, P";

## Input Parameters:

None

### Output Data:

The command's output is as follows.

F3 A>P

Command may take 10's of seconds, be patient...

This is good advice.

### **Revision History:**

0001.0000 Initial revision. 0011.0000 Combined the PSG Diagnostic Error Codes (PSGDEC) and the Diagnostic External Test Service Error Codes (DETSEC) into a single set of Diagnostic Error Codes (DiagError).

Modify Track Defect List (Level 2 'F')

### Description:

The Modify Track Defect List command modifies the defect list for the specified sector(s).

## Quick Help:

"ModTrkDfctLst, F[PSctr/LBA], [Action]";

## Input Parameters:

0 - Physical Sector or LBA to Modify.

If Parameter 1 is A1, B1, C1, or F1, this value is an LBA. If parameter 1 is some other value, this parameter is the physical sector number of the block to be affected. The cylinder and head come from the current address.

Type: Unsigned 32-bit value

Range: 0 to 0xFFFFFFFF

Default: 0

Note: The track and head used are the current track. When working with sectors that are already alted, it is best to use the LBA mode actions (B1 and C1 below) .

1 - Defect List Action.

Default: 0x0C1

Parameter 1 specifies the format action to be taken. The valid choices are: A - Add Sector to Alternated Sector List A1 - Add LBA to Alternated Sector List B - Add Sector to Pending Sector List B1 - Add LBA to Pending Sector List C1 - Remove LBA from Alternated Sector List F1 - Remove LBA from Alternated Sector List ( same as C1 above ) Type: Unsigned 32-bit value Range: 0 to 0xFFFFFFF

### Output Data:

If an error occurred, the following information will be displayed.

"DiagError aaaaaaaa "

where

aaaaaaaa is the Diagnostic Error Code

## Examples:

Example #1: To remove LBA 1234 from the alt list:

F3 2>F1234, f1

### <u>Revision History:</u>

0001.0000 Initial Revision. 0002.0000 Remove 2>Fx,F; add Fx,F1 to unalt by sector. 0011.0000 Combined the PSG Diagnostic Error Codes (PSGDEC) and the Diagnostic External Test Service Error Codes (DETSEC) into a single set of Diagnostic Error Codes (DiagError).

Odd Even Encroachment Test (Level T 'T')

#### Description:

This command will read the specified range of tracks. It will determine how many sectors fall into various ranges of retry counts.

### <u>Quick Help:</u>

"OddEvenEncroachmentTest, T[strt tk], [end tk], [hd], [rtry thrshld][ECC thrshld";

## Input Parameters:

0 - Start Logical Cylinder

This parameter specifies the first logical cylinder to be tested.

Type: Unsigned 32-bit value

Range: 0 to 0xFFFFFFFF

Default: none

1 - End Logical Cylinder

This parameter specifies the last logical cylinder to be tested. Up to 100d tracks can be tested in one command. Attempting to test more tracks will cause an error.

Type: Unsigned 32-bit value

Range: 0 to 0xFFFFFFFF

Default: none

2 - Head

This parameter specifies logical head to test.

Type: Unsigned 8-bit value Range: 0 to 0xFF Default: none

3 - Retry Threshold

This parameter specifies the boundary between two retry buckets. Retries less than or equal to this value go into one bucket, retries greater than this value go into another bucket.

Type: Unsigned 32-bit value

Range: 0 to 0xFFFFFFFF

Default: 4

4 - Ecc Level Threshold

This parameter specifies how much ECC correction is done on the fly. This ECC level defines the "no retries but corrected" retry bucket.

Type: Unsigned 32-bit value

Range: 0 to 0xFFFFFFFF

Default: OxA

#### <u>Output Data:</u>

If an error occurred, the following information will be displayed.

"DiagError aaaaaaaa "

where

aaaaaaaa is the Diagnostic Error Code

The list header displays the logical head number and the ECC threshold. The column headings indicate the threshold value. The body of the list displays: Logical cylinder Number of sectors that required no retries and no ECC correction Number of sectors that required no retries but did require ECC correction Number of sectors that required at least one retry but less than of equal to the threshold number of retries Number of sectors that were readable but required more than the threshold number of retries Number of sectors that were unreadable

#### Examples:

|       | 20,23,0<br>ECC t |     | old 4 |    |            |
|-------|------------------|-----|-------|----|------------|
| L Cyl | perfct           | OTF | <=3   | >3 | Unreadable |
| 20    | 789              | 7   | 0     | 0  | 0          |
| 21    | 789              | 7   | 0     | 0  | 0          |
| 22    | 78C              | 4   | 0     | 0  | 0          |
| 23    | 78C              | 4   | 0     | 0  | 0          |

## F3 T>

# Revision History:

| 0001.0000 | Added ECC level threshold                                                     |
|-----------|-------------------------------------------------------------------------------|
| 0002.0000 | Combined the PSG Diagnostic Error Codes (PSGDEC) and the Diagnostic External  |
| 0011.0000 | Test Service Error Codes (DETSEC) into a single set of Diagnostic Error Codes |
|           | (DiagError).                                                                  |

Off Track Capability (Level 7 'c')

#### Description:

This command is used to test the drive's ability to read offtrack.

## Quick Help:

"OffTrackCapability, c[Sec], [NumSecs], [SecIncrement], [Offset]";

# Input Parameters:

0 - Starting Sector

This input is to set the starting physical sector number.

Type: Unsigned 16-bit value

Range: 0 to 0xFFFFFFFF

Default: None

### 1 - Sector Count

This input is to set the number of sectors to test.

Type: Unsigned 16-bit value

Range: 0 to 0xFFFFFFFF

Default: None

2 - Sector Increment

This input specifies how much to increment the sector number between each test.

Type: Unsigned 16-bit value

Range: 0 to 0xFFFF

Default: None

3 - Offset to one side

This input specifies how far offtrack the test will start and finish.

Type: Unsigned 16-bit value Range: 0 to 0x200 Default: None

## Output Data:

If an error occurred, the following information will be displayed.

"DiagError aaaaaaaa "

where

aaaaaaaa is the Diagnostic Error Code

The first two lines show column headings: wedge - data wedge where sector begins log - logical sector number of wedge phy - physical sector number of wedge 8888 048C etc - offset (read down, example shows 80, 84, 88 8C...) The following lines show the sector being tested, and the results at each offset. The results are shown with character codes: . -> Read OK \* -> Read error | -> Read OK at track centerline + -> Read error at track centerline

The bottom line shows the average bathtub mid point, the average greatest readable offset, and the average loweset readable offset.

F3 7>c1B, 5, 1, 80

|                 | 88889999AAAABBBBBCCCCDDDDEEEEFFFF        | 0000111122223333444455555666677778    |      |    |
|-----------------|------------------------------------------|---------------------------------------|------|----|
| wedge log (phy) | 048C048C048C048C048C048C048C048C048C048C | 048C048C048C048C048C048C048C048C048C0 |      |    |
| 107 001B(001B)  | ***                                      | *******                               | FF8C | 5C |
| 107 001C(001C)  | **. *                                    | · · · · · · · · · · · · · · · · · · · | FF88 | 5C |
| 0 001D(001D)    | ****                                     | · · · · · · · · · · · · · · · · · · · | FF90 | 50 |
| 0 001E(001E)    | ***                                      | ********                              | FF8C | 58 |
| 0 001F(001F)    | *****                                    | · · · · · · · · · · · · · · · · · · · | FF98 | 50 |
| Average FF8F 56 | 5 FFF3                                   |                                       |      |    |

## **Revision History:**

0001.0000 Initial revision.

0011.0000 Combined the PSG Diagnostic Error Codes (PSGDEC) and the Diagnostic External Test Service Error Codes (DETSEC) into a single set of Diagnostic Error Codes (DiagError).

## Particle Sweep (Level 2 'J')

#### Description:

This command performs the particle sweep operation. To perform particle sweep, a seek

length is calculated to satisfy the conditions imposed by the input parameters. Seeks of this length are repeatedly issued to move the head from the Start Cylinder towards the End Cylinder, while pausing the specified dwell time between each successive seek. All seeks will be done using head 0, and will be of equal length, time, and dwell. The time needed to complete the particle sweep will be approximately equal to the time specified by the Duration parameter.

## Quick Help:

"ParticleSweep, J[ Start Cyl ], [ End Cyl ], [ Duration mSec ], [ Dwell mSec ], [ JIT mode ]";

### Input Parameters:

0 - Start Cylinder.

This parameter is the cylinder from which the particle sweep will begin.Notes:1) if Start Cylinder and End Cylinder are the same, then the particle sweep range will default to the drive's Max and Min cylinders respectively.

2) Start Cylinder may be greater than or less than End Cylinder.

Type: Unsigned 32-bit value

Range: 0 to Maximum Cylinder

Default: 0

1 - End Cylinder.

This parameter is the cylinder on which the particle sweep will end.Notes:1) if Start Cylinder and End Cylinder are the same, then the particle sweep range will default to the drive's Max and Min cylinders respectively.

2) End Cylinder may be greater than or less than Start Cylinder.

Type: Unsigned 32-bit value Range: 0 to Maximum Cylinder

Default: 0

2 - Duration.

This parameter specifies the time in milliseconds that the particle sweep will use to move from the Start Cylinder to the End Cylinder including the Dwell time.

Type: Unsigned 32-bit value

Range: 0 to 0xFFFFFFFF

Default: 5000 mSec

3 - Dwell Time In Milliseconds.

This parameter specifies the amount of time in milliseconds for the head to remain on track before the next seek is issued.

Type: Unsigned 32-bit value

Range: 0 to 0xFFFFFFF Default: 1 Rev Time In mSec

4 - Servo Seek Speed (JIT mode).

This parameter specifies one of the servo JIT modes, which controls how fast the actuator can move from cylinder to cylinder. Note: if a JIT mode is requested that is slower than supported, then the slowest supported JIT mode will be used.

0x00: RW\_SEEK\_SPEED\_0 - Indicates normal seeks should be executed. 0x01: RW\_SEEK\_SPEED\_1 - If supported, indicates JIT1 seeks should be executed. 0x02: RW\_SEEK\_SPEED\_2 - If supported, indicates JIT2 seeks should be executed. 0x03: RW\_SEEK\_SPEED\_3 - If supported, indicates JIT3 seeks should be executed. Type: Unsigned 8-bit value Range: 0 to 0xFF Default: Slowest JIT mode

## Output Data:

If an error occurred, the following information will be displayed.

"DiagError aaaaaaaa "

where

aaaaaaaa is the Diagnostic Error Code

If an error occurred, then the following will be displayed:

DiagError aaaaaaaa

where

aaaaaaaa is the diagnostic error code detected

If R/W status information is available upon completion of the diagnostic, then the following will be displayed:

"Particle Sweep" "R/W Status c, R/W Error dddddddd

where

c is the status that was returned by the R/W subsystem

ddddddd is the error code that was returned by the  $\ensuremath{\mathbb{R}}/\ensuremath{\mathbb{W}}$  subsystem

## <u>Examples:</u>

Example #1: To do a particle sweep using the default conditions, i.e. Start Cylinder = Max Cylinder, End Cylinder = Min Cylinder, 5-second duration, 1-rev dwell, and slowest JIT mode:

F3 2>J

Example #2: To do a particle sweep using Start Cylinder = 10, End Cylinder = 1000, 6-second duration, 200 mSec dwell, and slowest JIT mode:

F3 >J10, 1000, 6000, 200

Example #3: Error handling of an invalid cylinder entry:

F3 2>Jfffffff

DiagError 00003013

## Revision History:

0001.0000 Initial revision.

## Pause Interface Task (Online Control S)

#### Description:

If Diagnostic Mode is not currently enabled, this command pauses the Interface Task and enables Diagnostic Mode.

## Quick Help:

"PauseInterfaceTask";

## Input Parameters:

None

Output Data: None

### **Revision History:**

0001.0000 Initial revision.

0011.0000 Combined the PSG Diagnostic Error Codes (PSGDEC) and the Diagnostic External Test Service Error Codes (DETSEC) into a single set of Diagnostic Error Codes (DiagError).

## Pause Output (Online Space)

## Description:

This command pauses the output of a diagnostic command that is in progress. Entering any character will cause the command output to continue.

## Quick Help:

"PauseOutput";

# Input Parameters:

None

<u>Output Data:</u>

None

## Revision History:

0001.0000 Initial revision.

## Peek Memory Byte (All Levels '+')

## Description:

The Peek Memory Byte command reads and displays the specified byte (8-bits) of processor memory.

## Quick Help:

"PeekMemoryByte, +[AddrHi], [AddrLo], [Opts]";

## Input Parameters:

0 - Memory Address or Memory Address High.

If parameter 1 is not entered, this parameter contains the 32-bit address of the memory location to be read and displayed. If parameter 1 is entered, this parameter contains the upper 16-bits of the address of the memory location to be read and displayed.

Type: Unsigned 32-bit value, if parameter 1 is not entered Unsigned 16-bit value, if parameter 1 is entered

Range: 0 to 0xffff, if parameter 1 is not entered 0 to 0xffffffff, if parameter 1 is entered

Default: 0

1 - Memory Address Low.

If entered, this parameter contains the lower 16-bits of the address of the memory location to be read and displayed

Type: Unsigned 16-bit value

Range: 0 to 0xffff

- Default: None. If this parameter is not entered, parameter 0 is assumed to specify the entire 32-bit address of the memory location to be read and displayed.
- 2 Peek Memory Address Options.

Parameter 2 bit 0 controls the validation of the processor memory address.

Bit 15-1: not used

Bit 0: Disable Validation of Memory Address

If this bit is cleared, the memory address will be validated. If this bit is set, the input memory address will be used without checking with the memory map.

Type: Unsigned 16-bit value

Range: 0 to 0x0001

Default: 0

## Output Data:

If an error occurred, the following information will be displayed.

"DiagError aaaaaaaa "

where

aaaaaaaa is the Diagnostic Error Code

If no error occurred, the memory data will be displayed as follows.

"Adr ccccccc ( ddddddd ) = ee"

where

ccccccc is the byte offset from the start of the memory

ddddddd is the processor address

ee is an 8-bit value written to or read from memory

### **Revision History:**

0001.0000 Initial revision.

0011.0000 Combined the PSG Diagnostic Error Codes (PSGDEC) and the Diagnostic External Test Service Error Codes (DETSEC) into a single set of Diagnostic Error Codes (DiagError).

Peek Memory Word (All Levels '-')

#### Description:

The Peek Memory Word command reads and displays the specified word (16-bits) of processor memory.

## Quick Help:

"PeekMemoryWord, -[AddrHi], [AddrLo], [Opts]";

### Input Parameters:

0 - Memory Address or Memory Address High.

If parameter 1 is not entered, this parameter contains the 32-bit address of the memory location to be read and displayed. If parameter 1 is entered, this parameter contains the upper 16-bits of the address of the memory location to be read and displayed.

Type: Unsigned 32-bit value, if parameter 1 is not entered Unsigned 16-bit value, if parameter 1 is entered

Range: 0 to 0xffff, if parameter 1 is not entered

0 to 0xfffffffe, if parameter 1 is entered

The specified address must be a multiple of 2.

Default: 0

1 - Memory Address Low.

If entered, this parameter contains the lower 16-bits of the address of the memory location to be read and displayed

Type: Unsigned 16-bit value

Range: 0 to 0xfffe

The specified address must be a multiple of 2.

Default: None. If this parameter is not entered, parameter 0 is assumed to specify the entire 32-bit address of the memory location to be read and displayed.

2 - Peek Memory Address Options.

Parameter 2 bit 0 controls the validation of the processor memory address.

Bit 15-1: not used

Bit 0: Disable Validation of Memory Address

If this bit is cleared, the memory address will be validated. If this bit is set, the input memory address will be used without checking with the memory map.

Type: Unsigned 16-bit value

Range: 0 to 0x0001

Default: 0

## Output Data:

If an error occurred, the following information will be displayed.

"DiagError aaaaaaaa "

#### where

aaaaaaaa is the Diagnostic Error Code

If no error occurred, the memory data will be displayed as follows.

"Adr ccccccc ( ddddddd ) = ffff"

## where

ccccccc is the byte offset from the start of the memory dddddddd is the processor address ffff is a 16-bit value written to or read from memory

## **Revision History:**

0001.0000 Initial revision.

0011.0000 Combined the PSG Diagnostic Error Codes (PSGDEC) and the Diagnostic External Test Service Error Codes (DETSEC) into a single set of Diagnostic Error Codes (DiagError).

Poke Memory Byte (All Levels '=')

#### Description:

The Poke Memory Byte command writes the specified byte (8-bits) of processor memory with the specified data.

### Quick Help:

"PokeMemoryByte, =[AddrHi], [AddrLo], [Data], [Opts]";

## Input Parameters:

0 - Memory Address or Memory Address High.

If parameter 2 is not entered, this parameter contains the 32-bit address of the memory location to be written. If parameter 2 is entered, this parameter contains the upper 16-bits of the address of the memory location to be written.

Type: Unsigned 32-bit value, if parameter 2 is not entered Unsigned 16-bit value, if parameter 2 is entered

Range: 0 to 0xffff, if parameter 2 is not entered 0 to 0xfffffff, if parameter 2 is entered

Default: 0

1 - Memory Address Low or Memory Data.

If parameter 2 is not entered, this parameter contains the 8-bit data with which the memory location is to be written. If parameter 2 is entered, this parameter contains the lower 16-bits of the address of the memory location to be written.

Type: Unsigned 8-bit value, if parameter 2 is not entered Unsigned 16-bit value, if parameter 2 is entered
Range: 0 to 0xff, if parameter 2 is not entered 0 to 0xffff, if parameter 2 is entered

Default: 0

2 - Memory Data.

If entered, this parameter contains the 8-bit data with which the memory location is to be written.

Type: Unsigned 8-bit value Range: 0 to 0xff Default: None

## 3 - Poke Memory Options.

Parameter 3 bit 0 controls the validation of the processor memory address.

Bit 15-1: not used
Bit 0: Disable Validation of Memory Address
If this bit is cleared, the memory address will be validated. If this bit is set, the input memory address will be used without checking with the memory map.
Type: Unsigned 16-bit value
Range: 0 to 0x0001
Default: 0

### <u>Output Data:</u>

If an error occurred, the following information will be displayed.

"DiagError aaaaaaaa "

## where

aaaaaaaa is the Diagnostic Error Code

If no error occurred, the memory data will be displayed as follows.

"Adr ccccccc ( dddddddd ) = ee"

## where

ccccccc is the byte offset from the start of the memory

ddddddd is the processor address

ee is an 8-bit value written to or read from memory

## **Revision History:**

0001.0000 Initial revision.

0011.0000 Combined the PSG Diagnostic Error Codes (PSGDEC) and the Diagnostic External Test Service Error Codes (DETSEC) into a single set of Diagnostic Error Codes (DiagError).

Read CHS (Levels 2, 7 'R')

#### <u>Description:</u>

This command reads data from the disk starting at the specified sector on the target track for the specified number of sectors. The data is read into the Diagnostic Read Buffer.

## Quick Help:

"RdChs, R[Sec], [NumSecs],, [PhyOpt], [Opts]";

## Input Parameters:

0 - Logical or Physical Sector Address.

If any value is entered for Parameter 3, this parameter contains the physical sector address of the first sector to read, else this parameter contains the User Area logical sector address of the first sector to read.

Type: Unsigned 16-bit value

Range: 0 to maximum logical or physical sector address on the target track

Default: 0

1 - Transfer Length.

This parameter specifies the number of consecutive sectors to read.

- Type: Unsigned 32-bit value
- Range: 0 to 0xFFFFFFFF
- Default: If the Sector Address was entered and the Transfer Length was not entered, then only the specified sector will be read.

If both the Sector Address and Transfer Length are not entered, then the Transfer Length will be set based on the Test Space that is selected. If the Random Transfer Length option is selected, a random value will be used that is less than or equal to the number of sectors remaining on the track. If the Random Transfer Length option is not selected, the number of sectors remaining on the track will be read.

If a Transfer Length is entered, it will be limited to the number of sectors remaining on the track.

## 2 – not used.

Type: None Range: None Default: None

3 - Physical Sector Address Flag.

If any value is entered for this parameter, then Parameter O specifies a physical sector address, else Parameter O specifies a User Area logical sector address.

Type: Unsigned 16-bit value

Range: 0 to 0xFFFF

Default: None

4 - 0ptions.

This parameter is a bit-significant value that allows the user to select the following options.

- Bits 15-5: not used.
- Bit 4: Read All Test Space Sectors.

If this bit is set, all of the sectors in the Test Space will be read, else only the sectors specified by Parameters 0 and 1 will be read.

- Bit 3: not used.
- Bit 2: Rotate Buffer Sector Offset.

If this bit is set, the Target Buffer Sector Offset will be rotated by 1 prior to the execution of this diagnostic command. This bit was originally added to help writing random data pattern reduce execution time by not having to re-fill the diagnostic buffer with new random data pattern, which takes great amount of time, but just rotating the Target Buffer Sector Offset at every time this diagnostic command is executed with this option set. To see or change the current Targer Buffer Sector Offset, please refer all Level 'A', Set Test Space, diagnostic command for detail how-to.

Bit 1: Enable Dynamic Sparing.

If this bit is set, sectors containing media defects that meet the failure criteria will be spared.

Bit 0: Continue On Error.

If this bit is set and an error occurs, the read operation will continue and attempt to read all of the requested sectors. Each error encountered will be displayed.

- Type: Unsigned 16-bit value
- Range: 0 to 0xFFFF
- Default: 0 (Read the requested sectors, Stop On Error)

## Output Data:

If an error occurred, the following information will be displayed.

"DiagError aaaaaaaa R/W Status c R/W Error dddddddd"

and

"Next User LBA eeeeeeee LLL CHS ffffff.g.hhhh PLP CHS iiiiii.j.kkkk" "Remaining Transfer Length 11111111"

#### or

"Next System LBA eeeeeeee LLL CHS ffffff.g.hhhh PLP CHS iiiiii.j.kkkk" "Remaining Transfer Length 11111111"

### where

aaaaaaaa is the Diagnostic Error Code

c is the status returned by the R/W subsystem

0 = R/W request completed successfully with error recovery 1 = R/W request completed successfully (no error recovery performed) 2 = R/W request failed

ddddddd is the error code returned by the R/W subsystem eeeeeeee is the Disk Logical Block Address of the sector in error fffffff is the Logical Cylinder Address of the sector in error g is the Logical Head Address of the sector in error hhhh is the Logical Sector Address of the sector in error iiiii is the Physical Cylinder Address of the sector in error j is the Logical Head Address of the sector in error kkkk is the Physical Sector Address of the sector in error lllllll is the number of sectors remaining to be read or written

If the Verbose Formatted ASCII Data Output Mode is selected, the Verbose Mode option bits will enable the following data to be output when set.

| Bit O:     | Enables the R/W Status and R/W Error to be displayed               |
|------------|--------------------------------------------------------------------|
| Bit 1:     | Enable the Next Address to be displayed                            |
| Bit 2:     | Enables the Track Position and Track Follow Offset to be displayed |
| Bit 3:     | Enables the Target Address to be displayed                         |
| Bit 4:     | Enables the Recovery Status to be displayed                        |
| Bit 5:     | Enables the Fault Status to be displayed                           |
| Bit 6:     | Enables the Elapsed Time to be displayed                           |
| Bits 31-7: | NA                                                                 |
|            |                                                                    |

If Bit O is set, the R/W Status and R/W Error will be displayed even if no error occurred. The data displayed will be formatted as shown above.

If Bit 1 is set, the Next Address will be displayed even if no error occurred. The data displayed will be formatted as shown above.

If Bit 2 is set, the Track Position and Track Follow Offset will be displayed as follows.

"Read Position, Persistent Offset m.m% Total Offset n.n%" or "Write Position, Persistent Offset m.m% Total Offset n.n%" or "Write Header Position, Persistent Offset m.m% Total Offset n.n%"

where

m.m is the Persistent Track Follow Offset in units of percentage of track width

n.n is the Total Track Follow Offset in units of percentage of track width

If Bit 3 is set, the Target Address will be displayed as follows.

"Target User LBA pppppppp LLL CHS qqqqqq.r.ssss PLP CHS tttttt.u.vvvv" "Starting Transfer Length wwwwwww"

or

"Target System LBA pppppppp LLL CHS qqqqqq.r.ssss PLP CHS tttttt.u.vvvv"

"Starting Transfer Length wwwwwww"

## where

ppppppp is the starting Disk Logical Block Address
qqqqqq is the starting Logical Cylinder Address
r is the starting Logical Head Address
ssss is the starting Logical Sector Address
tttttt is the starting Physical Cylinder Address
u is the starting Logical Head Address
vvvv is the starting Physical Sector Address
wwwwwww is the starting Transfer Length

If Bit 4 is set, the Recovery Status will be displayed as follows.

"Recovered User LBA AAAAAAAA LLL CHS BBBBBBB.C.DDDD PLP CHS EEEEEE.F.GGGG" "Recovery Flags HHHH Count II"

or

"Recovered System LBA AAAAAAAA LLL CHS BBBBBBB.C.DDDD PLP CHS EEEEEE.F.GGGG" "Recovery Flags HHHH Count II"

### where

AAAAAAA is the Disk Logical Block Address of the last recovered sector BBBBBBB is the Logical Cylinder Address of the last recovered sector C is the Logical Head Address of the last recovered sector DDDD is the Logical Sector Address of the last recovered sector EEEEEEE is the Physical Cylinder Address of the last recovered sector F is the Logical Head Address of the last recovered sector GGGG is the Physical Sector Address of the last recovered sector HHHH are the Recovery Flags reported by the Read/Write code II is the Recovery Count reported by the Read/Write code

If Bit 5 is set, the Fault Status will be displayed as follows.

"Drive Fault Status JJJJ Preamp Fault Status KKKK"

where

JJJJ is the Drive Fault Status reported by the  $\operatorname{Read}/\operatorname{Write}$  code

KKKK is the Preamp Fault Status reported by the Read/Write code

If Bit 6 is set, the Elapsed Time for the read/write operation will be displayed.

"Elapsed Time a mins b secs" or "Elapsed Time b.c secs" or "Elapsed Time c.d msecs"

where

a is minutes b is seconds c is milliseconds d is microseconds Examples: Example #1: To read a single logical sector (in this case logical sector 23 on logical cylinder 45 head 1) F3 2>A0 F3 2>S45,1 F3 2>R23 Example #2: To read multiple logical sectors (in this case logical sectors 23 to 26 on logical cylinder 45 head 1) F3 2>A0 F3 2>S45, 1 F3 2>R23, 4 Example #3: To read all of the logical sectors on a track (in this case all logical sectors on logical cylinder 45 head 1) F3 2>A0 F3 2>S45, 1 F3 2>R Example #4: To read all of the logical sectors on multiple tracks (in this case all logical sectors on logical cylinders 45 to 49 head 0) Note: You must seek to the track before the first one to be read. F3 2>A3 F3 2>S44.0 F3 2>L, 5 F3 2>R Example #5: To read all of the logical sectors on a track and continue on error (in this case all logical sectors on logical cylinder 45 head 0) Note: An error message will be displayed for each sector in error. F3 2>A0 F3 2>S45,0 F3 2>R,,,1 Example #6: To read all of the logical sectors in the test space and continue on error

Note: The Test Space is selected by the all level 'A' command. An error

message will be displayed for each sector in error.

F3 2>R,,,,11 Example #7: To read a single physical sector (in this case physical sector 32 on physical cylinder 54 head 0) F3 2>A0 F3 2>s54, 0, 22 F3 2>R32, , , 1 Example #8: To read multiple physical sectors (in this case physical sectors 32 to 35 on physical cylinder 54 head 0) F3 2>A0 F3 2>s54, 0, 22 F3 2>R32, 4, , 1 Example #9: To read all of the physical sectors on a track (in this case all physical sectors on physical cylinder 54 head 0) F3 2>A0 F3 2>s54, 0, 22 F3 2>R,,,1 Example #10: To read a single logical sector to a specific sector offset in the diagnostic read buffer (in this case logical sector 23 on logical cylinder 45 head 1, to the sector offset of 5 in the diagnostic read buffer) F3 2>A0 F3 2>AF, 5 F3 2>S45, 1 F3 2>R23 Example #11: To rotate the buffer sector offset by 1 and read a single logical sector to the rotated sector offset in the diagnostic read buffer. (This example assumes user ran the Example #10 above right before this example, in this case logical sector 24 on logical cylinder 45 head 1, to the sector offset of 6 in the diagnostic read buffer) F3 2>R24, , , , 4 **Revision History:** Initial revision. 0001.0000

- 0001.0001 Eliminated the Enable ZAP Updates and Enable Track Skipping option. 0001.0002 Moved the Enable Dynamic Sparing option from the parameter 2 to the bit 1
- 0001.0002 Moved the Enable Dynamic Sparing option from the parameter 2 to the bit 1 of the parameter 4. Added new Rotate Buffer Sector Offset option to the bit 2 of the parameter 4.

0011.0000 Combined the PSG Diagnostic Error Codes (PSGDEC) and the Diagnostic External Test Service Error Codes (DETSEC) into a single set of Diagnostic Error Codes (DiagError).

Read Current Servo Destination (Level 3,8 'R')

### Description:

This command will display the Current Servo Destination information. The firmware components that make up the current position will also be displayed. These include: Destination Track Id, Destination Position, Mr Jog Value, and Offset Value MrJog.

## Quick Help:

"ReadCurrentServoDestination, R";

## Input Parameters:

None.

## <u>Output Data:</u>

If an error occurred, the following information will be displayed.

"DiagError aaaaaaaa "

### where

aaaaaaaa is the Diagnostic Error Code

If no error occurred, the following will be displayed

AAAAAAAA DestinationTrackId QO

BBBBBBBB DestinationPosition Q12

CCCCCCCC MrJogValue Q8

DDDDDDDD OffsetValueMrJog Q8

EEEEE.EEE Current Servo Destination

## where

AAAAAAAA is a QO number (whole integer) that represents the servo track number.

BBBBBBBB is a Q12 number (12 bits of fractional position) that represents the offset from DestinationTrackID. This offset includes the read-to-write offset (aka microjog, reader/writer offset, MR jog, etc.) and any commanded diagnostic offsets from all sources. It can also span many tracks (there are 20 bits of whole track information).

CCCCCCCC is the total contribution of offset in servo counts that is computed by servo to account for the read-to-write offsets. It is a Q8 number (8 bits of fractional information).

DDDDDDDD is a diagnostic offset that is almost exclusively used by self-test to perform microjog calibration. It's a Q8 number (8 bits of fractional information).

EEEEE.EEE the actual target track with fractional position information that servo uses for its reference.

## Revision History:

0001.0000 Initial revision.

0011.0000 Combined the PSG Diagnostic Error Codes (PSGDEC) and the Diagnostic External Test Service Error Codes (DETSEC) into a single set of Diagnostic Error Codes (DiagError).

# Read LBA (Level A 'R')

#### Description:

This command reads data from the disk starting at the specified LBA (Logical Block Address) for the specified number of LBAs. The data is read into the Diagnostic Read Buffer.

## Quick Help:

"RdLba, R[Lba], [NumLbas],, [Opts]";

#### Input Parameters:

0 - LBA.

If Parameter 3 bit 5 is set, then this parameter specifies the address of the first System Area LBA to be read, else it specifies the address of the first User Area LBA to be read.

Type: Unsigned 32-bit value

Range: 0 to maximum User Area LBA, if parameter 3 bit 5 is set 0 to maximum System Area LBA, if parameter 3 bit 5 is cleared

Default: Current Target Address

1 - Transfer Length.

This parameter specifies the number of consecutive LBAs to read.

- Type: Unsigned 32-bit value
- Range: 0 to 0xFFFFFFFF
- Default: If the LBA (Parameter 0) was entered and the Transfer Length (Parameter 1) was not entered, then only the specified LBA will be read.

If both the LBA (Parameter 0) and Transfer Length (Parameter 1) are not entered, then the Transfer Length will be set based on the Test Space that is selected. If the Random Transfer Length option is selected, a random value will be used that is less than or equal to the number of LBAs remaining in the Test Space. If the Random Transfer Length option is not selected, the number of LBAs remaining on the track containing the current Target LBA will be read.

If a Transfer Length is entered, it will be limited to the number of LBAs remaining in the Test Space.

2 - not used.

In the legacy ST10 code, entering this parameter enables a 512-byte block to be read even if it is marked as alternated or pending. This feature was added as part of the support for block sizes greater than 512-bytes. This feature is not currently supported by the platform architecture.

Type: None

Range: None

Default: None

3 - Options.

This parameter is a bit-significant value that allows the user to select the following options.

Bits 15-6: not used.

Bit 5: Read System Area LBAs.

If this bit is set, then parameter O specifies a System Area LBA, else parameter O specifies a User Area LBA.

Bit 4: Read All Test Space LBAs.

If this bit is set, all of the LBAs in the Test Space will be read, else only the LBAs specified by Parameters 0 and 1 will be read.

- Bit 3: not used.
- Bit 2: Rotate Buffer Sector Offset.

If this bit is set, the Target Buffer Sector Offset will be rotated by 1 prior to the execution of this diagnostic command. This bit was originally added to help writing random data pattern reduce execution time by not having to re-fill the diagnostic buffer with new random data pattern, which takes great amount of time, but just rotating the Target Buffer Sector Offset at every time this diagnostic command is executed with this option set. To see or change the current Targer Buffer Sector Offset, please refer all Level 'A', Set Test Space, diagnostic command for detail how-to.

Bit 1: Enable Dynamic Sparing.

If this bit is set, sectors containing media defects that meet the failure criteria will be spared.

Bit 0: Continue On Error.

If this bit is set and an error occurs, the read operation will continue and attempt to read all of the requested LBA. Each error encountered will be displayed.

- Type: Unsigned 16-bit value
- Range: 0 to 0xFFFF
- Default: 0 (Read User Area LBAs, Read the requested sectors, Disable Dynamic Sparing, Stop On Error)

## Output Data:

If an error occurred, the following information will be displayed.

"DiagError aaaaaaaa R/W Status c R/W Error dddddddd"

and

```
"Next User LBA eeeeeeee LLL CHS ffffff.g.hhhh PLP CHS iiiiii.j.kkkk"
"Remaining Transfer Length 11111111"
```

or

"Next System LBA eeeeeeee LLL CHS ffffff.g.hhhh PLP CHS iiiiii.j.kkkk" "Remaining Transfer Length 11111111"

#### where

aaaaaaaa is the Diagnostic Error Code

c is the status returned by the R/W subsystem

0 = R/W request completed successfully with error recovery 1 = R/W request completed successfully (no error recovery performed) 2 = R/W request failed

ddddddd is the error code returned by the  $R/{\ensuremath{\mathbb W}}$  subsystem

eeeeeeee is the Disk Logical Block Address of the sector in error

ffffff is the Logical Cylinder Address of the sector in error

g is the Logical Head Address of the sector in error

hhhh is the Logical Sector Address of the sector in error

iiiiii is the Physical Cylinder Address of the sector in error

j is the Logical Head Address of the sector in error

kkkk is the Physical Sector Address of the sector in error

11111111 is the number of sectors remaining to be read or written

If the Verbose Formatted ASCII Data Output Mode is selected, the Verbose Mode option bits will enable the following data to be output when set.

| Bit O:     | Enables the R/W Status and R/W Error to be displayed               |
|------------|--------------------------------------------------------------------|
| Bit 1:     | Enable the Next Address to be displayed                            |
| Bit 2:     | Enables the Track Position and Track Follow Offset to be displayed |
| Bit 3:     | Enables the Target Address to be displayed                         |
| Bit 4:     | Enables the Recovery Status to be displayed                        |
| Bit 5:     | Enables the Fault Status to be displayed                           |
| Bit 6:     | Enables the Elapsed Time to be displayed                           |
| Bits 31-7: | NA                                                                 |

If Bit O is set, the R/W Status and R/W Error will be displayed even if no error occurred. The data displayed will be formatted as shown above.

If Bit 1 is set, the Next Address will be displayed even if no error occurred. The data displayed will be formatted as shown above.

If Bit 2 is set, the Track Position and Track Follow Offset will be displayed as follows.

"Read Position, Persistent Offset m.m% Total Offset n.n%" or "Write Position, Persistent Offset m.m% Total Offset n.n%" or "Write Header Position, Persistent Offset m.m% Total Offset n.n%"

where

m.m is the Persistent Track Follow Offset in units of percentage of track width

n.n is the Total Track Follow Offset in units of percentage of track width

If Bit 3 is set, the Target Address will be displayed as follows.

"Target User LBA pppppppp LLL CHS qqqqqq.r.ssss PLP CHS tttttt.u.vvvv" "Starting Transfer Length wwwwwww"

or

"Target System LBA pppppppp LLL CHS qqqqqq.r.ssss PLP CHS tttttt.u.vvvv" "Starting Transfer Length wwwwwww"

### where

pppppppp is the starting Disk Logical Block Address

qqqqqq is the starting Logical Cylinder Address

r is the starting Logical Head Address

ssss is the starting Logical Sector Address

tttttt is the starting Physical Cylinder Address

u is the starting Logical Head Address

vvvv is the starting Physical Sector Address

wwwwwww is the starting Transfer Length

If Bit 4 is set, the Recovery Status will be displayed as follows.

"Recovered User LBA AAAAAAAA LLL CHS BBBBBBB.C.DDDD PLP CHS EEEEEE.F.GGGG" "Recovery Flags HHHH Count II"

or

"Recovered System LBA AAAAAAAA LLL CHS BBBBBBB.C.DDDD PLP CHS EEEEEE.F.GGGG" "Recovery Flags HHHH Count II"

### where

AAAAAAAA is the Disk Logical Block Address of the last recovered sector BBBBBBB is the Logical Cylinder Address of the last recovered sector C is the Logical Head Address of the last recovered sector DDDD is the Logical Sector Address of the last recovered sector EEEEEEE is the Physical Cylinder Address of the last recovered sector F is the Logical Head Address of the last recovered sector GGGG is the Physical Sector Address of the last recovered sector HHHH are the Recovery Flags reported by the Read/Write code II is the Recovery Count reported by the Read/Write code

If Bit 5 is set, the Fault Status will be displayed as follows.

"Drive Fault Status JJJJ Preamp Fault Status KKKK"

where

JJJJ is the Drive Fault Status reported by the Read/Write code

KKKK is the Preamp Fault Status reported by the Read/Write code

If Bit 6 is set, the Elapsed Time for the read/write operation will be displayed.

"Elapsed Time a mins b secs" or "Elapsed Time b.c secs" or "Elapsed Time c.d msecs"

#### where

a is minutes
b is seconds
c is milliseconds
d is microseconds

#### Examples:

Example #1: To read a single LBA (in this case LBA 51237)

F3 A>R51237

Example #2: To read multiple LBAs (in this case LBAs 51237 to 51247)

F3 A>R51237,11

#### Example #3:

To read all of the LBAs remaining on the track containing the target LBA (in this case all LBAs remaining on the cylinder that contains LBA 51237)

F3 A>S51237 F3 A>R

#### Example #4:

To read all of the LBAs remaining on the track containing the target LBA and continue on error (in this case all LBAs remaining on the cylinder that contains LBA 51237) Note: An error message will be displayed for each LBA in error.

F3 A>S51237 F3 A>R,,,1

#### Example #5:

To read all of the LBAs in the test space and continue on error

Note: The Test Space is selected by the all level 'A' command. An error

message will be displayed for each LBA in error.

F3 A>R,,,11

#### Example #6:

To read a single system LBA (in this case system LBA 1237)

F3 A>R1237,,,20

#### Example #7:

To read multiple system LBAs (in this case system LBAs 1237 to 1247)

F3 A>R1237, 11, , 20

#### Example #8:

To read all of the LBAs remaining on the track containing the target system LBA (in this case all LBAs remaining on the cylinder that contains LBA 1237)

F3 A>S1237,,,,,1 F3 A>R,,,20

### Example #9:

To read a single LBA to a specific sector offset in the diagnostic read buffer (in this case LBA 51237 to the sector offset of 5 in the diagnostic read buffer)

F3 2>AF,5 F3 A>R51237,,,4

#### Example #10:

To rotate the buffer sector offset by 1 and read a single LBA to the rotated sector offset in the diagnostic read buffer

(This example assumes user ran the Example #9 above right before this example, in this case LBA 51238 to the sector offset of 6 in the diagnostic read buffer)

F3 A>R51238,,,4

#### <u>Revision History:</u>

0001.0000 Initial revision.

| 0001.0001 | Eliminated | the | Enable | ZAP | Updates | and | Enable | Track | Skipping | option. |
|-----------|------------|-----|--------|-----|---------|-----|--------|-------|----------|---------|
|           |            |     |        |     |         |     |        |       |          |         |

0001.0002 Modified to read only the LBAs remaining on the track containing the target LBA, if the LBA and Transfer Length are not entered by the user.
0001.0003 Added new Rotate Buffer Sector Offset option to the bit 2 of the parameter 3.
0011.0000 Combined the PSG Diagnostic Error Codes (PSGDEC) and the Diagnostic External Test Service Error Codes (DETSEC) into a single set of Diagnostic Error Codes (DiagError).

Read Long CHS or Read System CHS (Level 2 'r')

## Description:

This command performs either a read long of the specified sectors or a System Area read starting at the specified sector on the target track for the specified number of sectors. For a read long operation, the data and ECC bytes will be read into the Diagnostic Read Buffer. For a System Area read, the data will be read into the Diagnostic Read Buffer.

### Quick Help:

"RdLongOrSystemChs, r[LongSec], [LongSecsOrSysSec], [SysSecs], [LongPhySecOpt], [LongOpts], [SysOpt

## Input Parameters:

0 - Read Long Starting Logical or Physical Sector Address.

If this parameter is entered, a Read Long operation will be performed starting at the sector address specified by this parameter. If any value is entered for Parameter 3, this parameter contains a physical sector address, else it contains a User Area logical sector address.

If this parameter is not entered, a System Area Read operation will be performed.

Type: Unsigned 16-bit value

Range: 0 to maximum logical or physical sector address on the target track

Default: none

1 - Read Long Transfer Length / System Area Read Starting Logical Sector Address.

If Parameter 0 is entered, this parameter is the number of consecutive sectors to read long.

If Parameter 0 is not entered, then this parameter contains the address of the first logical sector to be read on the System Area target track.

Type: Unsigned 32-bit value

Range: 0 to 0xFFFFFFFF

Default: For a Read Long operation, the default Transfer Length is 1.

For a System Area Read operation, the default starting Logical Sector Address is 0.

2 - System Area Read Transfer Length.

If Parameter 0 is entered, this parameter is not used.

If Parameter 0 is not entered, this parameter is the number of consecutive System Area sectors to read.

Type: Unsigned 32-bit value

- Range: 0 to 0xFFFFFFFF
- Default: If the System Area Logical Sector Address was entered and the Transfer Length was not entered, then only the specified sector will be read.

If both the System Area Logical Sector Address and Transfer Length are not entered, then the Transfer Length will be set based on the Test Space that is selected. If the Random Transfer Length option is selected, a random value will be used that is less than or equal to the number of sectors remaining on the track. If the Random Transfer Length option is not selected, the number of sectors remaining on the track will be read.

If a Transfer Length is entered, it will be limited to the number of sectors remaining on the track.

3 - Read Long Physical Sector Address Flag.

If Parameter 0 is entered and any value is entered for this parameter, then Parameter 0 specifies a physical sector address. If Parameter 0 is entered and this parameter is not entered, then Parameter 0 specifies a User Area logical sector address.

If Parameter 0 is not entered, then this parameter is not used.

Type: Unsigned 16-bit value Range: O to OxFFFF Default: None

4 - Read Long Options.

If Parameter 0 is not entered, this parameter is not used.

If Parameter 0 is entered, this parameter is a bit-significant value that specifies the following options for a Read Long operation.

Bits 15-1: not used.

Bit 0: Enable ECC Correction for Read Long.

If this bit is set ECC Correction will be enabled for the read long operation, else ECC Correction will be disabled.

Type: Unsigned 16-bit value

Range: 0 to 0xFFFF

Default: 0 (ECC Correction disabled)

5 - System Area Read Options.

If Parameter 0 is entered, this parameter is not used.

If Parameter 0 is not entered, this parameter is a bit-significant value that allows the user to select the following options for a System Area Read operation.

- Bits 15-5: not used.
- Bit 4: Read All Test Space Sectors.

If this bit is set, all of the System Area Sectors in the Test Space will be read, else only the System Area Sectors specified by Parameters 1 and 2 will be read.

Bit 3: not used.

Bit 2: Rotate Buffer Sector Offset.

If this bit is set, the Target Buffer Sector Offset will be rotated by 1 prior to the execution of this diagnostic command. This bit was originally added to help writing random data pattern reduce execution time by not having to re-fill the diagnostic buffer with new random data pattern, which takes great amount of time, but just rotating the Target Buffer Sector Offset at every time this diagnostic command is executed with this option set. To see or change the current Targer Buffer Sector Offset, please refer all Level 'A', Set Test Space, diagnostic command for detail how-to. Bit 1: Enable Dynamic Sparing.

If this bit is set, sectors containing media defects that meet the failure criteria will be spared.

Bit 0: Continue On Error.

If this bit is set and an error occurs, the read operation will continue and attempt to read all of the requested sectors. Each error encountered will be displayed.

Type: Unsigned 16-bit value

Range: 0 to 0xFFFF

Default: 0 (Read the requested sectors, Disable Dynamic Sparing, Stop On Error)

## Output Data:

If an error occurred, the following information will be displayed.

"DiagError aaaaaaaa R/W Status c R/W Error dddddddd"

### and

"Next User LBA eeeeeeee LLL CHS ffffff.g.hhhh PLP CHS iiiiii.j.kkkk" "Remaining Transfer Length 11111111"

#### or

"Next System LBA eeeeeeee LLL CHS ffffff.g.hhhh PLP CHS iiiiii.j.kkkk" "Remaining Transfer Length 11111111"

#### where

aaaaaaaa is the Diagnostic Error Code

c is the status returned by the  $\ensuremath{\mathbb{R}}/\ensuremath{\mathbb{W}}$  subsystem

0 = R/W request completed successfully with error recovery 1 = R/W request completed successfully (no error recovery performed) 2 = R/W request failed

ddddddd is the error code returned by the R/W subsystem eeeeeeeee is the Disk Logical Block Address of the sector in error fffffff is the Logical Cylinder Address of the sector in error g is the Logical Head Address of the sector in error hhhh is the Logical Sector Address of the sector in error iiiiii is the Physical Cylinder Address of the sector in error j is the Logical Head Address of the sector in error kkkk is the Physical Sector Address of the sector in error If the Verbose Formatted ASCII Data Output Mode is selected, the Verbose Mode option bits will enable the following data to be output when set.

| Bit O:     | Enables the R/W Status and R/W Error to be displayed               |
|------------|--------------------------------------------------------------------|
| Bit 1:     | Enable the Next Address to be displayed                            |
| Bit 2:     | Enables the Track Position and Track Follow Offset to be displayed |
| Bit 3:     | Enables the Target Address to be displayed                         |
| Bit 4:     | Enables the Recovery Status to be displayed                        |
| Bit 5:     | Enables the Fault Status to be displayed                           |
| Bit 6:     | Enables the Elapsed Time to be displayed                           |
| Bits 31-7: | NA                                                                 |

If Bit 0 is set, the R/W Status and R/W Error will be displayed even if no error occurred. The data displayed will be formatted as shown above.

If Bit 1 is set, the Next Address will be displayed even if no error occurred. The data displayed will be formatted as shown above.

If Bit 2 is set, the Track Position and Track Follow Offset will be displayed as follows.

| "Read Position, Persis | tent Offset m.m% Total Offset n.n%"       | or  |
|------------------------|-------------------------------------------|-----|
| "Write Position, Persi | stent Offset m.m% Total Offset n.n%"      | or  |
| "Write Header Position | , Persistent Offset m.m% Total Offset n.m | n%″ |

#### where

m.m is the Persistent Track Follow Offset in units of percentage of track width

n.n is the Total Track Follow Offset in units of percentage of track width

If Bit 3 is set, the Target Address will be displayed as follows.

"Target User LBA pppppppp LLL CHS qqqqqq.r.ssss PLP CHS tttttt.u.vvvv" "Starting Transfer Length wwwwwww"

#### or

"Target System LBA pppppppp LLL CHS qqqqqq.r.ssss PLP CHS tttttt.u.vvvv" "Starting Transfer Length wwwwwww"

#### where

pppppppp is the starting Disk Logical Block Address

qqqqqq is the starting Logical Cylinder Address

r is the starting Logical Head Address

ssss is the starting Logical Sector Address

tttttt is the starting Physical Cylinder Address

u is the starting Logical Head Address

vvvv is the starting Physical Sector Address

wwwwwww is the starting Transfer Length

If Bit 4 is set, the Recovery Status will be displayed as follows.

"Recovered User LBA AAAAAAAA LLL CHS BBBBBBB.C.DDDD PLP CHS EEEEEE.F.GGGG" "Recovery Flags HHHH Count II"

or

"Recovered System LBA AAAAAAAA LLL CHS BBBBBBB.C.DDDD PLP CHS EEEEEE.F.GGGG" "Recovery Flags HHHH Count II"

where

AAAAAAAA is the Disk Logical Block Address of the last recovered sector BBBBBBB is the Logical Cylinder Address of the last recovered sector C is the Logical Head Address of the last recovered sector DDDD is the Logical Sector Address of the last recovered sector EEEEEEE is the Physical Cylinder Address of the last recovered sector F is the Logical Head Address of the last recovered sector GGGG is the Physical Sector Address of the last recovered sector HHHH are the Recovery Flags reported by the Read/Write code

II is the Recovery Count reported by the Read/Write code

If Bit 5 is set, the Fault Status will be displayed as follows.

"Drive Fault Status JJJJ Preamp Fault Status KKKK"

where

JJJJ is the Drive Fault Status reported by the Read/Write code

KKKK is the Preamp Fault Status reported by the Read/Write code

If Bit 6 is set, the Elapsed Time for the read/write operation will be displayed.

"Elapsed Time a mins b secs" or "Elapsed Time b.c secs" or "Elapsed Time c.d msecs"

#### where

a is minutes
b is seconds
c is milliseconds
d is microseconds

# <u>Examples:</u>

Example #1: To read a single logical system sector (in this case logical sector 23 on logical system cylinder 45 head 1)

F3 2>A0 F3 2>S45, 1, , , , 1 F3 2>r, 23 Example #2: To read multiple logical system sectors (in this case logical sectors 23 to 26 on logical system cylinder 45 head 1) F3 2>A0 F3 2>S45, 1, , , , 1 F3 2>r, 23, 4 Example #3: To read all of the logical system sectors on a track (in this case all logical sectors on logical system cylinder 45 head 1) F3 2>A0 F3 2>S45, 1, , , , 1 F3 2>r Example #4: To read all of the logical system sectors on multiple tracks (in this case all logical sectors on logical system cylinders 45 to 49 head 0) Note: You must seek to the track before the first one to be read. F3 2>A3 F3 2>S44,0,,,1 F3 2>L, 5 F3 2>r Example #5: To read all of the logical system sectors on a track and continue on error (in this case all logical sectors on logical cylinder 45 head 0) Note: An error message will be displayed for each sector in error. F3 2>A0 F3 2>S45, 0, , , , 1 F3 2>r,,,,1 Example #6: To read all of the logical system sectors in the test space and continue on error Note: The Test Space is selected by the all level 'A' command. An error message will be displayed for each sector in error. F3 2>r,,,,11 Example #7: To read long a single logical sector (in this case logical sector 32 on logical cylinder 54 head 0) F3 2>A0 F3 2>S54,0 F3 2>r32 Example #8: To read long multiple logical sectors (in this case logical sectors 32 to 33 on logical cylinder 54 head 0) F3 2>A0 F3 2>S54,0 F3 2>r32, 2 Example #9: To read long a single physical sector

(in this case physical sector 32 on physical cylinder 54 head 0)

F3 2>A0 F3 2>s54, 0, 22 F3 2>r32,,,1 Example #10: To read long multiple physical sectors (in this case physical sectors 32 to 33 on physical cylinder 54 head 0) F3 2>A0 F3 2>s54, 0, 22 F3 2>r32, 2, , 1 Example #11: To read a single logical system sector to a specific sector offset in the diagnostic read buffer (in this case logical sector 23 on logical system cylinder 45 head 1, to the sector offset of 5 in the diagnostic read buffer) F3 2>A0 F3 2>AF, 5 F3 2>S45, 1, , , , 1 F3 2>r, 23 Example #12: To rotate the buffer sector offset by 1 and read a single logical system sector to the rotated sector offset in the diagnostic read buffer (This example assumes user ran the Example #11 above right before this example, in this case logical sector 24 on logical system cylinder 45 head 1,

to the sector offset of 6 in the diagnostic read buffer)

F3 2>r, 24, , , , 4

#### *Revision History:*

| 0001.0000 | Initial revision.                                                             |
|-----------|-------------------------------------------------------------------------------|
| 0001.0001 | Eliminated the Enable ZAP Updates and Enable Track Skipping option.           |
| 0001.0002 | Added new Rotate Buffer Sector Offset option to the bit 2 of the parameter 5. |
| 0011.0000 | Combined the PSG Diagnostic Error Codes (PSGDEC) and the Diagnostic External  |
|           | Test Service Error Codes (DETSEC) into a single set of Diagnostic Error Codes |
|           | (DiagError).                                                                  |

Read Non-Volatile Adaptive Parameters (Level 7 'r' and Level T 'R')

#### Description:

This command reads the specified adaptive parameters from non-volatile memory.

### Quick Help:

Level 7 "RdNonVolatileAdaptiveParms, r[Opts]"; Level T "RdNonVolatileAdaptiveParms, R[Opts]";

### Input Parameters:

0 - Read Adaptive Parameter Options.

This parameter is a bit significant value that specifies which adaptive

parameters are to be read from non-volatile memory.

Bits 31-3: not used

Bit 2: Read SAP.

If this bit is set the Servo Adaptive Parameters (SAP) will be read from non-volatile memory.

Bit 1: Read RAP.

If this bit is set the Read/Write Adaptive Parameters (RAP) will be read from non-volatile memory.

Bit 0: Read CAP.

If this bit is set the Controller Adaptive Parameters (CAP) will be read from non-volatile memory.

Type: Unsigned 32-bit value

Range: 0 to 0xffffffff,

Default: 0x7 (Read the SAP, RAP and CAP)

### Output Data:

If an error occurred, the following information will be displayed.

"DiagError aaaaaaaa "

### where

aaaaaaaa is the Diagnostic Error Code

# Revision History:

0001.0000 Initial revision.

0011.0000 Combined the PSG Diagnostic Error Codes (PSGDEC) and the Diagnostic External Test Service Error Codes (DETSEC) into a single set of Diagnostic Error Codes (DiagError).

Read Peripheral Register - channel or preamp (Level 7 't')

#### <u>Description:</u>

This command reads and displays the contents from the specified register(s) from the specified peripheral device.

# Quick Help:

"RdPeripheralReg, t[OpType], [RegAddr], [NumRegs], [RegMask], [RegPagAddr]";

# Input Parameters:

## 0 - Operation Type.

This parameter selects the type of peripheral device operation to be performed.

0 = Read Preamp Register 1 = Read Read Channel Register

Type: Unsigned 8-bit value

Range: 0 or 1

Default: 1 (Read Read Channel Register)

1 - Register Address Offset.

This parameter specifies the address offset of the peripheral register to be read. If the peripheral registers has the page address mode, this parameter specifies the address offset in the page, which has been specified by the parameter 1, Register Page Address. Otherwise, it simply specifies the register address offset in the whole range of the register address.

Type: Unsigned 16-bit value

Range: 0 to 0xFFFF

Default: 0

2 - Number of Registers to Read.

This parameter specifies the number of consecutive peripheral registers to read and display.

Type: Unsigned 16-bit value Range: O to OxFFFF Default: 1

3 - Register Mask.

This parameter specifies the bit mask with which the specified field of the register value is to be read from the register, when Parameter 3, Number of Registers to Read, is equal to one.

Type: Unsigned 16-bit value Range: 0 to 0xFFFF Default: 0xFFFF

4 - Register Page Address.

This parameter specifies the page address of the peripheral register to be read. If the peripheral registers do not have page address in its address mode, this input parameter is not needed and its defaul value does not affect the read from the peripheral register.

Type: Unsigned 16-bit value Range: 0 to 0xFFFF Default: 0

## Output Data:

If an error occurred, the following information will be displayed.

"DiagError aaaaaaaa "

where

aaaaaaaa is the Diagnostic Error Code

If a single Preamp register was read, the following information will be displayed.

"Preamp Reg cc = dd"

where

cc is the address of the register that was read

dd is the value that was read from the register

If multiple Preamp registers were read, the following information will be displayed.

where

cc is the address of the first register in the row

dd is the value that was read from the register

If a single Read Channel register was read, the following information will be displayed.

"Read Channel Reg cccc = dddd"

where

cccc is the address of the register that was read

dddd is the value that was read from the register

If multiple Read Channel registers were read, the following information will be displayed.

"Read Channel" 2 3 С Е F″ 0 1 4 5 6 7 8 А В D 

where

cccc is the address of the first register in the row

dddd is the value that was read from the register

# Revision History:

0001.0000 Initial revision.0011.0000 Combined the PSG Diagnostic Error Codes (PSGDEC) and the Diagnostic External

Test Service Error Codes (DETSEC) into a single set of Diagnostic Error Codes (DiagError).

Read Servo RAM at Address (Level 5 'R')

## Description:

The Read Servo RAM at Address command reads and displays the data contained in the specified Servo RAM locations.

## <u>Quick Help:</u>

"RdServoRamAtAddr, R[Addr], [NumBytes]";

### Input Parameters:

0 - Servo RAM Address.

This parameter specifies the address of the first servo RAM byte to be read.

Type: Unsigned 32-bit value

Range: 0 to 0xFFFFFFFF

Default: None

1 - Number of Bytes.

This parameter specifies the number of servo RAM bytes to be read and displayed.

Type: Unsigned 8-bit value

Range: 1, 2 and 4 are the allowed values

Default: 2

### Output Data:

If an error occurred, the following information will be displayed.

"DiagError aaaaaaaa "

## where

aaaaaaaa is the Diagnostic Error Code

If no error occurred, the following information will be displayed.

| "Servo | Data | RAM | Addr | $\operatorname{ccccccc}$ | RAM | Data | dd″      | or |
|--------|------|-----|------|--------------------------|-----|------|----------|----|
| "Servo | Data | RAM | Addr | ccccccc                  | RAM | Data | eeee″    | or |
| "Servo | Data | RAM | Addr | ccccccc                  | RAM | Data | fffffff″ |    |

## where

ccccccc is the address of the first servo RAM byte that was read dd is an 8-bit value that was read from servo RAM eeee is a 16-bit value that was read from servo RAM

## **Revision History:**

| 0001.0000 | Initial revision.                                                                          |
|-----------|--------------------------------------------------------------------------------------------|
| 0011.0000 | Combined the PSG Diagnostic Error Codes (PSGDEC) and the Diagnostic External               |
|           | Test Service Error Codes (DETSEC) into a single set of Diagnostic Error Codes (DiagError). |

Read Servo RAM at Index (Level 5 'r')

#### Description:

The Read Servo RAM at Index command reads and displays data contained in Servo RAM. The base address of the Servo RAM location to be read is retrieved from the Servo Symbol Table at the specified index and an optional byte offset is added to it.

# Quick Help:

"RdServoRamAtIndex, r[Index], [NumBytes], [ByteOffset]";

## Input Parameters:

0 - Servo Symbol Table Index.

This parameter specifies the index of the Servo Symbol Table entry that contains the base address of the Servo RAM location to be read.

Type: Unsigned 16-bit value

Range: 0 to 0xFFFF

Default: None

1 - Number of Bytes.

This parameter specifies the number of servo RAM bytes to be read and displayed.

Type: Unsigned 8-bit value

Range: 1, 2 and 4 are the allowed values

Default: 2

2 - Byte offset from base address.

This parameter is an optional byte offset which will be added to the address of the servo RAM location to be read.

Type: Unsigned 32-bit value

Range: 0 to 0xFFFFFFFF

Default: 0

### Output Data:

If an error occurred, the following information will be displayed.

"DiagError aaaaaaaa "

where

aaaaaaaa is the Diagnostic Error Code

If no error occurred, the following information will be displayed.

| "Servo | Symbol | Table | Index | $\operatorname{cccc}$ | RAM | Data | dd″      | or |
|--------|--------|-------|-------|-----------------------|-----|------|----------|----|
| "Servo | Symbol | Table | Index | cccc                  | RAM | Data | eeee″    | or |
| "Servo | Svmbol | Table | Index | cccc                  | RAM | Data | fffffff″ |    |

where

ccccccc is the index of the Servo Symbol Table entry that contains the address of the Servo RAM location to be read.

dd is an 8-bit value that was read from servo RAM eeee is a 16-bit value that was read from servo RAM ffffffff is a 32-bit value that was read from servo RAM

# **Revision History:**

0001.0000 Initial revision.

0011.0000 Combined the PSG Diagnostic Error Codes (PSGDEC) and the Diagnostic External Test Service Error Codes (DETSEC) into a single set of Diagnostic Error Codes (DiagError).

# Read Servo Symbol Table at Index (Level 5 'i')

#### Description:

The Read Servo Symbol Table at Index command reads and displays the Servo Symbol Table entry at the specified index.

## Quick Help:

"RdServoSymbolTableAtIndex, i[Index]";

### Input Parameters:

0 - Servo Symbol Table Index.

This parameter specifies the index of the Servo Symbol Table entry to be read.

Type: Unsigned 16-bit value

Range: 0 to 0xFFFF

Default: None

## Output Data:

If an error occurred, the following information will be displayed.

"DiagError aaaaaaaa "

where

aaaaaaaa is the Diagnostic Error Code

If no error occurred, the follwing information will be displayed.

"Servo Symbol Table Index cccc Value dddddddd"

where

cccccccc is the index of the Servo Symbol Table entry that was read

dddddddd is the data that was read from the Servo Symbol Table

### **Revision History:**

0001.0000 Initial revision.

0011.0000 Combined the PSG Diagnostic Error Codes (PSGDEC) and the Diagnostic External Test Service Error Codes (DETSEC) into a single set of Diagnostic Error Codes (DiagError).

Read System CHS (Level F 'r')

#### Description:

This command reads data from the disk starting at the specified sector on the System Area target track for the specified number of sectors. The data is read into the Diagnostic Read Buffer.

### Quick Help:

"RdSystemChs, r[LogSec], [NumSecs], [Opts]";

### Input Parameters:

0 - System Area Logical Sector Address.

This parameter contains the System Area logical sector address of the first sector to read.

Type: Unsigned 16-bit value

Range: 0 to maximum logical sector address on the target track

Default: 0

1 - Transfer Length.

This parameter specifies the number of consecutive sectors to read.

Type: Unsigned 32-bit value

Range: 0 to 0xFFFFFFFF

Default: If the Sector Address was entered and the Transfer Length was not entered, then only the specified sector will be read.

If both the Sector Address and Transfer Length are not entered, then the Transfer Length will be set based on the Test Space that is selected. If the Random Transfer Length option is selected, a random value will be used that is less than or equal to the number of sectors remaining on the track. If the Random Transfer Length option is not selected, the number of sectors remaining on the track will be read.

If a Transfer Length is entered, it will be limited to the number of sectors remaining on the track.

### 2 - 0ptions.

This parameter is a bit-significant value that allows the user to select the following options.

Bits 15-5: not used.

Bit 4: Read All Test Space Sectors.

If this bit is set, all of the sectors in the Test Space will be read, else only the sectors specified by Parameters 0 and 1 will be read.

- Bit 3: not used.
- Bit 2: Rotate Buffer Sector Offset.

If this bit is set, the Target Buffer Sector Offset will be rotated by 1 prior to the execution of this diagnostic command. This bit was originally added to help writing random data pattern reduce execution time by not having to re-fill the diagnostic buffer with new random data pattern, which takes great amount of time, but just rotating the Target Buffer Sector Offset at every time this diagnostic command is executed with this option set. To see or change the current Targer Buffer Sector Offset, please refer all Level 'A', Set Test Space, diagnostic command for detail how-to.

Bit 1: Enable Dynamic Sparing.

If this bit is set, sectors containing media defects that meet the failure criteria will be spared.

Bit 0: Continue On Error.

If this bit is set and an error occurs, the read operation will continue and attempt to read all of the requested sectors. Each error encountered will be displayed.

- Type: Unsigned 16-bit value
- Range: 0 to 0xFFFF
- Default: 0 (Read the requested sectors, Disable Dynamic Sparing, Stop On Error)

#### <u>Output Data:</u>

If an error occurred, the following information will be displayed.

"DiagError aaaaaaaa R/W Status c R/W Error dddddddd"

and

```
"Next User LBA eeeeeeee LLL CHS ffffff.g.hhhh PLP CHS iiiiii.j.kkkk"
"Remaining Transfer Length 11111111"
```

or

"Next System LBA eeeeeeee LLL CHS ffffff.g.hhhh PLP CHS iiiiii.j.kkkk" "Remaining Transfer Length 11111111"

### where

aaaaaaaa is the Diagnostic Error Code

c is the status returned by the R/W subsystem

0 = R/W request completed successfully with error recovery 1 = R/W request completed successfully (no error recovery performed) 2 = R/W request failed

ddddddd is the error code returned by the  $R/{\ensuremath{\mathbb W}}$  subsystem

eeeeeeee is the Disk Logical Block Address of the sector in error

ffffff is the Logical Cylinder Address of the sector in error

g is the Logical Head Address of the sector in error

hhhh is the Logical Sector Address of the sector in error

iiiiii is the Physical Cylinder Address of the sector in error

j is the Logical Head Address of the sector in error

kkkk is the Physical Sector Address of the sector in error

11111111 is the number of sectors remaining to be read or written

If the Verbose Formatted ASCII Data Output Mode is selected, the Verbose Mode option bits will enable the following data to be output when set.

| Bit O:     | Enables the R/W Status and R/W Error to be displayed               |
|------------|--------------------------------------------------------------------|
| Bit 1:     | Enable the Next Address to be displayed                            |
| Bit 2:     | Enables the Track Position and Track Follow Offset to be displayed |
| Bit 3:     | Enables the Target Address to be displayed                         |
| Bit 4:     | Enables the Recovery Status to be displayed                        |
| Bit 5:     | Enables the Fault Status to be displayed                           |
| Bit 6:     | Enables the Elapsed Time to be displayed                           |
| Bits 31-7: | NA                                                                 |

If Bit O is set, the R/W Status and R/W Error will be displayed even if no error occurred. The data displayed will be formatted as shown above.

If Bit 1 is set, the Next Address will be displayed even if no error occurred. The data displayed will be formatted as shown above.

If Bit 2 is set, the Track Position and Track Follow Offset will be displayed as follows.

"Read Position, Persistent Offset m.m% Total Offset n.n%" or "Write Position, Persistent Offset m.m% Total Offset n.n%" or "Write Header Position, Persistent Offset m.m% Total Offset n.n%"

where

m.m is the Persistent Track Follow Offset in units of percentage of track width

n.n is the Total Track Follow Offset in units of percentage of track width

If Bit 3 is set, the Target Address will be displayed as follows.

"Target User LBA pppppppp LLL CHS qqqqqq.r.ssss PLP CHS tttttt.u.vvvv" "Starting Transfer Length wwwwwww"

or

"Target System LBA pppppppp LLL CHS qqqqqq.r.ssss PLP CHS tttttt.u.vvvv" "Starting Transfer Length wwwwwww"

### where

pppppppp is the starting Disk Logical Block Address

qqqqqq is the starting Logical Cylinder Address

r is the starting Logical Head Address

ssss is the starting Logical Sector Address

tttttt is the starting Physical Cylinder Address

u is the starting Logical Head Address

vvvv is the starting Physical Sector Address

wwwwwww is the starting Transfer Length

If Bit 4 is set, the Recovery Status will be displayed as follows.

"Recovered User LBA AAAAAAAA LLL CHS BBBBBBB.C.DDDD PLP CHS EEEEEE.F.GGGG" "Recovery Flags HHHH Count II"

or

"Recovered System LBA AAAAAAAA LLL CHS BBBBBBB.C.DDDD PLP CHS EEEEEE.F.GGGG" "Recovery Flags HHHH Count II"

### where

AAAAAAAA is the Disk Logical Block Address of the last recovered sector BBBBBBB is the Logical Cylinder Address of the last recovered sector C is the Logical Head Address of the last recovered sector DDDD is the Logical Sector Address of the last recovered sector EEEEEEE is the Physical Cylinder Address of the last recovered sector F is the Logical Head Address of the last recovered sector GGGG is the Physical Sector Address of the last recovered sector HHHH are the Recovery Flags reported by the Read/Write code II is the Recovery Count reported by the Read/Write code

If Bit 5 is set, the Fault Status will be displayed as follows.

"Drive Fault Status JJJJ Preamp Fault Status KKKK"

where

JJJJ is the Drive Fault Status reported by the Read/Write code

KKKK is the Preamp Fault Status reported by the Read/Write code

If Bit 6 is set, the Elapsed Time for the read/write operation will be displayed.

"Elapsed Time a mins b secs" or "Elapsed Time b.c secs" or "Elapsed Time c.d msecs"

#### where

a is minutes
b is seconds
c is milliseconds
d is microseconds

#### Examples:

Example #1: To read a single logical system sector (in this case logical sector 23 on logical system cylinder 45 head 1) F3 2>A0 F3 2>S45, 1, , , , 1 F3 2>/F F3 F>r23 Example #2: To read multiple logical system sectors (in this case logical sectors 23 to 26 on logical system cylinder 45 head 1) F3 2>A0 F3 2>S45, 1, , , , 1 F3 2>/F F3 F>r23, 4 Example #3: To read all of the logical system sectors on a track (in this case all logical sectors on logical system cylinder 45 head 1) F3 2>A0 F3 2>S45, 1, , , , 1 F3 2>/F F3 F>r Example #4: To read all of the logical system sectors on multiple tracks (in this case all logical sectors on logical system cylinders 45 to 49 head 0) Note: You must seek to the track before the first one to be read.

F3 2>A3 F3 2>S44,0,,,,1 F3 2>/F F3 F>L,5 F3 F>r

Example #5:

To read all of the logical system sectors on a track and continue on error (in this case all logical sectors on logical cylinder 45 head 0)

Note: An error message will be displayed for each sector in error.

F3 2>A0 F3 2>S45,0,,,,1 F3 2>/F F3 F>r,,1

#### Example #6:

To read all of the logical system sectors in the test space and continue on error

Note: The Test Space is selected by the all level 'A' command. An error message will be displayed for each sector in error.

F3 F>r,,11

#### Example #7:

To read a single logical system sector to a specific sector offset in the diagnostic read buffer

(in this case logical sector 23 on logical system cylinder 45 head 1,

to the sector offset of 5 in the diagnostic read buffer)

F3 2>A0 F3 2>AF, 5 F3 2>S45, 1, , , , 1 F3 2>/F F3 F>r23

## Example #8:

To rotate the buffer sector offset by 1 and read a single logical system sector to the rotated sector offset in the diagnostic read buffer (This example assumes user ran the Example #7 above right before this example, in this case logical sector 24 on logical system cylinder 45 head 1, to the sector offset of 6 in the diagnostic read buffer)

F3 F>r24,,4

### **Revision History:**

| 0001.0000 | Initial | revision. |  |
|-----------|---------|-----------|--|
|           |         |           |  |

0001.0001 Eliminated the Enable ZAP Updates and Enable Track Skipping option.

0001.0002 Added new Rotate Buffer Sector Offset option to the bit 2 of the parameter 2. 0011.0000 Combined the PSG Diagnostic Error Codes (PSGDEC) and the Diagnostic External

Test Service Error Codes (DETSEC) into a single set of Diagnostic Error Codes (DiagError).

Read / Unlock DDR Buffer (Level 5 'D')

#### Description:

This command is used to either read the entire DDR data from DDR buffer, or unlock DDR buffer to resume DDR data collection.

# Quick Help:

"ReadUnlockDdrBuffer, B[OperateCode]";

### Input Parameters:

0 - Operate code to determine if this is a read or unlock command

When this parameter is entered as the value of OFFFFh, it is an Unlock DDR Buffer command. The purpose is to resume DDR data collection in servo.

When this parameter is not entered or entered as a valid value other than OFFFFh, it is a Read Entire DDR Data from DDR Buffer command.

Type: Unsigned 16-bit value

Range: 0 to 0xFFFF

Default: 0.

## Output Data:

If an error occurred, the following information will be displayed.

"DiagError aaaaaaaa "

where

aaaaaaaa is the Diagnostic Error Code

When this is an Unlock DDR Buffer command, the result is DDR buffer is unlocked

When this is a Read Entire DDR Buffer command, the result is
DDR buffer locked: a
Total Revs: bbbbb
Revs after Event: ccccc
Data per Servo: ddddd
Servos per Rev: eeeee
ffff gggg hhhh ...
...
xxxx yyyy zzzz ...

where

a is either 0 or 1. 0 means DDR buffer is not locked and 1 means DDR buffer is locked. bbbbb is the total revs of data stored in DDR buffer (in decimal format) ccccc is the revs of data after the DDR event (in decimal format) ddddd is the number of DDR data per servo wedge (in decimal format) eeeee is the number of servo wedges per rev (in decimal format) ffff, gggg, hhhh, ..., xxxx, yyyy, and zzzz are autual DDR data (in hex format) The DDR data are displayed in the way that all DDR data from the same servo wedge are at the same line. So the total number of lines of actual DDR data = Total Revs (bbbbb) \* Servos per Rev (eeee).

## Revision History:

0001.0000 Initial revision.

0011.0000 Combined the PSG Diagnostic Error Codes (PSGDEC) and the Diagnostic External Test Service Error Codes (DETSEC) into a single set of Diagnostic Error Codes (DiagError).

# Read Verify CHS (Level 2 'V')

#### Description:

This command reads data from the disk starting at the specified sector on the target track for the specified number of sectors. The data is read into the Diagnostic Read Buffer and is compared to the data contained in the specified buffer.

### Quick Help:

"RdVerifyChs, V[Sec], [NumSecs], [CompareBlk], [Opts]";

## Input Parameters:

0 - Logical or Physical Sector Address.

If Parameter 3 bit 5 is set, this parameter contains the physical sector address of the first sector to read, else this parameter contains the User Area logical sector address of the first sector to read.

Type: Unsigned 16-bit value

Range: 0 to maximum logical or physical sector address on the target track

Default: 0

1 - Transfer Length.

This parameter specifies the number of consecutive sectors to read.

Type: Unsigned 32-bit value

- Range: 0 to 0xFFFFFFFF
- Default: If the Sector Address was entered and the Transfer Length was not entered, then only the specified sector will be read.

If both the Sector Address and Transfer Length are not entered, then the Transfer Length will be set based on the Test Space that is selected. If the Random Transfer Length option is selected, a random value will be used that is less than or equal to the number of sectors remaining on the track. If the Random Transfer Length option is not selected, the number of sectors remaining on the track will be read.

If a Transfer Length is entered, it will be limited to the number of sectors remaining on the track.

2 - Compare Buffer Block Number.

This parameter specifies the number of the buffer block that contains the data to be compared to the data that is read.

Type: Unsigned 16-bit value

Range: 0 to 0xFFFF

Default: If a Compare Buffer Block Number is not specified, the data read will be compared to the data contained in the Diagnostic Write Buffer.

## 3 - Options.

This parameter is a bit-significant value that allows the user to select the following options.

Bits 15-6: not used.

Bit 5: Read and Verify Physical Sectors.

If this bit is set, Parameter O specifies a physical sector address, else it specifies a User Area logical sector address.

Bit 4: Read All Test Space Sectors.

If this bit is set, all of the sectors in the Test Space will be read, else only the System Area Sectors specified by Parameters 0 and 1 will be read.

- Bit 3: not used.
- Bit 2: Rotate Buffer Sector Offset.

If this bit is set, the Target Buffer Sector Offset will be rotated by 1 prior to the execution of this diagnostic command. This bit was originally added to help writing random data pattern reduce execution time by not having to re-fill the diagnostic buffer with new random data pattern, which takes great amount of time, but just rotating the Target Buffer Sector Offset at every time this diagnostic command is executed with this option set. To see or change the current Targer Buffer Sector Offset, please refer all Level 'A', Set Test Space, diagnostic command for detail how-to.

Bit 1: Enable Dynamic Sparing.

If this bit is set, sectors containing media defects that meet the failure criteria will be spared.

Bit 0: Continue On Error.

If this bit is set and an error occurs, the read operation will continue and attempt to read all of the requested sectors. Each error encountered will be displayed.

- Type: Unsigned 16-bit value
- Range: 0 to 0xFFFF
- Default: 0 (Read and Verify Logical User Area Sectors, Read the requested sectors, Disable Dynamic Sparing, Stop On Error)

# Output Data:

If an error occurred, the following information will be displayed.

"DiagError aaaaaaaa R/W Status c R/W Error dddddddd"

and

"Next User LBA eeeeeeee LLL CHS ffffff.g.hhhh PLP CHS iiiiii.j.kkkk" "Remaining Transfer Length 11111111"

or

"Next System LBA eeeeeeee LLL CHS ffffff.g.hhhh PLP CHS iiiiii.j.kkkk" "Remaining Transfer Length 11111111"

## where

aaaaaaaa is the Diagnostic Error Code

c is the status returned by the R/W subsystem

0 = R/W request completed successfully with error recovery

1 = R/W request completed successfully (no error recovery performed)

2 = R/W request failed

ddddddd is the error code returned by the  $\ensuremath{\mathbb{R}}/\ensuremath{\mathbb{W}}$  subsystem

eeeeeeee is the Disk Logical Block Address of the sector in error

ffffff is the Logical Cylinder Address of the sector in error

g is the Logical Head Address of the sector in error

hhhh is the Logical Sector Address of the sector in error

iiiiii is the Physical Cylinder Address of the sector in error

j is the Logical Head Address of the sector in error

kkkk is the Physical Sector Address of the sector in error

11111111 is the number of sectors remaining to be read or written

If the Verbose Formatted ASCII Data Output Mode is selected, the Verbose Mode option bits will enable the following data to be output when set.

| Bit O:     | Enables the R/W Status and R/W Error to be displayed               |
|------------|--------------------------------------------------------------------|
| Bit 1:     | Enable the Next Address to be displayed                            |
| Bit 2:     | Enables the Track Position and Track Follow Offset to be displayed |
| Bit 3:     | Enables the Target Address to be displayed                         |
| Bit 4:     | Enables the Recovery Status to be displayed                        |
| Bit 5:     | Enables the Fault Status to be displayed                           |
| Bit 6:     | Enables the Elapsed Time to be displayed                           |
| Bits 31-7: | NA                                                                 |

If Bit 0 is set, the R/W Status and R/W Error will be displayed even if no error occurred. The data displayed will be formatted as shown above.

If Bit 1 is set, the Next Address will be displayed even if no error occurred. The data displayed will be formatted as shown above.

If Bit 2 is set, the Track Position and Track Follow Offset will be displayed as follows.

"Read Position, Persistent Offset m.m% Total Offset n.n%" or "Write Position, Persistent Offset m.m% Total Offset n.n%" or "Write Header Position, Persistent Offset m.m% Total Offset n.n%"

where

m.m is the Persistent Track Follow Offset in units of percentage of track width n.n is the Total Track Follow Offset in units of percentage of track width If Bit 3 is set, the Target Address will be displayed as follows.

"Target User LBA pppppppp LLL CHS qqqqqq.r.ssss PLP CHS tttttt.u.vvvv" "Starting Transfer Length wwwwwww"

or

"Target System LBA pppppppp LLL CHS qqqqqq.r.ssss PLP CHS tttttt.u.vvvv" "Starting Transfer Length wwwwwww"

where

pppppppp is the starting Disk Logical Block Address

qqqqqq is the starting Logical Cylinder Address

r is the starting Logical Head Address

ssss is the starting Logical Sector Address

tttttt is the starting Physical Cylinder Address

u is the starting Logical Head Address

vvvv is the starting Physical Sector Address

wwwwwww is the starting Transfer Length

If Bit 4 is set, the Recovery Status will be displayed as follows.

"Recovered User LBA AAAAAAAA LLL CHS BBBBBBB.C.DDDD PLP CHS EEEEEE.F.GGGG" "Recovery Flags HHHH Count II"

or

"Recovered System LBA AAAAAAAA LLL CHS BBBBBBB.C.DDDD PLP CHS EEEEEE.F.GGGG" "Recovery Flags HHHH Count II"

#### where

AAAAAAAA is the Disk Logical Block Address of the last recovered sector BBBBBBB is the Logical Cylinder Address of the last recovered sector C is the Logical Head Address of the last recovered sector DDDD is the Logical Sector Address of the last recovered sector EEEEEEE is the Physical Cylinder Address of the last recovered sector F is the Logical Head Address of the last recovered sector GGGG is the Physical Sector Address of the last recovered sector HHHH are the Recovery Flags reported by the Read/Write code II is the Recovery Count reported by the Read/Write code If Bit 5 is set, the Fault Status will be displayed as follows.

"Drive Fault Status JJJJ Preamp Fault Status KKKK"

where

JJJJ is the Drive Fault Status reported by the Read/Write code

KKKK is the Preamp Fault Status reported by the Read/Write code

If Bit 6 is set, the Elapsed Time for the read/write operation will be displayed.

"Elapsed Time a mins b secs" or "Elapsed Time b.c secs" or "Elapsed Time c.d msecs"

where

a is minutes
b is seconds
c is milliseconds
d is microseconds

or

If an error occurred, the following information will be displayed.

"DiagError aaaaaaaa "

where

aaaaaaaa is the Diagnostic Error Code

If a data miscompare was detected during a read compare operation, the followed information will be displayed.

"DiagError aaaaaaaa"

followed by

"User LBA cccccccc LLL CHS dddddd.e.ffff PLP CHS gggggg.h.iiii" "Byte Offset = jjjj Expected = kk Actual = 11"

or

```
"System LBA cccccccc LLL CHS ddddddd.e.ffff PLP CHS ggggggg.h.iiii"
"Byte Offset = jjjj Expected = kk Actual = 11"
```

### where

aaaaaaaa is the Diagnostic Error Code

cccccccc is the Disk Logical Block Address of the sector that miscompared

dddddd is the Logical Cylinder Address of the sector that miscompared

e is the Logical Head Address of the sector that miscompared

ffff is the Logical Sector Address of the sector that miscompared gggggg is the Physical Cylinder Address of the sector that miscompared h is the Logical Head Address of the sector that miscompared iiii is the Physical Sector Address of the sector that miscompared jjjj is the byte offset from the start of the sector to the byte that miscompared kk is the expected byte value 11 is the actual byte value

## <u>Examples:</u>

Example #1: To read and verify a single logical sector (in this case logical sector 23 on logical cylinder 45 head 1) F3 2>A0 F3 2>S45, 1 F3 2>V23 Example #2: To read and verify multiple logical sectors (in this case logical sectors 23 to 26 on logical cylinder 45 head 1) F3 2>A0 F3 2>S45, 1 F3 2>V23, 4 Example #3: To read and verify all of the logical sectors on a track (in this case all logical sectors on logical cylinder 45 head 1) F3 2>A0 F3 2>S45,1 F3 2>V Example #4: To read and verify all of the logical sectors on multiple tracks (in this case all logical sectors on logical cylinders 45 to 49 head 0) Note: You must seek to the track before the first one to be read. F3 2>A3 F3 2>S44,0 F3 2>L, 5 F3 2>V Example #5: To read and verify all of the logical sectors on a track and continue on error (in this case all logical sectors on logical cylinder 45 head 0) Note: An error message will be displayed for each sector in error. F3 2>A0 F3 2>S45,0 F3 2>V,,,1 Example #6:

To read and verify all of the logical sectors in the test space and continue on error

Note: The Test Space is selected by the all level 'A' command. An error message will be displayed for each sector in error.

F3 2>V,,,11

Example #7:

To read and verify a single physical sector (in this case physical sector 32 on physical cylinder 54 head 0)

F3 2>A0 F3 2>s54, 0, 22 F3 2>V32, , , 20

#### Example #8:

To read and verify multiple physical sectors (in this case physical sectors 32 to 35 on physical cylinder 54 head 0)

F3 2>A0 F3 2>s54, 0, 22 F3 2>V32, 4, , 20

#### Example #9:

To read and verify all of the physical sectors on a track (in this case all physical sectors on physical cylinder 54 head 0)

F3 2>A0 F3 2>s54, 0, 22 F3 2>V, , , 20

#### Example #10:

To read a single logical sector to a specific sector offset in the diagnostic read buffer, then compare the data at the sector offset in the diagnostic read buffer against the data at the same sector offset in the diagnostic write buffer to verity the data

(in this case logical sector 23 on logical cylinder 45 head 1,

to the sector offset of 5 in the diagnostic read buffer)

F3 2>A0 F3 2>AF, 5 F3 2>S45, 1 F3 2>V23

Example #11:

To rotate the buffer sector offset by 1 and read a single logical sector to the rotated sector offset in the diagnostic read buffer, then compare the data at the sector offset in the diagnostic read buffer against the data at the same sector offset in the diagnostic write buffer to verity the data (This example assumes user ran the Example #10 above right before this example, in this case logical sector 24 on logical cylinder 45 head 1, to the sector offset of 6 in the diagnostic read buffer)

F3 2>V24,,,4

## <u>Revision History:</u>

- 0001.0000 Initial revision.
- 0001.0001 Eliminated the Enable ZAP Updates and Enable Track Skipping option.
- 0001.0002 Added new Rotate Buffer Sector Offset option to the bit 2 of the parameter 3.
- 0011.0000 Combined the PSG Diagnostic Error Codes (PSGDEC) and the Diagnostic External Test Service Error Codes (DETSEC) into a single set of Diagnostic Error Codes (DiagError).

#### Description:

This command reads data from the disk starting at the specified data wedge for the specified number of data wedges. The data is read into the Diagnostic Read Buffer. At meanwhile the channel registers are sampled, if the register address are specified.

## Quick Help:

Level 2

"RdWedge, j[WedgeAddr], [NumWedges], [NumSkipedWedges], [TranSize], [Opts], [RegAddr0], ..., [RegAddı Level E

"RdWedge, C[WedgeAddr], [NumWedges], [NumSkipedWedges], [TranSize], [Opts], [RegAddr0], ..., [RegAddr

## Input Parameters:

0 - Wedge Address.

This parameter specifies the address of the first wedge to be read.

Type: Unsigned 16-bit value

Range: 0 to maximum Wedge Address

Default: 0

1 - Transfer Length.

This parameter specifies the number of wedges to be read.

- Type: Unsigned 32-bit value
- Range: 0 to 0xFFFFFFFF
- Default: If the Wedge Address is entered and the Transfer Length is not entered, then only the specified wedge will be read.

If both the Wedge Address and Transfer Length are not entered, then the Transfer Length will be set based on the Test Space that is selected. If the Random Transfer Length option is selected, a random value will be used that is less than or equal to the number of wedges remaining on the track. If the Random Transfer Length option is not selected, the number of wedges remaining on the track will be read.

If a Transfer Length is entered, it will be limited to the number of wedges remaining on the track.

## 2 - Skipped Wedges.

This parameter specifies the number of wedges to skip after each wedge read.

Type: Unsigned 16-bit value

Range: 0 to 0xFFFF

Default: 0 (Disable wedge skipping)

3 - Wedge Size in NRZ Symbols.

This parameter specifies the number of NRZ symbols to be transfered from each wedge.

Type: Unsigned 32-bit value Range: 0 to 0xFFFFFFF Default: 0 (Use native (max) wedge size)

4 - Options.

This parameter is a bit significant value that selects the following options:

Bit 1 - Continue on Sync Error.

If this bit is equal to 1, the wedge read operation will not stop when a sync error occurs.

Bit 0 - Formatted Wedge Read.

If this bit is equal to 1, a formatted wedge read operation will be performed. If this bit is equal to 0, an unformatted wedge read operation will be performed. A formatted wedge read attempts to detect a sync mark preceeding the wedge data. An unfomatted wedge read does not attempt to detect a sync mark before the wedge data.

Type: Unsigned 32-bit value

Range: 0 to 0xFFFFFFFF

Default: 0x00000001 (Stop on Sync Error, Formatted Wedge Read)

5 - Channel Register Address.

This parameter specifies the address of the 1st Read Channel register to be read for data collection.

Type: Unsigned 16-bit value

Range: 0 to 0xFFFF

Default: None

6 - Channel Register Address.

This parameter specifies the address of the 2nd Read Channel register to be read for data collection.

Type: Unsigned 16-bit value

Range: 0 to 0xFFFF

Default: None

7 - Channel Register Address.

This parameter specifies the address of the 3rd Read Channel register to be read for data collection.

Type: Unsigned 16-bit value

Range: 0 to 0xFFFF

Default: None

8 - Channel Register Address.

This parameter specifies the address of the 4th Read Channel register to be read for data collection.

Unsigned 16-bit value Type:

0 to 0xFFFF Range:

Default: None

9 - Channel Register Address.

This parameter specifies the address of the 5th Read Channel register to be read for data collection.

Unsigned 16-bit value Type:

0 to 0xFFFF Range:

Default: None

10 - Channel Register Address.

This parameter specifies the address of the 6th Read Channel register to be read for data collection.

Unsigned 16-bit value Type: 0 to 0xFFFF

Default: None

Range:

11 - Channel Register Address.

This parameter specifies the address of the 7th Read Channel register to be read for data collection.

Unsigned 16-bit value Type:

Range: 0 to 0xFFFF

Default: None

12 - Channel Register Address.

This parameter specifies the address of the 8th Read Channel register to be read for data collection.

Unsigned 16-bit value Type:

Range: 0 to 0xFFFF

Default: None

13 - Channel Register Address.

This parameter specifies the address of the 9th Read Channel register to be read for data collection.

Type: Unsigned 16-bit value

Range: 0 to 0xFFFF

Default: None

14 - Channel Register Address.

This parameter specifies the address of the 10th Read Channel register to be read for data collection.

Type: Unsigned 16-bit value Range: 0 to 0xFFFF Default: None

15 - Channel Register Address.

This parameter specifies the address of the 11th Read Channel register to be read for data collection.

Type: Unsigned 16-bit value

Range: 0 to 0xFFFF

Default: None

16 - Channel Register Address.

This parameter specifies the address of the 12th Read Channel register to be read for data collection.

Type: Unsigned 16-bit value

Range: 0 to 0xFFFF

Default: None

17 - Channel Register Address.

This parameter specifies the address of the 13th Read Channel register to be read for data collection.

Type: Unsigned 16-bit value

Range: 0 to 0xFFFF

Default: None

18 - Channel Register Address.

This parameter specifies the address of the 14th Read Channel register to be read for data collection.

Type: Unsigned 16-bit value Range: O to OxFFFF Default: None

## Output Data:

If no error occurred and one or more read channel register was specified for data collection, the following information will be displayed.

| " | RegAddr | aaaa       | aaaa       | aaaa       | <br>aaaa″      |
|---|---------|------------|------------|------------|----------------|
| " | Min     | bbbbbbbb   | bbbbbbbb   | bbbbbbbb   | <br>bbbbbbbbb  |
| " | Max     | ccccccc    | ccccccc    | ccccccc    | <br>ccccccc″   |
| " | Mean    | ddddddd    | ddddddd    | ddddddd    | <br>dddddddd'' |
| " | StdDev  | eeeeee. ee | eeeeee. ee | eeeeee. ee | <br>eeeeee.ee" |

where

aaaa is the address of the channel register that was read bbbbbbbb is the minimum value that was read from the channel register cccccccc is the maximum value that was read from the channel register dddddddd is the mean of the values read from the channel register eeeeee.ee is the standard deviation of the values read from the channel register

If no error occurred, one or more read channel register was specified for data collection and Raw ASCII output mode is selected, the following additional information will be displayed for each wedge and channel register for which data was collected.

"Wedge ffff RegAddr gggg RegData hhhhhhhh Error ii"

where

ffff is the wedge address
gggg is the address of the channel register that was read
hhhhhhhh is the value read from the channel register
ii is the error that was logged for the wedge
00 = No Error
04 = Sync Error

If no error occurred, no read channel registers were specified for data collection and the Continue On Sync Error option was selected, the following additional information will be displayed.

"Wedges with Sync Errors: jjjj jjjj jjjj ... jjjj"

where

jjjj is the address of a wedge with a sync error

If an error occurred, the following information will be displayed.

"DiagError aaaaaaaa R/W Status c R/W Error dddddddd"

and

"Next User LBA eeeeeeee LLL CHS ffffff.g. hhhh PLP CHS iiiiii.j.kkkk" "Remaining Transfer Length 11111111"

or

"Next System LBA eeeeeeee LLL CHS fffffff.g. hhhh PLP CHS iiiiii.j.kkkk" "Remaining Transfer Length 11111111"

### where

aaaaaaaa is the Diagnostic Error Code

c is the status returned by the R/W subsystem

0 = R/W request completed successfully with error recovery

1 = R/W request completed successfully (no error recovery performed)

2 = R/W request failed

ddddddd is the error code returned by the  $R/{\ensuremath{\mathbb W}}$  subsystem

eeeeeeee is the Disk Logical Block Address of the sector in error

ffffff is the Logical Cylinder Address of the sector in error

g is the Logical Head Address of the sector in error

hhhh is the Logical Sector Address of the sector in error

iiiiii is the Physical Cylinder Address of the sector in error

j is the Logical Head Address of the sector in error

kkkk is the Physical Sector Address of the sector in error

111111111 is the number of sectors remaining to be read or written

If the Verbose Formatted ASCII Data Output Mode is selected, the Verbose Mode option bits will enable the following data to be output when set.

| Bit 0:     | Enables the R/W Status and R/W Error to be displayed               |
|------------|--------------------------------------------------------------------|
| Bit 1:     | Enable the Next Address to be displayed                            |
| Bit 2:     | Enables the Track Position and Track Follow Offset to be displayed |
| Bit 3:     | Enables the Target Address to be displayed                         |
| Bit 4:     | Enables the Recovery Status to be displayed                        |
| Bit 5:     | Enables the Fault Status to be displayed                           |
| Bit 6:     | Enables the Elapsed Time to be displayed                           |
| Bits 31-7: | NA                                                                 |

If Bit 0 is set, the R/W Status and R/W Error will be displayed even if no error occurred. The data displayed will be formatted as shown above.

If Bit 1 is set, the Next Address will be displayed even if no error occurred. The data displayed will be formatted as shown above.

If Bit 2 is set, the Track Position and Track Follow Offset will be displayed as follows.

"Read Position, Persistent Offset m.m% Total Offset n.n%" or "Write Position, Persistent Offset m.m% Total Offset n.n%" or "Write Header Position, Persistent Offset m.m% Total Offset n.n%"

where

m.m is the Persistent Track Follow Offset in units of percentage of track width n.n is the Total Track Follow Offset in units of percentage of track width If Bit 3 is set, the Target Address will be displayed as follows.

"Target User LBA pppppppp LLL CHS qqqqqq.r.ssss PLP CHS tttttt.u.vvvv" "Starting Transfer Length wwwwwww"

#### or

"Target System LBA pppppppp LLL CHS qqqqqq.r.ssss PLP CHS tttttt.u.vvvv" "Starting Transfer Length wwwwwww"

#### where

pppppppp is the starting Disk Logical Block Address

qqqqqq is the starting Logical Cylinder Address

r is the starting Logical Head Address

ssss is the starting Logical Sector Address

tttttt is the starting Physical Cylinder Address

u is the starting Logical Head Address

vvvv is the starting Physical Sector Address

wwwwwww is the starting Transfer Length

If Bit 4 is set, the Recovery Status will be displayed as follows.

"Recovered User LBA AAAAAAAA LLL CHS BBBBBBB.C.DDDD PLP CHS EEEEEE.F.GGGG" "Recovery Flags HHHH Count II"

## or

"Recovered System LBA AAAAAAAA LLL CHS BBBBBBB.C.DDDD PLP CHS EEEEEE.F.GGGG" "Recovery Flags HHHH Count II"

#### where

AAAAAAAA is the Disk Logical Block Address of the last recovered sector BBBBBBB is the Logical Cylinder Address of the last recovered sector C is the Logical Head Address of the last recovered sector DDDD is the Logical Sector Address of the last recovered sector EEEEEEE is the Physical Cylinder Address of the last recovered sector F is the Logical Head Address of the last recovered sector GGGG is the Physical Sector Address of the last recovered sector HHHH are the Recovery Flags reported by the Read/Write code II is the Recovery Count reported by the Read/Write code

If Bit 5 is set, the Fault Status will be displayed as follows.

"Drive Fault Status JJJJ Preamp Fault Status KKKK"

where

JJJJ is the Drive Fault Status reported by the Read/Write code

KKKK is the Preamp Fault Status reported by the Read/Write code

If Bit 6 is set, the Elapsed Time for the read/write operation will be displayed.

```
"Elapsed Time a mins b secs" or
"Elapsed Time b.c secs" or
"Elapsed Time c.d msecs"
```

where

a is minutes
b is seconds
c is milliseconds
d is microseconds

# Examples:

```
Example #1:
  To read a single wedge
   (in this case wedge 23 on logical cylinder 45 head 1)
      F3 2>A0
      F3 2>S45, 1
      F3 2>j23
Example #2:
  To read multiple wedges
   (in this case wedges 23 to 26 on logical cylinder 45 head 1)
      F3 2>A0
      F3 2>S45, 1
      F3 2>j23,4
Example #3:
   To read all of the wedges on a track
   (in this case all wedges on logical cylinder 45 head 1)
      F3 2>A0
      F3 2>S45,1
      F3 2>j
Example #4:
   To read all of the wedges on multiple tracks
   (in this case all wedges on logical cylinders 45 to 49 head 0)
  Note: You must seek to the track before the first one to be read.
      F3 2>A3
      F3 2>S44,0
      F3 2>L, 5
      F3 2>j
Example #5:
```

To read all of the wedges on a track and continue on sync errors (in this case all logical sectors on logical cylinder 45 head 0)

Note: An error message will be displayed for each sector in error.

F3 2>A0 F3 2>S45,0 F3 2>j,,,2

# **Revision History:**

0001.0000 Initial revision.
0001.0001 Increase the number of channel registers for the data collection.
0002.0000 Added Continue on Sync Error and Formatted Wedge Read options.
0011.0000 Combined the PSG Diagnostic Error Codes (PSGDEC) and the Diagnostic External Test Service Error Codes (DETSEC) into a single set of Diagnostic Error Codes (DiagError).

Read Zap from Disc to Table (Level 5 'Z')

#### Description:

The Read Zap from Disc to Table command reads ZAP data from disc into ZAP table in Servo ZAP Table.

## Quick Help:

"RdZapFromDiscToTable, Z";

#### <u>Input Parameters:</u>

None

<u>Output Data:</u>

None

### **Revision History:**

0001.0000 Initial revision.

0011.0000 Combined the PSG Diagnostic Error Codes (PSGDEC) and the Diagnostic External Test Service Error Codes (DETSEC) into a single set of Diagnostic Error Codes (DiagError).

### Real Time Servo Trace (Level 3 'f')

#### <u>Description:</u>

The Real Time Servo Trace command executes the specified Real Time Servo Data Collection function which collects specified data at every servo burst and then sends out the result in binary data format.

3>f0 collects PES (16-bits) data at the current track for the speficied revs (or until the maximum data allowed).

3>f2 seeks for the spefified length, reads/writes one sector at the target track, and collects 3 words in the following order: Servo Loop Code, 16-bit PES, and Servo Unsafe status. The collection is from the beginning of the seek until specified extra revs after the head is settled. (Note: 2 extra OFFFFh are added at the end of data collected). Note: The high byte of this sub-command ID is used to determine if this is a read or write seek. When the high byte is 1, it is a write seek. When the high byte is 0, it

is a read seek. So 3>f102 is a write seek and 3>f2 is a read seek.

3>f3 writes the full track at the current location and collects 4 words in the following order: Servo Loop Code, PES (16-bits), Servo Burst Number, and Servo Unsafe Code for the whole writing process. (Note: 2 extra OFFFFh are added at the end of data collected).

## Quick Help:

"RealTimeServoTrace, f[SubCmd], [SubCmdParm0], [SubCmdParm1]";

### Input Parameters:

0 - Sub-command ID.

The low byte of this parameter specifies the ID of the Real Time Servo Trace command to be executed and the hugh byte is used to determine operation type that will be perform before collecting servo data.

- 0 = PES Collection
- 2 = Seek Profile (High byte value of 1 means a write seek and high byte value of 0 means a read seek. So 3>f102 is a write seek and 3>f2 is a read seek)

3 = Write And Collect Servo Data Type: Unsigned 16-bit value

Range: 0 to 0xFFFF

Default: 0

- If Parameter O's low byte is equal to O (PES Collection)
  - 1 Revs to Collect.

This parameter specifies the revs to collect the PES data. If this parameter is not entered, the default value is 100 revs.

Type: Unsigned 16-bit value

Range: 0 to 0xffff

Default: 100

- If Parameter O's low byte is equal to 2 (Seek Profile)
  - 1 Seek Length

This parameter specifies the seek length for the seek operation.

Type: Signed 32-bit value Range: 0x8000000 to 0x7ffffff Default: 0

2 - Number of extra revs to be collected after the head is settled

This parameter specifies the number of extra revs to be collected after the head is settled. When this parameter is not entered, 3 extra revs of data will be collected after the head is settled.

Type: Unsigned 16-bit value Range: 0x0000 to 0xffff Default: 3

## Output Data:

The following data will be displayed:

[[[xxxxxxx...]]]

Where:

xx is a continuous stream of binary data. The data is delimited by triple opening and closing brackets.

## Revision History:

- 0001.0000 Initial revision.
- 0011.0000 Combined the PSG Diagnostic Error Codes (PSGDEC) and the Diagnostic External Test Service Error Codes (DETSEC) into a single set of Diagnostic Error Codes (DiagError).
- 0012.0000 Changed the output of 3>f2 command from 2 words (Servo Loop Code and PES) to 3 words (Servo Loop Code, PES, and Servo Unsafe Status).

# Resume Interface Task (Online Control Q)

#### <u>Description:</u>

If the Interface Task was previously paused by the Online Control S command, this command resumes execution of the Interface Task.

# Quick Help:

"ResumeInterfaceTask";

#### Input Parameters:

None

#### Output Data:

None

## **Revision History:**

0001.0000 Initial revision.

0011.0000 Combined the PSG Diagnostic Error Codes (PSGDEC) and the Diagnostic External Test Service Error Codes (DETSEC) into a single set of Diagnostic Error Codes (DiagError).

Run Batch File (Level 6 'B')

### Description:

This command runs the specified Diagnostic Batch File. A Batch File is sequence of Diagnostic Commands entered by the user via the serial port interface.

# Quick Help:

"RunBatchFile, B[BatchFileNum], [DisplayOpt]";

## Input Parameters:

0 - Batch File Number.

This parameter specifies the number of the Batch File to be executed.

Type: Unsigned 8-bit value

Range: 0 to 0xFF

Default: 0

1 - Options Mask.

This parameter is a bit significant value that selects the following options:

0x08 Continue Predefined Batch File Sequence On Failure.

Continue executing the predefined batch file sequence when a failure occurs.

0x04 Run Predefined Batch File Sequence.

Starting with the predefined batch file specified by Parameter 0, execute the predefined batch files in sequence. If Parameter 0 is not entered, start with the first predefined batch file and execute all of the predefined batch files in sequence.

0x02 Single Step.

Execute the batch file one command at a time, pausing and waiting for a character to be input between commands.

- 0x01 Display Batch File Commands.
- Type: Unsigned 8-bit value
- Range: 0 to 0x01

Default: 0x01 ( Display batch file commands )

### <u>Output Data:</u>

None

## <u>Revision History:</u>

- 0001.0000 Initial revision.
- 0011.0000 Combined the PSG Diagnostic Error Codes (PSGDEC) and the Diagnostic External Test Service Error Codes (DETSEC) into a single set of Diagnostic Error Codes (DiagError).

### Read or Write Power ASIC Register (Level 3 'V')

### Description:

This command reads or writes the specified Power ASIC registers.

# Quick Help:

"RwPowerAsicReg, V[RegAddr], [RegValue], [WrOpt]";

## Input Parameters:

0 - Register Address.

This parameter specifies the address of the Power ASIC register to be read or written. If this parameter is not entered, all Power ASIC registers will be read and displayed.

Type: Unsigned 8-bit value

Range: 0 to 0xFF

Default: Read and display all Power ASIC registers

1 - Write Register Value.

If entered, this parameter specifies the value with which the Power ASIC register is to be written. If this value is not entered, the specified Power ASIC register will be read and its value displayed.

Type: Unsigned 32-bit value

Range: 0 to 0xFFFFFFFF

Default: None

2 - Write Register Valid Command Key.

For register writes, this parameter must be equal to 1. This parameter is not used for register reads.

Type: Unsigned 8-bit value Range: 0 to 0xFF Default: None

### Output Data:

If a single Power ASIC register was read, the following information will be displayed.

"Power ASIC Reg cc = dddd"

where

cc is the address of the register that was read

dddd is the value that was read from the register

If multiple Power ASIC registers were read, the following information will be displayed.

"Power ASIC" F″ 0 2 3 4 5 6 7 8 9 А В С D Е 1 

where

cc is the address of the first register in the row

dddd is the value that was read from the register

If a Power ASIC register was written, the following information will be displayed.

"Power ASIC Reg cc = dddddddd"

where

cc is the address of the register that was written

ddddddd is the data with which the register was written

## <u>Revision History:</u>

0001.0000 Initial revision.

0011.0000 Combined the PSG Diagnostic Error Codes (PSGDEC) and the Diagnostic External Test Service Error Codes (DETSEC) into a single set of Diagnostic Error Codes (DiagError).

## SATA Debug SPI SSIP (Level F 'z')

#### Description:

The SATA Debug command executes the specified SATA Debug function for SPI SSIP.

#### <u>Input Parameters:</u>

0 - Sub-command ID.

This parameter specifies the ID of the SATA Debug sub-command to be executed.

- 0 = Peek/Poke SATA registers
- 1 = Dump SATA registers
- 2 = Toggle Phy
- 3 = Send ALIGN pattern
- 4 = Send High Frequency (D10.2) pattern
- 5 =Send Mid Frequency (D24.3) pattern
- 6 = Send Lone Bit pattern
- 7 = Send Low Frequency (K28.7) pattern
- 8 = Send User Specified pattern
- 9 = Send PRBS pattern
- A = Enable PRBS checker and watch the results (Note: This sub-command never returns.)
- B = Toggle TX SSC
- C = Wait for OOB

D = Toggle speed E = Set OOB Chirp style F = Enable Test Muxes 10 = Phy Power Mode 11 = Loopback Mode Type: Unsigned 16-bit value Range: 0 to 0xFFFF Default: None

If Parameter 0 is equal to 0 (Peek / Poke SATA Registers)

1 - not used.

In the Super10 code this parameter selected the register group (Normal SATA registers or SSPI registers) to be read or written. In the Super10 Yuma architecture these registers shared the same address space and a page bit determined which registers were being accessed. In the Delta architecture each register group has its own, unique address space, so this parameter is no longer needed.

Type: NA Range: NA Default: NA

2 - Register Offset.

This parameter specifies the byte offset from the start of the SATA registers to the register to be read or written.

Type: Unsigned 32-bit value Range: 0 to 0xffffffff

Default: None

3 - Register Data.

This parameter specifies the data to be written to the specified register. If this parameter is not entered, the register will be read and its value displayed.

Type: Unsigned 16-bit value

Range: 0 to 0xffff

Default: None

If Parameter 0 is equal to 8 (Send User Pattern)

1 - Pattern.

This parameter specifies the 16-bit pattern to be sent.

Type: Unsigned 16-bit value Range: 0 to 0xffff Default: None

If Parameter O is equal to OxE (Set OOB Type)

1 - 00B Type.

This parameter specifies the OOB Type to be set.

1 = Normal ALIGN 2 = Normal D24.3 3 = Bit Doubled ALIGN 4 = Bit Doubled D24.3 Type: Unsigned 8-bit value Range: 1 to 4 Default: None

## Output Data:

If Parameter O is equal to O (Peek / Poke SATA Registers)

If no error occurred and the SATA register was read, the following information will be displayed.

" cccc (dddddddd) eeee"

where

cccc is the offset of the SATA register that was read

ddddddd is the address of the SATA register that was read

eeee is the register value

If no error occurred and the SATA register was written, the following information will be displayed.

″ gggg (hhhhhhhh) iiii --> jjjj = 1111″

where

gggg is the offset of the register that was written hhhhhhh is the address of the register that was written iiii is the value read from the register before it was written jjjj the value with which the register was written llll is the value read from the register after it was written

If Parameter 0 is equal to 1 (Dump SATA registers)

If no error occurred, the following information will be displayed.

"ATA registers" "cccc: dddd dddd dddd ... dddd" (repeated) "SATA SSIP registers" "cccc: dddd dddd dddd ... dddd" (repeated) "SATA Vis Mux registers" "cccc: dddd dddd dddd ... dddd" (repeated) "SATA Core TXB registers" "cccc: dddd dddd dddd ... dddd" (repeated) "SATA Core TXW registers" "cccc: dddd dddd dddd ... dddd" (repeated) "SATA Core TXWB registers" "cccc: dddd dddd dddd ... dddd" (repeated) "SATA Core Test registers" "cccc: dddd dddd dddd ... dddd" (repeated) where cccc is the address of the first register in the row dddd is the register value If Parameter 0 is equal to 2 (Toggle Phy) If no error occurred, the following information will be displayed.

"Phy Disabled" or "Phy Enabled - force from initial" or "Invalid Phy State"

If Parameter 0 is equal to 3 (Send ALIGN pattern) or 4 (Send High Frequency pattern) or 5 (Send Mid Frequency pattern) or 6 (Send Lone Bit pattern) or 7 (Send Low Frequency pattern) or 8 (Send User Specified pattern) or 9 (Send PRBS pattern)

If no error occurred, the following information will be displayed.

"Phy spew ALIGN primitives"
"Cycle power to end" or
"Phy spew High freq pattern (D10.2)"
"Cycle power to end" or
"Phy spew Mid freq pattern (D24.3)"
"Cycle power to end" or
"Phy spew Lone Bit pattern (0x0C8B)"
"Cycle power to end" or
"Phy spew Low freq pattern (K28.7)"

```
"Phy spew Generic pattern"
      "Cycle power to end"
                                                or
      "Phy spew PRBS pattern"
      "Phy spew Invalid pattern"
If Parameter 0 is equal to A (Enable PRBS checker and watch the results)
   If no error occurred, the following information will be displayed.
         "PRBS Checker enabled"
         "Cycle power to end"
         "Press CTRL/Z to return"
         "PRBS loop ccccc: ***...*"
                                       (repeated)
     where
         ccccc is the number of times the Error Count saturated and was reset to zero
               and a '*' is output for each error that is detected.
If Parameter 0 is equal to B (Toggle TX SSC)
```

If no error occurred, the following information will be displayed.

"Enable SSC" or "Disable SSC"

If Parameter O is equal to C (Wait for OOB)

If no error occurred, the following information will be displayed.

| "00B Test"                                  | and      |
|---------------------------------------------|----------|
| "Waiting for COMRESET"                      | and / or |
| "Phy went not ready, probably saw COMRESET" | and / or |
| "COMRESET detected"                         | and / or |
| "Waiting for COMWAKE"                       | and / or |
| "COMWAKE detected"                          | and / or |
| "Invalid OOB State"                         |          |

If Parameter O is equal to D (Toggle speed)

If no error occurred, the following information will be displayed.

"Speed: 1.5gbit" or "Speed: 3.0gbit"

If Parameter O is equal to OxE (Set OOB Type)

If no error occurred, the following information will be displayed.

"Normal ALIGN" or "Normal D24.3" or "Bit doubled ALIGN" or "Bit doubled D24.3" or "Invalid OOB Type" Else

If an error occurred, the following information will be displayed.

"DiagError aaaaaaaa "

where

aaaaaaaa is the Diagnostic Error Code

## Revision History:

0001.0000 Initial revision.

0011.0000 Combined the PSG Diagnostic Error Codes (PSGDEC) and the Diagnostic External Test Service Error Codes (DETSEC) into a single set of Diagnostic Error Codes (DiagError).

SATA Debug Athos MiPhy 365 (Level F 'z')

### Description:

The SATA Debug command executes the specified SATA Debug function for the Athos MiPhy365.

# Input Parameters:

0 - Sub-command ID.

This parameter specifies the ID of the SATA Debug sub-command to be executed.

- 0 = Peek/Poke SATA registers
- 1 = Dump SATA registers
- 2 = Toggle Phy
- 3 = Send ALIGN pattern
- 4 = Send High Frequency (D10.2) pattern
- 5 =Send Mid Frequency (D24.3) pattern
- 6 = Send Lone Bit pattern
- 7 = Send Low Frequency (K28.7) pattern
- 8 = Send User Specified pattern
- 9 = Send PRBS pattern
- A = Enable PRBS checker and watch the results (Note: This sub-command never returns.)
- B = Toggle TX SSC
- C = Wait for OOB
- D = Toggle speed
- E = Set OOB Chirp style

F = Enable Test Muxes

10 = Phy Power Mode

11 = Loopback Mode

12 = Eye Diagram data

Type: Unsigned 16-bit value

Range: 0 to 0xFFFF

Default: None

If Parameter 0 is equal to 0 (Peek / Poke SATA Registers)

0 - Peek/Poke SATA registers sub-command (0)

Type: Unsigned 16-bit value

Range: 0

Default: None 1 - Register group

In the Super10 code this parameter selected the register group (Normal SATA registers or SSPI registers) to be read or written. In the Super10 Yuma architecture these registers shared the same address space and a page bit determined which registers were being accessed. In the Delta architecture each register group has its own, unique address space, so this parameter is no longer needed.

Type: Unsigned 16 bit Range: 1 - 2 Default: NA

2 - Register Offset.

This parameter specifies the byte offset from the start of the SATA registers to the register to be read or written.

Type: Unsigned 32-bit value Range: 0 to 0xfffffff Default: None

3 - Register Data.

This parameter specifies the data to be written to the specified register. If this parameter is not entered, the register will be read and its value displayed.

Type: Unsigned 16-bit value Range: 0 to 0xffff Default: None If Parameter 0 is equal to 8 (Send User Pattern)

0 - Send User Specified pattern sub-command (8)

Type: Unsigned 16-bit value Range: 8 Default: None 1 - Pattern. This parameter specifies the 16-bit pattern to be sent.

Type: Unsigned 16-bit value Range: 0 to 0xffff Default: None

If Parameter 0 is equal to 0xE (Set OOB Type)

0 - Set 00B Chirp style sub-command (0xE)

Type: Unsigned 16-bit value Range: OxE Default: None 1 - 00B Type.

This parameter specifies the OOB Type to be set.

1 = Normal ALIGN 2 = Normal D24.3 3 = Bit Doubled ALIGN 4 = Bit Doubled D24.3 Type: Unsigned 8-bit value Range: 1 to 4 Default: None

# Output Data:

If Parameter 0 is equal to 0 (Peek / Poke SATA Registers)

If no error occurred and the SATA register was read, the following information will be displayed.

" SATA ddddddd eeee"

″Phy dddd ee″

where

SATA/Phy is the type of the SATA register that was read

ddddddd or dddd is the address of the SATA or Phy register that was read

eeee or ee is the register value

If no error occurred and the SATA register was written, the following information will be displayed.

" SATA hhhhhhh iiii --> jjjj = llll"
" Phy hhhh iiii --> jj = ll"

where

gggg or gg is the offset of the register that was written hhhhhhh or hhhh is the address of the register that was written iiii or ii is the value read from the register before it was written jjjj or jj the value with which the register was written llll or ll is the value read from the register after it was written

If Parameter 0 is equal to 1 (Dump SATA registers)

If no error occurred, the following information will be displayed.

"ATA registers" "cccc: dddd dddd dddd ... dddd" (repeated) "SATA SSIP registers" "cccc: dddd dddd dddd ... dddd" (repeated) "SATA Vis Mux registers" "cccc: dddd dddd dddd ... dddd" (repeated) "SATA Core TXB registers" "cccc: dddd dddd dddd ... dddd" (repeated) "SATA Core TXW registers" "cccc: dddd dddd dddd ... dddd" (repeated) "SATA Core TXWB registers" "cccc: dddd dddd dddd ... dddd" (repeated) "SATA Core Test registers" "cccc: dddd dddd dddd ... dddd" (repeated)

where

cccc is the address of the first register in the row dddd is the register value

If Parameter 0 is equal to 2 (Toggle Phy)

If no error occurred, the following information will be displayed.

"Phy Disabled" or "Phy Enabled - force from initial" or "Invalid Phy State"

If Parameter 0 is equal to 3 (Send ALIGN pattern) or

4 (Send High Frequency pattern) or5 (Send Mid Frequency pattern) or6 (Send Lone Bit pattern) or7 (Send Low Frequency pattern) or8 (Send User Specified pattern) or

9 (Send PRBS pattern)

If no error occurred, the following information will be displayed.

"Phy spew ALIGN primitives" "Cycle power to end" or "Phy spew High freq pattern (D10.2)" "Cycle power to end" or "Phy spew Mid freq pattern (D24.3)" "Cycle power to end" or "Phy spew Lone Bit pattern (0x0C8B)" "Cycle power to end" or "Phy spew Low freq pattern (K28.7)" "Cycle power to end" or "Phy spew Generic pattern" "Cycle power to end" or "Phy spew PRBS pattern"

"Phy spew Invalid pattern"

If Parameter O is equal to A (Enable PRBS checker and watch the results)

If no error occurred, the following information will be displayed.

"PRBS Checker enabled" "Cycle power to end" "Press CTRL/Z to return" "PRBS loop ccccc: \*\*\*...\*" (repeated)

where

ccccc is the number of times the Error Count saturated and was reset to zero and a '\*' is output for each error that is detected.

If Parameter 0 is equal to B (Toggle TX SSC)

If no error occurred, the following information will be displayed.

"Enable SSC" or "Disable SSC"

If Parameter O is equal to C (Wait for OOB)

If no error occurred, the following information will be displayed.

| "OOB Test"                                  | and      |
|---------------------------------------------|----------|
| "Waiting for COMRESET"                      | and / or |
| "Phy went not ready, probably saw COMRESET" | and / or |

| "COMRESET detected"   | and / or |
|-----------------------|----------|
| "Waiting for COMWAKE" | and / or |
| "COMWAKE detected"    | and / or |
| "Invalid OOB State"   |          |

If Parameter O is equal to D (Toggle speed)

If no error occurred, the following information will be displayed.

"Speed: 1.5gbit" or "Speed: 3.0gbit"

If Parameter 0 is equal to 0xE (Set 00B Type)

If no error occurred, the following information will be displayed.

"Normal ALIGN" or "Normal D24.3" or "Bit doubled ALIGN" or "Bit doubled D24.3" or "Invalid OOB Type"

# Else

If an error occurred, the following information will be displayed.

"DiagError aaaaaaaa "

where

aaaaaaaa is the Diagnostic Error Code

## **Revision History:**

0001.0000 Initial revision.0011.0000 Combined the PSG Diagnostic Error Codes (PSGDEC) and the Diagnostic External

Test Service Error Codes (DETSEC) into a single set of Diagnostic Error Codes (DiagError).

SATA Debug Athos Shanghai 390 (Level F 'z')

### Description:

The SATA Debug command executes the specified SATA Debug function for the Athos Shanghai 390.

## Input Parameters:

0 - Sub-command ID.

This parameter specifies the ID of the SATA Debug sub-command to be executed.

- 0 = Peek/Poke SATA registers
- 1 = Dump SATA registers
- 2 = Toggle Phy

- 3 = Send ALIGN pattern
- 4 = Send High Frequency (D10.2) pattern
- 5 =Send Mid Frequency (D24.3) pattern
- 6 = Send Lone Bit pattern
- 7 = Send Low Frequency (K28.7) pattern
- 8 = Send User Specified pattern
- 9 = Send PRBS pattern
- A = Enable PRBS checker and watch the results (Note: This sub-command never returns.)
- B = Toggle TX SSC
- C = Wait for OOB
- D = Toggle speed
- E = Set OOB Chirp style
- F = Enable Test Muxes
- 10 = Phy Power Mode
- 11 = Loopback Mode
- 12 = EyeQ data
- Type: Unsigned 16-bit value
- Range: 0 to 0xFFFF
- Default: None
- If Parameter O is equal to O (Peek / Poke SATA Registers)
  - 0 Peek/Poke SATA registers sub-command (0)

Type: Unsigned 16-bit value Range: 0

Default: None 1 - Register group

In the Super10 code this parameter selected the register group (Normal SATA registers or SSPI registers) to be read or written. In the Super10 Yuma architecture these registers shared the same address space and a page bit determined which registers were being accessed. In the Delta architecture each register group has its own, unique address space, so this parameter is no longer needed.

Type: Unsigned 16 bit Range: 1 - 2 Default: NA

2 - Register Offset.

This parameter specifies the byte offset from the start of the SATA registers to the register to be read or written.

Type: Unsigned 32-bit value Range: 0 to 0xfffffff Default: None

3 - Register Data.

This parameter specifies the data to be written to the specified register. If this parameter is not entered, the register will be read and its value displayed.

Type: Unsigned 16-bit value Range: 0 to 0xffff Default: None

If Parameter 0 is equal to 8 (Send User Pattern)

0 - Send User Specified pattern sub-command (8)

Type: Unsigned 16-bit value

Range: 8

Default: None 1 - Pattern.

This parameter specifies the 16-bit pattern to be sent.

Type: Unsigned 16-bit value

Range: 0 to 0xffff

Default: None

If Parameter O is equal to OxE (Set OOB Type)

0 - Set OOB Chirp style sub-command (0xE)

Type: Unsigned 16-bit value

Range: 0xE

Default: None 1 - 00B Type.

This parameter specifies the OOB Type to be set.

1 = Normal ALIGN 2 = Normal D24.3 3 = Bit Doubled ALIGN 4 = Bit Doubled D24.3 Type: Unsigned 8-bit value Range: 1 to 4 Default: None

### Output Data:

If Parameter O is equal to O (Peek / Poke SATA Registers)

If no error occurred and the SATA register was read, the following information will be displayed.

- " SATA ddddddd eeee"
- ′ Phy dddd ee″

where

SATA/Phy is the type of the SATA register that was read

ddddddd or dddd is the address of the SATA or Phy register that was read

eeee or ee is the register value

If no error occurred and the SATA register was written, the following information will be displayed.

" SATA hhhhhhhh iiii --> jjjj = 1111"
" Phy hhhh iiii --> jj = 11"

where

gggg or gg is the offset of the register that was written hhhhhhh or hhhh is the address of the register that was written iiii or ii is the value read from the register before it was written jjjj or jj the value with which the register was written llll or ll is the value read from the register after it was written

If Parameter 0 is equal to 1 (Dump SATA registers)

If no error occurred, the following information will be displayed.

"ATA registers"
"cccc: dddd dddd dddd ... dddd" (repeated)
"SATA SSIP registers"
"cccc: dddd dddd dddd ... dddd" (repeated)
"SATA Vis Mux registers"
"cccc: dddd dddd dddd ... dddd" (repeated)
"SATA Core TXB registers"
"cccc: dddd dddd dddd ... dddd" (repeated)
"SATA Core TXW registers"
"cccc: dddd dddd dddd ... dddd" (repeated)

```
"SATA Core TXWB registers"
         "cccc: dddd dddd dddd ... dddd" (repeated)
         "SATA Core Test registers"
         "cccc: dddd dddd dddd ... dddd"
                                            (repeated)
      where
         cccc is the address of the first register in the row
         dddd is the register value
If Parameter 0 is equal to 2 (Toggle Phy)
   If no error occurred, the following information will be displayed.
      "Phy Disabled"
                                              or
      "Phy Enabled - force from initial"
                                              or
      "Invalid Phy State"
If Parameter O is equal to 3 (Send ALIGN pattern) or
                           4 (Send High Frequency pattern) or
                           5 (Send Mid Frequency pattern) or
                           6 (Send Lone Bit pattern) or
                           7 (Send Low Frequency pattern) or
                           8 (Send User Specified pattern) or
                           9 (Send PRBS pattern)
   If no error occurred, the following information will be displayed.
      "Phy spew ALIGN primitives"
      "Cycle power to end"
                                                 or
      "Phy spew High freq pattern (D10.2)"
      "Cycle power to end"
                                                 or
      "Phy spew Mid freq pattern (D24.3)"
      "Cycle power to end"
                                                 or
      "Phy spew Lone Bit pattern (0x0C8B)"
      "Cycle power to end"
                                                 or
      "Phy spew Low freq pattern (K28.7)" \!\!\!
      "Cycle power to end"
                                                 or
      "Phy spew Generic pattern"
      "Cycle power to end"
                                                 or
      "Phy spew PRBS pattern"
      "Phy spew Invalid pattern"
If Parameter 0 is equal to A (Enable PRBS checker and watch the results)
   If no error occurred, the following information will be displayed.
```

"PRBS Checker enabled" "Cycle power to end" "Press CTRL/Z to return" "PRBS loop ccccc: \*\*\*...\*" (repeated)

where ccccc is the number of times the Error Count saturated and was reset to zero and a  $`\ast`$  is output for each error that is detected. If Parameter 0 is equal to B (Toggle TX SSC) If no error occurred, the following information will be displayed. "Enable SSC" or "Disable SSC" If Parameter 0 is equal to C (Wait for OOB) If no error occurred, the following information will be displayed. "00B Test" and "Waiting for COMRESET" and / orand / or "Phy went not ready, probably saw COMRESET" "COMRESET detected" and / or and / or "Waiting for COMWAKE" "COMWAKE detected" and / or "Invalid OOB State" If Parameter O is equal to D (Toggle speed) If no error occurred, the following information will be displayed. "Speed: 1.5gbit" or "Speed: 3.0gbit" If Parameter O is equal to OxE (Set OOB Type) If no error occurred, the following information will be displayed. "Normal ALIGN" or "Normal D24.3" or "Bit doubled ALIGN" or "Bit doubled D24.3" or "Invalid OOB Type" Else If an error occurred, the following information will be displayed. "DiagError aaaaaaaa " where aaaaaaaa is the Diagnostic Error Code **Revision History:** 

0001.0000 Initial revision.

0011.0000 Combined the PSG Diagnostic Error Codes (PSGDEC) and the Diagnostic External Test Service Error Codes (DETSEC) into a single set of Diagnostic Error Codes

## Save Adaptives To Flash (Level 7 'w' or Level T 'W')

### Description:

The Save Adaptives To Flash command writes the adaptives currently in memory to flash. This command takes about 10 seconds to complete.

## Quick Help:

"SaveAdaptivesToFlash, w[Seg],,22"; "SaveAdaptivesToFlash, W[Seg],,22";

### Input Parameters:

0 - Which adaptive set to save

This parameter specifies which adaptives set to save.

NOTE: If you specify an adaptive set that the drive does not have in its flash, the drive will flash LED.

NOTE: This command will only work once per power cycle.

- 0 CAP Controller adaptive parameters
- 1 SAP Servo adaptive parameters
- 2 RAP Read / write adaptive parameters
- 3 IAP Interface Adaptive parameters

Type: Unsigned 32-bit value

Range: 0 to 0xFFFFFFFF

Default: 0

- 1 Not used.
- 2 Valid Command Key.

This value must be 0x22 for the command to execute.

Range: 0x22

Default: None

### Output Data:

If an error occurred, the following information will be displayed.

"DiagError aaaaaaaa "

where

aaaaaaaa is the Diagnostic Error Code

# Examples:

Example #1:

To save current RAP values to flash:

F3 7>w2,,22 or F3 T>W2,,22

Example #2: To save current CAP values to flash:

F3 7>w0,,22 or F3 T>W0,,22

## **Revision History:**

0001.0000 Initial revision.
0002.0000 Add valid command key protection.
0011.0000 Combined the PSG Diagnostic Error Codes (PSGDEC) and the Diagnostic External Test Service Error Codes (DETSEC) into a single set of Diagnostic Error Codes (DiagError).

Scan Track for Servo Defects and ZAP (Level 4 '1')

#### Description:

This command scans the target track for servo defects and ZAPs.

# Quick Help:

"ScanTrackForServoDefectsAndZap, 1[RdPositionOpt]";

## Input Parameters:

0 - Scan at Read Position option.

If this parameter is entered, the scan will be performed at the read position, else the scan will be performed at the write position.

Type: Unsigned 8-bit value

Range: 0 to 0xFF

Default: None

# Output Data:

If an error occurred, the following information will be displayed.

"DiagError aaaaaaaa "

where

aaaaaaaa is the Diagnostic Error Code

## Revision History:

0001.0000 Initial revision.

0011.0000 Combined the PSG Diagnostic Error Codes (PSGDEC) and the Diagnostic External Test Service Error Codes (DETSEC) into a single set of Diagnostic Error Codes (DiagError).

# Seek Repeatedly Between Physical Cylinders (Level 2 or 3 '0')

#### Description:

The Seek From Cyl To Cyl commmand seeks repeatedly from the cylinder in parameter 0 to the cylinder in parameter 1 for the specified number of 2-seek cycles or the specified duration.

The Butterfly Seek Test commmand performs the following seeks on the specified head:

- 1) Seek to specified 1st ( minimum cyl addr , OD ) cylinder, then to specified 2nd ( maximum cyl addr , ID ) cylinder.
- 2) Repeat Steps 1) until test duration or desired number seeks is complete.

## Quick Help:

"SeekFromCylToCyl, 0[StartPhyCyl0], [StartPhyCyl1], [NumSkPairs], [NumSeconds], [Hd]";

## Input Parameters:

- 0 Starting first Physical cylinder of seek Expected to be OD-most bound, but code functions correctly with either OD or ID . Type: Signed 32-bit value Range: 0 to 0xFFFFFFFF Default: Minimum ( OD ) physical cylinder for current head
- 1 Starting Second Physical cylinder of seek Expected to be ID-most bound, but code functions correctly with either OD or ID.

Type: Signed 32-bit value

Range: 0 to 0xFFFFFFFF

Default: Maximum ( ID ) physical cylinder for current head

2 - Number of seek pairs ( a seek to "second" cylinder, then to "first" ) to do for this test if Parameter 3 not entered, ELSE time in seconds to run seek test ELSE if == 0, continue test for large arbitrary time.

Type: Unigned 32-bit value

Range: 0 to 0xFFFFFFFF

Default: 5 ( Seconds )

3 - Select test duration to be time or number of seek pairs. If not entered, perform Parameter 2 seek pairs. If entered, run seeks for Parameter 2 seconds, for "forever", or for number of seconds specified by parameter 2.

Type: Unsigned 16-bit value

Range: 0 to 0xFFFF

Default: 0 ( Perform counted seeks, not timed )

- 4 Head on which to perform seek test
  - Type: Unsigned 8-bit value

Range: 0 to 0xFF

Default: 0

### Output Data:

If an error occurred, the following information will be displayed.

"DiagError aaaaaaaa "

#### where

aaaaaaaa is the Diagnostic Error Code

## Revision History:

0001.0000 Initial revision.

0011.0000 Combined the PSG Diagnostic Error Codes (PSGDEC) and the Diagnostic External Test Service Error Codes (DETSEC) into a single set of Diagnostic Error Codes (DiagError).

### Seek to LBA (Level A 'S')

#### Description:

This command performs a seek to the specified User or System Area LBA (Logical Block Address). If no address is specified, this command will seek to the next Test Space LBA.

# Quick Help:

"SkToLba, S[LbaHi], [LbaLo], [Offset], [OffsetUnitsOpt], [SkType], [Options]";

## Input Parameters:

0 - LBA or LBA High.

If Parameter 1 is not entered, then this parameter contains the 32-bit LBA to which the seek is to be performed. If Parameter 1 is entered, then this parameter contains the upper 16-bits of the LBA to which the seek is to be performed.

If Parameter 4 is entered, then the specified LBA is located in the System Area, else it's located in the User Area.

Type: Unsigned 32-bit value, if Parameter 1 is not entered Unsigned 16-bit value, if Parameter 1 is entered

Range: 0 to 0xffffffff, if Parameter 1 is not entered 0 to 0xffff, if Parameter 1 is entered

- Default: None. If this parameter is not entered and Parameter 1 is entered, the upper 16-bits of the LBA will be set equal to zero and the lower 16-bits of the LBA will be set equal to the Parameter 1 value. If both Parameter 0 and 1 are not entered, the LBA will be set to the next LBA in the test space.
- 1 LBA Low.

This parameter contains the lower 16-bits of the LBA to which the seek is to be performed.

If Parameter 4 is entered, then the specified LBA is located in the System Area, else it's located in the User Area.

Type: Unsigned 16-bit value

Range: 0 to 0xffff

Default: None. If this parameter is not entered and Parameter 0 is entered, the 32-bit LBA will be set equal to the Parameter 0 value. If both Parameter 0 and 1 are not entered, the LBA will be set to the next LBA in the test space.

2 - Track Follow Offset value.

This parameter is a signed 16-bit number representing the amount of tracking offset to apply in the servo system. If Parameter 3 is equal to 0, the specified offset will be in units of 1/256th of the servo track width. If Parameter 3 is equal to 1, the specified offset will be in units of 0.1% of the data track width.

Type: Signed 16-bit value

Range: 0x8000 to 0x7FFF

Default: 0

3 - Track Follow Offset Units option.

This parameter specifies the units of the Track Follow Offset value. If this parameter is equal to 0, the specified offset will be in units of 1/256th of the servo track width. If this parameter is equal to 1, the specified offset will be in units of 0.1% of the data track width.

Type: Unsigned 8-bit value Range: 0 or 1 Default: 0 (Offset is in units of 1/256th of the servo track width)

4 - Seek Type.

This parameter specifies whether the seek should be performed to the read, write or write header track follow position.

0 = Seek to the read track follow position 1 = Seek to the write track follow position 2 = Seek to the write header track follow position Type: Unsigned 8-bit value Range: 0 to 0xFF Default: Seek to the read track follow position

## 5 - Options.

This parameter is a bit-significant value that allows the user to select the following options.

| Bits 15-2 | 2: not used.                                                                                                    |  |  |  |
|-----------|----------------------------------------------------------------------------------------------------|--|--|--|
| Bit 1:    | Disable Reload Channel Parameters With Seek Flag.                                                                                                    |  |  |  |
|           | If this bit is set, the channel parameters will not be reloaded<br>into the channel registers with the seek, else the channel<br>parameters will be reloaded into the channel registers. |  |  |  |
| Bit O:    | System Area Flag.                                                                                                    |  |  |  |
|           | If this bit is set, Parameter O specifies a System Area LBA,<br>else Parameter O specifies a User Area LBA.                                                                              |  |  |  |
| Type:     | Unsigned 16-bit value                                                                                                    |  |  |  |
| Range:    | 0 to 0xFFFF                                                                                                    |  |  |  |
| Default:  | 0 (Reload the channel paramters,<br>Seek to user area)                                                                                                    |  |  |  |

# Output Data:

If an error occurred, the following information will be displayed.

"DiagError aaaaaaaa R/W Status c R/W Error dddddddd"

and

"Target User LBA eeeeeeee LLL CHS ffffff.g.hhhh PLP CHS iiiiii.j.kkkk"

or

"Target System LBA eeeeeeee LLL CHS ffffff.g.hhhh PLP CHS iiiiii.j.kkkk"

where

aaaaaaaa is the Diagnostic Error Code

c is the status returned by the  $\ensuremath{\mathbb{R}}/\ensuremath{\mathbb{W}}$  subsystem

ddddddd is the error code returned by the  $\ensuremath{\mathbb{R}}/\ensuremath{\mathbb{W}}$  subsystem

eeeeeeeee is a Disk Logical Block Address on the track to which the seek was performed

 $\ensuremath{\mathsf{fffff}}$  is the Logical Cylinder Address of the track to which the seek was performed

 ${\rm g}$  is the Logical Head Address of the track to which the seek was performed

hhhh is a Logical Sector Address on the track to which the seek was performed

iiiiii is the Physical Cylinder Address of the track to which the seek was  $\operatorname{performed}$ 

j is the Logical Head Address of the track to which the seek was performed

kkkk is a Physical Sector Address on the track to which the seek was performed

If the Verbose Formatted ASCII Data Output Mode is selected, the Verbose Mode option bits will enable the following data to be output when set.

| Bit 0:     | Enables the R/W Status and R/W Error to be displayed               |
|------------|--------------------------------------------------------------------|
| Bit 1:     | NA                                                                 |
| Bit 2:     | Enables the Track Position and Track Follow Offset to be displayed |
| Bit 3:     | Enables the Target Address to be displayed                         |
| Bit 4:     | NA                                                                 |
| Bit 5:     | NA                                                                 |
| Bit 6:     | Enables the Elapsed Time to be displayed                           |
| Bits 31-7: | NA                                                                 |

If Bit 0 is set, the R/W Status and R/W Error will be displayed even if no error occurred. The data displayed will be formatted as shown above.

If Bit 2 is set, the Track Position and Track Follow Offset will be displayed as follows.

"Read Position, Persistent Offset m.m% Total Offset n.n%" or "Write Position, Persistent Offset m.m% Total Offset n.n%" or "Write Header Position, Persistent Offset m.m% Total Offset n.n%"

where

m.m is the Persistent Track Follow Offset in units of percentage of track width

n.n is the Total Track Follow Offset in units of percentage of track width

If Bit 3 is set, the Target Address will be displayed even if no error occurred. The data displayed will be formatted as shown above.

If Bit 6 is set, the Elapsed Time for the seek operation will be displayed.

"Elapsed Time a mins b secs" or "Elapsed Time b.c secs" or "Elapsed Time c.d msecs"

where

a is minutes
b is seconds
c is milliseconds
d is microseconds

Regardless of verbose mode status, the following output may occur:

If a seek mode was specified, the Elapsed Time for the seek operation will be displayed. The data displayed will be formatted as shown above, under Bit 6 of verbose mode.

Some commands use an output control bit flag (specified in the input parameters above).

If "Output Control Flag- Data Track Width" is set, the following information will be displayed

"Data Track Width wwww"

where

wwww is the width of a data track, in units of servo position. Q14 scaling, so 0x4000 is the width of a data track at nominal TPI (before VTPI and warping). Hexadecimal output.

### Revision History:

- 0001.0000 Initial revision.
- 0011.0000 Combined the PSG Diagnostic Error Codes (PSGDEC) and the Diagnostic External Test Service Error Codes (DETSEC) into a single set of Diagnostic Error Codes (DiagError).

Seek to Logical Cylinder and Head (Levels 2, 3, 4, 7, 8, H'S')

### Description:

This commmand performs a seek operation to the specified User or System Area logical cylinder and logical head address. If no address is specified, this command will seek to the next logical track in the Test Space.

#### Quick Help:

"SkToLogCyl, S[Cyl], [Hd], [Offset], [OffsetUnitsOpt], [SkType], [Options]";

## Input Parameters:

0 - Logical Cylinder Address.

If Parameter 4 is not entered, this parameter is the address of the User Area logical cylinder to which the seek is to be performed. If Parameter 4 is entered, this parameter is the address of the System Area logical cylinder to which the seek is to be performed. If both Parameter 0 and 1 are not entered, a seek will be performed to the next logical track in the Test Space.

Type: Unsigned 32-bit value

Range: 0 to 0xFFFFFFFF

Default: None

1 - Logical Head Address.

If entered, this parameter contains the address of the logical head to which the seek is to be performed. If both Parameter 0 and 1 are not entered, a seek will be performed to the next logical track in the Test Space.

Type: Unsigned 8-bit value

Range: 0 to 0xFF

Default: None

2 - Track Follow Offset value.

This parameter is a signed 16-bit number representing the amount of tracking offset to apply in the servo system. If Parameter 3 is equal to 0, the specified offset will be in units of 1/256th of the servo track width. If Parameter 3 is equal to 1, the specified offset will be in units of 0.1% of the data track width.

Type: Signed 16-bit value

Range: 0x8000 to 0x7FFF

Default: 0

3 - Track Follow Offset Units option.

This parameter specifies the units of the Track Follow Offset value. If this parameter is equal to 0, the specified offset will be in units of 1/256th of the servo track width. If this parameter is equal to 1, the specified offset will be in units of 0.1% of the data track width.

Type: Unsigned 8-bit value Range: 0 or 1 Default: 0 (Offset is in units of 1/256th of the servo track width)

4 - Seek Type.

This parameter specifies whether the seek should be performed to the read, write or write header track follow position.

0 = Seek to the read track follow position 1 = Seek to the write track follow position 2 = Seek to the write header track follow position Type: Unsigned 8-bit value Range: 0 to 0xFF

Default: Seek to the read track follow position

5 - Options.

This parameter is a bit-significant value that allows the user to select the following options.

Bits 15-3: not used.

Bit 2: Display the Data Track Width.

If this bit is set, the width of the destination track will be displayed in Q14 servo counts.

Bit 1: Disable Reload Channel Parameters With Seek Flag.

If this bit is set, the channel parameters will not be reloaded into the channel registers with the seek, else the channel parameters will be reloaded into the channel registers.

Bit 0: System Area Flag.

If this bit is set, Parameter O specifies a System Area logical cylinder, else Parameter O specifies a User Area logical cylinder.

- Type: Unsigned 16-bit value
- Range: 0 to 0xFFFF
- Default: 0 (Reload the channel paramters, Seek to user area)

If an error occurred, the following information will be displayed.

"DiagError aaaaaaaa R/W Status c R/W Error dddddddd"

and

"Target User LBA eeeeeeee LLL CHS ffffff.g.hhhh PLP CHS iiiiii.j.kkkk"

or

"Target System LBA eeeeeeee LLL CHS ffffff.g. hhhh PLP CHS iiiiii.j.kkkk"

where

aaaaaaaa is the Diagnostic Error Code

c is the status returned by the  $\ensuremath{\mathbb{R}}/\ensuremath{\mathbb{W}}$  subsystem

ddddddd is the error code returned by the  $R/{\ensuremath{\mathbb W}}$  subsystem

eeeeeeeee is a Disk Logical Block Address on the track to which the seek was performed

 $\ensuremath{\mathsf{fffff}}$  is the Logical Cylinder Address of the track to which the seek was performed

g is the Logical Head Address of the track to which the seek was performed

hhhh is a Logical Sector Address on the track to which the seek was performed

iiiiii is the Physical Cylinder Address of the track to which the seek was performed

j is the Logical Head Address of the track to which the seek was performed

kkkk is a Physical Sector Address on the track to which the seek was performed

If the Verbose Formatted ASCII Data Output Mode is selected, the Verbose Mode option bits will enable the following data to be output when set.

| Bit 0:     | Enables the R/W Status and R/W Error to be displayed               |
|------------|--------------------------------------------------------------------|
| Bit 1:     | NA                                                                 |
| Bit 2:     | Enables the Track Position and Track Follow Offset to be displayed |
| Bit 3:     | Enables the Target Address to be displayed                         |
| Bit 4:     | NA                                                                 |
| Bit 5:     | NA                                                                 |
| Bit 6:     | Enables the Elapsed Time to be displayed                           |
| Bits 31-7: | NA                                                                 |

If Bit O is set, the R/W Status and R/W Error will be displayed even if no error occurred. The data displayed will be formatted as shown above.

If Bit 2 is set, the Track Position and Track Follow Offset will be displayed as follows.

"Read Position, Persistent Offset m.m% Total Offset n.n%" or "Write Position, Persistent Offset m.m% Total Offset n.n%" or "Write Header Position, Persistent Offset m.m% Total Offset n.n%"

where

m.m is the Persistent Track Follow Offset in units of percentage of track width n.n is the Total Track Follow Offset in units of percentage of track width If Bit 3 is set, the Target Address will be displayed even if no error occurred. The data displayed will be formatted as shown above. If Bit 6 is set, the Elapsed Time for the seek operation will be displayed.

"Elapsed Time a mins b secs" or "Elapsed Time b.c secs" or "Elapsed Time c.d msecs"

where

a is minutes
b is seconds
c is milliseconds
d is microseconds

Regardless of verbose mode status, the following output may occur:

If a seek mode was specified, the Elapsed Time for the seek operation will be displayed. The data displayed will be formatted as shown above, under Bit 6 of verbose mode.

Some commands use an output control bit flag (specified in the input parameters above).

If "Output Control Flag- Data Track Width" is set, the following information will be displayed

"Data Track Width wwww"

where

wwww is the width of a data track, in units of servo position. Q14 scaling, so 0x4000 is the width of a data track at nominal TPI (before VTPI and warping). Hexadecimal output.

## <u>Examples:</u>

Example #1:

To seek to a logical cylinder and head at the read track follow position (in this case logical cylinder 45 head 1)

F3 2>S45,1

### Example #2:

To seek to a logical cylinder and head at the write track follow position (in this case logical cylinder 45 head 1)

F3 2>S45, 1, , , 1

## Example #3:

To seek to a logical cylinder and head at the write header track follow position (in this case logical cylinder 45 head 1)

F3 2>S45, 1, , , 2

#### Example #4:

To seek to a logical cylinder and head at the read track follow position with an additional offset specified in servo counts (in this case logical cylinder 45 head 1 at an offset of plus 100/256ths of the servo track width)

F3 2>S45, 1, 64

#### Example #5:

To seek to a logical cylinder and head at the read track follow position with an additional offset specified in percent of data track width (in this case logical cylinder 45 head 1 at an offset of -10% of the data track width)

F3 2>S45, 1, FFF6, 1

### Example #6:

To seek to a logical cylinder and head at the read track follow position and display the data track width in Q14 servo counts (in this case logical cylinder 45 head 1)

F3 2>S45, 1, , , , 4

### Example #7:

To seek to a logical cylinder and head at the read track follow position and disable reloading of the channel parameters by the seek (in this case logical cylinder 45 head 1)

F3 2>S45, 1, , , , 2

#### Example #8:

To seek to a system logical cylinder and head at the read track follow position (in this case logical system cylinder 54 head 0)

F3 2>S54, 0, , , , 1

## **Revision History:**

- 0001.0000 Initial revision.
- 0001.0001 Changed the parameters to allow some fine output control. Added a new parameter to allow the output of the data track width of the destination track, in Q14 servo counts.
- 0011.0000 Combined the PSG Diagnostic Error Codes (PSGDEC) and the Diagnostic External Test Service Error Codes (DETSEC) into a single set of Diagnostic Error Codes (DiagError).

### Seek to Physical Cylinder and Head (Levels 2, 3, F's')

### Description:

This commmand performs a seek operation to the specified physical cylinder and logical head address. If no address is specified, this command will seek to the next physical track in the Test Space.

### <u>Quick Help:</u>

"SkToPhyCyl, s[Cyl], [Hd], [ValidKey], [Offset], [OffsetUnitsOpt], [SkType], [Options]";

## Input Parameters:

0 - Physical Cylinder Address.

If entered, this parameter is the address of the physical cylinder to which the seek is to be performed. If both Parameter 0 and 1 are not entered, a seek will

be performed to the next physical track in the Test Space.

Type: Unsigned 32-bit value Range: 0 to 0xFFFFFFFF

Default: None

1 - Logical Head Address.

If entered, this parameter is the address of the logical head to which the seek is to be performed. If both Parameter 0 and 1 are not entered, a seek will be performed to the next physical track in the Test Space.

Type: Unsigned 8-bit value

Range: 0 to 0xFF

Default: None

2 - Valid Command Key.

This parameter must be equal to 22 Hex.

Type: Unsigned 8-bit value

Range: 0x22

Default: None

3 - Track Follow Offset value.

This parameter is a signed 16-bit number representing the amount of tracking offset to apply in the servo system. If Parameter 4 is equal to 0, the specified offset will be in units of 1/256th of the servo track width. If Parameter 4 is equal to 1, the specified offset will be in units of 0.1% of the data track width.

Type: Signed 16-bit value

Range: 0x8000 to 0x7FFF

Default: 0

4 - Track Follow Offset Units option.

This parameter specifies the units of the Track Follow Offset value. If this parameter is equal to 0, the specified offset will be in units of 1/256th of the servo track width. If this parameter is equal to 1, the specified offset will be in units of 0.1% of the data track width.

Type: Unsigned 8-bit value

Range: 0 or 1

Default: 0 (Offset is in units of 1/256th of the servo track width)

5 - Seek Type.

This parameter specifies whether the seek should be performed to the read, write or write header track follow position.

0 = Seek to the read track follow position 1 = Seek to the write track follow position 2 = Seek to the write header track follow position

Type: Unsigned 8-bit value

Range: 0 to 0xFF

Default: Seek to the read track follow position

6 - Options.

This parameter is a bit-significant value that allows the user to select the following options.

Bits 15-1: not used.

Bit 0: Disable Reload Channel Parameters With Seek Flag.

If this bit is set, the channel parameters will not be reloaded into the channel registers with the seek, else the channel parameters will be reloaded into the channel registers.

Type: Unsigned 16-bit value

Range: 0 to 0xFFFF

Default: 0 (Reload the channel paramters)

## Output Data:

If an error occurred, the following information will be displayed.

"DiagError aaaaaaaa R/W Status c R/W Error dddddddd"

and

"Target User LBA eeeeeeee LLL CHS ffffff.g.hhhh PLP CHS iiiiii.j.kkkk"

or

"Target System LBA eeeeeeee LLL CHS ffffff.g.hhhh PLP CHS iiiiii.j.kkkk"

where

aaaaaaaa is the Diagnostic Error Code

c is the status returned by the R/W subsystem

ddddddd is the error code returned by the R/W subsystem

eeeeeeeee is a Disk Logical Block  $\ensuremath{\operatorname{Address}}$  on the track to which the seek was performed

ffffff is the Logical Cylinder Address of the track to which the seek was performed

g is the Logical Head Address of the track to which the seek was performed

hhhh is a Logical Sector Address on the track to which the seek was performed

iiiiii is the Physical Cylinder Address of the track to which the seek was  $\operatorname{performed}$ 

j is the Logical Head Address of the track to which the seek was performed

kkkk is a Physical Sector Address on the track to which the seek was performed

If the Verbose Formatted ASCII Data Output Mode is selected, the Verbose Mode option bits will enable the following data to be output when set.

| Bit O:     | Enables the R/W Status and R/W Error to be displayed               |
|------------|--------------------------------------------------------------------|
| Bit 1:     | NA                                                                 |
| Bit 2:     | Enables the Track Position and Track Follow Offset to be displayed |
| Bit 3:     | Enables the Target Address to be displayed                         |
| Bit 4:     | NA                                                                 |
| Bit 5:     | NA                                                                 |
| Bit 6:     | Enables the Elapsed Time to be displayed                           |
| Bits 31-7: | NA                                                                 |

If Bit O is set, the R/W Status and R/W Error will be displayed even if no error occurred. The data displayed will be formatted as shown above.

If Bit 2 is set, the Track Position and Track Follow Offset will be displayed as follows.

"Read Position, Persistent Offset m. m% Total Offset n. n%" or "Write Position, Persistent Offset m. m% Total Offset n. n%" or "Write Header Position, Persistent Offset m. m% Total Offset n. n%"

where

m.m is the Persistent Track Follow Offset in units of percentage of track width

n.n is the Total Track Follow Offset in units of percentage of track width

If Bit 3 is set, the Target Address will be displayed even if no error occurred. The data displayed will be formatted as shown above.

If Bit 6 is set, the Elapsed Time for the seek operation will be displayed.

"Elapsed Time a mins b secs" or "Elapsed Time b.c secs" or "Elapsed Time c.d msecs"

where

a is minutes
b is seconds
c is milliseconds
d is microseconds

Regardless of verbose mode status, the following output may occur:

If a seek mode was specified, the Elapsed Time for the seek operation will be displayed. The data displayed will be formatted as shown above, under Bit 6 of verbose mode.

Some commands use an output control bit flag (specified in the input parameters above).

If "Output Control Flag- Data Track Width" is set, the following information will be displayed

"Data Track Width wwww"

where

wwww is the width of a data track, in units of servo position. Q14 scaling, so 0x4000 is the width of a data track at nominal TPI (before VTPI and warping). Hexadecimal output.

#### **Revision History:**

- 0001.0000 Initial revision.
- 0011.0000 Combined the PSG Diagnostic Error Codes (PSGDEC) and the Diagnostic External Test Service Error Codes (DETSEC) into a single set of Diagnostic Error Codes (DiagError).

Select Data Output Mode (Level T '0')

#### Description:

This command selects the specified Data Output Mode.

# Quick Help:

"SelectDataOutputMode, 0[Mode], [VerboseOpts]";

### Input Parameters:

0 - Data Output Mode.

This parameter specifies the data output mode to be selected.

- 0 =Quiet Mode. This mode disables the outputting of all diagnostic status.
- 1 = Raw Binary Mode. This mode outputs the status packets returned by the diagnostic functions as raw binary data.
- 2 = Raw ASCII Mode. This function outputs an ASCII representation of the raw data returned in the status packets by the diagnostic functions.
- 3 = Formatted ASCII Mode. This function formats the data returned in the status packets by the diagnostic functions and outputs it as ASCII.
- 4 = Verbose Formatted ASCII Mode. This function formats the data returned in the status packets by the diagnostic functions and outputs it as ASCII. This mode will output additional information that is not typically output by the standard Formatted ASCII Mode.
- 5 = Simplified Formatted ASCII Mode. This function formats the data returned in the status packets by the diagnostic functions and outputs it as ASCII. This mode will simplfy the output information that is normally output by the standard Formatted ASCII Mode.
- Type: Unsigned 8-bit value

Range: 0 to 5

Default: 3 (Formatted ASCII Mode)

1 - Verbose Formatted ASCII Mode Options.

This parameter is a bit-significant value that can be used to enable / disable the outputting of various verbose mode data. Setting a bit enables the outputting of the verbose mode data associated with the bit. Clearing a bit

disables the outputting of the verbose mode data associated with the bit. The data that is enabled or disabled by each bit is unique to each command and is described in the command's data output section.

Type: Unsigned 32-bit value Range: O to Oxfffffff Default: Oxffffffff (Output all verbose data)

## Output Data:

Displays the Data Output Mode that is selected.

### <u>Revision History:</u>

0001.0000 Initial revision.

Select Logical Head (Levels 2, 3, 4, 7 'H')

### Description:

This commmand performs a seek operation to the specified logical head address. If no address is specified, this command will seek to the next logical head in the Test Space.

## Quick Help:

"SelectHd, H[Hd], [SkType], [Options]";

#### Input Parameters:

0 - Logical Head Address.

If entered, this parameter is the address of the logical head to be selected. If Parameter O is not entered, the next logical head in the Test Space will be selected.

Type: Unsigned 8-bit value

Range: 0 to 0xFF

Default: None

1 - Seek Type.

This parameter specifies whether the seek should be performed to the read, write or write header track follow position.

0 = Seek to the read track follow position 1 = Seek to the write track follow position 2 = Seek to the write header track follow position Type: Unsigned 8-bit value Range: 0 to 0xFF Default: Seek to the read track follow position

2 - Options.

This parameter is a bit-significant value that allows the user to select the

following options.

Bits 15-1: not used.
Bit 0: Disable Reload Channel Parameters With Seek Flag.
If this bit is set, the channel parameters will not be reloaded into the channel registers with the seek, else the channel parameters will be reloaded into the channel registers.
Type: Unsigned 16-bit value
Range: 0 to 0xFFFF
Default: 0 (Reload the channel parameters)

# Output Data:

If an error occurred, the following information will be displayed.

"DiagError aaaaaaaa R/W Status c R/W Error dddddddd"

and

"Target User LBA eeeeeeee LLL CHS ffffff.g.hhhh PLP CHS iiiiii.j.kkkk"

or

"Target System LBA eeeeeeee LLL CHS ffffff.g.hhhh PLP CHS iiiiii.j.kkkk"

where

aaaaaaaa is the Diagnostic Error Code

c is the status returned by the  $\ensuremath{\mathbb{R}}/\ensuremath{\mathbb{W}}$  subsystem

ddddddd is the error code returned by the  $R/{\ensuremath{\mathbb W}}$  subsystem

eeeeeeeee is a Disk Logical Block  $\ensuremath{\operatorname{Address}}$  on the track to which the seek was performed

 $\ensuremath{\mathsf{fffff}}$  is the Logical Cylinder Address of the track to which the seek was performed

g is the Logical Head Address of the track to which the seek was performed

hhhh is a Logical Sector Address on the track to which the seek was performed

iiiiii is the Physical Cylinder Address of the track to which the seek was performed

j is the Logical Head Address of the track to which the seek was performed

kkkk is a Physical Sector Address on the track to which the seek was performed

If the Verbose Formatted ASCII Data Output Mode is selected, the Verbose Mode option bits will enable the following data to be output when set.

Bit 0:Enables the R/W Status and R/W Error to be displayedBit 1:NABit 2:Enables the Track Position and Track Follow Offset to be displayedBit 3:Enables the Target Address to be displayed

Bit 4: NA Bit 5: NA Bit 6: Enables the Elapsed Time to be displayed Bits 31-7: NA

If Bit 0 is set, the R/W Status and R/W Error will be displayed even if no error occurred. The data displayed will be formatted as shown above.

If Bit 2 is set, the Track Position and Track Follow Offset will be displayed as follows.

"Read Position, Persistent Offset m.m% Total Offset n.n%" or "Write Position, Persistent Offset m.m% Total Offset n.n%" or "Write Header Position, Persistent Offset m.m% Total Offset n.n%"

where

m.m is the Persistent Track Follow Offset in units of percentage of track width

n.n is the Total Track Follow Offset in units of percentage of track width

If Bit 3 is set, the Target Address will be displayed even if no error occurred. The data displayed will be formatted as shown above.

If Bit 6 is set, the Elapsed Time for the seek operation will be displayed.

"Elapsed Time a mins b secs" or "Elapsed Time b.c secs" or "Elapsed Time c.d msecs"

where

a is minutes
b is seconds
c is milliseconds
d is microseconds

Regardless of verbose mode status, the following output will be displayed:

"Hd h"

where

h is selected head

### **Revision History:**

0001.0000 Initial revision.

0011.0000 Combined the PSG Diagnostic Error Codes (PSGDEC) and the Diagnostic External Test Service Error Codes (DETSEC) into a single set of Diagnostic Error Codes (DiagError).

Select Servo Controller (Level 5 'G')

#### Description:

This command allows for one of serveral different servo controllers to be selected.

The servo controllers available have been pre-designed with dynamic characteristics which have been optimized for particular operating conditions.

## Quick Help:

"SelectServoController, G[Head], [Controller], [InputShift]";

### Input Parameters:

If no parameters are entered, then the command will display the current "controller" for all heads. Then the current "input shift" will be displayed. 0 - Head This parameter specifies the head or heads to select the servo controller. If only parameter 0 is specified: The command will display the current "controller" selection for the specified head. Then the "input shift" will be displayed. If parameter 0 is specified, And either or both parameter 1 and parameter 2 are specified: The "controller" for the specified head is changed to the specified values and/or the "input shift" will be set to the specified value. Then the command will display the current "controller" for the specified head. Then the "input shift" will be displayed. If parameter 0 is NOT specified but either or both parameter 1 and parameter 2 are specified: All the current "controller" are changed to the specified values for all heads and/or the "input shift" will be changed to the specified value. The command will then display the current "controller" for all heads. Then the "input shift" will be displayed. Other combinations are invalid. Type: Unsigned 8-bit value Range: 0 .. Max Head Default: None 1 - Controller This parameter specifies the servo controller to be used. Type: Unsigned 8-bit value Range: Defined by Servo Default: None 2 - Controller Input Shift This parameter specifies the Conroller Input Shift Type: Unsigned 8-bit value Range: Defined by Servo Default: None

### <u>Output Data:</u>

If an error occurred, the following information will be displayed.

"DiagError aaaaaaaa "

where

aaaaaaaa is the Diagnostic Error Code

If no error occurred, the following will be displayed

Head Controller AA BB

Input Shift = CC

where

AA is the Head Number

BB is the Controller Number selected for the specified head

CC is the Input Shift value.

Note:

Controller Data will be either for a single head or for all heads depending on parameters selections when the diag is executed.

### **Revision History:**

0001.0000 Initial revision.

0011.0000 Combined the PSG Diagnostic Error Codes (PSGDEC) and the Diagnostic External Test Service Error Codes (DETSEC) into a single set of Diagnostic Error Codes (DiagError).

Servo Batch Test sub commands (Level 4 'U')

### Description:

The Servo Batch Test command executes the specified servo batch tests function.

## Quick Help:

"ServoBatchTest, U[SubCmd], [SubCmdParm0], [SubCmdParm1], [SubCmdParm2]";

### Input Parameters:

0 - Sub-command ID.

This parameter specifies the sub-command ID of the Servo Batch Test command to be executed.

100D = Plot PES on Screen

Type: Unsigned 16-bit value

Range: 0 to 0xFFFF

Default: None

If Parameter O is equal to 100D (Plot PES on Screen)

0 - Plot PES on Screen sub-command ID (100D)

Type: Unsigned 16-bit value

Range: 100D

Default: None 1 - Revs to collect for RRO calculation.

This parameter specifies the revs to collect the PES data for RRO calculation. If this parameter is not entered, the default value is 100 revs.

Type: Unsigned 16-bit value Range: 0 to 0xffff

Default: 100

2 - Revs to collect for NRRO calculation.

This parameter specifies the revs to collect the PES data for NRRO calculation. If this parameter is not entered, the default value is 100 revs.

Type: Unsigned 16-bit value Range: 0 to 0xffff Default: 100

### Output Data:

If Parameter 0 is equal to 100D (Plot PES on Screen)

If an error occurred, the following information will be displayed.

"DiagError aaaaaaaa "

where

aaaaaaaa is the Diagnostic Error Code

Track number, Write Fault Threshold, PES plot, RRO 3 Sigma, and NRRO 3 Sigma are displayed with the following format:

01000.0, WFT 333 (+1.9E+1 %)

| 000 FEF2 0060 013A              | < | _ |   | * + | > |
|---------------------------------|---|---|---|-----|---|
| 001 FF10 FFE7 00BE              | < | _ | * | +   | > |
| 002 FF08 FFDB 00BC              | < | _ | * | +   | > |
| 003 FED7 FFBF 00D0              | < | — | * | +   | > |
| 004 FE8C FF97 00E0              | < | - | * | +   | > |
| 005 FE75 FF87 0153              | < | _ | * | +   | > |
| (Repeat for every servo sector) |   |   |   |     |   |

3 sigma RRO = +4.92E-0 % track 3 sigma NRRO = +7.08E-0 % track \*\*End

### **Revision History:**

0001.0000 Initial revision.

0011.0000 Combined the PSG Diagnostic Error Codes (PSGDEC) and the Diagnostic External Test Service Error Codes (DETSEC) into a single set of Diagnostic Error Codes (DiagError).

Servo Bode Plot (Level 5, 'B')

#### Description:

This command implements the Servo Bode Plot diagnostic. It is implemented as a single-frequency DFT with an injected sine-wave distrubance, which is either a current or position disturbance, depending on the selected measurement.

It has the ability to perform a single frequency measurement or loop through a range of frequencies to create a swept-sine frequency response measurement.

The measurement will be done at the current servo position.

A special 'Trace Mode' is supported which will return the raw time-domain data for Signal1 and Signal2. The data for only one frequency will be returned. If swept-sine measurement is done, then time-domain data will be returned for only the last frequency used.

### Quick Help:

"Servo Bode Plot, B[BodeType], [InjAmp], [Fmin], [Fmax], [NumFreq], [NumSamples], [EnableTracing]";

### Input Parameters:

0 - Select the Bode measurement type.

Parameter 0 is used to specify the type of servo bode measuement to be done.

Note: for the following measurements, Signal1 is the 'output', Signal2 is the 'input', and the transfer function is output/input = Signal1/Signal2.

If 0, then the diagnostic will be configured for an open-loop bode measurement, using vcm current disturbance.

Signal1: i16\_Current2, Signal2: i16\_Current2Out, Injection: i16\_TrackingVcmDisturbanceCurrent

If 1, then the diagnostic will be configured for a closed-loop bode measurement, using vcm current disturbance.

Signal1: i16\_Current2, Signal2: i16\_TrackingVcmDisturbanceCurrent, Injection: i16\_TrackingVcmDisturbanceCurrent

If 2, then the diagnostic will be configured for a structrual bode measurement, using vcm current disturbance. Signal1: i16 DemodPositionError,

Signal2: i16 Current2Out,

Injection: i16\_TrackingVcmDisturbanceCurrent

If 3, then the diagnostic will be configured for an open-loop bode measurement, using position disturbance.

Signal1: i16\_DemodPositionMeasurementIn,

Signal2: i16\_DemodPositionMeasurementOut, Injection: i16\_TrackingDemodDisturbancePosition
If 4, then the diagnostic will be configured for a sensitivity measurement, using position disturbance. Signal1: i16\_DemodPositionError, Signal2: i16\_TrackingDemodDisturbancePosition, Injection: i16\_TrackingDemodDisturbancePosition

Default: 0 (Open Loop - Vcm current distrubance)

0 .. Maximum Number of Bode Types

1 - Specify the Injection Amplitude

Parameter 1 specifies the peak amplitude of the injected sine-wave disturbance. For bode types using VCM current disturbance, the units will be DAC counts. For bode types using pes distrubance, the units will be pes counts.

Type: Positive decimal value

Range:

Range:

Default: 400

2 - Set the lowest frequency to be measured.

Parameter 2 specifies lowest frequency in Hertz to be used for the servo bode measurement.

Type: Positive decimal value

Range: 10 Herts to the Nyquist frequency

Default: 10 Hz

3 - Set the highest frequency to be measured.

Parameter 3 specifies highest frequency in Hertz to be used for the servo bode measurement. This frequency must be greater than Parameter 2. Entering any value larger than the Nyquist frequency will default to the Nyquist frequency.

Type: Positive decimal value

Range: 10 Herts to the Nyquist frequency

Default: Nyquist frequency

4 - Set the number of frequencies to use.

Parameter 4 specifies number of linearly-spaced frequencies, between the minimum frequency (Parameter 2) and the maximum frequency (Parameter 3) to be used for the servo bode measurement.

Type: Positive decimal value Range: 1 .. 1024 Default: 200 5 - Set the number of samples to collect.

Parameter 5 specifies the length of the time-domain data record to be collected for each of the specified frequencies.

Type: Positive decimal value Range: 1 .. 32768 Default: 4096

6 - Enable Tracing

Parameter 7 is used to enable a trace-mode that will return the raw time-domain data of the last frequency to be analyzed. If Parameter 6 equals 0, then the trace-mode is disabled. If Parameter 6 equals 1, the the trace-mode is enabled.

Type: Hexadecimal value Range: 0 or 1 Default: 0 (Trace disabled)

## Output Data:

If an error occurred, the following information will be displayed.

"DiagError aaaaaaaa "

where

aaaaaaaa is the Diagnostic Error Code

If no error occurred the bode type will be displayed. example: OPEN LOOP - POSITION DISTURBANCE

Then the frequency response data will be displayed in floating-point format.

 Freq
 Re1
 Im1
 Re2
 Im2

 A
 B
 C
 D
 E

where:

A represents the measurement frequency in Hertz. B represents the REAL component of the frequency in Signal 1 C represents the IMAG component of the frequency in Signal 1 D represents the REAL component of the frequency in Signal 2 E represents the IMAG component of the frequency in Signal 2

#### <u>Examples:</u>

The following command will measure the open loop frequency response using the defaults parameters.

В

This command will measure the open loop frequency response with a TrackingDemodDisturbancePosition amplitude of 100, in the range of 2000Hz to 3000Hz, with a linear spacing of 20Hz=(3000-2000)/50, and a time record of 5000 samples per frequency.

B3, 100, 2000, 3000, 50, 5000

This example uses the default bode type and injection amplitude, starting frequency of 5000, ending frequency of 5010, using only 1 frequency only do 5000Hz), collect 264 samples, and use Trace Mode. Trace mode will return the servo sector number, and the raw time-domian data for Signal1 and Signal2.

B, , 5000, 5010, 1, 264, 1

### **Revision History:**

- 0001.0000 Initial revision.
- 0011.0000 Combined the PSG Diagnostic Error Codes (PSGDEC) and the Diagnostic External Test Service Error Codes (DETSEC) into a single set of Diagnostic Error Codes (DiagError).

Servo Diagnostic Sub Commands (Level 8 'C')

#### Description:

The Servo Diagnostic Sub Commands execute the following servo diagnostic sub commands:

- 8>C05: Set Seek Delay command. This command sets the seek delay, logical / physical seek type, and write / read seek settle for other 8>C seek related commands (such as 8>C08 and 8>C0C).
- 8>C08: Random Seeks command. This command performs random seeks across the entire disk or just by switching heads only.
- 8>COC: Seek Between 2 Physical Cylinders command. This command performs seeks between 2 physical tracks at the same head.
- 8>C15: Change Write Threshold command. This command changes write threshold.

### Quick Help:

"ServoDiagSubCmds, C[SubCmd], [Parm0], [Parm1], [Parm2]";

#### Input Parameters:

0 - Servo Diag Sub command ID.

This parameter specifies the ID of the servo diag sub command to be executed

05h = Set Seek Delay 08h = Random Seeks 0Ch = Seek Between 2 Physical Cylinders 15h = Change Write Threshold Type: Unsigned 16-bit value Range: 0 to 0xFFFF Default: None

Set Seek Delay command 8>C05 (Parameter 0 is 05h)

## <u>Input Parameters:</u>

0 - Level 8 C command's Set Seek Delay sub-command ID (05h)

Unsigned 16-bit value Type: Range: 05h Default: None 1 - Seek Delay in the format of servo sectors This parameter specifies the new seek delay. If this parameter is not entered, then the seek delay is not going to be changed Unsigned 16-bit value Type: Range: 0 to 0xffff Default: None 2 - Seek Type This parameter specifies the new seek type. Its Bit 0 controls slow/fast settle setting and the Bit 1 controls the logical/physical seek setting. If this parameter is not entered, then the seek type is not going to be changed. Type: Unsigned 16-bit value 0 to 0xffff Range:

Default: None

### Output Data:

If an error occurred, the following information will be displayed.

"DiagError aaaaaaaa "

#### where

aaaaaaaa is the Diagnostic Error Code

The following will be displayed

Delay between xxxx settle seeks = yyyy servo sectors zzzz Seeks Enabled

where

xxxx is either slow or fast yyyy is the seek delay number in servo sectors zzzz is either Logical or Physical

Random Seeks command 8>C08 (Parameter 0 is 08h)

## Input Parameters:

1 - Random Head Only Indicator

This parameter indicates if the seek destination is random head only. When this

parameter is not entered or entered as 0, both track number and head number are generated randomly, otherwise, only head number changes randomly while the track number stays the same.

Type: Unsigned 16-bit value Range: 0 to 0xffff Default: 0

### Output Data:

If an error occurred, the following information will be displayed.

"DiagError aaaaaaaa "

where

aaaaaaaa is the Diagnostic Error Code

If no error occurred, seek average time is displayed with the following format:

-Average = xxx.yyy msecs-Note: The beginning and ending chars are rotating all the time to reflect the fact that the command is running

Seek Between 2 Physical Cylinders command 8>COC (Parameter 0 is OCh)

#### <u>Input Parameters:</u>

1 - First physical cylinder to be seeked. When this parameter is not entered, the minimum physical cylinder at the current head is used.

Type: Unsigned 32-bit value

Range: 0 to 0xfffffff

Default: Minimum physical cylinder at the current head

2 - Second physical cylinder to be seeked. When this parameter is not entered, the maximum physical cylinder at the current head is used.

Type: Unsigned 32-bit value

Range: 0 to 0xfffffff

Default: Maximum physical cylinder at the current head

### Output Data:

If an error occurred, the following information will be displayed.

"DiagError aaaaaaaa "

where

aaaaaaaa is the Diagnostic Error Code

If no error occurred, seek average time is displayed with the following format:

-Average = xxx.yyy msecs-Note: The beginning and ending chars are rotating all the time to reflect the fact that the command is running

Change Write Threshold command 8>C15 (Parameter 0 is 15h)

### Input Parameters:

1 - Position Threshold

This parameter specifies the new position write threshold. If this parameter is not entered, then position write threshold is not going to be changed

Type: Unsigned 16-bit value Range: 0 to 0xffff Default: None

2 - Velocity Threshold (Not supported yet by servo)

This parameter specifies the new velocity write threshold. If this parameter is not entered, then velocity write threshold is not going to be changed

Type: Unsigned 16-bit value Range: 0 to 0xffff Default: None

# Output Data:

If an error occurred, the following information will be displayed.

"DiagError aaaaaaaa "

where

aaaaaaaa is the Diagnostic Error Code

If no error occurred, the following will be displayed

Head XThresh VThresh 00 XXXX VVVV 01 XXXX VVVV ... where XXXX is the position write threshold VVVV is the velocity write threshold

# Revision History:

0001.0000 Initial revision. 0011.0000 Combined the PSG Diagnostic Error Codes (PSGDEC) and the Diagnostic External Test Service Error Codes (DETSEC) into a single set of Diagnostic Error Codes (DiagError).

Set Baud Rate (Level T 'B', Level F 'b')

#### <u>Description:</u>

The Set Baud Rate command sets the serial port baud rate to the specified value.

#### Quick Help:

Level T
"SetBaudRate, B[BaudRate], [MsecDelay]";
Level F
"SetBaudRate, b[BaudRate], [MsecDelay]";

#### Input Parameters:

0 - Desired Baud Rate.

This parameter specifies the desired serial port baud rate. If this parameter is not entered or a value of 0 is entered, the baud rate will be set to the default value. If an unsupported baud rate value is entered, a list of the valid baud rates will be displayed.

Type: Decimal value

Range: 0 to 9999999

Default: 38400

1 - Delay Time in Milliseconds.

This parameter specifies the number of milliseconds that the drive will wait for the host to send a carriage return at the new baud rate. If a carriage return is not received within the specified amount of time, the baud rate will be set back to its value before the command was received. If this parameter is not entered or a value of 0 is entered, the drive will not wait for a carriage return after selecting the specified baud rate.

Type: Unsigned 16-bit value Range: 0 to 0xffff Default: 0

#### Output Data:

If an unsupported baud rate value is entered, this command will display a list of the supported baud rates.

### **Revision History:**

0001.0000 Initial revision.

0011.0000 Combined the PSG Diagnostic Error Codes (PSGDEC) and the Diagnostic External Test Service Error Codes (DETSEC) into a single set of Diagnostic Error Codes (DiagError).

#### Description:

This command loads the specified data buffer blocks with the specified data pattern.

This command supports both the legacy ST-10 mode and a new mode that allows the user to enter data patterns of up to 16-bytes (128-bits in length). The Legacy ST-10 mode only allowed the user to enter 4-byte (32-bit) patterns.

In legacy ST-10 mode Parameter 0 selects either a pre-defined pattern (i.e. If Parameter 0 is equal to 0x1212, random data will be selected) or it contains the lower 16-bits of a user specified pattern. In this mode Parameter 1 contains the upper 16-bits of a user specified pattern, Parameter 2 specifies the pattern length, in bits, and the pattern is assumed to be right justified. For example if Parameter 0 is equal to 0x5678, Parameter 1 is equal to 0x1234 and Parameter 2 is equal to 0x14, the buffer will be filled with the repeating 20-bit pattern 0100 0101 0110 0111 1000 which are the least significant 4-bits of Parameter 1 followed by the 16-bits of Parameter 0 (45678).

The new 16-byte user pattern mode is selected by entering 0x1818 for Parameter 0. In this mode Parameter 1 contains the 16-byte pattern to be used, Parameter 2 specifies the pattern length, in bits, and the pattern is assumed to be left justified. The pattern should be entered as a 1 to 32 character hexadecimal value with no spaces or commas separating the bytes. For example if Parameter 0 is equal to 0x1818, Parameter 1 is equal to 0x123456789ABC and Parameter 2 is equal to 0x24, the buffer will be filled with the repeating 36-bit pattern 0001 0010 0011 0100 0101 0110 0111 1000 1001 which are the most significant 36-bits of Parameter 1 (123456789).

### Quick Help:

"BufferSetPattern, P[PatternSelOrPatternLow], [PatternHi], [PatternBits], [Opts], [BlkNum], [NumBlł

### Input Parameters:

0 - Select Pre-Defined Data Pattern or Data Pattern Low.

If Parameter 3 bit 1 is cleared, the value of Parameter 0 will first be checked to determine if it selects any of the following pre-defined patterns and only if no match is found with any of the pre-defined patterns, will Parameter 0 be interpreted as the data pattern low.

0x1111 = Incrementing Pattern.

Each buffer block will be filled with a 16-bit value containing its block offset relative to the first block filled.

0x1212 = Random Pattern.

The buffer will be filled with random data.

0x1313 = Alternating Pattern.

The number of buffer blocks to be filled will be divided in half and the first group of blocks will be filled with 0x1313 and the second group of blocks will be filled with random data.

0x1414 = Isolated Pulse Pattern.

0x1515 = Incrementing 2-Byte Pattern.

Each buffer block will be filled with a 16-bit incrementing pattern that resets to zero at the start of each block.

0x1616 = Repeating 127-bit Pattern.

If the first 11 blocks will be filled with the following 127-bit repeating binary pattern and the remaining blocks, if any, will be filled with zeroes.

00010011000101110101101100000110(13175B06hex)01101010011100111101101000010101(6A73DA15hex)01111101001010001101110001111111(7D28DC7Fhex)0000111011110010110010010000001(0EF2C902hex)

Note: When loading the buffer with the repeating 127-bit pattern, each byte will be flipped end to end. So when displayed, the filled buffer will actually contain the following data.

11001000 11101000 11011010 01100000 (C8 E8 DA 60 hex) 01010110 11001110 01011011 10101000 (56 CE 5B A8 hex) 10111110 00010100 00111011 11111110 (BE 14 3B FE hex) 01110000 01001111 10010011 01000000 (70 4F 93 40 hex)

0x1717 = Repeating 15 byte 6T Pattern.

The buffer will be filled with the following 15-byte repeating pattern.

F0 F3 F3 C3 03 03 03 0F 3F 3F 3F 3C 30 30 F0 hex

0x1818 = Repeating 1 to 128 bit user specified pattern.

The buffer will be filled with the 1 to 128 bit (16 byte) pattern entered for Parameter 1. The number of Parameter 1 bits to be repeated will be specified by Parameter 2.

If Parameter 3 bit 1 is set or Parameter 0 is not equal to any of the values listed above, Parameter 0 will specify the least significant 16-bits of the data pattern with which the buffer is to be loaded. In this case Parameter 1 will specify the most significant 16-bits of the data pattern, the maximum pattern length will be 32-bits and the specified pattern will be assumed to be right justified.

Type: Unsigned 16-bit value

Range: 0 to 0xffff,

Default: 0x1212 (Random Data)

1 - Data Pattern high or 16-byte Data Pattern.

If Parameter 3 bit 1 is set or Parameter 0 does not select one of the pre-defined data patterns (0x1111, 0x1212, etc.), Parameter 1 specifies the most significant 16-bits of the data pattern with which the buffer is to be loaded. In this case Parameter 0 will specify the least significant 16-bits of the data pattern, the maximum pattern length will be 32-bits and the specified pattern will be assumed to be right justified.

If Parameter 3 bit 1 is cleared and Parameter 0 is equal to 0x1818, Parameter 1 will specify a 1-bit to 16-byte pattern. The number of Parameter 1 bits to be repeated will be specified by Parameter 2. In this case the specified pattern is assumed to be left justified.

Type: Unsigned 16-byte value

Range: 0 to 0xfffffffffffffffffffffffffffffffffff

Default: 0

2 - Data Pattern Bits.

This parameter specifies the length, in bits, of the fill pattern specified by parameters 0 and 1.

Type: Unsigned 16-bit value Range: 0 to 0x80 Default: 0x20 (32-bit pattern)

3 - Options.

This parameter is a bit-significant value that selects the following options.

Bits 31-1: not used

Bit 0: Disable Pre-Defined Data Patterns.

If this bit is set, the value of Parameter 0 will not be used to select pre-defined data patterns and will always be interpreted as the data pattern low. For example, setting this bit allows the user to specify a 16-bit data pattern of 1212 hex instead of a random data pattern.

If this bit is cleared, the value of Parameter 0 will first be checked to determine if it selects any of the pre-defined patterns and only if no match is found with any of the pre-defined patterns, will Parameter 0 be interpreted as the data pattern low.

Type: Unsigned 32-bit value

Range: 0 to 0xFFFFFFFF

Default: 0 (Enable Pre-Defined Data Patterns )

4 - First Buffer Block Number to fill.

This parameter specifies the number of the first buffer block to be filled.

Type: Unsigned 16-bit value

Range: 0 to last buffer block number

Default: If this parameter is not entered, the first block of Diagnostic Write Buffer will be the first buffer block filled. 5 - Number of consecutive Buffer Blocks to fill.

This parameter specifies the number of consecutive buffer blocks to be filled.

Type: Unsigned 16-bit value

Range: 0 to 0xffff

Default: If this parameter is not entered and Parameter 4 was not entered, the entire Diagnostic Write Buffer will be filled. If this parameter is not entered and Parameter 4 was entered, only the buffer block specified by Parameter 4 will be filled.

### Output Data:

If an error occurred, the following information will be displayed.

"DiagError aaaaaaaa "

where

aaaaaaaa is the Diagnostic Error Code

#### Examples:

The following commands will load the Diagnostic Write Buffer with pre-defined patterns:

| F3 2>P1111 (Incrementing Pattern - 1st block 0x0000, 2nd block 0x0001, etc | ;.) |
|----------------------------------------------------------------------------|-----|
| F3 2>P1212 (Random Pattern)                                                |     |
| F3 2>P1313 (Alternating Pattern - 0x1313 and Random Data)                  |     |
| F3 2>P1414 (Isolated Pulse Pattern - 0xFFFF0000)                           |     |
| F3 2>P1515 (Incrementing 2-Byte Pattern - 0x0000000100020003)              |     |
| F3 2>P1616 (Pre-Defined 127-bit Pattern - 0x13175B06)                      |     |
| F3 2>P1717 (Pre-Defined 15 byte 6T Pattern - 0xF0F3F3C303)                 |     |

The following commands will load the Diagnostic Write Buffer with user defined patterns:

| F3 2>P1818, 01020304050607080910111213141516, 80 | (User 128-bit pattern 0x01020316) |
|--------------------------------------------------|-----------------------------------|
| F3 2>P0304, 0102                                 | (User 32-bit pattern 0x01020304)  |
| F3 2>P4,,3                                       | (User 3-bit pattern 100b)         |
| F3 2>P1111,,10,1                                 | (User 16-bit pattern 0x1111)      |

The following commands will load the specified buffer blocks with a user defined pattern:

F3 2>P0304,0102,,,D5C,4 (Buffer Blocks D5C-D5F with user 32-bit pattern 0x01020304)

## Revision History:

0001.0000 Initial revision.

0001.0001 Added support for 6T pattern and user specified 16-byte pattern.

0011.0000 Combined the PSG Diagnostic Error Codes (PSGDEC) and the Diagnostic External Test Service Error Codes (DETSEC) into a single set of Diagnostic Error Codes (DiagError).

#### Description:

This command allows the user to display and / or modify the Congen parameters by using either relational references or byte offset references to Congen data. Relational references are provided through parameter names entered as double-quote-delimited strings.

Some known quirkiness:

- 1) YASPP is fickle about double quotes when using the arrow-up and arrow-down keys. Sometimes it will mysteriously remove the quote characters, the single character command, or both while perusing the command history.
- 2) The even number requirement has been fixed. When specifying a byte offset, you may now use an odd number of characters to specify the offset.

WARNING! Using byte offset references to modify Congen parameters must be done thoughtfully. This usage of the command provides extremely permissive access to the Congen and is provided for convenience when using the diagnostics in an interactive way. Use of this option requires intimate knowledge of the layout of the Congen data and this layout is NOT guaranteed to stay the same from one code release to the next. It is preferred that relational references are used to change Congen and is REQUIRED if Congen changes are to made by programs or scripts.

### Quick Help:

"SetCongenParmCmdHelpMsg, F[ValueRef], [Data], [ResetEnable]";

#### Input Parameters:

0 - Congen Value Reference.

This parameter references the Congen value to be modified using a quote-delimited string (double quotes) or using a hex value.

- Type: Quote-delimited string or hex value
- Range: 1 to 63 character string or 0000 to FFFF (if hex value)
- Default: If this parameter is not entered, the entire current Congen data will be displayed.
- 1 Congen Data.

This parameter specifies the data to be written to the Congen value specified by parameter 0. This data can be entered as either a quote-delimited string (double quotes) or as a variable-lengthed sequence of hex values.

Type: Quote-delimited string or sequence of hex values

Range: 1 to 63 character string or 1 to 64 byte hex sequence

Default: If this parameter is not entered, then the Congen value associated with parameter 0 will be displayed.

2 - Reset Congen Info Enable.

If parameter 0 and parameter 1 are not entered and this parameter is set to the value "0x22" (hex), then this will cause the drive to reset the Congen to its compile-time default values.

Type: Hex number

Range: 0x22 is the only valid value.

Default: None.

# Output Data:

If an error occurred, the following information will be displayed.

"DiagError aaaaaaaa "

where

aaaaaaaa is the Diagnostic Error Code

If no error occurred and Parameter O is not entered, the Congen data will be displayed as follows:

F3 T>F

|            | RWErrorRecovery Mode Page            |
|------------|--------------------------------------|
|            | RWErrorRecovery Group                |
| Byte:0082: | RWRecoveryFlags = CO                 |
| Byte:0082: | Bit:0, DISABLE_CORRECTION = $0$      |
| Byte:0082: | Bit:1, DISABLE_TRANSFER_ON_ERROR = 0 |
| Byte:0082: | Bit:2, $POST\_ERROR = 0$             |
| Byte:0082: | Bit:3, ENABLE_EARLY_RECOVERY = $0$   |
| Byte:0082: | Bit:4, READ_CONTINUOUS = $0$         |
| Byte:0082: | Bit:5, TRANSFER_BLOCK = $0$          |
| Byte:0082: | Bit:6, READ_SPARING_ENABLED = $1$    |
| Byte:0082: | Bit:7, WRITE_SPARING_ENABLED = 1     |
| Byte:0083: | ReadRetries = 08                     |
| Byte:0084: | CorrectionSpan = FF                  |
| Byte:0085: | HeadOffset = 00                      |
| Byte:0086: | DataStrobeOffset = 00                |
| Byte:0088: | WriteRetries = 05                    |
| Byte:008A: | RecoveryLimitMSB = FF                |
| Byte:008B: | RecoveryLimitLSB = FF                |
|            |                                      |
|            | FormatParameters Mode Page           |
|            | FormatParameters Group               |
| Byte:008E: | TracksPerZoneMSB = 0D                |
| Byte:008F: | TracksPerZoneLSB = BE                |
| Byte:0090: | AltSectorsPerZoneMSB = 00            |
| Byte:0091: | AltSectorsPerZoneLSB = 00            |
| Byte:0092: | AltTracksPerZoneMSB = 00             |
| Byte:0093: | AltTracksPerZoneLSB = 0E             |
| Byte:0094: | AltTracksPerVolumeMSB = 00           |
| Byte:0095: | AltTracksPerVolumeLSB = 00           |
| Byte:0096: | SectorsPerTrackMSB = 06              |
| Byte:0097: | SectorsPerTrackLSB = 46              |
| D 0000     |                                      |

| Byte:0098: | BytesPerSectorMSB = 02 |
|------------|------------------------|
| Byte:0099: | BytesPerSectorLSB = 00 |
| Byte:009A: | InterleaveMSB = 00     |
| Byte:009B: | InterleaveLSB = 01     |
| Byte:009C: | TrackSkewMSB = 01      |
| Byte:009D: | TrackSkewLSB = 18      |
| Byte:009E: | CylinderSkewMSB = 01   |
| Byte:009F: | CylinderSkewLSB = 18   |
| Byte:00A0: | FormatFlags = 40       |
|            |                        |

DriveGeometry Mode Page DriveGeometry Group Byte:00A6: CylindersMSB = 02Byte:00A7: CylindersMDB = 44 CylindersLSB = 8AByte:00A8: Byte:00A9: Heads = 02WritePrecompMSB = 00Byte:00AA: Byte:00AB: WritePrecompMDB = 00Byte:00AC: WritePrecompLSB = 00Byte:00AD: ReducedCurrentMSB = 00Byte:00AE: ReducedCurrentMDB = 00ReducedCurrentLSB = 00Byte:00AF: StepRateMSB = 00Byte:00B0: Byte:00B1: StepRateLSB = 00Byte:00B2: LandingZoneMSB = 00Byte:00B3: LandingZoneMDB = 00Bvte:00B4: LandingZoneLSB = 00Byte:00B5: PositionLocking = 00RotationalOffset = 00Byte:00B6: RotationRateMSB = 1CByte:00B8: RotationRateLSB = 20Byte:00B9: VerifyError Mode Page VerifyError Group Byte:00BE: VerifyRecoveryFlags = 00Byte:00BE: Bit:0, VE\_DISABLE\_CORRECTION = 0 Byte:00BE: Bit:1, VE\_DISABLE\_TRANSFER\_ON\_ERROR = 0 Bit:2, VE\_POST\_ERROR = 0Byte:00BE: Byte:00BE: Bit:3, VE ENABLE ERROR RECOVERY = 0Byte:00BF: VerifyCount = 08Byte:00C0: VerifySpan = FF Byte:00C6: VerifyTimeLimitMSB = FF Byte:00C7: VerifyTimeLimitLSB = FF CacheControl Mode Page CacheControl Group Byte:OOCA: CacheFlags = 14 Bit:0, READ CACHING DISABLED ON POWER UP = 0Byte:00CA: Bvte:00CA: Bit:1. MULTIPLICATION FACTOR = 0Byte:00CA: Bit:2, WRITE CACHING ENABLED ON POWER UP = 1 Byte:OOCA: Bit:4, DISCONTINUITY = 1 Byte:OOCA: Bit:5, CACHING\_ANALYSIS\_PERMITTED = 0 Bit:6, ABORT\_PREFETCH = 0Byte:OOCA: Byte:00CA: Bit:7, DISABLE ADAPTIVE READ AHEAD = 0Byte:00CB: RetentionPriority = 00Byte:00CC: DisablePrefetchLengthMSB = FFByte:00CD: DisablePrefetchLengthLSB = FF Bvte:00CE: MinPrefetchMSB = 00Byte:00CF: MinPrefetchLSB = 00MaxPrefetchMSB = FFByte:00D0: MaxPrefetchLSB = FFByte:00D1: Byte:00D2: MaxPrefetchCeilingMSB = FFByte:00D3: MaxPrefetchCeilingLSB = FFByte:00D4: SpecialCacheFlags = 80Byte:00D5: CacheSegmentNum = 20 Bvte:00D6: CacheSegSizeMSB = 00Byte:00D7: CacheSegSizeLSB = 00Byte:00D9: NonCacheSegSizeMSB = 00Byte:00DA: NonCacheSegSizeMDB = 00Byte:00DB: NonCacheSegSizeLSB = 00

> ControlMode Mode Page ControlMode Group

| Byte:00DE:<br>Byte:00DF:<br>Byte:00E0:<br>Byte:00E2:<br>Byte:00E3:<br>Byte:00E4: | LogFlags = 02<br>QueueFlags = 00<br>AllegianceFlags = 00<br>RAERHoldOffMSB = 00<br>RAERHoldOffLSB = 00<br>BusyTimeoutMSB = 00<br>BusyTimeoutMSB = 00 |
|----------------------------------------------------------------------------------|----------------------------------------------------------------------------------------------------|
| Byte:00E5:<br>Byte:00E6:<br>Byte:00E7:                                           | BusyTimeoutLSB = 00<br>ExtendedDstestTimeMSB = 00<br>ExtendedDstestTimeLSB = 00                                                                      |
|                                                                                  | PowerCondition Mode Page                                                                                                    |
|                                                                                  | PowerCondition Group                                                                                                    |
| Byte:00EB:                                                                       | PowerFlags = 02                                                                                                    |
| Byte:00EC:                                                                       | IdleTimerMSB = 00                                                                                                    |
| Byte:00ED:                                                                       | IdleTimerNMSB = 00<br>IdleTimerNLSB = 00                                                                                                    |
| Byte:00EE:<br>Byte:00EF:                                                         | IdleTimerLSB = 05                                                                                                    |
| Byte:00EF:                                                                       | StandbyTimerMSB = 00                                                                                                    |
| Byte:00F1:                                                                       | StandbyTimerNMSB = $00$                                                                                                    |
| Byte:00F2:                                                                       | StandbyTimerNLSB = $00$                                                                                                    |
| Byte:00F3:                                                                       | StandbyTimerLSB = 04                                                                                                    |
|                                                                                  | BackgroundMediaScan Mode Page                                                                                                    |
|                                                                                  | BGMS Group                                                                                                    |
| Byte:00F7:                                                                       | BGMSBusIdleIn100ms = 05                                                                                                    |
| Byte:00F8:                                                                       | OtherScanFlags = 00                                                                                                    |
| Byte:00F9:                                                                       | IRAWWriteCachePercentage = 00                                                                                                    |
| Byte:00FA:                                                                       | IRAWDelayInMilliSecs = 00                                                                                                    |
| Byte:00FB:                                                                       | IRAWMaxQDepth = 00                                                                                                    |
| Byte:00FC:<br>Byte:00FD:                                                         | BGMSF1ags = 00<br>BGMSECCTLeve1 = 0A                                                                                                    |
| Byte:00104:                                                                      | ReadAfterWriteControl = 00                                                                                                    |
| Byte:0104:                                                                       | Bit:0, MP_RAW_ENABLE_BIT = 0                                                                                                    |
| Byte:0104:                                                                       | Bit:1, MP_RAW_TRIP_1ST_N_WRITES = $0$                                                                                                    |
| Byte:0104:                                                                       | Bit:2, MP_RAW_FORCE_RAW_MODE = $0$                                                                                                    |
| Byte:0104:                                                                       | Bit:3, MP_RAW_UDS_DEBUG_MODE = 0                                                                                                    |
| Byte:0105:                                                                       | NWritesAfterSWDFail = 00                                                                                                    |
| Byte:0106:                                                                       | NWritesAfterRAWFail = 00                                                                                                    |
| Byte:0107:                                                                       | NWritesAfterIRAWFail = 00                                                                                                    |
| Byte:0108:                                                                       | N1stWrites = 00                                                                                                    |
| Byte:0109:                                                                       | RAWOnColdThreshold = 00                                                                                                    |
| Byte:010A:                                                                       | RAWOnHotThreshold = 00<br>RAWATAMode = 02                                                                                                    |
| Byte:010B:<br>Byte:010C:                                                         | RAWVerifyNSectors = 00 00 00 00                                                                                                    |
| Byte:0100.                                                                       | SWDControl = 00                                                                                                    |
| Byte:0114:                                                                       | Bit:0, MP_SWD_ENABLE_BIT = $0$                                                                                                    |
| Byte:0114:                                                                       | Bit:1, MP SWD DONT REPORT BIT = $0$                                                                                                    |
| Byte:0114:                                                                       | Bit:2, MP_SWD_DEBUG_MODE_BIT = 0                                                                                                    |
| Byte:0115:                                                                       | SWDDvgasEventsBeforeFail = 00                                                                                                    |
| Byte:0116:                                                                       | SWDRvgasEventsBeforeFail = 00                                                                                                    |
| Byte:0117:                                                                       | SWDFvgasEventsBeforeFail = 00                                                                                                    |
|                                                                                  | DriveNativeInfo Mode Page                                                                                                    |
|                                                                                  | DriveNativeInfo Group                                                                                                    |
| Byte:011E:                                                                       | PartNumber = 30 32 36 46 51 30 32 34 31<br>'026FQ0241'                                                                                               |
| Byte:0127:                                                                       | PartNumberWhitespacePad = 00 00 00 00 00 00 00 00 00 00                                                                                              |
| Byte:012F:                                                                       | PartNumberPad = 00                                                                                                    |
| Byte:0130:                                                                       | ProcessControlVersion = 01 37                                                                                                    |
| Byte:0132:                                                                       | CongenConfigurationState = 03                                                                                                    |
| Byte:0133:                                                                       | WrittenCount = 40                                                                                                    |
|                                                                                  |                                                                                                    |

|                          | ANCTD - Land Marked Control Marked Down                                                      |
|--------------------------|----------------------------------------------------------------------------------------------|
|                          | ANSIBackgroundMediaScan Mode Page<br>ANSIBackgroundMediaScan Group                           |
| Byte:0138:               | BGMSFlags = 01                                                                               |
| Byte:0139:               | Prescan = 00                                                                                 |
| Byte:013A:               | BGMSIntervalTimeHoursMSB = 00                                                                |
| Byte:013B:               | BGMSIntervalTimeHoursLSB = 18                                                                |
| Byte:013C:               | PrescanTimeoutHoursMSB = 00                                                                  |
| Byte:013D:               | PrescanTimeoutHoursLSB = 02                                                                  |
|                          |                                                                                              |
|                          | Congen Mode Page<br>Congen Group                                                             |
| Byte:0148:               | GeneralConfiguration = 5A OC                                                                 |
| Byte:0148:               | Bit:1, HARD_SECTORED = $1$                                                                   |
| Byte:0148:               | Bit:2, SOFT_SECTORED = $0$                                                                   |
| Byte:0148:               | Bit:3, NOT MFM ENCODED = $1$                                                                 |
| Byte:0148:               | Bit:4, HEAD SWITCH_TIME ABOVE 15 MICROSECONDS = $1$                                          |
| Byte:0148:               | Bit:5, SPINDLE_MOTOR_CONTROL_IMPLEMENTED = 0                                                 |
| Byte:0148:               | Bit:6, NON_REMOVABLE_DEVICE = $1$                                                            |
| Byte:0148:               | Bit:7, REMOVABLE_CARTRIDGE_DRIVE = $0$                                                       |
| Byte:0149:               | Bit:0, DISK_XFER_RATE_LESS_THAN_5_MEGABYTES_PER_SECOND = 0                                   |
| Byte:0149:               | Bit:1, DISK_XFER_RATE_BETWEEN_5_AND_10_MEGABYTES_PER_SECOND = 0                              |
| Byte:0149:               | Bit:2, DISK_XFER_RATE_ABOVE_10_MEGABYTES_PER_SECOND = 1                                      |
| Byte:0149:               | Bit:3, ROTATIONAL_SPEED_TOLERANCE_ABOVE_POINT_5_PERCENT = 1                                  |
| Byte:0149:<br>Byte:0149: | Bit:4, DATA_STROBE_OFFSET_OPTION_AVAIL = 0<br>Bit:5, TRACK_OFFSET_OPTION_AVAIL = 0           |
| Byte:0149:               | Bit:6, FORMAT_SPEED_TOLERANCE GAP_REQUIRED = $0$                                             |
| Byte:0145.               | NumDefaultATCyls = FF 3F                                                                     |
| Byte:014C:               | SpecificConfiguration = 37 C8                                                                |
| Byte:014E:               | NumDefaultATHeads = $10\ 00$                                                                 |
| Byte:0154:               | NumDefaultATSectors = $3F 00$                                                                |
| Byte:015C:               | SerialNumber =                                                                               |
|                          | $00 \ 00 \ 00 \ 00 \ 00 \ 00 \ 00 \ 00 $                                                     |
|                          | 00 00 00 00                                                                                  |
| Byte:0172:               | BufferSize = 00 40                                                                           |
| Byte:0174:               | NumECCBytesForLongCmds = $04\ 00$                                                            |
| Byte:0176:               | FirmwareRevision = 20 20 20 20 20 20 20 20 20                                                |
|                          | , ,                                                                                          |
| Byte:017E:               | ModelNumber =                                                                                |
|                          | 53 54 45 33 32 34 34 38 31 30 41 53 20 20 20 20                                              |
|                          | 20 20 20 20 20 20 20 20 20 20 20 20 20 2                                                     |
|                          | 20 20 20 20 20 20 20 20<br>'STE3244810AS'                                                    |
| Byte:01A6:               | MaximumMultipleSize = 10                                                                     |
| Byte:01A7:               | Word47Byte1 = $00$                                                                           |
| Byte:01A8:               | $Word48 = 00 \ 00$                                                                           |
| Byte:01AA:               | Capabilities = 20 2F                                                                         |
| Byte:01AB:               | Bit:0, DMA_SUPPORTED = $1$                                                                   |
| Byte:01AB:               | Bit:1, LBA_SUPPORTED = $1$                                                                   |
| Byte:01AB:               | Bit:2, ABLE_TO_DISABLE_IORDY = 1                                                             |
| Byte:01AB:               | Bit:3, IORDY_SUPPORTED = $1$                                                                 |
| Byte:01AB:               | Bit:5, STANDARD_STANDBY_TIMER_VALUES_SUPPORTED = 1                                           |
| Byte:01AC:               | CapabilitiesII = 00 40                                                                       |
| Byte:01AE:               | PIOModeTiming = 00 02                                                                        |
| Byte:01B0:               | DMAModeTiming = 00 02                                                                        |
| Byte:01B2:               | ValidFields = 00 00<br>Pit:0 IDENTIES WORDS 54 TO 58 ARE VALUE = 0                           |
| Byte:01B2:<br>Byte:01B2: | Bit:0, IDENTIFY_WORDS_54_TO_58_ARE_VALID = 0<br>Bit:1, IDENTIFY_WORDS_64_TO_70_ARE_VALID = 0 |
| Byte:01B2:               | Bit:1, IDENTIFY_WORDS_04_IO_ $IO_ARE_VALID = 0$<br>Bit:2, IDENTIFY_WORD 88_IS_VALID = 0      |
| Byte:01B2:               | NumCurrentATCy1s = FF 3F                                                                     |
| Byte:01B4:               | NumCurrentATHeads = 10 00                                                                    |
| Byte:01B8:               | NumCurrentATSectors = $3F$ 00                                                                |
| Byte:01BA:               | CurrentATCHSCapacity = 10 FC FB 00                                                           |
|                          |                                                                                              |

Byte:01BE: CurrentMultipleSize = 10 01 TotalUserCapacity = FF FF FF 0F Byte:01C0: Byte:01C6: MultiwordDMAModesSupported = 07Byte:01C6: Bit:0, MULTIWORD DMA MODE 0 SUPPORTED = 1 Bit:1, MULTIWORD\_DMA\_MODE\_1\_SUPPORTED = 1 Byte:01C6: Bit:2, MULTIWORD\_DMA\_MODE\_2\_SUPPORTED = 1 Byte:01C6: Byte:01C7: MultiwordDMAModeSelected = 04Byte:01C8: AdvancedPIOModesSupported = 23 00Bvte:01C8: Bit:0, PIO\_MODE\_3\_SUPPORTED = 1 Byte:01C8: Bit:1, PIO MODE 4 SUPPORTED = 1 Byte:01CA: MinimumMultiwordDMACycleTime = 78 00Byte:01CC: RecommendedMultiwordDMACycleTime = 78 00Byte:01CE: MinimumPIOTimeWithoutFlowControl = 78 00 MinimumPIOTimeWithFlowControl = 78 00Byte:01D0: Byte:01D2: Word69 = 00 00Byte:01D4: Word70 = 00 00Byte:01D6: Word71 = 00 00 $Word72 = 00 \ 00$ Byte:01D8:  $Word73 = 00 \ 00$ Byte:01DA:  $Word74 = 00 \ 00$ Byte:01DC: QDepth = 1F 00Byte:01DE: SATACapabilities =  $26\ 21$ Byte:01E0: Byte:01E0: Bit:1, SATA GEN1 SIGNALING SPEED = 1 Bvte:01E0: Bit:2, SATA\_GEN2\_SIGNALING\_SPEED = 1 Byte:01E0: Bit:3, SATA FUTURE SIGNALING SPEED RESERVED = 0 Byte:01E1: Bit:0, SATA\_NCQ\_SUPPORTED = 1 Bit:1, HOST INITIATED PHY POWER MANAGEMENT SUPPORTED = 0 Byte:01E1: Bit:2, SATA PHY EVENT COUNTERS SUPPORTED = 0Byte:01E1: Bit:4, UNLOAD WHILE NCQ CMDS\_OUTSTANDING\_SUPPORTED = 0 Byte:01E1: Byte:01E2: Word77 = 00 00Byte:01E4: SATAFeaturesSupported =  $20 \ 20$ Bit:1, DMA SETUP NON ZERO OFFSET SUPPORTED = 0 Bvte:01E4: Byte:01E4: Bit:2, DMA\_AUTOACTIVATE\_SUPPORTED = 0Byte:01E4: Bit:3, DEVICE\_INITIATED\_POWER\_MANAGEMENT\_SUPPORTED = 0 Bit:6, PRESERVE\_SETTINGS\_ON\_COMRESET\_SUPPORTED = 0 Byte:01E4: Byte:01E6: SATAFeaturesEnabled =  $20 \ 20$ Byte:01E6: Bit:1, DMA SETUP NON ZERO OFFSET ENABLED = 0 Bit:2, DMA AUTOACTIVATE ENABLED = 0Byte:01E6: Bvte:01E6: Bit:3, DEVICE INITIATED POWER MANAGEMENT ENABLED = 0 Byte:01E6: Bit:4, IN\_ORDER\_DATA\_DELIVERY\_ENABLED = 0 Bvte:01E6: Bit:6, PRESERVE\_SETTINGS\_ON\_COMRESET\_ENABLED = 0 Byte:01E8: MajorVersionNumber = 7E 20Byte:01E8: Bit:1, ATAPI\_1\_SUPPORTED = 1 Byte:01E8: Bit:2, ATAPI\_2\_SUPPORTED = 1 Byte:01E8: Bit:3, ATAPI 3 SUPPORTED = 1 Byte:01E8: Bit:4, ATAPI 4 SUPPORTED = 1 Byte:01E8: Bit:5, ATAPI\_5\_SUPPORTED = 1 Bvte:01E8: Bit:6, ATAPI 6 SUPPORTED = 1 Bit:7, ATAPI\_7\_SUPPORTED = 0Byte:01E8: Byte:01EA: MinorVersionNumber = 1B 00CommandSetSupported = 6B 34Byte:01EC: Bit:0, SMART\_SUPPORTED = 1 Byte:01EC: Byte:01EC: Bit:1, SECURITY MODE FEATURE SET SUPPORTED = 1 Byte:01EC: Bit:3, POWER MANAGEMENT SUPPORTED = 1 Bvte:01EC: Bit:5, WRITE CACHE SUPPORTED = 1 Bvte:01EC: Bit:6, READ LOOKAHEAD SUPPORTED = 1 Byte:01EC: Bit:7, RELEASE\_INTERRUPT\_SUPPORTED = 0 Byte:01ED: Bit:0, SERVICE INTERRUPT SUPPORTED = 0 Bit:1, DEVICE RESET CMD\_SUPPORTED = 0 Byte:01ED: Byte:01ED: Bit:2, HOST PROTECTED AREA SUPPORTED = 1Byte:01ED: Bit:4, WRITE BUFFER CMD SUPPORTED = 1 Byte:01ED: Bit:5, READ BUFFER CMD SUPPORTED = 1 Bit:6, NOP CMD SUPPORTED = 0Byte:01ED:

Byte:01EE: CommandSetsSupported = 01 7FByte:01EE: Bit:0, DOWNLOAD\_MICROCODE\_CMD\_SUPPORTED = 1 Byte:01EE: Bit:1, READ WRITE DMA QUEUED SUPPORTED = 0 Byte:01EE: Bit:2, CFA\_FEATURE\_SUPPORTED = 0 Bit:3, ADVANCED\_POWER\_MANAGEMENT\_SUPPORTED = 0 Byte:01EE: Bit:4, REMOVABLE\_MEDIA\_STATUS\_NOTIFICATION\_FEATURE\_SET\_SUPPORTED = 0 Byte:01EE: Bit:5, POWER UP IN STANDBY SUPPORTED = 0Byte:01EE: Bit:6, SET\_FEATURES\_SPINUP\_REQUIRED\_SUPPORTED = 0 Byte:01EE: Bvte:01EF: Bit:0, SET MAX SECURITY EXTENSION SUPPORTED = 1 Byte:01EF: Bit:1, AUTO\_ACOUSTIC\_MANAGEMENT\_SUPPORTED = 1 Byte:01EF: Bit:2, FOURTYEIGHT\_BIT\_SUPPORTED = 1 Byte:01EF: Bit:3, DCO\_COMMAND\_SETS\_SUPPORTED = 1 Byte:01EF: Bit:4, FLUSH\_CACHE\_SUPPORTED = 1 Byte:01EF: Bit:5, FLUSH\_CACHE\_EXT\_SUPPORTED = 1 Byte:01F0: CommandSetSupportedExtension = 03 40Bit:0, SMART ERROR LOGGING SUPPORTED = 1Byte:01F0: Bit:1, SMART\_SELF\_TEST\_SUPPORTED = 1 Byte:01F0: Bit:2, MEDIA\_SERIALNUMBER\_SUPPORTED = 0 Byte:01F0: Bit:3, MEDIA\_CARD\_PASS\_THROUGH\_CMD\_FEATRUE\_SET\_SUPPORTED = 0 Byte:01F0: Bit:4, STREAMING\_FEATURE\_SET\_SUPPORTED = 0 Byte:01F0: Bit:5, GENERAL PURPOSE LOGGING SUPPORTED = 0 Byte:01F0: Bit:6, FUA WRITE EXT COMMANDS SUPPORTED = 0Byte:01F0: Bit:7, FUA WRITE QUEUED EXT COMMANDS SUPPORTED = 0 Byte:01F0: Bvte:01F1: Bit:0, SIXTYFOUR BIT WWN SUPPORTED = 0Byte:01F1: Bit:1, URG FOR READ STREAM SUPPORTED = 0Bvte:01F1: Bit:2, URG\_FOR\_WRITE\_STREAM\_SUPPORTED = 0 Bit:3,  $AV\_LITE\_SUPPORTED = 0$ Byte:01F1: Byte:01F1: Bit:4, AV\_LITE\_RC\_WC\_SUPPORTED = 0 Bit:5, IDLE IMMEDIATE UNLOAD SUPPORTED = 0 Byte:01F1: Byte:01F1: Bit:6, BASE VALUE OF IDENTIFY WORD 84 = 1Byte:01F2: CommandSetEnabled = 28 34Bit:0, SMART ENABLED = 0Bvte:01F2: Byte:01F2: Bit:1, SECURITY\_MODE\_FEATURE\_SET\_ENABLED = 0 Byte:01F2: Bit:3, POWER\_MANAGEMENT\_ENABLED = 1 Bit:5, WRITE\_CACHE\_ENABLED = 1 Byte:01F2: Byte:01F2: Bit:6, READ LOOKAHEAD ENABLED = 0 Byte:01F2: Bit:7, RELEASE\_INTERRUPT\_ENABLED = 0Bit:0, SERVICE INTERRUPT ENABLED = 0Byte:01F3: Bvte:01F3: Bit:2, HOST PROTECTED AREA ENABLED = 1 Bit:4, WRITE\_BUFFER\_CMD\_ENABLED = 1 Byte:01F3: Byte:01F3: Bit:5, READ BUFFER CMD ENABLED = 1  $CommandSetsEnabled = 01 \ 3C$ Byte:01F4: Bit:0, DOWNLOAD MICROCODE CMD ENABLED = 1Byte:01F4: Byte:01F4: Bit:1, READ WRITE DMA QUEUED ENABLED = 0 Byte:01F4: Bit:2, CFA FEATURE SET ENABLED = 0Byte:01F4: Bit:3, ADVANCED POWER MANAGEMENT ENABLED = 0Bit:4, REMOVABLE MEDIA STATUS NOTIFICATION FEATURE SET ENABLED = 0 Byte:01F4: Bit:5, POWER UP IN STANDBY ENABLED = 0Byte:01F4: Bit:6, SET\_FEATURES\_SPINUP\_REQUIRED\_ENABLED = 0 Byte:01F4: Bit:7, ADDRESS\_OFFSET\_RESERVED\_AREA\_BOOT = 0 Byte:01F4: Bit:0, SET\_MAX\_SECURITY\_EXTENSION\_ENABLED = 0 Byte:01F5: Bit:1, AUTO\_ACOUSTIC\_MANAGEMENT\_ENABLED = 0 Byte:01F5: Byte:01F5: Bit:2, FOURTYEIGHT\_BIT\_ENABLED = 1 Byte:01F5: Bit:3, DCO COMMAND SETS ENABLED = 1 Bit:4, FLUSH CACHE ENABLED = 1 Bvte:01F5: Bvte:01F5: Bit:5, FLUSH CACHE EXT ENABLED = 1 Byte:01F6: CommandSetEnabledExtension = 03 40Byte:01F6: Bit:0, SMART ERROR LOGGING ENABLED = 1 Byte:01F6: Bit:1, SMART\_SELF\_TEST\_ENABLED = 1 Byte:01F6: Bit:2, MEDIA\_SERIALNUMBER\_IS\_VALID = 0 Byte:01F6: Bit:3, MEDIA CARD PASSTHROUGH FEATURE SET ENABLED = 0 Byte:01F6: Bit:4, STREAMING FEATURE SET ENABLED = 0Bit:5, GENERAL PURPOSE LOGGING ENABLED = 0Byte:01F6:

Byte:01F6: Bit:6, FUA WRITE EXT COMMANDS ENABLED = 0Byte:01F6: Bit:7, FUA WRITE QUEUED EXT COMMANDS ENABLED = 0 Byte:01F7: Bit:0, SIXTYFOUR BIT WWN ENABLED = 0 Byte:01F7: Bit:1, URG FOR READ STREAM ENABLED = 0Bit:2, URG FOR WRITE STREAM ENABLED = 0Byte:01F7: Bit:3, AV LITE ENABLED = 0Byte:01F7: Bit:4, AV LITE RC WC ENABLED = 0 Byte:01F7: Bit:5, IDLE\_IMMEDIATE\_UNLOAD\_ENABLED = 0 Byte:01F7: UltraDMAModesSupported = 7FBvte:01F8: Bit:0, ULTRA\_DMA\_MODE0\_SUPPORTED = 1 Byte:01F8: Byte:01F8: Bit:1, ULTRA\_DMA\_MODE1\_AND\_BELOW\_SUPPORTED = 1 Bit:2, ULTRA DMA MODE2 AND BELOW SUPPORTED = 1 Byte:01F8: Byte:01F8: Bit:3, ULTRA\_DMA\_MODE3\_AND\_BELOW\_SUPPORTED = 1 Bit:4, ULTRA DMA MODE4 AND BELOW SUPPORTED = 1 Byte:01F8: Byte:01F8: Bit:5, ULTRA DMA MODE5 AND BELOW SUPPORTED = 1 Byte:01F8: Bit:6, ULTRA DMA MODE6 AND BELOW SUPPORTED = 1 Byte:01F9: UltraDMAModeSelected = 00Bit:0, ULTRA DMA MODEO SELECTED = 0 Byte:01F9: Bit:1, ULTRA\_DMA\_MODE1\_SELECTED = 0 Byte:01F9: Bit:2, ULTRA\_DMA\_MODE2\_SELECTED = 0 Byte:01F9: Bit:3, ULTRA DMA MODE3 SELECTED = 0 Byte:01F9: Bit:4, ULTRA DMA MODE4 SELECTED = 0Bvte:01F9: Byte:01F9: Bit:5, ULTRA DMA MODE5 SELECTED = 0 Bvte:01F9: Bit:6, ULTRA DMA MODE6 SELECTED = 0Bvte:01FA: SecurityEraseTime = 00 00Bvte:01FC: EnhancedSecurityEraseTime = 00 00CurrentAPMValue = FE FE Byte:01FE: Byte:0200: MasterPasswordRevisionCode = FE FF Byte:0202: EightyConductorCableDetection = 00 00Byte:0202: Bit:0, DEVO RESULT = 0Byte:0202: Bit:1, DEVO RESULT\_JUMPER\_USED\_TO\_DETERMINE\_DEV\_NUM = 0 Bit:2, DEVO RESULT CSEL USED TO DETERMINE DEV NUM = 0 Bvte:0202: Byte:0202: Bit:3, DEVO\_RESULT\_PASSED\_DIAGNOSTICS = 0 Byte:0202: Bit:4, DEVO\_RESULT\_DETECTED\_PDIAG = 0 Bit:5, DEV0\_RESULT\_DETECTED\_DASP = 0Byte:0202: Byte:0202: Bit:6, DEVO RESULT DEVO RESPONDS WHEN DEV1 SELECTED = 0 Byte:0203: Bit:0, DEV1 RESULT = 0Bit:1, DEV1\_RESULT\_JUMPER\_USED\_TO\_DETERMINE\_DEV\_NUM = 0 Byte:0203: Bvte:0203: Bit:2, DEV1 RESULT CSEL USED TO DETERMINE DEV NUM = 0 Byte:0203: Bit:3, DEV1\_RESULT\_ASSERTED\_PDIAG = 0 Byte:0203: Bit:5, EIGHTY CONDUCTOR CABLE PRESENT BIT = 0 Byte:0204: AcousticLevel = 00 FEByte:0206: StreamMinRequestSize = 00 00Byte:0208: StreamXferTimeDMA = 00 00Byte:020A: StreamAccessLatency = 00 00Byte:020C: StreamPerformanceGranularity =  $00 \ 00 \ 00 \ 00$ Byte:0210: FortyEightBitAddress = 99 A9 6B 1C 00 00 00 00 StreamXferTimePIO = 00 00 Byte:0218: Word105 = 00 00Byte:021A: Byte:021C: PhysicalLogicalSectorSize = 00 00InterSeekDelayForIS07779 = 00 00 Byte:021E: NAAIEEEOUIHigh =  $00 \ 00$ Byte:0220: Byte:0222: IEEEOUILowAndUniqueIDHigh = 00 00Byte:0224: UniqueIDMid =  $00 \ 00$ Byte:0226: UniqueIDLow =  $00 \ 00$ Byte:0230: AVLiteWorstCaseTimer = 00 00Byte:0232: WordsPerLogicalSector = 00 00 00 00 Byte:0236: ATACommandSetSupportedExt2 = 24 20Bit:1, WRITE READ\_VERIFY\_SUPPORTED = 0 Byte:0236: Byte:0236: Bit:2, WRITE\_UNCORRECTABLE\_SUPPORTED = 1 Byte:0236: Bit:3, READ AND WRITE DMA EXP GPL COMMANDS SUPPORTED = 0 Byte:0236: Bit:4, SEGMENTED DOWNLOAD MICROCODE SUPPORTED = 0 Byte:0238: ATACommandSetEnabledExt2 = 22 20

Byte:0238: Bit:1, WRITE READ VERIFY ENABLED = 1 Byte:0238: Bit:3, READ AND WRITE DMA EXP GPL COMMANDS ENABLED = 0 Byte:0238: Bit:4, SEGMENTED DOWNLOAD MICROCODE ENABLED = 0 Byte:0248: SecurityStatus =  $21 \ 00$ Bit:0, SECURITY\_SUPPORTED = 1 Byte:0248: Bit:1, SECURITY ENABLED = 0Bvte:0248: Bit:2, SECURITY\_LOCKED = 0Byte:0248: Bit:3, SECURITY\_FROZEN = 0Byte:0248: Bvte:0248: Bit:4, SECURITY\_COUNT\_EXPIRED = 0 Byte:0248: Bit:5, ENHANCED\_SECURITY\_ERASE\_SUPPORTED = 1 Byte:0249: Bit:1, SECURITY\_LEVEL\_MAXIMUM = 0 Byte:024A: FirstATAVendorSpecificPad = 00 00 00 00 00 00 00 00 00 00 00 CompaqWord = 02 00Byte:0254: Byte:0254: Bit:1, COMPAQ CAM COMPLIANT = 1Byte:0256: SecondATAVendorSpecificPad = 00 00  $Word160 = 00 \ 00$ Byte:0288: Byte:028A: CFAWords = Byte:02A8: MediaSerialNumberCopy = 00 00 00 00 00 00 00 00 Byte:02D0: MediaManufacturerCopy = 00 00 00 00 Byte:02E4: ATATransportMajorRevisionNumber = 08 10 Byte:02E6: ATATransportMinorRevisionNumber = 20 20 Byte:0346: ATACheckSum = 00 00Bvte:0348: ATSMARTConfig = OF 00 06 00 03 00 00 00 32 00 14 00 33 00 24 00 OF 00 1E 00 32 00 00 00 13 00 61 00 32 00 14 00 32 00 00 00 3A 00 00 00 22 00 2D 00 32 00 00 00 32 00 00 00 32 00 00 00 22 00 00 00 1A 00 00 00 12 00 00 00 10 00 00 00 3E 00 00 00 00 00 00 00 00 00 00 00 00 00 00 00 00 Bvte:0348: SMART1Status = 0F 00Byte:034A: SMART1Threshold = 06SMART2Status = 03 00Byte:034C: Byte:034E: SMART2Threshold = 00SMART3Status = 32 00Byte:0350: Byte:0352: SMART3Threshold = 14Byte:0354: SMART4Status = 33 00Byte:0356: SMART4Threshold = 24Byte:0358: SMART5Status = 0F 00Byte:035A: SMART5Threshold = 1EByte:035C: SMART6Status = 32 00Byte:035E: SMART6Threshold = 00Byte:0360: SMART7Status = 13 00Byte:0362: SMART7Threshold = 61Byte:0364: SMART8Status = 32 00Byte:0366: SMART8Threshold = 14

| Byte:0368:               | SMART9Status = 32 00                             |
|--------------------------|--------------------------------------------------|
| Byte:036A:               | SMART9Threshold = 00                             |
| Byte:036C:               | SMART10Status = 3A 00                            |
| Byte:036E:               | SMART10Threshold = 00                            |
| Byte:0370:               | SMART11Status = 22 00                            |
| Byte:0372:               | SMART11Threshold = 2D                            |
| Byte:0374:               | SMART12Status = 32 00                            |
| Byte:0376:               | SMART12Threshold = 00                            |
| Byte:0378:               | SMART13Status = 3200                             |
| Byte:037A:               | SMART13Threshold = 00                            |
| Byte:037C:               | SMART14Status = 32 00                            |
| Byte:037E:               | SMART14Threshold = 00                            |
| Byte:0380:               | SMART15Status = 2200                             |
| Byte:0382:               | SMART15Threshold = 00                            |
| Byte:0384:               | SMART16Status = 1A 00                            |
| Byte:0386:               | SMART16Threshold = 00                            |
| Byte:0388:               | SMART17Status = 12 00                            |
| Byte:038A:               | SMART17Threshold = 00                            |
| Byte:038C:               | SMART18Status = 10 00                            |
| Byte:038E:               | SMART18Threshold = 00                            |
| Byte:0390:               | SMART19Status = 3E 00                            |
| Byte:0392:               | SMART19Threshold = 00                            |
| Byte:0394:               | SMART20Status = 00 00                            |
| Byte:0396:               | SMART20Threshold = 00                            |
| Byte:0398:               | SMART21Status = 00 00                            |
| Byte:039A:               | SMART21Threshold = 00                            |
| Byte:039C:               | SMART22Status = 00 00                            |
| Byte:039E:               | SMART22Threshold = 00                            |
| Byte:03A0:               | SMART23Status = 00 00                            |
| Byte:03A2:               | SMART23Threshold = 00                            |
| Byte:03A4:               | SMART24Status = 00 00                            |
| Byte:03A6:               | SMART24Threshold = 00                            |
| Byte:03A8:               | SMART25Status = 00 00                            |
| Byte:03AA:               | SMART25Threshold = 00                            |
| Byte:03AC:               | SMART26Status = 00 00                            |
| Byte:03AE:               | SMART26Threshold = 00                            |
| Byte:03B0:               | SMART27Status = 00 00                            |
| Byte:03B2:               | SMART27Threshold = 00                            |
| Byte:03B4:               | SMART28Status = 00 00                            |
| Byte:03B6:               | SMART28Threshold = 00                            |
| Byte:03B8:               | SMART29Status = 00 00<br>SMART29Threshold = 00   |
| Byte:03BA:<br>Byte:03BC: | SMAR1291III eShold = 00<br>SMART30Status = 00 00 |
| Byte:03BE:               | SMART30Status = 00 00<br>SMART30Threshold = 00   |
| Byte:03DE:<br>Byte:03CO: | ATSMARTDefaultFlags = 00 00                      |
| Byte:03C0:               | Bit:0, SMARTDEFAULTON = $0$                      |
| Byte:03C2:               | SCTCommandSetSupported = 40 4B                   |
| Byte:03C4:               | SCTFanControlMaxOperatingTemp = $00$             |
| Byte:03C5:               | SCTFanControlOverRangeTemp = 00                  |
| Byte:03C6:               | SCTFanControlUnderRangeTemp = 00                 |
| Byte:03C7:               | SCTFanControlMinOperatingTemp = 00               |
| Byte:03C8:               | SCTVendorFlags = $00 \ 00$                       |
| Byte:03C8:               | Bit:0, SCT_VENDORFLAGS_SEATOOLS = $0$            |
| Byte:03C8:               | Bit:1, SCT_VENDORFLAGS_WRITE_SAME = 0            |
| Byte:03C8:               | Bit:2, SCT_VENDORFLAGS_CORRECTABLE_BIT = 0       |
| Byte:03C9:               | Bit:7, SCT_VENDORFLAGS_DEBUG_MODE = 0            |
| Byte:03CA:               | SCTTimerReadDefault = 00                         |
| Byte:03CB:               | SCTTimerWriteDefault = 00                        |
| Byte:03CC:               | SCTTenMsecCount = 00                             |
| Byte:03CD:               | SCTPerformanceFlags = 00                         |
| Byte:03CE:               | ATAPadSlewRate = 00                              |
| Byte:03CF:               | ATAIORDYPadControl = 00                          |
| Byte:03D0:               | PreampHotTweak = 00                              |
|                          |                                                  |

Byte:03D1: PreampColdTweak = 00LubeMitigationRetries =  $00 \ 00$ Byte:03D2: Byte:03D4: LengthOfWriteCommandToTriggerFlush = 00 00 Byte:03D6: LengthOfWriteSpaceToFlush = 00 00Byte:03D8: NDSLBAThresholdA =  $00 \ 00$ NDSLBAThresholdB = 00 00Byte:03DA: NDSPartitionDependencies = 00 00Byte:03DC: Byte:03DE: NDSODOffsetConfig = 00Bvte:03DF: NDSIDOffsetConfig = 00Byte:03E0: APMTimer1mSec = 40 04Byte:03E2: APMTimer2mSec = 00 15Byte:03E4: APMStandByTimer = 20 00Byte:03E6: APMTimerForDither =  $2C \ 01$ Byte:03E8: ReadDelayMinimum = 00Byte:03E9: ReadDelayIncremental = 00Byte:03EA: WriteDelayMinimum = 00 Byte:03EB: WriteDelayIncremental = 00NativeCapacity = 99 A9 6B 1C Byte:03EC: HDACapacity = 99 A9 6B 1CByte:03F0: FeatureFlags = 00 A0 08 00Byte:03F4: Bit:0, WRITE CONFIG DATA TO FLASH = 0 Byte:03F4: Bit:1, SPINUP WRITE FAULT THRESHOLDS ENABLED = 0 Byte:03F4: Byte:03F4: Bit:2, IOEDC CHECK ENABLED = 0Bvte:03F4: Bit:3, IOEDC\_ERROR\_ENABLED = 0Byte:03F4: Bit:4, DOWNLOAD MICROCODE FUTURE USE ONLY = 0 Byte:03F4: Bit:5, SUPPRESS\_SERIAL\_PORT\_PRINTS = 0 Byte:03F4: Bit:6, DRQ CLEAR ON PIO READ ERR SUPPORTED = 0Bit:7, OFFLINE SEEK AWAY = 0Byte:03F4: Bit:0, DELAY SLEEP STANDBY CMDCOMPLETE = 0Byte:03F5: Byte:03F5: Bit:1, IDLE IMMEDIATE UNLOAD EMERGENCY = 0 Byte:03F5: Bit:2, ENABLE ALLOW RAW ERROR RATE UPDATE = 0Bit:3, OP SHOCK DETECTION ENABLED = 0Byte:03F5: Byte:03F5: Bit:4,  $LOG99\_CONTROL = 0$ Byte:03F5: Bit:5, READ\_WRITE\_LONG\_EXTENDED\_ENABLED = 1 Byte:03F5: Bit:6, WRITE\_REORDERING\_DISABLED = 0 Byte:03F5: Bit:7, ALLOW\_AAM\_FEATURE\_SET = 1 Bit:0, DATA\_LOG\_ENABLED = 0Byte:03F6: Bit:1, HOST STREAM RECORD FIRST ERROR BLOCK = 0 Byte:03F6: Bvte:03F6: Bit:2, SAVE ATA COMMAND HISTORY TO DISC = 0Byte:03F6: Bit:3, EIB\_ON\_POWERUP = 1Byte:03F6: Bit:4, LEFT\_JUSTIFY\_SERIAL\_NUMBER = 0 Bit:5, SUN MICRO MODEL NUMBER\_UPDATE = 0 Byte:03F6: Bit:6, REVERTING TO POWER ON DEFAULTS SUPPORTED = 0 Byte:03F6: Byte:03F6: Bit:7, RIGHT\_JUSTIFY\_FIRMWARE\_REVISION = 0 Byte:03F8: PerformanceFlags = 00 00Byte:03F8: Bit:0, REDUCED RAW TRANSITION FLUSH = 0Byte:03F8: Bit:1, REDUCED AV RETRIES = 0Byte:03F8: Bit:2, READ\_LOOKAHEAD\_DISABLED\_ON\_POWER\_UP = 0 Bit:3, JIT3 = 0Byte:03F8: Bit:4, JIT2 = 0Byte:03F8: Bit:5, JIT1 = 0Byte:03F8: Bit:6, JIT0 = 0Byte:03F8: Bit:7, ZERO LATENCY RD ENABLED = 0Byte:03F8: Byte:03F9: Bit:0, DAR ENABLED = 0Bvte:03F9: Bit:1, OFFLINE SPARING ENABLED = 0 Bvte:03FA: AggressivelyScanThisManyTimes = 00 00 Byte:03FC: DOSNeedToScanThreshold = 00Byte:03FD: DOSOughtToScanThreshold = 00Byte:03FE: SleepStandbyDelay = 00 00CustomerUniques = 00 00 00 00Byte:0400: Byte:0404: CustomerType = 00 00 00 00Byte:0408: AdditionalSATAFeatureConfig = 00 00 00 00 Bit:0, SATA FORCE EARLY STATUS = 0Byte:0408:

Byte:0408: Bit:1, SATA EARLY STATUS FORCE COMRESET = 0 Byte:0408: Bit:2, SATA\_INTRACOMMAND\_PHY\_MANAGEMENT\_ENABLED = 0 Byte:0408: Bit:3, SATA ENABLE PHY PM CALIBRATION = 0 Byte:0408: Bit:4, SATA ENABLE SPI VIS MODE = 0 Bit:5, SATA\_AGGRESSIVE\_PHY\_SUPPORTED = 0 Byte:0408: Bit:6, SATA ENABLE SSC = 0Byte:0408: Bit:7, SATA ACTIVITY LED = 0Byte:0408: Bit:0, SATA DISABLE PRIMITIVE SCRAMBLING = 0 Byte:0409: Bvte:040C: FactorvODScanMBvtes = D0 07FactoryIDScanMBytes = E8 03 Byte:040E: Byte:0410: MaxDSTSelfTestTime = 54 15 Byte:0412: DSTShortTestTimeLimit = 3C 00Byte:0414: CongenDriveType = 00 26BootFlagsForROM = 00 00Byte:0416: Bit:0, BOOT FLAG POWER ON IN STANDBY = 0Byte:0416: Byte:0416: Bit:1, BOOT FLAG PARTIAL OOB = 0 Byte:0416: Bit:2, USE SMALL ID FORMAT = 0Byte:0416: Bit:3, LOW\_CURRENT\_SPINUP = 0Byte:0418: LastCongenWriteCaller = 00 00RealTimeUpdatedFlags = 08 00Byte:041A: Bit:0,  $HPA\_SET\_BY\_SETMAX = 0$ Byte:041A: Bit:1, HPA SET BY SETMAX EXT = 0 Byte:041A: Bit:2, DCO SET ACTIVE = 0Byte:041A: Bvte:041A: Bit:3, CONGEN READ FROM MEDIA = 1 Byte:041C: CheckSum = 00 00Byte:041E: HostStreamJumpSizeInSectors = 00 00HostStreamTotalJumpSteps = 00Byte:0420: SerialDebugLevel = 00Byte:0421: Byte:0422: DefaultStandbyTimer = 00

Bytes Returned = 0. F3 T>

Note: Congen words that can not be modified will be highlighted.

If no error occurred, Parameter 0 is entered and Parameter 1 is not entered, the current value of the specified Congen Parameter will be displayed.

If no error occurred and Parameter 0 and 1 are both entered, the new value of the specified Congen Parameter will be displayed.

### Examples:

To display the full Congen in a humanized way:

In: F3 T>F Out: (See above for example of full humanized output)

To display a single Congen parameter in a humanized way: (The byte offset of the Congen Parameter, SerialDebugLevel, could be at a different byte offset than this example shows. Use this example with caution!)

In: F3 T>F421 F3 T>F0421 F3 T>F"SerialDebugLevel"

Out: Byte:0421: SerialDebugLevel = 00 To modify the Congen: (Although these are syntactically valid usages, they are nonsensical; However, they all do the same thing)

In: F3 T>F421, 41 F3 T>F421, "A" F3 T>F0421, 41 F3 T>F0421, "A" F3 T>F"SerialDebugLevel", 41 F3 T>F"SerialDebugLevel", "A" Out:

Byte:0421: SerialDebugLevel = 41

### **Revision History:**

0001.0000 Initial revision.

0011.0000 Combined the PSG Diagnostic Error Codes (PSGDEC) and the Diagnostic External Test Service Error Codes (DETSEC) into a single set of Diagnostic Error Codes (DiagError).

Set Controller Test Port (Level A 'M')

### Description:

This command is used to set the controller test port mux.

### Quick Help:

"SetControllerTestPort, M[Port], [Value]";

## Input Parameters:

0 - Test Port.

This input specifies the Test port to set.

Type: Unsigned 8-bit value

Range: 0 to 0xFF

Default: None

1 - Test Port Value.

This input specifies the Value to set to the Test port. If this input is set to 0xFF then the test port will be disabled.

Type: Unsigned 8-bit value

Range: 0 to 0xFF

Default: None

## Output Data:

If an error occurred, the following information will be displayed.

"DiagError aaaaaaaa "

where

aaaaaaaa is the Diagnostic Error Code

#### **Revision History:**

- 0001.0000 Initial revision.
- 0011.0000 Combined the PSG Diagnostic Error Codes (PSGDEC) and the Diagnostic External Test Service Error Codes (DETSEC) into a single set of Diagnostic Error Codes (DiagError).

Set Retries - DERP (Level 2, 7, A, F 'Y')

#### Description:

This command allows the user to specify the error recovery parameters that will be used for subsequent diagnostic commands. (This version of the Set Retries command is only available if the drive supports DERP! To know whether your drive supports DERP, issue the Online "L" command to see a list of features supported by the drive.)

### Quick Help:

"SetDerpRetries, Y[Mode], [MaxRdRetries], [MaxWrtRetries], [OtcTLevel], [Options]";

#### Input Parameters:

0 - Error Recovery Mode.

This parameter specifies the error recovery mode to be used. The following error recovery modes are available:

0 = Maximum Normal 1 = Maximum Full 2 = Default Normal 3 = Default Full 4 = Minimum Normal 5 = Minimum Full 6 = Simple

The Maximum Error Recovery Modes (0 and 1) are typically used for system information recovery.

The Default Error Recovery Modes (2 and 3) are typically used by the native interface.

The Minimum Error Recovery Modes (4 and 5) are typically used for diagnostic and media certification operations.

The Normal Error Recovery Modes (0, 2 and 4) should be used for multiple sector transfers. The retry steps for these modes employ less extreme tweaks to recover the data. This increases the chance of successfully reading subsequent sectors without resetting tweaks.

The Full Error Recovery Modes (1, 3 and 5) should be used for single sector transfers. The retry steps for these modes employ more extreme tweaks to recover the data. The tweaks used by these modes would make it difficult to read subsequent sectors without error.

The Simple Error Recover Mode is a "Normal" type error recovery mode but with no additional options enabled.

Error Recovery Mode 0 (Default Normal) is the default configuration used by the native interface (aka, "Interface Level Retries")

TIP: Setting the Error Recovery Mode without setting any other parameters will restore the default settings for the specified Error Recovery Mode.

Type: Unsigned 8-bit value

Range: 0 to 6

Default: If this parameter is not entered, the current error recovery mode will not be changed.

1 - Maximum read retry count allowed.

If entered, this parameter specifies the maximum allowed read retry count. NOTE: Specifying this parameter will cause the corresponding Error Recovery Options bit to be set that enables the use of this value.

Type: Unsigned 16-bit value

Range: 0 to 0xFFFF

Default: If this parameter is not entered, the maximum allowed read retry count for the specified error recovery mode will not be changed.

2 - Maximum write retry count allowed.

If entered, this parameter specifies the maximum allowed write retry count. NOTE: Specifying this parameter will cause the corresponding Error Recovery Options bit to be set that enables the use of this value.

Type: Unsigned 16-bit value

Range: 0 to 0xFFFF

Default: If this parameter is not entered, the maximum allowed write retry count for the specified error recovery mode will not be changed.

3 - On-the-fly Correction ECC T-Level.

If entered, this parameter specifies the ECC T-Level to be used for on-the-fly correction. Although any value from 0x00 to 0xFF may be entered, the diagnostic will automatically round down to the nearest available value from the entered value. NOTE: Specifying this parameter will cause the corresponding Error Recovery Options bit to be set that enables the use of this value.

Type: Unsigned 8-bit value

Range: 0 to 0xFF

Default: If this parameter is not entered, the on-the-fly correction ECC T-Level for the specified error recovery mode will not be changed.

4 - Error Recovery Options.

If entered, this parameter specifies the options that are allowed to be set for the Error Recovery system. The definition of each bit is specified below: Bit 0: Enable maximum OTF ECC correction.

If set, maximum on-the-fly ECC correction will be applied.

Bit 1: Apply only minimum ECC correction.

If set, only minimum on-the-fly ECC correction will be applied.

Bit 2: Enable transfer of uncorrectable data block.

If set, uncorrectable sectors will be transfered from the Correction Buffer to the Read Buffer.

Bit 3: Enable restricted servo flaws coast - read.

If set, restrict servo flaw coasting during a read only if one of the following conditions applies:

- 1) The failed block is not associated with a known grown servo flaw
- 2) New servo flaws are detected on the target track
- 3) Forced servo coast tweaks
- Bit 4: Enable restricted servo flaws coast write.

If set, restrict servo flaw coasting during a write only if one of the following conditions applies:

- 1) The failed block is not associated with a known grown servo flaw
- 2) New servo flaws are detected on the target track
- 3) Forced servo coast tweaks
- Bit 5: Enable early error recovery exit.

If set, error recovery will terminate when the retry step is equal to the early exit retry step.

Bit 6: Disable normal retry tweak steps.

If set, all retry tweak steps will be disabled for normal error recovery modes.

Bit 7: Disable full-hidden retry tweak steps.

If set, the hidden retry steps will be disabled for the full error recovery modes. The first 9 steps of the full error recovery modes are defined as hidden retries.

Bit 8: Disable full retry tweak steps.

If set, all retry steps will be disabled for the full error recovery modes.

Bit 9: Disable undo of retry tweaks.

If set, the retry tweaks will not be undone after the retry completes.

Bit 10: Disable on-the-fly ECC correction - initial access.

If set, on-the-fly ECC correction will be disabled for the initial attempt to access a sector.

Bit 11: Disable on-the-fly ECC correction - normal retry tweak steps.

If set, on-the-fly ECC correction will be disabled for the normal error recovery modes for all retry steps.

Bit 12: Disable on-the-fly ECC correction - full-hidden retry tweak steps.

If set, on-the-fly ECC correction will be disabled for the full error recovery modes for all hidden retry steps. The first 9 steps of the full error recovery modes are defined as hidden retries.

Bit 13: Disable on-the-fly ECC correction - full retry tweak steps.

If set, on-the-fly ECC correction will be disabled for the full error recovery modes for all retry steps following the hidden retries. The first 9 retry steps of the full error recovery modes are defined as hidden retries.

Bit 14: Enable selected ER retry step.

If this bit is set and Mode Options Bit 15 is also set, a specified error recovery step will be used for the initial sector access.

Bit 15: Skip initial read/write access of request.

Typically, the initial access of a sector is performed without error recovery. If this bit is set, the initial sector access will be performed using error recovery. If Mode Options Bit 14 is also set, a specified error recovery step will be used for the initial sector access. If Mode Options Bit 14 is cleared, the first error recovery step will be used for the initial sector access.

Bit 16: Enable ECC selection setting - normal retries only.

If set, a specified ECC T-Level will be used for on-the-fly correction only during NORMAL retries. (This bit is a "don't care" if Bit 23 is set.)

Bit 17: Disable retry on track integrity error.

If set, retries will be disabled on track integrity errors.

Bit 18: Allow one retry.

If set, only a single, normal retry will be enabled. (This feature is not typically enabled in OEM code.)

Bit 19: Disable PFast.

If set, P-Fast will be disabled during preamp fast tweaks.

Bit 20: Enable use of selected maximum read retry count.

If set, only a specified number of read retries will be allowed when read retries are required.

Bit 21: Enable use of selected maximum write retry count.

If set, only a specified number of write retries will be allowed when write retries are required.

Bit 22: Enable selected maximum retry counts in non-User media partition.

If set, the maximum read and write retry counts that have been enabled by Bits 20 and 21 will be applied to retries in non-user partitions.

Bit 23: Enable ECC selection setting.

If set, a specified ECC T-Level will be used for on-the-fly correction for all retry modes. Setting this bit causes Bit 16 to be considered a "don't care."

Bit 24: Disable the extended retries applied to Write Unsafe error.

If set, the extended retries applied to Write Unsafe errors will be disabled.

Bit 25: Enable reporting of recovered servo seek error to host.

If set, recovered servo seek errors will be reported to the host.

Bit 26: Enable Read/Write to complete transfers in RAW mode.

If set and the Read-After-Write feature is enabled for the product, the Read/Write firmware is allowed to request that a transfer be completed in RAW mode.

Bit 24: Enable Reduced Erasure correction.

If set and the Reduced Erasure Correction feature is enabled for the product, the level of erasure correction applied during retries will be reduced.

Bit 27: Enable abort during error recovery.

If set, abort request will be honored during error recovery. Note that this bit only applies for single-block error recovery. For non single-block error recovery, abort of error recovery is already allowed.

Bits 28-31: Unused.

- To Disable All Retries: Clear bit 18 Set bits 6, 7, and 8
- To Disable OTF Correction: Set bits 10, 11, 12, and 13

Type: Unsigned 32-bit value

Range: 0 to 0xFFFFFFFF

Default: If this parameter is not entered, the Error Recovery Options for the specified error recovery mode will not be changed.

## Output Data:

If an error occurred, the following information will be displayed.

"DiagError aaaaaaaa "

where

aaaaaaaa is the Diagnostic Error Code

If no error occurred, the current Error Recovery configuration will be displayed as follows.

"Error Recovery Info: " PO: Mode a (bbbbbb)" " P4: Options = eeeeee" " B26: (f) gggggg R/W allowed to use RAW" B25: (f) gggggg Recovered Servo Sk Err Reporting" B24: (f) gggggg Ext WUS Err Retries OR Reduced Erasure correction" " B23: (f) gggggg P3: Selected OTF ECC T-level = jj" " B22: (f) gggggg Max Retries In Non-User Partition" " B21: (f) gggggg P1: Max Write Retries = hh" " B20: (f) gggggg P2: Max Read Retries = ii" " B19: (f) gggggg P-Fast" B18: (f) gggggg Single Retry" " B17: (f) gggggg Trk Integrity Err Retry" " B16: (f) gggggg Selected OTF ECC T-level (Normal Retries ONLY)" " B15: (f) gggggg Initial RW Access" " B14: (f) gggggg Selected Retry Step = kk" " B13: (f) gggggg OTF on Full Retry Steps" B12: (f) gggggg OTF on Full-Hidden Retry Steps" " B11: (f) gggggg OTF on Normal Retry Steps" " B10: (f) gggggg OTF on Initial Access" " B09: (f) gggggg undo of Retry Tweaks" " B08: (f) gggggg Full Retries' " B07: (f) gggggg Full-Hidden Retries" B06: (f) gggggg Normal Retries" " B05: (f) gggggg Early Err Recovery Exit" B04: (f) gggggg Restricted Servo Flaw Coasting during Write" " B03: (f) gggggg Restricted Servo Flaw Coasting during Read" " B02: (f) gggggg xfer of Uncorrectable Sectors' B01: (f) gggggg Min OTF ECC Correction" B00: (f) gggggg Max OTF ECC Correction"

where

a is the Error Recovery Mode number

bbbbbb is a string representing the Error Recovery Mode

eeeeeee are the Error Recovery Options that are selected for the current Error Recovery Mode

f is the state of the options bit

- gggggg is a string indicating whether the feature controlled by the options bit is enabled or disabled
- hh is the maximum number of allowable write retries for the current Error

Recovery Mode

- ii is the maximum number of allowable read retries for the current Error Recovery Mode
- jj is the ECC T-Level to be used for On-The-Fly Correction for the current Error Recovery Mode
- kk is the Selected Error Retry Step for the current Error Recovery Mode

#### **Revision History:**

| $0001.\ 0000$<br>$0002.\ 0000$ | Initial revision.<br>Added support for recent changes to the "options" parameter (non-DERP).                                                          |
|--------------------------------|----------------------------------------------------------------------------------------------------|
| 0010.0000                      | Added support for DERP and simple retries. (NOTE: Several revisions have                                                                              |
|                                | been skipped because this command shares the same command letter with the "regular" Set Retries command and the old command must still be supported.) |
| 0011.0000                      | Combined the PSG Diagnostic Error Codes (PSGDEC) and the Diagnostic External                                                                          |
|                                | Test Service Error Codes (DETSEC) into a single set of Diagnostic Error Codes                                                                         |
|                                | (DiagError).                                                                                                    |

Set DERP Retry State (Level 2, 7, A, F'y')

#### Description:

This command allows the user to specify the DERP Retry State that will be used by the Read/Write firmware subsystem's Error Recovery system during subsequent diagnostic commands that access the disc. (This command is only available on drives that support DERP! To know whether your drive supports DERP, issue the Online "`L" command to see a list of features supported by the drive.)

## Quick Help:

"SetDerpRetryState, y[Type], [PathState], [RetryStateCnt], [LoopCnt1], [LoopCnt2]";

### Input Parameters:

IMPORTANT: Either all parameters must be entered or no parameters must be entered. If all parameters are specified, then the Selected DERP Retry State will be enabled and the state values will be set to the specified values. If no parameters are specified, then the Selected DERP Retry State will be disabled. Entering parameters any other way will cause the command to fail.

0 - DERP Error Type.

This parameter specifies the type of error that the DERP Error Recovery system will assume for subsequent diagnostic operations. Valid values for this parameter are given below:

- 0 = UNDETERMINED
- $1 = DATA\_ERROR$
- 2 = SYNC
- 3 = TA
- 4 = DATAORTA
- 5 = SYNCTA
- 6 = SYNCORDATA

Type: Unsigned 8-bit value

Range: 0 to Maximum DERP Error Type

Default: None

1 - DERP Path State

This parameter specifies the path count from the current retry sequence that the DERP Error Recovery system will assume for subsequent diagnostic operations. The meaning of the Path State is dependent on the Error Type (parameter 0).

Type: Unsigned 8-bit value

Range: 0 to 0xFF

Default: None

2 - DERP Retry State Count.

This parameter specifies the retry path count from the current retry sequence that the DERP Error Recovery system will assume for subsequent diagnostic operations.

Type: Unsigned 8-bit value

Range: 0 to 0xFF

Default: None

3 - DERP Retry Loop Count 1.

This parameter specifies the first loop counter that the DERP Error Recovery system will assume for subsequent diagnostic operations.

Type: Unsigned 8-bit value

Range: 0 to 0xFF

Default: None

4 - DERP Retry Loop Count 2.

This parameter specifies the second loop counter that the DERP Error Recovery system will assume for subsequent diagnostic operations.

Type: Unsigned 8-bit value Range: O to OxFF Default: None

### Output Data:

If an error occurred, the following information will be displayed.

"DiagError aaaaaaaa "

where

aaaaaaaa is the Diagnostic Error Code

If no error occurred, the current Error Recovery configuration will be displayed as follows.

"Selected DERP Retry State XXXXXXX"

where XXXXXXXX is either "Enabled" or "Disabled"

If the Selected DERP Retry State is Enabled, then the following will also be displayed:

" P0: Error Type: aa"
" P1: Path State: bb"
" P2: State Count: cc"
" P3: Loop Counter 1: dd"
" P4: Loop Counter 2: ee"

where

aa is the type of error. bb is the path count from the current retry sequence. cc is the retry path count from the current retry sequence. dd is the first loop counter. ee is the second loop counter.

## Revision History:

0001.0000 Initial revision.

0011.0000 Combined the PSG Diagnostic Error Codes (PSGDEC) and the Diagnostic External Test Service Error Codes (DETSEC) into a single set of Diagnostic Error Codes (DiagError).

Set Diag Idle Mode (Level 2 'M')

#### Description:

This commmand enables / disables Idle Mode features. The Online Control P command can subsequently toggle selected features off and back on. The mode you set will not change when you move among diag, interface, and online modes (that is, the mode will stay set when you use ctl-T, ctl-R, and ctl-Z).

## Quick Help:

"SetDiagIdleMode, M[ModeSelect], [ModeMask], [ResetToPowerOn]";

### Input Parameters:

0 - Idle features mode select

This parameter specifies which idle mode features are enabled.

Enable STIR 0x1 Enable TCC 0x2 Enable Continuous Writer Heat 0x4 Enable MR Bias Chop and disable Continuous Preamp Power 0x8 Enable PFAST 0x10 Enable Self Seek 0x20 (only on some drives) Continuous Channel Power 0x40 Type: Unsigned 32-bit value Range: 0 to 0x3F

Default: If no value entered, display current features enabled.

1 - Idle features mode mask

This parameter specifies which idle mode features are MODIFIED, both by this command and by subsequent ctl-P commands. For each bit, a 1 in this parameter means this feature will be enabled or disabled depending on how parameter 0 is set. A zero in a bit for this parameter means this feature will remain unchanged regardless of how parameter 0 is set. Ctl-P toggles the bits set in this parameter. If this parameter is not entered, all bits are set according to parameter 0 and the Ctl-P mask is unchanged. If parameter 0 is not entered, this parameter is ignored.

| Enable STIR                   | 0x1  |
|-------------------------------|------|
| Enable TCC                    | 0x2  |
| Enable Continuous Writer Heat | 0x4  |
| Enable MR Bias Chop           | 0x8  |
| Enable PFAST                  | 0x10 |
| Enable Self Seek              | 0x20 |
| Continuous Channel Power      | 0x40 |

Type: Unsigned 32-bit value

Range: 0 to DIAG\_POWER\_ALL

Default: 0x3F [ all features modified ]

Example: 2> M3,7 sets STIR and TCC, clears Continuous Writer Heat and MR Bias Chop, and leaves PFAST and Self Seek unchanged. Subsequent clt-P commands toggle only STIR, TCC, and Continuous Writer Heat.

2 - Reset to power on values

If this parameter is entered, the other parameters are ignored. The idle mode is reset to its power on value.

Type: Unsigned 32-bit value

Range: 0 to 0xFFFFFFFF

Default: none

Example: 2 M, 7 sets the idle mode to what it was when the drive powered on.

### Output Data:

If an error occurred, the following information will be displayed.

"DiagError aaaaaaaa "

where

aaaaaaaa is the Diagnostic Error Code

If no error occurred, then the following will be displayed:

Dithering xxx ctl-P yyyyyyyyy TCC xxx ctl-P yyyyyyyyyy Continuous heat to writer xxx ctl-P yyyyyyyyyy MR chop / cnt. preamp pwr xxx ctl-P yyyyyyyyyy PFast xxx ctl-P yyyyyyyyyy Continuous channel power xxx ctl-P yyyyyyyyyy

## Where:

xxx is either "On" or "Off"

yyyyyyyyy is either "toggles" or "won't toggle"

### Examples:

Example #1: To turn on Dithering and TCC, turn off continuous heat and MR chop, and leave PFast and channel power unchanged:

F3 2>M3,f

```
Dithering On
                                   ctl-P toggles
                          TCC On
                                    ctl-P toggles
    Continuous heat to writer Off ctl-P toggles
    MR chop / cnt. preamp pwr Off ctl-P toggles
                        PFast Off ctl-P won't toggle
    Continuous channel power Off ctl-P won't toggle
  Note that the second parameter ('f' above) will control what
   toggles with control P.
   [ issue control P ]
                    Dithering Off ctl-P toggles
                                                      <\!\!- used to be ON
                          TCC Off ctl-P toggles
                                                      \leftarrow used to be ON
    Continuous heat to writer On
                                   ctl-P toggles
                                                      <- used to be OFF
    MR chop / cnt. preamp pwr On
                                   ctl-P toggles
                                                      <\!\!- used to be OFF
                        PFast Off ctl-P won't toggle
    Continuous channel power Off ctl-P won't toggle
   [ issue control P ]
                    Dithering On
                                   ctl-P toggles
                                                      \langle - used to be OFF
                          TCC On
                                    ctl-P toggles
                                                      <\!\!- used to be OFF
    Continuous heat to writer Off ctl-P toggles
                                                      \leftarrow used to be ON
    MR chop / cnt. preamp pwr Off
                                   ctl-P toggles
                                                      <- used to be ON
                        PFast Off
                                   ctl-P won't toggle
    Continuous channel power Off ctl-P won't toggle
Example #2:
To turn off power chop and see RDX/RDY on all the time:
  F3 2>M0,8
                    Dithering On ctl-P won't toggle
                                   ctl-P won't toggle
                          TCC On
    Continuous heat to writer On
                                   ctl-P won't toggle
```

MR chop / cnt. preamp pwr Off ctl-P toggles

PFast Off ctl-P won't toggle Continuous channel power Off ctl-P won't toggle

## **Revision History:**

| 0001.0000 | Initial revision.                                                                          |
|-----------|--------------------------------------------------------------------------------------------|
| 0011.0000 | Combined the PSG Diagnostic Error Codes (PSGDEC) and the Diagnostic External               |
|           | Test Service Error Codes (DETSEC) into a single set of Diagnostic Error Codes (DiagError). |

Set Direct Write Mode (Level 2 'N')

### Description:

The Set Direct Write Mode commmand enables or disables Direct Write mode.

## Quick Help:

"SetDirectWrite, N[EnableDirWrtModeOpt]";

### Input Parameters:

0 - Enable Direct Write Mode.

If Parameter 0 is not entered or is equal to 0, the direct write mode will disabled and the normal write mode will be restored for the diagnostic write operation.

If this parameter is entered and is not equal to 0, the direct write mode will be enabled for the diagnostic write operation.

Type: Unsigned 16-bit value Range: 0 to 0xFFFFFFF Default: 0

### Output Data:

If an error occurred, the following information will be displayed.

"DiagError aaaaaaaa "

#### where

aaaaaaaa is the Diagnostic Error Code

#### Examples:

The following command enables the Direct Write Mode:

F3 2>N1

The following commands disable the Direct Write Mode and restore the normal write mode:

F3 2>N F3 2>N0 0001.0000 Initial revision.

Set Retries - Non-DERP (Level 2, 7, A, F 'Y')

### Description:

This command allows the user to specify the error recovery parameters that will be used for subsequent diagnostic commands. (This version of the Set Retries command is only available if the drive does NOT support DERP! To know whether your drive supports DERP, issue the Online "L" command to see a list of features supported by the drive.)

# Quick Help:

"SetRetries, Y[Config], [Mode], [MaxRdRetryLevel], [MaxWrRetryLevel], [RetryStep], [OtcTLevel], [Max

### Input Parameters:

0 - Error Recovery Configuration.

NOTE: This parameter is ignored if entered! Since the Error Recovery Configuration can be derived from the Error Recovery Mode, it is not necessary to specify it. However, the parameter is retained for backwards compatibility.

The following error recovery configurations may be set by this command:

- 0 = Normal error recovery configuration
- 1 = Format user partition error recovery configuration
- 2 = Format system partition error recovery configuration
- 3 = Full error recovery configuration

Error Recovery Configurations 0 through 2 apply to the normal error recovery modes and should be used for multiple sector transfers. The retry steps for these configurations employ less extreme tweaks to recover the data. This increases the chance of successfully reading subsequent sectors without resetting tweaks.

Error Recovery Configuration 3 applies to the full error recovery modes and should be used for single sector transfers. The retry steps for these configurations employ more extreme tweaks to recover the data. The tweaks used by this configuration would make it difficult to read subsequent sectors without error.

 $\ensuremath{\mathsf{Error}}$  Recovery Configuration 0 is the default configuration used by the native interface.

Type: Unsigned 8-bit value

Range: 0 to 3

Default: If this parameter is not entered, the current error recovery configuration will not be changed.

1 - Error Recovery Mode.

This parameter specifies the error recovery mode to be used. The following error recovery modes are available.

0 = Maximum Normal 1 = Maximum Full 2 = Default Normal 3 = Default Full 4 = Minimum Normal 5 = Minimum Full 6 = Simple

The Maximum Error Recovery Modes (0 and 1) are typically used for system information recovery.

The Default Error Recovery Modes (2 and 3) are typically used by the native interface.

The Minimum Error Recovery Modes (4 and 5) are typically used for diagnostic and media certification operations.

The Normal Error Recovery Modes (0, 2 and 4) should be used for multiple sector transfers. The retry steps for these modes employ less extreme tweaks to recover the data. This increases the chance of successfully reading subsequent sectors without resetting tweaks.

The Full Error Recovery Modes (1, 3 and 5) should be used for single sector transfers. The retry steps for these modes employ more extreme tweaks to recover the data. The tweaks used by these modes would make it difficult to read subsequent sectors without error.

Error Recovery Mode 0 is the default configuration used by the native interface.

Type: Unsigned 8-bit value

Range: 0 to 5

Default: If this parameter is not entered, the current error recovery mode will not be changed.

2 - Maximum Read Retry Level Allowed.

If entered, this parameter specifies the maximum read retry level allowed.

Note: A retry level consists of one or more retry steps and each retry step performs a single disk transfer after performing one or more tweaks. Therefore, the retry level is not equivalent to the retry count.

Type: Unsigned 8-bit value

Range: 0 to 0x0B

Default: If this parameter is not entered, the maximum read retry level for the specified error recovery mode will not be changed.

3 - Maximum Write Retry Level Allowed.

If entered, this parameter specifies the maximum write retry level allowed.

Note: A retry level consists of one or more retry steps and each retry step performs a single disk transfer after performing one or more tweaks. Therefore, the retry level is not equivalent to the retry count.

Type: Unsigned 8-bit value

Range: 0 to 0x0B

Default: If this parameter is not entered, the maximum write retry level for the specified error recovery mode will be changed.

4 - Retry step to execute.

If entered, this parameter specifies the retry step. If Parameter 2 Bits 14 (Enable selected error recovery step) and 15 (Skip initial read/write access of request) are set, the next read/write access will be performed using the retry tweaks associated with the specified retry step.

Type: Unsigned 8-bit value

Range: 0 to 0xFF

Default: If this parameter is not entered, the retry step for the specified error recovery mode will not be changed.

5 - On-the-fly Correction ECC T-Level.

If entered, this parameter specifies the ECC T-Level to be used for on-the-fly correction. The specified value will only be used by the error recovery algorithm, when Parameter 2 bit 16 is set.

Type: Unsigned 8-bit value

Range: 0 to 0xFF

Default: If this parameter is not entered, the on-the-fly correction ECC T-Level for the specified error recovery mode will not be changed.

6 - User media partition maximum retry count allowed.

If entered, this parameter specifies the maximum retry count for user partition accesses. The specified value will only be used by the error recovery algorithm, when Parameter 2 bit 20 is set.

Type: Unsigned 16-bit value

Range: 0 to 0xFFFF

Default: If this parameter is not entered, the maximum user partition retry count for the specified error recovery mode will not be changed.

7 - Error Recovery Options.

If entered, this parameter selects the following error recovery options.

Bit 0: Enable maximum OTF ECC correction.

If set, maximum on-the-fly ECC correction will be applied.

Bit 1: Apply only minimum ECC correction.

If set, only minimum on-the-fly ECC correction will be applied.

Bit 2: Enable transfer of uncorrectable data block.

If set, uncorrectable sectors will be transfered from the Correction Buffer to the Read Buffer.

Bit 3: Enable restricted servo flaws coast - read.

If set, restrict servo flaw coasting during a read only if one of the following conditions applies:

- 1) The failed block is not associated with a known grown servo flaw
- 2) New servo flaws are detected on the target track
- 3) Forced servo coast tweaks
- Bit 4: Enable restricted servo flaws coast write.

If set, restrict servo flaw coasting during a write only if one of the following conditions applies:

- 1) The failed block is not associated with a known grown servo flaw
- 2) New servo flaws are detected on the target track
- 3) Forced servo coast tweaks
- Bit 5: Enable early error recovery exit.

If set, error recovery will terminate when the retry step is equal to the early exit retry step.

Bit 6: Disable normal retry tweak steps.

If set, all retry tweak steps will be disabled for normal error recovery modes.

Bit 7: Disable full-hidden retry tweak steps.

If set, the hidden retry steps will be disabled for the full error recovery modes. The first 9 steps of the full error recovery modes are defined as hidden retries.

Bit 8: Disable full retry tweak steps.

If set, all retry steps will be disabled for the full error recovery modes.

Bit 9: Disable undo of retry tweaks.

If set, the retry tweaks will not be undone after the retry completes.

Bit 10: Disable on-the-fly ECC correction - initial access.

If set, on-the-fly ECC correction will be disabled for the initial attempt to access a sector.

Bit 11: Disable on-the-fly ECC correction - normal retry tweak steps.

If set, on-the-fly ECC correction will be disabled for the normal error recovery modes for all retry steps.

Bit 12: Disable on-the-fly ECC correction - full-hidden retry tweak steps.

If set, on-the-fly ECC correction will be disabled for the full error recovery modes for all hidden retry steps. The first 9 steps of the full error recovery modes are defined as hidden retries.

Bit 13: Disable on-the-fly ECC correction - full retry tweak steps.

If set, on-the-fly ECC correction will be disabled for the full error recovery modes for all retry steps following the hidden retries. The first 9 retry steps of the full error recovery modes are defined as hidden retries.

Bit 14: Enable selected ER retry step.

If this bit is set and Mode Options Bit 15 is also set, a specified error recovery step will be used for the initial sector access.

Bit 15: Skip initial read/write access of request.

Typically, the initial access of a sector is performed without error recovery. If this bit is set, the initial sector access will be performed using error recovery. If Mode Options Bit 14 is also set, a specified error recovery step will be used for the initial sector access. If Mode Options Bit 14 is cleared, the first error recovery step will be used for the initial sector access.

Bit 16: Enable ECC selection setting - normal retries only.

If set, a specified ECC T-Level will be used for on-the-fly correction only during NORMAL retries. (This bit is a "don't care" if Bit 23 is set.)

Bit 17: Disable retry on track integrity error.

If set, retries will be disabled on track integrity errors.

Bit 18: Allow one retry.

If set, only a single, normal retry will be enabled. (This feature is not typically enabled in OEM code.)

Bit 19: Disable PFast.

If set, P-Fast will be disabled during preamp fast tweaks.

Bit 20: Enable use of selected maximum read retry count.

If set, only a specified number of read retries will be allowed when read retries are required.

Bit 21: Enable use of selected maximum write retry count.

If set, only a specified number of write retries will be allowed when write retries are required.

Bit 22: Enable selected maximum retry counts in non-User media partition.

If set, the maximum read and write retry counts that have been enabled by Bits 20 and 21 will be applied to retries in non-user partitions.

Bit 23: Enable ECC selection setting.

If set, a specified ECC T-Level will be used for on-the-fly correction for all retry modes. Setting this bit causes Bit 16 to be considered a "don't care."

Bit 24: Disable the extended retries applied to Write Unsafe error.

If set, the extended retries applied to Write Unsafe errors will be disabled.

Bit 25: Enable reporting of recovered servo seek error to host.

If set, recovered servo seek errors will be reported to the host.

Bit 26: Enable Read/Write to complete transfers in RAW mode.

If set and the Read-After-Write feature is enabled for the product, the Read/Write firmware is allowed to request that a transfer be completed in RAW mode.

Bit 24: Enable Reduced Erasure correction.

If set and the Reduced Erasure Correction feature is enabled for the product, the level of erasure correction applied during retries will be reduced.

Bit 27: Enable abort during error recovery.

If set, abort request will be honored during error recovery. Note that this bit only applies for single-block error recovery. For non single-block error recovery, abort of error recovery is already allowed.

Bits 28-31: Unused.

To Disable All Retries: Clear bit 18 Set bits 6, 7, and 8

To Disable OTF Correction: Set bits 10, 11, 12, and 13

Type: Unsigned 32-bit value

Range: 0 to 0xFFFF

Default: If this parameter is not entered, the current error recovery options will be used.

### Output Data:

If an error occurred, the following information will be displayed.

"DiagError aaaaaaaa "

where

aaaaaaaa is the Diagnostic Error Code

If no error occurred, the current Error Recovery configuration will be displayed as follows.

"Error Recovery Info:

| "<br>"<br>" | P0:<br>P0:<br>P0: | Config<br>Config<br>Config | ) (Normal)"<br>1 (Format User Partit<br>2 (Format System Part<br>3 (Full)"<br>4 (Customer)" |                |
|-------------|-------------------|----------------------------|---------------------------------------------------------------------------------------------|----------------|
| "<br>"      | P1:<br>P1:        | Mode 1<br>Mode 2           | (Default Normal)"<br>(Default Full)"<br>(Max Normal)"<br>(Max Full)"                        | or<br>or<br>or |

| ″ P1:    | Mode 5 ( | (Min Normal)" or<br>(Min Full)" or<br>(Customer)"                                           |    |
|----------|----------|---------------------------------------------------------------------------------------------|----|
|          |          | l Retry Level = cc"<br>le Retry Level = dd"                                                 |    |
| ″ P7:    | Options  | = eeeeee″                                                                                   |    |
| 11<br>11 |          | Enable R/W allowd to use RAW"<br>Disable R/W allowd to use RAW"                             | or |
| "        |          | Enable Recovered Servo Sk Err Reporting"<br>Disable Recovered Servo Sk Err Reporting"       | or |
| 11<br>11 |          | Disable Extended WUS Err Retries"<br>Enable Extended WUS Err Retries"                       | or |
| 11<br>11 | . ,      | Enable Max Retries In Non-User Partition"<br>Disable Max Retries In Non-User Partition"     | or |
| "        |          | Enable Max Write Retries (P6: %ff)"<br>Disable Max Write Retries (P6: %ff)"                 | or |
| "        |          | Enable Max Read Retries (P6: %ff)"<br>Disable Max Read Retries (P6: %ff)"                   | or |
| 11<br>11 |          | Disable P-Fast"<br>Enable P-Fast"                                                           | or |
| 11<br>11 |          | Enable Single Retry"<br>Disable Single Retry"                                               | or |
| "        |          | Disable Trk Integrity Err Retry"<br>Enable Trk Integrity Err Retry"                         | or |
| "        |          | Enable OTF ECC T-Level (P5: gg)″<br>Disable OTF ECC T-Level (P5: gg)″                       | or |
| "        |          | Disable Initial RW Access"<br>Enable Initial RW Access"                                     | or |
| "<br>"   |          | Enable Selected Err Recovery Step (P4: hh)"<br>Disable Selected Err Recovery Step (P4: hh)" | or |
| "<br>"   |          | Disable OTF on Full Retry Steps"<br>Enable OTF on Full Retry Steps"                         | or |
| 11<br>11 |          | Disable OTF on Full-Hidden Retry Steps"<br>Enable OTF on Full-Hidden Retry Steps"           | or |
| 11<br>11 |          | Disable OTF on Normal Retry Steps"<br>Enable OTF on Normal Retry Steps"                     | or |
| 11<br>11 |          | Disable OTF on Initial Access"<br>Enable OTF on Initial Access"                             | or |
| "        |          | Disable undo of Retry Tweaks"<br>Enable undo of Retry Tweaks"                               | or |
| "<br>"   |          | Disable Full Retries"<br>Enable Full Retries"                                               | or |

| 11<br>11 |              |     | Disable Full-Hidden Retries"<br>Enable Full-Hidden Retries"                                                 | or |
|----------|--------------|-----|----------------------------------------------------------------------------------------------------|----|
| 11<br>11 |              |     | Disable Normal Retries"<br>Enable Normal Retries"                                                           | or |
| 11<br>11 |              |     | Enable Early Err Recovery Exit"<br>Disable Early Err Recovery Exit"                                         | or |
| "<br>"   |              |     | Enable Restricted Servo Flaw Coasting during Write"<br>Disable Restricted Servo Flaw Coasting during Write" | or |
| "<br>"   | B03:<br>B03: |     | Enable Restricted Servo Flaw Coasting during Read"<br>Disable Restricted Servo Flaw Coasting during Read"   | or |
| "<br>"   |              | • • | Enable xfer of Uncorrectable Sectors"<br>Disable xfer of Uncorrectable Sectors"                             | or |
| 11<br>11 | B01:<br>B01: |     | Enable Min OTF ECC Correction"<br>Disable Min OTF ECC Correction"                                           | or |
| 11<br>11 |              | (-) | Enable Max OTF ECC Correction"<br>Disable Max OTF ECC Correction"                                           | or |

|    | •  | . 1  | •        | D 1  | D ·     | т 1     | 0   | . 1  |         | D     | D        | 36 1 |
|----|----|------|----------|------|---------|---------|-----|------|---------|-------|----------|------|
| CC | 19 | the  | max1m11m | Read | Retrv   | I AVA I | tor | the  | current | Frror | Recoverv | Mode |
| 00 | тo | UIIC | maarmam  | ncau | NC UL y | LCICI   | TOT | UIIC | Current | DIIOI | Recovery | mouc |

- dd is the maximum Write Retry Level for the current Error Recovery Mode
- eeeeeee are the Error Recovery Options that are selected for the current Error Recovery Mode
- ff is the Maximum User Partion Retry Count for the current Error Recovery Mode
- gg is the ECC T-Level to be used for On-The-Fly Correction for the current Error Recovery Mode
- hh is the Selected Error Retry Step for the current Error Recovery Mode

### **Revision History:**

0001.0000 Initial revision.

0002.0000 Added support for "options" changes (only if DERP is disabled). 0011.0000 Combined the PSG Diagnostic Error Codes (PSGDEC) and the Diagnostic External Test Service Error Codes (DETSEC) into a single set of Diagnostic Error Codes (DiagError).

Set Seek Speed (Level 4 'u')

#### Description:

This command sets the JIT seek speed to be used for future diagnostic seek, read and write operations.

### Quick Help:

"SetSkSpeed, u[Opts], [SkSpeed]";

### Input Parameters:

0 - Options.

This parameter specifies options for modifying the Diagnostic Seek Speed.

0 = Display current Diagnostic Seek Speed status

Selecting this option will display the current Diagnostic Seek Speed status.

1 = Enable Diagnostic Seek Speed specified by Parameter 1

Selecting this option will enable the Seek Speed specified by Parameter 1 for future diagnostic seek, read and write operations.

2 = Disable Diagnostic Seek Speed

Selecting this option will disable the Diagnostic Seek Speed. This will allow the Read/Write subsystem to pick the optimum Seek Speed.

Type: Unsigned 8-bit value

Range: 0 to 2

Default: 0 (Display current Diagnostic Seek Speed status) 1 - Seek Speed.

If Parameter o is equal to 1, this parameter specifies the JIT speed to be used for future diagnostic seek, read and write operations. The JIT seek speed decreases as the parameter value increases, therefore a value of 0 selects the fastest JIT seek speed. If a value is entered that is greater than the maximum value supported, the slowest supported JIT seek speed will be selected.

Type: Unsigned 8-bit value Range: 0 to FFh Default: 0 (Fastest JIT Seek Speed )

### Output Data:

If an error occurred, the following information will be displayed.

"DiagError aaaaaaaa "

where

aaaaaaaa is the Diagnostic Error Code

If no error occurred, the following information will be displayed.

"Diag Seek Speed c enabled" or "Diag Seek Speed disabled"

where

c is the Diagnostic Seek Speed that is currently selected.

### Revision History:

0001.0000 Initial revision. 0011.0000 Combined the PSG Diagnostic Error Codes (PSGDEC) and the Diagnostic External Test Service Error Codes (DETSEC) into a single set of Diagnostic Error Codes (DiagError).

Set Test Space (All Levels 'A')

#### <u>Description:</u>

The Set Test Space command configures the diagnostic Test Space based on the parameters entered.

#### <u>Quick Help:</u>

"SetTestSpace, A[OptsOrParmSelect], [ParmValue], [AddrType], [HdForCylLimit]";

### Input Parameters:

0 - Test Space Parameter select / Test Space Options low.

If Parameter 0 bit 3 is set, Parameter 0 bits 2-0 specify the Test Space Parameter to be modified and Parameter 1 contains the new parameter value. If Parameter 0 bit 3 is cleared, Parameter 0 bits 7-4 and 2-0 select the following Test Space Options. If Parameter 0 is not entered, the Test Space will not be modified and the current Test Space configuration will be displayed.

Bit F-B: not used

Bit A: Sequential 80% and Random 20%

If set, the cylinder and head address will be updated sequentially 80% of the time and randomly 20% of the time.

Bit 9: Random Transfer Length

If set, a random transfer length will be used for read/write operations.

Bit 8: Random Starting Sector

If set, a random starting sector will be used for read/write operations. If cleared, read/write operations will start at sector 0.

Bit 7: Random Data

If set, random data will be used for disk write operations. If cleared, the existing buffer data will be used for write operations.

Bit 6: Sequential Out

If set, the cylinder and head address will be updated sequentially from the Inner Diameter to the Outer Diameter. If cleared, the cylinder and head address will be updated sequentially from the Outer Diameter to the Inner Diameter.

Bit 5: Odd Cylinders

If set, only odd numbered cylinders will be accessed.

### Bit 4: Even Cylinders

If set, only even numbered cylinders will be accessed.

Bit 3: Update Test Space Parameter

If set, bits 7-4 will not be used and bits 2-0 will select the following Test Space Parameters to be modified:

0 = Set Minimum Cylinder to Parameter 1 value.

1 = Set Maximum Cylinder to Parameter 1 value.

2 =Set Maximum Head to Parameter 1 value.

3 =Set Minimum LBA to Parameter 1 value.

4 = Set Maximum LBA to Parameter 1 value.

5 = Select the default Test Space.

6 = Set Minimum Head to Parameter 1 value.

7 = Set Target Buffer Sector Offset to Parameter 1 value.

Bit 2: Random Cylinder and / or Head

If Bit 1 (All Cylinders) is set and this bit is set, all cylinders (Minimum Cylinder to Maximum Cylinder) will be accessed in a pseudo-random fashion. If Bit 1 (All Cylinders) is set and this bit is cleared, all cylinders (Minimum Cylinder to Maximum Cylinder) will be accessed in a sequentially fashion. If Bit 1 (All Cylinders) is cleared and this bit is set or cleared, only the current cylinder will be accessed.

If Bit 0 (All Heads) is set and this bit is set, all heads (Minimum Head to Maximum Head) will be accessed in a pseudo-random fashion. If Bit 0 (All Heads) is set and this bit is cleared, all heads (Minimum Head to Maximum Head) will be accessed in a sequentially fashion. If Bit 0 (All Heads) is cleared and this bit is set or cleared, only the current head will be accessed.

Bit 1: All Cylinders

If set, all cylinders (Minimum Cylinder to Maximum Cylinder) will be accessed. If cleared, only the current cylinder will be accessed.

If this bit is set, Bit 2 will specify if the cylinder address is to be updated randomly or sequentially.

Bit 0: All Heads

If set, all heads (Minimum Head to Maximum Head) will be accessed. If cleared, only the current head will be accessed.

If this bit is set, Bit 2 will specify if the head address is to be updated randomly or sequentially.

Type: Unsigned 16-bit value

Range: 0 to 0xFFFF

Default: None

1 - Test Space Parameter value.

If Parameter 0 bit 3 is set, Parameter 0 bits 2-0 specify the Test Space Parameter to be modified and Parameter 1 contains the new parameter value. If Parameter 0 bit 3 is cleared, Parameter 1 is not used.

Type: Unsigned 32-bit value Range: 0 to 0xfffffff Default: None

2 - Test Space Address Type.

When specifying a new Test Space minimum or maximum address, this parameter specifies the type of address as follows.

0 = User Area 1 = System Area 2 = Physical

For example:

If Parameter 2 is equal to 0 (User Area) and a new maximum cylinder address is being specified (Parameter 0 equal to 9), Parameter 1 will specify the new maximum logical cylinder address for commands that access the User Area in LLL CHS mode.

If Parameter 2 is equal to 1 (System Area) and a new maximum cylinder address is being specified (Parameter 0 equal to 9), Parameter 1 will specify the new maximum logical cylinder address for commands that access the System Area in LLL CHS mode.

If Parameter 2 is equal to 2 (Physical) and a new maximum cylinder address is being specified (Parameter 0 equal to 9), Parameter 1 will specify the maximum physical cylinder address for commands that use PLP CHS or PLP CHW address modes.

Type: Unsigned 8-bit value

Range: 0 to 2

Default: 0 (User Area) 3 - Head Address of Minimum or Maximum Cylinder.

When specifying a new Test Space minimum or maximum cylinder address (Parameter 0 equal to 8 or 9), this parameter specified the head address for which the minimum or maximum cylinder address is to be set. This parameter is not used if the minimum or maximum cylinder address is not being set.

Type: Unsigned 8-bit value

Range: 0 to maximum head address

Default: 0

### Output Data:

If an error occurred, the following information will be displayed.

"DiagError aaaaaaaa "

aaaaaaaa is the Diagnostic Error Code

If no error occurred, the Test Space Limits for the currently selected Address Modes will be displayed as follows:

One of the following strings will be displayed to indicate the diagnostic address mode that is currently selected.

| "User LBA"       | or |
|------------------|----|
| "User LLL CHS"   | or |
| "User LLP CHW"   | or |
| "System LBA"     | or |
| "System LLL CHS" | or |
| "System LLP CHW" | or |
| "PLP CHS"        | or |
| "PLP CHW"        |    |

This may be followed by one or more of the following strings indicating which Test Space options are selected.

| (Update the Cylinder and Head Address randomly 80% of<br>the time and sequentially 20% of the time) |
|----------------------------------------------------------------------------------------------------|
| (Update the Cylinder Address randomly)                                                              |
| (Update the Head Address randomly)                                                                  |
| (Update the Cylinder and Head Address sequentially outward from ID to OD)                           |
| (Update the Cylinder and Head Address sequentially inward from OD to ID)                            |
| (Only test even numbered cylinders)                                                                 |
| (Only test odd numbered cylinders)                                                                  |
| (Update the Sector address or LBA randomly)                                                         |
| (Update the Wedge address randomly)                                                                 |
| (Use a random Transfer Length for read and write operations)                                        |
| (Use random data for write operations)                                                              |
|                                                                                                    |

This will be followed by strings indicating the range of addresses being tested.

For the User LBA and System LBA address modes, the followed string indicates the range of LBAs being tested.

"LBAs ccccccc - dddddddd"

where

ccccccc is the minimum LBA to be tested

ddddddd is the maximum LBA to be tested

For all other address modes, the following strings indicate the range of heads and cylinders being tested.

| "Hd e"                 | (when testing a single head)        |
|------------------------|-------------------------------------|
| "Hds f - g"            | (when testing a range of heads)     |
| "Cyl hhhhhh"           | (when testing a single cylinder)    |
| "Cyls iiiiii - jjjjjj" | (when testing a range of cylinders) |

e is the address of the single head being tested f is the address of the first head being tested g is the address of the last head being tested hhhhhh is the address of the single cylinder being tested iiiiii is the address of the first cylinder being tested jjjjjj is the address of the last cylinder being tested

The Test Space Limits for all Address Modes will be displayed as follows:

| "All Addr Modes"                        |    |
|-----------------------------------------|----|
| "User LBA Mode                          |    |
| ″ LBAs kkkkkkkk — mmmmmmmm″             |    |
| "System LBA Mode                        |    |
| " LBAs nnnnnnn – pppppppp"              |    |
| "User LLL CHS and User LLP CHW Mode     |    |
| ″ Hd q Cyls rrrrrr - ssssss″            | (r |
| "System LLL CHS and System LLP CHW Mode |    |
| ″ Hd t Cyls uuuuuu - vvvvvv″            | (r |
| "PLP CHS and User PLP CHW Mode          |    |
| ″Hd w Cyls xxxxxx - yyyyyy″             | (r |
|                                         |    |

repeated for each head in the Test Space, repeated for each head in the Test Space, repeated for each head in the Test Space,

### where

- kkkkkkkk is the minimum User Area LBA that will be accessed by commands that use User LBA Address Mode
- mmmmmmmm is the maximum User Area LBA that will be accessed by commands that use User LBA Address Mode
- nnnnnnn is the minimum System Area LBA that will be accessed by commands that use System LBA Address Mode
- ppppppp is the maximum System Area LBA that will be accessed by commands that use System LBA Address Mode
- q is a Logical Head Address that can be accessed by commands that use User LLL CHS or User LLP CHW Address Modes
- rrrrrr is the minimum User Area Logical Cylinder Address on the specified head that will be accessed by commands that use User LLL CHS or User LLP CHW Address Modes
- ssssss is the maximum User Area Logical Cylinder Address on the specified head that will be accessed by commands that use User LLL CHS or User LLP CHW Address Modes

- t is a Logical Head Address that will be accessed by commands that use System LLL CHS or System LLP CHW Address Modes
- uuuuuu is the minimum System Area Logical Cylinder Address that will be accessed by commands that use System LLL CHS or System LLP CHW Address Modes
- vvvvvv is the maximum System Area Logical Cylinder Address that will be accessed by commands that use System LLL CHS or System LLP CHW Address Modes
- w is a Logical Head Address that will be accessed by commands that use PLP CHS or PLP CHW Address Modes
- xxxxx is the minimum Physical Cylinder Address on the specified head that will be accessed by commands that use PLP CHS or PLP CHW Address Modes
- yyyyyy is the maximum Physical Cylinder Address on the specified head that will be accessed by commands that use PLP CHS or PLP CHW Address Modes

Following the display above, the Target Buffer Sector Offset will be displayed.

"Buffer Sector Offset bbbbbbbb"

#### where

bbbbbbbb is the Target Buffer Sector Offset at which from the beginning of diagnostic Read/Write buffer the next Read/Write diagnostic command will transfer data to or from.

#### Examples:

The following command displays without modifying the Test Space that is currently selected:

### F3 2>A

The following commands specify how the target address is to be updated:

| F3         | 2>A0  | (single cylinder, single head)                        |
|------------|-------|-------------------------------------------------------|
| F3         | 2>A1  | (single cylinder, sequential heads)                   |
| F3         | 2>A2  | (sequential inward cylinders, single head)            |
| F3         | 2>A3  | (sequential inward cylinders, sequential heads)       |
| F3         | 2>A5  | (single cylinder, random heads)                       |
| F3         | 2>A6  | (random cylinders, single head)                       |
| F3         | 2>A7  | (random cylinders, random heads)                      |
| F3         | 2>A12 | (sequential inward even cylinders, single head)       |
|            | 2>A13 | (sequential inward even cylinders, sequential heads)  |
| F3         | 2>A22 | (sequential inward odd cylinders, single head)        |
| F3         | 2>A23 | (sequential inward odd cylinders, sequential heads)   |
| <b>F</b> 0 | 0\410 |                                                       |
|            | 2>A16 | (random even cylinders, single head)                  |
|            | 2>A17 | (random even cylinders, random heads)                 |
|            | 2>A26 | (random odd cylinders, single head)                   |
| F3         | 2>A27 | (random odd cylinders, random heads)                  |
| F3         | 2>A42 | (sequential outward cylinders, single head)           |
| F3         | 2>A43 | (sequential outward cylinders, sequential heads)      |
| F3         | 2>A52 | (sequential outward even cylinders, single head)      |
| F3         | 2>A53 | (sequential outward even cylinders, sequential heads) |
| F3         | 2>A62 | (sequential outward odd cylinders, single head)       |
| F3         | 2>A63 | (sequential outward odd cylinders, sequential heads)  |
|            |       |                                                       |

The following commands set the Test Space limits:

| F3 2>A8, 123, , 0  | (sets the minimum user logical cylinder for head 0 to 123)  |
|--------------------|-------------------------------------------------------------|
| F3 2>A9,234,,0     | (sets the maximum user logical cylinder for head 0 to 234)  |
| F3 2>A8,567,,1     | (sets the minimum user logical cylinder for head 1 to 567)  |
| F3 2>A9,890,,1     | (sets the maximum user logical cylinder for head 1 to 890)  |
| F3 2>A8, 11, 1, 0  | (sets the minimum system logical cylinder for head 0 to 11) |
| F3 2>A9, 23, 1, 0  | (sets the maximum system logical cylinder for head 0 to 23) |
| F3 2>A8, 567, 2, 0 | (sets the minimum physical cylinder for head 0 to 567)      |
| F3 2>A9, 876, 2, 0 | (sets the maximum physical cylinder for head 0 to 876)      |
| F3 2>AA, 3         | (sets the maximum head to 3)                                |
| F3 2>AB, 4567      | (sets the minimum user LBA to 4567)                         |
| F3 2>AC, 9876      | (sets the maximum user LBA to 9876)                         |
| F3 2>AB, 223, 1    | (sets the minimum system LBA to 223)                        |
| F3 2>AC, 7845, 1   | (sets the maximum system LBA to 7845)                       |
| F3 2>AE, 1         | (sets the minimum head to 1)                                |
|                    |                                                             |

The following command resets the Test Space to its default state:

F3 2>AD

The following command sets the Target Buffer Sector Offset to O

F3 2>AF, 0

# Revision History:

| 0001.0000<br>0002.0000 | Initial revision.<br>Modified for VBAR to support minimum and maximum cylinder address values                                                                                 |
|------------------------|----------------------------------------------------------------------------------------------------|
|                        | for each head.                                                                                                    |
| 0002.0001              | Added new capability that enables users to set the Target Buffer Sector Offset to any value they want.                                                                        |
| 0011.0000              | Combined the PSG Diagnostic Error Codes (PSGDEC) and the Diagnostic External<br>Test Service Error Codes (DETSEC) into a single set of Diagnostic Error Codes<br>(DiagError). |

# Set Track Format (Level 7 'K')

### Description:

This command configures the track layout based on the specified track format type.

### Quick Help:

"SetTrackFormat, K[UserAreaTrkFormatType], [SysAreaTrkFormatType]";

### Input Parameters:

0 - User Partition Track Format Type.

This parameter specifies the track format type to be applied to user media partition.

0 = Normal Track Format - multiple sectors per wedge w/ splits 1 = No Splits Format - multiple sectors per wedge w/o splits 2 = Single Sector Per Wedge Format Type: Unsigned 8-bit value Range: 0, 1, or 2 Default: 0 1 - System Partition Track Format Type.

This parameter specifies the track format type to be applied to system media partition.

0 = Normal Track Format - multiple sectors per wedge w/ splits 1 = No Splits Format - multiple sectors per wedge w/o splits 2 = Single Sector Per Wedge Format

Type: Unsigned 8-bit value

Range: 0, 1, or 2

Default: 0

# Output Data:

If an error occurred, the following information will be displayed.

"DiagError aaaaaaaa "

where

aaaaaaaa is the Diagnostic Error Code

### **Revision History:**

- 0001.0000 Initial revision.
- 0011.0000 Combined the PSG Diagnostic Error Codes (PSGDEC) and the Diagnostic External Test Service Error Codes (DETSEC) into a single set of Diagnostic Error Codes (DiagError).

# Set Tracking Offset (Levels 2, 4 'K')

# Description:

This command applies an offset to the servo system and then performs a seek to the specified offset for the current track and head. The type of seek (Read, Write or Write Header) will be the same as the last seek performed.

### Quick Help:

"SetTrackingOffset, K[OffsetValue], [PersOrTempOpt], [UnitsOpt], [ChanReload]";

### Input Parameters:

0 - Track Follow Offset value.

This parameter is a signed 16-bit number representing the amount of tracking offset to apply in the servo system. Parameter 2 will indicate whether the offset is in units of 1/256th, a.k.a. Q8 format, or 0.1% of the servo or data track width. Parameter 2 will also indicate whether the offset is in servo tracks or in data tracks

Type: Signed 16-bit value

Range: 0x8000 to 0x7FFF

Default: 0

1 - Temporary or Persistent Track Follow Offset option.

This parameter specifies if the Track Follow Offset value is persistent or temporary. If this parameter is equal to 0, the offset value is temporary and will only remain in effect until the next seek is performed. If this parameter is equal to 1, the offset will be persistent and will remain in effect for all subsequent seeks until reset.

Type: Unsigned 8-bit value Range: 0 or 1 Default: 0 (Offset is temporary)

2 - Track Follow Offset Units option.

This parameter specifies the units of the Track Follow Offset value.

Bits 7-2: not used

Bit 1: Servo or Data Track Width

If this bit is equal to 0, the Track Follow Offset value specified in the Parameter 0 will be in data track width. If this bit is equal to 1, the Track Follow Offset value specified in the Parameter 0 will be in servo track width.

Bit 0: Unit Selection.

If this bit is equal to 0, the specified offset will be in units of 1/256th of the servo or data track width, a.k.a. Q8 format. If this bit is equal to 1, the specified offset will be in units of 0.1% of the servo or data track width.

Type: Unsigned 8-bit value

Range: 0 to 0xFF

Default: 0 (Offset is in units of 1/256th of the data track width)

3 - Reload Channel Parameters After Setting Track Offset option.

This parameter enables or disables reloading the channel parameters after the track offset is set. If this parameter is equal to 0, the channel parameters will not be reloaded into the channel registers. If this parameter is equal to 1, the channel parameters will be reloaded into the channel registers.

Type: Unsigned 8-bit value

Range: 0 or 1

Default: 0 (disable reloading the channel parameters in the channel registers)

### Output Data:

If an error occurred, the following information will be displayed.

"DiagError aaaaaaaa R/W Status c R/W Error dddddddd"

and

"Target User LBA eeeeeeee LLL CHS ffffff.g.hhhh PLP CHS iiiiii.j.kkkk"

or

"Target System LBA eeeeeeee LLL CHS ffffff.g.hhhh PLP CHS iiiiii.j.kkkk" where

aaaaaaaa is the Diagnostic Error Code

c is the status returned by the  $\ensuremath{\mathbb{R}}/\ensuremath{\mathbb{W}}$  subsystem

ddddddd is the error code returned by the  $R/{\ensuremath{\mathbb W}}$  subsystem

eeeeeeee is a Disk Logical Block  $\ensuremath{\operatorname{Address}}$  on the track to which the seek was performed

 $\ensuremath{\mathsf{fffff}}$  is the Logical Cylinder Address of the track to which the seek was performed

g is the Logical Head Address of the track to which the seek was performed

hhhh is a Logical Sector Address on the track to which the seek was performed

iiiiii is the Physical Cylinder Address of the track to which the seek was performed

j is the Logical Head Address of the track to which the seek was performed

kkkk is a Physical Sector Address on the track to which the seek was performed

If the Verbose Formatted ASCII Data Output Mode is selected, the Verbose Mode option bits will enable the following data to be output when set.

| Bit O:     | Enables the R/W Status and R/W Error to be displayed               |
|------------|--------------------------------------------------------------------|
| Bit 1:     | NA                                                                 |
| Bit 2:     | Enables the Track Position and Track Follow Offset to be displayed |
| Bit 3:     | Enables the Target Address to be displayed                         |
| Bit 4:     | NA                                                                 |
| Bit 5:     | NA                                                                 |
| Bit 6:     | Enables the Elapsed Time to be displayed                           |
| Bits 31-7: | NA                                                                 |

If Bit O is set, the R/W Status and R/W Error will be displayed even if no error occurred. The data displayed will be formatted as shown above.

If Bit 2 is set, the Track Position and Track Follow Offset will be displayed as follows.

"Read Position, Persistent Offset m.m% Total Offset n.n%" or "Write Position, Persistent Offset m.m% Total Offset n.n%" or "Write Header Position, Persistent Offset m.m% Total Offset n.n%"

where

m.m is the Persistent Track Follow Offset in units of percentage of track width

n.n is the Total Track Follow Offset in units of percentage of track width

If Bit 3 is set, the Target Address will be displayed even if no error occurred. The data displayed will be formatted as shown above.

If Bit 6 is set, the Elapsed Time for the seek operation will be displayed.

```
"Elapsed Time a mins b secs" or
"Elapsed Time b.c secs" or
"Elapsed Time c.d msecs"
```

a is minutes
b is seconds
c is milliseconds
d is microseconds

### <u>Examples:</u>

Example #1:

To persistently apply the servo tracking offset in the amount of  $256/256\mathrm{th}$  of data track we in positive direction

- F3 2>A0 F3 2>S1000
- F3 2>K100,1

Example #2:

To persistently apply the servo tracking offset in the amount of 100% of data track width in negative direction

F3 2>A0 F3 2>S1000 F3 2>KFC18, 1, 1

#### Example #3:

To persistently apply the servo tracking offset in the amount of 256/256th of servo track with negative direction

F3 2>A0 F3 2>S1000 F3 2>KFF00, 1, 2

### Example #4:

To persistently apply the servo tracking offset in the amount of 100% of a servo track widt in positive direction

F3 2>A0 F3 2>S1000 F3 2>K3E8, 1, 3

# Revision History:

| evision. |          |
|----------|----------|
|          | evision. |

0001.0001 Added an option flag to allow the offset input in servo tracks.

0011.0000 Combined the PSG Diagnostic Error Codes (PSGDEC) and the Diagnostic External Test Service Error Codes (DETSEC) into a single set of Diagnostic Error Codes (DiagError).

# Slow Write CHS (Level E 'w')

#### Description:

This command writes data to the disk starting at the specified sector on the target

track for the specified number of sectors. The sectors are written consecutively with the specified number of sectors and then followed by the skip of the specified number of sectors to cool down the head. The sectors are written with the data contained in the Diagnostic Write Buffer.

### Quick Help:

"SlowWrChs, w[Sec], [NumSecs], [ConSec], [Skip], [UnitOfSkip]";

### Input Parameters:

0 - Logical or Physical Sector Address.

If any value is entered for Parameter 5, this parameter contains the physical sector address of the first sector to write, else this parameter contains the User Area logical sector address of the first sector to write.

Type: Unsigned 16-bit value

Range: 0 to maximum logical or physical sector address on the target track

Default: 0

1 - Transfer Length.

This parameter specifies the number of total sectors to write.

Type: Unsigned 32-bit value

Range: 0 to 0xFFFFFFFF

Default: If the Sector Address was entered and the Transfer Length was not entered, then only the specified sector will be written.

> If both the Sector Address and Transfer Length are not entered, then the Transfer Length will be set based on the Test Space that is selected. If the Random Transfer Length option is selected, a random value will be used that is less than or equal to the number of sectors remaining on the track. If the Random Transfer Length option is not selected, the number of sectors remaining on the track will be written.

If a Transfer Length is entered, it will be limited to the number of sectors remaining on the track.

2 - Consecutive Sectors to be Written.

This parameter specifies the number of consecutive sectors to be written as a segment.

Type: Unsigned 32-bit value

Range: 0 to 0xFFFFFFFF

Default: 1

3 - Skip.

This parameter specifies the amount of skip after the specified consecutive sector are written. Its unit is decided by Parameter 4.

Type: Unsigned 16-bit value

Range: 0 to 0xFFFF

Default: 1

4 - Unit of Skip.

This parameter specifies the unit of skip. If Parameter 4 is equal to 0, the skip is specified in the wedges. If its value is 1, the skip is specified in the sectors. Otherwise, the skip is specified in the time of micro seconds.

Type: Unsigned 16-bit value

Range: 0 to 0xFFFF

Default: 0 (skip in the wedge)

5 - Physical Sector Address Flag.

If any value is entered for this parameter, then Parameter O specifies a physical sector address, else Parameter O specifies a User Area logical sector address.

Type: Unsigned 16-bit value Range: 0 to 0xFFFF Default: None

### Output Data:

If an error occurred, the following information will be displayed.

"DiagError aaaaaaaa R/W Status c R/W Error dddddddd"

and

"Next User LBA eeeeeeeee LLL CHS fffffff.g.hhhh PLP CHS iiiiii.j.kkkk" "Remaining Transfer Length 11111111"

#### or

"Next System LBA eeeeeeee LLL CHS ffffff.g.hhhh PLP CHS iiiiii.j.kkkk" "Remaining Transfer Length 11111111"

### where

aaaaaaaa is the Diagnostic Error Code

c is the status returned by the  $\ensuremath{\mathbb{R}}/\ensuremath{\mathbb{W}}$  subsystem

0 = R/W request completed successfully with error recovery 1 = R/W request completed successfully (no error recovery performed) 2 = R/W request failed

ddddddd is the error code returned by the R/W subsystem eeeeeeeee is the Disk Logical Block Address of the sector in error fffffff is the Logical Cylinder Address of the sector in error g is the Logical Head Address of the sector in error hhhh is the Logical Sector Address of the sector in error iiiiii is the Physical Cylinder Address of the sector in error

j is the Logical Head Address of the sector in error

kkkk is the Physical Sector Address of the sector in error

11111111 is the number of sectors remaining to be read or written

If the Verbose Formatted ASCII Data Output Mode is selected, the Verbose Mode option bits will enable the following data to be output when set.

. . . . . .

| Bit 0:     | Enables the R/W Status and R/W Error to be displayed               |
|------------|--------------------------------------------------------------------|
| Bit 1:     | Enable the Next Address to be displayed                            |
| Bit 2:     | Enables the Track Position and Track Follow Offset to be displayed |
| Bit 3:     | Enables the Target Address to be displayed                         |
| Bit 4:     | Enables the Recovery Status to be displayed                        |
| Bit 5:     | Enables the Fault Status to be displayed                           |
| Bit 6:     | Enables the Elapsed Time to be displayed                           |
| Bits 31-7: | NA                                                                 |
|            |                                                                    |

If Bit O is set, the R/W Status and R/W Error will be displayed even if no error occurred. The data displayed will be formatted as shown above.

If Bit 1 is set, the Next Address will be displayed even if no error occurred. The data displayed will be formatted as shown above.

If Bit 2 is set, the Track Position and Track Follow Offset will be displayed as follows.

"Read Position, Persistent Offset m.m% Total Offset n.n%" or "Write Position, Persistent Offset m.m% Total Offset n.n%" or "Write Header Position, Persistent Offset m.m% Total Offset n.n%"

where

D:/ 0

D 11

m.m is the Persistent Track Follow Offset in units of percentage of track width

n.n is the Total Track Follow Offset in units of percentage of track width

If Bit 3 is set, the Target Address will be displayed as follows.

"Target User LBA pppppppp LLL CHS qqqqqq.r.ssss PLP CHS tttttt.u.vvvv" "Starting Transfer Length wwwwwww"

or

"Target System LBA pppppppp LLL CHS qqqqqq.r.ssss PLP CHS tttttt.u.vvvv" "Starting Transfer Length wwwwwww"

### where

pppppppp is the starting Disk Logical Block Address

qqqqqq is the starting Logical Cylinder Address

r is the starting Logical Head Address

ssss is the starting Logical Sector Address

tttttt is the starting Physical Cylinder Address

u is the starting Logical Head Address

vvvv is the starting Physical Sector Address

wwwwwww is the starting Transfer Length

If Bit 4 is set, the Recovery Status will be displayed as follows.

"Recovered User LBA AAAAAAAA LLL CHS BBBBBBB.C.DDDD PLP CHS EEEEEE.F.GGGG" "Recovery Flags HHHH Count II"

or

"Recovered System LBA AAAAAAAA LLL CHS BBBBBBB.C.DDDD PLP CHS EEEEEE.F.GGGG" "Recovery Flags HHHH Count II"

where

AAAAAAAA is the Disk Logical Block Address of the last recovered sector BBBBBBB is the Logical Cylinder Address of the last recovered sector C is the Logical Head Address of the last recovered sector DDDD is the Logical Sector Address of the last recovered sector EEEEEEE is the Physical Cylinder Address of the last recovered sector F is the Logical Head Address of the last recovered sector GGGG is the Physical Sector Address of the last recovered sector HHHH are the Recovery Flags reported by the Read/Write code

II is the Recovery Count reported by the Read/Write code

If Bit 5 is set, the Fault Status will be displayed as follows.

"Drive Fault Status JJJJ Preamp Fault Status KKKK"

where

JJJJ is the Drive Fault Status reported by the Read/Write code

KKKK is the Preamp Fault Status reported by the Read/Write code

If Bit 6 is set, the Elapsed Time for the read/write operation will be displayed.

"Elapsed Time a mins b secs" or "Elapsed Time b.c secs" or "Elapsed Time c.d msecs"

#### where

a is minutes
b is seconds
c is milliseconds
d is microseconds

### <u>Examples:</u>

Example #1: To write a single logical sector

(in this case logical sector 23 on logical cylinder 45 head 1) F3 2>A0 F3 2>S45,1 F3 E>w23 Example #2: To write multiple logical sectors (in this case logical sectors 23 to 26 on logical cylinder 45 head 1) F3 2>A0 F3 2>S45, 1 F3 E>w23,4 Example #3: To write all of the logical sectors on a track (in this case all logical sectors on logical cylinder 45 head 1) F3 2>A0 F3 2>S45, 1 F3 E>w Example #4: To write all of the logical sectors on multiple tracks (in this case all logical sectors on logical cylinders 45 to 49 head 0) Note: You must seek to the track before the first one to be written. F3 2>A3 F3 2>S44,0 F3 2>L, 5 F3 E>w Example #5: To write a single physical sector (in this case physical sector 32 on physical cylinder 54 head 0) F3 2>A0 F3 2>s54, 0, 22 F3 E>w32,,,,1 Example #6: To write multiple physical sectors (in this case physical sectors 32 to 35 on physical cylinder 54 head 0) F3 2>A0 F3 2>s54, 0, 22 F3 E>w32, 4, , , , 1 Example #7: To write all of the physical sectors on a track (in this case all physical sectors on physical cylinder 54 head 0) F3 2>A0 F3 2>s54, 0, 22 F3 E>w,,,,1 **Revision History:** 0001.0000 Initial revision. 0011.0000 Combined the PSG Diagnostic Error Codes (PSGDEC) and the Diagnostic External

Test Service Error Codes (DETSEC) into a single set of Diagnostic Error Codes

(DiagError).

0011.0001 Added physical sector address flag to write in PLP CHS address mode.

# SMART Control (Level 1 'N')

#### <u>Description:</u>

Performs several diagnostic SMART functions.

#### Quick Help:

"SmartControl, N[SubCmd], [SubCmdParm0], [SubCmdParm1]";

#### <u>Input Parameters:</u>

0 - Serial Port Command.

This parameter defines which command will be used on the SMART Serial Port. The following are the allowable commands (red indicates that the command is unsupported).

0x00: TOGGLE\_SMART - toggles SMART on/off. 0x01: INITIALIZE SMART DATA - initializes SMART statistics data (both in RAM and SMART sectors). Also initializes Fast Flush and Media Cache on the disk. 0x02: UPDATE\_SMART\_ATTRIBUTES - updates SMART's attributes. 0x03: SET\_CLEAR\_PREFAILURE\_BIT - sets/clears specified pre-failure warranty bit. 0x04: INITIALIZE SMART - is the same as INITIALIZE SMART DATA. 0x05: DUMP\_SMART\_ATTRIBUTES - retrieves SMART's attributes. 0x06: DUMP\_SMART\_THRESHOLDS - retrieves SMART's thresholds. 0x07: DUMP\_SMART\_GLIST - retrieves the G-List. 0x08: DUMP\_CE\_LOG - retrieves the critical event log. 0x09: DUMP\_PENDING\_LIST - retrieves the pending list. 0x0B: START SHORT DST - start the short DST after next power up or T. 0x0C: START LONG DST - start the long DST after next power up or T. 0x10: DUMP 2\_HR\_LOG - retrieves the 2 hr log. 0x23: CLEAR\_PERSISTENT\_INFO - clears persistent information. OxFF: NO\_COMMAND Unsigned 8-bit value Type:

Range: 0x00 to 0x23

Default: None

1 - Variable Parameter

Multi-purpose parameter. Used in command O1 to initialize Fast Flush and Media cache. Used in command O3 as the number of the attribute to change.

Type: Unsigned 16-bit value

Range: 0 to 0xFFFF

Default: None

2 - Boolean Bit Value.

Used in command 03 to set/clear the boolean value for the bit.

Type: Boolean value

Range: 0 to 0x1

# Output Data:

If an error occurred, the following information will be displayed.

"DiagError aaaaaaaa "

### where

aaaaaaaa is the Diagnostic Error Code

| N1<br>N5      |         | ialize Sn<br>lay attr: |         |                                         |  |  |  |  |  |
|---------------|---------|------------------------|---------|-----------------------------------------|--|--|--|--|--|
| N6            | - displ | lay three              | shold ' | values                                  |  |  |  |  |  |
|               |         |                        |         |                                         |  |  |  |  |  |
| F3 1>N5       |         |                        |         |                                         |  |  |  |  |  |
| At1           | 5       |                        |         |                                         |  |  |  |  |  |
| Nun           | n Flgs  | normlzd                | worst   | raw                                     |  |  |  |  |  |
| 1             | 000F    | 64                     | 64      | 000000000000000000000000000000000000000 |  |  |  |  |  |
| 3             | 0003    | 64                     | 64      | 000000000000000000000000000000000000000 |  |  |  |  |  |
| 4             | 0032    | 64                     | 64      | 00000000000001                          |  |  |  |  |  |
| 5             | 0033    | 64                     | 64      | 000000000000000000000000000000000000000 |  |  |  |  |  |
| 7             | 000F    | 64                     | FD      | 00000000000001                          |  |  |  |  |  |
| 9             | 0032    | 64                     | 64      | 000000000000000000000000000000000000000 |  |  |  |  |  |
| А             | 0013    | 64                     | 64      | 000000000000000000000000000000000000000 |  |  |  |  |  |
| С             | 0032    | 64                     | 64      | 00000000000001                          |  |  |  |  |  |
| B8            | 0032    | 64                     | 64      | 000000000000000000000000000000000000000 |  |  |  |  |  |
| BB            | 0032    | 64                     | 64      | 000000000000000000000000000000000000000 |  |  |  |  |  |
| BC            | 0032    | 64                     | FD      | 000000000000000000000000000000000000000 |  |  |  |  |  |
| BD            | 003A    | 64                     | 64      | 000000000000000000000000000000000000000 |  |  |  |  |  |
| BE            | 0022    | 46                     | 46      | 0000001E1E001E                          |  |  |  |  |  |
| C2            | 0022    | 1E                     | 28      | 00001E0000001E                          |  |  |  |  |  |
| C3            | 001A    | 64                     | 64      | 000000000000000000000000000000000000000 |  |  |  |  |  |
| С5            | 0012    | 64                     | 64      | 000000000000000000000000000000000000000 |  |  |  |  |  |
| С6            | 0010    | 64                     | 64      | 000000000000000000000000000000000000000 |  |  |  |  |  |
|               | - etc   |                        |         |                                         |  |  |  |  |  |
|               |         |                        |         |                                         |  |  |  |  |  |
| $\mathbf{F3}$ | 1 > N6  |                        |         |                                         |  |  |  |  |  |

F3 1>N6

Att Thresh 1 6 3 0 4 14

N8 - display critical event log F3 1>N8

|         |        |    |       |   |          |     | DERP  |       |      |                         |
|---------|--------|----|-------|---|----------|-----|-------|-------|------|-------------------------|
| dec     |        |    |       |   |          |     | error | DERP  |      |                         |
| Hours - | LBA    | R  | Theta | Ζ | EC       | Cmd | type  | retry | temp | type                    |
| 2103 –  | 10000  | D  | 8E6F  | 0 | C4090081 | 35  | FF    | FF    | 0    | recovered write         |
| 2103 –  | 10002  | D  | 8EB0  | 0 | C4090081 | 35  | FF    | FF    | 0    | recovered write         |
| 2103 –  | 10004  | D  | 8EF1  | 0 | C3160080 | 25  | FF    | FF    | 0    | data scrubbed           |
| 2103 –  | 10006  | D  | 8F32  | 0 | C3160080 | 25  | FF    | FF    | 0    | data scrubbed           |
| 2103 –  | 100000 | 23 | 3D2B  | 1 | 80       | 25  | FF    | FF    | 0    | marked as BBM           |
| 2103 –  | 100000 | 23 | 3D2B  | 1 | C3160080 | 35  | FF    | FF    | 0    | write BBM data scrubbed |
|         |        |    |       |   |          |     |       |       |      |                         |

| 2103 -      | 12000 | FF57 | 7405 | 2 | C4090081 | 35 | FF | FF | 0  | wedge reallocated  |
|-------------|-------|------|------|---|----------|----|----|----|----|--------------------|
| 2103 -      | 12000 | FF57 | 7405 | 2 | C4090081 | 35 | FF | FF | 0  | reallocated        |
| 2103 –      | 13000 | FF57 | 7445 | 2 | C3160080 | 35 | FF | FF | 23 | RAW rewrite        |
| 2103 –      | 13000 | FF57 | 7445 | 2 | C3160080 | 35 | FF | FF | 23 | RAW reallocated    |
| 2103 - 2170 | CAD77 | 517E | B2C  | 5 | 80       | EC | FF | FF | 23 | BGMS marked as BBM |
| 2103 - 2170 | CAD78 | 517E | B51  | 5 | 80       | EC | FF | FF | 23 | BGMS marked as BBM |

Note that the first N entries in the log are preserved from when the drive entered service. The remaining entries form a circular buffer where new entries will overwrite old entries when the log fills up. To find the value of N, see the approriate developer.

What columns mean:

| LBA        | LBA of log entry                                                |
|------------|-----------------------------------------------------------------|
| R          | physical cylinder normalized to range 0 - max physical cylinder |
|            | value shown in DECIMAL not hex                                  |
| Theta      | physical sector number normalized to range 0 - FFFF             |
| Ζ          | head number                                                     |
| EC         | error code of log entry                                         |
| Cmd        | interface command prior to event                                |
| error type | DER error type                                                  |
| retry      | DER retry                                                       |
| temp       | temperature at time of event                                    |
| type       | text description of log entry type                              |
|            |                                                                 |
|            |                                                                 |

For further information on critical event log types, please find the developer of the code that added the log entry.

### **Revision History:**

| 0001.0000  | Initial revision.                                                             |
|------------|-------------------------------------------------------------------------------|
| 0002.0000  | Added display of raw data to the SMART data display.                          |
| 00011.0000 | Combined the PSG Diagnostic Error Codes (PSGDEC) and the Diagnostic External  |
|            | Test Service Error Codes (DETSEC) into a single set of Diagnostic Error Codes |
|            | (DiagError).                                                                  |
| 0011.0001  | Added support for SMART Clear Persistent Information (23)                     |

Special Batch File Function (All Levels '\*')

### Description:

This command performs the specified Batch File function.

### <u>Quick Help:</u>

"SpecialBatchFileFunction, \*[FuncId], [FuncParm0], [FuncParm1]";

### Input Parameters:

0 - Batch File Function ID.

This parameter selects one of the following special Batch File function to be performed.

- 0 = No operation.
- 1 = Pause the execution of the batch file until input is received from the user via the Serial Port interface.

- 2 = Delay the number of milliseconds specified by Parameter 1.
- 3 = Branch batch file execution to the label specified by Parameter 1.
- 4 = Increment the head address and branch batch file execution to the label specified by Parameter 1, if the head address did not wrap.
- 5 = Clear the display screen.
- 6 = Stop batch file execution if an error occurred.
- 7 = Set the batch file Loop Count specified by Parameter 2 to the value specified by Parameter 1.
- 8 = Decrement the batch file Loop Count specified by Parameter 2 and, if the Loop Count is not equal to zero, branch batch file execution to the label specified by Parameter 1.
- 9 = Clear the expected batch file error information.
- A = Updates the expected batch file error information with the Diagnostic Error Code specified by Parameter 1, the Minimum Count specified by Parameter 2 and the Maximum Count specified by Parameter 3.
- B = Display the Active Error Log and compare its contents against the expected batch file errors to determine if the batch file failed.

Type: Unsigned 8-bit value

Range: 0 to B hex

Default: 0

1 - Special Batch File Function Parameter.

This parameter specifies additional information required by the special Batch File function selected by Parameter 0.

If Parameter 0 is equal to 0, 1, 5, 9 or B this parameter will not be used.

If Parameter 0 is equal to 2, this parameter specifies the number of milliseconds to delay.

If Parameter 0 is equal to 3, 4 or 8, this parameter specifies the number of the label to which batch file execution is to branch, when the specified condition is satisfied.

If Parameter 0 is equal to 6 and this parameter is entered, it specifies the Diagnostic Error Code on which Batch File execution is to be terminated. If Parameter 0 is equal to 6 and this parameter is not entered, Batch File execution will be terminated on any error that occurs.

If Parameter 0 is equal to 7, this parameter specifies the value to which the batch file Loop Count is to be set.

If Parameter O is equal to A, this parameter specifies the expected Diagnostic Error Code associated with the error that is expected.

Type: Unsigned 32-bit value

| Range: | 0 to 0xFFFFFFFF, | if Millisecond Delay |
|--------|------------------|----------------------|
|        | 0 to 0xFFFFFFFF, | if Loop Count Value  |
|        | 0 to 0xF,        | if Label Number      |

Default: None

2 - Special Batch File Function Parameter.

This parameter specifies additional information required by the special Batch File function selected by Parameter 0.

If Parameter 0 is equal to 0, 1, 2, 3, 4, 5, 6, 9 or B this parameter will not be used.

If Parameter 0 is equal to 7 or 8, this parameter specifies the number of the batch file loop count to be set or decremented.

If Parameter 0 is equal to A, this parameter specifies the minimum number of times the error specified by Parameter 1 is expected to occur. Setting this parameter to zero indicates that the error may occur but is not required to occur. Setting this parameter to a value greater than zero indicates that the batch file is attempting to force the error. In this case an error that occurs less than the specified number of times will be considered to be a failing condition.

Type: Unsigned 32-bit value

Range: 0 to 3, if Loop Count Value 0 to 0xFFFF, if Minimum Error Count

Default: 0

3 - Special Batch File Function Parameter.

This parameter specifies additional information required by the special Batch File function selected by Parameter 0.

If Parameter 0 is equal to 0, 1, 2, 3, 4, 5, 6, 7, 8, 9 or B this parameter will not be used.

If Parameter 0 is equal to A, this parameter specifies the maximum number of times the error specified by Parameter 1 is expected to occur. If the error occurs more than the specified number of times this will be considered to be a failing condition.

Type: Unsigned 32-bit value

Range: 0 to 0xFFFF

Default: 0

### <u>Output Data:</u>

None

### <u>Revision History:</u>

0001.0000 Initial revision.

0011.0000 Combined the PSG Diagnostic Error Codes (PSGDEC) and the Diagnostic External Test Service Error Codes (DETSEC) into a single set of Diagnostic Error Codes (DiagError).

### Description:

This command spins down the drive, waits the specified number of milliseconds and jumps to the Power On Reset function or the Boot Strap Loader. When jumping to the Power On Reset function, a Control Z command will be required to enable the Diagnostic Mode commands following the completion of the reset.

### Quick Help:

"SpinDownAndResetDrive, e[MsecDelay], [Opts]";

#### Input Parameters:

0 - Delay After Spin Down.

This parameter specifies the number of milliseconds to delay after spinning down and before resetting the drive.

Type: Unsigned 16-bit value Range: 0x1388 to 0xFFFF Default: 0x1388 (5000 msec or 5 seconds)

1 - Jump to Boot Strap Loader option.

If this parameter is equal to 0x0F, the code will jump to the Boot Strap Loader after spinning down the drive. If this parameter is not equal to 0x0F, the code will jump to the Power On Reset function after spinning down the drive.

Type: Signed 8-bit value Range: O to OxFF Default: None

### Output Data:

The following string will be output to indicate that the drive is in the process of spinning down.

"Spinning Down"

When the spin down is complete, the following information will be displayed.

"Spin Down Complete"

"Elapsed Time a mins b secs" or "Elapsed Time b.c secs" or "Elapsed Time c.d msecs"

where

a is minutes
b is seconds
c is milliseconds
d is microseconds

When delaying following spin down, the following string will be displayed.

"Delaying eeee msec"

eeee is the length of the delay in milliseconds

After the delay is complete, one of the following strings will be output to indicate that the reset is being performed.

"Jumping to Power On Reset" or "Jumping to Boot Loader"

### **Revision History:**

0001.0000 Initial revision.

0011.0000 Combined the PSG Diagnostic Error Codes (PSGDEC) and the Diagnostic External Test Service Error Codes (DETSEC) into a single set of Diagnostic Error Codes (DiagError).

Spin Down Drive (Levels 2, 3, 7, 8, F'Z')

### Description:

This command spins the drive down.

### Quick Help:

"SpinDownDrive, Z";

# <u>Input Parameters:</u>

None

### <u>Output Data:</u>

If an error occurred, the following information will be displayed.

"DiagError aaaaaaaa "

where

aaaaaaaa is the Diagnostic Error Code

In addition, one of the following strings will be output to indicate the current Spin State.

| "Spin Down Complete"                 | or |
|--------------------------------------|----|
| "Spin Up held prior to Unlatch"      | or |
| "Spin Up held prior to Demod Sync"   | or |
| "Spin Up held prior to Track Follow" | or |
| "Spin Up Complete"                   | or |
| "Spin Error"                         | or |
| "Invalid Spin State"                 |    |

The elapsed time for the spin operation will be displayed as follows.

"Elapsed Time a mins b secs" or "Elapsed Time b.c secs" or "Elapsed Time c.d msecs"

a is minutes b is seconds c is milliseconds d is microseconds

If a spin error occurred, the following additional information will be displayed.

"R/W Status c R/W Error dddddddd"

where

c is the status returned by the R/W subsystem

0 = R/W request completed successfully with error recovery 1 = R/W request completed successfully (no error recovery performed) 2 = R/W request failed

ddddddd is the error code returned by the R/W subsystem

If a spin error occurred and the Verbose Formatted ASCII Data Output Mode is selected, the Verbose Mode option bits will enable the following data to be output when set.

Bit 0-6: NA Bit 7: Enable the Servo Event Log to be displayed Bits 31-8: NA

If Bit 7 is set, the contents of the Servo Event Log will be displayed as follows.

"Servo Event Log" "cccc cccc cccc ... cccc" (repeated until all entries have been displayed)

#### where

cccc is a 16-bit Servo Event Log entry

### **Revision History:**

0001.0000Initial revision.0011.0000Combined the PSG Diagnostic Error Codes (PSGDEC) and the Diagnostic External<br/>Test Service Error Codes (DETSEC) into a single set of Diagnostic Error Codes

Spin Up Drive (Levels 2, 3, 7, 8, F'U')

(DiagError).

### Description:

The command spins up the drive. Optionally, the spin up operation can be paused in several intermediate states.

# Quick Help:

"SpinUpDrive, U[HoldState], [Hd], [Cy1]";

### Input Parameters:

### 0 - Spin Up Hold State.

This parameter specifies the state in which the Spin Up operation is to be held.

- 0 = Spin up and attempt to track follow on the default cylinder and head.
- 1 = Advance to the next Spin Hold State.
- 2 = Release the Spin Hold State. If this option is selected the drive will spin up to completion and attempt to track follow on the specified cylinder and head.
- 3 = Spin up and hold with the actuator latched.
- 4 = Spin up, unlatch the actuator and hold prior to attempting to synchronize the demodulator to the data on the disk.
- 5 = Spin up, unlatch the actuator, synchronize the demodulator to the data on the disk and hold prior to attempting to track follow.

Type: Unsigned 8-bit value

Range: 0 to 0xFF

Default: 0

1 - Logical Head Address.

If the Spin Hold States are being used (Parameter 0 not equal to 0), this parameter specifies the address of the logical head on which the spin up operation will attempt to synchronize the demodulator and / or track follow. If the Spin Hold States are not being used (Parameter 0 not entered or equal to 0), this parameter specifies the address of the logical head to which a seek will be performed after the drive is spun up.

Type: Unsigned 8-bit value

Range: 0 to 0xFF

Default: First logical head

2 - Physical Cylinder Address.

If the Spin Hold States are being used (Parameter 0 not equal to 0), this parameter specifies the address of the physical cylinder on which the spin up operation will attempt to track follow. If the Spin Hold States are not being used (Parameter 0 not entered or equal to 0), this parameter specifies the address of the physical cylinder to which a seek will be performed after the drive is spun up.

Type: Unsigned 32-bit value

Range: 0 to 0xFFFFFFFF

Default: First user area physical cylinder

# Output Data:

If an error occurred, the following information will be displayed.

"DiagError aaaaaaaa "

aaaaaaaa is the Diagnostic Error Code

In addition, one of the following strings will be output to indicate the current Spin State.

"Spin Down Complete" or "Spin Up held prior to Unlatch" or "Spin Up held prior to Demod Sync" or "Spin Up held prior to Track Follow" or "Spin Up Complete" or "Spin Error" or "Invalid Spin State"

The elapsed time for the spin operation will be displayed as follows.

"Elapsed Time a mins b secs" or "Elapsed Time b.c secs" or "Elapsed Time c.d msecs"

where

a is minutes
b is seconds
c is milliseconds
d is microseconds

If a spin error occurred, the following additional information will be displayed.

"R/W Status c R/W Error dddddddd"

where

c is the status returned by the R/W subsystem

0 = R/W request completed successfully with error recovery
1 = R/W request completed successfully (no error recovery performed)
2 = R/W request failed

ddddddd is the error code returned by the R/W subsystem

If a spin error occurred and the Verbose Formatted ASCII Data Output Mode is selected, the Verbose Mode option bits will enable the following data to be output when set.

Bit 0-6: NA Bit 7: Enable the Servo Event Log to be displayed Bits 31-8: NA

If Bit 7 is set, the contents of the Servo Event Log will be displayed as follows.

"Servo Event Log" "cccc cccc cccc ... cccc" (repeated until all entries have been displayed)

where

cccc is a 16-bit Servo Event Log entry

### **Revision History:**

0001.0000 Initial revision.

0011.0000 Combined the PSG Diagnostic Error Codes (PSGDEC) and the Diagnostic External Test Service Error Codes (DETSEC) into a single set of Diagnostic Error Codes (DiagError).

Toggle Debug Display Enable (Online Control \)

#### Description:

This command toggles the Debug Display Enable state.

### Quick Help:

"ToggleDebugDisplayEnable";

#### Input Parameters:

None

### Output Data:

If the Debug Display is enabled, the following message will be displayed.

"Debug Display enabled"

If the Debug Display is disabled, the following message will be displayed.

"Debug Display disabled"

# **Revision History:**

- 0001.0000 Initial revision.
- 0011.0000 Combined the PSG Diagnostic Error Codes (PSGDEC) and the Diagnostic External Test Service Error Codes (DETSEC) into a single set of Diagnostic Error Codes (DiagError).

### Toggle Diag Idle Mode (Online Control P)

### Description:

This command toggles the selected idle mode features. If the selected features are enabled, this command will disable them. If the selected features are disabled, this command will enable them.

Features are selected [ and enabled ] by being enabled with the level 2 M command.

### Quick Help:

"ToggleDiagIdleMode";

### Input Parameters:

None

# Output Data:

If an error occurred, the following information will be displayed.

"DiagError aaaaaaaa "

where

aaaaaaaa is the Diagnostic Error Code

If no error occurred, then the following will be displayed:

| Dithering                 | XXX | ctl-P | ууууууууууу |
|---------------------------|-----|-------|-------------|
| TCC                       | XXX | ctl-P | ууууууууууу |
| Continuous heat to writer | XXX | ctl-P | ууууууууууу |
| MR chop / cnt. preamp pwr | XXX | ctl-P | ууууууууууу |
| PFast                     | XXX | ctl-P | ууууууууууу |
| Continuous channel power  | XXX | ctl-P | ууууууууууу |

Where:

xxx is either "On" or "Off"
yyyyyyyyyy is either "toggles" or "won't toggle"

## **Revision History:**

0001.0000 Initial revision.

0011.0000 Combined the PSG Diagnostic Error Codes (PSGDEC) and the Diagnostic External Test Service Error Codes (DETSEC) into a single set of Diagnostic Error Codes (DiagError).

## Toggle EIB-Specific R/W Tracing (Online {)

#### Description:

This command is used to control the display of Read/Write Retry Tracing Characters using the serial port, formatted specifically for use with the Error Injection Board (EIB). Several modes can be selected through the setting of the bits S T R:

S T R Display Mode

0 X X Vismux signals Enabled during Read/Write of a System Sector

- 1 X X | Vismux signals Disabled during Read/Write of a System Sector
- X 0 1 | Retry number displayed. (see example below)
- X 1 0 | Tagged or delimited retry number displayed. (see example below)
- example: Retry number displayed for each retry, output the mode (R/W) and the retry number. R0001R0002R0003 or W0001W0002W0003
- example: Tagged retry number this is the same as Retry Number display with the inclusion of a unique character '~', which is used to delimit each retry. ~R0001~R0002~R0003 or ~W0001~W0002~W0003

## Quick Help:

"ToggleEibTracing";

<u>Input Parameters:</u> None

Output Data:

If an error occurred, the following information will be displayed.

"DiagError aaaaaaaa "

where

aaaaaaaa is the Diagnostic Error Code

If no error occurred, the following information will be displayed.

"S T R = a b c"

where

"S T R" is an acronym for "Suppress Vismux", "Tagged Retry number", "Retry number"

a is equal to 1 if the Vismux output is supressed during System Sectors

b is equal to 1 if additional tagging characters are added to the Retry number

c is equal to 1 if the Retry number is to be output

## **Revision History:**

0001.0000 Initial revision.

0011.0000 Combined the PSG Diagnostic Error Codes (PSGDEC) and the Diagnostic External Test Service Error Codes (DETSEC) into a single set of Diagnostic Error Codes (DiagError).

### Toggle Interface Command Echo (Online Control V)

#### Description:

This command toggles the Interface Command Echo state

### Quick Help:

"ToggleInterfaceCmdEcho";

### Input Parameters:

None

#### Output Data:

If an error occurred, the following information will be displayed.

"DiagError aaaaaaaa "

where

aaaaaaaa is the Diagnostic Error Code

If no error occurred, following information will be displayed.

If the Toggle Interface Command Echo is enabled, following will be displayed

"EchoInterfaceCmds: On"

If the Toggle Interface Command Echo is disable, following will be displayed

"EchoInterfaceCmds: Off"

If the Toggle Interface Command Echo is enabled, Interface Command State will be displayed when a new Command was received on the Native Interface. For detail format of the Interface Command State please refer Online '~' Diag Command.

## **Revision History:**

0001.0000 Initial revision.

0011.0000 Combined the PSG Diagnostic Error Codes (PSGDEC) and the Diagnostic External Test Service Error Codes (DETSEC) into a single set of Diagnostic Error Codes (DiagError).

### Toggle R/W Tracing (Online Control D or Control N)

#### Description:

This command steps through all possible combinations of enabled / disabled states for the following three R/W Tracing functions:

Retry Tracing Command Tracing Error Tracing

### Quick Help:

"ToggleRwTracing";

<u>Input Parameters:</u>

None

## <u>Output Data:</u>

If an error occurred, the following information will be displayed.

"DiagError aaaaaaaa "

where

aaaaaaaa is the Diagnostic Error Code

If no error occurred, the following information will be displayed.

"e c r = a b c"

where

"e c r" is an acronym for "error", "command", "retry" tracing

a is equal to 1 if error tracing is enabled and 0 if error tracing is disabled

b is equal to 1 if command tracing is enabled and 0 if command tracing is disabled

c is equal to 1 if retry tracing is enabled and 0 if retry tracing is disabled

#### **Revision History:**

0001.0000 Initial revision.

0011.0000 Combined the PSG Diagnostic Error Codes (PSGDEC) and the Diagnostic External Test Service Error Codes (DETSEC) into a single set of Diagnostic Error Codes (DiagError).

Translate LBA (Level A 'F')

#### Description:

This command translates the specified Logical Block Address (LBA) to the following:

- PBA (Physical Block Address)
- LLL CHS (Logical Cylinder, Logical Head and Logical Sector)
- PLP CHS (Physical Cylinder, Logical Head and Physical Sector)
- Wedge Address
- Symbols From Index
- Zone Number

## Quick Help:

"XlateLba, F[LbaHi], [LbaLo], [SysAreaOpt], [NumLbas]";

#### Input Parameters:

0 - LBA or LBA High.

If Parameter 1 is not entered, then this parameter contains the 32-bit Logical Block Address to be translated. If Parameter 1 is entered, then this parameter contains the upper 16-bits of the Logical Block Address to be translated.

If Parameter 2 is entered, then the specified LBA is located in the System Area, else it is located in the User Area.

Type: Unsigned 32-bit value, if Parameter 1 is not entered Unsigned 16-bit value, if Parameter 1 is entered

Range: 0 to 0xffffffff, if Parameter 1 is not entered 0 to 0xffff, if Parameter 1 is entered

Default: 0

## 1 - LBA Low.

This parameter contains the lower 16-bits of the Logical Block Address to be translated.

If Parameter 2 is entered, then the specified LBA is located in the System Area, else it is located in the User Area.

Type: Unsigned 16-bit value

Range: 0 to 0xffff

Default: None. If this parameter is not entered, then Parameter 0 is assumed to specify the entire 32-bit Logical Block Address to be translated.

2 - System Area Flag.

If any value is entered for this parameter, then the Logical Block Address specified by Parameters 0 and 1 is located in the System Area, else it is located

in the User Area.

Type: Unsigned 16-bit value Range: 0 to 0xffff Default: None

3 - LBA Count.

This value will specify the number of consecutive LBAs to be translated.

Type: Unsigned 32-bit value

Range: 0 to 0xfffffff

Default: 1

# <u>Output Data:</u>

If an error occurred, the following information will be displayed.

"DiagError aaaaaaaa "

## where

aaaaaaaa is the Diagnostic Error Code

If no error occurred, the track information will be displayed as follows.

| "Track Info: |                                                                                                    |
|--------------|----------------------------------------------------------------------------------------------------|
| "Partition P |                                                                                                    |
|              | ccccccc ddddddd nnnnnnnn o.ooooooEoo ee ff gggggggg hhhhhhhh iiii jjjj<br>ccccccc ddddddd nnnnnnnn o.ooooooEoo ee ff gggggggg hhhhhhhh iiii jjjj |
| System C     | ccccccc ddddddd nnnnnnnn o.ooooooEoo ee ff gggggggg hhhhhhhh iiii jjjj                                                                           |
| where        |                                                                                                    |
| ccccccc      | is the Logical Cylinder address where Logical Cylinders do not include the cylinders in other partitions.                                        |
| ddddddd      | is the Physical Cylinder address where Physical Cylinders<br>include User Area Cylinders, System Area Cylinders and Spare<br>Cylinders.          |
| ee           | is the Logical Head address where Logical Heads do not include heads that have been depopulated.                                                 |
| ff           | is the number of the zone that contains the track.                                                                                               |
| gggggggg     | is the first Logical Block Address (LBA) on the track.                                                                                           |
| hhhhhhhh     | is the first Physical Block Address (PBA) on the track.                                                                                          |
| iiii         | is the number of logical sectors on the track.                                                                                                   |
| jjjj         | is the number of physical sectors on the track.                                                                                                  |
| kkkk         | is the skew in wedges from index to the wedge that contains physical sector $0$ .                                                                |

| 1111         | is the number of physical sectors per frame.                                            |
|--------------|-----------------------------------------------------------------------------------------|
| mmmm         | is the number of wedges per frame.                                                      |
| nnnnnnn      | is the Nominal Cylinder address where Nominal Cylinders remove the VBAR scaling factor. |
| o. 000000E00 | is the Radius in milliinches as measured from the hub.                                  |

This will be followed by the sector information which will be displayed as follows.

| "Sector In | nfo:"   |        |        |      |           |
|------------|---------|--------|--------|------|-----------|
| "LBA       | PBA     | LogSec | PhySec | Wdg  | SFI "     |
| ″cccccccc  | ddddddd | eeee   | ffff   | gggg | hhhhhhh " |

# where

| ccccccc                 | is the Logical Block Address (LBA) of the sector within the<br>User or System Area. All non-defective, non-spare User Area<br>sectors are numbered consecutively starting with zero.<br>Defective sectors do not have a valid LBA and will be skipped<br>when accessing consecutive LBAs. System Area sectors are<br>number similarly starting with 0.               |
|-------------------------|----------------------------------------------------------------------------------------------------|
| ddddddd                 | is the Physical Block Address (PBA) of the sector within the<br>User or System Area. All User Area sectors (including spare<br>and defective sectors) are numbered consecutively starting<br>with zero. System Area sectors are number similarly starting<br>with 0.                                                                                                 |
| eeee                    | is the Logical Sector address where Logical Sectors do not<br>include defective sectors that have been slipped or unused<br>spares.                                                                                                    |
| ffff                    | is the Physical Sector address where Physical Sectors include<br>all of the sectors on the track (including those marked as<br>defective). It should be noted that the Physical Sector address<br>is skewed from index. This means that the first sector following<br>index is not guaranteed to be Physical Sector 0 and may be the<br>second half of split sector. |
| gggg                    | is the number of the Servo Burst preceeding the data wedge that contains the sector.                                                                                                    |
| hhhhhhh                 | is the offset in NRZ Symbols from Index.                                                                                                    |
| If the sector is split, | the following additional information will be displayed.                                                                                                    |

" Split ppp:qqq bytes at Burst rrrrrr"

where

| ppp   | is | the | number | of | bytes before the split.                 |
|-------|----|-----|--------|----|-----------------------------------------|
| qqq   | is | the | number | of | bytes after the split.                  |
| rrrrr | is | the | number | of | the servo burst that splits the sector. |

## **Revision History:**

| 0002.0000 | Initial revision.<br>Added Nominal Cylinder and Radius to the Track Info output.                                                                              |
|-----------|----------------------------------------------------------------------------------------------------|
| 0011.0000 | Combined the PSG Diagnostic Error Codes (PSGDEC) and the Diagnostic External<br>Test Service Error Codes (DETSEC) into a single set of Diagnostic Error Codes |
|           | (DiagError).                                                                                                    |

Translate Logical Cylinder, Logical Head and Logical Sector (Level A 'c')

#### Description:

This command translates the specified LLL CHS (Logical Cylinder, Logical Head and Logical Sector) address to the following:

- LBA (Logical Block Address)
- PBA (Physical Block Address)
- PLP CHS (Physical Cylinder, Logical Head and Physical Sector)
- Wedge Address
- Symbols From Index
- Zone Number

### Quick Help:

"XlateLllChs, c[Cyl], [Hd], [Sec], [SysAreaOpt], [NumSecs]";

# <u>Input Parameters:</u>

0 - Logical Cylinder Address.

If Parameter 3 was entered, this parameter specifies a System Area Logical Cylinder Address to be translated. If Parameter 3 was not entered, this parameter specifies a User Area Logical Cylinder Address to be translated.

Type: Unsigned 32-bit value

Range: 0 to 0xFFFFFFFF

Default: 0

1 - Logical Head Address.

This parameter specifies the Logical Head Address to be translated.

Type: Unsigned 8-bit value

Range: 0 to 0xFF

Default: 0

## 2 - Logical Sector Address.

This parameter specifies the Logical Sector Address to be translated.

Type: Unsigned 16-bit value

Range: 0 to maximum logical sector address on specified track

Default: 0

3 - System Area Flag.

If any value is entered for this parameter, then Parameters O specifies a System Area Logical Cylinder Address, else it specifies a User Area Logical Cylinder Address.

Type: Unsigned 16-bit value Range: O to OxFFFF Default: None

4 - Logical Sector Count.

This value will specify the number of consecutive Logical Sectors to be translated. (Note: The value entered will be limited to the Logical Sectors remaining on the track.)

Type: Unsigned 32-bit value Range: 0 to 0xfffffff Default: 1

## Output Data:

If an error occurred, the following information will be displayed.

"DiagError aaaaaaaa "

where

aaaaaaaa is the Diagnostic Error Code

If no error occurred, the track information will be displayed as follows.

| "Track Inf       | o:″                                                                                              |
|------------------|--------------------------------------------------------------------------------------------------|
| "Partition       |                                                                                                  |
| ″User<br>″Svstem | cccccccc ddddddd nnnnnnn o.ooooooEoo ee ff gggggggg hhhhhhhh iiii jjjj                           |
| System           | cccccccc ddddddd nnnnnnnn o.ooooooEoo ee ff gggggggg hhhhhhhh iiii jjjj                          |
| where            |                                                                                                  |
| ccccccc          | is the Logical Cylinder address where Logical Cylinders do not                                   |
|                  | include the cylinders in other partitions.                                                       |
| ddddddd          | is the Physical Cylinder address where Physical Cylinders                                        |
| uuuuuuu          | include User Area Cylinders, System Area Cylinders and Spare                                     |
|                  | Cylinders.                                                                                       |
|                  |                                                                                                  |
| ee               | is the Logical Head address where Logical Heads do not include heads that have been depopulated. |
|                  | include heads that have been depopulated.                                                        |
| ff               | is the number of the zone that contains the track.                                               |
|                  |                                                                                                  |
| gggggggg         | is the first Logical Block Address (LBA) on the track.                                           |
| hhhhhhhh         | is the first Physical Block Address (PBA) on the track.                                          |

| iiii         | is the number of logical sectors on the track.                                          |
|--------------|-----------------------------------------------------------------------------------------|
| jjjj         | is the number of physical sectors on the track.                                         |
| kkkk         | is the skew in wedges from index to the wedge that contains physical sector 0.          |
| 1111         | is the number of physical sectors per frame.                                            |
| mmmm         | is the number of wedges per frame.                                                      |
| nnnnnnn      | is the Nominal Cylinder address where Nominal Cylinders remove the VBAR scaling factor. |
| 0. 000000E00 | is the Radius in milliinches as measured from the hub.                                  |

This will be followed by the sector information which will be displayed as follows.

"Sector Info:" "LBA PBA LogSec PhySec Wdg SFI " "cccccccc ddddddd eeee ffff gggg hhhhhhhh"

where

| ccccccc                 | is the Logical Block Address (LBA) of the sector within the<br>User or System Area. All non-defective, non-spare User Area<br>sectors are numbered consecutively starting with zero.<br>Defective sectors do not have a valid LBA and will be skipped<br>when accessing consecutive LBAs. System Area sectors are<br>number similarly starting with 0.               |
|-------------------------|----------------------------------------------------------------------------------------------------|
| ddddddd                 | is the Physical Block Address (PBA) of the sector within the<br>User or System Area. All User Area sectors (including spare<br>and defective sectors) are numbered consecutively starting<br>with zero. System Area sectors are number similarly starting<br>with 0.                                                                                                 |
| eeee                    | is the Logical Sector address where Logical Sectors do not<br>include defective sectors that have been slipped or unused<br>spares.                                                                                                    |
| ffff                    | is the Physical Sector address where Physical Sectors include<br>all of the sectors on the track (including those marked as<br>defective). It should be noted that the Physical Sector address<br>is skewed from index. This means that the first sector following<br>index is not guaranteed to be Physical Sector 0 and may be the<br>second half of split sector. |
| gggg                    | is the number of the Servo Burst preceeding the data wedge that contains the sector.                                                                                                    |
| hhhhhhh                 | is the offset in NRZ Symbols from Index.                                                                                                    |
| If the sector is split, | the following additional information will be displayed.                                                                                                    |

" Split ppp:qqq bytes at Burst rrrrrr"

where

is the number of bytes before the split.

ppp

- qqq is the number of bytes after the split.
- rrrrrr is the number of the servo burst that splits the sector.

#### **Revision History:**

| 0001.0000 | Initial revision.                                                             |
|-----------|-------------------------------------------------------------------------------|
| 0002.0000 | Added Nominal Cylinder and Radius to the Track Info output.                   |
| 0011.0000 | Combined the PSG Diagnostic Error Codes (PSGDEC) and the Diagnostic External  |
|           | Test Service Error Codes (DETSEC) into a single set of Diagnostic Error Codes |
|           | (DiagError).                                                                  |

Translate Logical Sector (Level 2 '1', Level 3 'q')

#### Description:

This command translates the specified Logical Sector address on the current track to the following:

- LBA (Logical Block Address)
- PBA (Physical Block Address)
- PLP CHS (Physical Cylinder, Logical Head and Physical Sector)
- Wedge Address
- Symbols From Index
- Zone Number

### Quick Help:

```
Level 2
"XlateLogSec, 1[Sec], [NumSecs]";
Level 3
"XlateLogSec, q[Sec], [NumSecs]";
```

## Input Parameters:

0 - Logical Sector Address.

This parameter specifies the address of the Logical Sector on the current track to be translated.

Type: Unsigned 16-bit value

Range: 0 to maximum logical sector address on current track

Default: 0

1 - Logical Sector Count.

This value will specify the number of consecutive Logical Sectors to be translated. (Note: The value entered will be limited to the Logical Sectors remaining on the track.)

Type: Unsigned 32-bit value

Range: 0 to 0xfffffff

Default: 1

## Output Data:

If an error occurred, the following information will be displayed.

"DiagError aaaaaaaa "

#### where

aaaaaaaa is the Diagnostic Error Code

If no error occurred, the track information will be displayed as follows.

|              | l LogCyl NomCyl Radius_mils LogHd Zn FirstLba FirstPba LogSecs PhySec<br>ccc dddddddd nnnnnnnn o.ooooooEoo ee ff gggggggg hhhhhhhh iiii jjjj<br>ccc dddddddd nnnnnnnn o.ooooooEoo ee ff gggggggg hhhhhhhhh iiii jjjj |
|--------------|----------------------------------------------------------------------------------------------------|
| where        |                                                                                                    |
| ccccccc      | is the Logical Cylinder address where Logical Cylinders do not include the cylinders in other partitions.                                                                                                    |
| ddddddd      | is the Physical Cylinder address where Physical Cylinders<br>include User Area Cylinders, System Area Cylinders and Spare<br>Cylinders.                                                                              |
| ee           | is the Logical Head address where Logical Heads do not include heads that have been depopulated.                                                                                                    |
| ff           | is the number of the zone that contains the track.                                                                                                    |
| gggggggg     | is the first Logical Block Address (LBA) on the track.                                                                                                    |
| hhhhhhh      | is the first Physical Block Address (PBA) on the track.                                                                                                    |
| iiii         | is the number of logical sectors on the track.                                                                                                    |
| jjjj         | is the number of physical sectors on the track.                                                                                                    |
| kkkk         | is the skew in wedges from index to the wedge that contains physical sector 0.                                                                                                    |
| 1111         | is the number of physical sectors per frame.                                                                                                    |
| mmmm         | is the number of wedges per frame.                                                                                                    |
| nnnnnnn      | is the Nominal Cylinder address where Nominal Cylinders remove the VBAR scaling factor.                                                                                                    |
| o. 000000E00 | is the Radius in milliinches as measured from the hub.                                                                                                    |

This will be followed by the sector information which will be displayed as follows.

"Sector Info:" "LBA PBA LogSec PhySec Wdg SFI " "cccccccc ddddddd eeee ffff gggg hhhhhhhh" where

| ccccccc             | is the Logical Block Address (LBA) of the sector within the<br>User or System Area. All non-defective, non-spare User Area<br>sectors are numbered consecutively starting with zero.<br>Defective sectors do not have a valid LBA and will be skipped<br>when accessing consecutive LBAs. System Area sectors are<br>number similarly starting with 0.               |
|---------------------|----------------------------------------------------------------------------------------------------|
| ddddddd             | is the Physical Block Address (PBA) of the sector within the<br>User or System Area. All User Area sectors (including spare<br>and defective sectors) are numbered consecutively starting<br>with zero. System Area sectors are number similarly starting<br>with 0.                                                                                                 |
| eeee                | is the Logical Sector address where Logical Sectors do not<br>include defective sectors that have been slipped or unused<br>spares.                                                                                                    |
| ffff                | is the Physical Sector address where Physical Sectors include<br>all of the sectors on the track (including those marked as<br>defective). It should be noted that the Physical Sector address<br>is skewed from index. This means that the first sector following<br>index is not guaranteed to be Physical Sector 0 and may be the<br>second half of split sector. |
| gggg                | is the number of the Servo Burst preceeding the data wedge that contains the sector.                                                                                                    |
| hhhhhhh             | is the offset in NRZ Symbols from Index.                                                                                                    |
| the contor is colit | the following additional information will be displayed                                                                                                    |

If the sector is split, the following additional information will be displayed.

" Split ppp:qqq bytes at Burst rrrrrr"

where

| ppp   | is the number of bytes before the split.                 |
|-------|----------------------------------------------------------|
| QQQ   | is the number of bytes after the split.                  |
| rrrrr | is the number of the servo burst that splits the sector. |

## <u>Revision History:</u>

0001.0000 Initial revision.
0002.0000 Added Nominal Cylinder and Radius to the Track Info output.
0011.0000 Combined the PSG Diagnostic Error Codes (PSGDEC) and the Diagnostic External Test Service Error Codes (DETSEC) into a single set of Diagnostic Error Codes (DiagError).

Translate Nominal Cylinder and Logical Head (Level A 'e')

## Description:

This command translates the specified Nominal cylinder and logical head address to the follow:

- LBA (Logical Block Address)

- PBA (Physical Block Address)
- LLL CHS (Logical Cylinder, Logical Head and Logical Sector)
- PLP CHS (Physical Cylinder, Logical Head and Physical Sector)
- Wedge Address
- Symbols From Index
- Zone Number

## Quick Help:

"XlateNominalCyl, e[Cyl], [Hd], [Sec], [SysAreaOpt]";

## Input Parameters:

0 - Nominal Cylinder Address.

This parameter specifies the Nominal Cylinder Address to be translated.

Type: Unsigned 32-bit value

Range: 0 to 0xFFFFFFFF

Default: 0

1 - Logical Head Address.

This parameter specifies the Logical Head Address to be translated.

Type: Unsigned 8-bit value

Range: 0 to 0xFF

Default: 0

2 - Logical Sector Address.

This parameter specifies the Logical Sector Address to be translated.

Type: Unsigned 16-bit value

Range: 0 to maximum logical sector address on specified track

Default: 0

3 - System Area Flag.

If any value is entered for this parameter, then Parameter O specifies a System Area Logical Cylinder Address, else it specifies a User Area Logical Cylinder Address.

Type: Unsigned 16-bit value Range: O to OxFFFF Default: None

## Output Data:

If an error occurred, the following information will be displayed.

"DiagError aaaaaaaa "

where

aaaaaaaa is the Diagnostic Error Code

If no error occurred, the track information will be displayed as follows.

"Track Info:" "Partition PhyCyl Radius mils LogHd Zn FirstLba FirstPba LogSecs PhySec LogCy1 NomCy1 ″User ccccccc ddddddd nnnnnnn o.ooooooEoo ee ff gggggggg hhhhhhhh iiii jjjj "System cccccccc ddddddd nnnnnnn o.ooooooEoo ee ff gggggggg hhhhhhhh iiii jjjj where is the Logical Cylinder address where Logical Cylinders do not ccccccc include the cylinders in other partitions. ddddddd is the Physical Cylinder address where Physical Cylinders include User Area Cylinders, System Area Cylinders and Spare Cylinders. ee is the Logical Head address where Logical Heads do not include heads that have been depopulated. ff is the number of the zone that contains the track. is the first Logical Block Address (LBA) on the track. ggggggg hhhhhhh is the first Physical Block Address (PBA) on the track. iiii is the number of logical sectors on the track. jjjj is the number of physical sectors on the track. kkkk is the skew in wedges from index to the wedge that contains physical sector 0. 1111 is the number of physical sectors per frame. is the number of wedges per frame. mmmm is the Nominal Cylinder address where Nominal Cylinders nnnnnnn remove the VBAR scaling factor. o. 000000E00 is the Radius in milliinches as measured from the hub.

This will be followed by the sector information which will be displayed as follows.

"Sector Info:" "LBA PBA LogSec PhySec Wdg SFI " "cccccccc ddddddd eeee ffff gggg hhhhhhhh"

where

ccccccc is the Logical Block Address (LBA) of the sector within the User or System Area. All non-defective, non-spare User Area sectors are numbered consecutively starting with zero. Defective sectors do not have a valid LBA and will be skipped when accessing consecutive LBAs. System Area sectors are

|                         | number similarly starting with 0.                                                                                                    |  |  |  |  |
|-------------------------|----------------------------------------------------------------------------------------------------|--|--|--|--|
| ddddddd                 | is the Physical Block Address (PBA) of the sector within the<br>User or System Area. All User Area sectors (including spare<br>and defective sectors) are numbered consecutively starting<br>with zero. System Area sectors are number similarly starting<br>with 0.                                                                                                 |  |  |  |  |
| eeee                    | is the Logical Sector address where Logical Sectors do not<br>include defective sectors that have been slipped or unused<br>spares.                                                                                                    |  |  |  |  |
| ffff                    | is the Physical Sector address where Physical Sectors include<br>all of the sectors on the track (including those marked as<br>defective). It should be noted that the Physical Sector address<br>is skewed from index. This means that the first sector following<br>index is not guaranteed to be Physical Sector 0 and may be the<br>second half of split sector. |  |  |  |  |
| gggg                    | is the number of the Servo Burst preceeding the data wedge that contains the sector.                                                                                                    |  |  |  |  |
| hhhhhhh                 | is the offset in NRZ Symbols from Index.                                                                                                    |  |  |  |  |
| If the sector is split, | the following additional information will be displayed.                                                                                                    |  |  |  |  |

" Split ppp:qqq bytes at Burst rrrrr"

where

| ррр    | is the number of bytes before the split.                 |
|--------|----------------------------------------------------------|
| QQQ    | is the number of bytes after the split.                  |
| rrrrrr | is the number of the servo burst that splits the sector. |

# Revision History:

0001.0000 Initial revision.

0011.0000 Combined the PSG Diagnostic Error Codes (PSGDEC) and the Diagnostic External Test Service Error Codes (DETSEC) into a single set of Diagnostic Error Codes (DiagError).

# Translate PBA (Level A 'C')

## Description:

This command translates the specified Physical Block Address (PBA) to the following:

- LBA (Logical Block Address)
- LLL CHS (Logical Cylinder, Logical Head and Logical Sector)
- PLP CHS (Physical Cylinder, Logical Head and Physical Sector)
- Wedge Address
- Symbols From Index
- Zone Number

Note: PBA translations are currently only supported for sectors in the User Area.

Quick Help:

"XlatePba, C[PbaHi], [PbaLow], [NumPbas]";

### Input Parameters:

0 - PBA or PBA High.

If Parameter 1 is not entered, then this parameter contains the 32-bit Physical Block Address to be translated. If Parameter 1 is entered, then this parameter contains the upper 16-bits of the Physical Block Address to be translated.

Type: Unsigned 32-bit value, if Parameter 1 is not entered Unsigned 16-bit value, if Parameter 1 is entered

Range: 0 to 0xffffffff, if Parameter 1 is not entered 0 to 0xffff, if Parameter 1 is entered

Default: 0

## 1 - PBA Low.

This parameter contains the lower 16-bits of the Physical Block Address to be translated.

Type: Unsigned 16-bit value

Range: 0 to 0xffff

Default: None. If this parameter is not entered, then Parameter 0 is assumed to specify the entire 32-bit Physical Block Address to be translated.

#### 2 - PBA Count.

This value will specify the number of consecutive PBAs to be translated.

Type: Unsigned 32-bit value Range: 0 to 0xfffffff Default: 1

## Output Data:

If an error occurred, the following information will be displayed.

"DiagError aaaaaaaa "

### where

aaaaaaaa is the Diagnostic Error Code

If no error occurred, the track information will be displayed as follows.

"Track Info:" "Partition PhyCyl LogCyl NomCyl Radius\_mils LogHd Zn FirstLba FirstPba LogSecs PhySec "User ccccccc ddddddd nnnnnnnn o.ooooooEoo ee ff gggggggg hhhhhhhh iiii jjjj "System ccccccc dddddddd nnnnnnnn o.ooooooEoo ee ff gggggggg hhhhhhhhh iiii jjjj

| 0000000      | is the Logical Cylinder address where Logical Cylinders do not include the cylinders in other partitions.                               |
|--------------|----------------------------------------------------------------------------------------------------|
| ddddddd      | is the Physical Cylinder address where Physical Cylinders<br>include User Area Cylinders, System Area Cylinders and Spare<br>Cylinders. |
| ee           | is the Logical Head address where Logical Heads do not include heads that have been depopulated.                                        |
| ff           | is the number of the zone that contains the track.                                                                                      |
| gggggggg     | is the first Logical Block Address (LBA) on the track.                                                                                  |
| hhhhhhh      | is the first Physical Block Address (PBA) on the track.                                                                                 |
| iiii         | is the number of logical sectors on the track.                                                                                          |
| jjjj         | is the number of physical sectors on the track.                                                                                         |
| kkkk         | is the skew in wedges from index to the wedge that contains physical sector 0.                                                          |
| 1111         | is the number of physical sectors per frame.                                                                                            |
| mmmm         | is the number of wedges per frame.                                                                                                    |
| nnnnnnn      | is the Nominal Cylinder address where Nominal Cylinders remove the VBAR scaling factor.                                                 |
| o. 000000E00 | is the Radius in milliinches as measured from the hub.                                                                                  |

This will be followed by the sector information which will be displayed as follows.

| "Sector In | nfo:"   |        |        |      |           |
|------------|---------|--------|--------|------|-----------|
| "LBA       | PBA     | LogSec | PhySec | Wdg  | SFI "     |
| ″cccccccc  | ddddddd | eeee   | ffff   | gggg | hhhhhhh/" |

## where

| ccccccc | is the Logical Block Address (LBA) of the sector within the<br>User or System Area. All non-defective, non-spare User Area<br>sectors are numbered consecutively starting with zero.<br>Defective sectors do not have a valid LBA and will be skipped<br>when accessing consecutive LBAs. System Area sectors are<br>number similarly starting with 0. |
|---------|----------------------------------------------------------------------------------------------------|
| dddddd  | is the Physical Block Address (PBA) of the sector within the<br>User or System Area. All User Area sectors (including spare<br>and defective sectors) are numbered consecutively starting<br>with zero. System Area sectors are number similarly starting<br>with 0.                                                                                   |
| eeee    | is the Logical Sector address where Logical Sectors do not<br>include defective sectors that have been slipped or unused<br>spares.                                                                                                    |
| ffff    | is the Physical Sector address where Physical Sectors include all of the sectors on the track (including those marked as                                                                                                    |

|         | defective). It should be noted that the Physical Sector address<br>is skewed from index. This means that the first sector following<br>index is not guaranteed to be Physical Sector 0 and may be the<br>second half of split sector. |
|---------|----------------------------------------------------------------------------------------------------|
| gggg    | is the number of the Servo Burst preceeding the data wedge that contains the sector.                                                                                                    |
| hhhhhhh | is the offset in NRZ Symbols from Index.                                                                                                    |

If the sector is split, the following additional information will be displayed.

" Split ppp:qqq bytes at Burst rrrrrr"

where

| ppp    | is the number of bytes before the split.                 |
|--------|----------------------------------------------------------|
| QQQ    | is the number of bytes after the split.                  |
| rrrrrr | is the number of the servo burst that splits the sector. |

## Revision History:

| 0001.0000 | Initial revision.                                                             |
|-----------|-------------------------------------------------------------------------------|
| 0002.0000 | Added Nominal Cylinder and Radius to the Track Info output.                   |
| 0011.0000 | Combined the PSG Diagnostic Error Codes (PSGDEC) and the Diagnostic External  |
|           | Test Service Error Codes (DETSEC) into a single set of Diagnostic Error Codes |
|           | (DiagError).                                                                  |

Translate Physical Sector (Level 2 'h', Level 3 'p')

## Description:

This command translates the specified Physical Sector address on the current track to the following:

- LBA (Logical Block Address)
- PBA (Physical Block Address)
- LLL CHS (Logical Cylinder, Logical Head and Logical Sector)
- Wedge Address
- Symbols From Index
- Zone Number

## Quick Help:

```
Level 2
"XlatePhySec, h[Sec], [NumSecs]";
Level 3
"XlatePhySec, p[Sec], [NumSecs]";
```

## Input Parameters:

0 - Physical Sector Address.

This parameter specifies the address of the Physical Sector on the current track to be translated.

Type: Unsigned 16-bit value

Range: 0 to maximum physical sector address on current track

Default: 0

1 - Physical Sector Count.

This value will specify the number of consecutive Physical Sectors to be translated. (Note: The value entered will be limited to the Physical Sectors remaining on the track.)

Type: Unsigned 32-bit value Range: O to Oxffffffff Default: 1

### Output Data:

If an error occurred, the following information will be displayed.

"DiagError aaaaaaaa "

where

aaaaaaaa is the Diagnostic Error Code

If no error occurred, the track information will be displayed as follows.

"Track Info:" "Partition PhyCyl Radius\_mils LogHd Zn FirstLba FirstPba LogSecs PhySec LogCy1 NomCy1 ″User ccccccc ddddddd nnnnnnn o.ooooooEoo ee ff gggggggg hhhhhhhh iiii jjjj "System ccccccc ddddddd nnnnnnn o.ooooooEoo ee ff gggggggg hhhhhhhh iiii jjjj where is the Logical Cylinder address where Logical Cylinders do not ccccccc include the cylinders in other partitions. ddddddd is the Physical Cylinder address where Physical Cylinders include User Area Cylinders, System Area Cylinders and Spare Cylinders. is the Logical Head address where Logical Heads do not ee include heads that have been depopulated. is the number of the zone that contains the track. ff is the first Logical Block Address (LBA) on the track. ggggggg is the first Physical Block Address (PBA) on the track. hhhhhhh iiii is the number of logical sectors on the track.

jjjj is the number of physical sectors on the track.

kkkk is the skew in wedges from index to the wedge that contains physical sector 0.

| 1111         | is the number of physical sectors per frame.                                            |
|--------------|-----------------------------------------------------------------------------------------|
| mmmm         | is the number of wedges per frame.                                                      |
| nnnnnnn      | is the Nominal Cylinder address where Nominal Cylinders remove the VBAR scaling factor. |
| o. 000000E00 | is the Radius in milliinches as measured from the hub.                                  |

This will be followed by the sector information which will be displayed as follows.

| "Sector In | nfo:"   |        |        |      |           |
|------------|---------|--------|--------|------|-----------|
| "LBA       | PBA     | LogSec | PhySec | Wdg  | SFI "     |
| ″cccccccc  | ddddddd | eeee   | ffff   | gggg | hhhhhhhn" |

### where

- ccccccc is the Logical Block Address (LBA) of the sector within the User or System Area. All non-defective, non-spare User Area sectors are numbered consecutively starting with zero. Defective sectors do not have a valid LBA and will be skipped when accessing consecutive LBAs. System Area sectors are number similarly starting with 0.
- ddddddd is the Physical Block Address (PBA) of the sector within the User or System Area. All User Area sectors (including spare and defective sectors) are numbered consecutively starting with zero. System Area sectors are number similarly starting with 0.
- eeee is the Logical Sector address where Logical Sectors do not include defective sectors that have been slipped or unused spares.
- ffff is the Physical Sector address where Physical Sectors include all of the sectors on the track (including those marked as defective). It should be noted that the Physical Sector address is skewed from index. This means that the first sector following index is not guaranteed to be Physical Sector 0 and may be the second half of split sector.
- gggg is the number of the Servo Burst preceeding the data wedge that contains the sector.

hhhhhhh is the offset in NRZ Symbols from Index.

If the sector is split, the following additional information will be displayed.

" Split ppp:qqq bytes at Burst rrrrrr"

where

| ppp    | is the number of bytes before the split.                 |
|--------|----------------------------------------------------------|
| QQQ    | is the number of bytes after the split.                  |
| rrrrrr | is the number of the servo burst that splits the sector. |

## Revision History:

0001.0000 Initial revision.

0002.0000 Added Nominal Cylinder and Radius to the Track Info output.

0011.0000 Combined the PSG Diagnostic Error Codes (PSGDEC) and the Diagnostic External Test Service Error Codes (DETSEC) into a single set of Diagnostic Error Codes (DiagError).

Translate Physical Cylinder, Logical Head and Physical Sector (Level A 'd')

#### Description:

This command translates the specified PLP CHS (Physical Cylinder, Logical Head and Physical Sector) address to the following:

- LBA (Logical Block Address)
- PBA (Physical Block Address)
- LLL CHS (Logical Cylinder, Logical Head and Logical Sector)
- Wedge Address
- Symbols From Index
- Zone Number

## <u>Quick Help:</u>

"XlatePlpChs, d[Cyl], [Hd], [Sec], [NumSecs]";

### Input Parameters:

0 - Physical Cylinder Address.

This parameter specifies the Physical Cylinder Address to be translated.

Type: Unsigned 32-bit value

Range: 0 to 0xFFFFFFFF

Default: 0

1 - Logical Head Address.

This parameter specifies the Logical Head Address to be translated.

Type: Unsigned 8-bit value

Range: 0 to 0xFF

Default: 0

2 - Physical Sector Address.

This parameter specifies the Physical Sector Address to be translated.

Type: Unsigned 16-bit value

Range: 0 to maximum physical sector address on specified track

Default: 0

3 - Physical Sector Count.

This value will specify the number of consecutive Physical Sectors to be translated.

(Note: The value entered will be limited to the Physical Sectors remaining on the track.)  $% \left( {{\left[ {{{\rm{D}}_{\rm{T}}} \right]}_{\rm{T}}}} \right)$ 

Type: Unsigned 32-bit value Range: 0 to 0xfffffff Default: 1

# Output Data:

If an error occurred, the following information will be displayed.

"DiagError aaaaaaaa "

where

aaaaaaaa is the Diagnostic Error Code

If no error occurred, the track information will be displayed as follows.

|              | yl LogCyl NomCyl Radius_mils LogHd Zn FirstLba FirstPba LogSecs PhySec<br>cccc dddddddd nnnnnnnn o.ooooooEoo ee ff gggggggg hhhhhhhh iiii jjjj<br>cccc dddddddd nnnnnnnn o.ooooooEoo ee ff gggggggg hhhhhhhh iiii jjjj |
|--------------|----------------------------------------------------------------------------------------------------|
| where        |                                                                                                    |
| ccccccc      | is the Logical Cylinder address where Logical Cylinders do not include the cylinders in other partitions.                                                                                                    |
| ddddddd      | is the Physical Cylinder address where Physical Cylinders<br>include User Area Cylinders, System Area Cylinders and Spare<br>Cylinders.                                                                                |
| ee           | is the Logical Head address where Logical Heads do not include heads that have been depopulated.                                                                                                    |
| ff           | is the number of the zone that contains the track.                                                                                                    |
| gggggggg     | is the first Logical Block Address (LBA) on the track.                                                                                                    |
| hhhhhhh      | is the first Physical Block Address (PBA) on the track.                                                                                                    |
| iiii         | is the number of logical sectors on the track.                                                                                                    |
| jjjj         | is the number of physical sectors on the track.                                                                                                    |
| kkkk         | is the skew in wedges from index to the wedge that contains physical sector $0.$                                                                                                    |
| 1111         | is the number of physical sectors per frame.                                                                                                    |
| mmmm         | is the number of wedges per frame.                                                                                                    |
| nnnnnnn      | is the Nominal Cylinder address where Nominal Cylinders remove the VBAR scaling factor.                                                                                                    |
| o. 000000E00 | is the Radius in milliinches as measured from the hub.                                                                                                    |

This will be followed by the sector information which will be displayed as follows.

| "Sector I | nfo:"   |        |        |      |           |
|-----------|---------|--------|--------|------|-----------|
| "LBA      | PBA     | LogSec | PhySec | Wdg  | SFI "     |
| ″cccccccc | ddddddd | eeee   | ffff   | gggg | hhhhhhhm" |

where

- ccccccc is the Logical Block Address (LBA) of the sector within the User or System Area. All non-defective, non-spare User Area sectors are numbered consecutively starting with zero. Defective sectors do not have a valid LBA and will be skipped when accessing consecutive LBAs. System Area sectors are number similarly starting with 0.
- ddddddd is the Physical Block Address (PBA) of the sector within the User or System Area. All User Area sectors (including spare and defective sectors) are numbered consecutively starting with zero. System Area sectors are number similarly starting with 0.
- eeee is the Logical Sector address where Logical Sectors do not include defective sectors that have been slipped or unused spares.
- ffff is the Physical Sector address where Physical Sectors include all of the sectors on the track (including those marked as defective). It should be noted that the Physical Sector address is skewed from index. This means that the first sector following index is not guaranteed to be Physical Sector 0 and may be the second half of split sector.
- gggg is the number of the Servo Burst preceeding the data wedge that contains the sector.

hhhhhhh is the offset in NRZ Symbols from Index.

If the sector is split, the following additional information will be displayed.

" Split ppp:qqq bytes at Burst rrrrrr"

where

| ppp    | is the number of bytes before the split.                 |
|--------|----------------------------------------------------------|
| qqq    | is the number of bytes after the split.                  |
| rrrrrr | is the number of the servo burst that splits the sector. |

### **Revision History:**

0001.0000 Initial revision.

0002.0000 Added Nominal Cylinder and Radius to the Track Info output.

0011.0000 Combined the PSG Diagnostic Error Codes (PSGDEC) and the Diagnostic External Test Service Error Codes (DETSEC) into a single set of Diagnostic Error Codes (DiagError).

# Translate Physical Cylinder, Logical Head and Physical Wedge (Level A 'f')

#### Description:

This command translates the specified PLP CHW (Physical Cylinder, Logical Head and Physical Wedge) address to the following:

- LBA (Logical Block Address)
- PBA (Physical Block Address)
- LLL CHS (Logical Cylinder, Logical Head and Logical Sector)
- PLP CHS (Physical Cylinder, Logical Head and Physical Sector)
- Symbols From Index
- Zone Number

### Quick Help:

"XlatePlpChw, f[Cyl], [Hd], [Wdg], [NumWdgs]";

## Input Parameters:

0 - Physical Cylinder Address.

This parameter specifies the Physical Cylinder Address to be translated.

Type: Unsigned 32-bit value

Range: 0 to 0xFFFFFFFF

Default: 0

1 - Logical Head Address.

This parameter specifies the Logical Head Address to be translated.

Type: Unsigned 8-bit value

Range: 0 to 0xFF

Default: 0

2 - Physical Wedge Address.

This parameter specifies the Physical Wedge Address to be translated.

Type: Unsigned 16-bit value

Range: 0 to maximum physical wedge address on specified track

Default: 0

3 - Wedge Count.

This value will specify the number of consecutive Wedges to be translated. (Note: The value entered will be limited to the Wedges remaining on the track.)

Type: Unsigned 32-bit value Range: 0 to 0xfffffff Default: 1

## Output Data:

If an error occurred, the following information will be displayed.

"DiagError aaaaaaaa "

#### where

aaaaaaaa is the Diagnostic Error Code

If no error occurred, the track information will be displayed as follows.

|              | l LogCyl NomCyl Radius_mils LogHd Zn FirstLba FirstPba LogSecs PhySec<br>ccc dddddddd nnnnnnnn o.ooooooEoo ee ff gggggggg hhhhhhhh iiii jjjj<br>ccc dddddddd nnnnnnnn o.ooooooEoo ee ff gggggggg hhhhhhhhh iiii jjjj |
|--------------|----------------------------------------------------------------------------------------------------|
| where        |                                                                                                    |
| ccccccc      | is the Logical Cylinder address where Logical Cylinders do not include the cylinders in other partitions.                                                                                                    |
| ddddddd      | is the Physical Cylinder address where Physical Cylinders<br>include User Area Cylinders, System Area Cylinders and Spare<br>Cylinders.                                                                              |
| ee           | is the Logical Head address where Logical Heads do not include heads that have been depopulated.                                                                                                    |
| ff           | is the number of the zone that contains the track.                                                                                                    |
| gggggggg     | is the first Logical Block Address (LBA) on the track.                                                                                                    |
| hhhhhhh      | is the first Physical Block Address (PBA) on the track.                                                                                                    |
| iiii         | is the number of logical sectors on the track.                                                                                                    |
| jjjj         | is the number of physical sectors on the track.                                                                                                    |
| kkkk         | is the skew in wedges from index to the wedge that contains physical sector 0.                                                                                                    |
| 1111         | is the number of physical sectors per frame.                                                                                                    |
| mmmm         | is the number of wedges per frame.                                                                                                    |
| nnnnnnn      | is the Nominal Cylinder address where Nominal Cylinders remove the VBAR scaling factor.                                                                                                    |
| o. 000000E00 | is the Radius in milliinches as measured from the hub.                                                                                                    |

This will be followed by the sector information which will be displayed as follows.

"Sector Info:" "LBA PBA LogSec PhySec Wdg SFI " "cccccccc ddddddd eeee ffff gggg hhhhhhhh" where

| ccccccc            | is the Logical Block Address (LBA) of the sector within the<br>User or System Area. All non-defective, non-spare User Area<br>sectors are numbered consecutively starting with zero.<br>Defective sectors do not have a valid LBA and will be skipped<br>when accessing consecutive LBAs. System Area sectors are<br>number similarly starting with 0.               |
|--------------------|----------------------------------------------------------------------------------------------------|
| ddddddd            | is the Physical Block Address (PBA) of the sector within the<br>User or System Area. All User Area sectors (including spare<br>and defective sectors) are numbered consecutively starting<br>with zero. System Area sectors are number similarly starting<br>with 0.                                                                                                 |
| eeee               | is the Logical Sector address where Logical Sectors do not<br>include defective sectors that have been slipped or unused<br>spares.                                                                                                    |
| ffff               | is the Physical Sector address where Physical Sectors include<br>all of the sectors on the track (including those marked as<br>defective). It should be noted that the Physical Sector address<br>is skewed from index. This means that the first sector following<br>index is not guaranteed to be Physical Sector 0 and may be the<br>second half of split sector. |
| gggg               | is the number of the Servo Burst preceeding the data wedge that contains the sector.                                                                                                    |
| hhhhhhh            | is the offset in NRZ Symbols from Index.                                                                                                    |
| he sector is solit | the following additional information will be displayed                                                                                                    |

If the sector is split, the following additional information will be displayed.

" Split ppp:qqq bytes at Burst rrrrrr"

where

| ppp   | is the number of bytes before the split.                 |
|-------|----------------------------------------------------------|
| QQQ   | is the number of bytes after the split.                  |
| rrrrr | is the number of the servo burst that splits the sector. |

## Revision History:

| 0001.0000 | Initial revision.                                                             |
|-----------|-------------------------------------------------------------------------------|
| 0002.0000 | Added Nominal Cylinder and Radius to the Track Info output.                   |
| 0011.0000 | Combined the PSG Diagnostic Error Codes (PSGDEC) and the Diagnostic External  |
|           | Test Service Error Codes (DETSEC) into a single set of Diagnostic Error Codes |
|           | (DiagError).                                                                  |

Translate Symbols From Index (Level A 'D')

## Description:

This function translates the specified Physical Cylinder, Logical Head, Starting Symbol Offset from Index and Symbol Length to the following:

- LBA (Logical Block Address)
- PBA (Physical Block Address)
- LLL CHS (Logical Cylinder, Logical Head and Logical Sector)
- PLP CHS (Physical Cylinder, Logical Head and Physical Sector)
- Sector Span
- Wedge Address
- Wedge Span
- Zone Number

# Quick Help:

"XlateSfi, D[PhyCy1], [Hd], [Sfi], [NumSfis]";

### Input Parameters:

0 - Physical Cylinder Address.

This parameter specifies the Physical Cylinder Address to be translated.

Type: Unsigned 32-bit value

Range: 0 to 0xFFFFFFFF

Default: 0

1 - Logical Head Address.

This parameter specifies the Logical Head Address to be translated.

Type: Unsigned 8-bit value

Range: 0 to 0xFF

Default: 0

2 - Symbol From Index.

This parameter specifies the Symbol From Index to be translated.

Type: Unsigned 32-bit value

Range: 0 to 0xFFFFFFFF

Default: 0

2 - Length In Symbols.

This parameter specifies the length in symbols to be translated.

Type: Unsigned 32-bit value

Range: 0 to 0xFFFFFFFF

Default: 1

## Output Data:

If an error occurred, the following information will be displayed.

"DiagError aaaaaaaa "

where

aaaaaaaa is the Diagnostic Error Code

If no error occurred, the track information will be displayed as follows.

"Track Info:" "Partition PhyCyl Radius mils LogHd Zn FirstLba FirstPba LogSecs PhySec LogCy1 NomCy1 ″User ccccccc ddddddd nnnnnnn o.ooooooEoo ee ff gggggggg hhhhhhhh iiii jjjj "System cccccccc ddddddd nnnnnnn o.ooooooEoo ee ff gggggggg hhhhhhhh iiii jjjj where is the Logical Cylinder address where Logical Cylinders do not ccccccc include the cylinders in other partitions. ddddddd is the Physical Cylinder address where Physical Cylinders include User Area Cylinders, System Area Cylinders and Spare Cylinders. ee is the Logical Head address where Logical Heads do not include heads that have been depopulated. ff is the number of the zone that contains the track. is the first Logical Block Address (LBA) on the track. ggggggg is the first Physical Block Address (PBA) on the track. hhhhhhh iiii is the number of logical sectors on the track. jjjj is the number of physical sectors on the track. kkkk is the skew in wedges from index to the wedge that contains physical sector 0. 1111 is the number of physical sectors per frame. is the number of wedges per frame. mmmm is the Nominal Cylinder address where Nominal Cylinders nnnnnnn remove the VBAR scaling factor. o. 000000E00 is the Radius in milliinches as measured from the hub.

This will be followed by the sector information which will be displayed as follows.

| "Sector In | nfo:"   |        |      |      |         |          |        |         |
|------------|---------|--------|------|------|---------|----------|--------|---------|
| "LBA       |         | LogSec |      |      |         | SymLen   |        |         |
| ″cccccccc  | ddddddd | eeee   | ffff | gggg | hhhhhhh | iiiiiiii | jjjjjj | kkkkkk″ |

where

ccccccc is the Logical Block Address (LBA) of the sector within the User or System Area. All non-defective, non-spare User Area sectors are numbered consecutively starting with zero. Defective sectors do not have a valid LBA and will be skipped when accessing consecutive LBAs. System Area sectors are

|          | number similarly starting with 0.                                                                                                    |
|----------|----------------------------------------------------------------------------------------------------|
| ddddddd  | is the Physical Block Address (PBA) of the sector within the<br>User or System Area. All User Area sectors (including spare<br>and defective sectors) are numbered consecutively starting<br>with zero. System Area sectors are number similarly starting<br>with 0.                                                                                                 |
| eeee     | is the Logical Sector address where Logical Sectors do not<br>include defective sectors that have been slipped or unused<br>spares.                                                                                                    |
| ffff     | is the Physical Sector address where Physical Sectors include<br>all of the sectors on the track (including those marked as<br>defective). It should be noted that the Physical Sector address<br>is skewed from index. This means that the first sector following<br>index is not guaranteed to be Physical Sector 0 and may be the<br>second half of split sector. |
| gggg     | is the number of the Servo Burst preceeding the data wedge that contains the sector.                                                                                                    |
| hhhhhhh  | is the offset in NRZ Symbols from Index.                                                                                                    |
| iiiiiiii | is the length in NRZ Symbols.                                                                                                    |
| jjjjjj   | is the number of consecutive Physical Sectors that contain one<br>or more of the specified Symbols.                                                                                                    |
| kkkkk    | is the number of consecutive data wedges that contain one or more of the specified symbols.                                                                                                    |
|          |                                                                                                    |

If the sector is split, the following additional information will be displayed.

" Split ppp:qqq bytes at Burst rrrrrr"

where

| ppp   | is the number of bytes before the split.                 |
|-------|----------------------------------------------------------|
| QQQ   | is the number of bytes after the split.                  |
| rrrrr | is the number of the servo burst that splits the sector. |

## Revision History:

0001.0000 Initial revision. 0011.0000 Combined the PSG Diagnostic Error Codes (PSGDEC) and the Diagnostic External Test Service Error Codes (DETSEC) into a single set of Diagnostic Error Codes (DiagError).

# Translate Wedge (Level 2 't')

## Description:

This command translates the specified Physical Wedge address on the current track to the following:

- LBA (Logical Block Address)

- PBA (Physical Block Address)
- LLL CHS (Logical Cylinder, Logical Head and Logical Sector)
- PLP CHS (Physical Cylinder, Logical Head and Physical Sector)
- Symbols From Index
- Zone Number

## Quick Help:

"XlateWedge, t[Wdg], [NumWdgs]";

## Input Parameters:

0 - Physical Wedge Address.

This parameter specifies the Physical Wedge Address to be translated.

Type: Unsigned 16-bit value

Range: 0 to maximum physical wedge address on specified track

Default: 0

1 - Wedge Count.

This value will specify the number of consecutive Wedges to be translated. (Note: The value entered will be limited to the Wedges remaining on the track.)

Type: Unsigned 32-bit value Range: 0 to 0xfffffff Default: 1

## Output Data:

If an error occurred, the following information will be displayed.

"DiagError aaaaaaaa "

where

aaaaaaaa is the Diagnostic Error Code

If no error occurred, the track information will be displayed as follows.

| "Track Info<br>"Partition<br>"User<br>"System | PhyCy1<br>cccccccc | ddddddd | nnnnnnn | Radius_mils<br>o.ooooooEoo<br>o.ooooooEoo | ee | $^{\rm ff}$ | gggggggg | FirstPba<br>hhhhhhhh<br>hhhhhhhh | iiii | PhySec<br>jjjj<br>jjjj |
|-----------------------------------------------|--------------------|---------|---------|-------------------------------------------|----|-------------|----------|----------------------------------|------|------------------------|
| where                                         |                    |         |         |                                           |    |             |          |                                  |      |                        |
| ccccccc                                       |                    | -       | •       | nder address<br>rs in other p             |    | -           |          | inders do                        | not  |                        |
| ddddddd                                       | iı                 | •       | •       | inder address<br>ylinders, Sys            |    |             |          |                                  | re.  |                        |

| ee           | is the Logical Head address where Logical Heads do not include heads that have been depopulated. |
|--------------|--------------------------------------------------------------------------------------------------|
| ff           | is the number of the zone that contains the track.                                               |
| gggggggg     | is the first Logical Block Address (LBA) on the track.                                           |
| hhhhhhh      | is the first Physical Block Address (PBA) on the track.                                          |
| iiii         | is the number of logical sectors on the track.                                                   |
| jjjj         | is the number of physical sectors on the track.                                                  |
| kkkk         | is the skew in wedges from index to the wedge that contains physical sector 0.                   |
| 1111         | is the number of physical sectors per frame.                                                     |
| mmmm         | is the number of wedges per frame.                                                               |
| nnnnnnn      | is the Nominal Cylinder address where Nominal Cylinders remove the VBAR scaling factor.          |
| o. 000000E00 | is the Radius in milliinches as measured from the hub.                                           |

This will be followed by the sector information which will be displayed as follows.

| "Sector In | nfo:"   |        |        |      |           |
|------------|---------|--------|--------|------|-----------|
| "LBA       | PBA     | LogSec | PhySec | Wdg  | SFI "     |
| ″cccccccc  | ddddddd | eeee   | ffff   | gggg | hhhhhhh/" |

## where

| ccccccc | is the Logical Block Address (LBA) of the sector within the<br>User or System Area. All non-defective, non-spare User Area<br>sectors are numbered consecutively starting with zero.<br>Defective sectors do not have a valid LBA and will be skipped<br>when accessing consecutive LBAs. System Area sectors are<br>number similarly starting with 0.               |
|---------|----------------------------------------------------------------------------------------------------|
| ddddddd | is the Physical Block Address (PBA) of the sector within the<br>User or System Area. All User Area sectors (including spare<br>and defective sectors) are numbered consecutively starting<br>with zero. System Area sectors are number similarly starting<br>with 0.                                                                                                 |
| eeee    | is the Logical Sector address where Logical Sectors do not<br>include defective sectors that have been slipped or unused<br>spares.                                                                                                    |
| ffff    | is the Physical Sector address where Physical Sectors include<br>all of the sectors on the track (including those marked as<br>defective). It should be noted that the Physical Sector address<br>is skewed from index. This means that the first sector following<br>index is not guaranteed to be Physical Sector 0 and may be the<br>second half of split sector. |
| gggg    | is the number of the Servo Burst preceeding the data wedge that contains the sector.                                                                                                    |

hhhhhhh

is the offset in NRZ Symbols from Index.

If the sector is split, the following additional information will be displayed.

```
" Split ppp:qqq bytes at Burst rrrrrr"
```

where

| ppp    | is the number of bytes before the split.                 |
|--------|----------------------------------------------------------|
| qqq    | is the number of bytes after the split.                  |
| rrrrrr | is the number of the servo burst that splits the sector. |

### **Revision History:**

| 0001.0000 | Initial revision.                                                             |
|-----------|-------------------------------------------------------------------------------|
| 0002.0000 | Added Nominal Cylinder and Radius to the Track Info output.                   |
| 0011.0000 | Combined the PSG Diagnostic Error Codes (PSGDEC) and the Diagnostic External  |
|           | Test Service Error Codes (DETSEC) into a single set of Diagnostic Error Codes |
|           | (DiagError).                                                                  |

### Write CHS (Levels 2, 7 'W')

#### Description:

This command writes data to the disk starting at the specified sector on the target track for the specified number of sectors. The sectors are written with the data contained in the Diagnostic Write Buffer.

## Quick Help:

"WrChs, W[Sec], [NumSecs],, [PhyOpt], [Opts]";

## Input Parameters:

0 - Logical or Physical Sector Address.

If any value is entered for Parameter 3, this parameter contains the physical sector address of the first sector to write, else this parameter contains the User Area logical sector address of the first sector to write.

Type: Unsigned 16-bit value

Range: 0 to maximum logical or physical sector address on the target track

Default: 0

1 - Transfer Length.

This parameter specifies the number of consecutive sectors to write.

Type: Unsigned 32-bit value

Range: 0 to 0xFFFFFFFF

Default: If the Sector Address was entered and the Transfer Length was not entered, then only the specified sector will be written.

If both the Sector Address and Transfer Length are not entered, then the Transfer Length will be set based on the Test Space that is selected. If the Random Transfer Length option is selected, a random value will be used that is less than or equal to the number of sectors remaining on the track. If the Random Transfer Length option is not selected, the number of sectors remaining on the track will be written.

If a Transfer Length is entered, it will be limited to the number of sectors remaining on the track.

### 2 - not used.

| Type:    | None |
|----------|------|
| Range:   | None |
| Default: | None |

3 - Physical Sector Address Flag.

If any value is entered for this parameter, then Parameter O specifies a physical sector address, else Parameter O specifies a User Area logical sector address.

Type: Unsigned 16-bit value

Range: 0 to 0xFFFF

Default: None

4 - Options.

This parameter is a bit-significant value that allows the user to select the following options.

Bits 15-5: not used.

Bit 4: Write All Test Space Sectors.

If this bit is set, all of the sectors in the Test Space will be written, else only the sectors specified by Parameters 0 and 1 will be written.

- Bit 3: not used.
- Bit 2: Rotate Buffer Sector Offset.

If this bit is set, the Target Buffer Sector Offset will be rotated by 1 prior to the execution of this diagnostic command. This bit was originally added to help writing random data pattern reduce execution time by not having to re-fill the diagnostic buffer with new random data pattern, which takes great amount of time, but just rotating the Target Buffer Sector Offset at every time this diagnostic command is executed with this option set. To see or change the current Targer Buffer Sector Offset, please refer all Level 'A', Set Test Space, diagnostic command for detail how-to.

Bit 1: Enable Dynamic Sparing.

If this bit is set, sectors containing media defects that meet the failure criteria will be spared.

Bit 0: Continue On Error.

If this bit is set and an error occurs, the write operation will continue and attempt to write all of the requested sectors. Each error encountered will be displayed.

Type: Unsigned 16-bit value

Range: 0 to 0xFFFF

Default: 0 (Write the requested sectors, Stop On Error)

### Output Data:

If an error occurred, the following information will be displayed.

"DiagError aaaaaaaa R/W Status c R/W Error dddddddd"

#### and

"Next User LBA eeeeeeee LLL CHS ffffff.g.hhhh PLP CHS iiiiii.j.kkkk" "Remaining Transfer Length 11111111"

### or

"Next System LBA eeeeeeee LLL CHS ffffff.g.hhhh PLP CHS iiiiii.j.kkkk" "Remaining Transfer Length 11111111"

### where

aaaaaaaa is the Diagnostic Error Code

c is the status returned by the R/W subsystem

0 = R/W request completed successfully with error recovery 1 = R/W request completed successfully (no error recovery performed) 2 = R/W request failed

ddddddd is the error code returned by the R/W subsystem

eeeeeeee is the Disk Logical Block Address of the sector in error

ffffff is the Logical Cylinder Address of the sector in error

g is the Logical Head Address of the sector in error

hhhh is the Logical Sector Address of the sector in error

iiiiii is the Physical Cylinder Address of the sector in error

j is the Logical Head Address of the sector in error

kkkk is the Physical Sector Address of the sector in error

11111111 is the number of sectors remaining to be read or written

If the Verbose Formatted ASCII Data Output Mode is selected, the Verbose Mode option bits will enable the following data to be output when set.

| Bit 0:     | Enables the R/W Status and R/W Error to be displayed               |
|------------|--------------------------------------------------------------------|
| Bit 1:     | Enable the Next Address to be displayed                            |
| Bit 2:     | Enables the Track Position and Track Follow Offset to be displayed |
| Bit 3:     | Enables the Target Address to be displayed                         |
| Bit 4:     | Enables the Recovery Status to be displayed                        |
| Bit 5:     | Enables the Fault Status to be displayed                           |
| Bit 6:     | Enables the Elapsed Time to be displayed                           |
| Bits 31-7: | NA                                                                 |

If Bit O is set, the R/W Status and R/W Error will be displayed even if no error occurred. The data displayed will be formatted as shown above.

If Bit 1 is set, the Next Address will be displayed even if no error occurred. The data displayed will be formatted as shown above.

If Bit 2 is set, the Track Position and Track Follow Offset will be displayed as follows.

"Read Position, Persistent Offset m.m% Total Offset n.n%" or "Write Position, Persistent Offset m.m% Total Offset n.n%" or "Write Header Position, Persistent Offset m.m% Total Offset n.n%"

### where

m.m is the Persistent Track Follow Offset in units of percentage of track width

n.n is the Total Track Follow Offset in units of percentage of track width

If Bit 3 is set, the Target Address will be displayed as follows.

"Target User LBA pppppppp LLL CHS qqqqqq.r.ssss PLP CHS tttttt.u.vvvv" "Starting Transfer Length wwwwwww"

#### or

"Target System LBA pppppppp LLL CHS qqqqqq.r.ssss PLP CHS tttttt.u.vvvv" "Starting Transfer Length wwwwwww"

### where

pppppppp is the starting Disk Logical Block Address

qqqqqq is the starting Logical Cylinder Address

r is the starting Logical Head Address

ssss is the starting Logical Sector Address

tttttt is the starting Physical Cylinder Address

u is the starting Logical Head Address

vvvv is the starting Physical Sector Address

wwwwwww is the starting Transfer Length

If Bit 4 is set, the Recovery Status will be displayed as follows.

"Recovered User LBA AAAAAAAA LLL CHS BBBBBBB.C.DDDD PLP CHS EEEEEE.F.GGGG" "Recovery Flags HHHH Count II"

"Recovered System LBA AAAAAAAA LLL CHS BBBBBB.C.DDDD PLP CHS EEEEEE.F.GGGG" "Recovery Flags HHHH Count II"

where

AAAAAAAA is the Disk Logical Block Address of the last recovered sector BBBBBBB is the Logical Cylinder Address of the last recovered sector C is the Logical Head Address of the last recovered sector DDDD is the Logical Sector Address of the last recovered sector EEEEEEE is the Physical Cylinder Address of the last recovered sector F is the Logical Head Address of the last recovered sector GGGG is the Physical Sector Address of the last recovered sector HHHH are the Recovery Flags reported by the Read/Write code II is the Recovery Count reported by the Read/Write code

If Bit 5 is set, the Fault Status will be displayed as follows.

"Drive Fault Status JJJJ Preamp Fault Status KKKK"

where

JJJJ is the Drive Fault Status reported by the Read/Write code

KKKK is the Preamp Fault Status reported by the Read/Write code

If Bit 6 is set, the Elapsed Time for the read/write operation will be displayed.

```
"Elapsed Time a mins b secs" or
"Elapsed Time b.c secs" or
"Elapsed Time c.d msecs"
```

#### where

a is minutes
b is seconds
c is milliseconds
d is microseconds

Examples: Example #1: To write a single logical sector (in this case logical sector 23 on logical cylinder 45 head 1) F3 2>A0 F3 2>S45, 1 F3 2>W23 Example #2: To write multiple logical sectors (in this case logical sectors 23 to 26 on logical cylinder 45 head 1) F3 2>A0

F3 2>S45,1 F3 2>W23,4 Example #3: To write all of the logical sectors on a track (in this case all logical sectors on logical cylinder 45 head 1) F3 2>A0 F3 2>S45, 1 F3 2>W Example #4: To write all of the logical sectors on multiple tracks (in this case all logical sectors on logical cylinders 45 to 49 head 0) Note: You must seek to the track before the first one to be written. F3 2>A3 F3 2>S44,0 F3 2>L, 5 F3 2>W Example #5: To write all of the logical sectors on a track and continue on error (in this case all logical sectors on logical cylinder 45 head 0) Note: An error message will be displayed for each sector in error. F3 2>A0 F3 2>S45,0 F3 2>W,,,,1 Example #6: To write all of the logical sectors in the test space and continue on error Note: The Test Space is selected by the all level 'A' command. An error message will be displayed for each sector in error. F3 2>W,,,,11 Example #7: To write a single physical sector (in this case physical sector 32 on physical cylinder 54 head 0) F3 2>A0 F3 2>s54, 0, 22 F3 2>W32,,,1 Example #8: To write multiple physical sectors (in this case physical sectors 32 to 35 on physical cylinder 54 head 0) F3 2>A0 F3 2>s54, 0, 22 F3 2>W32, 4, , 1 Example #9: To write all of the physical sectors on a track (in this case all physical sectors on physical cylinder 54 head 0) F3 2>A0 F3 2>s54, 0, 22 F3 2>W,,,1

Example #10: To write a single logical sector with data at a specific sector offset in the diagnostic write buffer (in this case logical sector 23 on logical cylinder 45 head 1, with data at the sector offset of 5 in the diagnostic write buffer)

F3 2>A0 F3 2>AF, 5 F3 2>S45, 1 F3 2>W23

Example #11:

To rotate the buffer sector offset by 1 and write a single logical sector with data at the rotated sector offset in the diagnostic write buffer (This example assumes user ran the Example #10 above right before this example, in this case logical sector 24 on logical cylinder 45 head 1, with data at the sector offset of 6 in the diagnostic write buffer)

F3 2>W24,,,,4

# Revision History:

| 0001.0000 | Initial revision.                                                                          |
|-----------|--------------------------------------------------------------------------------------------|
| 0001.0001 | Eliminated the Enable ZAP Updates and Enable Track Skipping option.                        |
| 0001.0002 | Moved the Enable Dynamic Sparing option from the parameter 2 to the bit 1 of               |
|           | the parameter 4.                                                                           |
|           | Added new Rotate Buffer Sector Offset option to the bit 2 of the parameter 4.              |
| 0011.0000 | Combined the PSG Diagnostic Error Codes (PSGDEC) and the Diagnostic External               |
|           | Test Service Error Codes (DETSEC) into a single set of Diagnostic Error Codes (DiagError). |

## Write LBA (Level A 'W')

### Description:

This command writes data to the disk starting at the specified LBA (Logical Block Address) for the specified number of LBAs. The data is written from the Diagnostic Write Buffer.

## Quick Help:

"WrLba, W[Lba], [NumLbas],, [Opts]";

### Input Parameters:

0 – LBA.

If Parameter 3 bit 5 is set, then this parameter specifies the address of the first System Area LBA to be written, else it specifies the address of the first User Area LBA to be written.

Type: Unsigned 32-bit value

Range: 0 to maximum User Area LBA, if parameter 3 bit 5 is set 0 to maximum System Area LBA, if parameter 3 bit 5 is cleared

Default: Current Target Address

1 - Transfer Length.

This parameter specifies the number of consecutive LBAs to written.

Type: Unsigned 32-bit value

Range: 0 to 0xFFFFFFFF

Default: If the LBA (Parameter 0) was entered and the Transfer Length (Parameter 1) was not entered, then only the specified LBA will be written.

If both the LBA (Parameter 0) and Transfer Length (Parameter 1) are not entered, then the Transfer Length will be set based on the Test Space that is selected. If the Random Transfer Length option is selected, a random value will be used that is less than or equal to the number of LBAs remaining in the Test Space. If the Random Transfer Length option is not selected, the number of LBAs remaining on the track containing the current Target LBA will be written.

If a Transfer Length is entered, it will be limited to the number of LBAs remaining in the Test Space.

# 2 - not used.

In the ST-10 code, entering this parameter enables a 512-byte block to be written even if it is marked as alternated or pending. This feature was added as part of the support for block sizes greater than 512-bytes. This feature is not currently supported by the platform architecture.

Type: None Range: None Default: None

3 - Options.

This parameter is a bit-significant value that allows the user to select the following options.

Bits 15-6: not used.

Bit 5: Write System Area LBAs.

If this bit is set, then parameter O specifies a System Area LBA, else parameter O specifies a User Area LBA.

Bit 4: Write All Test Space LBAs.

If this bit is set, all of the LBAs in the Test Space will be written, else only the LBAs specified by Parameters 0 and 1 will be written.

- Bits 3-2: not used.
- Bit 1: Enable Dynamic Sparing.

If this bit is set, sectors containing media defects that meet the failure criteria will be spared.

Bit 0: Continue On Error.

If this bit is set and an error occurs, the write operation will continue and attempt to write all of the requested LBA. Each error encountered will be displayed.

Type: Unsigned 16-bit value

Range: 0 to 0xFFFF

Default: 0 (Write User Area LBAs, Write the requested sectors, Disable Dynamic Sparing, Stop On Error)

# Output Data:

If an error occurred, the following information will be displayed.

"DiagError aaaaaaaa R/W Status c R/W Error dddddddd"

and

"Next User LBA eeeeeeee LLL CHS ffffff.g.hhhh PLP CHS iiiiii.j.kkkk" "Remaining Transfer Length 11111111"

#### or

"Next System LBA eeeeeeee LLL CHS ffffff.g.hhhh PLP CHS iiiiii.j.kkkk" "Remaining Transfer Length 11111111"

### where

aaaaaaaa is the Diagnostic Error Code

c is the status returned by the  $R/\ensuremath{\mathbb{W}}$  subsystem

0 = R/W request completed successfully with error recovery
1 = R/W request completed successfully (no error recovery performed)
2 = R/W request failed

ddddddd is the error code returned by the R/W subsystem eeeeeeeee is the Disk Logical Block Address of the sector in error fffffff is the Logical Cylinder Address of the sector in error g is the Logical Head Address of the sector in error hhhh is the Logical Sector Address of the sector in error iiiiii is the Physical Cylinder Address of the sector in error j is the Logical Head Address of the sector in error kkkk is the Physical Sector Address of the sector in error lllllll is the number of sectors remaining to be read or written

If the Verbose Formatted ASCII Data Output Mode is selected, the Verbose Mode option bits will enable the following data to be output when set.

Bit 0: Enables the R/W Status and R/W Error to be displayed

| Bit 1:     | Enable the Next Address to be displayed                            |
|------------|--------------------------------------------------------------------|
| Bit 2:     | Enables the Track Position and Track Follow Offset to be displayed |
| Bit 3:     | Enables the Target Address to be displayed                         |
| Bit 4:     | Enables the Recovery Status to be displayed                        |
| Bit 5:     | Enables the Fault Status to be displayed                           |
| Bit 6:     | Enables the Elapsed Time to be displayed                           |
| Bits 31-7: | NA                                                                 |

If Bit O is set, the R/W Status and R/W Error will be displayed even if no error occurred. The data displayed will be formatted as shown above.

If Bit 1 is set, the Next Address will be displayed even if no error occurred. The data displayed will be formatted as shown above.

If Bit 2 is set, the Track Position and Track Follow Offset will be displayed as follows.

"Read Position, Persistent Offset m.m% Total Offset n.n%" or "Write Position, Persistent Offset m.m% Total Offset n.n%" or "Write Header Position, Persistent Offset m.m% Total Offset n.n%"

## where

m.m is the Persistent Track Follow Offset in units of percentage of track width

n.n is the Total Track Follow Offset in units of percentage of track width

If Bit 3 is set, the Target Address will be displayed as follows.

"Target User LBA pppppppp LLL CHS qqqqqq.r.ssss PLP CHS tttttt.u.vvvv" "Starting Transfer Length wwwwwww"

or

"Target System LBA pppppppp LLL CHS qqqqqq.r.ssss PLP CHS tttttt.u.vvvv" "Starting Transfer Length wwwwwww"

## where

pppppppp is the starting Disk Logical Block Address

qqqqqq is the starting Logical Cylinder Address

r is the starting Logical Head Address

ssss is the starting Logical Sector Address

tttttt is the starting Physical Cylinder Address

u is the starting Logical Head Address

vvvv is the starting Physical Sector Address

wwwwwww is the starting Transfer Length

If Bit 4 is set, the Recovery Status will be displayed as follows.

"Recovered User LBA AAAAAAAA LLL CHS BBBBBB.C.DDDD PLP CHS EEEEEE.F.GGGG" "Recovery Flags HHHH Count II"

or

"Recovered System LBA AAAAAAAA LLL CHS BBBBBB.C.DDDD PLP CHS EEEEEE.F.GGGG"

"Recovery Flags HHHH Count II"

where

AAAAAAAA is the Disk Logical Block Address of the last recovered sector BBBBBBB is the Logical Cylinder Address of the last recovered sector C is the Logical Head Address of the last recovered sector DDDD is the Logical Sector Address of the last recovered sector EEEEEEE is the Physical Cylinder Address of the last recovered sector F is the Logical Head Address of the last recovered sector GGGG is the Physical Sector Address of the last recovered sector HHHH are the Recovery Flags reported by the Read/Write code II is the Recovery Count reported by the Read/Write code

If Bit 5 is set, the Fault Status will be displayed as follows.

"Drive Fault Status JJJJ Preamp Fault Status KKKK"

where

JJJJ is the Drive Fault Status reported by the Read/Write code

KKKK is the Preamp Fault Status reported by the Read/Write code

If Bit 6 is set, the Elapsed Time for the read/write operation will be displayed.

"Elapsed Time a mins b secs" or "Elapsed Time b.c secs" or "Elapsed Time c.d msecs"

## where

a is minutes
b is seconds
c is milliseconds
d is microseconds

# <u>Examples:</u>

Example #1: To write a single LBA (in this case LBA 51237)

F3 A>W51237

Example #2: To write multiple LBAs (in this case LBAs 51237 to 51247)

F3 A>W51237,11

#### Example #3:

To write all of the LBAs remaining on the track containing the target LBA

(in this case all LBAs remaining on the cylinder that contains LBA 51237)

F3 A>S51237 F3 A>W

### Example #4:

To write all of the LBAs remaining on the track containing the target LBA and continue on error (in this case all LBAs remaining on the cylinder that contains LBA 51237)

Note: An error message will be displayed for each LBA in error.

F3 A>S51237 F3 A>W,,,1

#### Example #5:

To write all of the LBAs in the test space and continue on error

Note: The Test Space is selected by the all level 'A' command. An error message will be displayed for each LBA in error.

F3 A>W,,,11

# Example #6:

To write a single system LBA (in this case system LBA 1237)

F3 A>W1237,,,20

Example #7:

To write multiple system LBAs (in this case system LBAs 1237 to 1247)

F3 A>W1237, 11, , 20

#### Example #8:

To write all of the LBAs remaining on the track containing the target system LBA (in this case all LBAs remaining on the cylinder that contains LBA 1237)

F3 A>S1237,,,,,1 F3 A>W,,,20

# <u>Revision History:</u>

0001.0000 Initial revision.
0001.0001 Eliminated the Enable ZAP Updates and Enable Track Skipping option.
0001.0002 Modified to write only the LBAs remaining on the track containing the target LBA, if the LBA and Transfer Length are not entered by the user.
0011.0000 Combined the PSG Diagnostic Error Codes (PSGDEC) and the Diagnostic External Test Service Error Codes (DETSEC) into a single set of Diagnostic Error Codes

(DiagError).

Write Long CHS or Write System CHS (Level 2 'w')

## Description:

This command performs either a write long of the specified sectors or a System Area write starting at the specified sector on the target track for the specified number of sectors. For a write long operation, the data and ECC bytes will be written from the **Diagnostic Read Buffer**. For a System Area write, the data will be written from the Diagnostic Write Buffer.

# Quick Help:

"WrLongOrSystemChs, w[LongSec], [LongSecsOrSysSec], [SysSecs], [LongPhySecOpt],, [SysOpts]";

#### Input Parameters:

0 - Write Long Starting Logical or Physical Sector Address.

If this parameter is entered, a Write Long operation will be performed starting at the sector address specified by this parameter. If any value is entered for Parameter 3, this parameter contains a physical sector address, else it contains a User Area logical sector address.

If this parameter is not entered, a System Area Write operation will be performed.

Type: Unsigned 16-bit value

Range: 0 to maximum logical or physical sector address on the target track

Default: none

1 - Write Long Transfer Length / System Area Write Starting Logical Sector Address.

If Parameter 0 is entered, this parameter is the number of consecutive sectors to write long.

If Parameter 0 is not entered, then this parameter contains the address of the first logical sector to be write on the System Area target track.

Type: Unsigned 32-bit value

Range: 0 to 0xFFFFFFFF

Default: For a Write Long operation, the default Transfer Length is 1.

For a System Area Write operation, the default starting Logical Sector Address is 0.

2 - System Area Write Transfer Length.

If Parameter 0 is entered, this parameter is not used.

If Parameter 0 is not entered, this parameter is the number of consecutive System Area sectors to write.

Type: Unsigned 32-bit value

Range: 0 to 0xFFFFFFFF

Default: If the System Area Logical Sector Address was entered and the Transfer Length was not entered, then only the specified sector will be written.

> If both the System Area Logical Sector Address and Transfer Length are not entered, then the Transfer Length will be set based on the Test Space that is selected. If the Random Transfer Length option is selected, a random value will be used that is less than or equal to the number of sectors remaining on the track. If the Random Transfer Length option is not selected, the number of sectors remaining on the track will be written.

If a Transfer Length is entered, it will be limited to the number of sectors remaining on the track.

3 - Write Long Physical Sector Address Flag.

If Parameter 0 is entered and any value is entered for this parameter, then Parameter 0 specifies a physical sector address. If Parameter 0 is entered and this parameter is not entered, then Parameter 0 specifies a User Area logical sector address.

If Parameter 0 is not entered, then this parameter is not used.

Type: Unsigned 16-bit value

Range: 0 to 0xFFFF

Default: None

4 - not used.

Type: None

Range: None

Default: None

5 - System Area Write Options.

If Parameter 0 is entered, this parameter is not used.

If Parameter 0 is not entered, this parameter is a bit-significant value that allows the user to select the following options for a System Area Write operation.

Bits 15-5: not used.

Bit 4: Write All Test Space Sectors.

If this bit is set, all of the System Area Sectors in the Test Space will be written, else only the System Area Sectors specified by Parameters 1 and 2 will be written.

- Bit 3: not used.
- Bit 2: Rotate Buffer Sector Offset.

If this bit is set, the Target Buffer Sector Offset will be rotated by 1 prior to the execution of this diagnostic command. This bit was originally added to help writing random data pattern reduce execution time by not having to re-fill the diagnostic buffer with new random data pattern, which takes great amount of time, but just rotating the Target Buffer Sector Offset at every time this diagnostic command is executed with this option set. To see or change the current Targer Buffer Sector Offset, please refer all Level 'A', Set Test Space, diagnostic command for detail how-to.

Bit 1: Enable Dynamic Sparing.

If this bit is set, sectors containing media defects that meet the failure criteria will be spared.

Bit 0: Continue On Error.

If this bit is set and an error occurs, the write operation will

continue and attempt to write all of the requested sectors. Each error encountered will be displayed.

| Type:    | Unsigned 16-bit value                                                         |
|----------|-------------------------------------------------------------------------------|
| Range:   | 0 to 0xFFFF                                                                   |
| Default: | 0 (Write the requested sectors,<br>Disable Dynamic Sparing,<br>Stop On Error) |

## Output Data:

If an error occurred, the following information will be displayed.

"DiagError aaaaaaaa R/W Status c R/W Error dddddddd"

## and

"Next User LBA eeeeeeee LLL CHS ffffff.g.hhhh PLP CHS iiiiii.j.kkkk" "Remaining Transfer Length 11111111"

### or

"Next System LBA eeeeeeee LLL CHS ffffff.g.hhhh PLP CHS iiiiii.j.kkkk" "Remaining Transfer Length 11111111"

#### where

aaaaaaaa is the Diagnostic Error Code

c is the status returned by the R/W subsystem

0 = R/W request completed successfully with error recovery 1 = R/W request completed successfully (no error recovery performed) 2 = R/W request failed

ddddddd is the error code returned by the  $R/{\ensuremath{\mathbb W}}$  subsystem

eeeeeeee is the Disk Logical Block Address of the sector in error

ffffff is the Logical Cylinder Address of the sector in error

g is the Logical Head Address of the sector in error

hhhh is the Logical Sector Address of the sector in error

iiiiii is the Physical Cylinder Address of the sector in error

j is the Logical Head Address of the sector in error

kkkk is the Physical Sector Address of the sector in error

11111111 is the number of sectors remaining to be read or written

If the Verbose Formatted ASCII Data Output Mode is selected, the Verbose Mode option bits will enable the following data to be output when set.

- Bit 0: Enables the R/W Status and R/W Error to be displayed
- Bit 1: Enable the Next Address to be displayed
- Bit 2: Enables the Track Position and Track Follow Offset to be displayed
- Bit 3: Enables the Target Address to be displayed

Bit 4:Enables the Recovery Status to be displayedBit 5:Enables the Fault Status to be displayedBit 6:Enables the Elapsed Time to be displayedBits 31-7:NA

If Bit O is set, the R/W Status and R/W Error will be displayed even if no error occurred. The data displayed will be formatted as shown above.

If Bit 1 is set, the Next Address will be displayed even if no error occurred. The data displayed will be formatted as shown above.

If Bit 2 is set, the Track Position and Track Follow Offset will be displayed as follows.

"Read Position, Persistent Offset m.m% Total Offset n.n%" or "Write Position, Persistent Offset m.m% Total Offset n.n%" or "Write Header Position, Persistent Offset m.m% Total Offset n.n%"

where

m.m is the Persistent Track Follow Offset in units of percentage of track width

n.n is the Total Track Follow Offset in units of percentage of track width

If Bit 3 is set, the Target Address will be displayed as follows.

"Target User LBA pppppppp LLL CHS qqqqqq.r.ssss PLP CHS tttttt.u.vvvv" "Starting Transfer Length wwwwwww"

or

"Target System LBA pppppppp LLL CHS qqqqqq.r.ssss PLP CHS tttttt.u.vvvv" "Starting Transfer Length wwwwwww"

## where

pppppppp is the starting Disk Logical Block Address

qqqqqq is the starting Logical Cylinder Address

r is the starting Logical Head Address

ssss is the starting Logical Sector Address

tttttt is the starting Physical Cylinder Address

u is the starting Logical Head Address

vvvv is the starting Physical Sector Address

wwwwwww is the starting Transfer Length

If Bit 4 is set, the Recovery Status will be displayed as follows.

"Recovered User LBA AAAAAAAA LLL CHS BBBBBB.C.DDDD PLP CHS EEEEEE.F.GGGG" "Recovery Flags HHHH Count II"

or

"Recovered System LBA AAAAAAAA LLL CHS BBBBBBB.C.DDDD PLP CHS EEEEEE.F.GGGG" "Recovery Flags HHHH Count II"

where

AAAAAAAA is the Disk Logical Block Address of the last recovered sector BBBBBBB is the Logical Cylinder Address of the last recovered sector C is the Logical Head Address of the last recovered sector DDDD is the Logical Sector Address of the last recovered sector EEEEEEE is the Physical Cylinder Address of the last recovered sector F is the Logical Head Address of the last recovered sector GGGG is the Physical Sector Address of the last recovered sector HHHH are the Recovery Flags reported by the Read/Write code II is the Recovery Count reported by the Read/Write code

If Bit 5 is set, the Fault Status will be displayed as follows.

"Drive Fault Status JJJJ Preamp Fault Status KKKK"

where

JJJJ is the Drive Fault Status reported by the Read/Write code

KKKK is the Preamp Fault Status reported by the Read/Write code

If Bit 6 is set, the Elapsed Time for the read/write operation will be displayed.

"Elapsed Time a mins b secs" or "Elapsed Time b.c secs" or "Elapsed Time c.d msecs"

## where

a is minutes
b is seconds
c is milliseconds
d is microseconds

Examples: Example #1: To write a single logical system sector (in this case logical sector 23 on logical system cylinder 45 head 1) F3 2>A0 F3 2>S45,1,,,1 F3 2>w,23 Example #2: To write multiple logical system sectors (in this case logical sectors 23 to 26 on logical system cylinder 45 head 1) F3 2>A0 F3 2>A0 F3 2>S45,1,,,1 F3 2>w,23,4 Example #3:

To write all of the logical system sectors on a track (in this case all logical sectors on logical system cylinder 45 head 1) F3 2>A0 F3 2>S45, 1, , , , 1 F3 2>w Example #4: To write all of the logical system sectors on multiple tracks (in this case all logical sectors on logical system cylinders 45 to 49 head 0) Note: You must seek to the track before the first one to be written. F3 2>A3 F3 2>S44,0,,,1 F3 2>L, 5 F3 2>w Example #5: To write all of the logical system sectors on a track and continue on error (in this case all logical sectors on logical cylinder 45 head 0) Note: An error message will be displayed for each sector in error. F3 2>A0 F3 2>S45,0,,,1 F3 2>w,,,,1 Example #6: To write all of the logical system sectors in the test space and continue on error Note: The Test Space is selected by the all level 'A' command. An error message will be displayed for each sector in error. F3 2>w,,,,11 Example #7: To write long a single logical sector (in this case logical sector 32 on logical cylinder 54 head 0) F3 2>A0 F3 2>S54,0 F3 2>w32 Example #8: To write long multiple logical sectors (in this case logical sectors 32 to 33 on logical cylinder 54 head 0) F3 2>A0 F3 2>S54,0 F3 2>w32, 2 Example #9: To write long a single physical sector (in this case physical sector 32 on physical cylinder 54 head 0) F3 2>A0 F3 2>s54, 0, 22 F3 2>w32,,,1 Example #10: To write long multiple physical sectors (in this case physical sectors 32 to 33 on physical cylinder 54 head 0)

F3 2>A0 F3 2>s54, 0, 22 F3 2>w32, 2, 1

Example #11:

To write a single logical system sector with data at a specific sector offset in the diagnostic write buffer (in this case logical sector 23 on logical system cylinder 45 head 1, with data at the sector offset of 5 in the diagnostic write buffer) F3 2>A0

F3 2>AF, 5 F3 2>S45, 1, , , , 1 F3 2>w, 23

Example #12:

To rotate the buffer sector offset by 1 and write a single logical system sector with data at the rotated sector offset in the diagnostic write buffer (This example assumes user ran the Example #11 above right before this example, in this case logical sector 24 on logical system cylinder 45 head 1, with data at the sector offset of 6 in the diagnostic write buffer)

F3 2>w, 24, , , , 4

## <u>Revision History:</u>

| 0001.0000<br>0001.0001<br>0001.0002<br>0011.0000 | Initial revision.<br>Eliminated the Enable ZAP Updates and Enable Track Skipping option.<br>Added new Rotate Buffer Sector Offset option to the bit 2 of the parameter 5.<br>Combined the PSG Diagnostic Error Codes (PSGDEC) and the Diagnostic External<br>Test Service Error Codes (DETSEC) into a single set of Diagnostic Error Codes<br>(DiagError). |
|--------------------------------------------------|----------------------------------------------------------------------------------------------------|
|                                                  |                                                                                                    |

Write Peripheral Register - channel or preamp (Level 7's' and Level F't')

## Description:

This command writes the specified value to the specified register in the specified peripheral device.

## Quick Help:

Level 7
"WrPeripheralReg, s[OpType], [RegAddr], [RegValue], [RegMask], [RegPagAddr]";
Level F
"WrPeripheralReg, t[OpType], [RegAddr], [RegValue], [RegMask], [RegPagAddr]";

## Input Parameters:

0 - Operation Type.

This parameter selects the type of peripheral device operation to be performed.

- 0 = Write Preamp Register
- 1 = Write Read Channel Register
- 2 = Lock Preamp Registers
- 3 = Unlock Preamp Registers
- 4 = Toggle Preamp Register Lock

5 = Lock Read Channel Registers 6 = Unlock Read Channel Registers 7 = Toggle Read Channel Register Lock Type: Unsigned 8-bit value 0 to 7 Range: Default: 1 (Write Read Channel Register)

1 - Register Address Offset.

This parameter specifies the address offset of the peripheral register to be written. If the peripheral registers has the page address mode, this parameter specifies the address offset in the page, which has been specified by the parameter 1, Register Page Address. Otherwise, it simply specifies the register address offset in the whole range of the register address.

Unsigned 16-bit value Type: 0 to 0xFFFF Range: Default: None

2 - Register Value.

This parameter specifies the value with which the specified register is to be written.

Type: Unsigned 16-bit value 0 to 0xFFFF

Range:

Default: 0

3 - Register Mask.

This parameter specifies the bit mask with which the specified value is to be written into the register.

Unsigned 16-bit value Type:

0 to 0xFFFF Range:

Default: 0xFFFF

4 - Register Page Address.

This parameter specifies the page address of the peripheral register to be written. If the peripheral registers do not have page address in its address mode, this input parameter is not needed and its defaul value does not affect the write operation to the peripheral register.

Type: Unsigned 16-bit value 0 to 0xFFFF Range: Default: 0

## Output Data:

If an error occurred, the following information will be displayed.

"DiagError aaaaaaaa "

where

aaaaaaaa is the Diagnostic Error Code

If the Read Channel was locked, the following message will be displayed.

"Channel Locked"

If the Read Channel was unlocked, the following message will be displayed.

"Channel Unlocked"

If no error occurred and the Preamp was locked, the following message will be displayed.

"Preamp Locked"

If no error occurred and the Preamp was unlocked, the following message will be displayed.

"Preamp Unlocked"

If a Preamp register was written, the following information will be displayed.

"Preamp Reg cc = dd"

where

cc is the address of the register that was written

dd is the data with which the register was written

If a Read Channel register was written, the following information will be displayed.

"Read Channel Reg cccc = dddd"

where

cccc is the address of the register that was written

dddd is the data with which the register was written

# Revision History:

0001.0000 Initial revision.

0011.0000 Combined the PSG Diagnostic Error Codes (PSGDEC) and the Diagnostic External Test Service Error Codes (DETSEC) into a single set of Diagnostic Error Codes (DiagError).

Write, Read, Read CHS (Levels 2, 7 'Q')

#### Description:

This command performs a disk write, read, read operation starting at the specified sector on the target track for the specified number of sectors. The sectors are written with the data contained in the Diagnostic Write Buffer and they are read into the Diagnostic Read Buffer.

## Quick Help:

"WrRdRdChs, Q[Sec], [NumSecs],, [PhyOpt], [Opts]";

# Input Parameters:

0 - Logical or Physical Sector Address.

If any value is entered for Parameter 3, this parameter contains the physical sector address of the first sector to write and read else this parameter contains the User Area logical sector address of the first sector to write and read.

Type: Unsigned 16-bit value

Range: 0 to maximum logical or physical sector address on the target track

Default: 0

1 - Transfer Length.

This parameter specifies the number of consecutive sectors to write and read.

Type: Unsigned 32-bit value

Range: 0 to 0xFFFFFFFF

Default: If the Sector Address was entered and the Transfer Length was not entered, then only the specified sector will be written and read.

> If both the Sector Address and Transfer Length are not entered, then the Transfer Length will be set based on the Test Space that is selected. If the Random Transfer Length option is selected, a random value will be used that is less than or equal to the number of sectors remaining on the track. If the Random Transfer Length option is not selected, the number of sectors remaining on the track will be written and read.

If a Transfer Length is entered, it will be limited to the number of sectors remaining on the track.

# 2 - not used.

Type: None Range: None

Default: None

3 - Physical Sector Address Flag.

If any value is entered for this parameter, then Parameter 0 specifies a physical sector address, else Parameter 0 specifies a User Area logical sector address.

Type: Unsigned 16-bit value

Range: 0 to 0xFFFF

Default: None

4 - Options.

This parameter is a bit-significant value that allows the user to select the following options.

Bits 15-5: not used.

Bit 4: Write and Read All Test Space Sectors.

If this bit is set, all of the sectors in the Test Space will be written and read, else only the sectors specified by Parameters 0 and 1 will be written and read.

- Bit 3: not used.
- Bit 2: Rotate Buffer Sector Offset.

If this bit is set, the Target Buffer Sector Offset will be rotated by 1 prior to the execution of this diagnostic command. This bit was originally added to help writing random data pattern reduce execution time by not having to re-fill the diagnostic buffer with new random data pattern, which takes great amount of time, but just rotating the Target Buffer Sector Offset at every time this diagnostic command is executed with this option set. To see or change the current Targer Buffer Sector Offset, please refer all Level 'A', Set Test Space, diagnostic command for detail how-to.

Bit 1: Enable Dynamic Sparing.

If this bit is set, sectors containing media defects that meet the failure criteria will be spared.

Bit 0: Continue On Error.

If this bit is set and an error occurs, the write and read operations will continue and attempt to write and read all of the requested sectors. Each error encountered will be displayed.

- Type: Unsigned 16-bit value
- Range: 0 to 0xFFFF
- Default: 0 (Write and Read the requested sectors, Stop On Error)

## Output Data:

If an error occurred, the following information will be displayed.

"DiagError aaaaaaaa R/W Status c R/W Error dddddddd"

and

"Next User LBA eeeeeeee LLL CHS ffffff.g.hhhh PLP CHS iiiiii.j.kkkk" "Remaining Transfer Length 11111111" "Next System LBA eeeeeeee LLL CHS ffffff.g.hhhh PLP CHS iiiiii.j.kkkk" "Remaining Transfer Length 11111111"

where

aaaaaaaa is the Diagnostic Error Code

c is the status returned by the R/W subsystem

0 = R/W request completed successfully with error recovery 1 = R/W request completed successfully (no error recovery performed) 2 = R/W request failed

ddddddd is the error code returned by the R/W subsystem

eeeeeeee is the Disk Logical Block Address of the sector in error

ffffff is the Logical Cylinder Address of the sector in error

g is the Logical Head Address of the sector in error

hhhh is the Logical Sector Address of the sector in error

iiiiii is the Physical Cylinder Address of the sector in error

j is the Logical Head Address of the sector in error

kkkk is the Physical Sector Address of the sector in error

11111111 is the number of sectors remaining to be read or written

If the Verbose Formatted ASCII Data Output Mode is selected, the Verbose Mode option bits will enable the following data to be output when set.

| Bit O:     | Enables the R/W Status and R/W Error to be displayed               |
|------------|--------------------------------------------------------------------|
| Bit 1:     | Enable the Next Address to be displayed                            |
| Bit 2:     | Enables the Track Position and Track Follow Offset to be displayed |
| Bit 3:     | Enables the Target Address to be displayed                         |
| Bit 4:     | Enables the Recovery Status to be displayed                        |
| Bit 5:     | Enables the Fault Status to be displayed                           |
| Bit 6:     | Enables the Elapsed Time to be displayed                           |
| Bits 31-7: | NA                                                                 |

If Bit 0 is set, the R/W Status and R/W Error will be displayed even if no error occurred. The data displayed will be formatted as shown above.

If Bit 1 is set, the Next Address will be displayed even if no error occurred. The data displayed will be formatted as shown above.

If Bit 2 is set, the Track Position and Track Follow Offset will be displayed as follows.

"Read Position, Persistent Offset m.m% Total Offset n.n%" or "Write Position, Persistent Offset m.m% Total Offset n.n%" or "Write Header Position, Persistent Offset m.m% Total Offset n.n%"

where

m.m is the Persistent Track Follow Offset in units of percentage of track width

n.n is the Total Track Follow Offset in units of percentage of track width

If Bit 3 is set, the Target Address will be displayed as follows.

"Target User LBA pppppppp LLL CHS qqqqqq.r.ssss PLP CHS tttttt.u.vvvv" "Starting Transfer Length wwwwwww"

or

"Target System LBA pppppppp LLL CHS qqqqqq.r.ssss PLP CHS tttttt.u.vvvv" "Starting Transfer Length wwwwwwww"

where

pppppppp is the starting Disk Logical Block Address

qqqqqq is the starting Logical Cylinder Address

r is the starting Logical Head Address

ssss is the starting Logical Sector Address

tttttt is the starting Physical Cylinder Address

u is the starting Logical Head Address

vvvv is the starting Physical Sector Address

wwwwwww is the starting Transfer Length

If Bit 4 is set, the Recovery Status will be displayed as follows.

"Recovered User LBA AAAAAAAA LLL CHS BBBBBBB.C.DDDD PLP CHS EEEEEE.F.GGGG" "Recovery Flags HHHH Count II"

or

"Recovered System LBA AAAAAAAA LLL CHS BBBBBBB.C.DDDD PLP CHS EEEEEE.F.GGGG" "Recovery Flags HHHH Count II"

where

AAAAAAAA is the Disk Logical Block Address of the last recovered sector BBBBBBB is the Logical Cylinder Address of the last recovered sector C is the Logical Head Address of the last recovered sector DDDD is the Logical Sector Address of the last recovered sector EEEEEEE is the Physical Cylinder Address of the last recovered sector F is the Logical Head Address of the last recovered sector GGGG is the Physical Sector Address of the last recovered sector HHHH are the Recovery Flags reported by the Read/Write code

II is the Recovery Count reported by the Read/Write code

If Bit 5 is set, the Fault Status will be displayed as follows.

"Drive Fault Status JJJJ Preamp Fault Status KKKK"

where

JJJJ is the Drive Fault Status reported by the Read/Write code

KKKK is the Preamp Fault Status reported by the Read/Write code

If Bit 6 is set, the Elapsed Time for the read/write operation will be displayed.

"Elapsed Time a mins b secs" or "Elapsed Time b.c secs" or "Elapsed Time c.d msecs"

#### where

a is minutes
b is seconds
c is milliseconds
d is microseconds

#### Examples:

Example #1: To write and read a single logical sector (in this case logical sector 23 on logical cylinder 45 head 1) F3 2>A0 F3 2>S45, 1 F3 2>Q23 Example #2: To write and read multiple logical sectors (in this case logical sectors 23 to 26 on logical cylinder 45 head 1) F3 2>A0 F3 2>S45, 1 F3 2>Q23, 4 Example #3: To write and read all of the logical sectors on a track (in this case all logical sectors on logical cylinder 45 head 1) F3 2>A0 F3 2>S45, 1 F3 2>0 Example #4: To write and read all of the logical sectors on multiple tracks (in this case all logical sectors on logical cylinders 45 to 49 head 0) Note: You must seek to the track before the first one to be written and read. F3 2>A3 F3 2>S44,0 F3 2>L, 5 F3 2>Q Example #5: To write and read all of the logical sectors on a track and continue on error (in this case all logical sectors on logical cylinder 45 head 0) Note: An error message will be displayed for each sector in error. F3 2>A0

F3 2>S45,0 F3 2>Q,,,,1 Example #6: To write and read all of the logical sectors in the test space and continue on error Note: The Test Space is selected by the all level 'A' command. An error message will be displayed for each sector in error. F3 2>Q,,,,11 Example #7: To write and read a single physical sector (in this case physical sector 32 on physical cylinder 54 head 0) F3 2>A0 F3 2>s54, 0, 22 F3 2>Q32,,,1 Example #8: To write and read multiple physical sectors (in this case physical sectors 32 to 35 on physical cylinder 54 head 0) F3 2>A0 F3 2>s54, 0, 22 F3 2>Q32, 4, , 1 Example #9: To write and read all of the physical sectors on a track (in this case all physical sectors on physical cylinder 54 head 0) F3 2>A0 F3 2>s54, 0, 22 F3 2>Q,,,1 Example #10: To write a single logical sector with data at a specific sector offset in the diagnostic write buffer and read it to the sector offset in the diagnostic read buffer (in this case logical sector 23 on logical cylinder 45 head 1, write with data at the sector offset of 5 in the diagnostic write buffer, read to the sector offset of 5 in the diagnostic read buffer) F3 2>A0 F3 2>AF, 5 F3 2>S45,1 F3 2>Q23 Example #11: To rotate the buffer sector offset by 1, write a single logical sector with data at the rotated sector offset in the diagnostic write buffer, then read it to the rotated sector offset in the diagnostic read buffer (This example assumes user ran the Example #10 above right before this example, in this case logical sector 24 on logical cylinder 45 head 1, write with data at the sector offset of 6 in the diagnostic write buffer, read to the sector offset of 6 in the diagnostic read buffer) F3 2>Q24,,,,4

# Revision History:

0001.0000Initial revision.0001.0001Eliminated the Enable ZAP Updates and Enable Track Skipping option.0001.0002Moved the Enable Dynamic Sparing option from the parameter 2 to the bit 1 of

the parameter 4.

Added new Rotate Buffer Sector Offset option to the bit 2 of the parameter 4. Combined the PSG Diagnostic Error Codes (PSGDEC) and the Diagnostic External Test Service Error Codes (DETSEC) into a single set of Diagnostic Error Codes (DiagError).

## Write, Read, Read LBA (Level A 'Q')

#### Description:

This command performs a write, read, read operation starting at the specified LBA (Logical Block Address) for the specified number of LBAs. The LBAs are written with the data contained in the Diagnostic Write Buffer and they are read into the Diagnostic Read Buffer.

# Quick Help:

"WrRdRdLba, Q[Lba], [NumLbas], [Opts]";

## Input Parameters:

0 - LBA.

If Parameter 2 bit 5 is set, then this parameter specifies the address of the first System Area LBA to be written and read, else it specifies the address of the first User Area LBA to be written and read.

Type: Unsigned 32-bit value

Range: 0 to maximum User Area LBA, if parameter 2 bit 5 is cleared 0 to maximum System Area LBA, if parameter 2 bit 5 is set

Default: Current Target Address

1 - Transfer Length.

This parameter specifies the number of consecutive LBAs to written.

Type: Unsigned 32-bit value

Range: 0 to 0xFFFFFFFF

Default: If the LBA (Parameter 0) was entered and the Transfer Length (Parameter 1) was not entered, then only the specified LBA will be written and read.

If both the LBA (Parameter 0) and Transfer Length (Parameter 1) are not entered, then the Transfer Length will be set based on the Test Space that is selected. If the Random Transfer Length option is selected, a random value will be used that is less than or equal to the number of LBAs remaining in the Test Space. If the Random Transfer Length option is not selected, the number of LBAs remaining on the track containing the current Target LBA will be written and read.

If a Transfer Length is entered, it will be limited to the number of LBAs remaining in the Test Space.

2 - Options.

This parameter is a bit-significant value that allows the user to select the following options.

- Bits 15-6: not used.
- Bit 5: Write and Read System Area LBAs.

If this bit is set, then Parameter O specifies a System Area LBA, else Parameter O specifies a User Area LBA.

Bit 4: Write and Read All Test Space LBAs.

If this bit is set, all of the LBAs in the Test Space will be written and read, else only the LBAs specified by Parameters O and 1 will be written and read.

- Bit 3: not used.
- Bit 2: Rotate Buffer Sector Offset.

If this bit is set, the Target Buffer Sector Offset will be rotated by 1 prior to the execution of this diagnostic command. This bit was originally added to help writing random data pattern reduce execution time by not having to re-fill the diagnostic buffer with new random data pattern, which takes great amount of time, but just rotating the Target Buffer Sector Offset at every time this diagnostic command is executed with this option set. To see or change the current Targer Buffer Sector Offset, please refer all Level 'A', Set Test Space, diagnostic command for detail how-to.

Bit 1: Enable Dynamic Sparing.

If this bit is set, sectors containing media defects that meet the failure criteria will be spared.

Bit 0: Continue On Error.

If this bit is set and an error occurs, the write and read operations will continue and attempt to write and read all of the requested sectors. Each error encountered will be displayed.

- Type: Unsigned 16-bit value
- Range: 0 to 0xFFFF
- Default: 0 (Write and Read User Area LBAs, Write and Read the requested LBAs, Disable Dynamic Sparing, Stop On Error)

## Output Data:

If an error occurred, the following information will be displayed.

"DiagError aaaaaaaa R/W Status c R/W Error dddddddd"

and

"Next User LBA eeeeeeee LLL CHS ffffff.g.hhhh PLP CHS iiiiii.j.kkkk" "Remaining Transfer Length 11111111" "Next System LBA eeeeeeee LLL CHS ffffff.g.hhhh PLP CHS iiiiii.j.kkkk" "Remaining Transfer Length 11111111"

where

aaaaaaaa is the Diagnostic Error Code

c is the status returned by the R/W subsystem

0 = R/W request completed successfully with error recovery 1 = R/W request completed successfully (no error recovery performed) 2 = R/W request failed

ddddddd is the error code returned by the R/W subsystem

eeeeeeee is the Disk Logical Block Address of the sector in error

ffffff is the Logical Cylinder Address of the sector in error

g is the Logical Head Address of the sector in error

hhhh is the Logical Sector Address of the sector in error

iiiiii is the Physical Cylinder Address of the sector in error

j is the Logical Head Address of the sector in error

kkkk is the Physical Sector Address of the sector in error

11111111 is the number of sectors remaining to be read or written

If the Verbose Formatted ASCII Data Output Mode is selected, the Verbose Mode option bits will enable the following data to be output when set.

| Bit O:     | Enables the R/W Status and R/W Error to be displayed               |
|------------|--------------------------------------------------------------------|
| Bit 1:     | Enable the Next Address to be displayed                            |
| Bit 2:     | Enables the Track Position and Track Follow Offset to be displayed |
| Bit 3:     | Enables the Target Address to be displayed                         |
| Bit 4:     | Enables the Recovery Status to be displayed                        |
| Bit 5:     | Enables the Fault Status to be displayed                           |
| Bit 6:     | Enables the Elapsed Time to be displayed                           |
| Bits 31-7: | NA                                                                 |

If Bit 0 is set, the R/W Status and R/W Error will be displayed even if no error occurred. The data displayed will be formatted as shown above.

If Bit 1 is set, the Next Address will be displayed even if no error occurred. The data displayed will be formatted as shown above.

If Bit 2 is set, the Track Position and Track Follow Offset will be displayed as follows.

"Read Position, Persistent Offset m.m% Total Offset n.n%" or "Write Position, Persistent Offset m.m% Total Offset n.n%" or "Write Header Position, Persistent Offset m.m% Total Offset n.n%"

where

m.m is the Persistent Track Follow Offset in units of percentage of track width

n.n is the Total Track Follow Offset in units of percentage of track width

If Bit 3 is set, the Target Address will be displayed as follows.

"Target User LBA pppppppp LLL CHS qqqqqq.r.ssss PLP CHS tttttt.u.vvvv" "Starting Transfer Length wwwwwww"

or

"Target System LBA pppppppp LLL CHS qqqqqq.r.ssss PLP CHS tttttt.u.vvvv" "Starting Transfer Length wwwwwwww"

where

pppppppp is the starting Disk Logical Block Address

qqqqqq is the starting Logical Cylinder Address

r is the starting Logical Head Address

ssss is the starting Logical Sector Address

tttttt is the starting Physical Cylinder Address

u is the starting Logical Head Address

vvvv is the starting Physical Sector Address

wwwwwww is the starting Transfer Length

If Bit 4 is set, the Recovery Status will be displayed as follows.

"Recovered User LBA AAAAAAAA LLL CHS BBBBBBB.C.DDDD PLP CHS EEEEEE.F.GGGG" "Recovery Flags HHHH Count II"

or

"Recovered System LBA AAAAAAAA LLL CHS BBBBBBB.C.DDDD PLP CHS EEEEEE.F.GGGG" "Recovery Flags HHHH Count II"

where

AAAAAAAA is the Disk Logical Block Address of the last recovered sector BBBBBBB is the Logical Cylinder Address of the last recovered sector C is the Logical Head Address of the last recovered sector DDDD is the Logical Sector Address of the last recovered sector EEEEEEE is the Physical Cylinder Address of the last recovered sector F is the Logical Head Address of the last recovered sector GGGG is the Physical Sector Address of the last recovered sector HHHH are the Recovery Flags reported by the Read/Write code

II is the Recovery Count reported by the Read/Write code

If Bit 5 is set, the Fault Status will be displayed as follows.

"Drive Fault Status JJJJ Preamp Fault Status KKKK"

where

JJJJ is the Drive Fault Status reported by the Read/Write code

KKKK is the Preamp Fault Status reported by the Read/Write code

If Bit 6 is set, the Elapsed Time for the read/write operation will be displayed.

"Elapsed Time a mins b secs" or "Elapsed Time b.c secs" or "Elapsed Time c.d msecs"

#### where

a is minutes
b is seconds
c is milliseconds
d is microseconds

#### Examples:

Example #1: To write and read a single LBA (in this case LBA 51237)

#### F3 A>Q51237

#### Example #2:

To write and read multiple LBAs (in this case LBAs 51237 to 51247)

F3 A>Q51237, 11

#### Example #3:

To write and read all of the LBAs remaining on the track containing the target LBA (in this case all LBAs remaining on the cylinder that contains LBA 51237)

F3 A>S51237 F3 A>Q

### Example #4:

To write and read all of the LBAs remaining on the track containing the target LBA and continue on error

(in this case all LBAs remaining on the cylinder that contains LBA 51237)

Note: An error message will be displayed for each LBA in error.

F3 A>S51237 F3 A>Q,,1

### Example #5:

To write and read all of the LBAs in the test space and continue on error

Note: The Test Space is selected by the all level 'A' command. An error message will be displayed for each LBA in error.

F3 A>Q,,11

## Example #6:

To write and read a single system LBA (in this case system LBA 1237)

F3 A>Q1237,,20

Example #7: To write and read multiple system LBAs (in this case system LBAs 1237 to 1247) F3 A>Q1237, 11, 20 Example #8: To write and read all of the LBAs remaining on the track containing the target system LBA (in this case all LBAs remaining on the cylinder that contains LBA 1237) F3 A>S1237,,,,1 F3 A>Q,, 20 Example #9: To write a single LBA with data at a specific sector offset in the diagnostic write buffer and read it to the sector offset in the diagnostic read buffer (in this case LBA 51237, write with data at the sector offset of 5 in the diagnostic write buffer, read to the sector offset of 5 in the diagnostic read buffer) F3 A>AF, 5 F3 A>Q51237 Example #10: To rotate the buffer sector offset by 1, write a single LBA with data at the rotated sector offset in the diagnostic write buffer, then read it to the rotated sector offset in the diagnostic read buffer (This example assumes user ran the Example #9 above right before this example, in this case LBA 51238, write with data at the sector offset of 6 in the diagnostic write buffer, read to the sector offset of 6 in the diagnostic read buffer) F3 A>Q51238, , 4

# <u>Revision History:</u>

| 0001.0000 | Initial revision.                                                             |
|-----------|-------------------------------------------------------------------------------|
| 0001.0001 | Eliminated the Enable ZAP Updates and Enable Track Skipping option.           |
| 0001.0002 | Modified to write and read only the LBAs remaining on the track containing    |
|           | the target LBA, if the LBA and Transfer Length are not entered by the user.   |
| 0001.0003 | Added new Rotate Buffer Sector Offset option to the bit 2 of the parameter 2. |
| 0011.0000 | Combined the PSG Diagnostic Error Codes (PSGDEC) and the Diagnostic External  |
|           | Test Service Error Codes (DETSEC) into a single set of Diagnostic Error Codes |
|           | (DiagError).                                                                  |
|           |                                                                               |

# Write, Read, Write, Read CHS (Level 3 'Q')

## Description:

This command performs a write, read, write, read operation starting at the specified sector on the target track for the specified number of sectors. The sectors are written with the data contained in the Diagnostic Write Buffer and they are read into the Diagnostic Read Buffer.

# Quick Help:

"WrRdWrRdChs, Q[Sec], [NumSecs], [Opts]";

# Input Parameters:

0 - Logical or Physical Sector Address.

If Parameter 2 bit 5 is set, this parameter contains the physical sector address of the first sector to write and read else this parameter contains the User Area logical sector address of the first sector to write and read.

Type: Unsigned 16-bit value Range: 0 to maximum logical or physical sector address on the target track Default: 0

1 - Transfer Length.

This parameter specifies the number of consecutive sectors to write and read.

- Type: Unsigned 32-bit value
- Range: 0 to 0xFFFFFFFF
- Default: If the Sector Address was entered and the Transfer Length was not entered, then only the specified sector will be written and read.

If both the Sector Address and Transfer Length are not entered, then the Transfer Length will be set based on the Test Space that is selected. If the Random Transfer Length option is selected, a random value will be used that is less than or equal to the number of sectors remaining on the track. If the Random Transfer Length option is not selected, the number of sectors remaining on the track will be written and read.

If a Transfer Length is entered, it will be limited to the number of sectors remaining on the track.

2 - 0ptions.

This parameter is a bit-significant value that allows the user to select the following options.

Bits 15-6: not used.

Bit 5: Write and Read Physical Sectors.

If this bit is set, then Parameter O specifies a physical sector address, else Parameter O specifies a User Area logical sector address.

Bit 4: Write and Read All Test Space Sectors.

If this bit is set, all of the sectors in the Test Space will be written and read, else only the sectors specified by Parameters 0 and 1 will be written and read.

- Bit 3: not used.
- Bit 2: Rotate Buffer Sector Offset.

If this bit is set, the Target Buffer Sector Offset will be rotated by 1 prior to the execution of this diagnostic command. This bit was originally added to help writing random data pattern reduce execution time by not having to re-fill the diagnostic buffer with new random data pattern, which takes great amount of time, but just rotating the Target Buffer Sector Offset at every time this diagnostic command is executed with this option set. To see or change the current Targer Buffer Sector Offset, please refer all Level 'A', Set Test Space, diagnostic command for detail how-to.

Bit 1: Enable Dynamic Sparing.

If this bit is set, sectors containing media defects that meet the failure criteria will be spared.

Bit 0: Continue On Error.

If this bit is set and an error occurs, the write and read operations will continue and attempt to write and read all of the requested sectors. Each error encountered will be displayed.

Type: Unsigned 16-bit value

Range: 0 to 0xFFFF

Default: 0 (Write and Read Logical sectors, Write the requested sectors, Disable Dynamic Sparing, Stop On Error)

### Output Data:

If an error occurred, the following information will be displayed.

"DiagError aaaaaaaa R/W Status c R/W Error dddddddd"

and

"Next User LBA eeeeeeee LLL CHS ffffff.g.hhhh PLP CHS iiiiii.j.kkkk" "Remaining Transfer Length 11111111"

#### or

"Next System LBA eeeeeeee LLL CHS ffffff.g.hhhh PLP CHS iiiiii.j.kkkk" "Remaining Transfer Length 11111111"

### where

aaaaaaaa is the Diagnostic Error Code

c is the status returned by the  $\ensuremath{\mathbb{R}}/\ensuremath{\mathbb{W}}$  subsystem

0 = R/W request completed successfully with error recovery 1 = R/W request completed successfully (no error recovery performed) 2 = R/W request failed

ddddddd is the error code returned by the R/W subsystem eeeeeeeee is the Disk Logical Block Address of the sector in error fffffff is the Logical Cylinder Address of the sector in error g is the Logical Head Address of the sector in error hhhh is the Logical Sector Address of the sector in error iiiiii is the Physical Cylinder Address of the sector in error

j is the Logical Head Address of the sector in error

kkkk is the Physical Sector Address of the sector in error

11111111 is the number of sectors remaining to be read or written

If the Verbose Formatted ASCII Data Output Mode is selected, the Verbose Mode option bits will enable the following data to be output when set.

. . . . . .

| Bit 0:     | Enables the R/W Status and R/W Error to be displayed               |
|------------|--------------------------------------------------------------------|
| Bit 1:     | Enable the Next Address to be displayed                            |
| Bit 2:     | Enables the Track Position and Track Follow Offset to be displayed |
| Bit 3:     | Enables the Target Address to be displayed                         |
| Bit 4:     | Enables the Recovery Status to be displayed                        |
| Bit 5:     | Enables the Fault Status to be displayed                           |
| Bit 6:     | Enables the Elapsed Time to be displayed                           |
| Bits 31-7: | NA                                                                 |
|            |                                                                    |

If Bit O is set, the R/W Status and R/W Error will be displayed even if no error occurred. The data displayed will be formatted as shown above.

If Bit 1 is set, the Next Address will be displayed even if no error occurred. The data displayed will be formatted as shown above.

If Bit 2 is set, the Track Position and Track Follow Offset will be displayed as follows.

"Read Position, Persistent Offset m.m% Total Offset n.n%" or "Write Position, Persistent Offset m.m% Total Offset n.n%" or "Write Header Position, Persistent Offset m.m% Total Offset n.n%"

where

D:/ 0

D 11

m.m is the Persistent Track Follow Offset in units of percentage of track width

n.n is the Total Track Follow Offset in units of percentage of track width

If Bit 3 is set, the Target Address will be displayed as follows.

"Target User LBA pppppppp LLL CHS qqqqqq.r.ssss PLP CHS tttttt.u.vvvv" "Starting Transfer Length wwwwwww"

or

"Target System LBA pppppppp LLL CHS qqqqqq.r.ssss PLP CHS tttttt.u.vvvv" "Starting Transfer Length wwwwwww"

### where

pppppppp is the starting Disk Logical Block Address

qqqqqq is the starting Logical Cylinder Address

r is the starting Logical Head Address

ssss is the starting Logical Sector Address

tttttt is the starting Physical Cylinder Address

u is the starting Logical Head Address

vvvv is the starting Physical Sector Address

wwwwwww is the starting Transfer Length

If Bit 4 is set, the Recovery Status will be displayed as follows.

"Recovered User LBA AAAAAAAA LLL CHS BBBBBBB.C.DDDD PLP CHS EEEEEE.F.GGGG" "Recovery Flags HHHH Count II"

or

"Recovered System LBA AAAAAAAA LLL CHS BBBBBBB.C.DDDD PLP CHS EEEEEE.F.GGGG" "Recovery Flags HHHH Count II"

where

AAAAAAAA is the Disk Logical Block Address of the last recovered sector BBBBBBB is the Logical Cylinder Address of the last recovered sector C is the Logical Head Address of the last recovered sector DDDD is the Logical Sector Address of the last recovered sector EEEEEEE is the Physical Cylinder Address of the last recovered sector F is the Logical Head Address of the last recovered sector GGGG is the Physical Sector Address of the last recovered sector HHHH are the Recovery Flags reported by the Read/Write code

II is the Recovery Count reported by the Read/Write code

If Bit 5 is set, the Fault Status will be displayed as follows.

"Drive Fault Status JJJJ Preamp Fault Status KKKK"

where

JJJJ is the Drive Fault Status reported by the Read/Write code

KKKK is the Preamp Fault Status reported by the Read/Write code

If Bit 6 is set, the Elapsed Time for the read/write operation will be displayed.

"Elapsed Time a mins b secs" or "Elapsed Time b.c secs" or "Elapsed Time c.d msecs"

#### where

a is minutes
b is seconds
c is milliseconds
d is microseconds

## <u>Examples:</u>

Example #1: To write, read, write, read a single logical sector (in this case logical sector 23 on logical cylinder 45 head 1)

F3 2>A0 F3 2>S45, 1 F3 2>/3 F3 3>Q23

#### Example #2:

To write, read, write, read multiple logical sectors (in this case logical sectors 23 to 26 on logical cylinder 45 head 1)

F3 2>A0 F3 2>S45, 1 F3 2>/3 F3 3>Q23, 4

#### Example #3:

To write, read, write, read all of the logical sectors on a track (in this case all logical sectors on logical cylinder 45 head 1)

F3 2>A0 F3 2>S45, 1 F3 2>/3 F3 3>Q

#### Example #4:

To write, read, write, read all of the logical sectors on multiple tracks (in this case all logical sectors on logical cylinders 45 to 49 head 0)

Note: You must seek to the track before the first one to be written and read.

F3 2>A3 F3 2>S44, 0 F3 2>/3 F3 3>L, 5 F3 3>Q

## Example #5:

To write, read, write, read all of the logical sectors on a track and continue on error (in this case all logical sectors on logical cylinder 45 head 0)

Note: An error message will be displayed for each sector in error.

F3 2>A0 F3 2>S45,0 F3 2>/3 F3 3>Q,,,,1

#### Example #6:

To write, read, write, read all of the logical sectors in the test space and continue on error

Note: The Test Space is selected by the all level 'A' command. An error message will be displayed for each sector in error.

F3 3>Q,,,,11

# Example #7:

To write, read, write, read a single physical sector (in this case physical sector 32 on physical cylinder 54 head 0)

F3 2>A0 F3 2>s54, 0, 22

F3 2>/3 F3 3>Q32,,,1 Example #8: To write, read, write, read multiple physical sectors (in this case physical sectors 32 to 35 on physical cylinder 54 head 0) F3 2>A0 F3 2>s54, 0, 22 F3 2>/3 F3 3>Q32, 4, , 1 Example #9: To write, read, write, read all of the physical sectors on a track (in this case all physical sectors on physical cylinder 54 head 0) F3 2>A0 F3 2>s54, 0, 22 F3 2>/3 F3 3>Q,,,1 Example #10: To write a single logical sector with data at a specific sector offset in the diagnostic write buffer, read it to the specific sector offset in the diagnostic read buffer, then repeat the write and read one more time. (in this case logical sector 23 on logical cylinder 45 head 1, write with data at the sector offset of 5 in the diagnostic write buffer, read to the sector offset of 5 in the diagnostic read buffer, write with data at the sector offset of 5 in the diagnostic write buffer, read to the sector offset of 5 in the diagnostic read buffer) F3 2>A0 F3 2>AF, 5 F3 2>S45, 1 F3 2>/3 F3 3>Q23 Example #11: To rotate the buffer sector offset by 1 and write a single logical sector with data at the rotated sector offset in the diagnostic write buffer, read it to the rotated sector offset in the diagnostic read buffer, then repeat the write and read one more time (This example assumes user ran the Example #10 above right before this example, in this case logical sector 24 on logical cylinder 45 head 1, write with data at the sector offset of 6 in the diagnostic write buffer, read to the sector offset of 6 in the diagnostic read buffer, write with data at the sector offset of 6 in the diagnostic write buffer, read to the sector offset of 6 in the diagnostic read buffer) F3 3>Q24,,4 <u>Revision History:</u> 0001.0000 Initial revision. 0001.0001 Eliminated the Enable ZAP Updates and Enable Track Skipping option. 0001.0002 Added new Rotate Buffer Sector Offset option to the bit 2 of the parameter 2. 0011.0000 Combined the PSG Diagnostic Error Codes (PSGDEC) and the Diagnostic External

Test Service Error Codes (DETSEC) into a single set of Diagnostic Error Codes (DiagError).

# Description:

The Write Servo RAM at Address command writes the specified Servo RAM locations with the specified data.

# <u>Quick Help:</u>

"WrServoRamAtAddr, W[Addr], [NumBytes], [Data]";

## Input Parameters:

0 - Servo RAM Address.

This parameter specifies the address of the first servo RAM byte to be written.

Type: Unsigned 32-bit value

Range: 0 to 0xFFFFFFFF

Default: None

1 - Number of Bytes.

This parameter specifies the number of servo RAM bytes to be written.

Type: Unsigned 8-bit value

Range: 1, 2 and 4 are the allowed values

Default: 2

2 - Servo RAM Data.

This parameter specifies that data with which the specified servo RAM location is to be written.

Type: Unsigned 32-bit value

Range: 0 to 0xFFFFFFFF

Default: 0

# Output Data:

If an error occurred, the following information will be displayed.

"DiagError aaaaaaaa "

where

aaaaaaaa is the Diagnostic Error Code

# **Revision History:**

0001.0000 Initial revision.

0011.0000 Combined the PSG Diagnostic Error Codes (PSGDEC) and the Diagnostic External Test Service Error Codes (DETSEC) into a single set of Diagnostic Error Codes (DiagError).

# Write Servo RAM at Index (Level 5 'w')

### Description:

The Write Servo RAM at Index command writes Servo RAM with the specified data. The base address of the Servo RAM location to be written is retrieved from the Servo Symbol Table at the specified index and an optional byte offset is added to it.

# Quick Help:

"WrServoRamAtIndex, w[Index], [NumBytes], [Data], [ByteOffset]";

#### Input Parameters:

0 - Servo Symbol Table Index.

This parameter specifies the index of the Servo Symbol Table entry that contains the base address of the Servo RAM location to be written.

Type: Unsigned 16-bit value

Range: 0 to 0xFFFF

Default: None

1 - Number of Bytes.

This parameter specifies the number of servo RAM bytes to be written.

Type: Unsigned 8-bit value

Range: 1, 2 and 4 are the allowed values

Default: 2

2 - Servo RAM Data.

This parameter specifies that data with which the servo RAM is to be written.

Type: Unsigned 32-bit value

Range: 0 to 0xFFFFFFFF

Default: 0

3 - Byte offset from base address.

This parameter is an optional byte offset which will be added to the address of the servo RAM location to be written.

Type: Unsigned 32-bit value

Range: 0 to 0xFFFFFFFF

Default: 0

# Output Data:

If an error occurred, the following information will be displayed.

"DiagError aaaaaaaa "

where

aaaaaaaa is the Diagnostic Error Code

#### **Revision History:**

- 0001.0000 Initial revision.
- 0011.0000 Combined the PSG Diagnostic Error Codes (PSGDEC) and the Diagnostic External Test Service Error Codes (DETSEC) into a single set of Diagnostic Error Codes (DiagError).

Write Verify CHS (Level 2 '7')

### Description:

This command writes data to the disk starting at the specified sector on the target track for the specified number of sectors. The specified sectors are then read and the data is compared to the data that was written. The sectors are written with the data contained in the specified buffer and they are read into the the Diagnostic Read Buffer.

## Quick Help:

"WrVerifyChs, 7[Sec], [NumSecs], [WrBufB1k], [Opts]";

## Input Parameters:

0 - Logical or Physical Sector Address.

If Parameter 3 bit 5 is set, this parameter contains the physical sector address of the first sector to be written and verified, else this parameter contains the User Area logical sector address of the first sector to be written and verified.

Type: Unsigned 16-bit value

Range: 0 to maximum logical or physical sector address on the target track

Default: 0

1 - Transfer Length.

This parameter specifies the number of consecutive sectors to be written and verified.

Type: Unsigned 32-bit value

Range: 0 to 0xFFFFFFFF

Default: If the Sector Address was entered and the Transfer Length was not entered, then only the specified sector will be written and verified.

> If both the Sector Address and Transfer Length are not entered, then the Transfer Length will be set based on the Test Space that is selected. If the Random Transfer Length option is selected, a random value will be used that is less than or equal to the number of sectors remaining on the track. If the Random Transfer Length option is not selected, the number of sectors remaining on the track will be written and verified.

If a Transfer Length is entered, it will be limited to the number of

sectors remaining on the track.

2 - Write Data Buffer Block Number.

This parameter specifies the number of the buffer block that contains the data with which the specified sectors are to be written. The data contained in this buffer block will also be compared to the data that is read.

- Type: Unsigned 16-bit value
- Range: 0 to 0xFFFF
- Default: If a Write Data Buffer Block Number is not specified, the Diagnostic Write Buffer will be used as the write data source and the read compare reference data.

## 3 - Options.

This parameter is a bit-significant value that allows the user to select the following options.

- Bits 15-6: not used.
- Bit 5: Write and Verify Physical Sectors.

If this bit is set, Parameter O specifies a physical sector address, else it specifies a User Area logical sector address.

Bit 4: Write and Verify All Test Space Sectors.

If this bit is set, all of the sectors in the Test Space will be written and verified, else only the System Area Sectors specified by Parameters 0 and 1 will be written and verified.

- Bit 3: not used.
- Bit 2: Rotate Buffer Sector Offset.

If this bit is set, the Target Buffer Sector Offset will be rotated by 1 prior to the execution of this diagnostic command. This bit was originally added to help writing random data pattern reduce execution time by not having to re-fill the diagnostic buffer with new random data pattern, which takes great amount of time, but just rotating the Target Buffer Sector Offset at every time this diagnostic command is executed with this option set. To see or change the current Targer Buffer Sector Offset, please refer all Level 'A', Set Test Space, diagnostic command for detail how-to.

Bit 1: Enable Dynamic Sparing.

If this bit is set, sectors containing media defects that meet the failure criteria will be spared.

Bit 0: Continue On Error.

If this bit is set and an error occurs, the write and verify operations will continue and attempt to write and verify all of the requested sectors. Each error encountered will be displayed.

# Output Data:

If an error occurred, the following information will be displayed.

"DiagError aaaaaaaa R/W Status c R/W Error dddddddd"

and

"Next User LBA eeeeeeee LLL CHS ffffff.g.hhhh PLP CHS iiiiii.j.kkkk" "Remaining Transfer Length 11111111"

## or

"Next System LBA eeeeeeee LLL CHS ffffff.g.hhhh PLP CHS iiiiii.j.kkkk" "Remaining Transfer Length 11111111"

#### where

aaaaaaaa is the Diagnostic Error Code

c is the status returned by the R/W subsystem

0 = R/W request completed successfully with error recovery
1 = R/W request completed successfully (no error recovery performed)
2 = R/W request failed

ddddddd is the error code returned by the R/W subsystem

eeeeeeee is the Disk Logical Block Address of the sector in error

ffffff is the Logical Cylinder Address of the sector in error

g is the Logical Head Address of the sector in error

hhhh is the Logical Sector Address of the sector in error

iiiiiii is the Physical Cylinder Address of the sector in error

j is the Logical Head Address of the sector in error

kkkk is the Physical Sector Address of the sector in error

111111111 is the number of sectors remaining to be read or written

If the Verbose Formatted ASCII Data Output Mode is selected, the Verbose Mode option bits will enable the following data to be output when set.

- Bit 0: Enables the R/W Status and R/W Error to be displayed
- Bit 1: Enable the Next Address to be displayed
- Bit 2: Enables the Track Position and Track Follow Offset to be displayed
- Bit 3: Enables the Target Address to be displayed
- Bit 4: Enables the Recovery Status to be displayed
- Bit 5: Enables the Fault Status to be displayed

Bit 6: Enables the Elapsed Time to be displayed Bits 31-7: NA

If Bit 0 is set, the R/W Status and R/W Error will be displayed even if no error occurred. The data displayed will be formatted as shown above.

If Bit 1 is set, the Next Address will be displayed even if no error occurred. The data displayed will be formatted as shown above.

If Bit 2 is set, the Track Position and Track Follow Offset will be displayed as follows.

"Read Position, Persistent Offset m.m% Total Offset n.n%" or "Write Position, Persistent Offset m.m% Total Offset n.n%" or "Write Header Position, Persistent Offset m.m% Total Offset n.n%"

where

m.m is the Persistent Track Follow Offset in units of percentage of track width

n.n is the Total Track Follow Offset in units of percentage of track width

If Bit 3 is set, the Target Address will be displayed as follows.

"Target User LBA pppppppp LLL CHS qqqqqq.r.ssss PLP CHS tttttt.u.vvvv" "Starting Transfer Length wwwwwww"

or

"Target System LBA pppppppp LLL CHS qqqqqq.r.ssss PLP CHS tttttt.u.vvvv" "Starting Transfer Length wwwwwww"

#### where

pppppppp is the starting Disk Logical Block Address

qqqqqq is the starting Logical Cylinder Address

r is the starting Logical Head Address

ssss is the starting Logical Sector Address

tttttt is the starting Physical Cylinder Address

u is the starting Logical Head Address

vvvv is the starting Physical Sector Address

wwwwwww is the starting Transfer Length

If Bit 4 is set, the Recovery Status will be displayed as follows.

"Recovered User LBA AAAAAAAA LLL CHS BBBBBBB.C.DDDD PLP CHS EEEEEE.F.GGGG" "Recovery Flags HHHH Count II"

or

"Recovered System LBA AAAAAAAA LLL CHS BBBBBB.C.DDDD PLP CHS EEEEEE.F.GGGG" "Recovery Flags HHHH Count II"

where

AAAAAAA is the Disk Logical Block Address of the last recovered sector

BBBBBBB is the Logical Cylinder Address of the last recovered sector C is the Logical Head Address of the last recovered sector DDDD is the Logical Sector Address of the last recovered sector EEEEEEE is the Physical Cylinder Address of the last recovered sector F is the Logical Head Address of the last recovered sector GGGG is the Physical Sector Address of the last recovered sector HHHH are the Recovery Flags reported by the Read/Write code II is the Recovery Count reported by the Read/Write code

If Bit 5 is set, the Fault Status will be displayed as follows.

"Drive Fault Status JJJJ Preamp Fault Status KKKK"

where

JJJJ is the Drive Fault Status reported by the Read/Write code

KKKK is the Preamp Fault Status reported by the Read/Write code

If Bit 6 is set, the Elapsed Time for the read/write operation will be displayed.

"Elapsed Time a mins b secs" or "Elapsed Time b.c secs" or "Elapsed Time c.d msecs"

where

a is minutes
b is seconds
c is milliseconds
d is microseconds

or

If an error occurred, the following information will be displayed.

"DiagError aaaaaaaa "

where

aaaaaaaa is the Diagnostic Error Code

If a data miscompare was detected during a read compare operation, the followed information will be displayed.

"DiagError aaaaaaaa"

followed by

"User LBA cccccccc LLL CHS ddddddd.e.ffff PLP CHS gggggg.h.iiii"

"Byte Offset = jjjj Expected = kk Actual = 11"

or

```
"System LBA cccccccc LLL CHS dddddd.e.ffff PLP CHS gggggg.h.iiii"
"Byte Offset = jjjj Expected = kk Actual = 11"
where
aaaaaaaa is the Diagnostic Error Code
cccccccc is the Disk Logical Block Address of the sector that miscompared
dddddd is the Logical Cylinder Address of the sector that miscompared
e is the Logical Head Address of the sector that miscompared
```

ffff is the Logical Sector Address of the sector that miscompared

gggggg is the Physical Cylinder Address of the sector that miscompared

h is the Logical Head Address of the sector that miscompared

iiii is the Physical Sector Address of the sector that miscompared

jjjj is the byte offset from the start of the sector to the byte that miscompared

kk is the expected byte value

11 is the actual byte value

#### Examples:

Example #1: To write and verify a single logical sector (in this case logical sector 23 on logical cylinder 45 head 1)

F3 2>A0 F3 2>S45, 1 F3 2>723

### Example #2:

To write and verify multiple logical sectors (in this case logical sectors 23 to 26 on logical cylinder 45 head 1)

F3 2>A0 F3 2>S45, 1 F3 2>723, 4

#### Example #3:

To write and verify all of the logical sectors on a track (in this case all logical sectors on logical cylinder 45 head 1)

F3 2>A0 F3 2>S45, 1 F3 2>7

#### Example #4:

To write and verify all of the logical sectors on multiple tracks (in this case all logical sectors on logical cylinders 45 to 49 head 0)

Note: You must seek to the track before the first one to be written.

F3 2>A3 F3 2>S44,0 F3 2>L,5 F3 2>7

### Example #5:

To write and verify all of the logical sectors on a track and continue on error (in this case all logical sectors on logical cylinder 45 head 0)

Note: An error message will be displayed for each sector in error.

F3 2>A0 F3 2>S45,0 F3 2>7,,1

#### Example #6:

To write and verify all of the logical sectors in the test space and continue on error

Note: The Test Space is selected by the all level 'A' command. An error message will be displayed for each sector in error.

F3 2>7,,,11

## Example #7:

To write and verify a single physical sector (in this case physical sector 32 on physical cylinder 54 head 0)

F3 2>A0 F3 2>s54,0,22 F3 2>732,,2

## Example #8:

To write and verify multiple physical sectors (in this case physical sectors 32 to 35 on physical cylinder 54 head 0)

F3 2>A0 F3 2>s54, 0, 22 F3 2>732, 4, , 2

#### Example #9:

To write and verify all of the physical sectors on a track (in this case all physical sectors on physical cylinder 54 head 0)

F3 2>A0 F3 2>s54, 0, 22 F3 2>7, , , 2

Example #10:

To write a single logical sector with data at a specific sector offset in the diagnostic write buffer, read it to the sector offset in the diagnostic read buffer against the data at the sector offset in the diagnostic read buffer against the data at the same sector offset in the diagnostic write buffer to verity the data (in this case logical sector 23 on logical cylinder 45 head 1, write with data at the sector offset of 5 in the diagnostic write buffer, read to the sector offset of 5 in the diagnostic read buffer and verify the data)

F3 2>A0 F3 2>AF, 5 F3 2>S45, 1 F3 2>723

Example #11:

To rotate the buffer sector offset by 1 and write a single logical sector with data at

the rotated sector offset in the diagnostic write buffer, read it to the rotated sector offset in the diagnostic read buffer, then compare the data at the sector offset in the diagnostic read buffer against the data at the same sector offset in the diagnostic write buffer to verity the data

(This example assumes user ran the Example #10 above right before this example, in this case logical sector 24 on logical cylinder 45 head 1,

write with data at the sector offset of 6 in the diagnostic write buffer,

read to the sector offset of 6 in the diagnostic read buffer and verify the data)

F3 2>724,,,4

## **Revision History:**

| 0001.0000 | Initial revision.                                                             |
|-----------|-------------------------------------------------------------------------------|
| 0001.0001 | Eliminated the Enable ZAP Updates and Enable Track Skipping option.           |
| 0001.0002 | Added new Rotate Buffer Sector Offset option to the bit 2 of the parameter 3. |
| 0011.0000 | Combined the PSG Diagnostic Error Codes (PSGDEC) and the Diagnostic External  |
|           | Test Service Error Codes (DETSEC) into a single set of Diagnostic Error Codes |
|           | (DiagError).                                                                  |

Write Wedge (Level 2 'z' or Level E 'B')

#### Description:

This command writes data to the disk starting at the specified data wedge on the target track for the specified number of data wedges. The wedges are written with the data contained in the Diagnostic Write Buffer. At meanwhile the channel registers are sampled, if the register address are specified.

#### Quick Help:

Level 2

"WrWedge, z[WedgeAddr], [NumWedges], [NumSkipedWedges], [TranSize], [Opt], [RegAddr0], ..., [RegAddr1] Level E

"WrWedge, B[WedgeAddr], [NumWedges], [NumSkipedWedges], [TranSize], [Opt], [RegAddr0], ..., [RegAddr

#### Input Parameters:

0 - Wedge Address.

This parameter specifies the address of the first wedge to be written.

Type: Unsigned 16-bit value

Range: 0 to 0xFFFF

Default: 0

1 - Transfer Length.

This parameter specifies the number of wedges to be written.

Type: Unsigned 32-bit value

Range: 0 to 0xFFFFFFFF

Default: If the Wedge Address is entered and the Transfer Length is not entered, then only the specified wedge will be written.

> If both the Wedge Address and Transfer Length are not entered, then the Transfer Length will be set based on the Test Space

that is selected. If the Random Transfer Length option is selected, a random value will be used that is less than or equal to the number of wedges remaining on the track. If the Random Transfer Length option is not selected, the number of wedges remaining on the track will be written.

If a Transfer Length is entered and not equal to zero, it will be limited to the number of wedges remaining on the track.

2 - Skipped Wedges.

This parameter specifies the number of wedges to skip after each wedge written.

Type: Unsigned 16-bit value

Range: 0 to 0xFFFF

Default: 0 (Disable wedge skipping)

3 - Wedge Size in NRZ Symbols.

This parameter specifies the number of NRZ symbols to be transfered for each wedge.

Type: Unsigned 32-bit value

Range: 0 to 0xFFFFFFFF

Default: 0 (Use native (max) wedge size)

4 - Options.

This parameter is a bit significant value that selects the following options:

Bit 0 - Formatted Wedge Write.

If this bit is equal to 1, a formatted wedge write operation will be performed. If this bit is equal to 0, an unformatted wedge write operation will be performed. A formatted wedge write will write a PLO field and sync mark preceeding the wedge data. An unfomatted wedge read will not write a PLO field and sync mark preceeding the wedge data.

Type: Unsigned 32-bit value

Range: 0 to 0xFFFFFFFF

Default: 0x00000001 (Formatted Wedge Write)

5 - Channel Register Address.

This parameter specifies the address of the 1st Read Channel register to be read for data collection.

Type: Unsigned 16-bit value

Range: 0 to 0xFFFF

Default: None

6 - Channel Register Address.

This parameter specifies the address of the 2nd Read Channel register

to be read for data collection.

Type: Unsigned 16-bit value

Range: 0 to 0xFFFF

Default: None

7 - Channel Register Address.

This parameter specifies the address of the 3rd Read Channel register to be read for data collection.

Type: Unsigned 16-bit value

Range: 0 to 0xFFFF

Default: None

8 - Channel Register Address.

This parameter specifies the address of the 4th Read Channel register to be read for data collection.

Type: Unsigned 16-bit value

Range: 0 to 0xFFFF

Default: None

9 - Channel Register Address.

This parameter specifies the address of the 5th Read Channel register to be read for data collection.

Type: Unsigned 16-bit value

Range: 0 to 0xFFFF

Default: None

10 - Channel Register Address.

This parameter specifies the address of the 6th Read Channel register to be read for data collection.

Type: Unsigned 16-bit value

Range: 0 to 0xFFFF

Default: None

11 - Channel Register Address.

This parameter specifies the address of the 7th Read Channel register to be read for data collection.

Type: Unsigned 16-bit value

Range: 0 to 0xFFFF

Default: None

12 - Channel Register Address.

This parameter specifies the address of the 8th Read Channel register to be read for data collection.

Type: Unsigned 16-bit value

Range: 0 to 0xFFFF

Default: None

13 - Channel Register Address.

This parameter specifies the address of the 9th Read Channel register to be read for data collection.

Type: Unsigned 16-bit value

Range: 0 to 0xFFFF

Default: None

14 - Channel Register Address.

This parameter specifies the address of the 10th Read Channel register to be read for data collection.

Type: Unsigned 16-bit value

Range: 0 to 0xFFFF

Default: None

15 - Channel Register Address.

This parameter specifies the address of the 11th Read Channel register to be read for data collection.

Type: Unsigned 16-bit value

Range: 0 to 0xFFFF

Default: None

16 - Channel Register Address.

This parameter specifies the address of the 12th Read Channel register to be read for data collection.

Type: Unsigned 16-bit value

Range: 0 to 0xFFFF

Default: None

17 - Channel Register Address.

This parameter specifies the address of the 13th Read Channel register to be read for data collection.

Type: Unsigned 16-bit value

Range: 0 to 0xFFFF

Default: None

18 - Channel Register Address.

This parameter specifies the address of the 14th Read Channel register to be read for data collection.

Type: Unsigned 16-bit value Range: O to OxFFFF Default: None

## Output Data:

If no error occurred and one or more read channel register was specified for data collection, the following information will be displayed.

| " | RegAddr | aaaa      | aaaa      | aaaa      | <br>aaaa″      |
|---|---------|-----------|-----------|-----------|----------------|
| " | Min     | bbbbbbbb  | bbbbbbbb  | bbbbbbbb  | <br>bbbbbbbbb″ |
| " | Max     | ccccccc   | ccccccc   | ccccccc   | <br>cccccccc″  |
| " | Mean    | ddddddd   | ddddddd   | ddddddd   | <br>dddddddd"  |
| " | StdDev  | eeeeee.ee | eeeeee.ee | eeeeee.ee | <br>eeeeee.ee" |

where

aaaa is the address of the channel register that was read bbbbbbbb is the minimum value that was read from the channel register cccccccc is the maximum value that was read from the channel register dddddddd is the mean of the values read from the channel register eeeeee.ee is the standard deviation of the values read from the channel register

If no error occurred, one or more read channel register was specified for data collection and Raw ASCII output mode is selected, the following additional information will be displayed for each wedge and channel register for which data was collected.

"Wedge ffff RegAddr gggg RegData hhhhhhhh Error ii"

where

ffff is the wedge address
gggg is the address of the channel register that was read
hhhhhhhh is the value read from the channel register
ii is the error that was logged for the wedge
00 = No Error

04 = Sync Error

If no error occurred, no read channel registers were specified for data collection and the Continue On Sync Error option was selected, the following additional information will be displayed.

"Wedges with Sync Errors: jjjj jjjj jjjj ... jjjj"

where

jjjj is the address of a wedge with a sync error

If an error occurred, the following information will be displayed.

"DiagError aaaaaaaa R/W Status c R/W Error dddddddd"

and

"Next User LBA eeeeeeee LLL CHS ffffff.g.hhhh PLP CHS iiiiii.j.kkkk" "Remaining Transfer Length 11111111"

or

"Next System LBA eeeeeeee LLL CHS ffffff.g.hhhh PLP CHS iiiiii.j.kkkk" "Remaining Transfer Length 11111111"

## where

aaaaaaaa is the Diagnostic Error Code c is the status returned by the R/W subsystem 0 = R/W request completed successfully with error recovery 1 = R/W request completed successfully (no error recovery performed) 2 = R/W request failed dddddddd is the error code returned by the R/W subsystem eeeeeeee is the Disk Logical Block Address of the sector in error ffffff is the Logical Cylinder Address of the sector in error g is the Logical Head Address of the sector in error hhhh is the Logical Sector Address of the sector in error j is the Logical Head Address of the sector in error j is the Logical Head Address of the sector in error kkkk is the Physical Sector Address of the sector in error lillill is the number of sectors remaining to be read or written

If the Verbose Formatted ASCII Data Output Mode is selected, the Verbose Mode option bits will enable the following data to be output when set.

| Bit O:     | Enables the R/W Status and R/W Error to be displayed               |
|------------|--------------------------------------------------------------------|
| Bit 1:     | Enable the Next Address to be displayed                            |
| Bit 2:     | Enables the Track Position and Track Follow Offset to be displayed |
| Bit 3:     | Enables the Target Address to be displayed                         |
| Bit 4:     | Enables the Recovery Status to be displayed                        |
| Bit 5:     | Enables the Fault Status to be displayed                           |
| Bit 6:     | Enables the Elapsed Time to be displayed                           |
| Bits 31-7: | NA                                                                 |

If Bit 0 is set, the R/W Status and R/W Error will be displayed even if no error occurred. The data displayed will be formatted as shown above.

If Bit 1 is set, the Next Address will be displayed even if no error occurred. The data displayed will be formatted as shown above.

If Bit 2 is set, the Track Position and Track Follow Offset will be displayed as follows.

"Read Position, Persistent Offset m.m% Total Offset n.n%" or "Write Position, Persistent Offset m.m% Total Offset n.n%" or "Write Header Position, Persistent Offset m.m% Total Offset n.n%"

where

m.m is the Persistent Track Follow Offset in units of percentage of track width

n.n is the Total Track Follow Offset in units of percentage of track width

If Bit 3 is set, the Target Address will be displayed as follows.

"Target User LBA pppppppp LLL CHS qqqqqq.r.ssss PLP CHS tttttt.u.vvvv" "Starting Transfer Length wwwwwww"

or

"Target System LBA pppppppp LLL CHS qqqqqq.r.ssss PLP CHS tttttt.u.vvvv" "Starting Transfer Length wwwwwww"

where

pppppppp is the starting Disk Logical Block Address

qqqqqq is the starting Logical Cylinder Address

r is the starting Logical Head Address

ssss is the starting Logical Sector Address

tttttt is the starting Physical Cylinder Address

u is the starting Logical Head Address

vvvv is the starting Physical Sector Address

wwwwwww is the starting Transfer Length

If Bit 4 is set, the Recovery Status will be displayed as follows.

"Recovered User LBA AAAAAAAA LLL CHS BBBBBBB.C.DDDD PLP CHS EEEEEE.F.GGGG" "Recovery Flags HHHH Count II"

or

"Recovered System LBA AAAAAAAA LLL CHS BBBBBB.C.DDDD PLP CHS EEEEEE.F.GGGG" "Recovery Flags HHHH Count II"

### where

AAAAAAAA is the Disk Logical Block Address of the last recovered sector BBBBBBB is the Logical Cylinder Address of the last recovered sector C is the Logical Head Address of the last recovered sector DDDD is the Logical Sector Address of the last recovered sector EEEEEEE is the Physical Cylinder Address of the last recovered sector F is the Logical Head Address of the last recovered sector GGGG is the Physical Sector Address of the last recovered sector HHHH are the Recovery Flags reported by the Read/Write code II is the Recovery Count reported by the Read/Write code

If Bit 5 is set, the Fault Status will be displayed as follows.

"Drive Fault Status JJJJ Preamp Fault Status KKKK"

## where

JJJJ is the Drive Fault Status reported by the Read/Write code

KKKK is the Preamp Fault Status reported by the Read/Write code

If Bit 6 is set, the Elapsed Time for the read/write operation will be displayed.

"Elapsed Time a mins b secs" or "Elapsed Time b.c secs" or "Elapsed Time c.d msecs"

where

a is minutes
b is seconds
c is milliseconds
d is microseconds

# Examples:

Example #1: To write a single wedge (in this case wedge 23 on logical cylinder 45 head 1)

F3 2>A0 F3 2>S45, 1 F3 2>z23

Example #2: To write multiple wedges (in this case wedges 23 to 26 on logical cylinder 45 head 1) F3 2>A0

F3 2>S45,1 F3 2>z23,4

Example #3:

To write all of the wedges on a track (in this case all wedges on logical cylinder 45 head 1) F3 2>A0 F3 2>S45,1 F3 2>z

Example #4:

To write all of the wedges on multiple tracks (in this case all wedges on logical cylinders 45 to 49 head 0)

Note: You must seek to the track before the first one to be written.

F3 2>A3 F3 2>S44,0 F3 2>L,5 F3 2>z

# Revision History:

| 0001.0000 | Initial revision.                                                                                                    |
|-----------|----------------------------------------------------------------------------------------------------|
| 0001.0001 | Increase the number of channel registers for the data collection.                                                                                                    |
| 0002.0000 | Added Formatted Wedge Write option.                                                                                                    |
|           | Combined the PSG Diagnostic Error Codes (PSGDEC) and the Diagnostic External<br>Test Service Error Codes (DETSEC) into a single set of Diagnostic Error Codes<br>(DiagError). |

Error Codes/Tracing Information

# DiagError - Diagnostic Error Codes

| ******  | ******                                                               |
|---------|----------------------------------------------------------------------|
| 0x0000  | - 0x0FFF: Diagnostic Infrastructure Errors                           |
|         | ~<br>************************************                            |
| 0x0000: | No Error                                                             |
| 0x0001: | Unsupported Diagnostic Feature                                       |
| 0x0002: | Online Extrinsic Requests are disabled                               |
| 0x0003: | Diagnostic Mode Extrinsic Requests are disabled                      |
| 0x0004: | Diagnostic External Test Service Busy                                |
| 0x0005: | Invalid Diagnostic External Test Service Request                     |
| 0x0006: | Extrinsic Diagnostic Aborted                                         |
|         | File Creation Error                                                  |
| 0x0008: | Memory Allocation Error                                              |
|         | Unsupported Diagnostic Parameter Revision                            |
| 0x000A: | Invalid Diagnostic Parameter                                         |
|         | Singular Matrix Error                                                |
|         | Congen Read Error (Drive Has Probably Never Been "Congened")         |
|         | Congen Write Error: Error Occurred Saving Mode Packet Header         |
|         | File Copy Error                                                      |
|         | Unable to load Diagnostic Overlay                                    |
|         | Congen Write Error: Mode Page Length Does Not Match Specified Length |
|         | Congen Write Error: Mode Page Check Member Function Returned Failure |
|         | Congen Write Error: Attempt To Change Unchangeable Parameter         |
|         | Incoming SDBP is too small for DSB                                   |
|         | Congen Write Error: Writing Mode Data To Disc Failed                 |
|         | Congen Write Error: Writing Partial Mode Data To Disc Failed         |
|         | Congen Write Error: Writing Complete Mode Data To Disc Failed        |
|         | Congen Write Error: Unknown Congen Write Error                       |
|         | Congen Reset Error: Reset Congen Failed                              |
|         | Drive must be power cycled                                           |
|         | Invalid ASCII Diag Command                                           |
|         | Unable to Load Diag Command Processor Overlay                        |
| 0x0022: | Data Received from Unsupported Test Service                          |

0x1000 - 0x1FFF: Memory Errors Ox1000: Invalid Memory Address Ox1001: Bad Servo RAM Read 0x1002: Memory Miscompare Error 0x1003: Buffer Miscompare Error 0x2000 - 0x2FFF: Hardware Errors 0x2000: Unsupported Hardware Feature 0x2001: Unable to Lock Read Channel 0x2002: Unable to Unlock Read Channel 0x2003: Invalid Read Channel Register Address 0x2004: Read Channel Register Access Error 0x2005: Unable to Lock Preamp 0x2006: Unable to Unlock Preamp 0x2007: Invalid Preamp Register Address 0x2008: Invalid Read or Write Power ASIC Register Request 0x2009: Invalid Controller Register Address Ox200A: Unable to set Preamp Mode Ox200B: Unable to get Preamp Head Resistance 0x200C: Controller Register Target Value Out Of Range 0x200D: Unsupported Controller Register Group 0x3000 - 0x3FFF: Drive Geometry Errors 0x3000: Invalid Target Address 0x3001: Invalid Read/Write Address 0x3002: Invalid User LBA 0x3003: Invalid User Logical Cylinder, Logical Head and Logical Sector 0x3004: Invalid User Logical Cylinder, Logical Head and Physical Wedge 0x3005: Invalid User Logical Cylinder 0x3006: Invalid System LBA 0x3007: Invalid System Logical Cylinder, Logical Head and Logical Sector 0x3008: Invalid System Logical Cylinder, Logical Head and Physical Wedge 0x3009: Invalid System Logical Cylinder 0x300A: Invalid Physical Cylinder, Logical Head and Physical Sector 0x300B: Invalid Physical Cylinder, Logical Head and Physical Wedge 0x300C: Invalid Drive Geometry Information Ox300D: Invalid NRZ Symbol Extent Address Ox300E: Invalid PBA 0x300F: Unsupported Media Partition 0x3010: No Valid Sectors to Transfer on Target Track 0x3011: Invalid Head 0x3012: Invalid Logical Mode Access 0x3013: Invalid Logical Cylinder entered for Particle Sweep 0x4000 - 0x4FFF: Native Interface Errors 0x4000: Unsupported Native Interface Feature 0x4001: Invalid Read Cache Segment Information 0x4002: Invalid Read Cache Search Engine Information 0x4003: Invalid Read Cache Most/Least Valuable Indices/Linked List Information 0x4004: Invalid Read Cache Free Segments Information 0x4005: Invalid Read Cache Miscellaneous Information

0x5000 - 0x5FFF: Read/Write Errors

0x5000: Unsupported Read/Write Feature 0x5001: Invalid Read/Write Sequence 0x5002: Read/Write Request Failed 0x5003: Read Failed 0x5004: Write Failed 0x5005: Wedge Read Failed 0x5006: Wedge Write Failed 0x5007: Track Erase Failed 0x5008: Read Miscompare 0x5009: Pending Block Error Ox500A: Erase Failed Ox500B: Diagnostic R/W Buffer too small Ox500C: Invalid Error Recovery Mode 0x500D: Format Failed 0x500E: Process Defect Lists Error Ox500F: I/F User Table Save Error Ox5010: R/W Subsysten not Ready to Accept Commands 0x5011: No Valid Error Recovery Configuration Given Commanded Mode 0x5012: Drive Free Fall Protection Failed 0x5013: Particle Sweep Request Failed 0x6000 - 0x6FFF: Servo Errors 0x6000: Unsupported Servo Feature 0x6001: Servo Failure 0x6002: Servo Command Error 0x6003: Read past the end of the Servo Symbol Table 0x6004: Invalid Servo Symbol Table Entry 0x6005: Missed Fast I/O Sample 0x6006: No Fast I/O Response 0x6007: Spin Up request received when spun up 0x6008: Spin Up Failed 0x6009: Spin Down request received when spun down Ox600A: Spin Down Failed 0x600B: Seek Failed Ox600D: Micro Jog Table error 0x7000 - 0x7FFF: Adaptive Parameter Errors 0x7000: Unsupported Adaptive Feature 0x7001: Unable to open RAP file 0x7010: Unable to find left side of VGAR vs Track Follow Offset bathtub curve 0x7011: Unable to find right side of VGAR vs Track Follow Offset bathtub curve 0x8000 - 0x8FFF: Logging Errors 0x8000: Invalid Log File 0x8001: Log Full 0x8002: Log File Read or Write Failed 0x9000 - 0x9FFF: Defect Management Errors 0x9000: Primary Defect List System Disc File Write Error 0x9001: TA PSFT Defect List System Disc File Write Error 0x9002: Could not open Format Client Defect List

#### 

0xA000 - 0xAFFF: Shared Test API Errors

0xA000: Fast IO Initialization Error 0xA001: Baseline PES collection Error 0xA002: Delta PES collection Error

Read/Write Request(Command) Type Codes

| 000          | CEEV        | Carl manual t                                    |
|--------------|-------------|--------------------------------------------------|
| 0x00         | SEEK        | Seek request                                     |
| 0x01         | XFR_ALT     | Read/Write transfer alternate sector request     |
| 0x02         | XFR         | Read/Write transfer request                      |
| 0x03         | RD_CHNL     | Access Read Channel request                      |
| 0x04         | SRV_MEM     | Access Servo Memory request                      |
| 0x05         | SRV_FLW     | Add Primary Servo Flaw request                   |
| 0x06         | DITH        | Dithering request                                |
| 0x07         | DITH WR     | Dithering write enhance request                  |
| 0x08         | CAL         | Drive Calibration request                        |
| 0x09         | ERA TRK     | Erase Track request                              |
| 0x0A         | FDB         | Execute FDB Motor Leakage Detection test request |
| 0x0B         | FMT TRK     | Format Track request                             |
| 0x0C         | FMT_SYS     | Format System Partition request                  |
| 0x0D         | FMT UNT     | Format Unit request                              |
| 0x0E         | HD RES      | Get Head Resistance request                      |
| 0x0F         | HTR RES     | Get Heater Resistance request                    |
|              | _           | Get Servo RVFF sensor status                     |
| 0x10         | GET_RVFF    |                                                  |
| 0x11         | ACFF_RECAL  | ACFF Recalibrate status                          |
| 0x12         | TEMP        | Get Temperature request                          |
| 0x13         | TWK_FH      | Tweak fly height values request                  |
| 0x14         | VOLT        | Get Voltage Levels request                       |
| 0x15         | HD_DIAG     | Head diagnostics test request                    |
| 0x16         | HD_SPK      | Head Spike Screen request                        |
| 0x17         | REALLOC     | Immediate Reallocation request                   |
| 0x18         | MRK_PND     | Mark Block for Pending Reallocation request      |
| 0x19         | HD_FH       | Measure Head Fly Heights request                 |
| 0x1A         | VCM_TEMP    | Measure VCM Temperature and Resistance request   |
| 0x1B         | MEM_DBG     | Memory mapped debug capture request              |
| 0x1C         | PROC_DL     | Process defect lists request                     |
| 0x1D         | SCRB_DL     | Scrub the defect lists request                   |
| 0x1E         | PROC_GDL    | Process growth defect lists request              |
| 0x1F         | REF_SRV_MEM | Refresh servo memory request                     |
| 0x20         | RELD_RAP    | Reload RAP parameters request                    |
| 0x21         | ERR RATE    | Measure error rate                               |
| 0x22         | DL          | Retrieve defect list request                     |
| 0x23         | SRV_EC      | Retrieve the servo error code FIFO request       |
| 0x24         | SCN_DFCT    | Scan defect adjacent sectors request             |
| 0x25         | SELF_SK     | Self seek request                                |
| 0x26         | SK_TUNE     | Seek profile tuning request                      |
| 0x27         | SND_SRV     | Send servo request                               |
| 0x28         | FIX RAP     | Fixup RAP for depop request                      |
| 0x29         | DEPOP       | Send Servo Electrical Depop request              |
| 0x23<br>0x2A | INIT DITH   | Initialize Dithering parameters                  |
| 0x2R<br>0x2B | —           |                                                  |
|              | PES         | Servo PES FIFO access request                    |
| 0x2C         | PREAMP      | Set Preamp mode request                          |
| 0x2D         | SET_VOLT    | Configure voltage margin level request           |
| 0x2E         | ZAP         | Configure the ZAP correction mode request        |
| 0x2F         | SPN_UP      | Spinup request                                   |
| 0x30         | SPN_DN      | Spindown request                                 |
| 0x31         | ZLR         | Track ZLR request                                |
| 0x32         | UNKNOWN     | Unsupported request                              |

| 0x33 | UNMRK       | Unmark Block for Pending Reallocation request         |
|------|-------------|-------------------------------------------------------|
| 0x34 | TCC         | Update TCC Manager request                            |
| 0x35 | ALT_TONE    | Write SMART Alternating Tones Request                 |
| 0x36 | XFR_TRK     | Read/Write transfer track request                     |
| 0x37 | XFR_WDG     | Read/Write transfer wedge request                     |
| 0x38 | PWR         | Set R/W Power Management request                      |
| 0x39 | CLR_ALT     | Clear R/W User Alt List request                       |
| 0x3A | LATCH       | Put heads on the latch request                        |
| 0x3B | SV_ALT      | Save R/W User Alt List to Media request               |
| 0x3C | MATLAB      | Enter Servo Matlab Shell request                      |
| 0x3D | SWEEP       | Perform sweep of media to knock off particles request |
| 0x3E | CLR_SLIP    | Clear R/W Slip List request                           |
| 0x3F | FA_AFH      | Field Adjust AFH request                              |
| 0x40 | TWK_WR_PWR  | Tweak write power request                             |
| 0x41 | SEC2RLL     | Convert sector data to RLL data                       |
| 0x42 | SWD         | SWD(Skip Write Detect) Enable/Disable request         |
| 0x43 | CLR_ALT_ENT | Clear User Alt List Entry request                     |
| 0x44 | ADJ_CLR     | Adjust Target Clearance request                       |
| 0x45 | FALL        | Control drive free-fall protection request            |
| 0x46 | XFR_SEC     | Read/Write transfer sector request                    |
| 0x47 | DISC_SLIP   | Update servo disc slip parameters request             |
| 0x48 | RE_ALT      | Restore R/W User Alt List from Media request          |
| 0x49 | RST_RVFF    | Reset Servo RVFF sensor status request                |
| 0x4A | HST         | Head Stability Test                                   |
|      |             |                                                       |

# Read/Write Status Codes

OxO RW\_REQUEST\_SATISFIED\_WITH\_RECOVERY - Request was satisfied with error recovery performed Ox1 RW\_REQUEST\_SATISFIED - Request was satisfied (no error recovery performed) Ox2 RW\_REQUEST\_FAILED -Request was not satisfied

# Read/Write Sense Error Codes

R/W Sense Error Codes are error codes that R/W reports to its clients. Although they are very similar to traditional SCSI sense codes, there is not a one-to-one correspondence with traditional SCSI sense codes. These R/W Sense Error Codes should be treated and interpreted independently from them.

R/W Sense Error Codes may be reported with one or more bits of their most significant nybble set. These bits are described below:

Bit 31: Move FRU Flag.

If this bit is set, it indicates that the least significant byte of the sense code should be copied into the additional sense code qualifier when it is translated into a SCSI sense code.

Bit 30: Read/Write Retryable Error Type.

If this bit is set, it indicates that the condition that caused R/W to report the R/W Sense Error Code is retryable. This gives R/W clients an opportunity perform higher level retries. IMPORTANT! Please note that R/W Sense Error Codes that are reported in a diagnostic environment (e.g. serial port debug statements) should never be considered hard errors when this bit is set.

0x00000081: RW REQUEST ABORTED - Request failed due to abort of request. 0x00000082: RW REQUEST SOFT ABORTED - Request failed due to soft abort of request. 0x00000083: RW DATA SCRUB SUCCESSFUL - Reallocate Block - Data scrub of the original sector we 0x00000084: RW FILE ERROR - R/W file error encountered. 0x00000085: RW\_XFR\_PARTITION\_OVERFLOWED - Disc Xfr - Partition overflowed. 0x40000087: RW\_BLOCK\_REALLOCATED\_01 - Disc Xfr - Reallocated block encountered. 0x40000088: RW\_BLOCK\_REALLOCATED\_02 - Disc Xfr - Reallocated block encountered. 0x40000089: RW\_BLOCK\_REALLOCATED\_03 - Disc Xfr - Reallocated block encountered. 0x0000008A: RW FBA OBTAINED - This is not an error type. Used for HW ZERO LATENCY RW. 0x0000008B: RW\_REQUEST\_ABORTED\_DUE\_TO\_INVALID\_INPUT - Inputs for the FDB leakage detection te: 0x0000008C: RW\_SERVO\_OP\_ABORTED - Servo operation was aborted. 0x0000008D: RW\_SUPER\_SECTOR\_EARLY\_DISC\_HALT - Super Sector - Early disc halt. 0x0000008E: RW POWER SAVE INVALID REQUEST 01 - Power Save - Invalid request. 0x0000008F: RW\_READ\_AFTER\_WRITE\_REQ - Read After Write mode requested 0x00000090: RW SWD DVGAS FAULT RAW REQ - Read After Write mode due to SWD Dvgas fault request( 0x00000091: RW SWD RVGAS FAULT RAW REQ - Read After Write mode due to SWD Rvgas fault request( 0x00000092: RW\_SWD\_FVGAS\_FAULT\_RAW\_REQ - Read After Write mode due to SWD Fvgas fault request( 0x00000093: RW\_SWD\_DVGAS\_SUM\_FAULT\_RAW\_REQ - RAW mode due to SWD Sum fault, last SWD fault was 0x00000094: RW\_SWD\_RVGAS\_SUM\_FAULT\_RAW\_REQ - RAW mode due to SWD Sum fault, last SWD fault was 0x00000095: RW\_SWD\_FVGAS\_SUM\_FAULT\_RAW\_REQ - RAW mode due to SWD Sum fault, last SWD fault was 0x00000096: RW SERVICE DRIVE FREE FALL CONDITION ABORTED - Servicing of free-fall condition wa 0x00000097: RW FORMAT MAX NUM SWD ERRORS PER TRACK EXCEEDED - Format - Number of SWD errors pe 0x00000098: RW SERVO DISC SLIP RECAL NOT ALLOWED - Servo Disc Slip recalibration not allowed. Internal x2/04 Errors. 0x02040080: RW NOT READY - Initialization - R/W system not ready for client requests. Internal x3/0C Errors. 0x430C0080: RW UPDATE BVD FAILED - Disc Xfr - BVD update error. 0x430C0081: RW\_WRITE\_HALT\_CORRECTABLE\_IOECC\_ERR - Disc Xfr - IOECC error (correctable) \*\*\*\*\*\*\*\*\*\*\*\*\*\* Internal x3/11 Errors. 0x43110080: RW READ PREAMP UNSAFE FAULT - Disc Xfr - Read during preamp unsafe fault. 0x43110081: RW EDAC HW\_UNCORR\_ERR - Disc Xfr - EDAC HW uncorrectable error. 0x43110082: RW EDAC OVERRUN ERR - Disc Xfr - EDAC overrun error. 0x031100A0: RW READ PREAMP HTR OPEN SHORT FAULT 0x03110480: RW WRITE ALTERNATE FAILED NO SERVO DEFECTS - Reallocate Block - Write alternate b 0x03110481: RW\_ALTERNATE\_BLK\_COMPARE\_TEST\_FAILED - Reallocate Block - Alternate block compare 0x03110482: RW ALTERNATE BLK SYNC MARK ERR - Reallocate Block - Alternate block sync mark erre 0x03110483: RW ALTERNATE BLOCK SELECTION EXHAUSTED - Reallocate Block - Maximum allowed altern 0x03110484: RW REPETITIVE REALLOCATION NOT ALLOWED - Reallocate Block - Resource is not avail; Internal x4/09 Errors. 0xC4090080: RW\_SERVO\_FAULT - Servo fault. 0xC4090081: RW WRITE SERVO UNSAFE FAULT - Disc Xfr - Write during servo unsafe fault. 0xC4090082: RW\_EDAC\_BLK\_ADDR\_ERR - Disc Xfr - EDAC block address error. 0xC4090083: RW SERVO MDW INFO MISSING - Disc Xfr - Missing MDW information reported by servo ( 0xC4090084: RW SERVO CMD TIMED OUT - Servo command timed out. 0xC4090085: RW\_SEEK\_TIMED\_OUT - Seek operation timed out. 0xC4090086: RW SEEK EXCEED TIME LIMIT - Seek operation has exceeded the recovery time limit 0xC4090087: RW SERVICE DRIVE FREE FALL CONDITION TIMED OUT - Servicing of free-fall condition Internal x5/24 Errors. 

 $0x0524F380: \ RW\_G\_TO\_P\_WHILE\_FORMATTED\_WITHOUT\_PLIST - G->P \ operation \ requested \ while \ drive \ was \ 0x0524F381: \ RW\_SERVO\_FLAW\_ALREADY\_EXISTS - \ Add \ Primary \ Servo \ Flaw - \ Servo \ Flaw \ already \ exists$ 

Internal x5/26 Errors.

0x05260080: RW INVALID CYLINDER ERR - Validate Sector Position - Invalid input cylinder. 0x05260081: RW INVALID HEAD ERR - Validate Sector Position - Invalid input head. 0x05260082: RW\_INVALID\_SECTOR\_ERR - Validate Sector Position - Invalid input sector. 0x05260083: RW\_INVALID\_USER\_LBA\_01 - Perform Address Translation - Input LBA is invalid. 0x05260084: RW\_INVALID\_USER\_LBA\_02 - Perform Address Translation - Input LBA is invalid. 0x05260085: RW INVALID USER LBA 03 - Perform Address Translation - Input LBA is invalid. 0x05260086: RW\_INVALID\_SYSTEM\_LBA - Perform Address Translation - Input LBA is invalid. 0x05260087: RW CLIENT DEFECT LIST INVALID SIZE - Format - Client defect list size is invalid. 0x05260088: RW CLIENT DEFECT LIST INVALID OFFSET SORT - Process Defect Lists - Sort error due 0x05260089: RW CLIENT DEFECT LIST INVALID HEAD SORT - Process Defect Lists - Sort error due to 0x0526008A: RW CLIENT DEFECT LIST INVALID CYL SORT - Process Defect Lists - Sort error due to 0x0526008B: RW\_CLIENT\_DEFECT\_LIST\_SYMBOL\_EXTENT\_INFO\_ERR - Process Defect Lists - Failed to va 0x0526008C: RW\_CLIENT\_DEFECT\_LIST\_SEC\_EXTENT\_INF0\_ERR - Process Defect Lists - Failed to valid 0x0526008D: RW\_CLIENT\_DEFECT\_LIST\_INVALID\_TRACK - Process Defect Lists - Invalid track in clie 0x0526008E: RW\_FTRK\_INVALID\_TRACK - Track Format - Input track is invalid. 0x0526008F: RW FTRK INVALID LBA - Track Format - First LBA of input track is invalid. 0x05260090: RW\_INVALID\_READ\_SERV0\_DATA\_BLOCK\_COUNT - Read Servo Data Block Memory - Invalid 16 0x05260091: RW\_INVALID\_READ\_SERVO\_PROGRAM\_BLOCK\_COUNT - Read Servo Program Block Memory - Inva 0x05260092: RW INVALID USER PBA 01 - Perform Address Translation - Input PBA is invalid. 0x05260093: RW\_INVALID\_SYMBOL\_EXTENT\_INFO - Perform Address Translation - Input symbol extent 0x05260094: RW SUPER SECTOR INVALID WEDGE XFR SIZE - Super Sector Transfer - Invalid wedge tra 0x05260095: RW\_TRACK\_ZLR\_INVALID\_PARTITION - Track ZLR Transfer - Invalid partition. 0x05260096: RW TRACK ZLR INVALID LBA RANGE - Track ZLR Transfer - Invalid LBA range on target 0x05260097: RW TRACK ZLR REALLOCATED LBA FOUND - Track ZLR Transfer - Reallocated LBA found or 0x05260098: RW INVALID USER LBA 04 - Perform Address Translation - Input LBA is invalid. 0x05260099: RW INVALID USER LBA 05 - Perform Address Translation - Input LBA is invalid. 0x0526009A: RW\_CONVERT\_SECTOR\_TO\_RLL\_UNSUPPORTED\_SECTOR\_SIZE - Convert Sector to RLL Data - Un 0x0526009B: RW\_ADD\_SERVO\_FLAW\_INVALID\_INPUT\_ENTRY - Add Servo Flaw - Invalid input specified. 0x0526009C: RW\_ENABLE\_SERVO\_FREE\_FALL\_PROTECTION\_FAILED\_DRIVE\_NOT\_SPINNING - Invalid condition 0x0526009D: RW DISABLE SERVO FREE FALL PROTECTION FAILED DRIVE NOT SPINNING - Invalid condition 0x0526009E: RW DISABLE SERVO FREE FALL PROTECTION FAILED PROTECTION ALREADY DISABLED - Invalie 0x0526009F: RW DISABLE SERVO FREE FALL PROTECTION FAILED PROTECTION DEACTIVATED - Invalid con( 0x052600A0: RW DISABLE SERVO FREE FALL PROTECTION FAILED FREE FALL ACTIVE - Invalid condition 0x052600A1: RW INVALID DRIVE FREE FALL CONTROL OPTION - Invalid drive free-fall control option 0x052600A2: RW\_CHECK\_FREE\_FALL\_EVENT\_FAILED\_PROTECTION\_NOT\_FUNCTIONAL - Check free-fall event 0x052600A3: RW SECTOR XFR INVALID SECTOR RANGE - Invalid sector range specified.

Internal x3/14 Errors.

\*\*\*\*\*\*\*\*\*\*\*\*\*\*\*\*\*\*\*\*\*

0x83140180: RW\_SEARCH EXHAUSTED - Disc Xfr - Search exhaust error.

0x83140181: RW\_REALLOCATED\_LBA\_WRITE\_DISALLOWED - Disc Xfr - Reallocated LBA is restricted from 0x83140182: RW\_REALLOCATED\_LBA\_READ\_DISALLOWED - Disc Xfr - Reallocated LBA is restricted from 0x03140183: RW\_RESERVE\_ZONE\_LOGPAGE\_READ\_WRITE\_FAILURE - Disc Xfr - Reserved zone Read/Write 1

Internal x3/16 Errors.

0xC3160080: RW DATA\_SYNC\_TIMEOUT - Disc Xfr - Data sync timeout error.

0xC3160081: RW\_DISC\_FIF0\_PARITY\_ERR\_01 - Disc Xfr - Formatter FIF0 parity error.

0xC3160082: RW DISC FIFO PARITY ERR 02 - Disc Xfr - Formatter FIFO parity error.

0xC3160083: RW SUPER SECTOR DATA SYNC TIMEOUT - Super Sector - Data sync timeout error.

OxC3160084: RW\_DATA SPLIT SYNC TIMEOUT - Disc Xfr - Data sync timeout error on sector splits.

Internal x3/32/01 Errors.

0x83320180: RW SAVE DEFECT FILES FAILED - Reallocate Block - Failed to save defect files.

Internal x4/01 Errors. 0x84010080: RW MEDIA MGR SPINUP ERR - Spinup - Media Manager error encountered. 0xC4010081: RW SEQ DATA FIELD TIMEOUT - Disc Xfr - Data field timeout error. 0xC4010082: RW\_MM\_TDT\_FIF0\_CTR\_ERR - Disc Xfr - Media Manager's TDT FIF0 Counter error. 0xC4010083: RW\_MM\_SERVO\_CTR\_ERR - Disc Xfr - Media Manager's Servo Counter error. 0xC4010084: RW MM\_LATENCY\_ERR - Disc Xfr - Media Manager's Latency error. 0xC4010085: RW\_MM\_INDEX\_ERR - Disc Xfr - Media Manager's Index error. 0xC4010086: RW\_MM\_SERVO\_ERR - Disc Xfr - Media Manager's Servo error. 0x84010087: RW\_CLEAR\_MM\_ERRORS\_FAILED - Disc Xfr - Media Manager errors could not be cleared s 0x84010088: RW CLEAR SERVO INDUCED MM ERRORS FAILED - Disc Xfr - Clearing of MM errors due to 0x84010089: RW SECTOR WORD COUNT ENABLED ON SERVO - Disc Xfr - SWCE/SGate overlap error. 0x8401008A: RW SEQ SERVO GATE TIMEOUT 01 - Disc Xfr - Servo gate timeout error. 0x8401008B: RW SEQ SERVO GATE TIMEOUT 02 - Disc Xfr - Servo gate timeout error. 0x8401008C: RW SEQ SERVO GATE\_TIMEOUT 03 - Disc Xfr - Servo gate timeout error. 0x8401008D: RW\_SEQ\_SERVO\_GATE\_TIMEOUT\_04 - Disc Xfr - Servo gate timeout error. 0x8401008E: RW\_SEQ\_SERVO\_GATE\_TIMEOUT\_05 - Disc Xfr - Servo gate timeout error. 0x8401008F: RW\_SMART\_HANDSHAKE\_ERR - Super Sector - Handshake error. 0x84010090: RW\_SMART\_SEQ\_SGATE\_TIMEOUT\_01 - Super Sector - Servo gate timeout error. 0x84010091: RW\_SMART\_SEQ\_SGATE\_TIMEOUT\_02 - Super Sector - Servo gate timeout error. 0x84010092: RW\_SMART\_SEQ\_SGATE\_TIMEOUT\_03 - Super Sector - Servo gate timeout error. 0x84010093: RW\_SMART\_SEQ\_SGATE\_TIMEOUT\_04 - Super Sector - Servo gate timeout error. 0x84010094: RW\_ASEEK\_REQ\_PULSE\_SGATE\_TIMEOUT - Disc Xfr - Servo gate timeout error during gene 0x84010095: RW\_SEQ\_BVD\_CHECK\_TIMEOUT - Disc Xfr - BVD check timeout error. 0x84010096: RW SEQ NRZ XFR DONE TIMEOUT - Disc Xfr - NRZ sequencer completion timeout error. 0xC4010097: RW SEQ MEDIA MGR TIMEOUT - Disc Xfr - Sequencer timeout on Media Manager event. 0xC4010098: RW NRZ XFR MEDIA MGR ERR - Disc Xfr - NRZ xfr error on Media Manager event. 0x84010099: RW DISC SEQ HANDSHAKE ERR - Disc Xfr - Handshake error. 0x8401009A: RW MEDIUM LATENCY SYNC ERR - Disc Xfr - Medium latency sync error. 0x8401009B: RW FAST PES MISSED SAMPLE ERR - Fast IO - Missed servo sample. 0xC401009C: RW MM AASEEK SYNC ERR - Disc Xfr - Media Manager's Anticipatory autoseek error. Internal x4/03 Errors. 0x84030080: RW DETECT NEW SERVO FLAWS FAILED - Detect of new servo flaws failed. 0xC4030081: RW PSG\_FAULT - Disc Xfr - PSG environment fault. 0xC4030082: RW SHOCK DETECT FAULT - Disc Xfr - Shock event occurred. 0xC4030083: RW\_UEWG\_FAULT - Disc Xfr - Unexpected Extended WGATE fault. 0x84030084: RW GATED CHANNEL FAULT - Disc Xfr - Channel detected fault during write. 0x84030085: RW DISC LOCKED CLOCK FAULT - Disc Xfr - Disc Locked Clock fault detected. 0xC4030086: RW SWD DVGAS FAULT - Disc Xfr - Skip Write Detect Dvgas fault. 0xC4030087: RW SWD RVGAS FAULT - Disc Xfr - Skip Write Detect Rvgas fault. 0xC4030088: RW SWD FVGAS FAULT - Disc Xfr - Skip Write Detect Fvgas fault. The following indicate that the Sum Threshold was exceeded and the name indicates what the last SWD fault that occured was... 0xC4030089: RW\_SWD\_DVGAS\_SUM\_FAULT - Disc Xfr - Skip Write Detect Dvgas fault. 0xC403008A: RW\_SWD\_RVGAS\_SUM\_FAULT - Disc Xfr - Skip Write Detect Rvgas fault. 0xC403008B: RW\_SWD\_FVGAS\_SUM\_FAULT - Disc Xfr - Skip Write Detect Fvgas fault. OxC403008C: RW\_DRIVE\_FREE\_FALL\_EVENT\_FAULT - Disc Xfr - Drive free-fall event occurred. 0xC403008D: RW LARGE SHOCK EVENT FAULT - Disc Xfer - Large Shock event occured. Internal x4/15 Errors. \*\*\*\*\*\*\* 0x84150180: RW SERVO SPINUP FAILED - Spinup - Servo error encountered during drive spin-up. 0x84150181: RW SERVO SPINDOWN FAILED - Spindown - Servo error encountered during drive spin-up

<sup>0</sup>x84150182: RW\_SPINDLE\_FAILED - Spindle failed error.

```
0x84150183: RW UNRECOVERED SEEK - Seek - Unrecovered seek error encountered.
0x84150184: RW SERVO CMD FAILED - Servo command failed.
0xC4150185: RW HEATER CONTROL FAILED - Servo heater timing failed.
0x84150186: RW SERVO FREE FALL PROTECTION CMD FAILED - Servo Free-Fall Protection command fail
0x84150187: RW SERVO DISC_SLIP_FULL_TMFF_RECAL_FAILED - Servo Disc_Slip_Full_TMFF_recalibratic
0x84150188: RW SERVO DISC SLIP HDSWITCH TIMING RECAL FAILED - Servo Disc Slip Head Switch Tim:
0x84150189: RW SERVO DISC SLIP HDSWITCH TRACK RECAL FAILED - Servo Disc Slip Head Switch Track
Internal x4/19 Errors.
0x84190080: RW FORMAT RECOVER SAVED GROWN DST FAILED - Format - Recover of saved Grown DST fil
0x84190081: RW DEFECT SCAN INIT DEFECT LISTS FAILED - Scan Defect - Recovery of saved Non-Res:
0x84190082: RW CLEAR SLIP LIST SAVE RW OPERATING PARMS FILE FAILED - Clear R/W Slip List - Sav
0x84190083: RW RESTORE ALT LIST FILE FROM MEDIA FAILED - Restore Alt List File From media - Fa
0x84190084: RW SERVO DISC SLIP PARMS MEDIA UPDATE FAILED - Save of Servo Disc Slip Parms to me
0x84190085: RW SERVO DISC SLIP PARMS MEDIA READ FAILED 01 - Read of Servo Disc Slip Parms from
0x84190086: RW_SERVO_DISC_SLIP_PARMS_MEDIA_READ_FAILED_02 - Read of Servo Disc Slip Parms from
0x84190087: RW_SERVO_DISC_SLIP_FILE_INVALID_FORMAT_REVISION - Servo Disc Slip file - invalid t
**************
```

Internal x4/1C Errors.

0x841C0081: RW READ PRIMARY DEFECT LISTS SUPER FILE FOR REPORTING - Format - Failure to read I 0x841C0082: RW PLIST FILE INVALID ENTRY CNT 01 - Format - Invalid entry count in Plist file. 0x841C0083: RW\_PLIST\_ENTRY\_INVALID\_SYMBOL\_EXTENT - Format - Invalid symbol extent value in P1: 0x841C0084: RW PRIMARY DEFECT LIST INVALID OFFSET SORT - Process Defect Lists - Sort error due 0x841C0085: RW\_PRIMARY\_DEFECT\_LIST\_INVALID\_HEAD\_SORT - Process Defect Lists - Sort error due 1 0x841C0086: RW PRIMARY DEFECT LIST INVALID CYL SORT - Process Defect Lists - Sort error due to 0x841C0087: RW PRIMARY DEFECT FILES UNRECOVERABLE - Process Defect Lists - Unable to recover 1 0x841C0088: RW REASSIGN SEEK TO DEFECT FILES FAILED - Reallocate Block - Failed to seek to det 0x841C0089: RW UNDO REASSIGN SEEK TO DEFECT FILES FAILED - Reallocate Block - Failed to seek 1 0x841C008A: RW WRITE SAVED DEFECTS REPORT LISTS FILE FAILED - Format - Failure to write defect 0x841C008B: RW\_READ\_SAVED\_DEFECTS\_REPORT\_LISTS\_FILE\_FAILED - Retrieve Defects Report List - Re 0x841C008C: RW\_SAVED\_DEFECTS\_REPORT\_LISTS\_DISC\_FILE\_INVALID\_01 - Retrieve Defects Report List 0x841C008D: RW\_SAVED\_DEFECTS\_REPORT\_LISTS\_DISC\_FILE\_INVALID\_02 - Retrieve Defects Report List 0x841C008E: RW FORMAT RESTORE RW OPERATING PARMS FILE FAILED - Format - Restore of R/W User OL 0x841C008F: RW FORMAT INVALID PRIMARY SERVO FLAWS DATA - Format - Invalid Primary Servo Flaws 0x841C0090: RW SAVE DEFECT FILES FAILED DUE TO DATA MISCOMPARE ERR - Reallocate Block - Faile( 0x841C0092: RW PRIMARY DEFECT LIST FILE OVERFLOW 01 - Format - PList overflow error while mers 0x841C0093: RW\_FORMAT\_MAX\_ZONE\_RECERTIFY\_PASSES\_EXCEEDED - Format - maximum certify passes of 0x841C0094: RW FORMAT MAX ZONE REWRITE PASSES EXCEEDED - Format - maximum write passes of a z( 0x841C0095: RW PRIMARY SERVO FLAWS LIST UNRECOVERABLE - Primary Servo Flaws data retrieval - I 0x841C0096: RW PRIMARY FLAWS FILE INVALID ENTRY CNT - Primary Servo Flaws data retrieval - Inv 0x841C0097: RW DEFECTIVE SECTORS LIST UNRECOVERABLE - Defective Sectors List data retrieval -0x841C0098: RW DEFECTIVE SECTORS LIST INVALID FILE HEADER - Defective Sectors List data retrie 0x841C0099: RW PLIST FILE INVALID ENTRY CNT 02 - PList data retrieval - Invalid entry count in 0x841C009A: RW PRIMARY DEFECTS LIST UNRECOVERABLE - PList data retrieval - Unable to read Plis 0x841C009B: RW\_SYSTEM\_FORMAT\_CLIENT\_LIST\_INVALID\_ENTRY\_CNT - System Format - invalid entry cou

\*\*\*\*\*\*\*\*\*\*\*\*\*\*

Internal x4/32/00 Errors.

\*\*\*\*\*\*\*\*\*\*\*\*\*\*\*\*\*\*\*\*\*\*

| 0x84320080: RW_PROCESS_FORMAT_PENDING_REALLOCATION_FAILED - Format - Processing of pending re | ŧ   |
|-----------------------------------------------------------------------------------------------|-----|
| 0x84320081: RW_INSERT_DST_FAILED - Format - Failed to insert defect to DST.                   |     |
| 0x84320082: RW_DST_INSERT_PLIST_DEFECTS_FAILED - Format - Failed to insert PList defect to DS | ſ   |
| 0x84320083: RW_GROWN_DST_FULL_01 - Format - Grown DST file full.                              |     |
| 0x84320084: RW_GROWN_DST_FULL_02 - Format - Grown DST file full.                              |     |
| 0x84320085: RW_RESIDENT_DST_FULL - Format - Resident DST file full.                           |     |
| 0x84320086: RW_INSERT_FORMAT_GROWN_FLAW_DEFECTS_FAILED - Format - Failed to insert defective  | £   |
| 0x84320088: RW_INSERT_SYSTEM_FLAW_DEFECTS_FAILED - Format System Partition - Failed to insert |     |
| 0x8432008A: RW_SYSTEM_DEFECTS_FILE_FULL - Format System Parition - System Defects file full.  |     |
| 0x8432008B: RW_CLIENT_DEFECT_INSERT_IN_DEFECT_LIST_ERR - Process Defect Lists - Failed to ins | . ( |

0x8432008C: RW ASFT MAX FLAWS PER TRK EXCEEDED 01 - ASFT - Max # of servo flaws per track exce 0x8432008D: RW\_ASFT\_MAX\_FLAWS\_PER\_TRK\_EXCEEDED\_02 - ASFT - Max # of servo flaws per track exce 0x8432008E: RW\_ASFT\_FULL\_01 - Defect Management - ASFT full (path #1). 0x8432008F: RW ASFT FULL 02 - Defect Management - ASFT full (path #2). 0x84320090: RW ADD PENDING REAS LBA FAILED - Defect Management - Addition to Reassign Pending 0x84320091: RW INITIAL REALLOCATION NOT ALLOWED - Reallocate Block - Resource is not available 0x84320092: RW ALTERNATE NOT AVAILABLE - Reallocate Block - No alternates available. 0x84320093: RW INSERT POST FORMAT GROWN FLAW DEFECTS FAILED - Reallocate Block - Failed to in: 0x84320094: RW INSERT COMPROMISED DEFECTS FAILED - Format - Failed to deallocate compromised ( 0x84320095: RW INSERT SYSTEM COMPROMISED DEFECTS FAILED - Format System Partition - Failed to 0x84320096: RW\_DDT\_INSERT\_ENTRY\_FAILED - Insertion of DDT entry failed. 0x84320097: RW\_CDDT\_FILE\_FULL - Compressed DDT file full. 0x84320098: RW INSERT FORMAT PRIMARY FLAW DEFECTS FAILED - Format - Failed to insert defective 0x84320099: RW DEFECTIVE TRACKS\_INSERT GROWN DEFECTS\_FAILED - Defective Tracks List - Failed 1 0x8432009A: RW DEFECTIVE TRACKS INSERT PRIMARY DEFECTS FAILED - Defective Tracks List - Faile( 0x8432009B: RW DEFECTIVE TRACKS LIST FULL - Defective Tracks List - Failed to add new entry to 0x8432009D: RW PARTIAL REALLOCATION NOT ALLOWED - Reallocate Block - Resource is not available 0x8432009E: RW BIPS ALLOCATION NOT ALLOWED - BIPS - Not enough non-defective sectors to allocation and allocation and allocati 0x8432009F: RW\_BIPS\_DDT\_OPERATION\_FAILED\_01 - BIPS - BIPS defect DDT table operation failed. 0x843200A0: RW\_BIPS\_DDT\_OPERATION\_FAILED\_02 - BIPS - BIPS defect DDT table operation failed. 0x843200A1: RW SWD ERRS\_TRACK\_DEFECTS\_INSERT\_DST\_FAILED - Format - Failed to add defective tra 0x843200A2: RW ALTERNATE NOT AVAILABLE 02 - Format - Failed to allocate spare sectors.

#### 

Internal x4/32/01 Errors.

0x04320181: RW\_PRIMARY\_DEFECT\_LIST\_FILE\_OVERFLOW\_02 - Process Growth Defect List - PList file 0x84320182: RW\_PRIMARY\_SERVO\_FLAW\_TABLE\_OVERFLOW - Process Defect Lists - PSFT file overflow ( 0x84320183: RW\_PRIMARY\_DEFECT\_FILES\_UNWRITABLE - Process Defect Lists - Unable to write defect 0x84320184: RW\_OPERATING\_PARAMETERS\_FILE\_UPDATE\_ERROR - Process Defect Lists - Unable to updat 0x04320185: RW\_PRIMARY\_DEFECT\_LIST\_FILE\_OVERFLOW\_03 - Pad/Fill Defects - PList file overflow ( 0x04320186: RW\_PRIMARY\_DEFECT\_LIST\_FILE\_OVERFLOW\_04 - Pad/Fill Defects - PList file overflow (

Internal x4/40 Errors.

\*\*\*\*\*\*\*\*\*\*\*\*\*\*\*\*\*\*\*\*\*

0x84400080: RW\_MAX\_TRK\_REWRITE\_DURING\_CERT\_RETRIES\_EXCEEDED - Format - Exceeded maximum number

| Internal | x4/44 | Errors. |  |
|----------|-------|---------|--|
| Internal | x4/44 | Errors. |  |

| ***********************                                                                     |       |
|---------------------------------------------------------------------------------------------|-------|
| 0xC4440080: RW_WRITE_PREAMP_UNSAFE_FAULT - Disc Xfr - Write during preamp unsafe fault.     |       |
| 0x84440081: RW_READ_WRITE_CHANNEL_FAULT - Disc Xfr - Read channel fault.                    |       |
| 0x84440082: RW_SFF_FAULT - Disc Xfr - Small form factor fault.                              |       |
| 0xC4440083: RW_WRITE_SERVO_FIELD_FAULT - Disc Xfr - Write during servo field fault.         |       |
| 0xC4440084: RW_MM_TPBA_FIF0_CTR_ERR - Disc Xfr - Media Manager's TPBA FIF0 Counter error.   |       |
| 0xC4440085: RW_MM_TPBA_FIFO_UNDRN_ERR - Disc Xfr - Media Manager's TPBA FIFO Underrun erro  | or.   |
| 0xC4440086: RW_MM_DDT_FIF0_CTR_ERR - Disc Xfr - Media Manager's DDT FIF0 Counter error.     |       |
| 0x84440087: RW_MM_DDT_FIF0_UNDRN_ERR - Disc Xfr - Media Manager's DDT FIF0 Underrun error.  |       |
| 0x84440088: RW_MM_PARITY_ERR - Disc Xfr - Media Manager's Parity error.                     |       |
| 0x84440089: RW_MM_TDT_FIF0_UNDRN_ERR - Disc Xfr - Media Manager's TDT FIF0 Underrun error.  |       |
| 0xC444008A: RW_MM_SKIP_MASK_UNDRN_ERR - Disc Xfr - Media Manager's Skip Mask Underrun erro  | or.   |
| 0x8444008B: RW_TEMPERATURE_INVALID - Get Temperature request resulted in invalid temperatu  | ıre.  |
| 0x8444008C: RW_VOLTAGE_MARGIN_HW_NOT_SUPPORTED - Detected unsupported H/W in a Set Voltage  | e Mai |
| 0x8444008E: RW_SMART_SEQ_INIT_BUFFER_NOT_READY - Super Sector - Initial buffer ready timed  | out ( |
| 0x8444008F: RW_CORR_BUFR_PARITY_ERR - Disc Xfr - Correction Buffer parity error.            |       |
| 0x84440090: RW_NX_RLL1_ERR - Disc Xfr - NX - RLL1 error.                                    |       |
| 0x84440091: RW_DISC_BUFR_PARITY_ERR - Disc Xfr - Disc Buffer parity error.                  |       |
| 0x84440092: RW_SEQ_EXE_SGATE_OVERLAP_ERR - Disc Xfr - Sequencer encountered an EXE/SGATE of |       |
| 0x84440093: RW_NRZ_INTF_FIF0_UNDRN - Disc Xfr - FIF0 underrun error detected at the NRZ in  | iteri |
| 0x84440094: RW_NRZ_INTF_FIF0_0VRN - Disc Xfr - FIF0 overrun error detected at the NRZ inte  | erfac |
| 0x84440095: RW_NRZ_INTF_WRT_PARITY - Disc Xfr - Write data parity error detected at the NF  | ₹Z iı |
| 0x84440096: RW_MM_MX_OVERRUN_ERR - Disc Xfr - Media Manager's MX Overrun error.             |       |

0x84440097: RW MM NX OVERRUN ERR - Disc Xfr - Media Manager's NX Overrun error. 0x84440098: RW MM TDT REQUEST ERR - Disc Xfr - Meida Manager's TDT Request error. 0x84440099: RW MM SST\_OVERRUN\_ERR - Disc Xfr - Media Manager's SST Overrun error. 0x8444009A: RW PZT CALIBRATION FAILED - Servo PZT calibration failed. 0x8444009B: RW\_SERVO\_FAST\_I0\_DATA\_UPDATE\_TIMEOUT - Fast I/O - Servo data update timeout error. 0x8444009C: RW SERVO FAST\_I0\_FIRST\_WEDGE\_DATA\_AVAILABLE\_TIMEOUT - Fast I/O - First wedge serve 0x844400A0: RW WRITE PREAMP HTR OPEN SHORT FAULT Internal x4/41/87 Errors. 0x04418780: RW IOEDC ERROR WITHOUT IOECC ERROR ON WRITE - Disc Xfr - IOEDC parity error on wr: 0x04418701: RW\_IOEDC\_ERROR\_ON\_WRITE\_FDE - 04/8087, FRU 01 - FDE IOEDC Error on Write detected 0x04418781: RW IOEDC IOECC PARITY ERR ON WRITE - Disc Xfr - IOExC parity error on write. 0x04418782: RW IOECC PARITY ERROR ON WRITE - Disc Xfr - IOECC parity error on write. Internal x4/80/89 Errors. 0x84418980: RW\_IOEDC\_PARITY\_ERR\_ON\_READ - Disc Xfr - IOEDC parity error on read. Internal x4/80/87 Errors. 0x04808780: RW IOEDC ERROR WITHOUT IOECC ERROR ON WRITE - Disc Xfr - IOEDC parity error on wr: 0x04808701: RW IOEDC ERROR ON WRITE FDE - 04/8087, FRU 01 - FDE IOEDC Error on Write detected 0x04808781: RW\_IOEDC\_IOECC\_PARITY\_ERR\_ON\_WRITE - Disc Xfr - IOExC parity error on write. 0x04808782: RW IOECC PARITY ERROR ON WRITE - Disc Xfr - IOECC parity error on write. Internal x4/80/89 Errors. 0x84808980: RW IOEDC PARITY ERR ON READ - Disc Xfr - IOEDC parity error on read. Internal x9/80 Errors. \*\*\*\*\*\*\* 0x89800082: RW UNSUPPORTED\_FAULT - Unsupported fault. 0x89800083: RW TRACK ADDR FAULT - Track address fault. 0x89800084: RW\_SERV0\_DISC\_SYNC\_ERR - Disc Xfr - Servo-Disc synchronization error. 0x89800085: RW\_UNKNOWN\_ENDING\_BLK\_ADDR - Disc Xfr - End of transfer reached prematurely. 0x89800086: RW\_UNKNOWN\_SEQ\_TIMEOUT\_ERR - Disc Xfr - Unexpected sequencer timeout error. 0x89800087: RW UNKNOWN NRZ XFR ERR - Disc Xfr - Unknown error in the NRZ Transfer logic. 0x89800088: RW UNKNOWN EDAC ERR - Disc Xfr - Unknown EDAC error. 0x89800089: RW\_UNKNOWN\_MM\_ERR - Disc Xfr - Unknown Media Manager's error. 0x8980008A: RW INVALID DISC HALT - Disc Xfr - Invalid disc halt. 0x8980008B: RW UNEXPECTED SEQ HALT - Disc Xfr - Unexpected sequencer halt condition. 0x8980008C: RW UNEXPECTED\_SMART SEQ HALT - Super Sector - Unexpected sequencer halt. 0x8980008D: RW UNKNOWN SMART SEQ TIMEOUT ERR - Super Sector - Unknown sequencer timeout error. 0x8980008E: RW\_UNKNOWN\_NRZ\_INTF\_ERR - Disc Xfr - Unknown NRZ interface error. 0x8980008F: RW\_XFR\_SOFT\_HALTED - Disc Xfr - Disc was soft halted. 0x89800090: RW\_XFR\_FAULT - Disc Xfr - Fault condition error. 0x89800091: RW\_CORR\_BFR\_COMPLETION\_TIMEOUT - Disc Xfr - Correct Buffer Completion timeout error 0x89800094: RW\_RECOVERED\_SEEK - Seek - Recovered seek error encountered. 0xC9800095: RW FORCED ER BEFORE ERROR ENCOUNTERED - Forced to enter error recovery before error 0x89800096: RW RECOVERED SERVO CMD - Recovered servo command error. 0x89800097: RW\_PARTIAL\_REALLOCATION\_PERFORMED - Reallocate Block - Partial reallocation performed - Reallocate Block - Partial reallocation performed - Reallocate Block - Partial reallocate Block - Partial reallocation performed - Reallocate Block - Partial reallocate Block - Partial reallocation performed - Reallocate Block - Partial reallocation performed - Reallocate Block - Partial reallocate Block - Partial reallocate Bl 0x89800098: RW\_XFR\_TRUNCATED - Disc Xfr - Transfer was truncated. 0x89800099: RW XFR SATISFIED - Disc Xfr - Transfer completed. 0x8980009A: RW\_XFR\_TRACK\_SATISFIED - Disc Xfr - Track transfer completed. 0x8980009B: RW\_SCAN\_DEFECT\_ADJ\_SECTORS\_TIME\_EXCEEDED - Scan Defect - Allocated scan time excee 0x8980009C: RW IOEDC IOECC PARITY ERR ON WRITE - Disc Xfr - IMPOSSIBLE - IOECC parity error of 0x8980009D: RW IOECC PARITY ERROR ON WRITE - Disc Xfr - IMPOSSIBLE - IOECC parity error on wr: 0x8980009E: RW WRITE HALT CORRECTABLE IOECC ERR - Disc Xfr - IMPOSSIBLE - IOECC error (correct

```
0x8980009F: RW EDAC HALTED FOR FW ERASURE
0x898000A0: RW_INVALID_BLOCK_FOR_UNMARK_PENDING_REALLOCATION - Reallocate Block - Input was no
0x898000A1: RW_INPUT_LBA_NOT_FOUND_IN_RST - RST Mgr - Input LBA was not found in the RST.
0x898000A2: RW_RESIDENT_DST_DOES_NOT_CONTAIN_TARGET_PBA_01 - DST Mgr - Input PBA was not found
0x898000A3: RW_RESIDENT_DST_DOES_NOT_CONTAIN_TARGET_PBA_02 - DST Mgr - Input PBA was not found
0x898000A4: RW_DST_SKOOTCH_FAILED_01 - DST Mgr - Skootch failed.
0x898000A5: RW_DST_SKOOTCH_FAILED_02 - DST Mgr - Skootch failed.
0x898000A6: RW_DST_INSERT_FAILED - DST Mgr - Insert failed.
0x898000A7: RW CORRECTION BUFFER ERR - Correction Buffer over-run, under-run, or EDC error.
Internal xE/1D Errors.
0x8E1D0080: RW DATA MISCOMPARE 01 - Disc Xfr - Data miscompare error.
0x8E1D0081: RW DATA MISCOMPARE 02 - Disc Xfr - Data miscompare error at erasure correction.
Internal x1/40 Errors.
0x81400280: RW_SERVO_SPINUP_RECOVERED_01 - Spinup error recovered with buzz retries.
0x81400281: RW SERVO SPINUP RECOVERED 02 - Spinup error recovered without buzz retries.
```

## Read/Write Retry Characters

'\*': PATH\_ERROR\_CHAR - DERP illegal path '#': RESET\_FIR\_RECOV\_CHAR - Reset FIR tweak recovery character '~': SM TOLERANCE\_RECOV\_CHAR - Sync mark tolerance recovery character ')': POST\_ACQUIRE\_RECOV\_CHAR - Post acquire recovery character '(': TRACKING PLO\_RECOV\_CHAR - Tracking PLO tweak recovery character '\$': TRACKING\_PLO\_SLIP\_RECOV\_CHAR - Tracking PLO SLIP tweak recovery character ;': DERP\_READ\_RECOV\_CHAR - Data recovery character , ": ZGS\_VGA\_RECOV\_CHAR '&': ID\_SPLASH\_RETRY\_CHAR - Splash retry char '.': DATA\_RECOV\_CHAR - Data recovery character '%': DATA\_SCRUB\_FIRST\_WRITE\_1 '2': DATA\_SCRUB\_FIRST\_WRITE\_2 '1': DATA\_SCRUB\_SECOND\_WRITE '1': DATA SCRUB READ '@': DATA\_SCRUB\_ATTEMPTS\_EXCEEDED 'a': ACQUIRE\_PLO\_RECOV\_CHAR - Acquire PLO recovery character 'B': BURNISH RETRY CHAR 'b': FILTER\_RECOV\_CHAR - Filter tweak recovery character 'C': CHANNEL\_RELOAD\_CHAR - Channel Reload recovery 'c': ECC\_OTF\_RECOV\_CHAR - ECC on-the-fly correction performed character 'D': RG DELAY\_CHAR - RG Delay 'D': SWD DVGAS RECOV CHAR 'd': CLEARANCE\_RETRY\_CHAR - Clearance value adjusted during recovery 'E': EPO\_RETRY\_CHAR 'e': EP3\_RETRY\_CHAR 'F': CLEARANCE\_RETRY\_CHAR - Clearance value adjusted during recovery 'F': AGC\_RECOV\_CHAR  $\overline{-}$  AGC tweak recovery character 'f': RESET\_FIR\_RECOV\_CHAR - Reset FIR tweak recovery character 'G':  $FORCED_NLFR_RECOV_CHAR$  - Forced NLFR tweak recovery character 'g': TRACKING\_PLO\_RECOV\_CHAR - Tracking PLO tweak recovery character 'H': FILTER RECOV CHAR - Filter tweak recovery character 'h': AGC RECOV CHAR - AGC tweak recovery character 'h': LOW SYNC MARK TOL RECOV CHAR - Low sync mark tolerance tweak recovery character 'i': IOEDC\_RECOV\_CHAR - IOEDC recovery character 'j': EP2\_RETRY\_CHAR 'k': HEATER CONTROL\_FAULT\_RECOV\_CHAR 'L': SERVO FORCE COAST RETRY CHAR

- 'M': MR\_BIAS\_RETRY\_CHAR MR bias tweak retry character 'm': SM TOLERANCE\_RECOV\_CHAR - Sync mark tolerance recovery character 'N': SECOND\_SYNC\_RETRY\_CHAR 'P': POST\_ACQUIRE\_RECOV\_CHAR - Post acquire recovery character 'n': FORCED\_NLFR\_RECOV\_CHAR - Forced NLFR tweak recovery character 'N': DERP  $\rm N\bar{E}W\_SE\bar{Q}\_CHAR$  - Shows start of new DERP sequence 'N': FORCED\_NEG\_SYNC\_RETRY\_CHAR - Forced Negitive Sync retry char '0': OFFSET\_ISSUED\_CHAR 'o': OFFSET\_RETRY\_CHAR 'P': FORCED\_POS\_SYNC\_RETRY\_CHAR - Forced Positive Sync retry char 'p': ACQUIRE\_PLO\_RECOV\_CHAR - Acquire PLO recovery character p': PFAST\_RETRY\_CHAR - Power chop/pfast retry character 'Q': EP1\_RETRY\_CHAR 'q': WRITE\_SERVO\_UNSAFE\_RECOV\_CHAR - Servo unsafe error recovery character 'S': SEEK\_AWAY\_RETRY\_CHAR 's': LARGE\_SHOCK\_EVENT\_RETRY\_CHAR - Retry done to recover form a Large Shock Event 'T': SOFT\_EP\_RETRY\_CHAR 't': SETUP\_TA\_MODE\_RECOV\_CHAR - Setup TA modes Character 'u': DERP\_CHAN\_UNTWEAK\_CHAR - Channel Untweak 'V':  $\ensuremath{\texttt{REV_POL}_RETRY\_CHAR}$  - Reverse Polarity retry character 'v': RW\_PRINT\_RETRY\_VIBRATION\_DETECTION\_WRITE 'V': RW\_PRINT\_RETRY\_VIBRATION\_WRITE 'U': SWD\_FVGAS\_RECOV\_CHAR - Skip Write Detect recovery characters 'V': SWD\_RVGAS\_RECOV\_CHAR
- W: SLIDING\_WINDOW\_RETRY\_CHAR
- 'w': WRITE\_RECOV\_CHAR Write recovery character
- 'Y': PREAMP\_UNSAFE\_RECOV\_CHAR Preamp unsafe recovery character
- 'Z': TRACK OFFSET RETRY CHAR
- 'z': ZAP\_ENABLE\_DISABLE\_CHAR Indicates zap enabled/disabled
- '|': PZT\_RECAL\_RETRY\_CHAR

## Flash LED Codes

Codes marked (++) are duplicated in sys.i for assembly language wrappers. Codes marked (\*\*) are converted to FRU codes for reporting in sense data.

| 0x00 INVALID_FLASH_LED_CODE      | 00000000 (**) Invalid flash code                            |
|----------------------------------|-------------------------------------------------------------|
| 0x08 MICRO_FAIL                  | 00001000 (++) ARM failure, Unexpected FIQ interrupt         |
| 0x0B BUFFER_FAIL                 | 00001011 (++) DRAM failed powerup or WRAM fail.             |
| 0x0C SCC_FAIL                    | 00001100 (**) Controller failed power up diagnostics        |
| OxOD CTLR_VERSION_FAIL           | 00001101 Controller not compatible with firmware            |
| 0x0E UNOPCODE_OCCUR              | 00001110 (**) Unimplemented Opcode interrupt                |
|                                  |                                                             |
| 0x10 XOR_FAIL                    | 00010000 (**) XOR power up test failed (tested even on non- |
| 0x12 PROG_ERR_EVEN               | 00010010 EEPROM verify error, even byte                     |
| 0x13 ERASE_ERR_EVEN              | 00010011 EEPROM erase error, even byte                      |
| 0x14 DL_TPM_FAIL_0               | 00010100 TPM could not program EEPROMs                      |
| 0x15 DL_TPM_FAIL_1               | 00010101 TPM could not program EEPROMs                      |
| 0x16 DL_TPM_FAIL_2               | 00010110 TPM could not program EEPROMs                      |
| 0x17 DL_TPM_FAIL_3               | 00010111 TPM could not program EEPROMs                      |
| 0x18 DL_TPM_FAIL_4               | 00011000 TPM could not program EEPROMs                      |
| 0x19 DL_TPM_FAIL_5               | 00011001 TPM could not program EEPROMs                      |
| 0x1A DL_TPM_FAIL_6               | 00011010 TPM could not program EEPROMs                      |
| 0x1B DL_TPM_FAIL_7               | 00011011 TPM could not program EEPROMs                      |
| 0x1C DL_TPM_FAIL_8               | 00011100 TPM could not program EEPROMs                      |
| 0x1D DWNLD_VFLT                  | 00011101 Download voltage fault                             |
|                                  |                                                             |
| 0x40 ALU_BUFPE_FAIL              | 01000000 ALU buffer parity error                            |
| 0x42 ERROR_INJECTION_ASSERT_CODE | 01000010 Assert code reported when an assert event is trigg |
|                                  | by error injection and no assert code has been giv          |

| 0x44 BUF_CFG_FAIL                                                                                                    | 01000100 DRAM configuration process failed                                                                                                    |
|----------------------------------------------------------------------------------------------------|----------------------------------------------------------------------------------------------------|
| 0x45 FDE_BUSPARITY_ERR                                                                                                    | 01000101                                                                                                    |
| 0x47 PREFETCH_VEC                                                                                                    | 01000111 (++) (**) Prefetch abort exception (intvect.a)                                                                                                    |
| 0x47 SP_FAIL                                                                                                    | 01000111 (**) Stack pointer out of range                                                                                                    |
| 0x4C READ_CHIP_ERR                                                                                                    | 01001100 (**) Error in writing to read chip                                                                                                    |
| 0x4D IER_STACK_OVFL                                                                                                    | 01001101 (**) IER stack overflow                                                                                                    |
| 0x4E IER_STACK_UNFL                                                                                                    | 01001110 (**) IER stack underflow                                                                                                    |
| 0x4F IER_STACK_ERR                                                                                                    | 01001111 (**) stack not empty on entry to sleep                                                                                                    |
| 0x55 IRAW_HAD_IOEDC_ERROR                                                                                                    | 01010101                                                                                                    |
| 0x5f IRAW_HAD_MISCOMPARE                                                                                                    | 01011111                                                                                                    |
| 0x67 UNDEFINED_INSTRUCTION                                                                                                    | 01100111, (++) Undefined opcode exception (intvect.a)                                                                                                    |
| 0x77 LOG_SAVE_FAIL                                                                                                    | 01110111, (**) Log save data has exceeded the maximum allow                                                                                                    |
| 0x80 PORT_FAIL                                                                                                    | 10000000, (**) Ports A & B failed power up diags                                                                                                    |
| 0x81 NO_BACKPLANE_DATA_RATE                                                                                                    | 10000001, (**) Can't find back plane data rate                                                                                                    |
| 0x81 DATA_RATE_NOT_FOUND                                                                                                    | 10000001, Can't find back plane data rate                                                                                                    |
| 0x90 CITCM_UNRECOVERABLE_ERROR                                                                                                    | 10010000, Controller I-TCM unrecoverable error                                                                                                    |
| 0x91 CDTCM_UNRECOVERABLE_ERROR                                                                                                    | 10010001, Controller D-TCM unrecoverable error                                                                                                    |
| 0x92 SITCM_UNRECOVERABLE_ERROR                                                                                                    | 10010010, Servo I-TCM unrecoverable error                                                                                                    |
| 0x93 SDTCM_UNRECOVERABLE_ERROR                                                                                                    | 10010011, Servo D-TCM unrecoverable error                                                                                                    |
| 0x9D TCM_CRC_FAIL                                                                                                    | 10011101, (**) TCM CRC result is non-zero                                                                                                    |
| 0xC4 DRAM_INTEGRITY_FAILURE                                                                                                    | 11000100, (**) DRAM was detected to be corrupt on a write                                                                                                    |
| 0xCC ASSERT_FLASH_CODE                                                                                                    | 11001100, (++) Assert failure                                                                                                    |
| 0xCD ENSURE_FLASH_CODE                                                                                                    | 11001101, (++) Ensure failure                                                                                                    |
| 0xCE REQUIRE_FLASH_CODE                                                                                                    | 11001110, (++) Require failure                                                                                                    |
| 0xD1 SCSI_UNEXP_INT<br>0xD2 SCSI_TIMEOUT_FLASH_CODE<br>0xD3 ILLEGAL_STATUS_CODE_FLASH_CODE<br>0xD4 SCSI_UNDER_OVER_RUN_OCCURED<br>0xD5 UNEXPECTED_STATUS_CODE<br>0xDD DIVBY0_FAIL | <pre>11010001, (**) Unexpected SCSI interrupt 11010010, (++) SCSI timeout 11010011, (++) Illegal status code 11010100, SCSI Hardware was Overrun or Underun by the host 11010101, Unexpected status code from the sequencer 11011101, (++) (**) Divide by zero interrupt, SWI range eri </pre> |
| OxEE ABORT_FAIL                                                                                                    | 11101110, (**) Data abort exception (intvect.a)                                                                                                    |
| 0xF1 CTLR_NUKED_BY_FDE                                                                                                    | 11110001, FDE Nuke the chip bit set, data transfers not al.                                                                                                    |
| 0xF4 FLASH_IOEDC_PARITY_ERROR                                                                                                    | 11110100, (**) temporarily flash on IOEDC_PARITY_ERROR                                                                                                    |